## **Data Warehouse Service**

# **Error Code Reference**

**Issue** 01

**Date** 2024-03-15

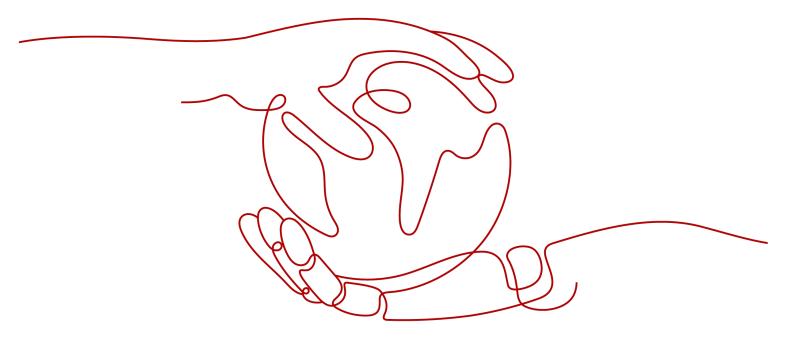

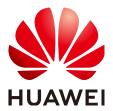

### Copyright © Huawei Cloud Computing Technologies Co., Ltd. 2024. All rights reserved.

No part of this document may be reproduced or transmitted in any form or by any means without prior written consent of Huawei Cloud Computing Technologies Co., Ltd.

#### **Trademarks and Permissions**

HUAWEI and other Huawei trademarks are the property of Huawei Technologies Co., Ltd. All other trademarks and trade names mentioned in this document are the property of their respective holders.

#### **Notice**

The purchased products, services and features are stipulated by the contract made between Huawei Cloud and the customer. All or part of the products, services and features described in this document may not be within the purchase scope or the usage scope. Unless otherwise specified in the contract, all statements, information, and recommendations in this document are provided "AS IS" without warranties, quarantees or representations of any kind, either express or implied.

The information in this document is subject to change without notice. Every effort has been made in the preparation of this document to ensure accuracy of the contents, but all statements, information, and recommendations in this document do not constitute a warranty of any kind, express or implied.

i

# **Contents**

| 1 Management Console Error Code      | 1  |
|--------------------------------------|----|
| 2 Data Warehouse Service Error Codes | 9  |
| 2.1 Description of SQL Error Codes   | 9  |
| 2.2 Third-Party Library Error Codes  | 22 |
| 2.3 GAUSS-00001 GAUSS-00100          | 23 |
| 2.3.1 GAUSS-00001 GAUSS-00010        | 23 |
| 2.3.2 GAUSS-00011 GAUSS-00020        | 25 |
| 2.3.3 GAUSS-00021 GAUSS-00030        | 26 |
| 2.3.4 GAUSS-00031 GAUSS-00040        | 28 |
| 2.3.5 GAUSS-00041 GAUSS-00050        | 30 |
| 2.3.6 GAUSS-00051 GAUSS-00060        | 31 |
| 2.3.7 GAUSS-00061 GAUSS-00070        | 33 |
| 2.3.8 GAUSS-00071 GAUSS-00080        | 35 |
| 2.3.9 GAUSS-00081 GAUSS-00090        | 36 |
| 2.3.10 GAUSS-00091 GAUSS-00100       | 38 |
| 2.4 GAUSS-00101 GAUSS-00200          | 40 |
| 2.4.1 GAUSS-00101 GAUSS-00110        | 40 |
| 2.4.2 GAUSS-00111 GAUSS-00120        | 41 |
| 2.4.3 GAUSS-00121 GAUSS-00130        | 43 |
| 2.4.4 GAUSS-00131 GAUSS-00140        | 44 |
| 2.4.5 GAUSS-00141 GAUSS-00150        | 46 |
| 2.4.6 GAUSS-00151 GAUSS-00160        | 47 |
| 2.4.7 GAUSS-00161 GAUSS-00170        | 49 |
| 2.4.8 GAUSS-00171 GAUSS-00180        |    |
| 2.4.9 GAUSS-00181 GAUSS-00190        | 52 |
| 2.4.10 GAUSS-00191 GAUSS-00200       | 53 |
| 2.5 GAUSS-00201 GAUSS-00300          | 55 |
| 2.5.1 GAUSS-00201 GAUSS-00210        | 55 |
| 2.5.2 GAUSS-00211 GAUSS-00220        | 56 |
| 2.5.3 GAUSS-00221 GAUSS-00230        | 58 |
| 2.5.4 GAUSS-00231 GAUSS-00240        | 60 |
| 2.5.5 GAUSS-00241 GAUSS-00250        | 61 |
| 2.5.6 GAUSS-00251 GAUSS-00260        | 63 |

| 2.5.7 GAUSS-00261 GAUSS-00270  | 64  |
|--------------------------------|-----|
| 2.5.8 GAUSS-00271 GAUSS-00280  | 66  |
| 2.5.9 GAUSS-00281 GAUSS-00290  | 67  |
| 2.5.10 GAUSS-00291 GAUSS-00300 | 69  |
| 2.6 GAUSS-00301 GAUSS-00400    | 71  |
| 2.6.1 GAUSS-00301 GAUSS-00310  | 71  |
| 2.6.2 GAUSS-00311 GAUSS-00320  | 73  |
| 2.6.3 GAUSS-00321 GAUSS-00330  | 75  |
| 2.6.4 GAUSS-00331 GAUSS-00340  | 76  |
| 2.6.5 GAUSS-00341 GAUSS-00350  | 78  |
| 2.6.6 GAUSS-00351 GAUSS-00360  | 80  |
| 2.6.7 GAUSS-00361 GAUSS-00370  | 81  |
| 2.6.8 GAUSS-00371 GAUSS-00380  | 83  |
| 2.6.9 GAUSS-00381 GAUSS-00390  | 85  |
| 2.6.10 GAUSS-00391 GAUSS-00400 | 87  |
| 2.7 GAUSS-00401 GAUSS-00500    | 89  |
| 2.7.1 GAUSS-00401 GAUSS-00410  | 89  |
| 2.7.2 GAUSS-00411 GAUSS-00420  | 91  |
| 2.7.3 GAUSS-00421 GAUSS-00430  | 92  |
| 2.7.4 GAUSS-00431 GAUSS-00440  | 94  |
| 2.7.5 GAUSS-00441 GAUSS-00450  | 95  |
| 2.7.6 GAUSS-00451 GAUSS-00460  | 97  |
| 2.7.7 GAUSS-00461 GAUSS-00470  | 98  |
| 2.7.8 GAUSS-00471 GAUSS-00480  |     |
| 2.7.9 GAUSS-00481 GAUSS-00490  | 101 |
| 2.7.10 GAUSS-00491 GAUSS-00500 | 103 |
| 2.8 GAUSS-00501 GAUSS-00600    | 104 |
| 2.8.1 GAUSS-00501 GAUSS-00510  | 104 |
| 2.8.2 GAUSS-00511 GAUSS-00520  | 107 |
| 2.8.3 GAUSS-00521 GAUSS-00530  | 108 |
| 2.8.4 GAUSS-00531 GAUSS-00540  | 110 |
| 2.8.5 GAUSS-00541 GAUSS-00550  | 112 |
| 2.8.6 GAUSS-00551 GAUSS-00560  | 114 |
| 2.8.7 GAUSS-00561 GAUSS-00570  | 116 |
| 2.8.8 GAUSS-00571 GAUSS-00580  | 118 |
| 2.8.9 GAUSS-00581 GAUSS-00590  | 119 |
| 2.8.10 GAUSS-00591 GAUSS-00600 | 121 |
| 2.9 GAUSS-00601 GAUSS-00700    | 122 |
| 2.9.1 GAUSS-00601 GAUSS-00610  | 122 |
| 2.9.2 GAUSS-00611 GAUSS-00620  | 124 |
| 2.9.3 GAUSS-00621 GAUSS-00630  | 125 |
| 2.9.4 GAUSS-00631 GAUSS-00640  | 127 |

| 2.9.5 GAUSS-00641 GAUSS-00650   | 128 |
|---------------------------------|-----|
| 2.9.6 GAUSS-00651 GAUSS-00660   | 130 |
| 2.9.7 GAUSS-00661 GAUSS-00670   | 131 |
| 2.9.8 GAUSS-00671 GAUSS-00680   | 133 |
| 2.9.9 GAUSS-00681 GAUSS-00690   | 134 |
| 2.9.10 GAUSS-00691 GAUSS-00700  | 135 |
| 2.10 GAUSS-00701 GAUSS-00800    | 137 |
| 2.10.1 GAUSS-00701 GAUSS-00710  | 137 |
| 2.10.2 GAUSS-00711 GAUSS-00720  | 138 |
| 2.10.3 GAUSS-00721 GAUSS-00730  | 140 |
| 2.10.4 GAUSS-00731 GAUSS-00740  | 141 |
| 2.10.5 GAUSS-00741 GAUSS-00750  | 143 |
| 2.10.6 GAUSS-00751 GAUSS-00760  | 144 |
| 2.10.7 GAUSS-00761 GAUSS-00770  | 146 |
| 2.10.8 GAUSS-00771 GAUSS-00780  | 148 |
| 2.10.9 GAUSS-00781 GAUSS-00790  | 149 |
| 2.10.10 GAUSS-00791 GAUSS-00800 | 151 |
| 2.11 GAUSS-00801 GAUSS-00900    | 153 |
| 2.11.1 GAUSS-00801 GAUSS-00810  | 153 |
| 2.11.2 GAUSS-00811 GAUSS-00820  | 154 |
| 2.11.3 GAUSS-00821 GAUSS-00830  | 156 |
| 2.11.4 GAUSS-00831 GAUSS-00840  | 157 |
| 2.11.5 GAUSS-00841 GAUSS-00850  |     |
| 2.11.6 GAUSS-00851 GAUSS-00860  | 160 |
| 2.11.7 GAUSS-00861 GAUSS-00870  | 162 |
| 2.11.8 GAUSS-00871 GAUSS-00880  | 162 |
| 2.11.9 GAUSS-00881 GAUSS-00890  | 164 |
| 2.11.10 GAUSS-00891 GAUSS-00900 |     |
| 2.12 GAUSS-00901 GAUSS-01000    |     |
| 2.12.1 GAUSS-00901 GAUSS-00910  | 167 |
| 2.12.2 GAUSS-00911 GAUSS-00920  |     |
| 2.12.3 GAUSS-00921 GAUSS-00930  | 171 |
| 2.12.4 GAUSS-00931 GAUSS-00940  | 173 |
| 2.12.5 GAUSS-00941 GAUSS-00950  | 174 |
| 2.12.6 GAUSS-00951 GAUSS-00960  | 175 |
| 2.12.7 GAUSS-00961 GAUSS-00970  | 177 |
| 2.12.8 GAUSS-00971 GAUSS-00980  |     |
| 2.12.9 GAUSS-00981 GAUSS-00990  |     |
| 2.12.10 GAUSS-00991 GAUSS-01000 | 182 |
| 2.13 GAUSS-01001 GAUSS-01100    |     |
| 2.13.1 GAUSS-01001 GAUSS-01010  | 183 |
| 2.13.2 GAUSS-01011 GAUSS-01020  | 184 |

| 2.13.3 GAUSS-01021 GAUSS-01030  | 186 |
|---------------------------------|-----|
| 2.13.4 GAUSS-01031 GAUSS-01040  | 187 |
| 2.13.5 GAUSS-01041 GAUSS-01050  | 189 |
| 2.13.6 GAUSS-01051 GAUSS-01060  | 190 |
| 2.13.7 GAUSS-01061 GAUSS-01070  | 192 |
| 2.13.8 GAUSS-01071 GAUSS-01080  | 193 |
| 2.13.9 GAUSS-01081 GAUSS-01090  | 194 |
| 2.13.10 GAUSS-01091 GAUSS-01100 | 196 |
| 2.14 GAUSS-01101 GAUSS-01200    | 197 |
| 2.14.1 GAUSS-01101 GAUSS-01110  | 197 |
| 2.14.2 GAUSS-01111 GAUSS-01120  | 199 |
| 2.14.3 GAUSS-01121 GAUSS-01130  | 200 |
| 2.14.4 GAUSS-01131 GAUSS-01140  | 202 |
| 2.14.5 GAUSS-01141 GAUSS-01150  | 204 |
| 2.14.6 GAUSS-01151 GAUSS-01160  | 205 |
| 2.14.7 GAUSS-01161 GAUSS-01170  |     |
| 2.14.8 GAUSS-01171 GAUSS-01180  | 208 |
| 2.14.9 GAUSS-01181 GAUSS-01190  |     |
| 2.14.10 GAUSS-01191 GAUSS-01200 |     |
| 2.15 GAUSS-01201 GAUSS-01300    | 213 |
| 2.15.1 GAUSS-01201 GAUSS-01210  | 213 |
| 2.15.2 GAUSS-01211 GAUSS-01220  | 214 |
| 2.15.3 GAUSS-01221 GAUSS-01230  | 216 |
| 2.15.4 GAUSS-01231 GAUSS-01240  |     |
| 2.15.5 GAUSS-01241 GAUSS-01250  | 219 |
| 2.15.6 GAUSS-01251 GAUSS-01260  | 220 |
| 2.15.7 GAUSS-01261 GAUSS-01270  |     |
| 2.15.8 GAUSS-01271 GAUSS-01280  | 223 |
| 2.15.9 GAUSS-01281 GAUSS-01290  | 225 |
| 2.15.10 GAUSS-01291 GAUSS-01300 | 227 |
| 2.16 GAUSS-01301 GAUSS-01400    |     |
| 2.16.1 GAUSS-01301 GAUSS-01310  | 229 |
| 2.16.2 GAUSS-01311 GAUSS-01320  | 230 |
| 2.16.3 GAUSS-01321 GAUSS-01330  | 232 |
| 2.16.4 GAUSS-01331 GAUSS-01340  | 233 |
| 2.16.5 GAUSS-01341 GAUSS-01350  | 235 |
| 2.16.6 GAUSS-01351 GAUSS-01360  | 236 |
| 2.16.7 GAUSS-01361 GAUSS-01370  | 238 |
| 2.16.8 GAUSS-01371 GAUSS-01380  | 240 |
| 2.16.9 GAUSS-01381 GAUSS-01390  | 241 |
| 2.16.10 GAUSS-01391 GAUSS-01400 | 243 |
| 2 17 GAUSS-01401 GAUSS-01500    | 24/ |

| 2.17.1 GAUSS-01401 GAUSS-01410  | 244 |
|---------------------------------|-----|
| 2.17.2 GAUSS-01411 GAUSS-01420  | 246 |
| 2.17.3 GAUSS-01421 GAUSS-01430  | 247 |
| 2.17.4 GAUSS-01431 GAUSS-01440  | 249 |
| 2.17.5 GAUSS-01441 GAUSS-01450  | 251 |
| 2.17.6 GAUSS-01451 GAUSS-01460  | 253 |
| 2.17.7 GAUSS-01461 GAUSS-01470  | 255 |
| 2.17.8 GAUSS-01471 GAUSS-01480  | 256 |
| 2.17.9 GAUSS-01481 GAUSS-01490  | 258 |
| 2.17.10 GAUSS-01491 GAUSS-01500 | 260 |
| 2.18 GAUSS-01501 GAUSS-01600    | 262 |
| 2.18.1 GAUSS-01501 GAUSS-01510  | 262 |
| 2.18.2 GAUSS-01511 GAUSS-01520  | 263 |
| 2.18.3 GAUSS-01521 GAUSS-01530  | 264 |
| 2.18.4 GAUSS-01531 GAUSS-01540  | 266 |
| 2.18.5 GAUSS-01541 GAUSS-01550  | 267 |
| 2.18.6 GAUSS-01551 GAUSS-01560  | 269 |
| 2.18.7 GAUSS-01561 GAUSS-01570  | 270 |
| 2.18.8 GAUSS-01571 GAUSS-01580  | 272 |
| 2.18.9 GAUSS-01581 GAUSS-01590  | 273 |
| 2.18.10 GAUSS-01591 GAUSS-01600 |     |
| 2.19 GAUSS-01601 GAUSS-01700    |     |
| 2.19.1 GAUSS-01601 GAUSS-01610  |     |
| 2.19.2 GAUSS-01611 GAUSS-01620  |     |
| 2.19.3 GAUSS-01621 GAUSS-01630  |     |
| 2.19.4 GAUSS-01631 GAUSS-01640  |     |
| 2.19.5 GAUSS-01641 GAUSS-01650  |     |
| 2.19.6 GAUSS-01651 GAUSS-01660  |     |
| 2.19.7 GAUSS-01661 GAUSS-01670  |     |
| 2.19.8 GAUSS-01671 GAUSS-01680  |     |
| 2.19.9 GAUSS-01681 GAUSS-01690  |     |
| 2.19.10 GAUSS-01691 GAUSS-01700 |     |
| 2.20 GAUSS-01701 GAUSS-01800    |     |
| 2.20.1 GAUSS-01701 GAUSS-01710  |     |
| 2.20.2 GAUSS-01711 GAUSS-01720  |     |
| 2.20.3 GAUSS-01721 GAUSS-01730  |     |
| 2.20.4 GAUSS-01731 GAUSS-01740  |     |
| 2.20.5 GAUSS-01741 GAUSS-01750  |     |
| 2.20.6 GAUSS-01751 GAUSS-01760  |     |
| 2.20.7 GAUSS-01761 GAUSS-01770  |     |
| 2.20.8 GAUSS-01771 GAUSS-01780  |     |
| 2 20 9 GAUSS-01781 GAUSS-01790  | 303 |

| 2.20.10 GAUSS-01791 GAUSS-01800 | 305 |
|---------------------------------|-----|
| 2.21 GAUSS-01801 GAUSS-01900    | 307 |
| 2.21.1 GAUSS-01801 GAUSS-01810  | 307 |
| 2.21.2 GAUSS-01811 GAUSS-01820  | 308 |
| 2.21.3 GAUSS-01821 GAUSS-01830  | 309 |
| 2.21.4 GAUSS-01831 GAUSS-01840  | 311 |
| 2.21.5 GAUSS-01841 GAUSS-01850  | 312 |
| 2.21.6 GAUSS-01851 GAUSS-01860  | 314 |
| 2.21.7 GAUSS-01861 GAUSS-01870  | 316 |
| 2.21.8 GAUSS-01871 GAUSS-01880  | 317 |
| 2.21.9 GAUSS-01881 GAUSS-01890  | 318 |
| 2.21.10 GAUSS-01891 GAUSS-01900 | 320 |
| 2.22 GAUSS-01901 GAUSS-02000    |     |
| 2.22.1 GAUSS-01901 GAUSS-01910  | 322 |
| 2.22.2 GAUSS-01911 GAUSS-01920  |     |
| 2.22.3 GAUSS-01921 GAUSS-01930  |     |
| 2.22.4 GAUSS-01931 GAUSS-01940  | 326 |
| 2.22.5 GAUSS-01941 GAUSS-01950  | 328 |
| 2.22.6 GAUSS-01951 GAUSS-01960  |     |
| 2.22.7 GAUSS-01961 GAUSS-01970  | 331 |
| 2.22.8 GAUSS-01971 GAUSS-01980  |     |
| 2.22.9 GAUSS-01981 GAUSS-01990  |     |
| 2.22.10 GAUSS-01991 GAUSS-02000 | 336 |
| 2.23 GAUSS-02001 GAUSS-02100    |     |
| 2.23.1 GAUSS-02001 GAUSS-02010  | 338 |
| 2.23.2 GAUSS-02011 GAUSS-02020  | 340 |
| 2.23.3 GAUSS-02021 GAUSS-02030  |     |
| 2.23.4 GAUSS-02031 GAUSS-02040  |     |
| 2.23.5 GAUSS-02041 GAUSS-02050  |     |
| 2.23.6 GAUSS-02051 GAUSS-02060  |     |
| 2.23.7 GAUSS-02061 GAUSS-02070  |     |
| 2.23.8 GAUSS-02071 GAUSS-02080  |     |
| 2.23.9 GAUSS-02081 GAUSS-02090  | 352 |
| 2.23.10 GAUSS-02091 GAUSS-02100 |     |
| 2.24 GAUSS-02101 GAUSS-02200    |     |
| 2.24.1 GAUSS-02101 GAUSS-02110  |     |
| 2.24.2 GAUSS-02111 GAUSS-02120  |     |
| 2.24.3 GAUSS-02121 GAUSS-02130  |     |
| 2.24.4 GAUSS-02131 GAUSS-02140  |     |
| 2.24.5 GAUSS-02141 GAUSS-02150  |     |
| 2.24.6 GAUSS-02151 GAUSS-02160  |     |
| 2.24.7 GAUSS-02161 GAUSS-02170  | 363 |

| 2.24.0 CALICE 02171 CALICE 02100 | 200          |
|----------------------------------|--------------|
| 2.24.8 GAUSS-02171 GAUSS-02180   |              |
| 2.24.9 GAUSS-02181 GAUSS-02190   |              |
| 2.24.10 GAUSS-02191 GAUSS-02200  |              |
| 2.25.1 GAUSS-02201 GAUSS-02300   |              |
| 2.25.2 GAUSS-02211 GAUSS-02220   |              |
| 2.25.3 GAUSS-02211 GAUSS-02220   |              |
| 2.25.4 GAUSS-02231 GAUSS-02240   |              |
| 2.25.5 GAUSS-02241 GAUSS-02250   |              |
| 2.25.6 GAUSS-02251 GAUSS-02260   |              |
| 2.25.7 GAUSS-02261 GAUSS-02270   |              |
| 2.25.8 GAUSS-02271 GAUSS-02280   |              |
| 2.25.9 GAUSS-02281 GAUSS-02290   |              |
| 2.25.10 GAUSS-02291 GAUSS-02300  |              |
| 2.26 GAUSS-02301 GAUSS-02400     |              |
| 2.26.1 GAUSS-02301 GAUSS-02310   |              |
| 2.26.2 GAUSS-02311 GAUSS-02320   |              |
| 2.26.3 GAUSS-02321 GAUSS-02330   |              |
| 2.26.4 GAUSS-02331 GAUSS-02340   |              |
| 2.26.5 GAUSS-02341 GAUSS-02350   |              |
| 2.26.6 GAUSS-02351 GAUSS-02360   |              |
| 2.26.7 GAUSS-02361 GAUSS-02370   |              |
| 2.26.8 GAUSS-02371 GAUSS-02380   |              |
| 2.26.9 GAUSS-02381 GAUSS-02390   |              |
| 2.26.10 GAUSS-02391 GAUSS-02400  |              |
| 2.27 GAUSS-02401 GAUSS-02500     |              |
| 2.27.1 GAUSS-02401 GAUSS-02410   |              |
| 2.27.2 GAUSS-02411 GAUSS-02420   |              |
| 2.27.3 GAUSS-02421 GAUSS-02430   |              |
| 2.27.4 GAUSS-02431 GAUSS-02440   |              |
| 2.27.5 GAUSS-02441 GAUSS-02450   |              |
| 2.27.6 GAUSS-02451 GAUSS-02460   |              |
| 2.27.7 GAUSS-02461 GAUSS-02470   |              |
| 2.27.8 GAUSS-02471 GAUSS-02480   |              |
| 2.27.9 GAUSS-02481 GAUSS-02490   |              |
| 2.27.10 GAUSS-02491 GAUSS-02500  |              |
| 2.28 GAUSS-02501 GAUSS-02600     |              |
| 2.28.1 GAUSS-02501 GAUSS-02510   |              |
| 2.28.2 GAUSS-02511 GAUSS-02520   |              |
| 2.28.3 GAUSS-02521 GAUSS-02530   |              |
| 2.28.4 GAUSS-02531 GAUSS-02540   |              |
| 2.28.5 GAUSS-02541 GAUSS-02550   |              |
|                                  | ······ ¬ 1 / |

| 2.28.6 GAUSS-02551 GAUSS-02560  | 418 |
|---------------------------------|-----|
| 2.28.7 GAUSS-02561 GAUSS-02570  | 420 |
| 2.28.8 GAUSS-02571 GAUSS-02580  | 421 |
| 2.28.9 GAUSS-02581 GAUSS-02590  | 423 |
| 2.28.10 GAUSS-02591 GAUSS-02600 | 424 |
| 2.29 GAUSS-02601 GAUSS-02700    | 426 |
| 2.29.1 GAUSS-02601 GAUSS-02610  | 426 |
| 2.29.2 GAUSS-02611 GAUSS-02620  | 427 |
| 2.29.3 GAUSS-02621 GAUSS-02630  | 429 |
| 2.29.4 GAUSS-02631 GAUSS-02640  | 430 |
| 2.29.5 GAUSS-02641 GAUSS-02650  | 432 |
| 2.29.6 GAUSS-02651 GAUSS-02660  | 433 |
| 2.29.7 GAUSS-02661 GAUSS-02670  | 434 |
| 2.29.8 GAUSS-02671 GAUSS-02680  | 436 |
| 2.29.9 GAUSS-02681 GAUSS-02690  | 437 |
| 2.29.10 GAUSS-02691 GAUSS-02700 | 439 |
| 2.30 GAUSS-02701 GAUSS-02800    | 440 |
| 2.30.1 GAUSS-02701 GAUSS-02710  | 440 |
| 2.30.2 GAUSS-02711 GAUSS-02720  | 442 |
| 2.30.3 GAUSS-02721 GAUSS-02730  | 442 |
| 2.30.4 GAUSS-02731 GAUSS-02740  | 443 |
| 2.30.5 GAUSS-02741 GAUSS-02750  | 444 |
| 2.30.6 GAUSS-02761 GAUSS-02770  | 444 |
| 2.30.7 GAUSS-02771 GAUSS-02780  | 444 |
| 2.30.8 GAUSS-02781 GAUSS-02790  | 445 |
| 2.30.9 GAUSS-02791 GAUSS-02800  | 446 |
| 2.31 GAUSS-02801 GAUSS-02900    | 447 |
| 2.31.1 GAUSS-02801 GAUSS-02810  | 448 |
| 2.31.2 GAUSS-02811 GAUSS-02820  | 449 |
| 2.31.3 GAUSS-02821 GAUSS-02830  | 450 |
| 2.31.4 GAUSS-02831 GAUSS-02840  | 452 |
| 2.31.5 GAUSS-02841 GAUSS-02850  | 453 |
| 2.31.6 GAUSS-02851 GAUSS-02860  | 454 |
| 2.31.7 GAUSS-02861 GAUSS-02870  | 455 |
| 2.31.8 GAUSS-02871 GAUSS-02880  | 457 |
| 2.31.9 GAUSS-02881 GAUSS-02890  | 458 |
| 2.31.10 GAUSS-02891 GAUSS-02900 | 460 |
| 2.32 GAUSS-02901 GAUSS-03000    | 461 |
| 2.32.1 GAUSS-02901 GAUSS-02910  | 461 |
| 2.32.2 GAUSS-02911 GAUSS-02920  | 463 |
| 2.32.3 GAUSS-02921 GAUSS-02930  | 464 |
| 2.32.4 GAUSS-02931 GAUSS-02940  | 465 |

| 2.32.5 GAUSS-02941 GAUSS-02950  | 467 |
|---------------------------------|-----|
| 2.32.6 GAUSS-02951 GAUSS-02960  | 468 |
| 2.32.7 GAUSS-02961 GAUSS-02970  | 470 |
| 2.32.8 GAUSS-02971 GAUSS-02980  | 472 |
| 2.32.9 GAUSS-02981 GAUSS-02990  | 473 |
| 2.32.10 GAUSS-02991 GAUSS-03000 | 474 |
| 2.33 GAUSS-03001 GAUSS-03100    | 476 |
| 2.33.1 GAUSS-03001 GAUSS-03010  | 476 |
| 2.33.2 GAUSS-03011 GAUSS-03020  | 477 |
| 2.33.3 GAUSS-03021 GAUSS-03030  | 479 |
| 2.33.4 GAUSS-03031 GAUSS-03040  | 480 |
| 2.33.5 GAUSS-03041 GAUSS-03050  | 482 |
| 2.33.6 GAUSS-03051 GAUSS-03060  | 483 |
| 2.33.7 GAUSS-03061 GAUSS-03070  | 485 |
| 2.33.8 GAUSS-03071 GAUSS-03080  | 486 |
| 2.33.9 GAUSS-03081 GAUSS-03090  | 488 |
| 2.33.10 GAUSS-03091 GAUSS-03100 | 489 |
| 2.34 GAUSS-03101 GAUSS-03200    | 491 |
| 2.34.1 GAUSS-03101 GAUSS-03110  | 491 |
| 2.34.2 GAUSS-03111 GAUSS-03120  | 492 |
| 2.34.3 GAUSS-03121 GAUSS-03130  | 494 |
| 2.34.4 GAUSS-03131 GAUSS-03140  | 495 |
| 2.34.5 GAUSS-03141 GAUSS-03150  | 496 |
| 2.34.6 GAUSS-03151 GAUSS-03160  | 498 |
| 2.34.7 GAUSS-03161 GAUSS-03170  | 499 |
| 2.34.8 GAUSS-03171 GAUSS-03180  | 500 |
| 2.34.9 GAUSS-03181 GAUSS-03190  |     |
| 2.34.10 GAUSS-03191 GAUSS-03200 | 503 |
| 2.35 GAUSS-03201 GAUSS-03300    | 505 |
| 2.35.1 GAUSS-03201 GAUSS-03210  | 505 |
| 2.35.2 GAUSS-03211 GAUSS-03220  | 506 |
| 2.35.3 GAUSS-03221 GAUSS-03230  | 508 |
| 2.35.4 GAUSS-03231 GAUSS-03240  | 509 |
| 2.35.5 GAUSS-03241 GAUSS-03250  | 511 |
| 2.35.6 GAUSS-03251 GAUSS-03260  | 512 |
| 2.35.7 GAUSS-03261 GAUSS-03270  | 514 |
| 2.35.8 GAUSS-03271 GAUSS-03280  | 515 |
| 2.35.9 GAUSS-03281 GAUSS-03290  | 516 |
| 2.35.10 GAUSS-03291 GAUSS-03300 | 518 |
| 2.36 GAUSS-03301 GAUSS-03400    | 519 |
| 2.36.1 GAUSS-03301 GAUSS-03310  | 519 |
| 2.36.2 GAUSS-03311 GAUSS-03320  | 521 |

| 2.36.3 GAUSS-03321 GAUSS-03330  | 522 |
|---------------------------------|-----|
| 2.36.4 GAUSS-03331 GAUSS-03340  | 524 |
| 2.36.5 GAUSS-03341 GAUSS-03350  | 525 |
| 2.36.6 GAUSS-03351 GAUSS-03360  | 527 |
| 2.36.7 GAUSS-03361 GAUSS-03370  | 528 |
| 2.36.8 GAUSS-03371 GAUSS-03380  | 530 |
| 2.36.9 GAUSS-03381 GAUSS-03390  | 532 |
| 2.36.10 GAUSS-03391 GAUSS-03400 | 533 |
| 2.37 GAUSS-03401 GAUSS-03500    | 534 |
| 2.37.1 GAUSS-03401 GAUSS-03410  | 534 |
| 2.37.2 GAUSS-03411 GAUSS-03420  | 536 |
| 2.37.3 GAUSS-03421 GAUSS-03430  | 537 |
| 2.37.4 GAUSS-03431 GAUSS-03440  | 539 |
| 2.37.5 GAUSS-03441 GAUSS-03450  | 541 |
| 2.37.6 GAUSS-03451 GAUSS-03460  | 542 |
| 2.37.7 GAUSS-03461 GAUSS-03470  | 543 |
| 2.37.8 GAUSS-03471 GAUSS-03480  | 545 |
| 2.37.9 GAUSS-03481 GAUSS-03490  | 546 |
| 2.37.10 GAUSS-03491 GAUSS-03500 | 548 |
| 2.38 GAUSS-03501 GAUSS-03600    | 549 |
| 2.38.1 GAUSS-03501 GAUSS-03510  | 549 |
| 2.38.2 GAUSS-03511 GAUSS-03520  | 551 |
| 2.38.3 GAUSS-03521 GAUSS-03530  | 552 |
| 2.38.4 GAUSS-03531 GAUSS-03540  | 554 |
| 2.38.5 GAUSS-03541 GAUSS-03550  | 555 |
| 2.38.6 GAUSS-03551 GAUSS-03560  | 557 |
| 2.38.7 GAUSS-03561 GAUSS-03570  | 558 |
| 2.38.8 GAUSS-03571 GAUSS-03580  | 560 |
| 2.38.9 GAUSS-03581 GAUSS-03590  |     |
| 2.38.10 GAUSS-03591 GAUSS-03600 | 563 |
| 2.39 GAUSS-03601 GAUSS-03700    |     |
| 2.39.1 GAUSS-03601 GAUSS-03610  | 564 |
| 2.39.2 GAUSS-03611 GAUSS-03620  | 566 |
| 2.39.3 GAUSS-03621 GAUSS-03630  | 567 |
| 2.39.4 GAUSS-03631 GAUSS-03640  | 569 |
| 2.39.5 GAUSS-03641 GAUSS-03650  | 571 |
| 2.39.6 GAUSS-03651 GAUSS-03660  | 572 |
| 2.39.7 GAUSS-03661 GAUSS-03670  | 574 |
| 2.39.8 GAUSS-03671 GAUSS-03680  | 575 |
| 2.39.9 GAUSS-03681 GAUSS-03690  | 576 |
| 2.39.10 GAUSS-03691 GAUSS-03700 | 578 |
| 2.40 GAUSS-03701 GAUSS-03800    | 578 |

| 2.40.1 GAUSS-03701 GAUSS-03710  | 578 |
|---------------------------------|-----|
| 2.40.2 GAUSS-03711 GAUSS-03720  | 579 |
| 2.40.3 GAUSS-03721 GAUSS-03730  | 580 |
| 2.40.4 GAUSS-03731 GAUSS-03740  | 581 |
| 2.40.5 GAUSS-03741 GAUSS-03750  | 583 |
| 2.40.6 GAUSS-03751 GAUSS-03760  | 584 |
| 2.40.7 GAUSS-03761 GAUSS-03770  | 586 |
| 2.40.8 GAUSS-03771 GAUSS-03780  | 587 |
| 2.40.9 GAUSS-03781 GAUSS-03790  | 588 |
| 2.40.10 GAUSS-03791 GAUSS-03800 | 590 |
| 2.41 GAUSS-03801 GAUSS-03900    | 592 |
| 2.41.1 GAUSS-03801 GAUSS-03810  | 592 |
| 2.41.2 GAUSS-03811 GAUSS-03820  | 593 |
| 2.41.3 GAUSS-03821 GAUSS-03830  | 595 |
| 2.41.4 GAUSS-03831 GAUSS-03840  | 596 |
| 2.41.5 GAUSS-03841 GAUSS-03850  | 598 |
| 2.41.6 GAUSS-03851 GAUSS-03860  | 599 |
| 2.41.7 GAUSS-03861 GAUSS-03870  | 600 |
| 2.41.8 GAUSS-03871 GAUSS-03880  | 601 |
| 2.41.9 GAUSS-03881 GAUSS-03890  | 603 |
| 2.41.10 GAUSS-03891 GAUSS-03900 | 603 |
| 2.42 GAUSS-03901 GAUSS-04000    | 604 |
| 2.42.1 GAUSS-03901 GAUSS-03910  | 604 |
| 2.42.2 GAUSS-03911 GAUSS-03920  | 606 |
| 2.42.3 GAUSS-03921 GAUSS-03930  | 607 |
| 2.42.4 GAUSS-03931 GAUSS-03940  | 607 |
| 2.42.5 GAUSS-03941 GAUSS-03950  |     |
| 2.42.6 GAUSS-03951 GAUSS-03960  |     |
| 2.42.7 GAUSS-03961 GAUSS-03970  |     |
| 2.42.8 GAUSS-03971 GAUSS-03980  | 613 |
| 2.42.9 GAUSS-03981 GAUSS-03990  |     |
| 2.42.10 GAUSS-03991 GAUSS-04000 |     |
| 2.43 GAUSS-04001 GAUSS-04100    | 617 |
| 2.43.1 GAUSS-04001 GAUSS-04010  |     |
| 2.43.2 GAUSS-04011 GAUSS-04020  |     |
| 2.43.3 GAUSS-04021 GAUSS-04030  | 619 |
| 2.43.4 GAUSS-04031 GAUSS-04040  |     |
| 2.43.5 GAUSS-04041 GAUSS-04050  |     |
| 2.43.6 GAUSS-04051 GAUSS-04060  |     |
| 2.43.7 GAUSS-04061 GAUSS-04070  |     |
| 2.43.8 GAUSS-04071 GAUSS-04080  |     |
| 2.43.9 GAUSS-04081 GAUSS-04090  | 628 |

| 2.43.10 GAUSS-04091 GAUSS-04100 | 629 |
|---------------------------------|-----|
| 2.44 GAUSS-04101 GAUSS-04200    | 630 |
| 2.44.1 GAUSS-04101 GAUSS-04110  | 631 |
| 2.44.2 GAUSS-04111 GAUSS-04120  | 632 |
| 2.44.3 GAUSS-04121 GAUSS-04130  | 633 |
| 2.44.4 GAUSS-04131 GAUSS-04140  | 635 |
| 2.44.5 GAUSS-04141 GAUSS-04150  | 636 |
| 2.44.6 GAUSS-04151 GAUSS-04160  | 637 |
| 2.44.7 GAUSS-04161 GAUSS-04170  | 639 |
| 2.44.8 GAUSS-04171 GAUSS-04180  | 640 |
| 2.44.9 GAUSS-04181 GAUSS-04190  | 641 |
| 2.44.10 GAUSS-04191 GAUSS-04200 | 643 |
| 2.45 GAUSS-04201 GAUSS-04300    | 644 |
| 2.45.1 GAUSS-04201 GAUSS-04210  | 644 |
| 2.45.2 GAUSS-04211 GAUSS-04220  | 646 |
| 2.45.3 GAUSS-04221 GAUSS-04230  | 647 |
| 2.45.4 GAUSS-04231 GAUSS-04240  | 649 |
| 2.45.5 GAUSS-04241 GAUSS-04250  | 651 |
| 2.45.6 GAUSS-04251 GAUSS-04260  | 652 |
| 2.45.7 GAUSS-04261 GAUSS-04270  | 654 |
| 2.45.8 GAUSS-04271 GAUSS-04280  | 655 |
| 2.45.9 GAUSS-04281 GAUSS-04290  | 656 |
| 2.45.10 GAUSS-04291 GAUSS-04300 | 658 |
| 2.46 GAUSS-04301 GAUSS-04400    | 659 |
| 2.46.1 GAUSS-04301 GAUSS-04310  | 659 |
| 2.46.2 GAUSS-04311 GAUSS-04320  | 660 |
| 2.46.3 GAUSS-04321 GAUSS-04330  | 661 |
| 2.46.4 GAUSS-04331 GAUSS-04340  | 663 |
| 2.46.5 GAUSS-04341 GAUSS-04350  | 665 |
| 2.46.6 GAUSS-04351 GAUSS-04360  | 666 |
| 2.46.7 GAUSS-04361 GAUSS-04370  | 668 |
| 2.46.8 GAUSS-04371 GAUSS-04380  | 669 |
| 2.46.9 GAUSS-04381 GAUSS-04390  | 671 |
| 2.46.10 GAUSS-04391 GAUSS-04400 | 672 |
| 2.47 GAUSS-04401 GAUSS-04500    | 673 |
| 2.47.1 GAUSS-04401 GAUSS-04410  | 673 |
| 2.47.2 GAUSS-04411 GAUSS-04420  | 675 |
| 2.47.3 GAUSS-04421 GAUSS-04430  | 676 |
| 2.47.4 GAUSS-04431 GAUSS-04440  | 678 |
| 2.47.5 GAUSS-04441 GAUSS-04450  | 679 |
| 2.47.6 GAUSS-04451 GAUSS-04460  | 680 |
| 2 47 7 GAUSS-04461 GAUSS-04470  | 682 |

| 2.47.8 GAUSS-04471 GAUSS-04480  | 683 |
|---------------------------------|-----|
| 2.47.9 GAUSS-04481 GAUSS-04490  | 685 |
| 2.47.10 GAUSS-04491 GAUSS-04500 | 686 |
| 2.48 GAUSS-04501 GAUSS-04600    | 688 |
| 2.48.1 GAUSS-04501 GAUSS-04510  | 688 |
| 2.48.2 GAUSS-04511 GAUSS-04520  | 689 |
| 2.48.3 GAUSS-04521 GAUSS-04530  | 691 |
| 2.48.4 GAUSS-04531 GAUSS-04540  | 692 |
| 2.48.5 GAUSS-04541 GAUSS-04550  | 694 |
| 2.48.6 GAUSS-04551 GAUSS-04560  | 695 |
| 2.48.7 GAUSS-04561 GAUSS-04570  | 697 |
| 2.48.8 GAUSS-04571 GAUSS-04580  | 698 |
| 2.48.9 GAUSS-04581 GAUSS-04590  | 700 |
| 2.48.10 GAUSS-04591 GAUSS-04600 | 702 |
| 2.49 GAUSS-04601 GAUSS-04700    | 703 |
| 2.49.1 GAUSS-04601 GAUSS-04610  | 703 |
| 2.49.2 GAUSS-04611 GAUSS-04620  | 705 |
| 2.49.3 GAUSS-04621 GAUSS-04630  | 707 |
| 2.49.4 GAUSS-04631 GAUSS-04640  | 708 |
| 2.49.5 GAUSS-04641 GAUSS-04650  | 710 |
| 2.49.6 GAUSS-04651 GAUSS-04660  | 711 |
| 2.49.7 GAUSS-04661 GAUSS-04670  | 713 |
| 2.49.8 GAUSS-04671 GAUSS-04680  | 715 |
| 2.49.9 GAUSS-04681 GAUSS-04690  | 716 |
| 2.49.10 GAUSS-04691 GAUSS-04700 | 717 |
| 2.50 GAUSS-04701 GAUSS-04800    | 719 |
| 2.50.1 GAUSS-04701 GAUSS-04710  | 719 |
| 2.50.2 GAUSS-04711 GAUSS-04720  | 721 |
| 2.50.3 GAUSS-04721 GAUSS-04730  | 722 |
| 2.50.4 GAUSS-04731 GAUSS-04740  | 724 |
| 2.50.5 GAUSS-04741 GAUSS-04750  | 725 |
| 2.50.6 GAUSS-04751 GAUSS-04760  | 727 |
| 2.50.7 GAUSS-04761 GAUSS-04770  | 729 |
| 2.50.8 GAUSS-04771 GAUSS-04780  | 730 |
| 2.50.9 GAUSS-04781 GAUSS-04790  | 732 |
| 2.51 GAUSS-04901 GAUSS-04999    | 732 |
| 2.51.1 GAUSS-04921 GAUSS-04930  | 732 |
| 2.51.2 GAUSS-04931 GAUSS-04940  | 733 |
| 2.52 GAUSS-05101 GAUSS-05200    |     |
| 2.52.1 GAUSS-05151 GAUSS-05160  | 733 |
| 2.52.2 GAUSS-05161 GAUSS-05170  | 734 |
| 2.52.3 GAUSS-05171 GAUSS-05180  | 734 |

| 2.53 GAUSS-05201 GAUSS-05800    | 735 |
|---------------------------------|-----|
| 2.53.1 GAUSS-05751 GAUSS-05760  | 735 |
| 2.54 GAUSS-05801 GAUSS-05900    | 735 |
| 2.54.1 GAUSS-05841 GAUSS-05850  | 735 |
| 2.54.2 GAUSS-05851 GAUSS-05860  | 735 |
| 2.55 GAUSS-05901 GAUSS-05999    | 736 |
| 2.55.1 GAUSS-05971 GAUSS-05980  | 736 |
| 2.56 GAUSS-06101 GAUSS-06200    |     |
| 2.56.1 GAUSS-06121 GAUSS-06130  | 737 |
| 2.57 GAUSS-50000 GAUSS-50999    | 737 |
| 2.57.1 GAUSS-50000 GAUSS-50099  | 737 |
| 2.57.2 GAUSS-50100 GAUSS-50199  | 739 |
| 2.57.3 GAUSS-50200 GAUSS-50299  | 740 |
| 2.57.4 GAUSS-50300 GAUSS-50399  | 744 |
| 2.57.5 GAUSS-50400 GAUSS-50499  | 747 |
| 2.57.6 GAUSS-50500 GAUSS-50599  | 748 |
| 2.57.7 GAUSS-50600 GAUSS-50699  | 748 |
| 2.57.8 GAUSS-50800 GAUSS-50899  | 750 |
| 2.58 GAUSS-51000 GAUSS-51999    | 751 |
| 2.58.1 GAUSS-51000 GAUSS-51099  | 751 |
| 2.58.2 GAUSS-51100 GAUSS-51199  | 751 |
| 2.58.3 GAUSS-51200 GAUSS-51299  | 752 |
| 2.58.4 GAUSS-51300 GAUSS-51399  | 756 |
| 2.58.5 GAUSS-51400 GAUSS-51499  | 757 |
| 2.58.6 GAUSS-51500 GAUSS-51599  | 757 |
| 2.58.7 GAUSS-51600 GAUSS-51699  | 757 |
| 2.58.8 GAUSS-51700 GAUSS-51799  | 764 |
| 2.58.9 GAUSS-51800 GAUSS-51899  | 765 |
| 2.58.10 GAUSS-51900 GAUSS-51999 |     |
| 2.59 GAUSS-52000 GAUSS-52999    |     |
| 2.59.1 GAUSS-52100 GAUSS-52199  | 766 |
| 2.59.2 GAUSS-52200 GAUSS-52299  | 767 |
| 2.59.3 GAUSS-52300 GAUSS-52399  | 767 |
| 2.59.4 GAUSS-52400 GAUSS-52499  | 767 |
| 2.59.5 GAUSS-52500 GAUSS-52599  | 768 |
| 2.59.6 GAUSS-52600 GAUSS-52699  | 769 |
| 2.59.7 GAUSS-52700 GAUSS-52799  | 773 |
| 2.59.8 GAUSS-52800 GAUSS-52899  | 774 |
| 2.59.9 GAUSS-52900 GAUSS-52999  | 775 |
| 2.60 GAUSS-53000 GAUSS-53999    | 779 |
| 2.60.1 GAUSS-53000 GAUSS-53099  | 779 |
| 2.60.2 GAUSS-53100 GAUSS-53199  | 780 |

| Data  | Wareh  | ouse   | Service |
|-------|--------|--------|---------|
| Frror | Code I | Refere | nce     |

Contents

| 2.60.3 GAUSS-53200 GAUSS-53299 | . 781 |
|--------------------------------|-------|
| 2.60.4 GAUSS-53500 GAUSS-53599 | . 782 |
| 2.61 OE000                     | .785  |

# Management Console Error Code

If errors occur when GaussDB(DWS) operation requests submitted on the management console are being processed, error information is displayed on the management console. The error information includes the returned error code and description.

### **Error Code Description**

If an error occurs, find the error code and perform the corresponding operations listed in **Table 1-1**.

Table 1-1 Error codes

| Error Code | Error Information                                                                       | Recommended Action                                                                                                    |
|------------|-----------------------------------------------------------------------------------------|----------------------------------------------------------------------------------------------------|
| DWS.6000   | Failed to create the cluster.<br>Contact the customer service<br>or try again later.    | Check the remaining resource quota of the account. If the remaining resource quota is greater than the requested resources, contact the customer service or technical support engineers. |
| DWS.6001   | Failed to scale out the cluster.<br>Contact the customer service<br>or try again later. | Check the remaining node quota of the account. If the remaining node quota is greater than the number of requested nodes, contact the customer service or technical support engineers.   |
| DWS.6002   | Failed to restart the cluster.<br>Contact the customer service<br>or try again later.   | Contact the customer service or try again later.                                                                                                    |
| DWS.6003   | Failed to restore the cluster.<br>Contact the customer service<br>or try again later.   | Check the remaining quota of the account. If the remaining quota is greater than the requested quota, contact the customer service or technical support engineers.                       |

| Error Code | Error Information                                                                                                    | Recommended Action                                                                                                    |
|------------|----------------------------------------------------------------------------------------------------|----------------------------------------------------------------------------------------------------|
| DWS.6004   | Failed to create a GaussDB(DWS) node. This is caused by an ECS exception and the error code is \$ {FailureReason}. Contact the customer service or try again later.  NOTE Replace \${FailureReason} with the real-world ECS error code, for example, ECS.0219. | For details about the ECS error codes and recommended actions, see How Do I Handle Error Messages Displayed on the Management Console? in the Elastic Cloud Server FAQs.  You can also select another region, AZ, or node flavor to create a cluster. |
| DWS.6005   | Failed to bind an EIP to a data warehouse cluster. This is caused by a VPC exception and the error code is \$ {FailureReason}. Contact the customer service or try again later.  NOTE  Replace \${FailureReason} with the real-world VPC error code.           | For details about the VPC error codes, see Error Codes in the Virtual Private Cloud API Reference.                                                                                                    |
| DWS.6006   | Failed to bind the EIP. The error code is \$ {FailureReason}.  NOTE  Replace \${FailureReason} with the real-world VPC error code.                                                                                                    | For details about the VPC error codes, see Error Codes in the Virtual Private Cloud API Reference.                                                                                                    |
| DWS.6007   | The EIP has been bound to other VMs. The error code is \$ {FailureReason}.  NOTE  Replace \${FailureReason} with the real-world VPC error code.                                                                                                    | Select another unbound EIP.                                                                                                    |
| DWS.6008   | Failed to create the private network domain name. The error code is \$ {FailureReason}.  NOTE  Replace \${FailureReason} with the real-world DNS error code.                                                                                                   | For details about the DNS error codes, see <b>Appendix &gt; Error Code</b> in the <i>Domain Name Service API Reference</i> .                                                                                                    |

| Error Code | Error Information                                                                                                    | Recommended Action                                                                                                    |
|------------|----------------------------------------------------------------------------------------------------|----------------------------------------------------------------------------------------------------|
| DWS.6011   | Failed to add CNs: successful CNs = number, failed CNs = number.  Possible causes:  1. The cluster status on the tenant side is abnormal. As a result, the commands for adding a CN fail to be executed.  2. The service status or metadata on the management plane is abnormal.      | Check whether the cluster status is <b>Available</b> in the cluster list. If yes, add a CN again. If no or the CN fails to be added, contact technical support.      |
| DWS.6012   | Failed to delete CNs: successful CNs = number, failed CNs = number.  Possible causes:  1. The cluster status on the tenant side is abnormal. As a result, the commands for deleting a CN fail to be executed.  2. The service status or metadata on the management plane is abnormal. | Check whether the cluster status is <b>Available</b> in the cluster list. If yes, delete a CN again. If no or the CN fails to be deleted, contact technical support. |
| DWS.6013   | Failed to create the ELB.                                                                                                    | Contact technical support or try again later.                                                                                                    |
| DWS.6014   | Failed to delete the cluster.                                                                                                    | Contact technical support or try again later.                                                                                                    |
| DWS.6015   | Failed to download the image package.                                                                                                    | Contact technical support or try again later.                                                                                                    |
| DWS.6016   | The instance management IP address cannot be pinged.                                                                                                    | Contact technical support or try again later.                                                                                                    |
| DWS.6017   | Failed to bind EPS.                                                                                                    | Contact technical support or try again later.                                                                                                    |
| DWS.6018   | Failed to initialize the instance.                                                                                                    | Contact technical support or try again later.                                                                                                    |
| DWS.6019   | Failed to create the instance.                                                                                                    | Contact technical support or try again later.                                                                                                    |
| DWS.6020   | Failed to create the instance NIC.                                                                                                    | Contact technical support or try again later.                                                                                                    |

| Error Code | Error Information                                      | Recommended Action                                                                                                  |
|------------|--------------------------------------------------------|----------------------------------------------------------------------------------------------------|
| DWS.6021   | Failed to create the resource tenant.                  | Contact technical support or try again later.                                                                       |
| DWS.6022   | Failed to create the O&M tenant.                       | Contact technical support or try again later.                                                                       |
| DWS.6023   | Failed to create a VPC for the resource tenant.        | Contact technical support or try again later.                                                                       |
| DWS.6024   | Failed to create the security group.                   | Check whether the security group quota is sufficient or use the default security group to create the cluster again. |
| DWS.6025   | Failed to create the server group.                     | Contact technical support or try again later.                                                                       |
| DWS.6026   | Failed to stop the BMS service.                        | Contact technical support or try again later.                                                                       |
| DWS.6027   | Failed to start the BMS service.                       | Contact technical support or try again later.                                                                       |
| DWS.6028   | Failed to initialize the cluster instance channel.     | Contact technical support or try again later.                                                                       |
| DWS.6029   | Failed to configure the node route on the tenant side. | Contact technical support or try again later.                                                                       |
| DWS.6030   | Failed to create the VPC endpoint.                     | Contact technical support or try again later.                                                                       |
| DWS.6031   | Failed to assign the EIP.                              | Contact technical support or try again later.                                                                       |
| DWS.6032   | Failed to bind an EIP.                                 | Contact technical support or try again later.                                                                       |
| DWS.6033   | Failed to update the internal status of the instance.  | Contact technical support or try again later.                                                                       |
| DWS.6034   | Failed to monitor the instance.                        | Contact technical support or try again later.                                                                       |
| DWS.6035   | Cluster backup failed.                                 | Contact technical support or try again later.                                                                       |
| DWS.6036   | Failed to report the cluster status.                   | Contact technical support or try again later.                                                                       |
| DWS.6037   | Failed to create the OBS tablespace.                   | Contact technical support or try again later.                                                                       |
| DWS.6038   | Cluster billing failed.                                | Contact technical support or try again later.                                                                       |

| Error Code    | Error Information                                                                                                    | Recommended Action                                                                                                    |
|---------------|----------------------------------------------------------------------------------------------------|----------------------------------------------------------------------------------------------------|
| DWS.6040      | No AZ is available when you create an ELB.                                                                                                    | Use a shared ELB and try again.                                                                                                    |
| DWS.6041      | Failed to bind the Elastic Load Balancer to the exclusive load balancer because the cross-VPC forwarding feature is not enabled or the VPC of the exclusive load balancer is different from that of the cluster.                  | Go to the ELB console to enable the cross-VPC forwarding feature or select an LB that is in the same VPC as the cluster and try again. |
| DWS.8902      | The flavor is changed to an unsupported one.                                                                                                    | Select a supported flavor.                                                                                                    |
| DWS.8903      | The flavor is changed to one that has been sold out.                                                                                                    | Select an available flavor.                                                                                                    |
| DWS.8904      | You do not have enough remaining CPUs to change to the selected flavor.                                                                                                    | Select a flavor that requires fewer CPUs, or purchase more CPUs.                                                                       |
| DWS.8905      | You do not have enough remaining memory to change to the selected flavor.                                                                                                    | Select a flavor that requires less memory, or purchase more memory.                                                                    |
| DWS.8906      | Failed to disable cluster monitoring during flavor change.                                                                                                    | Contact technical support or try again later.                                                                                          |
| DWS.8907      | During flavor change, the number of NIC ports in the current cluster flavor is different from that in the new flavor.                                                                                                    | Select another flavor.                                                                                                    |
| DWS.8908      | No instance nodes can be changed to the new flavor, or all instance nodes are already using this flavor.                                                                                                    | Contact technical support or select another flavor.                                                                                    |
| DWS.1300<br>0 | Unknown error. Contact technical support or try again later.                                                                                                    | Contact technical support or try again later.                                                                                          |
| DWS.1300<br>1 | Failed to deliver the creation command to dms-agent. This is probably because the network is disconnected or the process is abnormal. If the fault persists after several attempts, contact technical support or try again later. | Contact technical support or try again later.                                                                                          |

| Error Code    | Error Information                                                                                         | Recommended Action                                                                                                    |
|---------------|----------------------------------------------------------------------------------------------------|----------------------------------------------------------------------------------------------------|
| DWS.1300<br>2 | Failed to update table data.<br>Try again later or contact<br>technical support.                          | The database connection or process is abnormal. Contact technical support or try again later.                                                                                                    |
| DWS.1300<br>3 | Response timed out because of network or system exceptions. Try again later or contact technical support. | Contact technical support or try again later.                                                                                                    |
| DWS.1300<br>4 | Failed to process request. Try again later or contact technical support.                                  | Check whether the load information snapshot parameters. Check whether the performance view snapshot parameter is enabled. If it is, check whether the cluster node is normal. If the fault persists, contact technical support. |
| DWS.1300<br>5 | Failed to upload the workload report to OBS. Try again later or contact technical support.                | Check whether OBS is running properly. If it is, contact technical support to check whether the processes and the network between processes are normal.                                                                         |
| DWS.1300<br>6 | Failed to update the node creation progress. Check your network connection.                               | Contact technical support to check whether the processes and the network between processes are normal.                                                                                                    |
| DWS.1300<br>7 | A creation task is in progress.                                                                           | A snapshot creation task is being executed. Try again later.                                                                                                    |
| DWS.1300<br>8 | Report upload timed out.                                                                                  | Check whether OBS is running properly. If it is, contact technical support to check whether the dms-agent process is normal.                                                                                                    |
| DWS.1300<br>9 | The OBS storage space is insufficient.                                                                    | Ensure the OBS storage space is sufficient.                                                                                                    |
| DWS.0107      | DN REDO is being executed.<br>Try again later.                                                            | Wait until the REDO operation is complete and then restore the primary/standby relationship.                                                                                                    |
| DWS.0108      | Failed to query DN REDO.                                                                                  | Check tenant logs to identify the failure cause. If the fault persists, contact technical support.                                                                                                    |
| DWS.0109      | Primary/standby catchup is<br>being performed. Please try<br>again later.                                 | Wait until the catchup is complete and then restore the primary/standby relationship.                                                                                                    |

| Error Code | Error Information                                                                                 | Recommended Action                                                                                 |
|------------|---------------------------------------------------------------------------------------------------|----------------------------------------------------------------------------------------------------|
| DWS.0110   | Failed to query the primary/<br>standby catchup.                                                  | Check tenant logs to identify the failure cause. If the fault persists, contact technical support. |
| DWS.0111   | Primary/standby catchup<br>failed. Contact technical<br>support or try again later.               | Check tenant logs to identify the failure cause. If the fault persists, contact technical support. |
| DWS.0112   | Failed to restore the primary/<br>standby relationship because<br>the cluster status is abnormal. | Check whether the cluster status is normal.                                                        |
| DWS.0114   | No private IP addresses have been configured for the ELB.                                         | Bind a private IPv4 address to the selected ELB. If the fault persists, contact technical support. |
| DWS.0125   | The node ID is null.                                                                              | Use a correct instance node ID and try again.                                                      |
| DWS.0126   | The node ID does not exist.                                                                       | Use a correct instance node ID and try again.                                                      |
| DWS.0128   | The node alias is null.                                                                           | Enter a correct node alias and try again.                                                          |
| DWS.0129   | The node alias is invalid.                                                                        | Enter a correct node alias and try again.                                                          |
| DWS.0130   | The node alias already exists.                                                                    | Change the node alias and try again.                                                               |
| DWS.0131   | The current policy does not allow <b>vpc:quotas:list</b> to be executed.                          | Configure the <b>vpc:quotas:list</b> policy for the current account on the IAM page and try again. |
| DWS.0132   | Failed to connect to the RPC of the node. Check and restore the network of the node.              | Try again after the node network recovers.                                                         |
| DWS.0134   | Failed to configure the default exception rule for the operator spill in disk scale-out.          | Check the operator spill rule for disk scale-out.                                                  |
| DWS.0135   | The task ID is incorrect.                                                                         | Use a correct task ID and try again.                                                               |
| DWS.5213   | Before creating a public domain name, bind a public IP address to the cluster.                    | Bind a public IP address to the cluster and try again.                                             |
| DWS.5238   | The selected flavor does not support elastic storage.                                             | Change the cluster flavor and try again.                                                           |

| Error Code | Error Information                             | Recommended Action                            |
|------------|-----------------------------------------------|-----------------------------------------------|
| DWS.5239   | The public domain name already exists.        | Change the public domain name and try again.  |
| DWS.2100   | The connection configuration name is invalid. | Use a standard connection configuration name. |

# 2 Data Warehouse Service Error Codes

## 2.1 Description of SQL Error Codes

Based on X/Open and SQL Access Group SQL CAE Specifications (1992), SQLERROR returns an SQLSTATE value. An SQLSTATE value is a string composed of five characters, the first two representing an SQL error class and the last three representing a subclass. The code of an error or warning can contain digits and uppercase letters. 00000 indicates success. Most SQLSTATE codes are defined in SQL standards.

GaussDB(DWS) also uses the SQLSTATE values of the SQL standard. For details, see **Table 2-1**.

**Table 2-1** GaussDB(DWS) SQLSTATE Value

| SQLSTATE<br>Value | Error Code                            |  |
|-------------------|---------------------------------------|--|
| Class 00 - Suc    | Class 00 - Success                    |  |
| 00000             | SUCCESSFUL_COMPLETION                 |  |
| Class 01 - Wa     | Class 01 - Warning                    |  |
| 01000             | WARNING                               |  |
| 0100C             | DYNAMIC_RESULT_SETS_RETURNED          |  |
| 01008             | IMPLICIT_ZERO_BIT_PADDING             |  |
| 01003             | NULL_VALUE_ELIMINATED_IN_SET_FUNCTION |  |
| 01007             | PRIVILEGE_NOT_GRANTED                 |  |
| 01006             | PRIVILEGE_NOT_REVOKED                 |  |
| 01004             | STRING_DATA_RIGHT_TRUNCATION          |  |
| 01P01             | DEPRECATED_FEATURE                    |  |

| SQLSTATE<br>Value                                                                      | Error Code                                        |  |
|----------------------------------------------------------------------------------------|---------------------------------------------------|--|
| Class 02 - No data (According to SQL standards, it also belongs to the warning class.) |                                                   |  |
| 02000                                                                                  | NO_DATA                                           |  |
| 02001                                                                                  | NO_ADDITIONAL_DYNAMIC_RESULT_SETS_RETURNED        |  |
| Class 03 - Inc                                                                         | Class 03 - Incomplete SQL statement               |  |
| 03000                                                                                  | SQL_STATEMENT_NOT_YET_COMPLETE                    |  |
| Class 08 - Co                                                                          | nnection exception                                |  |
| 08000                                                                                  | CONNECTION_EXCEPTION                              |  |
| 08003                                                                                  | CONNECTION_DOES_NOT_EXIST                         |  |
| 08006                                                                                  | CONNECTION_FAILURE                                |  |
| 08001                                                                                  | SQLCLIENT_UNABLE_TO_ESTABLISH_SQLCONNECTION       |  |
| 08004                                                                                  | SQLSERVER_REJECTED_ESTABLISHMENT_OF_SQLCONNECTION |  |
| 08007                                                                                  | TRANSACTION_RESOLUTION_UNKNOWN                    |  |
| 08P01                                                                                  | PROTOCOL_VIOLATION                                |  |
| Class 09 - Ab                                                                          | Class 09 - Abnormal triggering action             |  |
| 09000                                                                                  | TRIGGERED_ACTION_EXCEPTION                        |  |
| Class 0A - Un                                                                          | supported features                                |  |
| 0A000                                                                                  | FEATURE_NOT_SUPPORTED                             |  |
| 0A100                                                                                  | STREAM_NOT_SUPPORTED                              |  |
| Class 0B - Inv                                                                         | valid transaction initialization                  |  |
| 0B000                                                                                  | INVALID_TRANSACTION_INITIATION                    |  |
| Class 0F - Loc                                                                         | cator exception                                   |  |
| 0F000                                                                                  | LOCATOR_EXCEPTION                                 |  |
| 0F001                                                                                  | INVALID_LOCATOR_SPECIFICATION                     |  |
| Class OL - Invalid grantor                                                             |                                                   |  |
| 0L000                                                                                  | INVALID_GRANTOR                                   |  |
| 0LP01                                                                                  | INVALID_GRANT_OPERATION                           |  |
| Class OP - Invalid role declaration                                                    |                                                   |  |
| 0P000                                                                                  | INVALID_ROLE_SPECIFICATION                        |  |
| Class 0Z - Diagnosis exception                                                         |                                                   |  |

| SQLSTATE<br>Value | Error Code                                           |  |
|-------------------|------------------------------------------------------|--|
| 0Z000             | DIAGNOSTICS_EXCEPTION                                |  |
| 0Z002             | STACKED_DIAGNOSTICS_ACCESSED_WITHOUT_ACTIVE_HANDLE R |  |
| Class 20 - No     | t found case                                         |  |
| 20000             | CASE_NOT_FOUND                                       |  |
| Class 21 - Ca     | Class 21 - Cardinality violation                     |  |
| 21000             | CARDINALITY_VIOLATION                                |  |
| Class 22 - Da     | ta exception                                         |  |
| 22000             | DATA_EXCEPTION                                       |  |
| 2202E             | ARRAY_SUBSCRIPT_ERROR                                |  |
| 22021             | CHARACTER_NOT_IN_REPERTOIRE                          |  |
| 22008             | DATETIME_FIELD_OVERFLOW                              |  |
| 22012             | DIVISION_BY_ZERO                                     |  |
| 22005             | ERROR_IN_ASSIGNMENT                                  |  |
| 2200B             | ESCAPE_CHARACTER_CONFLICT                            |  |
| 22022             | INDICATOR_OVERFLOW                                   |  |
| 22015             | INTERVAL_FIELD_OVERFLOW                              |  |
| 2201E             | INVALID_ARGUMENT_FOR_LOGARITHM                       |  |
| 22014             | INVALID_ARGUMENT_FOR_NTILE_FUNCTION                  |  |
| 22016             | INVALID_ARGUMENT_FOR_NTH_VALUE_FUNCTION              |  |
| 2201F             | INVALID_ARGUMENT_FOR_POWER_FUNCTION                  |  |
| 2201G             | INVALID_ARGUMENT_FOR_WIDTH_BUCKET_FUNCTION           |  |
| 22018             | INVALID_CHARACTER_VALUE_FOR_CAST                     |  |
| 22007             | INVALID_DATETIME_FORMAT                              |  |
| 22019             | INVALID_ESCAPE_CHARACTER                             |  |
| 2200D             | INVALID_ESCAPE_OCTET                                 |  |
| 22025             | INVALID_ESCAPE_SEQUENCE                              |  |
| 22P06             | NONSTANDARD_USE_OF_ESCAPE_CHARACTER                  |  |
| 22010             | INVALID_INDICATOR_PARAMETER_VALUE                    |  |
| 22023             | INVALID_PARAMETER_VALUE                              |  |

| SQLSTATE<br>Value | Error Code                                                                    |
|-------------------|-------------------------------------------------------------------------------|
| 2201B             | INVALID_REGULAR_EXPRESSION                                                    |
| 2201W             | INVALID_ROW_COUNT_IN_LIMIT_CLAUSE                                             |
| 2201X             | INVALID_ROW_COUNT_IN_RESULT_OFFSET_CLAUSE                                     |
| 2202H             | Invalid sampling (ERRCODE_INVALID_TABLESAMPLE_ARGUMENT)                       |
| 2202G             | Invalid repeated sampling (ERRCODE_INVALID_TABLESAMPLE_REPEAT)                |
| 22009             | INVALID_TIME_ZONE_DISPLACEMENT_VALUE                                          |
| 2200C             | INVALID_USE_OF_ESCAPE_CHARACTER                                               |
| 2200G             | MOST_SPECIFIC_TYPE_MISMATCH                                                   |
| 22004             | NULL_VALUE_NOT_ALLOWED                                                        |
| 22002             | NULL_VALUE_NO_INDICATOR_PARAMETER                                             |
| 22003             | NUMERIC_VALUE_OUT_OF_RANGE                                                    |
| 22005             | Number of concurrent tasks exceeds the limit (ERRCODE_DOP_VALUE_OUT_OF_RANGE) |
| 22026             | STRING_DATA_LENGTH_MISMATCH                                                   |
| 22028             | Regular expression mismatching (ERRCODE_REGEXP_MISMATCH)                      |
| 22001             | STRING_DATA_RIGHT_TRUNCATION                                                  |
| 22011             | SUBSTRING_ERROR                                                               |
| 22027             | TRIM_ERROR                                                                    |
| 22024             | UNTERMINATED_C_STRING                                                         |
| 2200F             | ZERO_LENGTH_CHARACTER_STRING                                                  |
| 22P01             | FLOATING_POINT_EXCEPTION                                                      |
| 22P02             | INVALID_TEXT_REPRESENTATION                                                   |
| 22P03             | INVALID_BINARY_REPRESENTATION                                                 |
| 22P04             | BAD_COPY_FILE_FORMAT                                                          |
| 22P05             | UNTRANSLATABLE_CHARACTER                                                      |
| 22P06             | Failed to find the memory (ERRCODE_CACHE_LOOKUP_FAILED)                       |
| 22P07             | Failed to read the file (ERRCODE_FILE_READ_FAILED)                            |
| 22P08             | Failed to obtain data (ERRCODE_FETCH_DATA_FAILED)                             |
| 2200L             | NOT_AN_XML_DOCUMENT                                                           |

| SQLSTATE<br>Value | Error Code                                                                                 |
|-------------------|--------------------------------------------------------------------------------------------|
| 2200M             | INVALID_XML_DOCUMENT                                                                       |
| 2200N             | INVALID_XML_CONTENT                                                                        |
| 2200O             | Invalid XML error information (ERRCODE_INVALID_XML_ERROR_CONTEXT)                          |
| 2200S             | INVALID_XML_COMMENT                                                                        |
| 2200T             | INVALID_XML_PROCESSING_INSTRUCTION                                                         |
| 2200X             | Failed to close the RELATION (RELATION_CLOSE_ERROR)                                        |
| Class 23 - Int    | egrity constraint violation                                                                |
| 23000             | INTEGRITY_CONSTRAINT_VIOLATION                                                             |
| 23001             | RESTRICT_VIOLATION                                                                         |
| 23502             | NOT_NULL_VIOLATION                                                                         |
| 23503             | FOREIGN_KEY_VIOLATION                                                                      |
| 23505             | UNIQUE_VIOLATION                                                                           |
| 23514             | CHECK_VIOLATION                                                                            |
| 23P01             | EXCLUSION_VIOLATION                                                                        |
| Class 24 - Inv    | ralid cursor state                                                                         |
| 24000             | INVALID_CURSOR_STATE                                                                       |
| Class 25 - Inv    | ralid transaction state                                                                    |
| 25000             | INVALID_TRANSACTION_STATE                                                                  |
| 25001             | ACTIVE_SQL_TRANSACTION                                                                     |
| 25002             | BRANCH_TRANSACTION_ALREADY_ACTIVE                                                          |
| 25008             | HELD_CURSOR_REQUIRES_SAME_ISOLATION_LEVEL                                                  |
| 25003             | INAPPROPRIATE_ACCESS_MODE_FOR_BRANCH_TRANSACTION                                           |
| 25004             | INAPPROPRIATE_ISOLATION_LEVEL_FOR_BRANCH_TRANSACTION                                       |
| 25005             | NO_ACTIVE_SQL_TRANSACTION_FOR_BRANCH_TRANSACTION                                           |
| 25006             | READ_ONLY_SQL_TRANSACTION                                                                  |
| 25007             | SCHEMA_AND_DATA_STATEMENT_MIXING_NOT_SUPPORTED                                             |
| 25009             | Failed to enable transactions during restoration (ERRCODE_RUN_TRANSACTION_DURING_RECOVERY) |
| 25010             | Nonexistent transaction ID (ERRCODE_GXID_DOES_NOT_EXIST)                                   |

| SQLSTATE<br>Value                          | Error Code                                                  |  |
|--------------------------------------------|-------------------------------------------------------------|--|
| 25P01                                      | NO_ACTIVE_SQL_TRANSACTION                                   |  |
| 25P02                                      | IN_FAILED_SQL_TRANSACTION                                   |  |
| Class 26 - Inv                             | Class 26 - Invalid SQL statement name                       |  |
| 26000                                      | INVALID_SQL_STATEMENT_NAME                                  |  |
| Class 27 - Triggered data change violation |                                                             |  |
| 27000                                      | TRIGGERED_DATA_CHANGE_VIOLATION                             |  |
| 27001                                      | Invalid triggered element (ERRCODE_TRIGGERED_INVALID_TUPLE) |  |
| Class 28 - Inv                             | alid authorization declaration                              |  |
| 28000                                      | INVALID_AUTHORIZATION_SPECIFICATION                         |  |
| 28P01                                      | INVALID_PASSWORD                                            |  |
| 28P02                                      | INITIAL_PASSWORD_NOT_MODIFIED                               |  |
| Class 2B - Pe                              | rsistence of a dependent priority descriptor                |  |
| 2B000                                      | DEPENDENT_PRIVILEGE_DESCRIPTORS_STILL_EXIST                 |  |
| 2BP01                                      | DEPENDENT_OBJECTS_STILL_EXIST                               |  |
| Class 2D - Inv                             | valid transaction termination                               |  |
| 2D000                                      | INVALID_TRANSACTION_TERMINATION                             |  |
| Class 2F - SQ                              | L procedure exception                                       |  |
| 2F000                                      | SQL_ROUTINE_EXCEPTION                                       |  |
| 2F005                                      | FUNCTION_EXECUTED_NO_RETURN_STATEMENT                       |  |
| 2F002                                      | MODIFYING_SQL_DATA_NOT_PERMITTED                            |  |
| 2F003                                      | PROHIBITED_SQL_STATEMENT_ATTEMPTED                          |  |
| 2F004                                      | READING_SQL_DATA_NOT_PERMITTED                              |  |
| Class 34 - Inv                             | alid cursor name                                            |  |
| 34000                                      | INVALID_CURSOR_NAME                                         |  |
| Class 38 - External procedure exception    |                                                             |  |
| 38000                                      | EXTERNAL_ROUTINE_EXCEPTION                                  |  |
| 38001                                      | CONTAINING_SQL_NOT_PERMITTED                                |  |
| 38002                                      | MODIFYING_SQL_DATA_NOT_PERMITTED                            |  |
| 38003                                      | PROHIBITED_SQL_STATEMENT_ATTEMPTED                          |  |

| SQLSTATE<br>Value                | Error Code                                 |
|----------------------------------|--------------------------------------------|
| 38004                            | READING_SQL_DATA_NOT_PERMITTED             |
| Class 39 - Ext                   | ernal procedure invocation exception       |
| 39000                            | EXTERNAL_ROUTINE_INVOCATION_EXCEPTION      |
| 39001                            | INVALID_SQLSTATE_RETURNED                  |
| 39004                            | NULL_VALUE_NOT_ALLOWED                     |
| 39P01                            | TRIGGER_PROTOCOL_VIOLATED                  |
| 39P02                            | SRF_PROTOCOL_VIOLATED                      |
| Class 3B - Sav                   | ve point exception                         |
| 3B000                            | SAVEPOINT_EXCEPTION                        |
| 3B001                            | INVALID_SAVEPOINT_SPECIFICATION            |
| Class 3D - Invalid database name |                                            |
| 3D000                            | INVALID_CATALOG_NAME                       |
| Class 3F - Inv                   | ralid schema name                          |
| 3F000                            | INVALID_SCHEMA_NAME                        |
| Class 40 - Tra                   | nsaction rollback                          |
| 40000                            | TRANSACTION_ROLLBACK                       |
| 40002                            | TRANSACTION_INTEGRITY_CONSTRAINT_VIOLATION |
| 40001                            | SERIALIZATION_FAILURE                      |
| 40003                            | STATEMENT_COMPLETION_UNKNOWN               |
| 40P01                            | DEADLOCK_DETECTED                          |
| Class 42 - Syr                   | ntax error or access rule violation        |
| 42000                            | SYNTAX_ERROR_OR_ACCESS_RULE_VIOLATION      |
| 42601                            | SYNTAX_ERROR                               |
| 42501                            | INSUFFICIENT_PRIVILEGE                     |
| 42846                            | CANNOT_COERCE                              |
| 42803                            | GROUPING_ERROR                             |
| 42P20                            | WINDOWING_ERROR                            |
| 42P19                            | INVALID_RECURSION                          |
| 42830                            | INVALID_FOREIGN_KEY                        |

| SQLSTATE<br>Value | Error Code                                                     |
|-------------------|----------------------------------------------------------------|
| 42602             | INVALID_NAME                                                   |
| 42622             | NAME_TOO_LONG                                                  |
| 42939             | RESERVED_NAME                                                  |
| 42804             | DATATYPE_MISMATCH                                              |
| 42P18             | INDETERMINATE_DATATYPE                                         |
| 42P21             | COLLATION_MISMATCH                                             |
| 42P22             | INDETERMINATE_COLLATION                                        |
| 42P23             | Partitioning error (ERRCODE_PARTITION_ERROR)                   |
| 42P24             | Invalid attribute value (ERRCODE_INVALID_ATTRIBUTE)            |
| 42P25             | Invalid aggregate function (ERRCODE_INVALID_AGG)               |
| 42P26             | Resource pool error (ERRCODE_RESOURCE_POOL_ERROR)              |
| 42P27             | Failed to find the parent plan (ERRCODE_PLAN_PARENT_NOT_FOUND) |
| 42P28             | Update conflict (ERRCODE_MODIFY_CONFLICTS)                     |
| 42809             | WRONG_OBJECT_TYPE                                              |
| 42703             | UNDEFINED_COLUMN                                               |
| 42883             | UNDEFINED_FUNCTION                                             |
| 42P01             | UNDEFINED_TABLE                                                |
| 42P02             | UNDEFINED_PARAMETER                                            |
| 42704             | UNDEFINED_OBJECT                                               |
| 42701             | DUPLICATE_COLUMN                                               |
| 42P03             | DUPLICATE_CURSOR                                               |
| 42P04             | DUPLICATE_DATABASE                                             |
| 42723             | DUPLICATE_FUNCTION                                             |
| 42P05             | DUPLICATE_PREPARED_STATEMENT                                   |
| 42P06             | DUPLICATE_SCHEMA                                               |
| 42P07             | DUPLICATE_TABLE                                                |
| 42712             | DUPLICATE_ALIAS                                                |
| 42710             | DUPLICATE_OBJECT                                               |
| 42702             | AMBIGUOUS_COLUMN                                               |

| SQLSTATE<br>Value                      | Error Code                                    |  |
|----------------------------------------|-----------------------------------------------|--|
| 42725                                  | AMBIGUOUS_FUNCTION                            |  |
| 42P08                                  | AMBIGUOUS_PARAMETER                           |  |
| 42P09                                  | AMBIGUOUS_ALIAS                               |  |
| 42P10                                  | INVALID_COLUMN_REFERENCE                      |  |
| 42611                                  | INVALID_COLUMN_DEFINITION                     |  |
| 42P11                                  | INVALID_CURSOR_DEFINITION                     |  |
| 42P12                                  | INVALID_DATABASE_DEFINITION                   |  |
| 42P13                                  | INVALID_FUNCTION_DEFINITION                   |  |
| 42P14                                  | INVALID_PREPARED_STATEMENT_DEFINITION         |  |
| 42P15                                  | INVALID_SCHEMA_DEFINITION                     |  |
| 42P16                                  | INVALID_TABLE_DEFINITION                      |  |
| 42P17                                  | INVALID_OBJECT_DEFINITION                     |  |
| Class 44 - WITH CHECK option violation |                                               |  |
| 44000                                  | WITH_CHECK_OPTION_VIOLATION                   |  |
| Class 53 - Ins                         | Class 53 - Insufficient resources             |  |
| 53000                                  | INSUFFICIENT_RESOURCES                        |  |
| 53100                                  | DISK_FULL                                     |  |
| 53200                                  | OUT_OF_MEMORY                                 |  |
| 53300                                  | TOO_MANY_CONNECTIONS                          |  |
| 53400                                  | CONFIGURATION_LIMIT_EXCEEDED                  |  |
| Class 54 - Exc                         | ceeded program limit                          |  |
| 54000                                  | PROGRAM_LIMIT_EXCEEDED                        |  |
| 54001                                  | STATEMENT_TOO_COMPLEX                         |  |
| 54011                                  | TOO_MANY_COLUMNS                              |  |
| 54023                                  | TOO_MANY_ARGUMENTS                            |  |
| Class 55 - Ob                          | Class 55 - Object not in the predefined state |  |
| 55000                                  | OBJECT_NOT_IN_PREREQUISITE_STATE              |  |
| 55006                                  | OBJECT_IN_USE                                 |  |
| 55P02                                  | CANT_CHANGE_RUNTIME_PARAM                     |  |

| SQLSTATE<br>Value                                  | Error Code                              |
|----------------------------------------------------|-----------------------------------------|
| 55P03                                              | LOCK_NOT_AVAILABLE                      |
| Class 57 - Op                                      | erator intervention                     |
| 57000                                              | OPERATOR_INTERVENTION                   |
| 57014                                              | QUERY_CANCELED                          |
| 57015                                              | QUERY_INTERNAL_CANCEL                   |
| 57P01                                              | ADMIN_SHUTDOWN                          |
| 57P02                                              | CRASH_SHUTDOWN                          |
| 57P03                                              | CANNOT_CONNECT_NOW                      |
| 57P04                                              | DATABASE_DROPPED                        |
| Class 58 - System errors (GaussDB Internal errors) |                                         |
| 58000                                              | SYSTEM_ERROR                            |
| 58030                                              | IO_ERROR                                |
| 58P01                                              | UNDEFINED_FILE                          |
| 58P02                                              | DUPLICATE_FILE                          |
| Class F0 - File                                    | e errors                                |
| F0000                                              | CONFIG_FILE_ERROR                       |
| F0001                                              | LOCK_FILE_EXISTS                        |
| F0011                                              | ERRCODE_HASHJOIN_TEMP_FILE_ERROR        |
| Class HV - Ex                                      | ternal data errors (SQL/MED)            |
| HV000                                              | FDW_ERROR                               |
| HV005                                              | FDW_COLUMN_NAME_NOT_FOUND               |
| HV002                                              | FDW_DYNAMIC_PARAMETER_VALUE_NEEDED      |
| HV010                                              | FDW_FUNCTION_SEQUENCE_ERROR             |
| HV021                                              | FDW_INCONSISTENT_DESCRIPTOR_INFORMATION |
| HV024                                              | FDW_INVALID_ATTRIBUTE_VALUE             |
| HV007                                              | FDW_INVALID_COLUMN_NAME                 |
| HV008                                              | FDW_INVALID_COLUMN_NUMBER               |
| HV004                                              | FDW_INVALID_DATA_TYPE                   |
| HV006                                              | FDW_INVALID_DATA_TYPE_DESCRIPTORS       |

| SQLSTATE<br>Value | Error Code                                         |
|-------------------|----------------------------------------------------|
| HV091             | FDW_INVALID_DESCRIPTOR_FIELD_IDENTIFIER            |
| HV00B             | FDW_INVALID_HANDLE                                 |
| HV00C             | FDW_INVALID_OPTION_INDEX                           |
| HV00D             | FDW_INVALID_OPTION_NAME                            |
| HV090             | FDW_INVALID_STRING_LENGTH_OR_BUFFER_LENGTH         |
| HV00A             | FDW_INVALID_STRING_FORMAT                          |
| HV009             | FDW_INVALID_USE_OF_NULL_POINTER                    |
| HV014             | FDW_TOO_MANY_HANDLES                               |
| HV001             | FDW_OUT_OF_MEMORY                                  |
| HV00P             | FDW_NO_SCHEMAS                                     |
| HV00J             | FDW_OPTION_NAME_NOT_FOUND                          |
| HV00K             | FDW_REPLY_HANDLE                                   |
| HV00Q             | FDW_SCHEMA_NOT_FOUND                               |
| HV00R             | FDW_TABLE_NOT_FOUND                                |
| HV00L             | FDW_UNABLE_TO_CREATE_EXECUTION                     |
| HV00M             | FDW_UNABLE_TO_CREATE_REPLY                         |
| HV00N             | FDW_UNABLE_TO_ESTABLISH_CONNECTION                 |
| Class P0 - PL     | /pgSQL errors                                      |
| P0000             | PLPGSQL_ERROR                                      |
| P0001             | RAISE_EXCEPTION                                    |
| P0002             | NO_DATA_FOUND                                      |
| P0003             | TOO_MANY_ROWS                                      |
| P0004             | FORALL_NEED_DML                                    |
| Class XX - Int    | ernal errors                                       |
| XX000             | INTERNAL_ERROR                                     |
| XX001             | DATA_CORRUPTED                                     |
| XX002             | INDEX_CORRUPTED                                    |
| XX003             | STREAM_REMOTE_CLOSE_SOCKET                         |
| XX004             | Unknown node type (ERRCODE_UNRECOGNIZED_NODE_TYPE) |

| SQLSTATE<br>Value               | Error Code                                                                   |  |  |  |
|---------------------------------|------------------------------------------------------------------------------|--|--|--|
| XX005                           | Abnormal null value (ERRCODE_UNEXPECTED_NULL_VALUE)                          |  |  |  |
| XX006                           | Abnormal node status (ERRCODE_UNEXPECTED_NODE_STATE)                         |  |  |  |
| XX007                           | Empty JUNK column (ERRCODE_NULL_JUNK_ATTRIBUTE)                              |  |  |  |
| XX008                           | Inconsistent optimizer status (ERRCODE_OPTIMIZER_INCONSISTENT_STATE)         |  |  |  |
| XX009                           | Repeated query ID (ERRCODE_STREAM_DUPLICATE_QUERY_ID)                        |  |  |  |
| XX010                           | Invalid buffer (INVALID_BUFFER)                                              |  |  |  |
| XX011                           | Invalid buffer reference (INVALID_BUFFER_REFERENCE)                          |  |  |  |
| XX012                           | Node ID mismatching (ERRCODE_NODE_ID_MISSMATCH)                              |  |  |  |
| XX013                           | Failed to modify xid base (CANNOT_MODIFY_XIDBASE)                            |  |  |  |
| XX014                           | Damaged TOAST table (UNEXPECTED_CHUNK_VALUE)                                 |  |  |  |
| Class YY - SQL reset errors     |                                                                              |  |  |  |
| YY001                           | CONNECTION_RESET_BY_PEER                                                     |  |  |  |
| YY002                           | STREAM_CONNECTION_RESET_BY_PEER                                              |  |  |  |
| YY003                           | LOCK_WAIT_TIMEOUT                                                            |  |  |  |
| YY004                           | CONNECTION_TIMED_OUT                                                         |  |  |  |
| YY005                           | SET_QUERY_ERROR                                                              |  |  |  |
| YY006                           | OUT_OF_LOGICAL_MEMORY                                                        |  |  |  |
| YY007                           | SCTP_MEMORY_ALLOC                                                            |  |  |  |
| YY008                           | SCTP_NO_DATA_IN_BUFFER                                                       |  |  |  |
| YY009                           | SCTP_RELEASE_MEMORY_CLOSE                                                    |  |  |  |
| YY010                           | SCTP_TCP_DISCONNECT                                                          |  |  |  |
| YY011                           | SCTP_DISCONNECT                                                              |  |  |  |
| YY012                           | SCTP_REMOTE_CLOSE                                                            |  |  |  |
| YY013                           | SCTP_WAIT_POLL_UNKNOW                                                        |  |  |  |
| YY014                           | Invalid snapshot (SNAPSHOT_INVALID)                                          |  |  |  |
| YY015                           | Communication information receiving error (ERRCODE_CONNECTION_RECEIVE_WRONG) |  |  |  |
| Class SI – SPI interface errors |                                                                              |  |  |  |
| SP000                           | SPI interface error (ERRCODE_SPI_ERROR)                                      |  |  |  |

| SQLSTATE<br>Value                  | Error Code                                                        |  |  |  |
|------------------------------------|-------------------------------------------------------------------|--|--|--|
| SP001                              | SPI communication failure (ERRCODE_SPI_CONNECTION_FAILURE)        |  |  |  |
| SP002                              | SPI completion failure (ERRCODE_SPI_FINISH_FAILURE)               |  |  |  |
| SP003                              | SPI preparation failure (ERRCODE_SPI_PREPARE_FAILURE)             |  |  |  |
| SP004                              | Failed to enable the SPI cursor (ERRCODE_SPI_CURSOR_OPEN_FAILURE) |  |  |  |
| SP005                              | SPI execution failure (ERRCODE_SPI_EXECUTE_FAILURE)               |  |  |  |
| SP006                              | Improper SPI invoking (ERRORCODE_SPI_IMPROPER_CALL)               |  |  |  |
| Class RB - RBTree errors           |                                                                   |  |  |  |
| RB001                              | Invalid RBTree node status (RBTREE_INVALID_NODE_STATE)            |  |  |  |
| RB002                              | Invalid RBTree iteration order (RBTREE_INVALID_ITERATOR_ORDER)    |  |  |  |
| Class PD - PL debugger errors      |                                                                   |  |  |  |
| D0000                              | PLDEBUGGER_INTERNAL_ERROR                                         |  |  |  |
| D0001                              | DUPLICATE_BREAKPOINT                                              |  |  |  |
| D0002                              | FUNCTION_HASH_IS_NOT_INITIALIZED                                  |  |  |  |
| D0003                              | BREAKPOINT_IS_NOT_PRESENT                                         |  |  |  |
| D0004                              | DEBUG_SERVER_ALREADY_IS_ATTACHED                                  |  |  |  |
| D0005                              | DEBUG_SERVER_NOT_ATTACHED                                         |  |  |  |
| D0006                              | DEBUG_SERVER_ALREADY_IN_SYNC                                      |  |  |  |
| D0007                              | DEBUG_TARGET_SERVERS_NOT_IN_SYNC                                  |  |  |  |
| D0008                              | TARGET_SERVER_ALREADY_IN_SYNC                                     |  |  |  |
| D0009                              | NON_EXISTANT_VARIABLE                                             |  |  |  |
| D0010                              | INVALID_TARGET_SESSION_ID                                         |  |  |  |
| D0011                              | INVALID_OPERATION                                                 |  |  |  |
| D0012                              | MAXIMUM_NUMBER_OF_DEBUG_SESSIONS_REACHED                          |  |  |  |
| D0013                              | MAXIMUM_NUMBER_OF_BREAKPOINTS_REACHED                             |  |  |  |
| Class LL – Logical decoding errors |                                                                   |  |  |  |
| LL001                              | Logical decoding error (LOGICAL_DECODE_ERROR)                     |  |  |  |
| LL002                              | Hash table query error (RELFILENODEMAP)                           |  |  |  |

# 2.2 Third-Party Library Error Codes

A third-party error code contains five characters, the first three indicating the error type and the last two indicating the subclass. The five characters can be digits or uppercase letters, which represent various errors or warnings.

Table 2-2 liborc error codes

| Error<br>Level | Error<br>Code | Description                                                                 |
|----------------|---------------|-----------------------------------------------------------------------------|
| ORC_INFO       | ORC0<br>0     | Invalid content (INVALID_ERROR_CODE)                                        |
| ORC_ERRO<br>R  | ORC0<br>1     | Function that is not supported or cannot be implemented (NOTIMPLEMENTEDYET) |
| ORC_ERRO<br>R  | ORC0<br>2     | Compilation error (PARSEERROR)                                              |
| ORC_ERRO<br>R  | ORC0<br>3     | Logic error (LOGICERROR)                                                    |
| ORC_ERRO<br>R  | ORC0<br>4     | Range error (RANGEERROR)                                                    |
| ORC_ERRO<br>R  | ORC0<br>5     | Write error (WRITEERROR)                                                    |
| ORC_FATA<br>L  | ORC0<br>6     | Interruption (ASSERTERROR)                                                  |
| ORC_ERRO<br>R  | ORC0<br>7     | Memory error (MEMORYERROR)                                                  |
| ORC_ERRO<br>R  | ORC0<br>8     | Other errors (OTHERERROR)                                                   |

#### NOTICE

- 1. Errors of ORC\_ERROR and higher levels are printed using **psql**, and their detailed stack information is recorded in the corresponding CN and DN logs. Lower-level logs are only printed in the corresponding CN and DN logs.
- 2. You can locate and rectify the fault based on the error code and information.

Table 2-3 libhdfs3 error codes

| Error<br>Level | Error<br>Code | Description                                                               |
|----------------|---------------|---------------------------------------------------------------------------|
| ERROR          | DFS00         | Occupation error (HDFSBUSYERROR)                                          |
| ERROR          | DFS01         | Abnormal storage or retrieval (HDFSACCESSERROR)                           |
| ERROR          | DFS02         | Input or output error (HDFSIOERROR)                                       |
| ERROR          | DFS03         | File not found (HDFSNOENTERROR)                                           |
| ERROR          | DFS04         | Insufficient space (HDFSNOSPCERROR)                                       |
| ERROR          | DFS05         | File exists (HDFSEXISTERROR)                                              |
| ERROR          | DFS06         | Invalid error type (HDFSINVALERROR)                                       |
| ERROR          | DFS07         | Overflow (HDFSOVERFLOWERROR)                                              |
| ERROR          | DFS08         | Memory error (HDFSPERMERROR)                                              |
| ERROR          | DFS09         | Function that is not supported or cannot be implemented (HDFSNOTSUPERROR) |

#### NOTICE

- 1. Stack information is recorded in the corresponding CN and DN logs.
- 2. You can locate and rectify the fault based on the error code and information.

# 2.3 GAUSS-00001 -- GAUSS-00100

### 2.3.1 GAUSS-00001 -- GAUSS-00010

GAUSS-00001: "operator does not exist: %s"

SQLSTATE: 42883

Description: The specified operator does not exist.

Solution: Ensure that the error code contains the data type corresponding to the operator so that you can check whether the operator exists in the system catalog.

GAUSS-00002: "could not identify an ordering operator for type %s"

SQLSTATE: 42883

Description: When you perform a sort or group operation, data is sorted. If the greater than (gt) or less than (lt) operator corresponding to the data type does not exist, this error is reported.

Solution: The error code contains a data type. Query the operator corresponding to the data type from the **pg\_operator** system catalog before using the operator and ensure that the operator exists.

GAUSS-00003: "could not identify an equality operator for type %s"

SQLSTATE: 42883

Description: When you perform an operation, such as group and unique, the equal to (et) operation is involved, but the operator corresponding to the involved data type does not exist.

Solution: The error code contains a data type. Query the operator corresponding to the data type from the **pg\_operator** system catalog before using the operator and ensure that the operator exists.

GAUSS-00004: "operator requires run-time type coercion: %s"

SOLSTATE: 42883

Description: The **order by using** statement is used to specify an operator. During code execution, a parse function checks whether the provided data type and operator match. If they do not match, this error code is reported.

Solution: Ensure that the specified operator matches the data type.

GAUSS-00005: "operator is not unique: %s"

SQLSTATE: 42725

Description: No identified operators are provided for certain data types. Data types need to be converted to match proper operators. When multiple data types are converted, this error code is reported.

Solution: Convert a data type that has no corresponding operator to use a specific operator.

GAUSS-00006: "operator is only a shell: %s"

SQLSTATE: 42883

Description: The function is undefined. Solution: Modify the input statement.

GAUSS-00007: "op ANY/ALL (array) requires array on right side"

SQLSTATE: 42809

Description: For the ANY/ALL (array) operator, the right parameter is not of the array type.

Solution: For the ANY/ALL (array) operator, use the right parameter of the array type.

GAUSS-00008: "op ANY/ALL (array) requires operator to yield boolean"

SQLSTATE: 42809

Description: The value returned for the ANY/ALL (array) operator is not of the Boolean type.

Solution: Ensure that the value returned for the ANY/ALL (array) operator is of the Boolean type.

GAUSS-00009: "op ANY/ALL (array) requires operator not to return a set"

SQLSTATE: 42809

Description: The value returned for the ANY/ALL (array) operator is of the set type, which is not supported.

Solution: Ensure that the value returned for the ANY/ALL (array) operator is of a type excluding the set type.

GAUSS-00010: "could not find array type for data type %s"

SQLSTATE: 42704

Description: The array type corresponding to a data type cannot be found.

Solution: When using the array type corresponding to a data type, ensure that any corresponding or compatible array type exists in the **pg\_type** system catalog.

#### 2.3.2 GAUSS-00011 -- GAUSS-00020

GAUSS-00011: "hash table corrupted"

SQLSTATE: LL002

Description: The hash table is damaged.

Solution: Contact technical support.

GAUSS-00012: "target lists can have at most %d entries"

SQLSTATE: 54000

Description: The number of attributes in the target list exceeds 1664.

Solution: Reduce the number of attributes in the target list.

GAUSS-00013: "cache lookup failed for type %u"

SQLSTATE: 22P06

Description: The operator is invalid.

Solution: Ensure that the operator in the SQL statement is valid.

GAUSS-00014: "cannot subscript type %s because it is not an array"

SQLSTATE: 42804

Description: A subscript operation is performed on a non-array type.

Solution: Do not perform a subscript operation on a non-array type.

GAUSS-00015: "array subscript must have type integer"

SQLSTATE: 42804

Description: The array subscript is incorrect.

Solution: Ensure that the array subscript is an integer.

GAUSS-00016: "array assignment requires type %s but expression is of type %s"

SQLSTATE: 42804

Description: When you set variables of an array type, variables cannot be

converted.

Solution: Reassign values for variables. Provide a conversion function so that variables of an array type can be converted. Obtain related information from the

pg\_cast system catalog.

GAUSS-00017: "unrecognized node type: %d"

SQLSTATE: XX004

Description: Internal system error. Solution: Contact technical support.

GAUSS-00018: "failed to find conversion function from %s to %s"

SQLSTATE: XX000

Description: Internal system error. Solution: Contact technical support.

GAUSS-00019: "unsupported node type: %d"

SQLSTATE: XX000

Description: Internal system error. Solution: Contact technical support.

GAUSS-00020: "cache lookup failed for function %u"

SQLSTATE: 22P06

Description: The function with the corresponding ID is not found in the system

catalog.

Solution: Ensure that there are no concurrent sessions performing the DROP or

CREATE OR REPLACE operation on the function.

## 2.3.3 GAUSS-00021 -- GAUSS-00030

GAUSS-00021: "unsupported pathtype %d in build\_coercion\_expression"

SQLSTATE: XX000

Description: Internal system error. Solution: Contact technical support.

GAUSS-00022: "cannot cast type %s to %s"

SQLSTATE: 42846

Description: Two types cannot be converted to each other.

Solution: Provide a type conversion function. Obtain related information from the

pg\_cast system catalog.

GAUSS-00023: "argument of %s must be type boolean, not type %s"

SQLSTATE: 42804

Description: The function requires Boolean-type parameters, but its parameters cannot be converted to this type.

Solution: Ensure that the parameters used by the function are of the Boolean type, or provide a type conversion function.

GAUSS-00024: "argument of %s must not return a set"

SQLSTATE: 42804

Description: A set cannot be returned.

Solution: Ensure that the expression can return a set.

GAUSS-00025: "argument of %s must be type %s, not type %s"

SQLSTATE: 42804

Description: The source and target types are different and cannot be converted.

Solution: Ensure that the source and target types are compatible and can be

converted to each other.

GAUSS-00026: "%s types %s and %s cannot be matched"

SQLSTATE: 42804

Description: The two types do not belong to the same category.

Solution: Check the **typcategory** column in the **pg\_type** system catalog for the

category of each type.

GAUSS-00027: "%s could not convert type %s to %s"

SQLSTATE: 42846

Description: The source and target types are different and cannot be converted.

Solution: Ensure that the source and target types are compatible and can be converted to each other.

GAUSS-00028: "arguments declared 'anyelement' are not all alike"

SQLSTATE: 42804

Description: The function uses pseudo-type parameters, but the types of elements in the array are different from the defined ones.

Solution: Ensure that the types of elements in the array are same as the defined ones.

GAUSS-00029: "arguments declared 'anyarray' are not all alike"

SQLSTATE: 42804

Description: The function uses pseudo-type parameters, but the types of elements in the array are different from the defined ones.

Solution: Ensure that the types of elements in the array are same as the defined ones.

GAUSS-00030: "arguments declared 'anyrange' are not all alike"

SQLSTATE: 42804

Description: The function uses pseudo-type parameters, but the types of elements in the array are different from the defined ones.

Solution: Ensure that the types of elements in the array are same as the defined ones.

### 2.3.4 GAUSS-00031 -- GAUSS-00040

GAUSS-00031: "argument declared 'anyarray' is not an array but type %s"

SQLSTATE: 42804

Description: The type of the declared parameter is inconsistent with that of the input parameter.

Solution: Use an input parameter of the same type as the declared parameter.

GAUSS-00032: "argument declared 'anyarray' is not consistent with argument declared 'anyelement'"

SQLSTATE: 42804

Description: The array type defined for the ANY predicate does not match the types of elements in the array.

Solution: Ensure that the ANY array type defined in the query statement and types of elements in the array are correct.

GAUSS-00033: "argument declared 'anyrange' is not a range but type %s"

SQLSTATE: 42804

Description: The range type defined for the ANY predicate does not match the types of elements in the ANY array.

Solution: Ensure that the ANY range type defined in the query statement and types of elements in the array are correct.

GAUSS-00034: "argument declared 'anyrange' is not consistent with argument declared 'anyelement'"

SQLSTATE: 42804

Description: The parameter type is different from the declared parameter type.

Solution: Use a parameter of the declared type.

GAUSS-00035: "could not determine polymorphic type because input has type 'unknown'"

SOLSTATE: 42804

Description: Array element types cannot be identified.

Solution: Ensure that the array element types in the ANY predicate are correct.

GAUSS-00036: "type matched to anynonarray is an array type: %s"

SQLSTATE: 42804

Description: The required type is not array.

Solution: Internal system error. Contact technical support.

GAUSS-00037: "type matched to anyenum is not an enum type: %s"

SQLSTATE: 42804

Description: The required type is ENUM.

Solution: Ensure that an ENUM-type value is used for the parameter of the

ANYENUM type.

GAUSS-00038: "could not find range type for data type %s"

SQLSTATE: 42704

Description: The declared array type is range, but the input value is not of the

range type.

Solution: Assign a value of the defined type to the array.

GAUSS-00039: "could not determine polymorphic type because context isn't

polymorphic"

**SQLSTATE: XX000** 

Description: Internal system error. Solution: Contact technical support.

GAUSS-00040: "unrecognized castcontext: %d"

**SQLSTATE: XX000** 

Description: Internal system error. Solution: Contact technical support.

### 2.3.5 GAUSS-00041 -- GAUSS-00050

GAUSS-00041: "unrecognized castmethod: %d"

SQLSTATE: XX000

Description: Internal system error. Solution: Contact technical support.

GAUSS-00042: "cache lookup failed for relation %u"

SQLSTATE: XX000

Description: The relational table for the ALTER TABLE SET TABLESPACE operation

does not exist.

Solution: Modify the operation.

GAUSS-00043: "unsafe use of string constant with Unicode escapes"

SQLSTATE: 0A000

Description: When the standard\_conforming\_strings switch is set to **off**, the string constant is defined as an escape character of unified codes.

Solution: Check whether the escape string in the input statement is correct. If it is not, use the **gsql** statement to set the standard\_conforming\_strings switch to **on**.

GAUSS-00044: "invalid Unicode escape"

SQLSTATE: 22025

Description: The input statement contains an invalid escape character sequence.

Solution: Check whether a character sequence similar to \uXXXX or \UXXXXXXXX exists. X indicates a digit (0–9), uppercase letter (A–F), or lowercase letter (a–f).

GAUSS-00045: "unsafe use of \\' in a string literal"

SQLSTATE: 22P06

Description: A string uses an invalid escape character, a backslash (\).

Solution: Correct the invalid escape character (\) used in the SQL syntax.

GAUSS-00046: "%s at end of input"

SQLSTATE: 42601

Description: The syntax of the terminator in the specified statement is incorrect.

Solution: Correct the syntax of the input statement.

GAUSS-00047: "%s at or near '%s'"

SQLSTATE: 42601

Description: The syntax is incorrect or the number of statement recursion layers exceeds 10000 (for example, "memory exhausted at or near'%s'").

Solution: Ensure that syntax of the SQL statements to be executed are correct or rewrite the statements to reduce the recursion layers.

GAUSS-00048: "core\_yylex\_init() failed: %m"

SQLSTATE: XX000

Description: Internal system error.
Solution: Contact technical support.

GAUSS-00049: "invalid hexadecimal digit"

SQLSTATE: XX000

Description: The input is invalid or the format is not supported.

Solution: Modify the input SQL statement.

GAUSS-00050: "improper %%TYPE reference (too few dotted names): %s"

SQLSTATE: 42601

Description: **table\_name.column\_name%TYPE** defined in the function is incorrect. Necessary parameters are absent on the left of **.column\_name**.

Solution: Ensure that .column\_name%TYPE defined in the function is correct. Correct the syntax if necessary. Then, create the function again and ensure that the syntax of .column\_name%TYPE contains at least the following parameters: database\_name, schema\_name, and table\_name.

### 2.3.6 GAUSS-00051 -- GAUSS-00060

GAUSS-00051: "improper %%TYPE reference (too many dotted names): %s"

SQLSTATE: 42601

Description: **table\_name.column\_name%TYPE** defined in the function is incorrect. Excessive parameters are specified on the left of **.column\_name**.

Solution: Check whether the table name or column name referenced in **table\_name.column\_name%TYPE** defined in the function is correct. If it is

incorrect, change the syntax and create the function again to define **table name.column name%TYPE**.

GAUSS-00052: "column '%s' of relation '%s' does not exist"

SQLSTATE: 42703

Description: The column name is empty, is incorrectly spelled, or is not a column

name in the relational table.

Solution: Run the \d tblname command to check whether the specified column name is the one specified in the table. If it is not, change it to a valid column name.

GAUSS-00053: "type '%s' does not exist"

SQLSTATE: 42704

Description: A specified type is not found in the **pg\_type** system catalog.

Solution: Correct the type used in the statement. (See types defined in the

pg\_type system catalog.)

GAUSS-00054: "type '%s' is only a shell"

SQLSTATE: 42704

Description: No corresponding operation execution functions are defined in the **pg\_type** system catalog for the specified type.

Solution: Check whether the type used in the statement is correct. If it is, use the **CREATE TYPE** statement to define the operation function corresponding to the specified type.

GAUSS-00055: "type modifier cannot be specified for shell type '%s'"

SQLSTATE: 42601

Description: The user-defined type contains typmod.

Solution: Correct the user-defined type, typmod.

GAUSS-00056: "type modifier is not allowed for type '%s'"

SQLSTATE: 42601

Description: The user-defined type contains typmod.

Solution: Correct the user-defined type, typmod.

GAUSS-00057: "type modifiers must be simple constants or identifiers"

SOLSTATE: 42601

Description: The provided type modifier is incorrect.

Solution: A type modifier must be defined as a constant or identifier. Check whether the syntax of the specified type modifier is correct. If it is incorrect, define a valid type modifier.

GAUSS-00058: "collations are not supported by type %s"

SQLSTATE: 42804

Description: Invalid collation type.

Solution: Check the type in the statement. Collate only supports character types.

Example:

postgres=# create table t1(a int collate "C"); ERROR: collations are not supported by type integer LINE 1: create table t1(a int collate "C");

GAUSS-00059: "typeTypeId() called with NULL type struct"

SQLSTATE: XX000

Description: Internal system error.
Solution: Contact technical support.

GAUSS-00060: "invalid type name '%s'"

SQLSTATE: 42601

Description: The specified type is invalid.

Solution: Correct the type used in the statement. (See types defined in the

pg\_type system catalog.)

### 2.3.7 GAUSS-00061 -- GAUSS-00070

GAUSS-00061: "unrecognized A\_Expr kind: %d"

**SQLSTATE: XX000** 

Description: Internal system error. Solution: Contact technical support.

GAUSS-00062: "column %s.%s does not exist"

SQLSTATE: 42703

Description: The column name is empty, is incorrectly spelled, or is not a column name in the relational table.

Solution: Run the \d tblname command to check whether the specified column name is the one specified in the table. If it is not, change it to a valid column name.

GAUSS-00063: "column '%s' not found in data type %s"

SQLSTATE: 42703

Description: The type of the specified column is incorrectly defined.

Solution: Run the \d tblname command to check whether the type of the column in the table is correct. If it is incorrect, modify the specified column name.

GAUSS-00064: "could not identify column '%s' in record data type"

SQLSTATE: 42703

Description: The column does not exist because it cannot be identified using the

record data type.

Solution: Ensure that the column exists.

GAUSS-00065: "column notation .%s applied to type %s, which is not a composite

type"

SQLSTATE: 42809

Description: A non-composite type member is accessed using a dot (.).

Solution: Do not use a dot (.) to access a non-composite type member.

GAUSS-00066: "row expansion via '\*' is not supported here"

SQLSTATE: 0A000

Description: The current context does not support unfolding columns using an

asterisk (\*).

Solution: Do not use an asterisk (\*) to unfold columns in the current context.

GAUSS-00067: "column reference '%s' is ambiguous"

SOLSTATE: 42702

Description: A column is referenced multiple times.

Solution: Check the syntax and modify it if necessary.

GAUSS-00068: "column '%s' does not exist"

SOLSTATE: 42703

Description: The column does not exist.

Solution: Ensure that the column to be used exists in the table definition.

GAUSS-00069: "cross-database references are not implemented: %s"

SQLSTATE: 0A000

Description: An object cannot be referenced from a database to another.

Solution: Do not reference an object from a database to another. For example, do

not access an object in Database1 from Database2 using

**Database1.schema.object**. The object can be a table, index, or view.

GAUSS-00070: "improper qualified name (too many dotted names): %s"

SQLSTATE: 42601

Description: Excessive dot separators are used in the name. As a result, the name cannot be correctly resolved.

Solution: Reduce the number of dot separators and try again.

### 2.3.8 GAUSS-00071 -- GAUSS-00080

GAUSS-00071: "there is no parameter \$%d"

SQLSTATE: 42P02

Description: The parameter sequence number is invalid.

Solution: Ensure that the parameter sequence number is within the range.

GAUSS-00072: "NULLIF requires = operator to yield boolean"

SQLSTATE: 42804

Description: When comparing parameters in the NULLIF expression, the returned value of the function used is not of the Boolean type.

Solution: Ensure that the returned value of the function used for comparing parameters in the NULLIF expression is of the Boolean type.

GAUSS-00073: "arguments of row IN must all be row expressions"

SQLSTATE: 42601

Description: The parameter in the IN expression is neither of the array type nor a row expression.

Solution: Ensure that the parameter in the IN expression is of the array type or a row expression.

GAUSS-00074: "unexpected non-SELECT command in SubLink"

SQLSTATE: XX000

Description: Internal system error.

Solution: Contact technical support.

GAUSS-00075: "subquery must return a column"

SQLSTATE: 42601

Description: No columns are returned for the subquery.

Solution: Ensure that at least one column is returned for subquery.

GAUSS-00076: "subquery must return only one column"

SQLSTATE: 42601

Description: When a subquery is used as a sub-expression, only one column can be

returned.

Solution: Ensure that only one column is returned when a subquery is used as a sub-expression.

GAUSS-00077: "subquery has too many columns"

SQLSTATE: 42601

Description: In a row expression, the number of columns returned for a subquery is more than the number of required columns.

Solution: Ensure that the number of columns returned for a subquery in a row expression is the same as the number of required columns.

GAUSS-00078: "subquery has too few columns"

SQLSTATE: 42601

Description: In a row expression, the number of columns returned for a subquery is less than the number of required columns.

Solution: Ensure that the number of columns returned for a subquery in a row expression is the same as the number of required columns.

GAUSS-00079: "cannot determine type of empty array"

SQLSTATE: 42P18

Description: The type of an empty array cannot be determined.

Solution: Forcibly convert the data type.

GAUSS-00080: "could not find element type for data type %s"

SQLSTATE: 42704

Description: The type of an element in the array is invalid.

Solution: Ensure that the type of an element stored in the array is the same as the

specified one.

### 2.3.9 GAUSS-00081 -- GAUSS-00090

GAUSS-00081: "unnamed XML attribute value must be a column reference"

SQLSTATE: 42601

Description: The unnamed XML attribute values must be referenced by a column.

Solution: Modify the input SQL statement.

GAUSS-00082: "XML attribute name '%s' appears more than once"

SQLSTATE: 42601

Description: A duplicate column exists in XMLELEMENT.

Solution: Modify the input SQL statement.

GAUSS-00083: "cannot cast XMLSERIALIZE result to %s"

SQLSTATE: 42846

Description: The XMLSERIALIZE type is converted to another type.

Solution: Ensure that types can be converted.

GAUSS-00084: "unrecognized booltesttype: %d"

SQLSTATE: XX004

Description: Internal system error. Solution: Contact technical support.

GAUSS-00085: "WHERE CURRENT OF clause not yet supported"

SQLSTATE: 54001

Description: The WHERE CURRENT OF syntax used is not supported.

Solution: Do not use the WHERE CURRENT OF syntax.

GAUSS-00086: "unequal number of entries in row expressions"

SQLSTATE: 42601

Description: In a row expression, the number of parameters on the right and that on the left of the equal to (et) operator are different.

Solution: In a row expression, keep the number of parameters on the right and that on the left of the equal to (et) operator the same.

GAUSS-00087: "cannot compare rows of zero length"

SQLSTATE: 0A000

Description: The lengths of rows to be compared are zero.

Solution: Ensure that the lengths of rows to be compared are not zero.

GAUSS-00088: "row comparison operator must yield type boolean, not type %s"

SQLSTATE: 42804

Description: The value returned after row expressions are compared is not of the Boolean type.

Solution: Ensure that the value returned after row expressions are compared is of the Boolean type.

GAUSS-00089: "row comparison operator must not return a set"

SQLSTATE: 42804

Description: The value returned after row expressions are compared is a set.

Solution: Ensure that the value returned after row expressions are compared is not a set.

GAUSS-00090: "could not determine interpretation of row comparison operator

SQLSTATE: 0A000

Description: The row comparison operator cannot be found.

Solution: Ensure that the row comparison operator to be used exists.

### 2.3.10 GAUSS-00091 -- GAUSS-00100

GAUSS-00091: "IS DISTINCT FROM requires = operator to yield boolean"

SQLSTATE: 42804

Description: In the IS DISTINCT FROM statement, the value returned for the operator used for deduplication is not of the Boolean type.

Solution: In the IS DISTINCT FROM statement, ensure that the value returned for the operator used for deduplication is of the Boolean type.

GAUSS-00092: "collation mismatch between implicit collations '%s' and '%s'"

SQLSTATE: 42P21

Description: Two character sets cannot be converted in implicit mode.

Solution: Ensure that two character sets to be converted are compatible.

#### Example:

postgres=# create table t1(a text collate "C");

NOTICE: The 'DISTRIBUTE BY' clause is not specified. Using round-robin as the distribution mode by default.

HINT: Please use 'DISTRIBUTE BY' clause to specify suitable data distribution column.

CREATE TABLE

postgres=# create table t2(a text collate "POSIX");

NOTICE: The 'DISTRIBUTE BY' clause is not specified. Using round-robin as the distribution mode by default.

HINT: Please use 'DISTRIBUTE BY' clause to specify suitable data distribution column.

postgres=# select \* from t1 union select \* from t2;

ERROR: collation mismatch between implicit collations "C" and "POSIX"

LINE 1: select \* from t1 union select \* from t2;

GAUSS-00093: "collation mismatch between explicit collations '%s' and '%s'"

SQLSTATE: 42P21

Description: Two character sets cannot be converted in explicit mode.

Solution: Ensure that two character sets to be converted are compatible.

#### Example:

postgres=# select \* from t1 where a collate "C" > 'abc' collate "POSIX"; ERROR: collation mismatch between explicit collations "C" and "POSIX" LINE 1: select \* from t1 where a collate "C" > 'abc' collate "POSIX"...

GAUSS-00094: "table reference '%s' is ambiguous"

SQLSTATE: 42P09

Description: Table reference is ambiguous because duplicate table names exist.

Solution: Provide a specific table name when referencing a table.

GAUSS-00095: "table reference %u is ambiguous"

SQLSTATE: 42P09

Description: Table reference is ambiguous because duplicate table names exist.

Solution: Provide a specific table name when referencing a table.

GAUSS-00096: "table name '%s' specified more than once"

SQLSTATE: 42712

Description: In the **from** statement, the same table is used multiple times without

an alias.

Solution: In the **from** statement, specify an alias for the table so that the same

table can be used multiple times.

GAUSS-00097: "RTE not found (internal error)"

**SQLSTATE: XX000** 

Description: Internal system error.

Solution: Contact technical support.

GAUSS-00098: "bad levelsup for CTE '%s'"

SQLSTATE: XX000

Description: Internal system error.

Solution: Contact technical support.

GAUSS-00099: "could not find CTE '%s'"

SQLSTATE: XX000

Description: Internal system error.

Solution: Contact technical support.

GAUSS-00100: "could not find JoinExpr for whole-row reference"

SQLSTATE: XX000

Description: Internal system error.

Solution: Contact technical support.

### 2.4 GAUSS-00101 -- GAUSS-00200

### 2.4.1 GAUSS-00101 -- GAUSS-00110

GAUSS-00101: "table '%s' has %d columns available but %d columns specified"

SQLSTATE: 42P10

Description: The number of table columns to be queried is greater than the total number of table columns.

Solution: Ensure that the number of table columns to be queried is less than or equal to the total number of table columns.

GAUSS-00102: "too many column aliases specified for function %s"

SQLSTATE: 42P10

Description: A function alias contains more than one column.

Solution: Ensure that a function alias contains only one column.

GAUSS-00103: "relation '%s' is not partitioned table"

SQLSTATE: 42P01

Description: The table is not a partitioned table.

Solution: Before performing an operation on the table, use the system catalog to ensure that the table is a partitioned table.

GAUSS-00104: "partition '%s' of relation '%s' does not exist"

SQLSTATE: 42P01

Description: The partitioned table does not exist.

Solution: When using a partitioned table, query the **pg\_partition** table to check whether the partitioned table exists.

GAUSS-00105: "The partition number is invalid or out-of-range"

SQLSTATE: XX000

Description: The value inserted to the partition is out of the partition range.

Solution: Ensure that the value to be inserted to a partition is within the range of the partition.

GAUSS-00106: "unsupported partition type"

SQLSTATE: XX000

Description: The partition type is not supported.

Solution: Change the partition type. Currently, row-store and column-store tables support only range partitioning.

GAUSS-00107: "relation '%s.%s' does not exist"

SQLSTATE: 42P01

Description: The table object in the specified schema does not exist.

Solution: Before using a table object, ensure that it exists.

GAUSS-00108: "relation '%s' does not exist"

SQLSTATE: 42P01

Description: The table object does not exist.

Solution: Before using a table object, ensure that it exists.

GAUSS-00109: "a column definition list is only allowed for functions returning

'record'"

SQLSTATE: 42601

Description: The column definition list (or table definition) is not allowed for

functions that return values of a type other than record.

Solution: Do not use table definitions to specify return values for functions that do

not return values of the record type.

GAUSS-00110: "a column definition list is required for functions returning 'record'"

SQLSTATE: 42601

Description: The column definition list (or table definition) is required for functions

that return values of the record type.

Solution: Use table definitions to specify return values for functions that return

values of the record type.

#### 2.4.2 GAUSS-00111 -- GAUSS-00120

GAUSS-00111: "column '%s' cannot be declared SETOF"

SQLSTATE: 42P16

Description: In the value returned for the function, a column is specified to SETOF.

Solution: Ensure that a column in the value returned for the function is not

specified to SETOF.

GAUSS-00112: "function '%s' in FROM has unsupported return type %s"

SQLSTATE: 42804

Description: The value returned for the function is of an unsupported type.

Solution: Switch the type to another common type and try again. Check whether this problem persists. Contact technical support.

GAUSS-00113: "VALUES lists '%s' have %d columns available but %d columns specified"

SQLSTATE: 42P10

Description: The number of parameters in the **VALUES** expression is inconsistent with the number of specified columns.

Solution: Ensure that the number of parameters in the **VALUES** expression is consistent with the number of specified columns.

GAUSS-00114: "joins can have at most %d columns"

SQLSTATE: 54000

Description: The number of columns in **join** is greater than the upper limit (32,767).

Solution: Ensure that the number of columns in **join** is smaller than or equal to the upper limit (32767).

GAUSS-00115: "WITH query '%s' does not have a RETURNING clause"

SQLSTATE: 0A000

Description: In the non-SELECT with statement, the **returning** clause is not specified.

Solution: In the non-SELECT with statement, ensure that the **returning** clause is specified.

GAUSS-00116: "function in FROM has unsupported return type"

SQLSTATE: 0A000

Description: Internal system error.

Solution: Contact technical support.

GAUSS-00117: "unrecognized RTE kind: %d"

**SQLSTATE: XX000** 

Description: Internal system error.

Solution: Contact technical support.

GAUSS-00118: "invalid attnum %d for rangetable entry %s"

SQLSTATE: XX000

Description: Internal system error.

Solution: Contact technical support.

GAUSS-00119: "cache lookup failed for attribute %d of relation %u"

SQLSTATE: XX000

Description: Internal system error. Solution: Contact technical support.

GAUSS-00120: "subguery %s does not have attribute %d"

SQLSTATE: XX000

Description: Internal system error.
Solution: Contact technical support.

### 2.4.3 GAUSS-00121 -- GAUSS-00130

GAUSS-00121: "column %d of relation '%s' does not exist"

SQLSTATE: 42703

Description: The column does not exist in the table.

Solution: Ensure that the specified column exists in the table.

GAUSS-00122: "values list %s does not have attribute %d"

SQLSTATE: XX000

Description: Internal system error.
Solution: Contact technical support.

GAUSS-00123: "invalid varattno %d"

SQLSTATE: XX000

Description: Internal system error. Solution: Contact technical support.

GAUSS-00124: "invalid attribute number %d"

SQLSTATE: 42704

Description: The table attribute ID is invalid.

Solution: Contact technical support.

GAUSS-00125: "invalid reference to FROM-clause entry for table '%s'"

SQLSTATE: 42P01

Description: In the **FROM** clause, the reference to the table is invalid

Solution: Use correct syntax when referencing the table in the **FROM** clause.

GAUSS-00126: "missing FROM-clause entry for table '%s'"

SQLSTATE: 42P01

Description: The WITH statement lacks the FROM clause.

Solution: Ensure that the WITH statement contains the FROM clause.

GAUSS-00127: "Password must be quoted"

SQLSTATE: 42601

Description: The password does not use quotation marks ("").

Solution: Use quotation marks when specifying a password.

GAUSS-00128: "unrecognized role option '%s'"

SQLSTATE: 42601

Description: An unidentified user option is used.

Solution: Use the user option provided in the R&D support document.

GAUSS-00129: "'SET %s TO rolename' not yet supported"

SQLSTATE: 42601

Description: **set name to rolename** is not supported.

Solution: Use set name rolename.

GAUSS-00130: "'SET %s = rolename' not yet supported"

SQLSTATE: 42601

Description: **set name = rolename** is not supported.

Solution: Use **set name rolename**.

## 2.4.4 GAUSS-00131 -- GAUSS-00140

GAUSS-00131: "current database cannot be changed"

SQLSTATE: 0A000

Description: The system catalog is set in the current database, which is not

allowed.

Solution: Do not set the system catalog.

GAUSS-00132: "time zone interval must be HOUR or HOUR TO MINUTE"

SQLSTATE: 42601

Description: The format of the time interval is incorrect.

Solution: Use **HOUR** or **HOUR TO MINUTE** to implement the interval.

GAUSS-00133: "interval precision specified twice"

SQLSTATE: 42601

Description: The interval precision is specified more than once.

Solution: Specify the interval precision only once.

GAUSS-00134: "MATCH PARTIAL not yet implemented"

SQLSTATE: 0A000

Description: Partial matching is used for reference.

Solution: Internal system error. Contact technical support.

GAUSS-00135: "unrecognized distribution option '%s'"

SQLSTATE: 42601

Description: The distribution column option is unidentified.

Solution: Use a supported distribution column option. For details, see "CREATE

TABLE" in the SQL Syntax.

GAUSS-00136: "Invalid option %s"

SQLSTATE: 42601

Description: The option is invalid.

Solution: Use a valid option.

GAUSS-00137: "constraint declared INITIALLY DEFERRED must be DEFERRABLE"

SQLSTATE: 42601

Description: The constraint set to **INITIALLY DEFERRED** is not **DEFERRABLE**.

Solution: Ensure that the constraint set to **INITIALLY DEFERRED** is **DEFERRABLE**.

GAUSS-00138: "conflicting constraint properties"

SQLSTATE: 42601

Description: The constraints conflict with each other.

Solution: Do not use the constraints that conflict with each other at the same

time.

GAUSS-00139: "CREATE ASSERTION is not yet implemented"

SQLSTATE: 0A000

Description: The **CREATE ASSERTION** statement is not supported.

Solution: Do not use an unsupported statement.

GAUSS-00140: "DROP ASSERTION is not yet implemented"

SQLSTATE: 0A000

Description: The **DROP ASSERTION** statement is not supported.

Solution: Do not use an unsupported statement.

### 2.4.5 GAUSS-00141 -- GAUSS-00150

GAUSS-00141: "missing argument"

SQLSTATE: 42601

Description: The parameter is missing when an operator is deleted.

Solution: Use the parameter defined for an operator when deleting the operator.

GAUSS-00142: "WITH CHECK OPTION is not implemented"

SQLSTATE: 0A000

Description: This option is not supported.

Solution: Use a supported option.

GAUSS-00143: "must be system admin to use EXECUTE DIRECT"

SQLSTATE: 42501

Description: The **EXECUTE DIRECT** statement is not run by the system

administrator.

Solution: Run the **EXECUTE DIRECT** statement as the system administrator.

GAUSS-00144: "CREATE TABLE AS EXECUTE not yet supported"

SQLSTATE: 0A000

Description: The syntax is not supported.

Solution: Use supported syntax. For details, see the SQL Syntax.

GAUSS-00145: "number of columns does not match number of values"

SQLSTATE: 42601

Description: The number of columns to be modified is inconsistent with the

number of provided values.

Solution: Ensure that the number of columns to be modified is consistent with the

number of provided values.

GAUSS-00146: "Sort method %s is not supported!"

SOLSTATE: XX000

Description: The sorting method is not supported.

Solution: Use only supported options. For details, see the SQL Syntax.

GAUSS-00147: "LIMIT #,# syntax is not supported"

SQLSTATE: 42601

Description: The **LIMIT limit\_value,offset value** syntax is not supported.

Solution: Use the **LIMIT limit\_value OFFSET offset\_value** syntax.

GAUSS-00148: "VALUES in FROM must have an alias"

SQLSTATE: 42601

Description: The values statement does not use an alias in the from clause.

Solution: Use an alias of the values statement in the from clause.

GAUSS-00149: "precision for type float must be at least 1 bit"

SQLSTATE: 22023

Description: The precision of **float** is set to a value less than 1.

Solution: Set the precision of **float** to a value greater than or equal to 1.

GAUSS-00150: "precision for type float must be less than 54 bits"

SQLSTATE: 22023

Description: The precision of **float** is set to a value greater than 54. Solution: Set the precision of **float** to a value less than or equal to 54.

### 2.4.6 GAUSS-00151 -- GAUSS-00160

GAUSS-00151: "UNIQUE predicate is not yet implemented"

SQLSTATE: 0A000

Description: The **UNIQUE** clause is not implemented.

Solution: Use a clause that has been implemented.

GAUSS-00152: "RANGE PRECEDING is only supported with UNBOUNDED"

SQLSTATE: 0A000

Description: **UNBOUNDED** is not specified when **RANGE PRECEDING** is used.

Solution: Specify **UNBOUNDED** when using **RANGE PRECEDING**.

GAUSS-00153: "RANGE FOLLOWING is only supported with UNBOUNDED"

SQLSTATE: 0A000

Description: UNBOUNDED is not specified when RANGE FOLLOWING is used.

Solution: Specify **UNBOUNDED** when using **RANGE FOLLOWING**.

GAUSS-00154: "frame start cannot be UNBOUNDED FOLLOWING"

SQLSTATE: 42P20

Description: UNBOUNDED FOLLOWING is specified for the frame start clause,

which is incorrect.

Solution: Do not specify UNBOUNDED FOLLOWING for the frame start

statement.

GAUSS-00155: "frame starting from following row cannot end with current row"

SQLSTATE: 42P20

Description: **frame** starts from the next row and ends in the current row.

Solution: Ensure that frame does not end in the current row if it starts from the

next row.

GAUSS-00156: "frame end cannot be UNBOUNDED PRECEDING"

SQLSTATE: 42P20

Description: frame end is set to UNBOUNDED PRECEDING, which is incorrect.

Solution: Do not set frame end to UNBOUNDED PRECEDING.

GAUSS-00157: "frame starting from current row cannot have preceding rows"

SQLSTATE: 42P20

Description: **frame** starts from the current row and ends in the previous row.

Solution: Ensure that frame does not end in the previous row if it starts from the

current row.

GAUSS-00158: "frame starting from following row cannot have preceding rows"

SQLSTATE: 42P20

Description: **frame** starts from the next row and ends in the previous row.

Solution: Ensure that **frame** does not end in the previous row if it starts from the

next row.

GAUSS-00159: "type modifier cannot have parameter name"

SQLSTATE: 42601

Description: The parameter schema for the number of rows contains a parameter

name.

Solution: Ensure that the parameter schema for the number of rows does not

contain a parameter.

GAUSS-00160: "wrong number of parameters on left side of OVERLAPS

expression"

SQLSTATE: 42601

Description: The number of left parameters for the overlaps function is greater

than 2.

Solution: Use no more than two left parameters for the overlaps function.

### 2.4.7 GAUSS-00161 -- GAUSS-00170

GAUSS-00161: "wrong number of parameters on right side of OVERLAPS

expression"

SQLSTATE: 42601

Description: The number of parameters for the overlaps function is greater than 2.

Solution: Use no more than two parameters for the overlaps function.

GAUSS-00162: "multiple ORDER BY clauses not allowed"

SQLSTATE: 42601

Description: Multiple ORDER BY clauses are used in the INSERT INTO SELECT

syntax.

Solution: Use one **ORDER BY** clause in the **INSERT INTO SELECT** syntax.

GAUSS-00163: "multiple OFFSET clauses not allowed"

SQLSTATE: 42601

Description: Multiple offset clauses are used in the INSERT INTO SELECT syntax.

Solution: Use one **offset** clause in the **INSERT INTO SELECT** syntax.

GAUSS-00164: "multiple LIMIT clauses not allowed"

SQLSTATE: 42601

Description: Multiple limit clauses are used in the INSERT INTO SELECT syntax.

Solution: Use one **limit** clause in the **INSERT INTO SELECT** syntax.

GAUSS-00165: "multiple WITH clauses not allowed"

SQLSTATE: 42601

Description: Multiple WITH clauses are used in the INSERT INTO SELECT syntax.

Solution: Use one **WITH** clause in the **INSERT INTO SELECT** syntax.

GAUSS-00166: "OUT and INOUT arguments aren't allowed in TABLE functions"

SQLSTATE: 42601

Description: The **out/inout** parameter type is used in the table function.

Solution: Do not use the **out/inout** parameter type in the table function.

GAUSS-00167: "multiple COLLATE clauses not allowed"

SQLSTATE: 42601

Description: The **collate** clause is specified multiple times.

Solution: Specify the **collate** clause only once.

GAUSS-00168: "unexpected node type %d"

SQLSTATE: XX000

Description: Internal system error. Solution: Contact technical support.

GAUSS-00169: "%s constraints cannot be marked DEFERRABLE"

SQLSTATE: 0A000

Description: The constraint that cannot be marked with **DEFERRABLE** is used.

Solution: Modify the SQL statement.

GAUSS-00170: "%s constraints cannot be marked NOT VALID"

SQLSTATE: 0A000

Description: The constraint that cannot be marked with **NOT VALID** is used.

Solution: Modify the SQL statement.

### 2.4.8 GAUSS-00171 -- GAUSS-00180

GAUSS-00171: "%s constraints cannot be marked NO INHERIT"

SQLSTATE: 0A000

Description: The constraint that cannot be marked with **NO INHERIT** is used.

Solution: Modify the SQL statement.

GAUSS-00172: "undefined or invalid action for statement ' alter system '"

SQLSTATE: 42704

Description: The length of the option for **alter system** is not 1.

Solution: Ensure that the length of the option for alter system is 1.

GAUSS-00173: "unsupported action '%s' for statement ' alter system '"

SQLSTATE: 42704

Description: An unsupported parameter is used in alter system.

Solution: Use a supported parameter. For details, see "ALTER SYSTEM KILL SESSION" in the *SQL Syntax*.

GAUSS-00174: "undefined action '%s' for statement ' alter system "

SQLSTATE: 42704

Description: An unsupported option is used in alter system.

Solution: Use a supported option. For details, see "ALTER SYSTEM KILL SESSION"

in the SQL Syntax.

GAUSS-00175: "missing or invalid session ID"

SQLSTATE: 42704

Description: The **Session ID** value used in **ALTER SYSTEM** is incorrect.

Solution: Use a correct Session ID value. For details about Session ID values, see

the v\$session view.

GAUSS-00176: "parameter '%s' is assigned more than once"

SQLSTATE: 42710

Description: Duplicate parameter names exist.

Solution: Ensure that names of parameters for a function are different.

GAUSS-00177: "parameter '%s' is undefined"

SQLSTATE: 42P02

Description: The parameter is not defined.

Solution: Modify the SQL statement.

GAUSS-00178: "the parameter located '%d' have been assigned"

SQLSTATE: 42710

Description: A value has been assigned to the parameter mode.

Solution: Modify the SQL statement.

GAUSS-00179: "parameter mode %c doesn't exist"

SQLSTATE: XX000

Description: An invalid parameter mode is used.

Solution: Use a valid parameter mode. For details about valid parameter modes,

see SQL language reference.

GAUSS-00180: "output argument located '%d' doesnot assigned"

**SQLSTATE: XX000** 

Description: The type of the output parameter is not set.

Solution: Set types for all parameters.

#### 2.4.9 GAUSS-00181 -- GAUSS-00190

GAUSS-00181: "function '%s' doesn't exist "

SQLSTATE: 42883

Description: The function is not defined.

Solution: Modify the SQL statement.

GAUSS-00182: "function '%s' isn't exclusive "

SQLSTATE: 42723

Description: Duplicate function definitions exist.

Solution: Ensure that no duplicate functions exist in the system.

GAUSS-00183: "function '%s' with %d parameters doesn't exist "

SQLSTATE: 42883

Description: The function is not defined.

Solution: Modify the SQL statement.

GAUSS-00184: "invalid name: %s"

SQLSTATE: 42601

Description: The variable name is invalid.

Solution: Ensure that the variable name complies with the naming convention.

GAUSS-00185: "WITH query name '%s' specified more than once"

SQLSTATE: 42712

Description: The name of the with statement is specified multiple times.

Solution: Specify the name of the **with** statement only once.

GAUSS-00186: "unexpected non-Query statement in WITH"

SQLSTATE: XX000

Description: Internal system error.

Solution: Contact technical support.

GAUSS-00187: "unexpected utility statement in WITH"

**SQLSTATE: XX000** 

Description: Internal system error.

Solution: Contact technical support.

GAUSS-00188: "WITH clause containing a data-modifying statement must be at the top level"

SQLSTATE: 0A000

Description: The non-SELECT with statement is not placed at the beginning of the whole query.

Solution: Place the non-SELECT with statement at the beginning of the whole query.

GAUSS-00189: "wrong number of output columns in WITH"

SQLSTATE: XX000

Description: Internal system error.

Solution: Contact technical support.

GAUSS-00190: "recursive query '%s' column %d has type %s in non-recursive term but type %s overall"

SQLSTATE: 42804

Description: The column type in the non-recursive query is inconsistent with that in the recursive query.

Solution: Convert the output type in the non-recursive query to that in the recursive query.

#### 2.4.10 GAUSS-00191 -- GAUSS-00200

GAUSS-00191: "recursive query '%s' column %d has collation '%s' in non-recursive term but collation '%s' overall"

SQLSTATE: 42P21

Description: The character set of the column in the recursive query is inconsistent with that of the column in the non-recursive query.

Solution: Convert the output character set of the non-recursive query to that of the recursive query.

#### Example:

```
postgres=# WITH RECURSIVE foo(x) AS
postgres-# (SELECT x FROM (VALUES('a' COLLATE "C"),('b')) t(x)
postgres(# UNION ALL
postgres(# SELECT (x || 'c') COLLATE "POSIX" FROM foo WHERE length(x) < 10)
postgres-# SELECT * FROM foo;
ERROR: recursive query "foo" column 1 has collation "C" in non-recursive term but collation "POSIX" overall
LINE 2: (SELECT x FROM (VALUES('a' COLLATE "C"),('b')) t(x)
HINT: Use the COLLATE clause to set the collation of the non-recursive term.
```

GAUSS-00192: "WITH query '%s' has %d columns available but %d columns

specified"

SQLSTATE: 42P10

Description: The number of parameters specified in the recursive query is inconsistent with the number of parameters required for the actual query.

Solution: Ensure that the number of parameters specified in the recursive query is consistent with the number of parameters required for the actual query.

GAUSS-00193: "mutual recursion between WITH items is not implemented"

SQLSTATE: 0A000

Description: Recursion between queries is not implemented.

Solution: Use a supported function.

GAUSS-00194: "recursive query '%s' must not contain data-modifying statements"

SQLSTATE: 42P19

Description: The recursive query contains non-query statements.

Solution: Ensure that the recursive query contains only query statements.

GAUSS-00195: "recursive query '%s' does not have the form non-recursive-term

UNION [ALL] recursive-term"

SQLSTATE: 42P19

Description: No **union** is used between queries of a recursive query statement.

Solution: Use **union** between queries of a recursive query statement.

GAUSS-00196: "missing recursive reference"

SQLSTATE: XX000

Description: Internal system error. Solution: Contact technical support.

GAUSS-00197: "ORDER BY in a recursive query is not implemented"

SQLSTATE: 0A000

Description: **order by** is used in the recursive query.

Solution: Do not use **order by** in the recursive query.

GAUSS-00198: "OFFSET in a recursive query is not implemented"

SQLSTATE: 0A000

Description: The syntax is not supported.

Solution: Modify the SQL statement.

GAUSS-00199: "LIMIT in a recursive query is not implemented"

SQLSTATE: 0A000

Description: **limit** is used in the recursive query. Solution: Do not use **limit** in the recursive query.

GAUSS-00200: "FOR UPDATE/SHARE in a recursive query is not implemented"

SQLSTATE: 0A000

Description: **FOR UPDATE/SHARE** is used in the recursive query. Solution: Do not use **FOR UPDATE/SHARE** in the recursive query.

## 2.5 GAUSS-00201 -- GAUSS-00300

### 2.5.1 GAUSS-00201 -- GAUSS-00210

GAUSS-00201: "recursive reference to query '%s' must not appear more than

once"

SQLSTATE: 42P19

Description: The recursive query appears more than once.

Solution: Ensure that the recursive query appears only once.

GAUSS-00202: "unrecognized join type: %d"

SQLSTATE: XX004

Description: The syntax is not supported.

Solution: Modify the SQL statement.

GAUSS-00203: "unrecognized set op: %d"

SQLSTATE: XX004

Description: Internal system error.

Solution: Contact technical support.

GAUSS-00204: "bogus InhOption value: %d"

SQLSTATE: XX000

Description: Internal system error.

Solution: Contact technical support.

GAUSS-00205: "JOIN/ON clause refers to '%s', which is not part of JOIN"

SQLSTATE: 42P10

Description: The syntax is not supported.

Solution: Modify the SQL statement.

GAUSS-00206: "subquery in FROM must have an alias"

SQLSTATE: XX000

Description: Internal system error. Solution: Contact technical support.

GAUSS-00207: "unexpected non-SELECT command in subquery in FROM"

SQLSTATE: XX000

Description: The syntax is not supported.

Solution: Modify the SQL statement.

GAUSS-00208: "subquery in FROM cannot refer to other relations of same query

level"

SQLSTATE: 42P10

Description: A subquery in the **FROM** clause references another object with the same guery level.

Solution: Ensure that the subquery in the **FROM** clause does not reference another object with the same query level.

GAUSS-00209: "function expression in FROM cannot refer to other relations of same query level"

SQLSTATE: 42P10

Description: The function expression in the **FROM** clause references another object with the same query level.

Solution: Ensure that the function expression statement in the **FROM** clause does not reference another object with the same query level.

GAUSS-00210: "cannot use aggregate function in function expression in FROM"

SOLSTATE: 42803

QL31A1L. 42003

Description: The function expression in the **FROM** clause uses an aggregate function.

Solution: Do not use an aggregate function in the function expression in the **FROM** clause.

# 2.5.2 GAUSS-00211 -- GAUSS-00220

GAUSS-00211: "cannot use window function in function expression in FROM"

SQLSTATE: 42P20

Description: The function expression in the **FROM** clause uses the window function.

Solution: Do not use the window function in the function expression of the **FROM** clause.

GAUSS-00212: "column name '%s' appears more than once in USING clause"

SQLSTATE: 42701

Description: When the **using** syntax is used for **join**, the same column name appears in the **using** syntax more than once.

Solution: Ensure that the same column name appears in the **using** syntax only once.

GAUSS-00213: "common column name '%s' appears more than once in left table"

SQLSTATE: 42702

Description: In the **USING** syntax, a column in the left table appears more than once.

Solution: Ensure that a column in the left table appears only once in the **USING** syntax.

GAUSS-00214: "column '%s' specified in USING clause does not exist in left table"

SQLSTATE: 42703

Description: Columns listed in the **USING** clause cannot be found in the left table.

Solution: Ensure that the columns listed in the **USING** clause must be present in both of the two tables being joined.

GAUSS-00215: "common column name '%s' appears more than once in right table"

SQLSTATE: 42702

Description: In the **USING** syntax, a column in the right table appears more than once.

Solution: Ensure that a column in the right table appears only once in the **USING** syntax.

GAUSS-00216: "column '%s' specified in USING clause does not exist in right table"

SQLSTATE: 42703

Description: When the **using** syntax is used for **join**, the corresponding column name cannot be found in the right table.

Solution: Ensure that the column name used is in the left and right tables.

GAUSS-00217: "column alias list for '%s' has too many entries"

SQLSTATE: 42601

Description: The number of columns in the object alias exceeds the actual number

of columns.

Solution: Ensure that the number of columns in the object alias is consistent with

the actual number of columns.

GAUSS-00218: "argument of %s must not contain variables"

SQLSTATE: 42P10

Description: A clause similar to **Limit** uses a variable.

Solution: Do not use a variable in a clause similar to Limit.

GAUSS-00219: "argument of %s must not contain aggregate functions"

SQLSTATE: 42803

Description: A clause similar to **Limit** uses an aggregate function.

Solution: Do not use an aggregate function in a clause similar to **Limit**.

GAUSS-00220: "argument of %s must not contain window functions"

SQLSTATE: 42P20

Description: A clause similar to **Limit** uses a window function.

Solution: Do not use a window function in a clause similar to **Limit**.

### 2.5.3 GAUSS-00221 -- GAUSS-00230

GAUSS-00221: "%s '%s' is ambiguous"

SQLSTATE: 42702

Description: The column specified by **GROUP BY/ORDER BY** is ambiguous.

Solution: Ensure that the column specified by **GROUP BY/ORDER BY** is correct.

GAUSS-00222: "non-integer constant in %s"

SQLSTATE: 42601

Description: The constant specified by **GROUP BY/ORDER BY** is not of the integer

type.

Solution: Ensure that the constant specified by GROUP BY/ORDER BY is of the

integer type.

GAUSS-00223: "%s position %d is not in select list"

SQLSTATE: 42P10

Description: The position of the constant specified by GROUP BY/ORDER BY is not

in the current list.

Solution: Ensure that position of the constant specified by GROUP BY/ORDER BY

is in the current list.

GAUSS-00224: "window '%s' is already defined"

SQLSTATE: 42P20

Description: The window name has been defined.

Solution: Use an undefined window name.

GAUSS-00225: "window '%s' does not exist"

SQLSTATE: 42704

Description: The specified window object does not exist.

Solution: Define a window object before using it.

GAUSS-00226: "cannot override PARTITION BY clause of window '%s'"

SQLSTATE: 42P20

Description: The **PARTITION BY** clause in the window function is overwritten.

Solution: Ensure that the **PARTITION BY** clause in the window function is not

overwritten.

GAUSS-00227: "cannot override ORDER BY clause of window '%s'"

SQLSTATE: 42P20

Description: The **ORDER BY** clause in the window function is overwritten.

Solution: Ensure that the **PARTITION BY** clause in the window function is not

overwritten.

GAUSS-00228: "cannot override frame clause of window '%s'"

SQLSTATE: 42P20

Description: The **frame** clause in the window function is overwritten.

Solution: Ensure that the **frame** clause in the window function is not overwritten.

GAUSS-00229: "in an aggregate with DISTINCT, ORDER BY expressions must

appear in argument list"

SOLSTATE: 42P10

Description: In an aggregate operation, parameters for expressions using

**DISTINCT** and **ORDER BY** do not exist in the target list.

Solution: Ensure that the parameters for the expressions using **DISTINCT** and

**ORDER BY** in an aggregate operation exist in the target list.

GAUSS-00230: "SELECT DISTINCT ON expressions must match initial ORDER BY expressions"

SQLSTATE: 42P10

Description: When **DISTINCT ON** and **ORDER BY** are used simultaneously, the expressions for them are different.

Solution: When **DISTINCT ON** and **ORDER BY** are used simultaneously, ensure that the expressions for them are the same.

#### 2.5.4 GAUSS-00231 -- GAUSS-00240

GAUSS-00231: "get\_matching\_location: no matching sortgroupref"

SQLSTATE: XX000

Description: Internal system error. Solution: Contact technical support.

GAUSS-00232: "operator %s is not a valid ordering operator"

SQLSTATE: 42809

Description: The operator specified using **order by** is an invalid sequencing

operator.

Solution: When using **order by** to specify an operator, use only > or < for

sequencing.

GAUSS-00233: "unrecognized sortby\_dir: %d"

SQLSTATE: XX000

Description: Internal system error. Solution: Contact technical support.

GAUSS-00234: "unrecognized sortby\_nulls: %d"

SQLSTATE: XX000

Description: Internal system error.
Solution: Contact technical support.

GAUSS-00235: "window frame with value offset is not implemented"

SQLSTATE: 0A000

Description: The syntax is not supported.

Solution: Modify the SQL statement.

GAUSS-00236: "aggregate function calls cannot be nested"

SQLSTATE: 42803

Description: The aggregate function is invoked in nested mode.

Solution: Ensure that the aggregate function is not invoked in nested mode in the

statement. Modify the nested structure of the aggregate function.

GAUSS-00237: "aggregate function calls cannot contain window function calls"

SQLSTATE: 42803

Description: The syntax is not supported.

Solution: Modify the SQL statement.

GAUSS-00238: "cache lookup failed for aggregate %u"

SQLSTATE: 22P06

Description: Internal system error. Solution: Contact technical support.

GAUSS-00239: "window function calls cannot be nested"

SQLSTATE: 42P20

Description: The aggregate function is invoked in nested mode. Solution: Cancel the nested invoking of the window function.

GAUSS-00240: "aggregates not allowed in WHERE clause"

SQLSTATE: 42803

Description: The **WHERE** clause uses the aggregate function.

Solution: Do not use the aggregate function in the **WHERE** clause.

# 2.5.5 GAUSS-00241 -- GAUSS-00250

GAUSS-00241: "aggregates not allowed in JOIN conditions"

SQLSTATE: 42803

Description: The JOIN condition uses the aggregate function.

Solution: Do not use the aggregate function in the JOIN condition.

GAUSS-00242: "aggregates not allowed in GROUP BY clause"

SQLSTATE: 42803

Description: The **GROUP BY** clause uses the aggregate function.

Solution: Do not use the aggregate function in the **GROUP BY** clause.

GAUSS-00243: "aggregate functions not allowed in a recursive query's recursive

term'

SQLSTATE: 42P19

Description: The recursive query uses the aggregate function.

Solution: Do not use the aggregate function in the recursive query.

GAUSS-00244: "window functions not allowed in WHERE clause"

SQLSTATE: 42P20

Description: The WHERE clause uses the window function.

Solution: Do not use the window function in the WHERE clause.

GAUSS-00245: "window functions not allowed in JOIN conditions"

SQLSTATE: 42P20

Description: The JOIN condition uses the window function.

Solution: Do not use the window function in the JOIN condition.

GAUSS-00246: "window functions not allowed in HAVING clause"

SQLSTATE: 42P20

Description: The syntax is not supported.

Solution: Modify the SQL statement.

GAUSS-00247: "window functions not allowed in GROUP BY clause"

SQLSTATE: 42P20

Description: The **GROUP BY** clause uses the window function.

Solution: Do not use the window function in the GROUP BY clause.

GAUSS-00248: "window functions not allowed in window definition"

SQLSTATE: 42P20

Description: The **partition** or **ORDER BY** clause uses the window function.

Solution: Do not use the window function in the partition or ORDER BY clause.

GAUSS-00249: "column '%s.%s' must appear in the GROUP BY clause or be used in an aggregate function"

SQLSTATE: 42803

Description: **group by** uses the aggregate function, or variables in the target list do not exist in variables for **group by**.

Solution: Do not use the aggregate function in **group by**, or ensure that variables in the target list exist in variables for **group by**.

GAUSS-00250: "subquery uses ungrouped column '%s.%s' from outer query"

SQLSTATE: 42803

Description: The subquery uses an external ungrouped column.

Solution: Ensure that the subquery uses an external grouped column.

### 2.5.6 GAUSS-00251 -- GAUSS-00260

GAUSS-00251: "yylex\_init() failed: %m"

SQLSTATE: XX000

Description: Internal system error.
Solution: Contact technical support.

GAUSS-00252: "Invalid RTE found"

SQLSTATE: XX000

Description: The reference is not found. Solution: Modify the SQL statement.

GAUSS-00253: "cannot assign to system column '%s'"

SQLSTATE: 0A000

Description: A value cannot be assigned to the system column. Solution: Do not perform any operation on the system column.

GAUSS-00254: "cannot set an array element to DEFAULT"

SQLSTATE: 0A000

Description: The default value is set for an array element. Solution: Do not set the default value of an array element.

GAUSS-00255: "cannot set a subfield to DEFAULT"

SQLSTATE: 0A000

Description: The default value of the array subscript is set. Solution: Do not set the default value of the array subscript.

GAUSS-00256: "column '%s' is of type %s but expression is of type %s"

SQLSTATE: 42804

Description: Data types at both sides of the expression are inconsistent. Solution: Switch the data type at either side to make them consistent.

GAUSS-00257: "cannot assign to field '%s' of column '%s' because its type %s is not a composite type"

SQLSTATE: 42804

Description: A field is specified for a variable of a non-composite type. Solution: Do not specify a field for a variable of a non-composite type.

GAUSS-00258: "cannot assign to field '%s' of column '%s' because there is no such column in data type %s"

SQLSTATE: 42703

Description: A field is specified for a variable of a non-composite type. Solution: Do not specify a field for a variable of a non-composite type.

GAUSS-00259: "cannot assign to system column '%s'"

SQLSTATE: 42703

Description: A value cannot be assigned to the system column. Solution: Do not perform any operation on the system column.

GAUSS-00260: "array assignment to '%s' requires type %s but expression is of type %s"

SOLSTATE: 42804

Description: The object to which a value is assigned does not match the actual expression type.

Solution: Modify the SQL statement.

# 2.5.7 GAUSS-00261 -- GAUSS-00270

GAUSS-00261: "subfield '%s' is of type %s but expression is of type %s"

SQLSTATE: 42804

Description: Data types at both sides of the expression are inconsistent. Solution: Switch the data type at either side to make them consistent.

GAUSS-00262: "column '%s' specified more than once"

SQLSTATE: 42701

Description: A column of data is specified multiple times when data is inserted to a table object.

Solution: Ensure that you inset data in each column only once.

GAUSS-00263: "SELECT \* with no tables specified is not valid"

SQLSTATE: 42601

Description: The syntax is not supported.

Solution: Modify the SQL statement.

GAUSS-00265: "Un-support feature"

SQLSTATE: XX000

Description: The feature is not supported.

Solution: Do not use this feature.

GAUSS-00266: "internal relation doesn't allow INSERT"

SQLSTATE: XX000

Description: Data is inserted into an internal object.

Solution: Do not insert data into internal objects.

GAUSS-00267: "unexpected non-SELECT command in INSERT ... SELECT"

SQLSTATE: XX000

Description: The syntax is not supported.

Solution: Modify the SQL statement.

GAUSS-00268: "VALUES lists must all be the same length"

SQLSTATE: 42601

Description: In the **INSERT** ... **VALUES** statement, the number of **VALUES** does not match that of the table columns.

Solution: 1. Run the \d tblname command to check the column information about the table. 2. Ensure that the number of VALUES in the INSERT ... VALUES statement matches the number of table columns. 3. Modify the syntax of the INSERT ... VALUES statement.

GAUSS-00269: "VALUES must not contain table references"

SQLSTATE: 0A000

Description: The **SELECT** clause of the **INSERT** ... **VALUES** statement contains a **JOIN** list.

Solution: Ensure that the **SELECT** clause of the **INSERT** ... **VALUES** statement does not contain a **JOIN** list. Modify the **INSERT** statement based on its syntax.

GAUSS-00270: "VALUES must not contain OLD or NEW references"

SQLSTATE: 0A000

Description: The syntax is not supported.

Solution: Modify the SQL statement.

### 2.5.8 GAUSS-00271 -- GAUSS-00280

GAUSS-00271: "cannot use aggregate function in VALUES"

SQLSTATE: 42803

Description: The VALUES clause in the INSERT statement uses an aggregate

function.

Solution: Ensure that the syntax of the **VALUES** clause in the **INSERT** statement does not contain aggregate functions. If aggregate functions are contained,

modify the INSERT statement based on its syntax.

GAUSS-00272: "cannot use window function in VALUES"

SQLSTATE: 42P20

Description: The syntax is not supported.

Solution: Modify the SQL statement.

GAUSS-00273: "INSERT has more expressions than target columns"

SQLSTATE: 42601

Description: The number of valid expressions or values in the **INSERT** statement is greater than the corresponding number of target columns.

Solution: Ensure that the number of valid expressions or values in the **INSERT** statement is consistent with the corresponding number of target columns.

GAUSS-00274: "INSERT has more target columns than expressions"

SQLSTATE: 42601

Description: The number of target columns in the **INSERT** statement is greater than the corresponding number of valid expressions or values.

Solution: Ensure that the number of target columns in the **INSERT** statement is consistent with the corresponding number of valid expressions or values. If they are inconsistent, modify the **INSERT** statement.

GAUSS-00275: "SELECT ... INTO is not allowed here"

SQLSTATE: 42601

Description: The syntax is incorrectly parsed. Specifically, the **SELECT** statement contains the **INTO** clause, which is not supported.

Solution: Modify the **SELECT** statement to ensure that it does not contain the **INTO** clause.

GAUSS-00276: "DEFAULT can only appear in a VALUES list within INSERT"

SQLSTATE: 42601

Description: The syntax is incorrectly parsed. Specifically, the **SELECT** statement contains the default expression or value, which is allowed only in the INSERT statement.

Solution: Ensure that the syntax of the **SELECT** statement is correct.

GAUSS-00277: "SELECT FOR UPDATE/SHARE cannot be applied to VALUES"

SQLSTATE: 0A000

Description: The expression or value in the **SELECT** statement contains the **SELECT FOR UPDATE/SHARE** clause, which is not supported.

Solution: Ensure that the **SELECT** statement is correct.

GAUSS-00278: "SELECT FOR UPDATE/SHARE is not allowed with UNION/ INTERSECT/EXCEPT"

SQLSTATE: 0A000

Description: The clause collection (UNION/INTERSECT/EXCEPT) in the SELECT statement contains the SELECT FOR UPDATE/SHARE clause, which is not supported.

Solution: Ensure that the **SELECT** statement is correct.

GAUSS-00279: "invalid UNION/INTERSECT/EXCEPT ORDER BY clause"

SOLSTATE: 0A000

Description: The syntax is not supported.

Solution: Modify the SQL statement.

GAUSS-00280: "INTO is only allowed on first SELECT of UNION/INTERSECT/

**EXCEPT"** 

SQLSTATE: 42601

Description: The syntax is incorrectly parsed. The position of the INTO clause in

the **SELECT..UNION/INTERSECT/EXCEPT** statement is incorrect.

Solution: Ensure that the INTO clause exists only in the SELECT..UNION/ INTERSECT/EXCEPT statement, but does not exist in the second SELECT clause of the SELECT..UNION/INTERSECT/EXCEPT..SELECT statement.

#### 2.5.9 GAUSS-00281 -- GAUSS-00290

GAUSS-00281: "UNION/INTERSECT/EXCEPT member statement cannot refer to other relations of same query level"

SOLSTATE: 42P10

Description: The syntax is not supported.

Solution: Modify the SQL statement.

GAUSS-00282: "each %s query must have the same number of columns"

SQLSTATE: 42601

Description: The syntax is incorrect.
Solution: Modify the SQL statement.

GAUSS-00283: "cannot use aggregate function in UPDATE"

SQLSTATE: 42803

Description: In the **UPDATE** syntax, the value in the column to be updated cannot be an aggregate function.

Solution: Ensure that the column value to be updated in the **UPDATE** syntax is not an aggregate function. If the column value to be updated is an aggregate function, modify the **UPDATE** syntax.

GAUSS-00284: "cannot use window function in UPDATE"

SQLSTATE: 42P20

Description: The syntax is not supported.

Solution: Modify the SQL statement.

GAUSS-00285: "UPDATE target count mismatch --- internal error"

SQLSTATE: XX000

Description: Internal system error. Solution: Contact technical support.

GAUSS-00286: "column '%s.%s' of relation '%s' does not exist"

SQLSTATE: 42703

Description: In the **UPDATE** syntax, the column name to be updated does not exist in the table.

Solution: Ensure that the column name to be updated in the **UPDATE** syntax is correct.

GAUSS-00287: "cannot use aggregate function in RETURNING"

SQLSTATE: 42803

Description: The **RETURNING** clause in the **INSERT/UPDATE/DELETE** syntax contains an aggregate function, which is not supported.

Solution: Ensure that the **RETURNING** clause in the **INSERT/UPDATE/DELETE** syntax is correct.

GAUSS-00288: "cannot use window function in RETURNING"

SQLSTATE: 42P20

Description: The syntax is not supported.

Solution: Modify the SQL statement.

GAUSS-00289: "RETURNING cannot contain references to other relations"

SQLSTATE: 0A000

Description: The incorrect **RETURNING** clause in the **INSERT/UPDATE/DELETE** 

syntax references another relational table.

Solution: Delete the reference on the relational table.

GAUSS-00290: "cannot specify both SCROLL and NO SCROLL"

SQLSTATE: 42P11

Description: The slider is incorrectly defined. Specifically, the CURSOR statement

contains both SCROLL and NO SCROLL options.

Solution: Ensure that the CURSOR statement contains either the SCROLL or NO

SCROLL option.

## 2.5.10 GAUSS-00291 -- GAUSS-00300

GAUSS-00291: "unexpected non-SELECT command in DECLARE CURSOR"

SQLSTATE: XX000

Description: The syntax is not supported.

Solution: Modify the SQL statement.

GAUSS-00292: "DECLARE CURSOR must not contain data-modifying statements in

WITH"

SQLSTATE: 0A000

Description: The WITH clause in the DECLARE CURSOR syntax contains the

**INSERT/UPDATE/DELETE** statement.

Solution: Check and modify the query statement.

GAUSS-00293: "DECLARE CURSOR WITH HOLD ... FOR UPDATE/SHARE is not

supported"

SQLSTATE: 0A000

Description: This feature cannot be used. The  ${f DECLARE}$   ${f CURSOR}$   ${f WITH}$   ${f HOLD}$  ...

FOR SelectStmt clause contains the UPDATE/SHARE statement, which is not

supported.

Solution: Check and modify the query statement.

GAUSS-00294: "DECLARE SCROLL CURSOR ... FOR UPDATE/SHARE is not

supported"

SQLSTATE: 0A000

Description: This feature is not supported. The **DECLARE SCROLL CURSOR** ... **FOR SelectStmt** clause contains the **UPDATE/SHARE** statement, which is not supported.

Solution: Check and modify the query statement.

GAUSS-00295: "DECLARE INSENSITIVE CURSOR ... FOR UPDATE/SHARE is not supported"

SQLSTATE: 0A000

Description: This feature cannot be used. The **DECLARE INSENSITIVE CURSOR** ... **FOR SelectStmt** clause contains the **UPDATE/SHARE** statement, which is not supported.

Solution: Check and modify the query statement.

GAUSS-00296: "EXECUTE DIRECT cannot be executed on a Datanode"

SQLSTATE: 0A000

Description: On the current DN, the **EXECUTE DIRECT** command cannot be run properly.

Solution: Ensure that the DN is started normally.

GAUSS-00297: "Support for EXECUTE DIRECT on multiple nodes is not available yet"

SQLSTATE: 0A000

Description: Currently, the **EXECUTE DIRECT** command cannot be run on multiple DNs at the same time

Solution: Modify the **EXECUTE DIRECT ON ( nodename [, ... ] ) query** syntax to ensure that a query statement can be run only on one node name.

GAUSS-00298: "PGXC Node %s: object not defined"

SQLSTATE: 42704

Description: The specified node object is abnormal or does not exist.

Solution: Ensure that the specified node name exists and is operating properly. If the specified node object is abnormal, restart the node.

GAUSS-00299: "EXECUTE DIRECT cannot execute multiple queries"

SQLSTATE: 0A000

Description: **EXECUTE DIRECT** cannot be used to execute multiple queries.

Solution: Modify **EXECUTE DIRECT** to ensure that it can be used to execute one query at a time.

GAUSS-00300: "EXECUTE DIRECT cannot execute DML queries"

SQLSTATE: 0A000

Description: In the **EXECUTE DIRECT ON ( nodename [, ... ] ) query** syntax, a DML statement is run on a DN.

Solution: Do not run the **DML** statement because only the **SELECT** statement is supported.

# 2.6 GAUSS-00301 -- GAUSS-00400

#### 2.6.1 GAUSS-00301 -- GAUSS-00310

GAUSS-00301: "EXECUTE DIRECT cannot execute this utility query"

SQLSTATE: 0A000

Description: In the **EXECUTE DIRECT ON ( nodename [, ... ] ) query** syntax, a DDL statement is run on a DN.

Solution: In the **EXECUTE DIRECT ON ( nodename [, ... ] ) query** syntax, ensure that the DDL statement cannot be executed and only the **SELECT** statement is supported.

GAUSS-00302: "EXECUTE DIRECT cannot execute locally this utility query"

SQLSTATE: 0A000

Description: In the **EXECUTE DIRECT ON ( nodename [, ... ] ) query** syntax, the **SET** variable statement is run on a DN.

Solution: In the **EXECUTE DIRECT ON ( nodename [, ... ] ) query** syntax, ensure that the variable setting statement cannot be executed and only the **SELECT** statement is supported.

GAUSS-00303: "SELECT FOR UPDATE/SHARE is not allowed with DISTINCT clause"

SQLSTATE: 0A000

Description: The **DISTINCT** clause cannot be used for **SELECT FOR UPDATE/ SHARE**.

Solution: Modify the SQL statement.

GAUSS-00304: "SELECT FOR UPDATE/SHARE is not allowed with GROUP BY clause"

SQLSTATE: 0A000

Description: The **GROUP BY** clause cannot be used for the **SELECT ... FOR UPDATE/SHARE** syntax.

Solution: Modify the **SELECT** ... **FOR UPDATE/SHARE** statement.

GAUSS-00305: "SELECT FOR UPDATE/SHARE is not allowed with HAVING clause"

SQLSTATE: 0A000

Description: The **SELECT FOR UPDATE/SHARE** syntax does not support the

**HAVING** clause.

Solution: Modify the **SELECT** ... **FOR UPDATE/SHARE** statement.

GAUSS-00306: "SELECT FOR UPDATE/SHARE is not allowed with aggregate

functions"

SQLSTATE: 0A000

Description: Aggregate functions cannot be used with **SELECT ... FOR UPDATE**/

SHARE.

Solution: Modify the **SELECT** ... **FOR UPDATE/SHARE** statement.

GAUSS-00307: "SELECT FOR UPDATE/SHARE is not allowed with window

functions"

SQLSTATE: 0A000

Description: Window functions cannot be used with **SELECT** ... **FOR UPDATE**/

SHARE.

Solution: Modify the **SELECT** ... **FOR UPDATE/SHARE** statement.

GAUSS-00308: "SELECT FOR UPDATE/SHARE is not allowed with set-returning

functions in the target list"

SQLSTATE: 0A000

Description: In the target list of the **SELECT** ... **FOR UPDATE/SHARE** syntax, the

function with the return value defined is not supported.

Solution: Modify the **SELECT** ... **FOR UPDATE/SHARE** statement.

GAUSS-00309: "SELECT FOR UPDATE/SHARE must specify unqualified relation

names"

SOLSTATE: 42601

Description: In the **SELECT** ... **FOR UPDATE/SHARE...OF table\_name** syntax, the

specified table name contains a database or schema reference.

Solution: Ensure that the specified table name in the **SELECT** ... **FOR UPDATE**/

SHARE...OF table name syntax is a specific one rather than table references, such

as database.table and schema.table.

GAUSS-00310: "SELECT FOR UPDATE/SHARE cannot be used with column table

'%s'''

SQLSTATE: 0A000

Description: The table specified in the SELECT ... FOR UPDATE/SHARE...OF

table\_name syntax is a column storage table.

Solution: Ensure that the table specified in the **SELECT** ... **FOR UPDATE/ SHARE...OF table\_name** syntax cannot be a column storage table. Modify the syntax structure.

#### 2.6.2 GAUSS-00311 -- GAUSS-00320

GAUSS-00311: "SELECT FOR UPDATE/SHARE cannot be applied to a join"

SQLSTATE: 0A000

Description:SELECT ... The range table in the **FOR UPDATE/SHARE...OF table name** syntax is a JOIN table.

Solution:SELECT ... The table specified in the **FOR UPDATE/SHARE...OF table\_name** syntax cannot be a JOIN table. Modify the syntax structure.

GAUSS-00312: "SELECT FOR UPDATE/SHARE cannot be applied to a function"

SQLSTATE: 0A000

Description:SELECT ... The range table in the **FOR UPDATE/SHARE...OF table\_name** syntax is a function.

Solution:SELECT ... Ensure that the table name specified in the **FOR UPDATE/ SHARE...OF table\_name** syntax is not a function. Modify the syntax structure.

GAUSS-00313: "SELECT FOR UPDATE/SHARE cannot be applied to a WITH query"

SQLSTATE: 0A000

Description:SELECT ... The range table in the **FOR UPDATE/SHARE...OF table\_name** syntax is a list in the WITH clause.

Solution:SELECT ... Ensure that the table name specified in the FOR UPDATE/ SHARE...OF table\_name syntax is not a list in the WITH clause. Modify the syntax structure.

GAUSS-00314: "unrecognized RTE type: %d"

SQLSTATE: XX000

Description: Internal system error. Solution: Contact technical support.

GAUSS-00315: "relation '%s' in FOR UPDATE/SHARE clause not found in FROM clause"

SOLSTATE: 42P01

Description:SELECT ... table\_name in the FROM table1\_name FOR UPDATE/ SHARE...OF table\_name syntax is not in the FROM clause.

Solution:SELECT ... Ensure that **table\_name** in the **FROM table1\_name FOR UPDATE/SHARE...OF table\_name** syntax is in the FROM clause.

GAUSS-00316: "unsupport 'like clause including partition' for partitioned table"

SQLSTATE: 42P16

Description:CREATE TABLE ... The **CREATE TABLE ... LIKE source\_table** syntax is wrong when the table specified in the LIKE clause a partitioned table.

Solution:CREATE TABLE ... If the source table in the LIKE clause in the **CREATE TABLE** ... **LIKE** source\_table syntax is a partitioned table, **PARTITION BY** must be used. Modify the syntax structure.

GAUSS-00317: "unsupport 'like clause including reloptions' together with 'with'"

SQLSTATE: 42P16

Description:CREATE TABLE ... The LIKE clause in the **CREATE TABLE ... LIKE source\_table** syntax contains the **INCLUDING RELOPTIONS** option, which conflicts with the WITH clause containing the source table.

Solution:"CREATE TABLE ... The LIKE clause in the CREATE TABLE ... LIKE source\_table syntax contains the INCLUDING RELOPTIONS option, which cannot be used with the WITH clause containing the source table. The INCLUDING RELOPTIONS option and the WITH clause of the source table both indicate that the storage parameters of the source table are copied to a new table. Therefore, use only the INCLUDING RELOPTIONS option or the WITH clause of the source table. "

GAUSS-00318: "array of serial is not implemented"

SQLSTATE: 0A000

Description: The field type in the **CREATE TABLE** or **ALTER TABLE** syntax is a serial array, causing an error.

Solution: Ensure that the field type in the **CREATE TABLE** or **ALTER TABLE** syntax is not a serial array.

GAUSS-00319: "conflicting NULL/NOT NULL declarations for column '%s' of table '%s'"

SQLSTATE: 42601

Description: The non-null column names specified in the **CREATE TABLE** or **ALTER TABLE** syntax are in conflict with the null column names specified in the constraint clause.

Solution: Ensure that the null column names specified in the constraint clause in the **CREATE TABLE** or **ALTER TABLE** syntax are consistent with the column names specified in the field name list.

GAUSS-00320: "multiple default values specified for column '%s' of table '%s'"

SQLSTATE: 42601

Description: Multiple names are specified for columns in the constraint clause of the **CREATE TABLE** or **ALTER TABLE** syntax.

Solution: Ensure that only one name is specified for columns in the constraint clause of the **CREATE TABLE** or **ALTER TABLE** syntax.

## 2.6.3 GAUSS-00321 -- GAUSS-00330

GAUSS-00321: "column exclusion constraints are not supported"

SQLSTATE: XX000

Description: The syntax is not supported.

Solution: Modify the SQL statement.

GAUSS-00322: "unrecognized constraint type: %d"

SQLSTATE: XX004

Description: Internal system error. Solution: Contact technical support.

GAUSS-00323: "invalid context for constraint type %d"

**SQLSTATE: XX000** 

Description: Internal system error. Solution: Contact technical support.

GAUSS-00324: "'%s' is not a table, view, composite type, or foreign table"

SQLSTATE: 42809

Description: **source\_table** in the **LIKE** clause in the **CREATE TABLE** ... **LIKE source\_table** syntax is not a relational table, view table, composite table, or foreign table.

Solution: Ensure that **source\_table** in the **LIKE** clause in the **CREATE TABLE** ... **LIKE source\_table** syntax must be a relational table, view table, composite table, or foreign table.

GAUSS-00325: "could not specify 'INCLUDING PARTITION' for non-partitioned-table relation:'%s'"

SQLSTATE: 42809

Description: **INCLUDING PARTITION** is incorrectly specified for the partitioned table in the **CREATE TABLE** ... **LIKE source\_table** syntax.

Solution: Do not specify **INCLUDING PARTITION** for the partitioned table in the **CREATE TABLE ... LIKE source\_table** syntax.

GAUSS-00326: "could not specify 2 or more 'INCLUDING PARTITION' clauses, only one is allowed"

SQLSTATE: 42809

Description: More than one LIKE...INCLUDING PARTITION clause is specified in the CREATE TABLE ... (LIKE source table INCLUDING PARTITION) syntax.

Solution: Ensure that only one **LIKE...INCLUDING PARTITION** clause is specified in the **CREATE TABLE ... (LIKE source\_table INCLUDING PARTITION)** syntax.

GAUSS-00327: "could not specify 2 or more 'INCLUDING RELOPTIONS' clauses, only one is allowed"

SQLSTATE: 42809

Description: More than one **INCLUDINGRELOPTIONS** is specified in the **LIKE** clause of the **CREATE TABLE** ... **LIKE** source\_table syntax.

Solution: Ensure that only one **INCLUDINGRELOPTIONS** is specified in the **LIKE** clause of the **CREATE TABLE** ... **LIKE source\_table** syntax.

GAUSS-00328: "could not specify 2 or more 'INCLUDING DISTRIBUTION' clauses, only one is allowed"

SQLSTATE: 42809

Description: More than one **INCLUDINGDISTRIBUTION** is specified in the **LIKE** clause of the **CREATE TABLE** ... **LIKE** source\_table syntax.

Solution: Ensure that only one **INCLUDINGDISTRIBUTION** is specified in the **LIKE** clause of the **CREATE TABLE** ... **LIKE** source\_table syntax.

GAUSS-00329: "Postgres-XC does not support VIEW in LIKE clauses"

SQLSTATE: 0A000

Description: The view cannot be used in the **LIKE** clause of the **CREATE TABLE** ... **LIKE** syntax.

Solution: Modify the **LIKE** clause of the **CREATE TABLE** ... **LIKE** syntax and delete the view.

GAUSS-00330: "cannot convert whole-row table reference"

SQLSTATE: 0A000

Description: The syntax is not supported.

Solution: Modify the SQL statement.

#### 2.6.4 GAUSS-00331 -- GAUSS-00340

GAUSS-00331: "cache lookup failed on source like relation %u for reloptions"

SQLSTATE: XX000

Description: Internal system error.

Solution: Contact technical support.

GAUSS-00332: "null partition key value for relation '%s'"

**SQLSTATE: XX000** 

Description: The null partition key value cannot be used.

Solution: Correct the partition key value.

GAUSS-00333: "partition key column's number of relation '%s' is not a 1-D smallint array"

SQLSTATE: XX000

Description:CREATE TABLE ... In the LIKE clause, the number of partition key columns or the column type of INCLUDING PARTITION is incorrect.

Solution:CREATE TABLE ... In the LIKE clause, set INCLUDING PARTITION to 1, and set the column value type to integer.

GAUSS-00334: "partition key column's number of %s not in the range of all its columns"

SQLSTATE: XX000

Description:CREATE TABLE ... In the LIKE clause, the number of partition key columns of INCLUDING PARTITION exceeds the column quantity range of the current table.

Solution:CREATE TABLE ... In the LIKE clause, the number of partition key columns of INCLUDING PARTITION must be within the range from 1 to the maximum number of columns.

GAUSS-00335: "' including partition ' for list partitioned relation: '%s' not implemented yet"

SQLSTATE: XX000

Description:CREATE TABLE ... The partition type of INCLUDING PARTITION specified in the LIKE clause is incorrect.

Solution:CREATE TABLE ... The partition type of INCLUDING PARTITION specified in the LIKE clause can only be range partitioning or hash partitioning. List partitioning is not supported.

GAUSS-00336: "cache lookup failed for constraint %u"

SQLSTATE: 22P06

Description: Internal system error. Solution: Contact technical support.

GAUSS-00337: "null conexclop for constraint %u"

**SQLSTATE: XX000** 

Description: Internal system error.
Solution: Contact technical support.

GAUSS-00338: "cache lookup failed for operator %u"

SQLSTATE: 22P06

Description: Internal system error. Solution: Contact technical support.

GAUSS-00339: "too few entries in indexprs list"

SQLSTATE: XX000

Description: Internal system error.
Solution: Contact technical support.

GAUSS-00340: "cache lookup failed for collation %u"

SQLSTATE: 22P06

Description: Internal system error. Solution: Contact technical support.

## 2.6.5 GAUSS-00341 -- GAUSS-00350

GAUSS-00341: "cache lookup failed for opclass %u"

**SQLSTATE: XX000** 

Description: Internal system error.
Solution: Contact technical support.

GAUSS-00342: "Partitioned table does not support EXCLUDE index"

SQLSTATE: 0A000

Description: The exclusion constraint cannot be specified for creating a partitioned table in the **CREATE TABLE** ... **CONSTRAINT** syntax.

Solution: Modify the **CREATE TABLE** ... **CONSTRAINT** syntax, and specify other constraints when creating a partitioned table.

GAUSS-00343: "Invalid PRIMARY KEY/UNIQUE constraint for partitioned table"

SQLSTATE: 0A000

Description: In the **CREATE TABLE** ... **CONSTRAINT** syntax, the partition key field name for the partitioned table is not contained in the **PRIMARY KEY** or **UNIQUE** constraint for creating a partitioned table.

Solution: Ensure that the partition key field name for the partitioned table is contained in the **PRIMARY KEY** or **UNIQUE** constraint for creating a partitioned table in the **CREATE TABLE** ... **CONSTRAINT** syntax.

GAUSS-00344: "multiple primary keys for table '%s' are not allowed"

SQLSTATE: 42P16

Description: More than one primary key for **INCLUDING INDEXES** is specified in the **LIKE** clause of the **CREATE TABLE** ... **LIKE source** table syntax.

Solution: Ensure that only one primary key for **INCLUDING INDEXES** is specified in the **LIKE** clause of the **CREATE TABLE** ... **LIKE source\_table** syntax.

GAUSS-00345: "cannot use an existing index in CREATE TABLE"

SQLSTATE: 0A000

Description: A constraint is incorrectly specified for the index field in the **CREATE TABLE** syntax.

Solution: Add a new constraint to the data table using the **ALTER TABLE ... ADD table\_constraint** syntax.

GAUSS-00346: "index '%s' does not exist"

SQLSTATE: 42704

Description: The attribute name for specifying constraints in the **CREATE/ALTER TABLE** syntax does not exist in the relational table.

Solution: Ensure that the attribute name for specifying constraints in the **CREATE/ ALTER TABLE** syntax exists in the relational table.

GAUSS-00347: "index '%s' is already associated with a constraint"

SQLSTATE: 55000

Description: The usage is not supported.

Solution: Create another index.

GAUSS-00348: "index '%s' does not belong to table '%s'"

SQLSTATE: 55000

Description: The attribute name for specifying constraints in the **CREATE/ALTER TABLE table\_name** syntax does not exist in **table\_name**.

Solution: Ensure that the attribute name for specifying constraints in the **CREATE/ ALTER TABLE** syntax exists in the relational table.

GAUSS-00349: "index '%s' is not valid"

SQLSTATE: 55000

Description: The attribute name for specifying constraints in the **CREATE/ALTER TABLE** syntax is invalid.

Solution: Ensure that the attribute name for specifying constraints in the **CREATE TABLE** or **ALTER TABLE** syntax exists in the relational or schema table.

GAUSS-00350: "'%s' is not a unique index"

SQLSTATE: 42809

Description: In the **CREATE TABLE** ... **CONSTRAINT** syntax, the index in the **PRIMARY KEY** or **UNIQUE** constraint for creating a partitioned table is not unique.

Solution: Ensure that the index in the **PRIMARY KEY** or **UNIQUE** constraint for creating a partitioned table in the **CREATE TABLE** ... **CONSTRAINT** syntax is unique.

#### 2.6.6 GAUSS-00351 -- GAUSS-00360

GAUSS-00351: "index '%s' contains expressions"

SQLSTATE: 42809

Description: In the **CREATE TABLE** ... **CONSTRAINT** syntax, the index in the **PRIMARY KEY** or **UNIQUE** constraint for creating a partitioned table contains an expression.

Solution: Ensure that the index in the **PRIMARY KEY** or **UNIQUE** constraint for creating a partitioned table in the **CREATE TABLE** ... **CONSTRAINT** syntax does not contain an expression.

GAUSS-00352: "'%s' is a partial index"

SQLSTATE: 42809

Description: The usage is not supported.

Solution: Replace it with a valid index.

GAUSS-00353: "'%s' is a deferrable index"

SQLSTATE: 42809

Description: The usage is not supported. Solution: Replace it with a valid index.

GAUSS-00354: "index '%s' is not a btree"

SQLSTATE: 42809

Description: The index specified in the B-tree function is not a B-tree index.

Solution: Use the index function that supports the specified index type.

GAUSS-00355: "index '%s' does not have default sorting behavior"

SQLSTATE: 42809

Description: The usage is not supported.

Solution: Replace it with a valid index.

GAUSS-00356: "inherited relation '%s' is not a table"

SQLSTATE: 42809

Description: The table specified in the **INHERITS** clause in the **CREATE TABLE** ... **INHERITS** parent\_table syntax is an invalid data table.

Solution: Ensure that the table specified in the **INHERITS** clause in the **CREATE TABLE** ... **INHERITS** parent\_table syntax exists.

GAUSS-00357: "column '%s' named in key does not exist"

SQLSTATE: 42703

Description: The column specified by the constraint or **INHERITS** clause in the **CREATE TABLE** syntax does not exist in a table.

Solution: Ensure that the column specified by the constraint or **INHERITS** clause in the **CREATE TABLE** syntax exists in a table. If the column does not exist, replace the inherited column name or re-create a table.

GAUSS-00358: "column '%s' appears twice in primary key constraint"

SQLSTATE: 42701

Description: Two identical primary keys exist in the **UNIQUE** constraint specified in the **PRIMARY KEY** clause in the **CREATE TABLE** ... **CONSTRAINT** syntax.

Solution: Check whether two identical primary keys exist in the **PRIMARY KEY** constraint specified in the **PRIMARY KEY** clause in the **CREATE TABLE** ... **CONSTRAINT** syntax. If yes, change or delete a primary key.

GAUSS-00359: "column '%s' appears twice in unique constraint"

SQLSTATE: 42701

Description: Two identical primary keys exist in the **PRIMARY KEY** constraint specified in the **UNIQE** clause in the **CREATE TABLE** ... **CONSTRAINT** syntax.

Solution: Check whether two identical primary keys exist in the **PRIMARY KEY** constraint specified in the **UNIQE** clause in the **CREATE TABLE** ... **CONSTRAINT** syntax. If yes, change or delete a primary key.

GAUSS-00360: "access method 'psort' does not support row store"

SOLSTATE: 0A000

Description: The access method specified in the **CREATE INDEX...USING method** syntax does not support the row storage table, and the psort index cannot be created.

Solution: Ensure that the access method specified when using the row storage table to create indexes is not the psort type. The psort type applies to the access method for using a column storage table to create indexes. Modify the method to access the index.

# 2.6.7 GAUSS-00361 -- GAUSS-00370

GAUSS-00361: "access method '%s' does not support column store"

SQLSTATE: 0A000

Description: The access method specified in the **CREATE INDEX...USING method** syntax does not support the column-store table.

Solution: Ensure that the access method specified when using the column-store table to create indexes can support only the psort type. Modify the method to access the index.

GAUSS-00362: "index expression cannot return a set"

SOLSTATE: 42804

Description: The index expression of one or multiple fields specified in the **CREATE INDEX** syntax incorrectly returns a set.

Solution: The index expression of one or multiple fields specified in the **CREATE INDEX** syntax does not return a set. Ensure that the created index expression is defined correctly and modify the return type.

GAUSS-00363: "index expressions and predicates can refer only to the table being indexed"

SQLSTATE: 42P10

Description: The created expression of one or multiple fields based on this table specified in the **CREATE INDEX** syntax belongs to different tables.

Solution: Ensure that the created expression of one or multiple fields based on this table specified in the **CREATE INDEX** syntax belongs to the same table.

GAUSS-00364: "unrecognized event type: %d"

SQLSTATE: XX000

Description: Internal system error. Solution: Contact technical support.

GAUSS-00365: "rule WHERE condition cannot contain references to other relations"

SQLSTATE: 42P17

Description: The **WHERE** condition expression in the **CREATE RULE** syntax uses tables other than **NEW** and **OLD** for reference.

Solution: Ensure that the **WHERE** condition expression in the **CREATE RULE** syntax cannot use other tables other than **NEW** and **OLD** for reference. Check and modify the syntax.

GAUSS-00367: "cannot use window function in rule WHERE condition"

SOLSTATE: 42P20

Description: The **WHERE** condition clause in the **CREATE RULE** syntax incorrectly contains window functions.

Solution: Ensure that the **WHERE** condition clause in the **CREATE RULE** syntax does not contain window functions. For details, see "CREATE ROLE" in the *SQL Syntax*.

GAUSS-00368: "Rule may not use NOTIFY, it is not yet supported"

SQLSTATE: 42P17

Description: The rule action command specified in the **CREATE RULE** syntax incorrectly uses the **NOTIFY** clause, which is not supported by the feature.

Solution: Ensure that the rule action command specified in the **CREATE RULE** syntax contains only the **SELECT**, **INSERT**, **UPDATE**, or **DELETE** clause. Modify the syntax because the **NOTIFY** clause is not supported in the current version.

GAUSS-00369: "rules with WHERE conditions can only have SELECT, INSERT, UPDATE, or DELETE actions"

SQLSTATE: 42P17

Description: The **CREATE RULE** syntax incorrectly uses the functional data definition statements, such as **CREATE**, **DESTROY**, **COPY**, and **VACUUM**.

Solution: Ensure that the rule action command specified in the **CREATE RULE** syntax supports only the **SELECT**, **INSERT**, **UPDATE**, or **DELETE** clause.

GAUSS-00370: "conditional UNION/INTERSECT/EXCEPT statements are not implemented"

SQLSTATE: 0A000

Description: The query tree generated based on the user-created rule filters **UNION**, **INTERSECT**, and **EXCEPT**. Currently, this execution mode is not supported.

Solution: Contact technical support. Alternatively, rewrite the rule to avoid unsupported behavior.

#### 2.6.8 GAUSS-00371 -- GAUSS-00380

GAUSS-00371: "ON SELECT rule cannot use OLD"

SOLSTATE: 42P17

Description: The name of the referenced table in the **WHERE** condition expression of the **CREATE RULE name AS ON SELECT** syntax is **OLD**.

Solution: Check whether the name of the referenced table in the **WHERE** condition expression of the **CREATE RULE name AS ON SELECT** syntax is **OLD**. If yes, change the referenced table name to **non-OLD**.

GAUSS-00372: "ON SELECT rule cannot use NEW"

SQLSTATE: 42P17

Description: The name of the referenced table in the **WHERE** condition expression of the **CREATE RULE name AS ON SELECT** syntax is **NEW**.

Solution: Check whether the name of the referenced table in the **WHERE** condition expression of the **CREATE RULE name AS ON SELECT** syntax is **NEW**. If yes, change the referenced table name to **non-NEW**.

GAUSS-00373: "ON INSERT rule cannot use OLD"

SQLSTATE: 42P17

Description: The name of the referenced table in the **WHERE** condition expression of the **CREATE RULE name AS ON INSERT** syntax is **OLD**.

Solution: Check whether the name of the referenced table in the **WHERE** condition expression of the **CREATE RULE name AS ON INSERT** syntax is **OLD**. If yes, change the referenced table name to **non-OLD**.

GAUSS-00374: "ON DELETE rule cannot use NEW"

SQLSTATE: 42P17

Description: The name of the referenced table in the **WHERE** condition expression of the **CREATE RULE name AS ON DELETE** syntax is **NEW**.

Solution: Check whether the name of the referenced table in the **WHERE** condition expression of the **CREATE RULE name AS ON DELETE** syntax is **NEW**. If yes, change the referenced table name to **non-NEW**.

GAUSS-00375: "cannot refer to OLD within WITH query"

SQLSTATE: 0A000

Description: If a **WITH** clause is contained in the **CREATE RULE** syntax, the **WITH** clause incorrectly uses the OLD table as reference.

Solution: Ensure that a **WITH** clause does not use the **OLD** table as reference if the **WITH** clause is contained in the **CREATE RULE** syntax. Modify the syntax of the **WITH** clause.

GAUSS-00376: "cannot refer to NEW within WITH query"

SQLSTATE: 0A000

Description: If a **WITH** clause is contained in the **CREATE RULE** syntax, the **WITH** clause incorrectly uses the **NEW** table as reference.

Solution: Ensure that a **WITH** clause does not reference the **NEW** table if the **WITH** clause is contained in the **CREATE RULE** syntax. Modify the syntax of the **WITH** clause.

GAUSS-00377: "missing definition of adding partition"

SQLSTATE: XX000

Description: When the **ALTER TABLE ADD PARTITION** syntax is used to add a partition to a specified partitioned table, invalid values exist in the partition columns, indexes, constraints, or parent tables defined in the partition.

Solution: Check whether invalid values exist in the partition columns, indexes, constraints, or parent tables defined in the partition when the **ALTER TABLE ADD PARTITION** syntax is used to add a partition to a specified partitioned table.

GAUSS-00378: "misplaced DEFERRABLE clause"

SQLSTATE: 42601

Description: The constraint types of columns specified by the **column\_constraint** clause in the **CREATE TABLE** or **ALTER TABLE** syntax are incorrectly deferrable types.

Solution: Ensure that the constraint types of columns specified by the **column\_constraint** clause in the **CREATE TABLE** or **ALTER TABLE** syntax can be deferrable only after its type is primary key, UNIQUE, exclusion, or foreign table.

GAUSS-00379: "multiple DEFERRABLE/NOT DEFERRABLE clauses not allowed"

SQLSTATE: 42601

Description: Deferrable types and non-deferrable types exist in the lists of the **column\_constraint** clause in the **CREATE TABLE** or **ALTER TABLE** syntax.

Solution: Ensure that either deferrable types or non-deferrable types exist in the lists of the **column\_constraint** clause in the **CREATE TABLE** or **ALTER TABLE** syntax. Modify the lists of the **column constraint** clause.

GAUSS-00380: "misplaced NOT DEFERRABLE clause"

SQLSTATE: 42601

Description: The constraint types of columns specified by the **column\_constraint** clause in the **CREATE TABLE** or **ALTER TABLE** syntax are non-deferrable types.

Solution: Ensure that the constraint types of columns specified by the **column\_constraint** clause in the **CREATE TABLE** or **ALTER TABLE** syntax can be deferrable only after its type is primary key, UNIQUE, exclusion, or foreign table.

# 2.6.9 GAUSS-00381 -- GAUSS-00390

GAUSS-00381: "misplaced INITIALLY DEFERRED clause"

SQLSTATE: 42601

Description: The syntax is incorrect.
Solution: Modify the SQL statement.

GAUSS-00382: "multiple INITIALLY IMMEDIATE/DEFERRED clauses not allowed"

SQLSTATE: 42601

Description: The syntax is incorrect. Solution: Modify the SQL statement. GAUSS-00383: "misplaced INITIALLY IMMEDIATE clause"

SQLSTATE: 42601

Description: The syntax is incorrect.
Solution: Modify the SQL statement.

GAUSS-00384: "CREATE specifies a schema (%s) different from the one being

created (%s)"

SQLSTATE: 42P15

Description: In the CREATE SCHEMA schema\_name schema\_element... syntax, the schema name contained in the CREATE TABLE, CREATE VIEW, CREATE INDEX, CREATE PARTITION, or GRANT clause specified by schema\_element does not match schema\_name.

Solution: In the CREATE SCHEMA schema\_name schema\_element... syntax, ensure that the schema name contained in the CREATE TABLE, CREATE VIEW, CREATE INDEX, CREATE PARTITION, or GRANT clause specified by schema element matches schema name. "

GAUSS-00385: "unsupport inherits clause for partitioned table"

SQLSTATE: 42601

Description: The syntax is incorrect.
Solution: Modify the SQL statement.

GAUSS-00386: "inherited relation '%s' is a foreign table"

SQLSTATE: 42809

Description: The usage is not supported.

Solution: Modify the SQL statement.

GAUSS-00387: "inherited relation '%s' is a partitioned table"

SQLSTATE: XX000

Description:"CREATE TABLE table\_name (...) INHERITS (parent\_table [, ... In the syntax, parent\_table is a partitioned table.

Solution: Check **CREATE TABLE table\_name (...) INHERITS (parent\_table [, ... ])**. Check whether parent\_table in the syntax is a partitioned table. The syntax requires that the inherited parent\_table cannot be a partitioned table."

GAUSS-00388: "ON COMMIT option is not supported for partitioned table"

SQLSTATE: 42601

Description: The **CREATE TABLE table\_name (...) ON COMMIT** syntax does not support the partitioned table.

Solution: Use other syntax. For details, see "CREATE ROLE" in the SQL Syntax.

GAUSS-00389: "Typed table can't not be partitioned"

SQLSTATE: 42601

Description: The CREATE ... TABLE OF type\_name ... syntax cannot be used in this

version currently.

Solution: Use other syntax.

GAUSS-00390: "unsupported feature with temporary/unlogged table for

partitioned table"

SQLSTATE:42601

Description: The partitioned table in the **CREATE TEMPORARY/UNLOGGED TABLE table\_name** ... syntax does not support the **TEMPORARY** or **UNLOGGED** attribute.

Solution: Ensure that the table of the **TEMPORARY** or **UNLOGGED** attribute specified in the **CREATE TEMPORARY/UNLOGGED TABLE table\_name** ... syntax does not support the partitioned table. Change the table name to the name of a non-partitioned table.

### 2.6.10 GAUSS-00391 -- GAUSS-00400

GAUSS-00391: "OIDS option is not supported for partitioned table"

SOLSTATE: 42601

Description: A table specified by the **CREATE TABLE table\_name (...) WITH** 

**OIDS...** syntax incorrectly uses a partitioned table.

Solution: Ensure that the table specified by the **CREATE TABLE table\_name (...) WITH OIDS...** syntax does not support the partitioned table and change the table name to the name of a non-partitioned table.

GAUSS-00392: "too many partition keys for partitioned table"

SQLSTATE: 42P16

Description: When a created table is a range partitioned table, the number of specified partition columns exceeds 4 (the maximum number).

Solution: Ensure that the maximum number of partition columns is not greater than 4 when the created table is a range partitioned table.

GAUSS-00393: "too many partitions for partitioned table"

SQLSTATE: 42P16

Description: When the **PARTITION BY RANGE(partition\_key)** 

**(range\_partition\_definition\_list)...** syntax is used to create a range partitioned table, the number of specified columns for partition values exceeds 32767 (the maximum number). "

Solution: Ensure that the number of specified columns for partition values is not greater than 32767.

GAUSS-00394: "Range partitioned table with INTERVAL was forbidden"

SQLSTATE: 42P16

Description: The **PARTITION BY RANGE(partition\_key) INTERVAL** clause (interval partition) cannot be used in the current version.

Solution: Do not use the **PARTITION BY RANGE(partition\_key) INTERVAL** clause (interval partition) in the current version.

GAUSS-00395: "Range partitioned table with INTERVAL clause has more than one column"

SQLSTATE: 42P16

Description: The usage is not supported.

Solution: Modify the SQL statement.

GAUSS-00396: "Interval value can not be NULL"

SQLSTATE: 42601

Description: Internal system error. Solution: Contact technical support.

GAUSS-00397: "duplicate partition name: '%s'"

SQLSTATE: 42710

Description: When the **PARTITION BY RANGE(partition\_key)** (range\_partition\_definition\_list)... syntax is used to create a range partitioned table, duplicate partition names exist in the specified lists for partition values.

Solution: Check whether duplicate partition names exist in the specified lists for partition values. If yes, change the duplicate partition names.

GAUSS-00398: "column '%s' appears twice in partial cluster key constraint"

SOLSTATE: 42701

Description:CREATE TABLE ... Duplicate column names exist in the columnList list in the CONSTRAINT PARTIAL CLUSTER KEY (columnList) syntax.

Solution: Check and modify duplicate column names in the **CREATE TABLE** ... **CONSTRAINT PARTIAL CLUSTER KEY (columnList)** syntax.

GAUSS-00399: "column name '%s' conflicts with a system column name"

SQLSTATE: 42701

Description: The column names specified in the **CREATE TABLE** syntax are the same as those retained in the system catalog.

Solution: Ensure that the column names specified in the **CREATE TABLE** syntax are different from those retained in the system catalog and change the column names as prompted.

GAUSS-00400: "access method 'psort' does not support WHERE clause"

SQLSTATE: 0A000

Description: If the access mode specified by the **INDEX** clause in the **CREATE INDEX** or **ALTER TABLE** syntax is psort, the **INDEX** clause does not support the **WHERE** clause.

Solution: Check whether the **WHERE** clause exists in the **INDEX** clause when the access mode specified by the **INDEX** clause in the **CREATE INDEX** or **ALTER TABLE** syntax is psort. If yes, modify the syntax.

# 2.7 GAUSS-00401 -- GAUSS-00500

## 2.7.1 GAUSS-00401 -- GAUSS-00410

GAUSS-00401: "access method 'psort' does not support index expressions"

SQLSTATE: 0A000

Description: When **psort** is specified for the **INDEX** clause in the **CREATE INDEX** or **ALTER TABLE** syntax, the **INDEX** clause cannot contain an expression.

Solution: When **psort** is specified for the **INDEX** clause in the **CREATE INDEX** or **ALTER TABLE** syntax, check whether the **INDEX** clause contains an expression. If yes, change the syntax of the **INDEX** clause.

GAUSS-00402: "Partition key value can not be null"

SQLSTATE: 42601

Description: When a partitioned table is to be created, the partition key value specified using PARTATION BY RANGE (partition\_key) (range\_partition\_definition\_list) cannot be null.

Solution: When a partitioned table is to be created, check whether the partition key value specified using **PARTATION BY RANGE (partition\_key)** is **null**. If it is, specify a valid partition key value.

GAUSS-00403: "partition key value must be const or const-evaluable expression"

SQLSTATE: 42601

Description: When a partitioned table is to be created, the partition key value specified using PARTATION BY RANGE (partition\_key) (range\_partition\_definition\_list) is not measurable.

Solution: When a partitioned table is to be created, a partition key value is specified using **PARTATION BY RANGE (partition\_key)** 

**(range\_partition\_definition\_list)**. Ensure that the specified value is a measurable constant or a constant expression.

GAUSS-00404: "argument name '%s' used more than once"

SQLSTATE: 42601

Description: A syntax error occurs, and the parameter name is used more than once.

Solution: Rename the parameter name that is used more than once.

GAUSS-00405: "positional argument cannot follow named argument"

SQLSTATE: 42601

Description: A syntax error occurs, and the positional parameter follows behind the named argument.

Solution: Change the position of the positional parameter and the named parameter.

GAUSS-00406: "%s(\*) specified, but %s is not an aggregate function"

SQLSTATE: 42809

Description: The function %s(\*) has been specified, but it is not an aggregate function.

Solution: Select a valid aggregate function.

GAUSS-00407: "DISTINCT specified, but %s is not an aggregate function"

SQLSTATE: 42809

Description: The function **DISTINCT** has been specified, but it is not an aggregate function.

Solution: Select a valid aggregate function.

GAUSS-00408: "ORDER BY specified, but %s is not an aggregate function"

SQLSTATE: 42809

Description: The function **ORDER BY** has been specified, but it is not an aggregate function.

Solution: Select a valid aggregate function.

GAUSS-00409: "OVER specified, but %s is not a window function nor an aggregate function"

SQLSTATE: 42809

Description: The function **OVER** has been specified, but it is not a window function or aggregate function.

Solution: Select a valid window function or aggregate function.

GAUSS-00410: "function %s is not unique"

SQLSTATE: 42725

Description: The function is not unique.

Solution: Use accurate type conversion to select a specific function.

## 2.7.2 GAUSS-00411 -- GAUSS-00420

GAUSS-00411: "function %s does not exist"

SQLSTATE: 42883

Description: The function %s does not exist.

Solution: Ensure that the required function has been defined.

GAUSS-00412: "%s(\*) must be used to call a parameterless aggregate function"

SQLSTATE: 42809

Description: When a function or expression is created as an aggregate function, the parameter of this function is empty but not an asterisk (\*).

Solution: When a function or expression is created as an aggregate function, ensure that the parameter of this function is an asterisk (\*) if it is empty.

GAUSS-00413: "aggregates cannot return sets"

SQLSTATE: 42P13

Description: When a function or expression is created as an aggregate function, this function returns a set type.

Solution: Check whether the function returns a set type when the function or expression is created as an aggregate function. If it does, change the type to a non-set type.

GAUSS-00414: "aggregates cannot use named arguments"

SQLSTATE: 0A000

Description: When you call a function or expression as an aggregate function, the aggregate function uses a parameter name.

Solution: When you call a function or expression as an aggregate function, assign a valid value to this aggregate function.

GAUSS-00415: "window function call requires an OVER clause"

SQLSTATE: 42809

Description: When you call a function or expression as a window function, an **OVER** clause has not been defined.

Solution: Define an **OVER** clause when you call a function or expression as a window function.

GAUSS-00416: "DISTINCT is not implemented for window functions"

SQLSTATE: 0A000

Description: When you call a function or expression as a window function, the window function contains a **DISTINCT** clause.

Solution: When you call a function or expression as a window function, check whether this function contains a **DISTINCT** clause. If it does, delete this clause and check the syntax of this function.

GAUSS-00417: "aggregate ORDER BY is not implemented for window functions"

SOLSTATE: 0A000

Description: When you call a function or expression as a window function, this function contains an **ORDER BY** clause.

Solution: When you call a function or expression as a window function, check whether this function contains an **ORDER BY** clause. If it does, delete this clause and check the syntax of this function.

GAUSS-00418: "window functions cannot return sets"

SQLSTATE: 42P13

Description: When a function or expression is created as a window function, the window function returns a set type.

Solution: Check whether the function returns a set type when the function or expression is created as a window function. If it does, change the type to a non-set type.

GAUSS-00419: "window functions cannot use named arguments"

SQLSTATE: 0A000

Description: When you call a function or expression as a window function, the aggregate function uses a parameter name.

Solution: When you call a function or expression as a window function, assign a valid value to this window function.

GAUSS-00420: "not enough default arguments"

SQLSTATE: XX000

Description: Internal system error.
Solution: Contact technical support.

## 2.7.3 GAUSS-00421 -- GAUSS-00430

GAUSS-00421: "function %s asks parameters"

SQLSTATE: XX000

Description: Internal system error.
Solution: Contact technical support.

GAUSS-00422: "aggregate %s(\*) does not exist"

SQLSTATE: 42883

Description: The aggregate function contains an invalid parameter.

Solution: Check whether the number of parameters is zero.

GAUSS-00423: "aggregate %s does not exist"

SQLSTATE: 42883

Description: The aggregate function is invalid.

Solution: Check whether the aggregate function is contained in the **pg\_proc** table.

GAUSS-00424: "function %s is not an aggregate"

SQLSTATE: 42809

Description: The created function is an invalid aggregate function.

Solution: Check whether the created function is an aggregate function. An

aggregate function must use an asterisk (\*) as its parameter.

GAUSS-00425: "cache lookup failed for function '%u'"

SQLSTATE: 42883

Description: Internal system error.

Solution: Contact technical support.

GAUSS-00426: "inconsistent types deduced for parameter \$%d"

SQLSTATE: 42P08

Description: The usage is not supported.

Solution: Modify the SQL statement.

GAUSS-00427: "could not determine data type of parameter \$%d"

SQLSTATE: 42P08

Description: The data type of the parameter cannot be recognized.

Solution: Use a data type that can be recognized by the system. For details, see

"Data Types" in the SQL Syntax.

GAUSS-00428: "could not create syslogger data transfer thread: %m"

Description: Internal system error. Solution: Contact technical support.

GAUSS-00429: "could not create pipe for syslog: %m"

SQLSTATE: XX000

Description: Internal system error. Solution: Contact technical support.

GAUSS-00430: "could not redirect stdout: %m"

SQLSTATE: XX000

Description: Internal system error. Solution: Contact technical support.

## 2.7.4 GAUSS-00431 -- GAUSS-00440

GAUSS-00431: "could not redirect stderr: %m"

SQLSTATE: XX000

Description: Internal system error. Solution: Contact technical support.

GAUSS-00432: "checkpoint request failed"

SQLSTATE: XX000

Description: An internal checkpoint error occurs.

Solution: Contact technical support.

GAUSS-00433: "ForwardFsyncRequest must not be called in checkpointer"

SQLSTATE: XX000

Description: An internal checkpoint error occurs.

Solution: Contact technical support.

GAUSS-00434: "could not open archive status directory '%s': %m"

SQLSTATE: XX000

Description: Internal system error.
Solution: Contact technical support.

GAUSS-00435: "no free worker found"

Description: No threads are available to clear 2PC transactions.

Solution: Increase the value of autovacuum\_max\_workers.

GAUSS-00436: "cache lookup failed for database %u"

SQLSTATE: XX000

Description: Internal system error.
Solution: Contact technical support.

GAUSS-00437: "the options of -M is not recognized"

SQLSTATE: XX000

Description: Internal system error. Solution: Contact technical support.

GAUSS-00438: "--%s requires a value"

SQLSTATE: 42601

Description: The value of a parameter is not specified in the command.

Solution: Assign a value to the parameter used in the command.

GAUSS-00439: "-c %s requires a value"

SQLSTATE: 42601

Description: The value of a parameter is not specified in the command.

Solution: Assign a value to the parameter used in the command.

GAUSS-00440: "invalid list syntax for 'listen\_addresses'"

SQLSTATE: 22023

Description: Internal system error. Solution: Contact technical support.

#### 2.7.5 GAUSS-00441 -- GAUSS-00450

GAUSS-00441: "could not create listen socket for '%s'"

SQLSTATE: XX000

Description: Internal system error.

Solution: Contact technical support.

GAUSS-00442: "could not create any TCP/IP sockets"

Description: Internal system error. Solution: Contact technical support.

GAUSS-00443: "could not create any HA TCP/IP sockets"

SQLSTATE: XX000

Description: Internal system error. Solution: Contact technical support.

GAUSS-00444: "no socket created for listening"

SQLSTATE: XX000

Description: Internal system error. Solution: Contact technical support.

GAUSS-00445: "could not create I/O completion port for child queue"

SQLSTATE: XX000

Description: Internal system error. Solution: Contact technical support.

GAUSS-00446: "could not load pg\_hba.conf"

SQLSTATE: XX000

Description: Internal system error. Solution: Contact technical support.

GAUSS-00447: "%s: could not locate my own executable path"

**SQLSTATE: XX000** 

Description: Internal system error. Solution: Contact technical support.

GAUSS-00448: "%s: could not locate matching postgres executable"

SQLSTATE: XX000

Description: Internal system error.
Solution: Contact technical support.

GAUSS-00449: "could not open directory '%s': %m"

**SQLSTATE: XX000** 

Description: Possible causes for failures to open a directory include an unavailable directory, incorrect permission, or directory damage.

Solution: Analyze the cause based on the error message. If the directory does not exist, create the directory. If the permission is incorrect, change the permission. If the directory is damaged, restore the file system or disk.

GAUSS-00450: "data directory '%s' does not exist"

SQLSTATE: XX000

Description: Internal system error.
Solution: Contact technical support.

## 2.7.6 GAUSS-00451 -- GAUSS-00460

GAUSS-00451: "could not read permissions of directory '%s': %m"

SQLSTATE: XX000

Description: Internal system error.
Solution: Contact technical support.

GAUSS-00452: "specified data directory '%s' is not a directory"

SQLSTATE: 55000

Description: Internal system error. Solution: Contact technical support.

GAUSS-00453: "data directory '%s' has wrong ownership"

SQLSTATE: 55000

Description: Internal system error. Solution: Contact technical support.

GAUSS-00454: "data directory '%s' has group or world access"

SQLSTATE: 55000

Description: Internal system error.
Solution: Contact technical support.

GAUSS-00455: "WAL archival (archive\_mode=on) requires wal\_level 'archive' or

'hot\_standby'"

SQLSTATE: XX000

Description: Internal system error. Solution: Contact technical support. GAUSS-00456: "WAL streaming (max\_wal\_senders > 0) requires wal\_level 'archive'

or 'hot\_standby'"

SQLSTATE: XX000

Description: Internal system error.

Solution: Contact technical support.

GAUSS-00457: "hot standby is not possible because wal\_level was not set to

'hot\_standby'"

SQLSTATE: XX000

Description: Internal system error. Solution: Contact technical support.

GAUSS-00458: "when starting as dual mode, we must ensure wal\_level was not

'minimal' and max wal senders was set at least 1"

SQLSTATE: XX000

Description: Internal system error. Solution: Contact technical support.

GAUSS-00459: "unsupported frontend protocol %u.%u: server supports %u.0 to

%u.%u"

SQLSTATE: 0A000

Description: Internal system error. Solution: Contact technical support.

GAUSS-00460: "invalid value for parameter 'replication'"

SQLSTATE: 22023

Description: Internal system error. Solution: Contact technical support.

#### 2.7.7 GAUSS-00461 -- GAUSS-00470

GAUSS-00461: "invalid startup packet layout: expected terminator as last byte"

SQLSTATE: 08P01

Description: Internal system error.

Solution: Contact technical support.

GAUSS-00462: "no PostgreSQL user name specified in startup packet"

SQLSTATE: 28000

Description: Internal system error. Solution: Contact technical support.

GAUSS-00463: "the database system is starting up"

SQLSTATE: 57P03

Description: Internal system error. Solution: Contact technical support.

GAUSS-00464: "the database system is shutting down"

SQLSTATE: 57P03

Description: Internal system error. Solution: Contact technical support.

GAUSS-00465: "the database system is in recovery mode"

SQLSTATE: 57P03

Description: Internal system error. Solution: Contact technical support.

GAUSS-00466: "sorry, too many clients already"

SQLSTATE: 53300

Description: Internal system error. Solution: Contact technical support.

GAUSS-00467: "the current server\_mode is NORMAL, could not accept HA

connection."

**SQLSTATE: XX000** 

Description: Internal system error.
Solution: Contact technical support.

GAUSS-00468: "the ha connection is not in the channel list"

SQLSTATE: 57P03

Description: Internal system error. Solution: Contact technical support.

GAUSS-00469: "Secondary Standby does not accept connection"

SQLSTATE: 57P03

Description: Internal system error. Solution: Contact technical support. GAUSS-00470: "the local listen ip is not for the gsql client"

SQLSTATE: 57P03

Description: Internal system error. Solution: Contact technical support.

## 2.7.8 GAUSS-00471 -- GAUSS-00480

GAUSS-00471: "can not accept connection in standby mode."

SQLSTATE: 57P03

Description: Internal system error. Solution: Contact technical support.

GAUSS-00472: "can not accept connection in pending mode."

SQLSTATE: 57P03

Description: Internal system error. Solution: Contact technical support.

GAUSS-00473: "can not accept dummy standby connection in standby mode."

SQLSTATE: 57P03

Description: Internal system error. Solution: Contact technical support.

GAUSS-00474: "fcntl F GETFD failed!"

SQLSTATE: XX000

Description: Internal system error. Solution: Contact technical support.

GAUSS-00475: "fcntl F\_SETFD failed!"

SQLSTATE: XX000

Description: Internal system error. Solution: Contact technical support.

GAUSS-00476: "could not set timer for startup packet timeout"

SQLSTATE: XX000

Description: Internal system error. Solution: Contact technical support. GAUSS-00477: "could not disable timer for startup packet timeout"

SQLSTATE: XX000

Description: Internal system error. Solution: Contact technical support.

GAUSS-00478: "out of memory"

SQLSTATE: 53200

Description: Memory application fails.

Solution: Ensure that the system has sufficient memory.

GAUSS-00479: "create timer fail at thread: %ld"

SQLSTATE: XX000

Description: Internal system error. Solution: Contact technical support.

GAUSS-00480: "invalid subpostmaster invocation"

SQLSTATE: XX000

Description: Internal system error.
Solution: Contact technical support.

#### 2.7.9 GAUSS-00481 -- GAUSS-00490

GAUSS-00481: "parameter error in ParseHaListenAddr()"

SQLSTATE: XX000

Description: The function ParseHaListenAddr uses an incorrect parameter.

Solution: Find out the reason why the imported parameter pointer is null.

GAUSS-00482: "must be system admin to reset statistics counters"

SQLSTATE: 42501

Description: Only the system administrator has the permission to reset statistics

counters.

Solution: Switch to a system administrator.

GAUSS-00483: "unrecognized reset target: '%s'"

SQLSTATE: 22023

Description: The target parameter to be reset is incorrect.

Solution: The parameter must be **bgwriter**.

GAUSS-00484: "could not read statistics message: %m"

SQLSTATE: XX000

Description: pgStat cannot read statistics messages.

Solution: Communication between threads in the database is abnormal. Contact

technical support.

GAUSS-00485: "database hash table corrupted during cleanup --- abort"

SQLSTATE: XX000

Description: The hash table is corrupted during the database cleanup. Solution: This is an internal database error. Contact technical support.

GAUSS-00486: "could not create sysauditor data transfer thread: %m"

SQLSTATE: XX000

Description: Internal system error. Solution: Contact technical support.

GAUSS-00487: "could not create pipe for sysaudit: %m"

SQLSTATE: XX000

Description: Internal system error.

Solution: Contact technical support.

GAUSS-00488: "could not write to audit file: %m"

SQLSTATE: XX000

Description: Internal system error.

Solution: Contact technical support.

GAUSS-00489: "set-valued function called in context that cannot accept a set"

SQLSTATE: 0A000

Description: The function that is expected to return a result set fails to return a

result set.

Solution: Ensure that this function is defined to return a result set.

GAUSS-00490: "materialize mode required, but it is not allowed in this context"

SQLSTATE: 0A000

Description: The returned tuplestore is not supported in this context.

Solution: Change the type of the returned value.

#### 2.7.10 GAUSS-00491 -- GAUSS-00500

GAUSS-00491: "return type must be a row type"

SQLSTATE: XX000

Description: The tuple descriptor constructed is not a row result message.

Solution: Query again. Check whether this error persists. If yes, Contact technical

support.

GAUSS-00492: "attribute count of the return row type not matched"

SQLSTATE: XX000

Description: Internal system error. Solution: Contact technical support.

GAUSS-00493: "permission denied to query audit"

SQLSTATE: 42501

Description: Internal system error. Solution: Contact technical support.

GAUSS-00494: "permission denied to delete audit"

SQLSTATE: 42501

Description: Internal system error.
Solution: Contact technical support.

GAUSS-00495: "conflicting or redundant options"

SQLSTATE: 42601

Description: Internal system error. Solution: Contact technical support.

GAUSS-00496: "option '%s' not recognized"

SQLSTATE: XX000

Description: The value of an option for **COPY** cannot be recognized.

Solution: Ensure that the value of this option for **COPY** is correct.

GAUSS-00497: "%d is not a valid encoding code"

SQLSTATE: 42704

Description: When you convert a character string into ASCII code, you did not use

the specified code identifier.

Solution: When you convert a character string into ASCII code, ensure that the No. of the specified code identifier is smaller than 42.

GAUSS-00498: "%s is not a valid encoding name"

SQLSTATE: 42704

Description: When you convert a character string to ASCII code, an invalid character encoding name is used.

Solution: When you convert a character string into ASCII code, ensure that the code identifier is valid.

GAUSS-00499: "invalid connection limit: %d"

SQLSTATE: 22023

Description: In the **CREATE DATABASE...CONNECTION LIMIT** syntax, when the specified minimum number of concurrent connections is less than –1, the value is invalid.

Solution: In the **CREATE DATABASE...CONNECTION LIMIT** syntax, ensure that the number of concurrent connections acceptable to the database is greater than or equal to -1.

GAUSS-00500: "permission denied to create database"

SQLSTATE: 42501

Description: This user does not have permission to create a database.

Solution: Only the user having the CREATEDB permission or the system administrator has permission to create a database. Ensure that this user has this permission.

## 2.8 GAUSS-00501 -- GAUSS-00600

#### 2.8.1 GAUSS-00501 -- GAUSS-00510

GAUSS-00501: "template database '%s' does not exist"

SQLSTATE: 3D000

Description: The template database **template1** does not exist.

Solution: The **template1** database is lost due to a database system exception.

Restart the database or manually create the **template1** database.

GAUSS-00502: "permission denied to copy database '%s'"

SQLSTATE: 42501

Description: In the syntax for creating a database, if the original database is not a template database, the user role does not have the permission to create a database.

Solution: In the syntax for creating a database, if the original database is not a template database, only users who have the CREATEDB permission or the system administrator can create a database. Ensure that the user has the required permission.

GAUSS-00503: "invalid server encoding %d"

SQLSTATE: 42809

Description: In the syntax for creating a database, the encoding format specified by **ENCODING encoding** is invalid.

Solution: In the syntax for creating a database, ensure that the encoding format specified by **ENCODING encoding** must be GBK, UTF8, or Latin1.

GAUSS-00504: "invalid locale name: '%s'"

SQLSTATE: 42809

Description: When you create a database, the specified database character set is invalid.

Solution: In the syntax for creating a database, ensure that the character set specified for the new database must match that of the template database. Use the **show lc collate**; command to guery the character set of the template database.

GAUSS-00505: "new encoding (%s) is incompatible with the encoding of the template database (%s)"

SQLSTATE: 22023

Description: In the syntax for creating a database, the character encoding specified for the new database does not match that of the template database **template0**.

Solution: In the syntax for creating a database, ensure that the character encoding specified for the new database must match that of the template database **template0**. Use the **show server\_encoding**; command to query the character encoding of the template database **template0**. Then, modify the character encoding specified for the created database.

GAUSS-00506: "new collation (%s) is incompatible with the collation of the template database (%s)"

SQLSTATE: 22023

Description: In the syntax for creating a database, the character set specified for the new database does not match that of the template database **template0**.

Solution: In the syntax for creating a database, ensure that the character set specified for the new database matches that of the template database **template0**. Use the **show lc\_collate**; command to query the character set of the template database **template0**. Then, modify the character set specified for the created database.

#### Example:

GAUSS-00507: "new LC\_CTYPE (%s) is incompatible with the LC\_CTYPE of the template database (%s)"

SQLSTATE: 22023

Description: In the syntax for creating a database, the character type specified for the new database does not match that of the template database **template0**.

Solution: In the syntax for creating a database, ensure that the character type specified for the new database matches that of the template database **template0**. Use the **show lc\_ctype**; command to query the character type of the template database **template0**. Then, modify the character type specified for the created database.

GAUSS-00508: "pg\_global cannot be used as default tablespace"

SQLSTATE: 22023

Description: In the syntax for creating a database, the default tablespace specified for the new database is **pg\_global**.

Solution: In the syntax for creating a database, ensure that the default tablespace specified for the new database is not **pg\_global**. Currently, only the default tablespace is supported.

GAUSS-00509: "cannot assign new default tablespace '%s'"

SQLSTATE: 0A000

Description: In the syntax for creating a database, the default tablespace specified for the new database is **pg global**.

Solution: In the syntax for creating a database, ensure that the directory for the tablespace is valid when specifying a tablespace other than the default tablespace and the global tablespace for the new tablespace. If the directory is invalid, create a valid directory.

GAUSS-00510: "database '%s' already exists"

SQLSTATE: 42P04

Description: The database to be created already exists.

Solution: Use the \l command to check whether the database to be created exists. If yes, create a database that does not exist.

## 2.8.2 GAUSS-00511 -- GAUSS-00520

GAUSS-00511: "source database '%s' is being accessed by other users"

SQLSTATE: 55006

Description: The current accessed database is being accessed by other users.

Solution: Ensure that the currently accessed database is not being accessed by other users. If it is being accessed, the data is inconsistent. In this case, ensure that other accessed users log out of the database and attempt to log in to the database again.

GAUSS-00512: "encoding '%s' does not match locale '%s'"

SQLSTATE: 22023

Description: The character encoding specified by the currently created database does not match that obtained from a specified character type.

Solution: Ensure that the character encoding specified by the currently created database matches that obtained from a specified character type. If they are inconsistent, specify them to be the same when creating data again.

GAUSS-00513: "database '%s' does not exist"

SQLSTATE: 3D000

Description: When the **DROP DATABASE** syntax is used to delete a database, this database does not exist or is invalid.

Solution: Ensure that the deleted database is a valid one that has been created when the **DROP DATABASE** syntax is used to delete a database.

GAUSS-00514: "cannot drop a template database"

SQLSTATE: 42809

Description: Attempting to delete the template database **template0** or **template1** is an invalid operation.

Solution: Specify a database to be deleted again because the default template database **template0** or **template1** cannot be deleted.

GAUSS-00515: "cannot drop the currently open database"

SQLSTATE: 55006

Description: The database to be deleted is being accessed by other users and cannot be deleted.

Solution: Ensure that the database to be deleted is not being accessed by other users and instruct the users to log out of the database and then delete the database again.

GAUSS-00516: "cannot drop the default database"

SQLSTATE: 42809

Description: Attempting to delete the default database **postgres** is an invalid operation.

Solution: Do not delete the default database **postgres** and ensure that the operation is correct.

GAUSS-00517: "database '%s' is being accessed by other users"

SQLSTATE: 55006

Description: The database to be deleted is being accessed by other users.

Solution: Ensure that the database to be deleted is not being accessed by other users. If it is being accessed, the data is inconsistent. In this case, ensure that other accessed users log out of the database and attempt to delete the database again.

GAUSS-00518: "Deletion of sequences on database %s not completed"

SQLSTATE: XX000

Description: Internal system error. Solution: Contact technical support.

. .

GAUSS-00519: "permission denied to rename database"

SQLSTATE: 42501

Description: The current user does not have the permission to change the database name.

Solution: Ensure that the user who changes the database name is a database owner or an administrator user.

GAUSS-00520: "current database cannot be renamed"

SQLSTATE: 0A000

Description: Invalid operation: The name of a database in use cannot be changed.

Solution: Do not change the name of the database in use.

## 2.8.3 GAUSS-00521 -- GAUSS-00530

GAUSS-00521: "cannot change the tablespace of the currently open database"

SQLSTATE: 55006

Description: When a database is being accessed by other users, its tablespace cannot be modified using the **ALTER DATABASE SET TABLESPACE** syntax.

Solution: Ensure that other users are not accessing the database when modifying the database tablespace. If the database has been accessed by other users, log out of the database and attempt to modify the tablespace of the database again.

GAUSS-00522: "some relations of database '%s' are already in tablespace '%s'"

SQLSTATE: 55000

Description: If relationship objects, such as tables, indexes, and views, exist in the tablespace directory of a database, its tablespace cannot be modified using the **ALTER DATABASE SET TABLESPACE** syntax.

Solution: Ensure that no relationship objects, such as tables, indexes, and views, exist in a database when modifying the database tablespace. If such relationship objects exist, delete them and then attempt to modify the tablespace again.

GAUSS-00523: "could not remove directory '%s': %m"

SQLSTATE: XX000

Description: Internal system error. Solution: Contact technical support.

GAUSS-00524: "permission denied to change owner of database"

SQLSTATE: 42501

Description: The current user does not have the permission to modify the database owner using the **ALTER DATABASE name OWNER TO newowner** syntax.

Solution: Ensure that the current user is a database owner or an administrator user when this user attempts to modify the database owner using the **ALTER DATABASE** name **OWNER TO** newowner syntax.

GAUSS-00525: "dbase\_redo: unknown op code %u"

SQLSTATE: XX000

Description: Internal system error. Solution: Contact technical support.

GAUSS-00526: "could not create directory '%s': %m"

**SQLSTATE: XX000** 

Description: When a database tablespace is being created, the following exceptions may occur in the directory of this tablespace: 1. The current user is not an administrator user and does not have the permission to access this directory. 2. The file system is read-only. 3. This directory already exists. 4. No sufficient disk space is available for creating a directory. 5. Hardware faults result in I/O errors. 6. An internal error occurs in the GaussDB(DWS) database. "

Solution: Use the following methods to resolve directory exceptions when the database tablespace is being created: 1. Ensure that the current user is an

administrator user or has the database creation permission. 2. Change the file system permissions to read and write permissions if the file system is read-only. 3. Do not create a tablespace if the tablespace directory exists.

GAUSS-00527: "could not stat directory '%s': %m"

SQLSTATE: XX000

Description: The directory of a database tablespace to be created does not exist or the directory name is incorrect.

Solution: Ensure that the directory of a database tablespace to be created is valid.

GAUSS-00528: "'%s' exists but is not a directory"

SQLSTATE: 42809

Description: The directory of a database tablespace to be created is invalid.

Solution: Ensure that the directory of a database tablespace to be created is valid.

GAUSS-00529: "Permission denied to create tablespace '%s'."

SQLSTATE: 42501

Description: The current user does not have the permission to create a tablespace in the database.

Solution: Create a tablespace in the database as a system administrator.

GAUSS-00530: "tablespace location cannot contain single quotes"

SQLSTATE: 42602

Description: When the **CREATE TABLESPACE tablespace\_name ...LOCATION** syntax is used to specify a tablespace directory, the location information strings are marked with single quotation marks (").

Solution: Ensure that the location information strings are marked with double quotation marks ("") when the **CREATE TABLESPACE tablespace\_name ...LOCATION** syntax is used to specify a tablespace directory.

#### 2.8.4 GAUSS-00531 -- GAUSS-00540

GAUSS-00531: "tablespace location must be an absolute path"

SQLSTATE: 42P17

Description: When the **CREATE TABLESPACE tablespace\_name** ...**LOCATION** syntax is used to specify a tablespace directory, the location information strings indicate an incorrect path.

Solution: Specify an absolute path using the location information string.

GAUSS-00532: "tablespace location '%s' is too long"

SQLSTATE: 42P17

Description: When the **CREATE TABLESPACE tablespace\_name...LOCATION** syntax is used to specify the length of a tablespace directory, the length value of the tablespace directory is greater than 1024.

Solution: Change the length value of the tablespace directory to a value less than or equal to 1024.

GAUSS-00533: "unacceptable tablespace name '%s'"

SQLSTATE: 42939

Description: When the **CREATE TABLESPACE tablespace\_name** syntax is used to create a tablespace, the tablespace name is invalid.

Solution: Ensure that the tablespace name is unique in the database cluster and does not start with **pg** which is used to name system tablespaces.

GAUSS-00534: "tablespace '%s' already exists"

SQLSTATE: 42710

Description: The current tablespace name has been used, and the tablespace failed to be created.

Solution: Run the \db command to check uniqueness of the tablespace name. If the name used for the tablespace exists, rename the tablespace.

GAUSS-00535: "tablespaces are not supported on this platform"

SQLSTATE: 0A000

Description: Tablespaces are not supported.

Solution: Do not use tablespaces.

GAUSS-00536: "Tablespace '%s' does not exist."

SQLSTATE: 42704

Description: The tablespace deleted using **DROP TABLESPACE** does not exist.

Solution: Run the \db command to check whether the tablespace name exists.

Only tablespaces that exist in the database can be deleted.

GAUSS-00537: "tablespace '%s' is used by partitioned table '%s'"

SQLSTATE: 0A000

Description: Attempting to delete the tablespace used by a partitioned table is invalid.

Solution: Check whether the tablespace to be deleted has been used by a partitioned table. Do not delete the tablespace that has been used by a partitioned table.

GAUSS-00538: "tablespace '%s' is not empty"

SQLSTATE: 55000

Description: The tablespace to be deleted is not empty.

Solution: Delete a tablespace only when it is empty.

GAUSS-00539: "directory '%s' does not exist"

SQLSTATE: 58P01

Description: When creating a tablespace, the tablespace directory \$PGDATA/

pq tblspc/ does not exist.

Solution: Check whether the tablespace directory **\$PGDATA/pg\_tblspc/** exists before creating a tablespace. If the directory does not exist, restart the cluster or a single node.

GAUSS-00540: "could not set permissions on directory '%s': %m"

SQLSTATE: XX000

Description: When creating a tablespace, read, write, and execute permissions failed to be set for the tablespace directory **\$PGDATA/pg\_tblspc/**.

Solution: Perform the following operations to resolve problems: 1. Check whether the current user is a database administrator or the database owner. 2. Check whether the file system is read-only. If yes, add the write and execute permissions for the file system. 3. Check whether the directory exists. If yes, do not create the tablespace.

#### 2.8.5 GAUSS-00541 -- GAUSS-00550

GAUSS-00541: "directory '%s' already in use as a tablespace"

SQLSTATE: 55006

Description: The tablespace directory to be created exists.

Solution: Define the tablespace in another directory.

GAUSS-00542: "could not remove symbolic link '%s': %m"

SQLSTATE: XX000

Description: Failed to remove sign-linking files.

Solution: Ensure that the files linked by the signs exist.

GAUSS-00543: "could not create symbolic link '%s': %m"

SQLSTATE: XX000

Description: Failed to create a sign-linking file.

Solution: Check the error code to determine the error causes, such as no permission, insufficient disk space, and existed file. Then, handle the error based on the causes.

GAUSS-00544: "tablespace '%s' does not exist"

SQLSTATE: 42704

Description: A tablespace does not exist.

Solution: Ensure that the tablespace exists in the **pg\_tablespace** system catalog.

GAUSS-00545: "cache look up failed for tablespace %u"

**SQLSTATE: XX000** 

Description: Internal system error. Solution: Contact technical support.

GAUSS-00546: "could not create tablespace directory '%s': %m"

SQLSTATE: XX000

Description: Failed to create a tablespace.

Solution: Check the error code to determine the error causes, such as no permission, insufficient disk space, and existed file. Then, handle the error based on the causes.

GAUSS-00547: "could not access directory '%s': %m"

**SQLSTATE: XX000** 

Description: Failed to access a tablespace directory.

Solution: Check the error code to determine the error causes, such as no permission, insufficient disk space, and existed file. Then, handle the error based on the causes.

GAUSS-00548: "tblspc\_redo: unknown op code %u"

SQLSTATE: XX000

Description: Internal system error. Solution: Contact technical support.

GAUSS-00549: "'%s' is an aggregate function"

SQLSTATE: 42809

Description: 1. Failed to delete an aggregate function using **DROP FUNCTION**. 2. Failed to modify an aggregate function using **ALTER FUNCTION**. 3. Failed to obtain the definition of an aggregate function using **pg\_get\_functiondef**.

Solution: Perform the following operations to resolve the problems: 1. Run **DROP AGGREGATE** to delete the aggregate function. 2. Run **ALTER AGGREGATE** to modify the aggregate function. 3. View the aggregate function in the **pg\_aggregate** system catalog.

GAUSS-00550: "unexpected object type (%d)"

Description: Internal system error. Solution: Contact technical support.

#### 2.8.6 GAUSS-00551 -- GAUSS-00560

## GAUSS-00551: "could not determine which collation to use for view column '%s'"

SQLSTATE: 42P22

Description: The collation to be used by a view column cannot be determined.

Solution: Use the **COLLATE** clause to assign a collation to the column.

Example:

CREATE VIEW v1 as select t1.a || t2.a from t1,t2; ERROR: could not determine which collation to use for view column "?column?" HINT: Use the COLLATE clause to set the collation explicitly.

#### GAUSS-00552: "view must have at least one column"

SQLSTATE: 42P16

Description: The number of columns defining a view is smaller than 1.

Solution: Ensure that the number of columns defining a view is greater than or equal to 1.

GAUSS-00553: "'%s' is not a view"

SQLSTATE: 42809

Description: The object is not a view. Solution: Ensure the object is a view.

#### GAUSS-00554: "cannot drop columns from view"

When using CREATE OR REPLACE VIEW for an existing view, the new definition must preserve the original view's column names, sequence, and data types, or it will trigger an error.

Solution: Columns in a defined view cannot be deleted. The new view definition must return the same columns as the original view. That is, you cannot reduce the columns of a view by running **CREATE OR REPLACE VIEW**.

For example, when the **myview** view is created based on table **tbl1** and **tbl2**, attempting to reduce the view's columns with **CREATE OR REPLACE VIEW** will result in an error.

CREATE TABLE tbl1(a int, b text); CREATE TABLE tbl2(a int, b text); CREATE VIEW myview as select \* from tbl1; CREATE VIEW

CREATE OR REPLACE VIEW myview as select a from tbl1;

ERROR: cannot drop columns from view

In this case, you can delete the original view and create a new view.

DROP VIEW myview;

**DROP VIEW** 

CREATE OR REPLACE VIEW myview as select a from tbl1;

CREATE VIEW

## GAUSS-00555: "cannot change name of view column '%s' to '%s'"

SQLSTATE: 42P16

Description: When using CREATE OR REPLACE VIEW for an existing view, the new definition must preserve the original view's column names, sequence, and data types, or it will trigger an error.

Solution: After a view is defined, the column names in it cannot be modified.

CREATE OR REPLACE VIEW myview as select b,a from tbl1; ERROR: cannot change name of view column "a" to "b"

In this case, you can delete the original view and create a new view.

DROP VIEW myview; DROP VIEW

CREATE OR REPLACE VIEW myview as select b,a from tbl1; CREATE VIEW

# GAUSS-00556: "cannot change data type of view column '%s' from %s to %s"

SQLSTATE: 42P16

Description: If **CREATE OR REPLACE VIEW** is used to create a view, but a view with the same name already exists, the new view definition must return the same columns (with the same column name sequence and data type) as the original view (additional columns can be added), otherwise, an error is reported.

Solution: Ensure that the new view and the original view have the same column data type.

For example, the following error is reported when a column type is changed using **CREATE OR REPLACE VIEW**:

CREATE OR REPLACE VIEW view1 as select \* from tbl2; ERROR: cannot change data type of view column "b" from integer to text

You can run the CREATE OR REPLACE VIEW command to add a column.

CREATE OR REPLACE VIEW myview as select tbl1.\*,tbl2.b as c from tbl1 ,tbl2 where tbl1.a = tbl2.a; CREATE VIEW

## GAUSS-00557: "unexpected parse analysis result"

**SQLSTATE: XX000** 

Description: Internal system error. Solution: Contact technical support.

#### GAUSS-00558: "views must not contain SELECT INTO"

SQLSTATE: 0A000

Description: Statements used to define a view contain the **SELECT INTO** 

statement.

Solution: Ensure that a single **SELECT** statement is executed to query the results.

## GAUSS-00559: "views must not contain data-modifying statements in WITH"

SQLSTATE: 0A000

Description: Statements used to define a view contain the WITH clause.

Solution: Ensure that a single **SELECT** statement is executed to query the results.

## GAUSS-00560: "CREATE VIEW specifies more column names than columns"

SQLSTATE: 42601

Description: The number of columns defining a view is greater than that of

columns in the returned results.

Solution: Ensure that the number of columns defining a view is not greater than

that of columns in the returned results.

## 2.8.7 GAUSS-00561 -- GAUSS-00570

GAUSS-00561: "views cannot be unlogged because they do not have storage"

SQLSTATE: 42601

Description: The view to be defined is set to **UNLOGGED**.

Solution: Do not set the view to be defined to **UNLOGGED** because it does not

have actual storage.

GAUSS-00562: "unrecognized value for EXPLAIN option '%s': '%s'"

SQLSTATE: 22023

Description: The **EXPLAIN FORMAT** parameter cannot be recognized.

Solution: Ensure that the value of the EXPLAIN FORMAT parameter is TEXT, XML,

JSON, or YAML.

GAUSS-00563: "unrecognized EXPLAIN option '%s'"

SQLSTATE: 42601

Description: The parameter of **EXPLAIN** cannot be recognized.

Solution: Ensure that the parameter of **EXPLAIN** is **ANALYZE**, **VERBOSE**, **COSTS**, **BUFFERS**, **NODES**, **NUM\_NODES**, **TIMING**, **CPU**, **DETAIL**, **PERFORMANCE**, or **FORMAT**.

GAUSS-00564: "EXPLAIN option BUFFERS requires ANALYZE"

SQLSTATE: 22023

Description: **ANALYZE** is not specified for **EXPLAIN BUFFERS**.

Solution: Specify ANALYZE for EXPLAIN BUFFERS.

GAUSS-00565: "EXPLAIN option CPU requires ANALYZE"

SQLSTATE: 22023

Description: **ANALYZE** is not specified for **EXPLAIN CPU**.

Solution: Specify ANALYZE for EXPLAIN CPU.

GAUSS-00566: "EXPLAIN option DETAIL requires ANALYZE"

SQLSTATE: 22023

Description: ANALYZE is not specified for EXPLAIN DETAIL.

Solution: Specify ANALYZE for EXPLAIN DETAIL.

GAUSS-00567: "EXPLAIN option TIMING requires ANALYZE"

SQLSTATE: 22023

Description: ANALYZE is not specified for EXPLAIN TIMING.

Solution: Specify ANALYZE for EXPLAIN TIMING.

GAUSS-00568: "EXPLAIN %s requires ANALYZE"

SQLSTATE: 22023

Description: ANALYZE is not specified for EXPLAIN CREATE TABLE AS SELECT or

**EXPLAIN SELECT INTO.** 

Solution: Specify ANALYZE for EXPLAIN CREATE TABLE AS SELECT or EXPLAIN

**SELECT INTO.** 

GAUSS-00569: "no tlist entry for key %d"

SQLSTATE: XX000

Description: The generated plan is incorrect.

Solution: Contact technical support.

GAUSS-00570: "cache lookup failed for index %u"

**SQLSTATE: XX000** 

Description: Indexes fail to be found in the system catalog cache.

Solution: Ensure that the index names are correct.

#### 2.8.8 GAUSS-00571 -- GAUSS-00580

GAUSS-00571: "unrecognized DISCARD target: %d"

SQLSTATE: XX000

Description: Internal system error. Solution: Contact technical support.

GAUSS-00572: "function '%s' was not called by trigger manager"

SQLSTATE: 39P01

Description: A function is not invoked by the trigger manager.

Solution: Ensure that the function is invoked as an AFTER ROW trigger.

GAUSS-00573: "function '%s' must be fired AFTER ROW"

SQLSTATE: 39P01

Description: A function is invoked before an AFTER ROW trigger is triggered.

Solution: Ensure that the function is invoked after the AFTER ROW trigger is

triggered.

GAUSS-00574: "function '%s' must be fired for INSERT or UPDATE"

SQLSTATE: 39P01

Description: A trigger is not triggered by the **INSERT/UPDATE** statement.

Solution: Ensure that the trigger is triggered by the **INSERT/UPDATE** statement.

GAUSS-00575: "Permission denied to create role with option UNENCRYPTED."

SQLSTATE: XX000

Description: An error occurs when **UNENCRYPTED** is specified for **CREATE ROLE**.

Solution: Encrypt the password.

GAUSS-00576: "Must be system admin to create replication users."

SQLSTATE: 42501

Description: You have no permission to create replication users.

Solution: Create replication users as a system administrator.

GAUSS-00577: "Must be system admin to create auditadmin users."

SQLSTATE: 42501

Description: You have no permission to create audit administrators.

Solution: Create audit administrators as a system administrator.

GAUSS-00578: "Must be system admin to create sysadmin users."

SQLSTATE: 42501

Description: You have no permission to create system administrators.

Solution: Create system administrators as a system administrator.

GAUSS-00579: "Permission denied to create role."

SQLSTATE: 42501

Description: You have no permission to create users.

Solution: Ensure that you have the permission to create users.

GAUSS-00580: "Separation of privileges is used, user can't be created because of

too many privileges."

SQLSTATE: 42501

Description: The permissions specified for users exceed the limit during rights

separation.

Solution: Ensure that the permissions specified for users do not exceed the limit

during rights separation.

## 2.8.9 GAUSS-00581 -- GAUSS-00590

GAUSS-00581: "role name '%s' is reserved"

SQLSTATE: 42939

Description: A user name is a reserved keyword.

Solution: Ensure that the user name is not the reserved keyword, for example,

public or none.

GAUSS-00582: "role '%s' already exists"

SQLSTATE: 42710

Description: The user to be created already exists.

Solution: Use a new user name.

GAUSS-00583: "Failed to Generate the random number"

SQLSTATE: XX000

Description: The random number cannot be generated.

Solution: Contact technical support.

GAUSS-00584: "The password does not satisfy the complexity requirement"

SQLSTATE: XX000

Description: The password does not meet the complexity requirements.

Solution: Ensure the password: 1. Differs from the user name. 2. Contains at least three of the following four character types: uppercase letters, lowercase letters, digits, and special characters, including:  $\sim!@\#\$\%^*.$  If you use characters other than the four types, a warning is displayed and you can modify the password. 3. Contains at least eight characters. This is the default length.

GAUSS-00585: "password md5 encryption failed"

SQLSTATE: XX000

Description: Internal system error.

Solution: Contact technical support.

GAUSS-00586: "password sha256 encryption failed"

SQLSTATE: XX000

Description: Internal system error.

Solution: Contact technical support.

GAUSS-00587: "Password encryption type is not 0, 1, 2"

SQLSTATE: XX000

Description: Internal system error.

Solution: Contact technical support.

GAUSS-00588: "The password could not be NULL."

SQLSTATE: XX000

Description: The password is empty.

Solution: Ensure that the password is not empty.

GAUSS-00589: "unacceptable user name: fail to create same name schema for

user '%s'"

SQLSTATE: 42939

Description: If the name of a user is invalid, a schema with the same name as the user cannot be created.

user carriot be created.

Solution: Ensure that the user name does not start with **pg**\_ which is used to

name system modes.

GAUSS-00590: "the relation pg user status is invalid"

**SQLSTATE: XX000** 

Description: Internal system error. Solution: Contact technical support.

#### 2.8.10 GAUSS-00591 -- GAUSS-00600

GAUSS-00591: "role '%s' does not exist"

SQLSTATE: 42704

Description: The user does not exist.

Solution: Check the user information in the system catalog **pg roles**.

GAUSS-00593: "Permission denied to change privilege of the initial account."

SQLSTATE: 42501

Description: You have no permission to modify the rights of the initial user.

Solution: Check the system catalog to ensure that you have the permission to modify the rights of the initial user.

GAUSS-00594: "Permission denied to change password of the initial account."

SQLSTATE: 42501

Description: You have no permission to change the password of the initial user.

Solution: Check the system catalog to ensure that you have the permission to modify the password of the initial user.

GAUSS-00595: "must be system admin to alter administers"

SQLSTATE: 42501

Description: You have no permission to modify system administrators.

Solution: Modify system administrators as a system administrator.

GAUSS-00596: "must be system admin to alter replication users"

SQLSTATE: 42501

Description: You have no permission to modify replication users.

Solution: Modify replication users as a system administrator.

GAUSS-00597: "Must be system admin to alter auditadmin users."

SQLSTATE: 42501

Description: You have no permission to modify audit administrators.

Solution: Modify audit administrators as a system administrator.

GAUSS-00598: "Must be initial account to alter systemadmin users."

SQLSTATE: 42501

Description: You have no permission to modify system administrators.

Solution: Modify system administrators as a system administrator.

GAUSS-00599: "Must be initial account or systemadmin to alter systemadmin

users."

SQLSTATE: 42501

Description: You have no permission to modify system administrators.

Solution: Modify system administrators as a system administrator.

GAUSS-00600: "Must be initial account to alter createrole users or alter his own."

SQLSTATE: 42501

Description: Internal system error. Solution: Contact technical support.

## 2.9 GAUSS-00601 -- GAUSS-00700

## 2.9.1 GAUSS-00601 -- GAUSS-00610

GAUSS-00601: "Permission denied."

SQLSTATE: 42501

Description: You have no permission to run CREATE/ALTER/DROP ROLE.

Solution: Ensure that you have the permission to perform such an operation.

GAUSS-00602: "Separation of privileges is used, user can't be altered because of

too many privileges."

SQLSTATE: 42501

Description: The permissions specified for users exceed the limit during rights

separation.

Solution: Ensure that the permissions specified for users do not exceed the limit

during rights separation.

GAUSS-00603: "The account has been locked."

SQLSTATE: 28000

Description: A user account is locked due to invalid operations.

Solution: Contact the system administrator to unlock the user account. The user account will be unlocked after the system administrator confirms no invalid

operations. You can unlock an account only after confirming that no unauthorized operations are performed.

GAUSS-00604: "The replace password can not be NULL."

SQLSTATE: XX000

Description: The new password is empty.

Solution: Ensure the password: 1. Contains at least eight characters. This is the default length. 2. Differs from the user name. 3. Contains at least three of the following four character types: uppercase letters, lowercase letters, digits, and special characters, including:  $\sim !@\#\$\%^*()-=+|[\{\}];;,<.>/?$ . If you use characters other than the four types, a warning is displayed and you can modify the password.

GAUSS-00605: "The replace password is not equal to the role's password."

SQLSTATE: XX000

Description: The new password is the same as the old password.

Solution: Reset the new password.

GAUSS-00606: "The role's password is null in pg\_authid, REPLACE should not be

specified."

SQLSTATE: XX000

Description: The user password is not specified, and the value REPLACE is

specified.

Solution: Specify the user password.

GAUSS-00607: "password sha256 encryption failed."

SQLSTATE: XX000

Description: Internal system error.
Solution: Contact technical support.

GAUSS-00608: "The password can not be NULL."

SQLSTATE: XX000

Description: The new password is empty.

Solution: Ensure the password: 1. Contains at least eight characters. This is the default length. 2. Differs from the user name. 3. Contains at least three of the following four character types: uppercase letters, lowercase letters, digits, and special characters, including:  $\sim!@\#\$\%^*()-_=+|[\{\}];;,<.>/?$ . If you use characters other than the four types, a warning is displayed and you can modify the password.

GAUSS-00609: "Must be system admin to alter sysdba."

SQLSTATE: 42501

Description: You have no permission to delete system administrators.

Solution: Delete system administrators as a system administrator.

GAUSS-00610: "Permission denied to drop role."

SQLSTATE: 42501

Description: You have no permission to run **DROP ROLE**.

Solution: Ensure that you have the permission to perform such an operation.

## 2.9.2 GAUSS-00611 -- GAUSS-00620

GAUSS-00611: "fail to drop the current schema"

SQLSTATE: 55006

Description: **DROP ROLE** cannot be run to delete the schema.

Solution: Do not delete the schema.

GAUSS-00612: "current user cannot be dropped"

SQLSTATE: 55006

Description: **DROP ROLE** cannot be used to delete the user.

Solution: Do not delete the schema.

GAUSS-00613: "session user cannot be dropped"

SQLSTATE: 55006

Description: **DROP ROLE** cannot be used to delete the session user.

Solution: Do not delete the session user.

GAUSS-00614: "'%s' is system admin user, must be system admin user to drop it."

SQLSTATE: 42501

Description: You have no permission to run DROP ROLE to delete system

administrators.

Solution: Delete system administrators as a system administrator.

GAUSS-00615: "role '%s' cannot be dropped because some objects depend on it"

SQLSTATE: 2BP01

Description: **DROP ROLE** cannot be run to delete the user that objects depend on.

Solution: Run **DROP ROLE** after the dependency is cleared.

GAUSS-00616: "session user cannot be renamed"

SQLSTATE: 0A000

Description: The session user cannot be renamed.

Solution: Rename the session user as an authorized user.

GAUSS-00617: "current user cannot be renamed"

SQLSTATE: 0A000

Description: The user cannot be renamed.

Solution: Do not rename the user.

GAUSS-00618: "must be system admin user to rename system admin users"

SQLSTATE: 42501

Description: You have no permission to rename system administrators.

Solution: Rename system administrators as a system administrator.

GAUSS-00619: "Must be system admin rename sysdba."

SQLSTATE: 42501

Description: You have no permission to rename system administrators.

Solution: Rename system administrators as a system administrator.

GAUSS-00620: "Permission denied to rename role."

SQLSTATE: 42501

Description: You have no permission to rename users.

Solution: Ensure that you have the permission to rename users.

## 2.9.3 GAUSS-00621 -- GAUSS-00630

GAUSS-00621: "column names cannot be included in GRANT/REVOKE ROLE"

SQLSTATE: 0LP01

Description: The **GRANT/REVOKE ROLE** statement contains column names.

Solution: Ensure that the **GRANT/REVOKE ROLE** statement does not contain

column names.

GAUSS-00622: "Permission denied to drop objects."

SQLSTATE: 42501

Description: You have no permission to delete objects owned by users.

Solution: Ensure that you have the permission to perform such an operation.

GAUSS-00623: "Permission denied to reassign objects."

SQLSTATE: 42501

Description: You have no permission to assign objects for users.

Solution: Ensure that you have the permission to perform such an operation.

GAUSS-00624: "must be system admin user to alter system admin users"

SQLSTATE: 42501

Description: You have no permission to modify system administrators.

Solution: Modify system administrators as a system administrator.

GAUSS-00625: "must have admin option on role '%s'"

SQLSTATE: 42501

Description: A system administrator does not have the **SYSADMIN** attribute.

Solution: When creating a system administrator, specify the SYSADMIN attribute

for it.

GAUSS-00626: "must be system admin to set grantor"

SQLSTATE: 42501

Description: You have no permission to set authorizers.

Solution: Set authorizers as a system administrator.

GAUSS-00627: "role '%s' is a member of role '%s'"

SQLSTATE: 0LP01

Description: The target user is a member of a user.

Solution: Check whether the target user is a member of a user.

GAUSS-00628: "schema '%s' doesnot exist"

SQLSTATE: 3F000

Description: The schema does not exist.

Solution: Check whether the schema exists.

GAUSS-00629: "cannot cancel current session's query"

SQLSTATE: 42601

Description: The session query cannot be canceled.

Solution: Check whether the session has locked the objects owned by users.

GAUSS-00630: "md5-password encryption failed."

**SQLSTATE: XX000** 

Description: MD5 fails to encrypt passwords.

Solution: Contact technical support.

## 2.9.4 GAUSS-00631 -- GAUSS-00640

GAUSS-00631: "sha256-password encryption failed."

SQLSTATE: XX000

Description: SHA256 failed to be encrypted.

Solution: Contact technical support.

GAUSS-00632: "Password must contain at least %d characters."

SQLSTATE: 28P01

Description: Internal system error.

Solution: Contact technical support.

GAUSS-00633: "Password must contain at least %d upper characters."

SQLSTATE: 28P01

Description: Internal system error.

Solution: Contact technical support.

GAUSS-00634: "Password must contain at least %d lower characters."

SQLSTATE: 28P01

Description: Internal system error.

Solution: Contact technical support.

GAUSS-00635: "Password must contain at least %d digital characters."

SQLSTATE: 28P01

Description: Internal system error.

Solution: Contact technical support.

GAUSS-00636: "Password must contain at least %d special characters."

SQLSTATE: 28P01

Description: Internal system error.

Solution: Contact technical support.

GAUSS-00637: "Password must contain at least three kinds of characters."

SQLSTATE: 28P01

Description: The character types contained in the password are less than three.

Solution: Ensure the password: 1. Contains at least eight characters. This is the default length. 2. Differs from the user name. 3. Contains at least three of the following four character types: uppercase letters, lowercase letters, digits, and special characters, including:  $\sim!@\#\$\%^*()-_=+|[\{\}];;,<>/?$ . If you use characters other than the four types, a warning is displayed and you can modify the password.

GAUSS-00638: "The parameter roleID of CheckPasswordComplexity is NULL"

SQLSTATE: XX000

Description: **roleid** is null. Password complexity checking fails.

Solution: Ensure roleid is not null.

GAUSS-00639: "The parameter newPasswd of CheckPasswordComplexity is NULL"

SQLSTATE: XX000

Description: The new password is blank. Password complexity checking fails.

Solution: Enter the password again.

GAUSS-00640: "Password should not equal to the rolname."

SQLSTATE: XX000

Description: The new password is the same as the user name.

Solution: Ensure that the password is not the same as the user name. Reset the

password.

#### 2.9.5 GAUSS-00641 -- GAUSS-00650

GAUSS-00641: "reverse\_string failed, possibility out of memory"

SQLSTATE: XX000

Description: The password string failed to be reversed.

Solution: Check whether the OOM problem has occurred.

GAUSS-00642: "Password should not equal to the reverse of rolname."

**SQLSTATE: XX000** 

Description: The new password is the same as the reverse string of the user name.

Solution: Ensure that the new password differs from the reverse string of the user

name.

GAUSS-00643: "New password should not equal to the old ones."

**SQLSTATE: XX000** 

Description: The new and old passwords are the same.

Solution: Ensure that the new password differs from the old password. Reset the password as required.

GAUSS-00644: "New password should not equal to the reverse of old ones."

SQLSTATE: XX000

Description: The new password and the reversed old password are the same.

Solution: Ensure that the new password differs from the reversed old password.

GAUSS-00645: "the parameter passwd of AddAuthHistory is null"

SQLSTATE: XX000

Description: The password is empty when you add the record.

Solution: Ensure that the password is not empty when adding the password

change record.

GAUSS-00646: "sha256-password encryption failed"

SQLSTATE: XX000

Description: SHA256 failed to be encrypted.

Solution: This is an internal error.

GAUSS-00647: "The password cannot be reused."

SQLSTATE: XX000

Description: The password cannot be reused.

Solution: Check whether the new password is the same as the old password and

meets the reuse requirements.

GAUSS-00648: "TryLockAccount(): roleid is not valid."

**SQLSTATE: XX000** 

Description: roleid is invalid.

Solution: Ensure that roleid is valid.

GAUSS-00649: "Permission denied."

SQLSTATE: XX000

Description: You have no permission to run CREATE/ALTER/DROP ROLE.

Solution: Ensure that you have the permission to perform such an operation.

GAUSS-00650: "TryLockAccount(): parameter extrafails is less than zero."

**SQLSTATE: XX000** 

Description: The value of extrafails is smaller than 0.

Solution: Ensure that the value of **extrafails** is not smaller than 0.

#### 2.9.6 GAUSS-00651 -- GAUSS-00660

GAUSS-00651: "The tuple of pq\_user\_status not found"

SQLSTATE: XX000

Description: Internal system error. Solution: Contact technical support.

GAUSS-00652: "TryUnlockAccount(): roleid is not valid."

SQLSTATE: XX000

Description: **roleid** is invalid.

Solution: Ensure that roleid is valid.

GAUSS-00653: "IsAccountLocked(): roleid is not valid."

**SQLSTATE: XX000** 

Description: **roleid** is invalid.

Solution: Ensure that roleid is valid.

GAUSS-00654: "getAccountLockedStyle: roleid is not valid."

SQLSTATE: XX000

Description: Internal system error. Solution: Contact technical support.

GAUSS-00655: "DropUserStatus(): roleid is not valid."

SQLSTATE: XX000

Description: roleid is invalid.

Solution: Ensure that **roleid** is valid.

GAUSS-00656: "Invalid username/password,login denied."

SQLSTATE: 42704

Description: The user name or password is invalid and the login fails. Solution: Ensure that the user name and password for login are valid.

GAUSS-00657: "User's passwordtime in pg\_auth\_history is 0."

SQLSTATE: 28P01

Description: **passwordtime** of the corresponding user in **pg\_auth\_history** is empty.

Solution: Theoretically, this column is not empty. Contact technical support.

GAUSS-00658: "aggregate stype must be specified"

SQLSTATE: 42P13

Description: When an aggregate function is defined, stype is not specified for the

function.

Solution: Specify **stype** when defining the aggregate function.

GAUSS-00659: "aggregate sfunc must be specified"

SQLSTATE: 42P13

Description: When an aggregate function is defined, **sfunc** is not specified for the

function.

Solution: Specify **sfunc** when defining the aggregate function.

GAUSS-00660: "aggregate input type must be specified"

SQLSTATE: 42P13

Description: When an aggregate function is defined, input type is not specified for

the function.

Solution: Specify **input type** when defining the aggregate function.

#### 2.9.7 GAUSS-00661 -- GAUSS-00670

GAUSS-00661: "basetype is redundant with aggregate input type specification"

SQLSTATE: 42P13

Description: When an aggregate function is defined, **basetype** is redundant.

Solution: Use version pg8.2 or later which uses a new pattern to define the aggregate function and does not use **basetype** to describe the input type.

GAUSS-00662: "aggregate transition data type cannot be %s"

SQLSTATE: 42P13

Description: The type of the data to be converted by the aggregate function is

incorrect.

Solution: Ensure the type of the data to be converted by the aggregate function is

not pseudo. The initial user type to be converted can be internal.

GAUSS-00663: "function %s already exists in schema '%s'"

SQLSTATE: 42723

Description: A function already exists in the schema.

Solution: Ensure the function name is unique.

GAUSS-00664: "Unsupport feature"

SQLSTATE: XX000

Description: The feature is not supported.

Solution: Check the table definition statement.

GAUSS-00665: "column store unsupport constraint '%s'"

SQLSTATE: XX000

Description: Constraints unsupported by the column-store table are defined.

Solution: Use constraints supported by the column-store table, such as NULL, NOT

NULL, DEFAULT, and CLUSTER constraints.

GAUSS-00666: "PARTIAL\_CLUSTER\_ROWS cannot be less than MAX\_BATCHROW."

SQLSTATE: 42P16

Description: The value of **PARTIAL\_CLUSTER\_ROWS** is smaller than that of **MAX\_BATCHROW**.

Solution: Ensure the value of **PARTIAL\_CLUSTER\_ROWS** is greater than or equal to that of **MAX\_BATCHROW**.

GAUSS-00667: "ON COMMIT can only be used on temporary tables"

SOLSTATE: 42P16

Description: The parameter **ON COMMIT** is used for non-temporary tables.

Solution: Ensure the parameter **ON COMMIT** is used for temporary tables.

GAUSS-00668: "constraints on foreign tables are not supported"

SQLSTATE: 42809

Description: Constraints on foreign tables are defined.

Solution: Do not define constraints on foreign tables.

GAUSS-00669: "cannot create temporary table within security-restricted

operation"

SQLSTATE: 42501

Description: Temporary tables cannot be created under security restrictions.

Solution: Do not create temporary tables under security restrictions.

GAUSS-00670: "only shared relations can be placed in pg\_global tablespace"

SQLSTATE: 22023

Description: User-defined relations cannot be added to the tablespace of the **pg global** table.

Solution: Add shared relations to the tablespace of the **pg\_global** table.

## 2.9.8 GAUSS-00671 -- GAUSS-00680

GAUSS-00672: "Local OID column not supported in column store tables."

SQLSTATE: 0A000

Description: When column-store tables are defined, WITH OID is specified.

Solution: Do not specify OID columns for column-store tables.

GAUSS-00673: "default values on foreign tables are not supported"

SQLSTATE: 42809

Description: When foreign tables are defined, default values are set for columns.

Solution: Do not set default values for columns of foreign tables.

GAUSS-00674: "No Datanode defined in cluster"

SQLSTATE: 42704

Description: No DN is defined.

Solution: Create DNs for the cluster.

GAUSS-00675: "DROP INDEX CONCURRENTLY does not support dropping multiple

objects"

SQLSTATE: 0A000

Description: **DROP INDEX CONCURRENTLY** does not support deleting multiple

objects.

Solution: Do not delete multiple objects.

GAUSS-00676: "DROP INDEX CONCURRENTLY does not support CASCADE"

SQLSTATE: 0A000

Description: **CASCADE** is specified for **DROP INDEX CONCURRENTLY**.

Solution: Do not specify **CASCADE** for **DROP INDEX CONCURRENTLY**.

GAUSS-00677: "unrecognized drop object type: %d"

SQLSTATE: XX000

Description: The object type does not support drop.

Solution: Check whether the object type supports drop.

GAUSS-00678: "permission denied: '%s' is a system catalog"

SQLSTATE: 42501

Description: You have no permission to delete this system catalog.

Solution: Do not delete system catalogs.

GAUSS-00679: "PGXC does not support RESTART IDENTITY yet"

SQLSTATE: 0A000

Description: **RESTART IDENTITY** is specified for the **TRUNCATE** statement. Solution: Do not specify **RESTART IDENTITY** for the **TRUNCATE** statement.

#### 2.9.9 GAUSS-00681 -- GAUSS-00690

GAUSS-00681: "'%s' is not a table"

SQLSTATE: 42809

Description: The object to be truncated is not a table.

Solution: Ensure the object to be truncated is a table.

GAUSS-00682: "cannot truncate temporary tables of other sessions"

SQLSTATE: 0A000

Description: Temporary tables of other sessions are truncated.

Solution: Do not truncate the temporary tables of other sessions.

GAUSS-00683: "tables can have at most %d columns"

SQLSTATE: 54011

Description: The number of columns of a table is greater than 1600.

Solution: Ensure the number of columns of a table is not greater than 1600.

GAUSS-00684: "cannot inherit from temporary relation '%s'"

SQLSTATE: 42809

Description: A temporary table is inherited.

Solution: Do not inherit temporary tables. (Merely temporary tables of the session

are displayed.)

GAUSS-00685: "cannot inherit from temporary relation of another session"

SQLSTATE: 42809

Description: A temporary table is inherited.

Solution: Do not inherit temporary tables. (Merely temporary tables of the session

are displayed.)

GAUSS-00686: "relation '%s' would be inherited from more than once"

SQLSTATE: 42P07

Description: A table has been inherited multiple times.

Solution: Check the table creation statement to ensure that no duplicate tables

exist in the inherited table.

GAUSS-00687: "inherited column '%s' has a type conflict"

SQLSTATE: 42804

Description: The type of the column inherited is inconsistent with those of other

columns.

Solution: Ensure the type of the column inherited is consistent with those of other

columns.

GAUSS-00688: "inherited column '%s' has a collation conflict"

SQLSTATE: 42P21

Description: The collation of the column inherited is inconsistent with those of

other columns.

Solution: Ensure the collation of the column inherited is consistent with those of

other columns.

GAUSS-00689: "inherited column '%s' has a storage parameter conflict"

SQLSTATE: 42804

Description: The storage parameter of the column inherited is inconsistent with

those of other columns.

Solution: Ensure the storage parameter of the column inherited is consistent with

those of other columns.

GAUSS-00690: "column '%s' has a type conflict"

SQLSTATE: 42804

Description: The type of a column is inconsistent with those of other columns.

Solution: Ensure the type of the column inherited is consistent with those of other

columns.

# 2.9.10 GAUSS-00691 -- GAUSS-00700

GAUSS-00691: "column '%s' has a collation conflict"

SQLSTATE: 42P21

Description: The collation of a column is inconsistent with those of other columns.

Solution: Ensure the collation of the column inherited is consistent with those of other columns.

GAUSS-00692: "column '%s' has a storage parameter conflict"

SQLSTATE: 42804

Description: The storage parameter of the column inherited is inconsistent with those of other columns.

Solution: Ensure the storage parameter of the column inherited is consistent with those of other columns.

GAUSS-00693: "column '%s' inherits conflicting default values"

SQLSTATE: 42611

Description: The value that a column inherits is inconsistent with the default value.

Solution: Ensure the value that a column inherits is consistent with the default value.

GAUSS-00694: "check constraint name '%s' appears multiple times but with different expressions"

SQLSTATE: 42710

Description: The names of CHECK constraints on different expressions occur multiple times.

Solution: Ensure the names of CHECK constraints on different expressions occur one time.

GAUSS-00695: "cannot rename column of typed table"

SQLSTATE: 42809

Description: The column of a typed table is renamed.

Solution: Do not rename the column of a typed table.

GAUSS-00696: "'%s' is not a table, view, composite type, index, or foreign table"

SQLSTATE: 42809

Description: The object to be renamed is not a table.

Solution: Do not rename the column of a view, type, index, or foreign table.

GAUSS-00697: "inherited column '%s' must be renamed in child tables too"

SQLSTATE: 42P16

Description: A renamed inherited column is not synchronized to child tables.

Solution: Synchronize the renamed inherited column to child tables.

GAUSS-00698: "cannot rename system column '%s'"

SQLSTATE: 0A000

Description: The name of a column reserved for the system is modified.

Solution: Do not modify the name of a column reserved for the system.

GAUSS-00699: "cannot rename inherited column '%s'"

SQLSTATE: 42P16

Description: The name of an inherited column is modified.

Solution: Do not modify the name of an inherited column.

GAUSS-00700: "inherited constraint '%s' must be renamed in child tables too"

SQLSTATE: 42P16

Description: A renamed inherited constraint is not synchronized to child tables.

Solution: Synchronize the renamed inherited constraint to child tables.

# 2.10 GAUSS-00701 -- GAUSS-00800

### 2.10.1 GAUSS-00701 -- GAUSS-00710

GAUSS-00701: "cannot rename inherited constraint '%s'"

SQLSTATE: 42P16

Description: The name of an inherited constraint is modified. Solution: Do not modify the name of an inherited constraint.

GAUSS-00702: "relation '%s' already exists"

SQLSTATE: 42P07

Description: The relation already exists.

Solution: Ensure the relation name is unique. You are advised to change the name, or drop the relation and then create one.

GAUSS-00703: "GTM error, could not rename sequence"

SQLSTATE: 08006

Description: GTM fails to rename a sequence (GTM error).

Solution: Use the  ${\it gs\_om\ -t\ status\ --detail}$  command to check whether the GTM

status is normal.

GAUSS-00704: "internal error, failed to rename partitioned table"

SQLSTATE: XX000

Description: Internal system error. Solution: Contact technical support.

GAUSS-00705: "internal error, failed to rename partition"

SQLSTATE: XX000

Description: Internal system error.
Solution: Contact technical support.

GAUSS-00706: "partition '%s' of relation '%s' already exists"

SQLSTATE: 42P07

Description: A table partition of the same name already exists.

Solution: Ensure the table partition name is unique.

GAUSS-00707: "internal error, failed to rename partition index"

SQLSTATE: XX000

Description: Internal system error. Solution: Contact technical support.

GAUSS-00709: "partition index '%s' already exists"

SQLSTATE: 42710

Description: The name of a partition index already exists.

Solution: Rename the partition index.

GAUSS-00710: "cache lookup failed for partition %u of relation %u"

SQLSTATE: 42704

Description: Failed to find the partition.

Solution: The system is abnormal. Contact technical support.

## 2.10.2 GAUSS-00711 -- GAUSS-00720

GAUSS-00711: "cannot %s '%s' because it is being used by active queries in this

session"

SQLSTATE: 55006

Description: The object to be modified is being used.

Solution: Modify the object after the active queries are complete.

GAUSS-00712: "cannot %s '%s' because it has pending trigger events"

SQLSTATE: 55006

Description: Pending trigger events are detected when a table is modified.

Solution: Modify the table after pending trigger events are handled.

GAUSS-00713: "Un-support feature"

SQLSTATE: 0A000

Description: The feature is not supported.

Solution: Do not use this feature.

GAUSS-00714: "unrecognized alter table type: %d"

SQLSTATE: XX000

Description: The table is changed to an unsupported type. Solution: Check whether the new table type is supported.

GAUSS-00715: "Incompatible operation with data redistribution"

SQLSTATE: 54001

Description: The **ALTER** statement is incompatible with data redistribution.

Solution: Use the **ALTER** statement that is compatible with data redistribution.

GAUSS-00716: "cannot set with oids on partitioned table"

SQLSTATE: 0A000

Description: The attribute OIDs of the partitioned table are modified.

Solution: Do not modify the attribute OIDs of the partitioned table.

GAUSS-00717: "cannot set without oids on partitioned table"

SQLSTATE: 0A000

Description: The attribute OIDs of the partitioned table are modified.

Solution: Do not modify the attribute OIDs of the partitioned table.

GAUSS-00718: "cannot rewrite temporary tables of other sessions"

SQLSTATE: 0A000

Description: Temporary tables in other sessions are rewritten.

Solution: Do not rewrite the temporary tables in other sessions.

GAUSS-00719: "cannot rewrite system relation '%s'"

SQLSTATE: 0A000

Description: The system catalog is rewritten. Solution: Do not rewrite the system catalog.

# 2.10.3 GAUSS-00721 -- GAUSS-00730

GAUSS-00721: "column '%s' contains null values"

SQLSTATE: 23502

Description: Not-null columns contain null values.

Solution: Check for conflicts in not-null constraints.

GAUSS-00722: "check constraint '%s' is violated by some row"

SQLSTATE: 23514

Description: Settings of some rows violate CHECK constraints.

Solution: Check for conflicts in CHECK constraints.

GAUSS-00723: "cannot alter type '%s' because column '%s.%s' uses it"

SQLSTATE: 0A000

Description: The column type cannot be modified, because other columns depend on this column.

Solution: Check whether other columns depend on it. If they do, delete them and then change the column type.

GAUSS-00724: "cannot alter foreign table '%s' because column '%s.%s' uses its row type"

SQLSTATE: 0A000

Description: A foreign table cannot be modified if its row type is being used by a column.

Solution: Check whether other columns depend on it. If they do, delete them and then modify the table.

GAUSS-00725: "cannot alter table '%s' because column '%s.%s' uses its row type"

**SQLSTATE: 0A000** 

Description: A table cannot be modified if its row type is being used by a column.

Solution: Check whether other columns depend on it. If they do, delete them and then modify the table.

GAUSS-00726: "cannot alter type '%s' because it is the type of a typed table"

SQLSTATE: 2BP01

Description: The type of a typed table cannot be modified in this way.

Solution: Use **ALTER...CASCADE** to modify the typed table.

GAUSS-00727: "type %s is not a composite type"

SQLSTATE: 42809

Description: When CREATE TABLE OF/ALTER TABLE OF is run for a type, the type

is not composite.

Solution: Run this statement for a composite type.

GAUSS-00728: "cannot add column to typed table"

SQLSTATE: 42809

Description: Columns are added to a typed table. Solution: Do not add columns to the typed table.

GAUSS-00729: "type '%s' is not supported in column store"

SQLSTATE: 0A000

Description: Column storage does not support this column type.

Solution: Choose the correct column type and try again.

GAUSS-00730: "default value cannot reference to a column"

SQLSTATE: 42809

Description: A default value cannot be used in a column.

Solution: Check whether the default value is enclosed by a pair of quotation

marks.

## 2.10.4 GAUSS-00731 -- GAUSS-00740

GAUSS-00731: "child table '%s' has different type for column '%s'"

SQLSTATE: 42804

Description: When **AddColumn** is run to add a column to a parent table, this column and a column in the child tables share the same name but have different types.

Solution: Modify the type of the column to be added to that of the child tables.

GAUSS-00732: "child table '%s' has different collation for column '%s'"

SQLSTATE: 42P21

Description: When **AddColumn** is run to add a column to a parent table, this column and a column in the child tables share the same name but have different collations.

Solution: Modify the collation of the column to be added to that of the child tables.

GAUSS-00733: "child table '%s' has a conflicting '%s' column"

SQLSTATE: 42804

Description: When **AddColumn** is run to add a column to a parent table, the

column does not exist in the child tables.

Solution: Ensure the column to be added to the parent table already exists in the

child tables.

GAUSS-00734: "failed to coerce base type to domain"

SQLSTATE: XX000

Description: Type conversion failed.

Solution: Check whether the type definition in the SQL statement is correct.

GAUSS-00735: "column must be added to child tables too"

SQLSTATE: 42P16

Description: When **AddColumn** is run to add a column to a parent table, the column is not added to the child tables.

Solution: When adding a column to the parent table, add it recursively to the child tables.

GAUSS-00736: "column '%s' of relation '%s' already exists"

SQLSTATE: 42701

Description: When a column is added to a relation table or the name of a column in a relation table is changed, the column name already exists in the relation table.

Solution: Specify the column name again.

GAUSS-00737: "cannot alter system column '%s'"

SQLSTATE: 0A000

Description: When **ALTER TABLE ALTER COLUMN DROP** is run, the column of a system catalog cannot be modified.

Solution: Cancel this operation.

GAUSS-00738: "column '%s' is in a primary key"

SQLSTATE: 42P16

Description: When **ALTER TABLE ALTER COLUMN DROP** is run, the primary key of a table cannot be modified.

Solution: Cancel this operation.

GAUSS-00739: "'%s' is not a table, index, or foreign table"

SQLSTATE: 42809

Description: When ALTER TABLE ALTER COLUMN SET STATISTICS is run, the

object to be modified is not a common table, index, or foreign table.

Solution: Run this statement when the object is a common table, index, or foreign

table, or cancel this operation.

GAUSS-00740: "statistics target %d is too low"

SQLSTATE: 22023

Description: When ALTER TABLE ALTER COLUMN SET STATISTICS is run, the

value of a statistics target is excessively small.

Solution: Set a valid value for the statistics target.

### 2.10.5 GAUSS-00741 -- GAUSS-00750

GAUSS-00741: "invalid storage type '%s'"

SQLSTATE: 22023

Description: When ALTER TABLE ALTER COLUMN SET STORAGE is run, the target

data storage type is invalid.

Solution: Modify the target data storage type to a valid one.

GAUSS-00742: "column data type %s can only have storage PLAIN"

SQLSTATE: 0A000

Description: When ALTER TABLE ALTER COLUMN SET STORAGE is run, the

column data storage type is not set to **PLAIN**.

Solution: Set the column data storage type to **PLAIN**.

GAUSS-00743: "cannot drop column from typed table"

SQLSTATE: 42809

Description: When ALTER TABLE DROP COLUMN is run, the column of a typed

table cannot be deleted.

Solution: Cancel this operation.

GAUSS-00744: "cannot drop partitioning column '%s'"

SQLSTATE: 0A000

Description: When ALTER TABLE DROP COLUMN is run, the column of a

partitioned table cannot be deleted.

Solution: Cancel this operation.

GAUSS-00745: "cannot drop system column '%s'"

SQLSTATE: 0A000

Description: When ALTER TABLE DROP COLUMN is run, the column of a system

catalog cannot be deleted.

Solution: Cancel this operation.

GAUSS-00746: "cannot drop inherited column '%s'"

SQLSTATE: 42P16

Description: When ALTER TABLE DROP COLUMN is run, the column of an

inherited table cannot be deleted.

Solution: Cancel this operation.

GAUSS-00747: "cache lookup failed for attribute '%s' of relation %u"

SQLSTATE: XX000

Description: Failed to find the column.

Solution: Contact technical support.

GAUSS-00748: "relation %u has non-inherited attribute '%s'"

SQLSTATE: XX000

Description: The inherited table does not have the corresponding inherited

columns.

Solution: The system is abnormal. Contact technical support.

GAUSS-00749: "index '%s' is not unique"

**SQLSTATE: XX000** 

Description: The index related to the added unique constraint does not have the

unique attribute.

Solution: The system is abnormal. Contact technical support.

GAUSS-00750: "constraint '%s' for relation '%s' already exists"

SQLSTATE: 42710

Description: ALTER TABLE ADD CONSTRAINT cannot be run if new constraints

already exist.

Solution: Modify the new constraints.

# 2.10.6 GAUSS-00751 -- GAUSS-00760

GAUSS-00751: "cluster key for relation '%s' already exists"

SQLSTATE: 42710

Description: **ALTER TABLE ADD CONSTRAINT** cannot be run if the cluster key of a relation table already exists.

Solution: Modify the new constraints.

GAUSS-00752: "constraint must be added to child tables too"

SQLSTATE: 42P16

Description: When constraints are added to a parent table, the constraints are not added to the child tables.

Solution: Add the constraints to the child tables.

GAUSS-00753: "referenced relation '%s' is not a table"

SQLSTATE: 42809

Description: When foreign key constraints are added to a table, the referenced table for the foreign key constraints is not an ordinary table.

Solution: Ensure the referenced table of foreign key constraints is an ordinary table.

GAUSS-00754: "Invalid FOREIGN KEY constraints"

SQLSTATE: 42809

Description: The referenced table of foreign key constraints is a partitioned table although the partitioned table supports creating foreign key constraints.

Solution: Ensure the referenced table of foreign key constraints is an ordinary table.

GAUSS-00755: "constraints on permanent tables may reference only permanent tables"

SQLSTATE: 42P16

Description: Foreign key constraints on ordinary tables do not reference ordinary tables.

Solution: Modify the referenced tables of foreign key constraints to ordinary tables.

GAUSS-00756: "constraints on unlogged tables may reference only permanent or unlogged tables"

SOLSTATE: 42P16

Description: Foreign key constraints on unlogged tables do not reference ordinary tables or unlogged tables.

Solution: Modify the referenced tables of the foreign key constraints to ordinary tables or unlogged tables.

GAUSS-00757: "constraints on temporary tables may reference only temporary tables"

SQLSTATE: 42P16

Description: Foreign key constraints on temporary tables do not reference temporary tables.

Solution: Modify the referenced tables of the foreign key restraints to temporary tables, or cancel this operation.

GAUSS-00758: "constraints on temporary tables must involve temporary tables of this session"

SQLSTATE: 42P16

Description: Foreign key constraints on temporary tables do not reference local temporary tables.

Solution: Modify the referenced tables of the foreign key restraints to temporary tables, or cancel this operation.

GAUSS-00759: "number of referencing and referenced columns for foreign key disagree"

SOLSTATE: 42830

Description: When foreign key constraints are added to a table, the number of constrained fields differs from that of quoted fields.

Solution: Modify the foreign key constraints to ensure the constrained and the quoted fields are the same.

GAUSS-00760: "only b-tree indexes are supported for foreign keys"

**SOLSTATE: XX000** 

Description: The index of the primary key corresponding to the foreign key is not a B-tree index.

Solution: Check whether the unique constraint index of the primary key is a B-tree index.

#### 2.10.7 GAUSS-00761 -- GAUSS-00770

GAUSS-00761: "missing operator %d(%u,%u) in opfamily %u"

SQLSTATE: XX000

Description: Internal system error. Solution: Contact technical support.

GAUSS-00762: "foreign key constraint '%s' cannot be implemented"

SQLSTATE: 42804

Description: When foreign key constraints are added to a table, the type of constrained fields differs from that of quoted fields.

Solution: Modify the foreign key constraints to ensure the type of constrained fields is the same as that of quoted fields.

GAUSS-00763: "Cannot create foreign key whose evaluation cannot be enforced to remote nodes"

SQLSTATE: 0A000

Description: When foreign key constraints are added to a table, the foreign key constraints on referencing remote nodes cannot be created.

Solution: Cancel this operation.

GAUSS-00764: "constraint '%s' of relation '%s' does not exist"

SQLSTATE: 42704

Description: When **ALTER TABLE VALIDATE CONSTRAINT** is run, constraints on a table do not exist.

Solution: Modify the constraints that already exist, or cancel this operation.

GAUSS-00765: "constraint '%s' of relation '%s' is not a foreign key or check constraint"

SQLSTATE: 42809

Description: When **ALTER TABLE VALIDATE CONSTRAINT** is run, relationship constraints are not foreign key constraints or CHECK constraints.

Solution: Modify this operation, or cancel this operation.

GAUSS-00766: "constraint must be validated on child tables too"

SQLSTATE: 42P16

Description: When **ALTER TABLE VALIDATE CONSTRAINT** is run to add constraints to a parent table, the constraints are not added to the child tables.

Solution: Add the constraints to the child tables.

GAUSS-00767: "column '%s' referenced in foreign key constraint does not exist"

SQLSTATE: 42703

Description: The referenced column of foreign key constraints on a relational table does not exist.

Solution: Modify the foreign key constrains.

GAUSS-00768: "cannot have more than %d keys in a foreign key"

SQLSTATE: 54011

Description: The number of referenced columns for a foreign key is greater than

32.

Solution: Limit the number of referenced columns for the foreign key.

GAUSS-00769: "cannot use a deferrable primary key for referenced table '%s'"

SQLSTATE: 55000

Description: **GetPrimaryKey** cannot be run for a deferrable primary key.

Solution: Cancel this operation.

GAUSS-00770: "there is no primary key for referenced table '%s'"

SQLSTATE: 42704

Description: When GetPrimaryKey is run, a referenced table has no primary key.

Solution: Cancel this operation.

### 2.10.8 GAUSS-00771 -- GAUSS-00780

GAUSS-00771: "cannot use a deferrable unique constraint for referenced table

'%s'"

SQLSTATE: 55000

Description: Foreign keys depend on a deferrable unique constraint.

Solution: Modify dependency of foreign keys.

GAUSS-00772: "there is no unique constraint matching given keys for referenced

table '%s'"

SQLSTATE: 42830

Description: Keys of the table that foreign keys depend on are not unique.

Solution: Modify dependency of foreign keys.

GAUSS-00773: "could not find cast from %u to %u"

**SQLSTATE: XX000** 

Description: The conversion method between the types cannot be found.

Solution: Verify that no type conversion method is available in the **pg\_cast** system

catalog. Contact technical support.

GAUSS-00774: "null conbin for constraint %u"

SQLSTATE: XX000

Description: The constraint attribute is null.

Solution: The system catalog is abnormal. Contact technical support.

GAUSS-00775: "unrecognized FK action type: %d"

**SQLSTATE: XX000** 

Description: The foreign key trigger type does not exist.

Solution: Check the type of the foreign key trigger.

GAUSS-00776: "cannot drop inherited constraint '%s' of relation '%s'"

SQLSTATE: 42P16

Description: When ALTER TABLE DROP CONSTRAINT is run, inherited constraints

cannot be deleted.

Solution: Modify this operation.

GAUSS-00777: "relation %u has non-inherited constraint '%s'"

**SQLSTATE: XX000** 

Description: The inherited table does not have the corresponding inheritance

constraints.

Solution: The system catalog is abnormal. Contact technical support.

GAUSS-00778: "cannot alter column type of typed table"

SQLSTATE: 42809

Description: When ALTER COLUMN TYPE is run, the column type of a typed table

cannot be modified.

Solution: Modify this operation.

GAUSS-00779: "cannot alter inherited column '%s'"

SQLSTATE: 42P16

Description: When ALTER COLUMN TYPE is run, the column type of an inherited

table cannot be modified.

Solution: Modify this operation.

GAUSS-00780: "cache lookup failed for pgxc class %u"

SQLSTATE: XX000

Description: Internal system error.

Solution: Contact technical support.

# 2.10.9 GAUSS-00781 -- GAUSS-00790

GAUSS-00781: "cannot alter data type of distribute column"

SQLSTATE: 0A000

Description: When **ALTER COLUMN TYPE** is run, the type of distribution columns

of a table cannot be modified.

Solution: Modify this operation.

GAUSS-00782: "cannot refer to other columns in transform expression for column

store table"

SQLSTATE: 0A000

Description: The column-store table does not allow the update of data to reference the values of other columns while you change the column type.

Solution: Do not modify column types. Instead, create a table with the required column types.

GAUSS-00783: "transform expression must not return a set"

SQLSTATE: 42804

Description: When ALTER COLUMN TYPE is run, a transform expression cannot

return a set.

Solution: Modify this operation.

GAUSS-00784: "cannot use subquery in transform expression"

SQLSTATE: 0A000

Description: When ALTER COLUMN TYPE is run, a transform expression uses a

subquery.

Solution: Modify this operation.

GAUSS-00785: "cannot use aggregate function in transform expression"

SQLSTATE: 42803

Description: When ALTER COLUMN TYPE is run, a transform expression uses an

aggregate function.

Solution: Modify this operation.

GAUSS-00786: "cannot use window function in transform expression"

SQLSTATE: 42P20

Description: When ALTER COLUMN TYPE is run, a transform expression uses a

window function.

Solution: Modify this operation.

GAUSS-00787: "column '%s' cannot be cast automatically to type %s"

SQLSTATE: 42804

Description: When ALTER COLUMN TYPE is run, a column cast type is not

specified.

Solution: Specify the column cast type.

GAUSS-00788: "type of inherited column '%s' must be changed in child tables too"

SQLSTATE: 42P16

Description: When **ALTER COLUMN TYPE** is run, the column type of a child table does not change as the column type of its parent table changes.

Solution: In the statement, specify that the child table changes when the parent table changes.

GAUSS-00789: "cannot alter data type of partitioning column '%s'"

SQLSTATE: 0A000

Description: When **ALTER COLUMN TYPE** is run, the column type of a partitioned table cannot be modified.

Solution: Modify this operation.

GAUSS-00790: "cannot alter type of column '%s' twice"

SQLSTATE: 0A000

Description: When **ALTER COLUMN TYPE** is run, the type of a column cannot be

modified twice.

Solution: Modify this operation.

## 2.10.10 GAUSS-00791 -- GAUSS-00800

GAUSS-00791: "default for column '%s' cannot be cast automatically to type %s"

SQLSTATE: 42804

Description: When **ALTER COLUMN TYPE** is run, a default expression cannot be

automatically cast to a type.

Solution: Modify this operation.

GAUSS-00792: "cannot alter type of a pinned column"

SQLSTATE: XX000

Description: The type of the column cannot be changed, because other objects depend on it.

Solution: Find and delete the dependency, and then change the column type. To modify a table that a view depends on, save the view definition and delete the view first. Change the data type of the table, and then rebuild the view.

GAUSS-00793: "unexpected object depending on column: %s"

SQLSTATE: XX000

Description: The object of the dependency type does not exist.

Solution: The system catalog is abnormal. Contact technical support.

GAUSS-00794: "cannot alter type of a column used by a view or rule"

SQLSTATE: 0A000

Description: When ALTER COLUMN TYPE is run, a view or rule is used to change

the type of a column.

Solution: Modify this operation.

GAUSS-00795: "cannot alter type of a column used in a trigger definition"

SQLSTATE: 0A000

Description: When ALTER COLUMN TYPE is run, the type of a column used in a

trigger definition cannot be modified.

Solution: Modify this operation.

GAUSS-00796: "unrecognized object class: %u"

**SQLSTATE: XX000** 

Description: Internal system error.

Solution: Contact technical support.

GAUSS-00797: "found unexpected dependency type '%c'"

SQLSTATE: XX000

Description: The dependency type is incorrect.

Solution: The system catalog is abnormal. Contact technical support.

GAUSS-00798: "found unexpected dependency for column"

SQLSTATE: XX000

Description: The column dependency type is incorrect.

Solution: The system catalog is abnormal. Contact technical support.

GAUSS-00799: "foreign table '%s' does not exist"

SQLSTATE: 42704

Description: When ALTER COLUMN OPTIONS is run, a foreign table does not

exist.

Solution: Modify this operation.

GAUSS-00800: "unexpected statement type: %d"

SQLSTATE: XX000

Description: The type of the table-changing clause is incorrect.

Solution: Check whether the SQL statement is supported.

# 2.11 GAUSS-00801 -- GAUSS-00900

### 2.11.1 GAUSS-00801 -- GAUSS-00810

GAUSS-00801: "null conpfeqop for constraint %u"

SQLSTATE: XX005

Description: The constraint attribute is null.

Solution: The system catalog is abnormal. Contact technical support.

GAUSS-00802: "conpfeqop is not a 1-D Oid array"

SQLSTATE: 42804

Description: The constraint array is not one-dimensional.

Solution: The system catalog is abnormal. Contact technical support.

GAUSS-00803: "cannot change owner of sequence '%s'"

SQLSTATE: 0A000

Description: When **ALTER TABLE OWNER** is run, the owner of a sequence cannot be changed by the owner itself.

Solution: Do not use the owner of a sequence to change the owner. Cancel this operation.

GAUSS-00804: "'%s' is a composite type"

SQLSTATE: 42809

Description: When **ALTER TABLE OWNER** is run, the owner of a composite type cannot be changed.

Solution: Do not change the owner of a composite type. Cancel this operation.

GAUSS-00805: "'%s' is not a table, view, sequence, or foreign table"

SQLSTATE: 42809

Description: When **ALTER TABLE OWNER** is run, the object whose owner to be changed is not a common table, view, sequence, or foreign table.

Solution: Modify the object to a common table, view, sequence, or foreign table.

GAUSS-00806: "index '%s' for table '%s' does not exist"

SQLSTATE: 42704

Description: When **ALTER TABLE CLUSTER ON** is run, the index for a table does

not exist.

Solution: Modify this operation to set the cluster.

GAUSS-00807: "cannot have multiple SET TABLESPACE subcommands"

SQLSTATE: 42601

Description: When ALTER TABLE SET TABLESPACE is run, multiple SET

**TABLESPACE** sub-commands are run.

Solution: Run one **SET TABLESPACE** sub-command at a time.

GAUSS-00808: "relkind of psort tuple shouldn't be '%c'."

SQLSTATE: XX000

Description: The table type specified in the **psort** parameter is incorrect.

Solution: Check whether the table is column-store.

GAUSS-00809: "psort tuple doesn't have the correct ORIENTATION value."

SQLSTATE: XX000

Description: The table type specified in the **psort** parameter is incorrect.

Solution: Check whether the table is column-store.

GAUSS-00810: "cache lookup failed for relation %u"

SQLSTATE: XX000

Description: The relational table for the ALTER TABLE SET TABLESPACE operation

does not exist.

Solution: Modify the operation.

#### 2.11.2 GAUSS-00811 -- GAUSS-00820

GAUSS-00811: "'%s' is not a table, index, or TOAST table"

SQLSTATE: 42809

Description: The object on which the set, reset, replace, or reloptions operation is performed is not a table, index, or a TOAST table.

Solution: Do not perform these operations on objects other than tables, indexes, or TOAST tables.

GAUSS-00812: "can not set tablespace for partition of neither table nor index"

SQLSTATE: 42601

Description: The tablespace is set for the partition of objects other than tables and indexes.

Solution: Do not perform this operation on objects other than tables and indexes.

GAUSS-00813: "cannot have multiple MOVE TABLESPACE subcommands"

SQLSTATE: 42601

Description: Multiple **MOVE TABLESPACE** sub-commands are run at a time.

Solution: Do not run multiple MOVE TABLESPACE sub-commands at a time.

GAUSS-00814: "can not specify 'PARTITION FOR (value,,,)' when altering partition

tablespace for index"

SQLSTATE: XX000

Description: The partition of each column attribute is specified when you change

the tablespace partition of an index.

Solution: Do not specify the partition of column attributes when changing the

tablespace partition of the index.

GAUSS-00815: "invalid partition node type when altering tablespace for partition"

**SQLSTATE: XX000** 

Description: An invalid partition node is set when you change the tablespace

partition.

Solution: Specify a valid partition node for the tablespace.

GAUSS-00816: "cache lookup failed for partition %u"

**SQLSTATE: XX000** 

Description: Failed to find the partition in the cache.

Solution: Replace the original partition with a valid one.

GAUSS-00817: "cannot move system relation '%s'"

**SQLSTATE: 0A000** 

Description: When ALTER TABLE SET TABLESPACE is run, the system catalog

cannot be moved.

Solution: Cancel this operation.

GAUSS-00818: "cannot move temporary tables of other sessions"

SQLSTATE: 0A000

Description: When ALTER TABLE SET TABLESPACE is run, tables to be moved are

temporary tables of other sessions.

Solution: Cancel this operation.

GAUSS-00819: "cannot change inheritance of typed table"

SOLSTATE: 42809

Description: When ALTER TABLE INHERIT is run, the table to which a parent table

is added is a typed table.

Solution: Cancel this operation.

GAUSS-00820: "relation '%s' is a partitioned table"

SQLSTATE: XX000

Description: When ALTER TABLE INHERIT is run, the table to which a parent table

is added is a partitioned table.

Solution: Cancel this operation.

### 2.11.3 GAUSS-00821 -- GAUSS-00830

GAUSS-00821: "cannot inherit to temporary relation of another session"

SQLSTATE: 42809

Description: When ALTER TABLE INHERIT is run, the temporary relation table of

another session cannot be inherited.

Solution: Cancel this operation.

GAUSS-00822: "circular inheritance not allowed"

SQLSTATE: 42P07

Description: When ALTER TABLE INHERIT is run, circular inheritance is forbidden.

Solution: Cancel this operation.

GAUSS-00823: "table '%s' without OIDs cannot inherit from table '%s' with OIDs"

SOLSTATE: 42809

Description: A table without an OIDs cannot inherit an OID by the ALTER TABLE

INHERIT operation.

Solution: Change the table to a table with OIDs.

GAUSS-00824: "column '%s' in child table must be marked NOT NULL"

SQLSTATE: 42804

Description: When **ALTER TABLE INHERIT** is run, a parent table has the NOT NULL constraint, but the column of a child table does not have the constraint.

Solution: Add the NOT NUll constraint to the column attributes of the child table.

GAUSS-00825: "child table is missing column '%s'"

SQLSTATE: 42804

Description: When **ALTER TABLE INHERIT** is run, a child table lacking a column

cannot inherit a parent table.

Solution: Add the missing column to the child table, or cancel the inheritance.

GAUSS-00826: "child table '%s' has different definition for check constraint '%s'"

SQLSTATE: 42804

Description: When **ALTER TABLE INHERIT** is run, a child table and a parent table

have different definitions on a constraint.

Solution: Ensure that the parent and child tables have the same definition on a

constraint.

GAUSS-00827: "constraint '%s' conflicts with non-inherited constraint on child

table '%s'"

SQLSTATE: 42P17

Description: When ALTER TABLE INHERIT is run, the constraint on a parent table

conflicts with the non-inherited constraint on a child table.

Solution: Modify the constraint on the parent or child table.

GAUSS-00828: "child table is missing constraint '%s'"

SQLSTATE: 42804

Description: When ALTER TABLE INHERIT is run, a constraint is missing in a child

table.

Solution: Modify this operation.

GAUSS-00829: "relation '%s' is not a parent of relation '%s'"

SQLSTATE: 42P01

Description: When **ALTER TABLE NO INHERIT** is run to delete parent table constrains on a child table, the child table does not have the parent table

relationship.

Solution: Perform this operation for ordinary tables, indexes, and TOAST tables.

GAUSS-00830: "typed tables cannot inherit"

SQLSTATE: 42809

Description: The database does not support the **ALTER TABLE OF** statement.

Solution: Check the ALTER TABLE operation. The attached inherited table cannot

be of composite type.

## 2.11.4 GAUSS-00831 -- GAUSS-00840

GAUSS-00831: "table is missing column '%s'"

SQLSTATE: 42804

Description: The column does not exist in the table.

Solution: The system catalog is abnormal. Contact technical support.

GAUSS-00832: "table has column '%s' where type requires '%s'"

SQLSTATE: 42804

Description: The column names of tables and types are inconsistent. Solution: The system catalog is abnormal. Contact technical support.

GAUSS-00833: "table '%s' has different type for column '%s'"

SQLSTATE: 42804

Description: The attributes of tables and types are inconsistent.

Solution: The system catalog is abnormal. Contact technical support.

GAUSS-00834: "table has extra column '%s'"

SQLSTATE: 42804

Description: The table contains redundant columns.

Solution: The system catalog is abnormal. Contact technical support.

GAUSS-00835: "'%s' is not a typed table"

SQLSTATE: 42809

Description: The DROP OF operation is performed on a non-typed table.

Solution: Ensure the table is a typed table.

GAUSS-00836: "Distribution column cannot be dropped"

SQLSTATE: 0A000

Description: The ALTER TABLE statement is used to delete a distribution column.

Solution: Do not use the ALTER TABLE statement to delete a distribution column.

Check and modify the **ALTER TABLE** statement.

GAUSS-00837: "Distribution mode cannot be altered"

SQLSTATE: 0A000

Description: The **ALTER TABLE** statement is used to modify the distribution mode.

Solution: Do not use the **ALTER TABLE** statement to modify the distribution mode.

Check and modify the **ALTER TABLE** statement.

GAUSS-00838: "Cannot alter table to distribution incompatible with existing

constraints"

SOLSTATE: 0A000

Description: The redistribution of a table is incompatible with the constraints on

the table.

Solution: Modify the redistribution to be compatible with the constraints.

GAUSS-00839: "Node list is empty: one node at least is mandatory"

SQLSTATE: 42710

Description: When **DELETE NODE LIST** is run, the node list to be deleted is empty.

Solution: Check and modify this statement. Run DELETE NODE LIST for non-

empty node lists.

GAUSS-00840: "PGXC Node %s: object not in relation node list"

SQLSTATE: 42710

Description: When **DELETE NODE LIST** is run, the node to be deleted does not

exist in a specified node list.

Solution: Check and modify this statement. Run **DELETE NODE LIST** only for

nodes that exist in a specified node list.

#### 2.11.5 GAUSS-00841 -- GAUSS-00850

GAUSS-00841: "PGXC Node %s: object already in relation node list"

SQLSTATE: 42710

Description: When ADD NODE LIST is run, the node to be added already exists in

a specified node list.

Solution: This operation is not required.

GAUSS-00842: "cannot move an owned sequence into another schema"

SQLSTATE: 0A000

Description: When ALTER TABLE SET SCHEMA is run, the sequence of an owner is

moved to another schema.

Solution: The sequence of an owner cannot be moved to another schema. Modify

this statement.

GAUSS-00843: "relation '%s' already exists in schema '%s'"

SQLSTATE: 42P07

Description: When ALTER RELATION NAMESPACE is run, the relation whose

namespace is to be modified already exists in the schema.

Solution: This operation is not required.

GAUSS-00844: "failed to change schema dependency for relation '%s'"

**SQLSTATE: XX000** 

Description: Failed to change the schema dependency of the table.

Solution: The system catalog is abnormal. Contact technical support.

GAUSS-00845: "permission denied: system catalog '%s' can not be altered"

SQLSTATE: 42501

Description: The RENAME, SET SCHEMA, or ALTER TABLE operation is performed

to a system catalog.

Solution: Do not modify system catalogs.

GAUSS-00846: "'%s' is not a sequence"

SQLSTATE: 42809

Description: Internal system error. Solution: Contact technical support.

GAUSS-00847: "'%s' is not a foreign table"

SQLSTATE: 42809

Description: Internal system error. Solution: Contact technical support.

GAUSS-00848: "'%s' is not a composite type"

SQLSTATE: 42809

Description: The object is not of composite type.

Solution: Check whether the operation object is of composite type.

GAUSS-00849: "'%s' is not an index"

SQLSTATE: 42809

Description: An index operation is performed to a non-index table.

Solution: Ensure the operation is performed to a proper index table.

GAUSS-00850: "'%s' is a foreign table, which does not support column

constraints."

SQLSTATE: 42809

Description: The operation object is a foreign table and does not support column

constraints.

Solution: Change the table involved in the operation.

## 2.11.6 GAUSS-00851 -- GAUSS-00860

GAUSS-00851: "cannot %s '%s' because it is in use"

SQLSTATE: 55006

Description: When an SQL statement is executed, the data partition to be queried

is being accessed.

Solution: Run this SQL statement after the data partition access is complete.

GAUSS-00852: "there is no column for a partitioned table!"

SQLSTATE: 42601

Description: When the partition key sequence is obtained from a partitioned table,

the column of the partitioned table is empty.

Solution: Ensure that the partitioned table has no empty column.

GAUSS-00853: "there is no partition key!"

SQLSTATE: 42601

Description: When the partition key sequence is obtained from a partitioned table,

the value of all partition keys is null.

Solution: Set the values of partition keys to valid ones.

GAUSS-00854: "duplicate partition key: %s"

SQLSTATE: 42701

Description: When the partition key sequence is obtained from a partitioned table,

the partitioned table contains duplicate partition keys.

Solution: Delete the duplicate partition keys from this partitioned table.

GAUSS-00855: "undefined column'%s' is used as a partitioning column"

SQLSTATE: 42703

Description: When the partition key sequence is obtained from a partitioned table,

an undefined column is detected in the partitioned table.

Solution: Modify this partitioned table to define the column.

GAUSS-00856: "must be one partition key for interval partition"

SQLSTATE: 42601

Description: An interval partition does not have one partition key.

Solution: Set merely one partition key for one interval partition.

GAUSS-00857: "column %s cannot serve as an interval partitioning column

because of its datatype"

SOLSTATE: 42804

Description: The data type of a column does not meet the requirements on

interval partition columns.

Solution: Modify the data type of the column to meet the requirements.

#### 2.11.7 GAUSS-00861 -- GAUSS-00870

GAUSS-00866: "there is no partition key"

SQLSTATE: 42601

Description: When the ComparePartitionValue function is invoked, no partition

value exists.

Solution: Select a valid partitioned table.

GAUSS-00868: "partition bound of partition '%s' is too low"

SQLSTATE: 42601

Description: When the ComparePartitionValue function is invoked, the partition

bound of a partitioned table is excessively low.

Solution: Check the table creation statement to ensure that the boundary values

of the partition progressively increase.

GAUSS-00869: "can not add partition against NON-PARTITIONED table"

SQLSTATE: XX000

Description: Partitions cannot be added to a non-partitioned table.

Solution: Modify the table to a partitioned table, or cancel this operation.

GAUSS-00870: "can not drop partition against NON-PARTITIONED table"

SQLSTATE: XX000

Description: Partitions cannot be deleted from non-partitioned tables.

Solution: Do not delete partitions from non-partitioned tables.

## 2.11.8 GAUSS-00871 -- GAUSS-00880

GAUSS-00871: "can not set unusable index partition against NON-PARTITIONED index"

**SQLSTATE: XX000** 

Description: The statement on setting unusable index partitions is run for a nonpartitioned table.

Solution: Do not run this statement for non-partitioned tables.

GAUSS-00872: "can not set all index unusable on one partition against NON-

PARTITIONED table"

**SQLSTATE: XX000** 

Description: The statement on setting unusable full index partitions is run for a non-partitioned table.

Solution: Do not run this statement for non-partitioned tables.

GAUSS-00873: "can not enable row movement against NON-PARTITIONED table"

SQLSTATE: XX000

Description: The statement on enabling row movements is run for a non-partitioned table.

Solution: Do not run this statement for non-partitioned tables.

GAUSS-00874: "can not disable row movement against NON-PARTITIONED table"

SQLSTATE: XX000

Description: The statement on disabling row movements is run for a non-partitioned table.

Solution: Do not run this statement for non-partitioned tables.

GAUSS-00875: "can not truncate partition against NON-PARTITIONED table"

SQLSTATE: XX000

Description: The statement on truncating partitions is run for a non-partitioned table.

Solution: Do not run this statement for non-partitioned tables.

GAUSS-00876: "can not exchange partition against NON-PARTITIONED table"

SQLSTATE: XX000

Description: The statement on modifying partitions is run for a non-partitioned table.

Solution: Do not run this statement for non-partitioned tables.

GAUSS-00877: "can not merge partition against NON-PARTITIONED table"

**SOLSTATE: XX000** 

Description: The statement on merging partitions is run for a non-partitioned table.

Solution: Do not run this statement for non-partitioned tables.

GAUSS-00878: "can not split partition against NON-PARTITIONED table"

SQLSTATE: XX000

Description: The statement on splitting partitions is run for a non-partitioned table.

Solution: Do not run this statement for non-partitioned tables.

GAUSS-00880: "the current relation have already reached max number of partitions"

SQLSTATE: XX000

Description: The maximum number of partitions of a relation table has been reached.

Solution: Add partitions to the relation table after reducing the number of its partitions.

#### 2.11.9 GAUSS-00881 -- GAUSS-00890

GAUSS-00881: "adding partition name conflict with existing partitions"

SQLSTATE: XX000

Description: In a relational table, new partitions and old partitions share the same names.

Solution: Set unique names for new partitions.

GAUSS-00882: "upper boundary of adding partition MUST overtop last existing partition"

**SQLSTATE: XX000** 

Description: In a relational table, the upper boundary value of a new partition is smaller than that of the last partition.

Solution: Modify the upper boundary value of the new partition.

GAUSS-00883: "could not acquire AccessExclusiveLock on dest table partition '%s', %s failed"

**SQLSTATE: XX000** 

Description: The AccessExclusiveLock of the partition is not obtained.

Solution: This problem may be caused by concurrency conflicts. Try again later.

GAUSS-00884: "Cannot drop the only partition of a partitioned table"

SOLSTATE: XX000

Description: When the statement on deleting partitions is executed, the last partition cannot be deleted from a relational table.

Solution: Cancel this operation.

GAUSS-00886: "no local index defined on partition %u"

**SQLSTATE: XX000** 

Description: No local index is found in a partition.

Solution: Check whether the partition and index names to be queried exist. If they do not exist, cancel this query.

GAUSS-00887: "can not set unusable index for relation %s, as it is not a index"

**SQLSTATE: XX000** 

Description: The index for setting a relational table is found invalid during index validity check.

Solution: Check validity of the index and use a valid index.

GAUSS-00888: "could not find tuple for relation %u"

**SQLSTATE: XX000** 

Description: When **ModifyRowMovement** is executed, the tuple of a relational table cannot be obtained.

Solution: Check the tuple attribute of the relational table, or cancel this operation.

GAUSS-00889: "cannot truncate a partition owned by partitioned table which is referenced in a foreign key constraint"

SQLSTATE: XX000

Description: The statement on truncating partitions is run for a partitioned table referenced in a foreign key constraint.

Solution: Cancel the reference of the foreign key constraint, or cancel this operation.

GAUSS-00890: "can not merge index partition %s bacause it is unusable local index"

SQLSTATE: XX000

Description: The statement on merging index partitions is run for an unusable local index.

Solution: Ensure the local index is usable, or cancel this operation.

## 2.11.10 GAUSS-00891 -- GAUSS-00900

GAUSS-00891: "source partitions must be at least two partitions"

**SQLSTATE: XX000** 

Description: When **MergePartition** is run, the number of raw partitions of a table is less than two.

Solution: Check the number of raw partitions of the table. Run this statement when the number of raw partitions is greater than or equal to two.

GAUSS-00892: "merge partitions of relation '%s', source partitions must be no more than %d partitions"

SQLSTATE: XX000

Description: The number of partitions to be combined exceeds the maximum.

Solution: Reduce the partitions to be combined.

GAUSS-00893: "merge partitions cannot process inusable index relation \"%s\""

SQLSTATE: XX000

Description: When **MergePartition** is run for a table, the table contains an unusable local index.

Solution: Check the usability of local indexes. Run this statement when the table contains usable local indexes.

GAUSS-00894: "cann't merge partition bacause partition %s has unusable local index"

SQLSTATE: XX000

Description: When **MergePartition** is run for a table, the table contains an unusable local index.

Solution: Check the usability of local indexes. Run this statement when the table contains usable local indexes.

GAUSS-00895: "source partitions must be continuous and in ascending order of boundary"

**SQLSTATE: XX000** 

Description: When **MergePartition** is run, raw partitions do not meet the requirements on continuity and boundary values listed in ascending order.

Solution: Run this statement when raw partitions meet the requirements.

GAUSS-00896: "target partition's name '%s' already exists"

SQLSTATE: 42710

Description: When **MergePartition** is run, the name of a target partition already exists.

Solution: Ensure the name of the target partition is unique.

GAUSS-00897: "could not acquire AccessExclusiveLock on dest index partition '%s', MERGE PARTITIONS failed"

**SQLSTATE: XX000** 

Description: The AccessExclusiveLock of the partition is not obtained during partition merging.

Solution: This problem may be caused by concurrency conflicts. Try again later.

GAUSS-00898: "could not acquire AccessExclusiveLock on dest table partition '%s', MERGE PARTITIONS failed"

SQLSTATE: XX000

Description: Failed to obtain the exclusive lock of combined partitions.

Solution: Ensure no other operation is performed on the combined partitions.

GAUSS-00899: "Specified partition does not exist"

SQLSTATE: 42P01

Description: When **ExchangePartition** is run, the specified partition does not exist.

Solution: Run this statement after confirming the name of the specified partition.

GAUSS-00900: "ALTER TABLE EXCHANGE requires an ordinary table"

SQLSTATE: 0A000

Description: **ALTER TABLE EXCHANGE** is run for a non-ordinary table.

Solution: Run this statement only for ordinary tables.

## 2.12 GAUSS-00901 -- GAUSS-01000

#### 2.12.1 GAUSS-00901 -- GAUSS-00910

GAUSS-00901: "tables in ALTER TABLE EXCHANGE PARTITION must have the same column/row storage"

SQLSTATE: 0A000

Description: One of the tables specified in the **ALTER TABLE EXCHANGE PARTITION** statement uses row storage and the other uses column storage.

Solution: Ensure that tables specified in the **ALTER TABLE EXCHANGE PARTITION** statement use the same storage mode.

GAUSS-00902: "tables in ALTER TABLE EXCHANGE PARTITION must have the same type of compress"

SQLSTATE: 0A000

Description: Tables in the **ALTER TABLE EXCHANGE PARTITION** statement use different compression types.

Solution: Ensure that tables in the **ALTER TABLE EXCHANGE PARTITION** statement have the same compression type. Otherwise, the statement cannot be performed.

GAUSS-00903: "tables in ALTER TABLE EXCHANGE PARTITION must have the same number of columns"

SQLSTATE: 0A000

Description: Tables in the **ALTER TABLE EXCHANGE PARTITION** statement have different numbers of columns.

Solution: Ensure that tables in the **ALTER TABLE EXCHANGE PARTITION** statement have the same number of columns. Otherwise, the statement cannot be performed.

GAUSS-00904: "column name mismatch in ALTER TABLE EXCHANGE PARTITION"

SQLSTATE: 0A000

Description: Tables in the **ALTER TABLE EXCHANGE PARTITION** have different column names.

Solution: Ensure that tables in the **ALTER TABLE EXCHANGE PARTITION** statement have the same column name. Otherwise, the statement cannot be performed.

GAUSS-00905: "column type or size mismatch in ALTER TABLE EXCHANGE PARTITION"

SQLSTATE: 0A000

Description: Tables in the **ALTER TABLE EXCHANGE PARTITION** statement have different column types or sizes.

Solution: Ensure that tables in the **ALTER TABLE EXCHANGE PARTITION** statement have the same column type and size. Otherwise, the statement cannot be performed.

GAUSS-00906: "column not null constraint mismatch in ALTER TABLE EXCHANGE PARTITION"

SQLSTATE: 0A000

Description: Tables in the **ALTER TABLE EXCHANGE PARTITION** statement have different **NOT NULL** column attributes.

Solution: Ensure that tables in the **ALTER TABLE EXCHANGE PARTITION** statement have the same **NOT NULL** column attribute. Otherwise, the statement cannot be performed.

GAUSS-00907: "column default constraint mismatch in ALTER TABLE EXCHANGE PARTITION"

SQLSTATE: 0A000

Description: Tables in the **ALTER TABLE EXCHANGE PARTITION** statement have different default column constraints.

Solution: Ensure that tables in the **ALTER TABLE EXCHANGE PARTITION** statement have the same default constraint of columns. Otherwise, the statement cannot be performed.

GAUSS-00908: "column collation mismatch in ALTER TABLE EXCHANGE PARTITION"

SQLSTATE: 0A000

Description: Tables in the **ALTER TABLE EXCHANGE PARTITION** statement have different column orders.

Solution: Ensure that tables in the **ALTER TABLE EXCHANGE PARTITION** statement have the column order. Otherwise, the statement cannot be performed.

#### Example:

```
postgres=# create table t3 (a int,b text collate "C")
postgres-# with (orientation = column,compression=middle)
postgres-# distribute by hash (a);
CREATE TABLE
postgres=# create table t4 (a int,b text)
postgres-# with (orientation = column,compression=middle)
postgres-# distribute by hash (a)
postgres-# partition by range(b)(
postgres-# partition p1 values less than('a'),
postgres(# partition p2 values less than('h'),
postgres(# partition p3 values less than(maxvalue));
CREATE TABLE
postgres=# alter table t4 exchange partition (p3) with table t3;
ERROR: column collation mismatch in ALTER TABLE EXCHANGE PARTITION
```

GAUSS-00909: "column storage mismatch in ALTER TABLE EXCHANGE PARTITION"

SQLSTATE: 0A000

Description: Tables in the **ALTER TABLE EXCHANGE PARTITION** statement have different column storage settings.

Solution: Ensure that tables in the **ALTER TABLE EXCHANGE PARTITION** statement have the same column storage setting. Otherwise, the statement cannot be performed.

GAUSS-00910: "the type of column compress mismatch in ALTER TABLE EXCHANGE PARTITION"

SQLSTATE: 0A000

Description: Tables in the **ALTER TABLE EXCHANGE PARTITION** statement have different column compression types.

Solution: Ensure that tables in the **ALTER TABLE EXCHANGE PARTITION** statement have the same compression type. Otherwise, the statement cannot be performed.

#### 2.12.2 GAUSS-00911 -- GAUSS-00920

GAUSS-00911: "constraint mismatch in ALTER TABLE EXCHANGE PARTITION"

SQLSTATE: 0A000

Description: Tables in the **ALTER TABLE EXCHANGE PARTITION** statement have different column constraints.

Solution: Ensure that tables in the **ALTER TABLE EXCHANGE PARTITION** statement have the same column constraints. Otherwise, the statement cannot be performed.

GAUSS-00912: "distribute mismatch for tables in ALTER TABLE EXCHANGE PARTITION"

SQLSTATE: 0A000

Description: Tables in the **ALTER TABLE EXCHANGE PARTITION** statement have different column distribution settings.

Solution: Ensure that tables in the **ALTER TABLE EXCHANGE PARTITION** statement have the same column distribution settings. Otherwise, the statement cannot be performed.

GAUSS-00913: "tables in ALTER TABLE EXCHANGE PARTITION must have the same number of indexs"

SQLSTATE: 0A000

Description: Tables in the **ALTER TABLE EXCHANGE PARTITION** statement have different numbers of indexes.

Solution: Ensure that tables in the **ALTER TABLE EXCHANGE PARTITION** statement have the same number of indexes. Otherwise, the statement cannot be performed.

GAUSS-00914: "index mismatch for tables in ALTER TABLE EXCHANGE PARTITION"

SQLSTATE: 0A000

Description: Tables in the **ALTER TABLE EXCHANGE PARTITION** statement have different indexes.

Solution: Ensure that tables in the **ALTER TABLE EXCHANGE PARTITION** statement have the same index. Otherwise, the statement cannot be performed.

GAUSS-00915: "some rows in table do not qualify for specified partition"

SQLSTATE: 0A000

Description: When the **SPLIT PARTITION** statement is executed, some rows in the tables do not meet the requirements for partition split.

Solution: Ensure that data in the tables meets the requirements for partition split.

GAUSS-00916: "the number of resulting partitions must be more than one"

SQLSTATE: 42601

Description: The number of specified partitions is less than two when one partition is split into multiple partitions.

Solution: Ensure that the number of specified partitions is no less than two.

GAUSS-00917: "the bound of the first resulting partition is too low"

SQLSTATE: 42601

Description: The border value of the first partition is small during the partition

split and the SPLIT PARTITION statement fails.

Solution: Ensure that the split point for **SPLIT PARTITION** is correct.

GAUSS-00918: "the bound of resulting partition '%s' is too low"

SQLSTATE: 42601

Description: The border value of the partition is small during the partition split

and the SPLIT PARTITION statement fails.

Solution: Ensure that the split point for **SPLIT PARTITION** is correct.

GAUSS-00919: "the bound of the last resulting partition is not equal with specified

partition bound"

SQLSTATE: 42601

Description: The border value of the last partition is not equal to the specified border value after the **SPLIT PARTITION** statement is performed. The partition

split fails.

Solution: Ensure that the split point for **SPLIT PARTITION** is correct.

GAUSS-00920: "number of boundary items NOT EQUAL to number of partition

keys"

SQLSTATE: 42601

Description: The number of specified boundary items is inconsistent with that of

partition keys.

Solution: Ensure that the split point for **SPLIT PARTITION** is correct.

#### 2.12.3 GAUSS-00921 -- GAUSS-00930

GAUSS-00921: "split point is too low"

SQLSTATE: 0A000

Description: The value of the split point for **SPLIT PARTITION** is smaller than the

border value of the previous partition.

Solution: Ensure that the split point for **SPLIT PARTITION** is correct.

GAUSS-00922: "split point is too high"

SQLSTATE: 0A000

Description: The value of the split point for **SPLIT PARTITION** is greater than the

border value of the next partition.

Solution: Ensure that the split point for **SPLIT PARTITION** is correct.

GAUSS-00923: "resulting partition '%s' name conflicts with that of an existing partition"

SQLSTATE: 42710

Description: The partition names used in **SPLIT PARTITION** conflict with the existing partition names. Therefore, the operation cannot be performed.

Solution: Modify the partition names used in **SPLIT PARTITION**.

GAUSS-00924: "number of boundary items NOT EQUAL to number of partition keys"

SQLSTATE: 42601

Description: The number of specified boundary items is inconsistent with that of partition keys.

Solution: Ensure that the split point for **SPLIT PARTITION** is correct.

GAUSS-00925: "cache lookup failed for toast table: %u"

**SQLSTATE: XX000** 

Description: The required toast table is not found.

Solution: The system catalog is abnormal. Contact technical support.

GAUSS-00926: "cache lookup failed for cuDesc table: %u"

SQLSTATE: XX000

Description: The required cuDesc table is not found.

Solution: The system catalog is abnormal. Contact technical support.

GAUSS-00927: "cache lookup failed for delta table: %u"

SQLSTATE: XX000

Description: The required delta table is not found.

Solution: The system catalog is abnormal. Contact technical support.

GAUSS-00928: "cache lookup failed for partitioned table with oid %u"

SQLSTATE: 42704

Description: Internal system error.

Solution: Contact technical support.

GAUSS-00929: "inserted partition key does not map to any partition"

SQLSTATE: 42P17

Description: The value to be inserted is mapped to a partition in the range partitioned table. However, the partition has not been created.

Solution: Create the corresponding partition before inserting the data.

#### 2.12.4 GAUSS-00931 -- GAUSS-00940

GAUSS-00935: "cache lookup failed for relation %u"

SQLSTATE: 02000

Description: The relational table for the ALTER TABLE SET TABLESPACE operation

does not exist.

Solution: Modify the operation.

GAUSS-00936: "SQL function cannot return shell type %s"

SQLSTATE: 42P13

Description: The SQL function does not return the variable of the shared type.

Solution: Modify the SQL function and do not use the variable of the shared type

as the returned value.

GAUSS-00937: "SQL function cannot accept shell type %s"

SOLSTATE: 42P13

Description: The SQL function does not use the variable of the shared type as the

function parameter.

Solution: Modify the SQL function and do not use the variable of the shared type

as the function parameter.

GAUSS-00938: "type %s does not exist"

SQLSTATE: 42704

Description: The data type does not exist.

Solution: Check the function or storage process and verify that the data type of

the parameter is correct.

GAUSS-00939: "functions cannot accept set arguments"

SQLSTATE: 42P13

Description: The SQL function does not use the variable of the **SETOF** type as the

function parameter.

Solution: Modify the function and do not use the variable of the **SETOF** type as

the function parameter.

GAUSS-00940: "VARIADIC parameter must be the last input parameter"

SQLSTATE: 42P13

Description: **VARIADIC** must be put at the end of the input parameters.

Solution: Modify the function parameter list and put VARIADIC at the end of the

input parameters.

#### 2.12.5 GAUSS-00941 -- GAUSS-00950

GAUSS-00941: "VARIADIC parameter must be an array"

SQLSTATE: 42P13

Description: VARIADIC must be of the array type.

Solution: Modify the function and use the variable of the array type as the values

of VARIADIC.

GAUSS-00942: "parameter name '%s' used more than once"

SQLSTATE: 42P13

Description: A parameter name is used more than once in the parameter list.

Solution: Modify the function parameter and use different parameter names.

GAUSS-00943: "only input parameters can have default values"

SQLSTATE: 42P13

Description: A default value exists only when the parameter is set.

Solution: Modify the function parameter and only define a default value for the

input parameter.

GAUSS-00944: "cannot use table references in parameter default value"

SQLSTATE: 42P10

Description: Variables cannot be used as default values of parameters, such as

tables, columns, and CurrentOf expressions.

Solution: Modify the function parameter and do not use variables as default

values.

GAUSS-00945: "cannot use subquery in parameter default value"

SQLSTATE: 0A000

Description: Subqueries cannot be used as default values of parameters.

Solution: Modify the function parameter and do not use subqueries as default

values.

GAUSS-00946: "cannot use aggregate function in parameter default value"

SQLSTATE: 42803

Description: Aggregate functions cannot be used as default values of parameters.

Solution: Modify the function parameter and do not use aggregate functions as

default values.

GAUSS-00947: "cannot use window function in parameter default value"

SQLSTATE: 42P20

Description: Window functions cannot be used as default values of parameters.

Solution: Modify the function parameter and do not use window functions as

default values.

GAUSS-00948: "invalid volatility '%s'"

SQLSTATE: XX000

Description: The type of the volatile function is invalid.

Solution: The system catalog is abnormal. Contact technical support.

GAUSS-00949: "no function body specified"

SQLSTATE: 42P13

Description: No function body is defined.

Solution: Check the function and ensure that the function body is defined.

GAUSS-00950: "no language specified"

SQLSTATE: 42P13

Description: No language type of the function is defined, such as C/PLPGSQL/SQL.

Solution: Check the function definition and ensure that the language type is

defined, such as C/PLPGSQL/SQL.

### 2.12.6 GAUSS-00951 -- GAUSS-00960

GAUSS-00951: "COST must be positive"

SQLSTATE: 22023

Description: The values for **COST** must be positive numbers.

Solution: Check the function definition and ensure that the values for COST are

positive numbers.

GAUSS-00952: "ROWS must be positive"

SQLSTATE: 22023

Description: The values for **ROWS** must be positive numbers.

Solution: Check the function definition and ensure that the values for **ROWS** are positive numbers.

GAUSS-00953: "only one AS item needed for language '%s'"

SQLSTATE: 42P13

Description: Only one AS clause is required.

Solution: Check the function definition and ensure that only one AS clause exists.

GAUSS-00954: "language '%s' does not exist"

SQLSTATE: 42704

Description: The language does not exist.

Solution: Check the function definition and ensure that the language type of the

function is supported by the database, such as Language PLPGSQL and

Language SQL.

GAUSS-00955: "only system admin can define a leakproof function"

SQLSTATE: 42501

Description: Only the system administrator can define the leakproof function.

Solution: Create the leakproof function using the system administrator account.

GAUSS-00956: "function result type must be specified"

SQLSTATE: 42P13

Description: The return type of the function is not specified.

Solution: Specify the return type of the function or the parameter **OUT**. If no value

is returned, use **RETURNS void**.

GAUSS-00957: "function result type cannot be a view."

SQLSTATE: 42P13

Description: The return type of the function cannot be a view.

Solution: Check the function definition, and do not use a view as the return type

of the function.

GAUSS-00958: "ROWS is not applicable when function does not return a set"

SQLSTATE: 22023

Description: If the return value of the function is a result set, do not specify

ROWS.

Solution: Check the function definition, and specify **ROWS** only for the function of

which the return value is a result set.

GAUSS-00959: "cache lookup failed for pg\_aggregate tuple for function %u"

SQLSTATE: XX000

Description: The required aggregate function is not found in **pg\_aggregate**.

Solution: The system catalog is abnormal. Contact technical support.

GAUSS-00960: "function %u doesn't return OPAQUE"

SQLSTATE: XX000

Description: The return type of the function is not OPAQUE.

Solution: Check whether the returned type of the required function is correct.

### 2.12.7 GAUSS-00961 -- GAUSS-00970

GAUSS-00961: "function %u doesn't take OPAQUE"

SQLSTATE: XX000

Description: The parameter type of the function is not OPAQUE.

Solution: Check whether the parameter type of the required function is correct.

GAUSS-00962: "source data type %s is a pseudo-type"

SQLSTATE: 42809

Description: The source data type is a pseudo type.

Solution: Check the CAST to be created and ensure that the source data type is

not a pseudo type.

GAUSS-00963: "target data type %s is a pseudo-type"

SQLSTATE: 42809

Description: The target data type is a pseudo type.

Solution: Check the CAST to be created and ensure that the target data type is not

a pseudo type.

GAUSS-00964: "must be owner of type %s or type %s"

SQLSTATE: 42501

Description: The user executing this statement is not the owner of the source type

and target type.

Solution: Check the SQL statement and ensure that the user is the owner of the

source type and target type.

GAUSS-00965: "cast function must take one to three arguments"

SQLSTATE: 42P17

Description: The CAST function does not specify one to three parameters.

Solution: Ensure that the CAST function specifies one to three parameters.

GAUSS-00966: "argument of cast function must match or be binary-coercible from source data type"

SQLSTATE: 42P17

Description: The parameters of the CAST function neither match the source data type nor are compatible with the binary.

Solution: Ensure that the parameters of the CAST function match the source data type or are compatible with the binary.

GAUSS-00967: "second argument of cast function must be type integer"

SQLSTATE: 42P17

Description: The second parameter of the CAST function is not of an integer type.

Solution: Ensure that the second parameter of the CAST function is of an integer type.

GAUSS-00968: "third argument of cast function must be type boolean"

SQLSTATE: 42P17

Description: The third parameter of the CAST function is not of a boolean type.

Solution: Ensure that the third parameter of the CAST function is of a boolean type.

GAUSS-00969: "return data type of cast function must match or be binary-coercible to target data type"

SOLSTATE: 42P17

Description: The return data type of the CAST function neither matches the target data type nor is binary-coercible to target data type.

Solution: Ensure that the return data type of the CAST function matches or is binary-coercible to target data type.

GAUSS-00970: "cast function must not be volatile"

SQLSTATE: 42P17

Description: The CAST function is volatile.

Solution: Ensure that the CAST function is operating properly.

## 2.12.8 GAUSS-00971 -- GAUSS-00980

GAUSS-00971: "cast function must not be an aggregate function"

SQLSTATE: 42P17

Description: The function is an aggregate function.

Solution: Ensure that the CAST function is not an aggregate function.

GAUSS-00972: "cast function must not be a window function"

SQLSTATE: 42P17

Description: The function is a window function.

Solution: Ensure that the function is not a window function.

GAUSS-00973: "cast function must not return a set"

SQLSTATE: 42P17

Description: The function returns a result set.

Solution: Ensure that the CAST function does not return a result set.

GAUSS-00974: "must be system admin to create a cast WITHOUT FUNCTION"

SQLSTATE: 42501

Description: The **WITHOUT FUNCTION** attribute of the CAST function can be specified only by the system administrator.

Solution: Specify the **WITHOUT FUNCTION** attribute as a system administrator while creating the CAST function.

GAUSS-00975: "source and target data types are not physically compatible"

SQLSTATE: 42P17

Description: The source and target data types are not physically compatible. (Physical compatibility means **typlen**, **typbyval**, and **typalign** in the **pg\_type** system catalog for the source data type are the same as those for the target data type.)

Solution: Ensure that the source and target data types are physically compatible.

GAUSS-00976: "composite data types are not binary-compatible"

SQLSTATE: 42P17

Description: The composite data type is not binary-compatible and cannot be converted.

Solution: When creating a CAST function, do not use the composite data type as the source data type or target data type.

GAUSS-00977: "enum data types are not binary-compatible"

SQLSTATE: 42P17

Description: The enum data type is not binary-compatible and cannot be converted.

Solution: Whiling creating a CAST function, do not use the enum data type as the source or target data type.

GAUSS-00978: "array data types are not binary-compatible"

SQLSTATE: 42P17

Description: The array data type is not binary-compatible and cannot be

converted.

Solution: While creating a CAST function, do not use the array data type as the

source or target data type.

GAUSS-00979: "domain data types must not be marked binary-compatible"

SQLSTATE: 42P17

Description: The domain data types are not binary-compatible and cannot be

converted.

Solution: While creating a CAST function, do not use the domain data type as the

source or target data type.

GAUSS-00980: "source data type and target data type are the same"

SQLSTATE: 42P17

Description: The source and target data types are the same.

Solution: While creating a CAST, ensure that the source and target data types are

different.

# 2.12.9 GAUSS-00981 -- GAUSS-00990

GAUSS-00981: "unrecognized CoercionContext: %d"

SQLSTATE: XX000

Description: Internal system error.

Solution: Contact technical support.

GAUSS-00982: "cast from type %s to type %s already exists"

SQLSTATE: 42710

Description: The CAST function used for converting data from the source data type

to the target data type already exists.

Solution: Do not create the CAST function again.

GAUSS-00983: "cast from type %s to type %s does not exist"

SQLSTATE: 42704

Description: The CAST function used for converting data from the source data type to the target data type does not exist.

Solution: Check the **pg\_cast** system catalog to see whether the CAST function exists. If it does not exist, create it or rewrite the SQL statement to avoid using it.

GAUSS-00984: "could not find tuple for cast %u"

SQLSTATE: XX000

Description: Internal system error. Solution: Contact technical support.

GAUSS-00985: "function '%s' already exists in schema '%s'"

SQLSTATE: 42723

Description: The function in the target schema already exists.

Solution: Ensure that no function with the same name has been created in the

target schema.

GAUSS-00986: "failed to change schema dependency for function '%s'"

SQLSTATE: XX000

Description: Failed to change the schema dependency of the function.

Solution: The system catalog is abnormal. Contact technical support.

GAUSS-00987: "no inline code specified"

SQLSTATE: 42601

Description: Inline statements are not specified in anonymous blocks.

Solution: Check the syntax of the anonymous block to ensure that it contains

inline statements.

GAUSS-00988: "language '%s' does not support inline code execution"

SQLSTATE: 0A000

Description: Inline code cannot be executed for this language.

Solution: Use a common function or another language.

GAUSS-00989: "source encoding '%s' does not exist"

SQLSTATE: 42704

Description: The source encoding does not exist.

Solution: Ensure that the source encoding exists in the system.

GAUSS-00990: "destination encoding '%s' does not exist"

SQLSTATE: 42704

Description: The target encoding does not exist.

Solution: Ensure that the target encoding exists in the system.

#### 2.12.10 GAUSS-00991 -- GAUSS-01000

GAUSS-00991: "encoding conversion function %s must return type 'void'"

SQLSTATE: 42P17

Description: The code conversion function can only return void.

Solution: Check the code conversion function to ensure that the code conversion

function returns void.

GAUSS-00992: "cache lookup failed for conversion %u"

SQLSTATE: XX000

Description: Internal system error. Solution: Contact technical support.

GAUSS-00993: "conversion '%s' already exists in schema '%s'"

SQLSTATE: 42710

Description: The conversion already exists in the schema.

Solution: Check whether the conversion with the same name exists in the schema.

GAUSS-00994: "extra data after last expected column"

SQLSTATE: 22P04

Description: The number of columns in the data file exceeds that in the table.

Solution: Ensure that the data file and the table have the same number of

columns.

GAUSS-00998: "%s"

SQLSTATE: 42000

Description: The syntax is incorrect.

Solution: Ensure that the SQL statement syntax is correct.

GAUSS-00999: "must be system admin to create a base type"

SQLSTATE: 42501

Description: Only system administrators can create a base type.

Solution: Create the base type as a system administrator.

GAUSS-01000: "type '%s' already exists"

SQLSTATE: 42710

Description: The data type already exists.

Solution: Check whether the data type exists in the **pg\_type** system catalog.

## 2.13 GAUSS-01001 -- GAUSS-01100

#### 2.13.1 GAUSS-01001 -- GAUSS-01010

GAUSS-01001: "invalid type category '%s': must be simple ASCII"

SQLSTATE: 22023

Description: The type category is invalid.

Solution: Ensure that the category name consists of simple ASCII characters (ACII

value from 22 to 126).

GAUSS-01002: "array element type cannot be %s"

SQLSTATE: 42804

Description: The element type of the array cannot be the pseudo type.

Solution: Do not use the pseudo type as the array element type.

GAUSS-01003: "alignment '%s' not recognized"

SQLSTATE: 22023

Description: The alignment parameter is invalid.

Solution: Ensure the alignment parameters in the data type definition are valid.

GAUSS-01004: "storage '%s' not recognized"

SQLSTATE: 22023

Description: The alignment parameter is invalid.

Solution: Ensure the storage parameters in the data type definition are valid.

GAUSS-01005: "type input function must be specified"

SQLSTATE: 42P17

Description: No input function is specified for the data type.

Solution: Ensure that the input function is specified for the data type.

GAUSS-01006: "type output function must be specified"

SQLSTATE: 42P17

Description: No output function is specified for the data type.

Solution: Ensure that the output function is specified for the data type.

GAUSS-01007: "type modifier output function is useless without a type modifier

input function"

SQLSTATE: 42P17

Description: Only the TYPMOD\_OUT function is specified for the data type. This setting is invalid.

Solution: Check the type definition statement to ensure that both the TYPMOD\_IN and TYPMOD\_OUT functions are defined.

GAUSS-01008: "type input function %s must return type %s"

SQLSTATE: 42P17

Description: The return type of the input function of the type is not specified.

Solution: Ensure that the return type of the input function of the type is specified.

GAUSS-01009: "type output function %s must return type 'cstring'"

SQLSTATE: 42P17

Description: The return type of the output function of the type is not specified.

Solution: Ensure that the return type of the output function of the type is specified.

GAUSS-01010: "type receive function %s must return type %s"

SQLSTATE: 42P17

Description: The return type of the receive function of the type is not specified.

Solution: Ensure that the return type of the receive function of the type is specified.

#### 2.13.2 GAUSS-01011 -- GAUSS-01020

GAUSS-01011: "type send function %s must return type 'bytea'"

SQLSTATE: 42P17

Description: The return type of the send function of the type is not specified.

Solution: Ensure that the return type of the send function of the type is specified.

GAUSS-01012: "'%s' is not a valid base type for a domain"

SQLSTATE: 42804

Description: The base type of the domain is invalid.

Solution: Ensure that the base type of the domain is **b**, **d**, **e**, or **r**.

GAUSS-01013: "multiple default expressions"

SQLSTATE: 42601

Description: Multiple default expressions are specified.

Solution: Ensure that only one default expression is defined.

GAUSS-01014: "conflicting NULL/NOT NULL constraints"

SQLSTATE: 42601

Description: NULL/NOT NULL constraints conflict.

Solution: Ensure that NULL/NOTNULL constraints do not conflict.

GAUSS-01015: "CHECK constraints for domains cannot be marked NO INHERIT"

SQLSTATE: 42P17

Description: The CHECK constraint of a domain is set to **NO INHERIT**.

Solution: Ensure that the CHECK constraint of a domain is not set to NO INHERIT.

GAUSS-01016: "unique constraints not possible for domains"

SQLSTATE: 42000

Description: Unique constraints are not allowed for the domain definition.

Solution: Check the domain definition statement to ensure that no unique

constraint exists.

GAUSS-01017: "primary key constraints not possible for domains"

SQLSTATE: 42601

Description: The domain definition contains a primary key constraint.

Solution: Check the domain definition statement to ensure that no primary key

constraint exists.

GAUSS-01018: "exclusion constraints not possible for domains"

SQLSTATE: 42601

Description: The domain definition contains an exclusive constraint.

Solution: Check the domain definition statement to ensure that no exclusive

constraint exists.

GAUSS-01019: "foreign key constraints not possible for domains"

SQLSTATE: 42601

Description: The domain definition contains a foreign key constraint.

Solution: Check the domain definition statement to ensure that no foreign key constraint exists.

GAUSS-01020: "specifying constraint deferrability not supported for domains"

SQLSTATE: 0A000

Description: The domain does not allow users to specify the **deferrability** attribute of a constraint.

Solution: Delete the **deferrability** attribute from the domain definition statement.

## 2.13.3 GAUSS-01021 -- GAUSS-01030

GAUSS-01021: "unrecognized constraint subtype: %d"

SQLSTATE: XX000

Description: The constraint type is invalid.

Solution: Check whether the constraint type defined in the SQL statement is

correct.

GAUSS-01022: "%s is not an enum"

SQLSTATE: 42809

Description: The object is not of the enum type.

Solution: Ensure that the object is of the enum type.

GAUSS-01023: "type attribute '%s' not recognized"

SQLSTATE: 42601

Description: The type attribute is not identified. Solution: Ensure that the type attribute is valid.

GAUSS-01024: "type attribute 'subtype' is required"

SQLSTATE: 42601

Description: The **subtype** attribute of the type is not specified.

Solution: Add the **subtype** attribute to the SQL statement.

GAUSS-01025: "range subtype cannot be %s"

SQLSTATE: 42804

Description: range subtype is the pseudo type.

Solution: Ensure that **range subtype** is not the pseudo type.

GAUSS-01026: "range collation specified but subtype does not support collation"

SQLSTATE: 42809

Description: range collation is specified, but the subtype does not support

collation.

Solution: If a collation is specified, ensure that the subtype supports collation.

GAUSS-01027: "typmod\_in function %s must return type 'integer'"

SQLSTATE: 42P17

Description: The return type of the typmod\_in function is not integer.

Solution: Check the tymod\_in function and ensure that the return type is integer.

GAUSS-01028: "typmod\_out function %s must return type 'cstring'"

SQLSTATE: 42P17

Description: The return type of the typmod\_out function is not cstring.

Solution: Check the typmod\_out function and ensure that the return type is

cstring.

GAUSS-01029: "type analyze function %s must return type 'boolean'"

SQLSTATE: 42P17

Description: The return type of the analyze function is not boolean.

Solution: Check the analyze function and ensure that the return type is boolean.

GAUSS-01030: "operator class '%s' does not accept data type %s"

SQLSTATE: 42804

Description: The operator class does not support this data type.

Solution: Ensure that the subtype matches the operator class.

## 2.13.4 GAUSS-01031 -- GAUSS-01040

GAUSS-01031: "data type %s has no default operator class for access method

'%s'''

SQLSTATE: 42704

Description: The syntax is in the blacklist.

Solution: Do not use the syntax.

GAUSS-01032: "range canonical function %s must return range type"

SQLSTATE: 42P17

Description: The syntax is in the blacklist.

Solution: Do not use the syntax.

GAUSS-01033: "range canonical function %s must be immutable"

SQLSTATE: 42P17

Description: The syntax is in the blacklist.

Solution: Do not use the syntax.

GAUSS-01034: "range subtype diff function %s must return type double precision"

SQLSTATE: 42P17

Description: The syntax is in the blacklist.

Solution: Do not use the syntax.

GAUSS-01035: "range subtype diff function %s must be immutable"

SQLSTATE: 42P17

Description: The syntax is in the blacklist.

Solution: Do not use the syntax.

GAUSS-01036: "column '%s' of table '%s' contains null values"

SQLSTATE: 23502

Description: The syntax is in the blacklist.

Solution: Do not use the syntax.

GAUSS-01037: "constraint '%s' of domain '%s' does not exist"

SQLSTATE: 42704

Description: The syntax is in the blacklist.

Solution: Do not use the syntax.

GAUSS-01038: "constraint '%s' of domain '%s' is not a check constraint"

SQLSTATE: 42809

Description: The syntax is in the blacklist.

Solution: Do not use the syntax.

GAUSS-01039: "column '%s' of table '%s' contains values that violate the new

constraint"

SQLSTATE: 23514

Description: The syntax is in the blacklist.

Solution: Do not use the syntax.

GAUSS-01040: "%s is not a domain"

SQLSTATE: 42809

Description: The syntax is in the blacklist.

Solution: Do not use the syntax.

## 2.13.5 GAUSS-01041 -- GAUSS-01050

GAUSS-01041: "constraint '%s' for domain '%s' already exists"

SQLSTATE: 42710

Description: The syntax is in the blacklist. Solution: The syntax is in the blacklist.

GAUSS-01042: "cannot use table references in domain check constraint"

SQLSTATE: 42P10

Description: The syntax is in the blacklist.

Solution: The syntax is in the blacklist.

GAUSS-01043: "cannot use subquery in check constraint"

SQLSTATE: 0A000

Description: The syntax is in the blacklist.

Solution: The syntax is in the blacklist.

GAUSS-01044: "cannot use aggregate function in check constraint"

SQLSTATE: 42803

Description: The syntax is in the blacklist.

Solution: The syntax is in the blacklist.

GAUSS-01045: "cannot use window function in check constraint"

SQLSTATE: 42P20

Description: The syntax is in the blacklist.

Solution: The syntax is in the blacklist.

GAUSS-01046: "domain '%s' constraint '%s' has NULL conbin"

SQLSTATE: XX000

Description: The constraint attribute is null.

Solution: The system catalog is abnormal. Contact technical support.

GAUSS-01047: "'%s' is not a domain"

SQLSTATE: 42809

Description: The object is not a type.

Solution: Ensure that the object to be processed is a type.

GAUSS-01048: "%s is a table's row type"

SQLSTATE: 42809

Description: This object is a row type of a table and cannot use the **ALTER TYPE** 

syntax.

Solution: Use the **ALTER TABLE** syntax to replace the **ALTER TYPE** syntax.

GAUSS-01049: "cannot alter array type %s"

SQLSTATE: 42809

Description: The array type cannot be altered.

Solution: The current operation can alter the array element type and automatically

alter the array type.

GAUSS-01050: "type '%s' already exists in schema '%s'"

SQLSTATE: 42710

Description: The type already exists in the schema.

Solution: Check whether the type already exists in the schema.

#### 2.13.6 GAUSS-01051 -- GAUSS-01060

GAUSS-01051: "failed to change schema dependency for type %s"

SQLSTATE: XX000

Description: Failed to change the schema dependency of the type.

Solution: The system catalog is abnormal. Contact technical support.

GAUSS-01052: "channel name cannot be empty"

SQLSTATE: 22023

Description: The channel name is empty.

Solution: Check the SQL statement and specify a channel name.

GAUSS-01053: "channel name too long"

SQLSTATE: 22023

Description: The channel name is excessively long.

Solution: Check the SQL statement and ensure that the channel name length is valid.

GAUSS-01054: "payload string too long"

SQLSTATE: 22023

Description: The string is too long for the payload type.

Solution: Check the SQL statement and ensure that the payload string length is

valid.

GAUSS-01055: "cannot PREPARE a transaction that has executed LISTEN,

UNLISTEN, or NOTIFY"

SQLSTATE: 0A000

Description: A transaction that has executed LISTEN, UNLISTEN, or NOTIFY operation cannot be prepared.

Solution: Check the SQL statement and ensure that the prepared transaction has

not executed LISTEN, UNLISTEN, or NOTIFY operation.

GAUSS-01056: "too many notifications in the NOTIFY queue"

SQLSTATE: 54000

Description: Excessive notifications exist in the NOTIFY queue.

Solution: Retry the failed statement.

GAUSS-01057: "unexpected rewrite result for CREATE TABLE AS SELECT"

SQLSTATE: XX000

Description: The rewriting result of **CREATE TABLE AS SELECT** is incorrect.

Solution: The rewriting result should contain only one statement. Simplify the **SELECT** statement following **CREATE TABLE AS**.

GAUSS-01058: "no collation was derived for column '%s' with collatable type %s"

SQLSTATE: 42P22

Description: The attribute column supports attcollation but the attcollation is invalid, and the heap table cannot be created.

Solution: Ensure that the collation definition in the attribute column is valid when the table is created.

Example:

postgres=# create table t5 as select a from t1 union all select a from t2; ERROR: no collation was derived for column "a" with collatable type text HINT: Use the COLLATE clause to set the collation explicitly.

The obe the cold the clause to set the condition explicitly.

GAUSS-01059: "CREATE TABLE AS specifies too many column names"

SQLSTATE: 42601

Description: CREATE TABLE AS specifies too many columns.

Solution: Check the SQL statement and ensure that the number of specified

columns is appropriate.

GAUSS-01060: "option '%s' not found"

SQLSTATE: 42704

Description: The option is not found.

Solution: Check the SQL statement and ensure that the corresponding option is

specified.

#### 2.13.7 GAUSS-01061 -- GAUSS-01070

GAUSS-01061: "option '%s' provided more than once"

SQLSTATE: 42710

Description: The option is provided more than once.

Solution: Check the SQL statement and ensure that the option is provided only

once.

GAUSS-01062: "unrecognized action %d on option '%s'"

SQLSTATE: XX000

Description: The action of the required option is set to an invalid value.

Solution: Check whether the SQL statement parameters are correct.

GAUSS-01063: "foreign-data wrapper '%s' does not exist"

SQLSTATE: 42704

Description: The foreign-data wrapper does not exist.

Solution: Ensure that the foreign-data wrapper has been created.

GAUSS-01064: "foreign-data wrapper '%s' already exists"

SQLSTATE: 42710

Description: The foreign-data wrapper already exists.

Solution: Do not create the foreign-data wrapper again.

GAUSS-01065: "server '%s' does not exist"

SQLSTATE: 42704

Description: The server does not exist.

Solution: Ensure that the corresponding server has been created.

GAUSS-01066: "server '%s' already exists"

SQLSTATE: 42710

Description: The server already exists.

Solution: Do not create the server again.

GAUSS-01067: "permission denied to change owner of foreign-data wrapper '%s'"

SQLSTATE: 42501

Description: You do not have the permission to change the owner of foreign-data

wrapper.

Solution: Change the owner of foreign-data wrapper as a system administrator.

GAUSS-01068: "foreign-data wrapper with OID %u does not exist"

SQLSTATE: 42704

Description: The foreign-data wrapper does not exist.

Solution: Ensure that the foreign-data wrapper has been created.

GAUSS-01069: "foreign server with OID %u does not exist"

SQLSTATE: 42704

Description: The foreign server does not exist.

Solution: Ensure that the foreign server has been created.

GAUSS-01070: "function %s must return type 'fdw\_handler'"

SQLSTATE: 42809

Description: The function does not return the fdw\_handler type.

Solution: Check the function definition and ensure that the function returns the

fdw handler type.

## 2.13.8 GAUSS-01071 -- GAUSS-01080

GAUSS-01071: "permission denied to create foreign-data wrapper '%s'"

SQLSTATE: 42501

Description: You do not have the permission to create a foreign-data wrapper.

Solution: Create the foreign-data wrapper as a system administrator.

GAUSS-01072: "permission denied to alter foreign-data wrapper '%s'"

SQLSTATE: 42501

Description: You do not have the permission to alter a foreign-data wrapper.

Solution: Alter the foreign-data wrapper as a system administrator.

GAUSS-01073: "cache lookup failed for foreign-data wrapper %u"

**SQLSTATE: XX000** 

Description: Failed to find the required foreign-data wrapper.

Solution: Check whether the settings of GDS, HDFS foreign tables, Roach, and OBS

are correct.

GAUSS-01074: "cache lookup failed for foreign server %u"

SQLSTATE: XX000

Description: Failed to find the required foreign-data wrapper.

Solution: Check whether the settings of GDS, HDFS foreign tables, Roach, and OBS

are correct.

GAUSS-01075: "user mapping '%s' already exists for server %s"

SQLSTATE: 42710

Description: The user mapping of the server already exists.

Solution: Do not create the user mapping of the server again.

GAUSS-01076: "user mapping '%s' does not exist for the server"

SQLSTATE: 42704

Description: The user mapping of the server does not exist.

Solution: Ensure the user mapping of the server has been created before using the

server.

GAUSS-01077: "cache lookup failed for user mapping %u"

SQLSTATE: XX000

Description: Internal system error. Solution: Contact technical support.

### 2.13.9 GAUSS-01081 -- GAUSS-01090

GAUSS-01083: "get search path failed"

SQLSTATE: XX000

Description: Internal system error.

Solution: Contact technical support.

GAUSS-01084: "get namespace failed"

SQLSTATE: XX000

Description: Internal system error. Solution: Contact technical support.

GAUSS-01085: "invalid schema %s for relation %s"

**SQLSTATE: XX000** 

Description: The schema of the error table is inconsistent with the specified

schema.

Solution: Check whether the table creation statement is correct.

GAUSS-01086: "unacceptable schema name '%s'"

SQLSTATE: 42939

Description: The schema name is invalid.

Solution: Avoid using the **pg**\_ prefix. It is reserved for the system catalog.

GAUSS-01087: "cache lookup failed for namespace %u"

**SQLSTATE: XX000** 

Description: Internal system error.

Solution: Contact technical support.

GAUSS-01088: "schema '%s' does not exist"

SQLSTATE: 3F000

Description: The schema does not exist.

Solution: Ensure that the schema exists before using it.

GAUSS-01089: "schema '%s' already exists"

SQLSTATE: 42P06

Description: The schema already exists.

Solution: Do not create the schema again.

GAUSS-01090: "cache lookup failed for schema %u"

SQLSTATE: XX000

Description: Failed to find the schema.

Solution: The system catalog is abnormal. Contact technical support.

#### 2.13.10 GAUSS-01091 -- GAUSS-01100

GAUSS-01091: "cstore.%s is a internal table"

SQLSTATE: XX000

Description: The table started with **cstore**. is an internal table and cannot be

vacuumed.

Solution: Do not run the **VACUUM** statement for internal tables.

GAUSS-01092: "pg\_class entry for relid %u vanished during vacuuming"

SQLSTATE: XX000

Description: Failed to find the required table object after VACUUM.

Solution: The system catalog is abnormal. Contact technical support.

GAUSS-01093: "could not find tuple for database %u"

SQLSTATE: XX000

Description: Failed to find the database object.

Solution: The system catalog is abnormal. Contact technical support.

GAUSS-01094: "pg\_partition entry for partid %u vanished during vacuuming"

SQLSTATE: XX000

Description: Failed to find the required partition object after **VACUUM**.

Solution: The system catalog is abnormal. Contact technical support.

GAUSS-01095: "unexpected relkind!"

SQLSTATE: XX000

Description: Internal system error.
Solution: Contact technical support.

GAUSS-01096: "%s requires a parameter"

SQLSTATE: 42601

Description: Parameters are missing.

Solution: Ensure that the number of parameters for the SQL statement is correct.

GAUSS-01097: "%s requires a numeric value"

SQLSTATE: 42601

Description: No numeric-typed parameter is provided.

Solution: Check the SQL statements and provide the correct parameter.

GAUSS-01098: "%s requires a boolean value"

SQLSTATE: 42601

Description: No Boolean-typed parameter is provided.

Solution: Check the SQL statements and provide the correct parameter.

GAUSS-01099: "argument of %s must be a name"

SQLSTATE: 42601

Description: The parameter name must comply with the naming conventions.

Solution: Check the parameter and change the parameter value.

GAUSS-01100: "argument of %s must be a type name"

SQLSTATE: 42601

Description: The parameter must be a type name.

Solution: Ensure that a type name is used as the parameter value.

## 2.14 GAUSS-01101 -- GAUSS-01200

#### 2.14.1 GAUSS-01101 -- GAUSS-01110

GAUSS-01101: "%s requires an integer value"

SQLSTATE: 42601

Description: An integer-type parameter is not provided.

Solution: Check the SQL statements and provide the correct parameter.

GAUSS-01102: "invalid argument for %s: '%s'"

SQLSTATE: 42601

Description: The parameter is invalid.

Solution: Check the SQL statements and provide the correct parameter.

GAUSS-01103: "table is not partitioned"

SQLSTATE: 0A000

Description: The table is not a partitioned table.

Solution: Check the table name and ensure that the table is partitioned.

GAUSS-01104: "cannot cluster temporary tables of other sessions"

SQLSTATE: 0A000

Description: Temporary tables created in other sessions cannot be clustered.

Solution: Ensure that the temporary tables of other sessions are not clustered.

GAUSS-01105: "there is no previously clustered index for table '%s'"

SQLSTATE: 42704

Description: Previously clustered index for the table does not exist.

Solution: Ensure that the table has been previously clustered if the clustered index is not provided. The system will use the previously clustered index. Otherwise,

provide the clustered index.

GAUSS-01106: "cannot cluster a shared catalog"

SQLSTATE: 0A000

Description: A system catalog shared by multiple databases cannot be clustered.

Solution: Do not cluster a system catalog shared by multiple databases.

GAUSS-01107: "cannot vacuum temporary tables of other sessions"

SQLSTATE: 0A000

Description: Temporary tables created in other sessions cannot be vacuumed.

Solution: Do not vacuum temporary tables created in other sessions.

GAUSS-01108: "'%s' is not an index for table '%s'"

SOLSTATE: 42809

Description: This index is not of the table and cannot be clustered.

Solution: Ensure that the index in the SQL statement matches the corresponding

table.

GAUSS-01109: "cannot cluster on index '%s' because access method does not

support clustering"

SQLSTATE: 0A000

Description: The index type cannot be clustered.

Solution: Do not cluster this type of index.

GAUSS-01110: "cannot cluster on partial index '%s'"

SQLSTATE: 0A000

Description: Partial indexes cannot be clustered.

Solution: Do not cluster partial indexes.

#### 2.14.2 GAUSS-01111 -- GAUSS-01120

GAUSS-01111: "cannot cluster on invalid index '%s'"

SQLSTATE: 0A000

Description: The specified indexes are invalid and remain after CREATE INDEX

**CONCURRENTLY** failed to be run.

Solution: Do not cluster invalid indexes.

GAUSS-01112: "cannot cluster on invalid index %u"

SQLSTATE: XX000

Description: The index is invalid. Clustering cannot be performed.

Solution: The system catalog is abnormal. Contact technical support.

GAUSS-01113: "CLUSTER does not support lossy index conditions"

SQLSTATE: XX000

Description: Lossy index conditions cannot be used for the **CLUSTER** table.

Solution: Check the index created in the **CLUTER** table. Hash and gist indexes are

not supported.

GAUSS-01114: "unexpected HeapTupleSatisfiesVacuum result"

SQLSTATE: XX000

Description: Internal system error.

Solution: Contact technical support.

GAUSS-01115: "can not cluster partition %s using %s bacause of unusable local

index"

SQLSTATE: XX000

Description: The clustered partitioned table cannot use the local index, because it

is unavailable.

Solution: Rebuild the partitioned table.

GAUSS-01116: "clustering failed, internal error"

SQLSTATE: XX000

Description: The partitioned index table is invalid.

Solution: Rebuild the partitioned table to generate a correct partitioned index

table.

GAUSS-01117: "cannot swap mapped relation '%s' with non-mapped relation"

**SQLSTATE: XX000** 

Description: During scale-out, the physical files of two tables fail to be exchanged using the gs\_switch\_relfilenode function, because the physical file in a table is invalid.

Solution: Check whether the physical file in the table specified in the gs\_switch\_relfilenode function is valid. If it is invalid, delete the table and rebuild the table using **CREATE TABLE**. Then, rebuild its physical file.

GAUSS-01118: "cannot change tablespace of mapped relation '%s'"

**SQLSTATE: XX000** 

Description: During scale-out, the tablespaces of two tables are inconsistent and fail to be exchanged using the qs\_switch\_relfilenode function.

Solution: Delete the current table, rebuild tablespace using **CREATE TABLESPACE**, and rebuild the table using **CREATE TABLE**.

GAUSS-01119: "cannot swap toast by links for mapped relation '%s'"

SQLSTATE: XX000

Description: During scale-out, the physical files of two tables fail to be exchanged using the gs\_switch\_relfilenode function, because the toast table in one of the tables is empty.

Solution: Delete the current table, rebuild it using **CREATE TABLE**, and rebuild its physical file.

GAUSS-01120: "could not find relation mapping for relation '%s', OID %u"

SQLSTATE: XX000

Description: During scale-out, the physical files of two tables fail to be exchanged using the gs\_switch\_relfilenode function, because the physical file in a table is invalid.

Solution: Check whether the physical file in the table specified in the gs\_switch\_relfilenode function is valid. If it is invalid, delete the table and rebuild the table using **CREATE TABLE**. Then, rebuild its physical file.

#### 2.14.3 GAUSS-01121 -- GAUSS-01130

GAUSS-01121: "cannot swap toast files by content when there's only one"

SQLSTATE: XX000

Description: During scale-out, the physical files of two tables fail to be exchanged using the gs\_switch\_relfilenode function, because the toast table in one of the tables is empty.

Solution: Delete the current table, rebuild it using **CREATE TABLE**, and rebuild its physical file.

GAUSS-01122: "cannot swap toast files by links for system catalogs"

SQLSTATE: XX000

Description: During scale-out, when the physical files of two tables are exchanged using the gs\_switch\_relfilenode function, the toast physical files of system catalogs cannot be exchanged.

Solution: During scale-out, the toast physical files of system catalogs cannot be exchanged using the gs\_switch\_relfilenode function. Check whether the function parameters contain any system catalog names.

GAUSS-01123: "expected one dependency record for TOAST table, found %ld"

**SQLSTATE: XX000** 

Description: During scale-out, the physical files of two tables fail to be exchanged using the gs\_switch\_relfilenode function, because more than one object depends on the toast table.

Solution: Check whether more than one object depends on the toast table in the **pg\_depend** table. If they do, delete the dependent objects and then exchange the physical files using the gs\_switch\_relfilenode function.

GAUSS-01124: "expected none dependency record for partiton's TOAST table, found %ld"

**SQLSTATE: XX000** 

Description: While the partition files of two tables are exchanged during partitioned table rebuilding, toast table files (if any) in the two tables are also exchanged. The partition files fail to be exchanged because the toast tables have dependent objects.

Solution: Rebuild the required partitioned table using **CREATE TABLE PARTITION**.

GAUSS-01125: "expected one dependency record for CUDesc/Delta table, found %ld"

SOLSTATE: XX000

Description: During scale-out, the physical files of two column-store tables fail to be exchanged using the gs\_switch\_relfilenode function, because more than one object depends on the column-store tables.

Solution: Check whether more than one object depends on the column-store tables in the **pg\_depend** table. If they do, delete the dependent objects and then exchange the physical files using the gs\_switch\_relfilenode function.

GAUSS-01126: "expected none dependency record for partiton's CUDesc/Delta table, found %ld"

SQLSTATE: XX000

Description: While the partition files are exchanged during partitioned table rebuilding, the partitioned column-store table files (if any) are also exchanged. The partition files fail to be exchanged because the partitioned column-store tables have dependent objects.

Solution: Rebuild the required partitioned table using CREATE TABLE PARTITION.

GAUSS-01127: "invalid statement name: must not be empty"

SQLSTATE: 42P14

Description: The statement name is empty.

Solution: Specify the statement name.

GAUSS-01128: "could not determine data type of parameter \$%d"

SQLSTATE: 42P18

Description: The data type of the parameter cannot be recognized.

Solution: Use a data type that can be recognized by the system. For details, see

"Data Types" in the SQL Syntax.

GAUSS-01129: "utility statements cannot be prepared"

SQLSTATE: 42P14

Description: DDL statements cannot use **prepare**.

Solution: Run the DDL statements without using prepare.

GAUSS-01130: "EXECUTE does not support variable-result cached plans"

SQLSTATE: XX000

Description: Internal system error. Solution: Contact technical support.

### 2.14.4 GAUSS-01131 -- GAUSS-01140

GAUSS-01131: "prepared statement is not a SELECT"

SQLSTATE: 42809

Description: The prepared statement in **CREATE TABLE AS EXECUTE** is not a

**SELECT** statement.

Solution: Change the prepared statement to a **SELECT** statement.

GAUSS-01132: "wrong number of parameters for prepared statement '%s'"

SQLSTATE: 42601

Description: The number of parameters required for the prepared statement does not match the number of parameters obtained.

Solution: Ensure that the number of parameters in **EXECUTE** is the same as that in **PREPARE**. Then, run **PREPARE** and **EXECUTE** again.

GAUSS-01133: "cannot use subquery in EXECUTE parameter"

SQLSTATE: 0A000

Description: Subqueries cannot be used for prepared statements.

Solution: Do not use subqueries in prepared statements.

GAUSS-01134: "cannot use aggregate function in EXECUTE parameter"

SQLSTATE: 42803

Description: Aggregate functions cannot be used for prepared statements.

Solution: Do not use aggregate functions in prepared statements.

GAUSS-01135: "cannot use window function in EXECUTE parameter"

SQLSTATE: 42P20

Description: Window functions cannot be used in prepared statements.

Solution: Do not use window functions in prepared statements.

GAUSS-01136: "parameter \$%d of type %s cannot be coerced to the expected

type %s"

SQLSTATE: 42804

Description: The parameter type in the prepared statement cannot be converted to

the expected parameter type.

Solution: Add required type conversions and ensure that the parameter type in the

prepared statement can be converted.

GAUSS-01137: "Passing parameters in PREPARE statement is not supported"

SQLSTATE: 0A000

Description: Parameters cannot be remotely passed in prepared statements.

Solution: Do not perform distributed parameter passing in prepared statements.

GAUSS-01138: "prepared statement '%s' already exists"

SQLSTATE: 42P05

Description: The prepared statement already exists.

Solution: Check existing prepared statement records in **pg\_prepared\_statements** 

and do not create duplicate prepared statements.

GAUSS-01139: "prepared statement '%s' does not exist"

SQLSTATE: 26000

Description: The prepared statement to be executed does not exist.

Solution: Check whether the executed prepared statement exists in

pg\_prepared\_statements.

GAUSS-01140: "EXPLAIN EXECUTE does not support variable-result cached plans"

SQLSTATE: XX000

Description: Internal system error. Solution: Contact technical support.

## 2.14.5 GAUSS-01141 -- GAUSS-01150

GAUSS-01141: "datanode statement '%s' does not exist"

SQLSTATE: 26000

Description: The **EXECUTE DIRECT** syntax does not contain the specified DN

information

Solution: Ensure that the **EXECUTE DIRECT** syntax is correct and specify the DN

where the syntax is executed.

GAUSS-01142: "must be system admin to create procedural language '%s'"

SQLSTATE: 42501

Description: A non-administrator user creates the stored procedure language.

Solution: Create the stored procedure language as a system administrator.

GAUSS-01143: "function %s must return type 'language\_handler'"

SQLSTATE: 42809

Description: The type of the returned value for the stored procedure language is

incorrect.

Solution: Change the type of the stored procedure language to

language\_handler.

GAUSS-01144: "unsupported language '%s'"

SQLSTATE: 42704

Description: The stored procedure language is not supported.

Solution: View pg pltemplate and ensure that the language used exists in the list

summary.

GAUSS-01145: "must be system admin to create custom procedural language"

SQLSTATE: 42501

Description: A non-administrator user creates the stored procedure language.

Solution: Create the stored procedure language as a system administrator.

GAUSS-01146: "language '%s' already exists"

SQLSTATE: 42710

Description: The language already exists.

Solution: View **pg\_language** and ensure that the language does not exist.

GAUSS-01147: "cache lookup failed for language %u"

SQLSTATE: 22P06

Description: Internal system error. Solution: Contact technical support.

GAUSS-01148: "COPY BINARY is not supported to stdout or from stdin"

SQLSTATE: 0A000

Description: The binary data cannot be copied to the standard input GUI or from

the standard output GUI.

Solution: Do not copy binary data to the standard input GUI or from the standard

output GUI.

GAUSS-01149: "could not write to COPY file: %m"

**SQLSTATE: XX000** 

Description: The data cannot be copied to the specified file.

Solution: Check whether the specified file is damaged or the permission is

sufficient.

GAUSS-01150: "connection lost during COPY to stdout"

SQLSTATE: 08006

Description: The connection is lost during the copy operation.

Solution: Ensure that the network communication between the client and the

server is normal.

# 2.14.6 GAUSS-01151 -- GAUSS-01160

GAUSS-01151: "COPY\_FILE\_SEGMENT does not implement in

CopySendEndOfRow"

SQLSTATE: XX000

Description: The target data source specified by **COPY TO** is not supported.

Solution: Change the target data source specified by **COPY TO**.

GAUSS-01152: "COPY\_GDS does not implement in CopySendEndOfRow"

**SQLSTATE: XX000** 

Description: The target data source specified by **COPY TO** is not supported.

Solution: Change the target data source specified by **COPY TO**.

GAUSS-01153: "could not read from COPY file: %m"

**SQLSTATE: XX000** 

Description: Failed to read data from the specified copy file.

Solution: Check whether the specified file is damaged or the permission is

sufficient.

GAUSS-01154: "unexpected EOF on client connection with an open transaction"

SQLSTATE: 08006

Description: A connection fault occurs when the data is copied to the standard

input.

Solution: Ensure that the network communication between the client and the

server is normal.

GAUSS-01155: "COPY from stdin failed: %s"

SQLSTATE: 57014

Description: Data failed to be copied from the standard input.

Solution: Ensure that the network communication between the client and the

server is normal.

GAUSS-01156: "unexpected message type 0x%02X during COPY from stdin"

SQLSTATE: 08P01

Description: The data type copied from the standard input is incorrect.

Solution: Check whether the data type in the standard input is in correct format.

GAUSS-01157: "COPY\_BUFFER not allowed in this context"

SQLSTATE: XX000

Description: The target data source specified by **COPY TO** is not supported.

Solution: Change the target data source specified by **COPY TO**.

GAUSS-01158: "unimplemented CopyDest mode"

SQLSTATE: XX000

Description: The target data source specified by **COPY TO** is not supported.

Solution: Change the target data source specified by **COPY TO**.

GAUSS-01159: "must be system admin to COPY to or from a file"

SQLSTATE: 42501

Description: A non-administrator user performs the copy operation.

Solution: Perform the copy operation as a system administrator.

GAUSS-01160: "position of field '%s' can not be less then 0"

SQLSTATE: 42601

Description: Internal system error. Solution: Contact technical support.

## 2.14.7 GAUSS-01161 -- GAUSS-01170

GAUSS-01161: "length of field '%s' can not be less then 0"

SQLSTATE: 42601

Description: Internal system error.

Solution: Contact technical support.

GAUSS-01162: "max length of data row cannot greater than 1GB"

SQLSTATE: 42601

Description: The length of the row is greater than 1 GB.

Solution: Ensure that the maximum length of the data row is not greater than 1

GB.

GAUSS-01163: "max length of data row cannot greater than 1GB"

SQLSTATE: 42601

Description: The length of the row is greater than 1 GB.

Solution: Ensure that the maximum length of the data row is not greater than 1

GB.

GAUSS-01164: "pre-field '%s' can not be covered by field '%s'"

SQLSTATE: 42601

Description: The data field is covered.

Solution: Ensure that the data is within the specified range and is not covered.

GAUSS-01165: "default conversion function for encoding '%s' to '%s' does not

exist"

SQLSTATE: 42883

Description: No function is used to convert between the encoding format specified

by **COPY** and the database encoding format.

Solution: Change the encoding format specified by COPY.

GAUSS-01166: "invalid user-define header file '%s'"

SQLSTATE: XX000

Description: A customized header file involved in the COPY operation is invalid.

Solution: Contact technical support.

GAUSS-01167: "no data in user-define header file '%s'"

**SQLSTATE: XX000** 

Description: A customized header file involved in the COPY operation is invalid.

Solution: Contact technical support.

GAUSS-01168: "user-define header should not longger than 1MB"

SQLSTATE: XX000

Description: A customized header file involved in the **COPY** operation is invalid.

Solution: Contact technical support.

GAUSS-01169: "COPY format '%s' not recognized"

SQLSTATE: 22023

Description: The data file format specified by **COPY** is not supported.

Solution: Ensure that the data file format is correct.

GAUSS-01170: "null value string is too long"

SQLSTATE: 22023

Description: An excessively long null value string is used when the data is copied.

Solution: Ensure that the length of the null string specified by **COPY** does not exceed 100 characters.

#### 2.14.8 GAUSS-01171 -- GAUSS-01180

GAUSS-01171: "argument to option '%s' must be a list of column names"

SQLSTATE: 22023

Description: The parameter option is not one of the column names.

Solution: Ensure that the parameter option is one of the column names.

GAUSS-01172: "argument to option '%s' must be a valid encoding name"

SQLSTATE: 22023

Description: The parameter option is not a valid encoding name.

Solution: Ensure that the parameter option is a known encoding name.

GAUSS-01173: "'%s' is not a valid EOL string, EOL string must be 0x0D0A or 0x0A"

SQLSTATE: 22023

Description: An abnormal terminator exists in the data.

Solution: Check whether the terminator in the copied data is correct.

GAUSS-01174: "invalid value of FIX"

SQLSTATE: 22023

Description: The value of the fix option cannot be recognized.

Solution: Ensure that the value of the fix option is correct.

GAUSS-01175: "option '%s' not recognized"

SQLSTATE: 42601

Description: The value of an option for **copy** cannot be recognized.

Solution: Ensure that the value of this option for **copy** is correct.

GAUSS-01176: "cannot specify DELIMITER in BINARY/FIXED mode"

SQLSTATE: 42601

Description: The terminator fails to be specified in BINARY/FIXED mode.

Solution: Specify the terminator in a mode other than BINARY/FIXED.

GAUSS-01177: "cannot specify NULL in BINARY/FIXED mode"

SQLSTATE: 42601

Description: The null character fails to be specified in BINARY/FIXED mode.

Solution: Specify the null character in a mode other than BINARY/FIXED.

GAUSS-01178: "FORMATTER only can be specified in FIXED mode"

SQLSTATE: 42601

Description: The **FORMATTER** parameter is not specified in FIXED mode.

Solution: Specify the **FORMATTER** parameter in FIXED mode.

GAUSS-01179: "FORMATTER must be specified in FIXED mode"

SQLSTATE: 42601

Description: The **FORMATTER** parameter is not specified in FIXED mode.

Solution: Specify the **FORMATTER** parameter in FIXED mode.

GAUSS-01180: "FIX only can be specified in FIXED mode"

SQLSTATE: 42601

Description: FIX is specified in a mode other than FIXED.

Solution: Specify FIX only in FIXED mode.

### 2.14.9 GAUSS-01181 -- GAUSS-01190

GAUSS-01181: "COPY delimiter must be less than %d bytes"

SQLSTATE: 0A000

Description: The delimiter specified by **COPY** exceeds the maximum length.

Solution: Ensure that the length of the delimiter specified by COPY is within 10

bytes.

GAUSS-01182: "COPY delimiter cannot be newline or carriage return"

SQLSTATE: 22023

Description: Line breaks or carriage return is used as the delimiter for COPY.

Solution: Use a horizontal tab or comma as the delimiter for COPY. For details,

see "Copy" in the SQL Syntax.

GAUSS-01183: "COPY null representation cannot use newline or carriage return"

SQLSTATE: 22023

Description: The copy null character uses line breaks or carriage return.

Solution: Do not use line breaks or carriage return for the copy null character.

GAUSS-01184: "delimiter '%s' cannot contain any characters in'%s'"

SQLSTATE: 22023

Description: When a non-CSV file is imported, the specified delimiter contains forbidden characters, such as lowercase letters (a-z), digits (0-9), dots (.), and

backslashes (\).

Solution: Change the delimiter to ensure no forbidden characters are included.

GAUSS-01185: "COPY HEADER available only in CSV mode"

SQLSTATE: 0A000

Description: The copy header is not in CSV mode.

Solution: Ensure that the copy header is in CSV mode.

GAUSS-01186: "COPY quote available only in CSV mode"

SQLSTATE: 0A000

Description: The copy quote is not in CSV mode.

Solution: Ensure that the copy quote is in CSV mode.

GAUSS-01187: "COPY quote must be a single one-byte character"

SQLSTATE: 0A000

Description: The copy quote is not a single-byte character.

Solution: Ensure that the copy quote is a single-byte character.

GAUSS-01188: "delimiter cannot contain quote character"

SQLSTATE: 22023

Description: When a CSV file is imported, the delimiter contains quotation

characters.

Solution: Change the quotation characters to allowed CSV delimiters.

GAUSS-01189: "COPY escape available only in CSV mode"

SQLSTATE: 0A000

Description: The copy escape is not in CSV mode.

Solution: Ensure that the copy escape is in CSV mode.

GAUSS-01190: "COPY escape must be a single one-byte character"

SQLSTATE: 0A000

Description: The copy escape is not a single-byte character.

Solution: Ensure that the copy escape is a single-byte character.

## 2.14.10 GAUSS-01191 -- GAUSS-01200

GAUSS-01191: "COPY force quote available only in CSV mode"

SQLSTATE: 0A000

Description: The force quote in **COPY** is not in CSV mode.

Solution: Ensure that the force quote is in CSV mode.

GAUSS-01192: "COPY force quote only available using COPY TO"

SQLSTATE: 0A000

Description: The force quote in **COPY** supports only the **copy to** operation.

Solution: Ensure that the force quote character is in the **copy to** statement.

GAUSS-01193: "COPY force not null available only in CSV mode"

SQLSTATE: 0A000

Description: The force Not-Null character in **COPY** is not in CSV mode.

Solution: Ensure that the force Not-Null character is in CSV mode.

GAUSS-01194: "COPY force not null only available using COPY FROM"

SQLSTATE: 0A000

Description: The force Not-Null character supports only COPY FROM.

Solution: Ensure that the force Not-Null character is in **COPY FROM**.

GAUSS-01195: "COPY delimiter must not appear in the NULL specification"

SQLSTATE: 0A000

Description: The delimiter in **COPY** exists in the null specification. Solution: Use a value not in the null specification as the delimiter.

GAUSS-01196: "without escaping available only in TEXT mode"

SQLSTATE: 0A000

Description: Escape characters are used in TEXT mode.

Solution: Do not use escape character in TEXT mode.

GAUSS-01197: "CSV quote character must not appear in the NULL specification"

SQLSTATE: 0A000

Description: The CSV quote character in **COPY** exists in the null specification.

Solution: Use a value not in the null specification as the delimiter.

GAUSS-01198: "SHARED mode can not be used with CSV format"

SQLSTATE: 0A000

Description: The shared mode is used with the CSV format.

Solution: Do not use the shared mode with the CSV format.

GAUSS-01199: "HEADER FILE only available using COPY TO or WRITE ONLY

foreign table"

SQLSTATE: 0A000

Description: The header file is used in other scenarios besides the **copy to** and

foreign table scenarios.

Solution: Use the header file only in the **copy to** and foreign table scenarios.

GAUSS-01200: "EOL specification only available using COPY TO or WRITE ONLY

foreign table"

SQLSTATE: 0A000

Description: The EOL specification is used in other scenarios besides the **copy to** and **write only** foreign table scenarios.

Solution: Use the EOL specification only in the **copy to** and **write only** foreign table scenarios.

# 2.15 GAUSS-01201 -- GAUSS-01300

## 2.15.1 GAUSS-01201 -- GAUSS-01210

GAUSS-01201: "can not specify EOL in BINARY mode"

SQLSTATE: 0A000

Description: The terminator fails to be specified in BINARY mode.

Solution: Use terminators in a mode other than BINARY.

GAUSS-01202: "FIX specification only available using COPY FROM or READ ONLY

foreign table"

SQLSTATE: 42000

Description: The specified **FIX** is available only in **COPY TO** scenario or in foreign

tables.

Solution: Use the specified **FIX** only in **COPY TO** scenario or in foreign tables.

GAUSS-01203: "FILEHEADER specification only available using HEAD"

SQLSTATE: 42601

Description: The file to read HEADER information from is specified, but whether

this information is required is not specified.

Solution: Specify **HEADER** in the export statement or remove the name of the file

to be read.

GAUSS-01204: "table '%s' does not have OIDs"

SQLSTATE: 42703

Description: The OID item is specified when data is imported, but there is no such

OID column in the user table.

Solution: Ensure that the data to be imported has OIDs consistent with the user table definition. Delete the imported OID item or add an OID column to the user

table.

GAUSS-01205: "COPY (SELECT) WITH OIDS is not supported"

SQLSTATE: 0A000

Description: **COPY WITH OIDs** is not supported.

Solution: Do not use COPY WITH OIDs.

GAUSS-01206: "unexpected rewrite result"

SQLSTATE: XX000

Description: Internal system error. The imported SQL statement is not rewritten as

expected.

Solution: Runtime error. Contact technical support.

GAUSS-01207: "COPY (SELECT INTO) is not supported"

SQLSTATE: 0A000

Description: **COPY SELECT INTO** is not supported.

Solution: Do not use **SELECT INTO** in **COPY**.

GAUSS-01208: "FORCE QUOTE column '%s' not referenced by COPY"

SQLSTATE: 42P10

Description: In **CSV COPY TO** mode, quotation marks are not used for any non-

null value in each specified column.

Description: In CSV COPY TO mode, use quotation marks for all non-null values in

each specified column. Null values are not quoted.

GAUSS-01209: "FORCE NOT NULL column '%s' not referenced by COPY"

SQLSTATE: 42P10

Description: In CSV COPY FROM mode, the specified column cannot be empty.

Solution: In **CSV COPY FROM** mode, enter a value for the specified column.

GAUSS-01210: "could not close file '%s': %m"

**SQLSTATE: XX000** 

Description: Failed to close the specified file.

Solution: Ensure that the specified file is not damaged or the permission is

sufficient.

## 2.15.2 GAUSS-01211 -- GAUSS-01220

GAUSS-01211: "cannot copy from view '%s'"

SQLSTATE: 42809

Description: Data fails to be copied from views.

Solution: Do not copy data from views.

GAUSS-01212: "cannot copy from foreign table '%s'"

SQLSTATE: 42809

Description: Data fails to be copied from foreign tables.

Solution: Do not copy data from foreign tables.

GAUSS-01213: "cannot copy from sequence '%s'"

SQLSTATE: 42809

Description: Data fails to be copied from sequences.

Solution: Do not copy data from sequences.

GAUSS-01214: "cannot copy from non-table relation '%s'"

SQLSTATE: 42809

Description: Data fails to be copied from non-table relation.

Solution: Do not copy data from non-table relation.

GAUSS-01215: "relative path not allowed for COPY to file"

SQLSTATE: 42602

Description: The path format of the target file to be copied cannot be a relative

path.

Solution: Use an absolute path as a target file path during the copy.

GAUSS-01216: "could not open file '%s' for writing: %m"

SQLSTATE: XX000

Description: The specified file cannot be opened.

Solution: Ensure that the specified file is not damaged and the permission is

sufficient.

GAUSS-01217: "'%s' is a directory"

SQLSTATE: 42809

Description: The specified parameter is a directory name but not a file name.

Solution: Specify a file name rather than a directory name for COPY.

GAUSS-01218: "could not chmod file '%s': %m"

SQLSTATE: XX000

Description: The permission of the file fails to be changed.

Solution: Ensure that the permission and user group of the file are correct.

GAUSS-01219: "Invalid file format"

SQLSTATE: XX000

Description: The file format is not supported.

Solution: Use a TXT, binary, or CSV format that is supported during copy.

GAUSS-01220: "null value in column '%s' violates not-null constraint"

SQLSTATE: 23502

Description: A null value is entered in a column having the Not-Null constraint.

Solution: Enter valid values in columns having the Not-Null constraint.

## 2.15.3 GAUSS-01221 -- GAUSS-01230

GAUSS-01221: "Column Store unsupport CHECK constraint"

SQLSTATE: XX000

Description: Currently, column storage does not support the CHECK constraint.

Solution: Delete the CHECK constraint.

GAUSS-01222: "cannot copy to view '%s'"

SQLSTATE: 42809

Description: Failed to use COPY to copy data to a view.

Solution: Do not use **COPY** to copy data to a view.

GAUSS-01223: "cannot copy to foreign table '%s'"

SQLSTATE: 42809

Description: Failed to use **COPY** to copy data to a foreign table.

Solution: Do not use **COPY** to copy data to a foreign table.

GAUSS-01224: "cannot copy to sequence '%s'"

SQLSTATE: 42809

Description: Failed to use **COPY** to copy data to a sequence.

Solution: Do not use **COPY** to copy data to a sequence.

GAUSS-01225: "cannot copy to non-table relation '%s'"

SQLSTATE: 42809

Description: Failed to use **COPY** to copy data to a non-table.

Solution: Do not use **COPY** to copy data to a non-table.

GAUSS-01226: "invalid COPY file header (COPY SEND)"

SQLSTATE: 22P04

Description: The file header specified by **COPY** is invalid.

Solution: The data file specified by **COPY** is damaged. Check the file.

GAUSS-01227: "Copy failed on a Datanode"

SQLSTATE: 08000

Description: Failed to import data.

Solution: Check logs on DNs to identify the error type and take required measures.

GAUSS-01228: "Missing data when batch insert compressed data!"

SQLSTATE: XX000

Description: Data is lost while compressed data is imported to a row-store table.

Solution: Run **alter table** to disable the compression feature of the row-store table

and import the data again.

GAUSS-01229: "Non-shippable ROW triggers not supported with COPY"

SQLSTATE: 0A000

Description: **COPY** does not support row triggers.

Solution: Do not use row triggers in **COPY**.

GAUSS-01230: "could not open file '%s' for reading: %m"

**SQLSTATE: XX000** 

Description: The file failed to be opened.

Solution: Based on the error codes, identify the causes of the open failure (The file does not exist, the user does not have the permission, or the disk space is full.)

and resolve the problem.

## 2.15.4 GAUSS-01231 -- GAUSS-01240

GAUSS-01231: "COPY file signature not recognized"

SQLSTATE: 22P04

Description: The signature fails to be recognized during the copy of the data file.

Solution: The data file specified by **COPY** is damaged. Check the file.

GAUSS-01232: "invalid COPY file header (missing flags)"

SQLSTATE: 22P04

Description: The file header is missing during the copy of the data file.

Solution: The data file specified by **COPY** is damaged. Check the file.

GAUSS-01233: "unrecognized critical flags in COPY file header"

SQLSTATE: 22P04

Description: The file header fails to be recognized during the copy of the data file.

Solution: The data file specified by COPY is damaged. Check the file.

GAUSS-01234: "invalid COPY file header (missing length)"

SQLSTATE: 22P04

Description: The header length of the file is not long enough during the copy of

the data file.

Solution: The data file specified by **COPY** is damaged. Check the file.

GAUSS-01235: "invalid COPY file header (wrong length)"

SQLSTATE: 22P04

Description: The header format of the file is incorrect during the copy of the data

file.

Solution: Ensure that the format of the file header is correct and the file is

complete.

GAUSS-01236: "missing data for OID column"

SQLSTATE: 22P04

Description: The value of **OID** is empty during data copying.

Solution: Ensure that no empty value exists in the first column of the data file.

GAUSS-01237: "null OID in COPY data"

SQLSTATE: 22P04

Description: The value of **OID** is null during data copying.

Solution: Check the statements for copy and ensure that the OID value of the

table to which data needs to be imported is not null.

GAUSS-01238: "invalid OID in COPY data"

SQLSTATE: 22P04

Description: The value of **OID** of the corresponding data is invalid.

Solution: Ensure that in the statements for copy, the values in attribute columns

match the actual data.

GAUSS-01239: "missing data for column '%s'"

SQLSTATE: 22P04

Description: In the **COPY** statement, the number of columns expected to be imported is greater than the actual number of columns. In this case, no data is available in some columns.

Solution: Ensure that in the statements for copy, the number of columns expected to be imported is consistent with the actual number of columns.

GAUSS-01240: "received copy data after EOF marker"

SQLSTATE: 22P04

Description: Data is obtained after the EOF marker occurs because the marker is not defined in the previous protocol.

Solution: Ensure that the size of data defined in the current protocol does not exceed the expected one.

### 2.15.5 GAUSS-01241 -- GAUSS-01250

GAUSS-01241: "row field count is %d, expected %d"

SQLSTATE: 22P04

Description: The number of expected attributes is inconsistent with the actual number.

Solution: 1. The number of attributes returned from the DN to the CN is incorrect, which is an internal error. Contact technical support. 2. The number of attributes in the target table is inconsistent with the number of attributes in the source file to be copied. Check whether the number of columns in the file to be copied is the same as that specified in the table. "

GAUSS-01242: "literal carriage return found in data"

SQLSTATE: 22P04

Description: A carriage return character exists in the copied data.

Solution: Ensure that no carriage return character exists in the copied data.

GAUSS-01243: "literal newline found in data"

SQLSTATE: 22P04

Description: Unrecognized data format exists in the CSV file.

Solution: Ensure that the data format and content meet the constraints.

GAUSS-01244: "end-of-copy marker does not match previous newline style"

SQLSTATE: 22P04

Description: Abnormal characters exist in the file.

Solution: Ensure that the data format in the file is valid. For details, see "Copy" in

the SQL Syntax.

GAUSS-01245: "end-of-copy marker corrupt"

SQLSTATE: 22P04

Description: Abnormal characters exist in the file.

Solution: Ensure that the data format in the file is valid. For details, see "Copy" in

the SQL Syntax.

GAUSS-01246: "unterminated CSV quoted field"

SQLSTATE: 22P04

Description: Abnormal characters exist in the file.

Solution: Ensure that the data format in the file is valid. For details, see "Copy" in

the SQL Syntax.

GAUSS-01247: "unexpected EOF in COPY data"

SQLSTATE: 22P04

Description: The copied file cannot be read.

Solution: Ensure that the data format in the file is valid. For details, see "Copy" in

the SQL Syntax.

GAUSS-01248: "invalid field size"

SQLSTATE: 22P04

Description: Invalid data size is detected when the copied file is read.

Solution: Ensure that the data format in the file is valid. For details, see "Copy" in

the SQL Syntax.

GAUSS-01249: "incorrect binary data format"

SQLSTATE: 22P03

Description: Incorrect binary data format exists.

Solution: Ensure that the data format in the file is valid. For details, see "Copy" in

the SQL Syntax.

GAUSS-01250: "Failed to initialize Datanodes for COPY"

SQLSTATE: 08000

Description: Connections between DNs cannot be initialized for COPY.

Solution: 1. Check whether the cluster status is normal. 2. Check whether the connection between nodes is normal. 3. Check whether the network connection between the current nodes is normal. 4. Ensure that memory resources on all

nodes are sufficient, and the OOM problem does not occur.

# 2.15.6 GAUSS-01251 -- GAUSS-01260

GAUSS-01251: "could not read symbolic link '%s': %m"

SQLSTATE: XX000

Description: The symbolic link file fails to be read. Solution: Ensure that the symbolic link file is correct.

GAUSS-01252: "symbolic link '%s' target is too long"

SQLSTATE: XX000

Description: The length of the symbolic link file name is too long.

Solution: Ensure that the symbolic link file is correct.

GAUSS-01253: "Invalid URL '%s' in LOCATION"

SQLSTATE: XX000

Description: Invalid URL exists in GDS.

Solution: Ensure that the value and format of **URL** are correct.

GAUSS-01254: "unrecognized URL '%s'"

SQLSTATE: XX000

Description: Invalid **URL** exists in GDS.

Solution: Ensure that the value and format of **URL** are correct.

GAUSS-01255: "wrong URL format '%s'"

**SQLSTATE: XX000** 

Description: Invalid URL exists in GDS.

Solution: Ensure that the value and format of **URL** are correct.

GAUSS-01256: "unable to open file '%s'"

SQLSTATE: XX000

Description: The required file fails to be opened.

Solution: Ensure that the format and permission of the file are correct.

GAUSS-01257: "unable to fseek file '%s'"

SQLSTATE: XX000

Description: The position of the file pointer fails to be set.

Solution: Ensure that the format and permission of the file are correct.

GAUSS-01258: "no files found to import"

SQLSTATE: XX000

Description: No file is detected for import. An error is reported when

raise\_errors\_if\_no\_files is enabled.

Solution: Disable raise\_errors\_if\_no\_files.

GAUSS-01259: "%s" SQLSTATE: XX000

Description: A syntax error occurred.

Solution: Ensure that the SQL syntax is correct.

GAUSS-01260: "Incomplete Message from GDS."

**SQLSTATE: XX000** 

Description: Unexpected message data is received from GDS.

Solution: Check the running status of the network (whether the packet loss rate is high). If the network is running properly, an internal error occurs. Contact

technical support.

## 2.15.7 GAUSS-01261 -- GAUSS-01270

GAUSS-01261: "unimplemented bulkload mode"

SQLSTATE: XX000

Description: The import mode is not supported.

Solution: Select the normal, shared, or private mode.

GAUSS-01262: "relative path not allowed for writable foreign table file"

SQLSTATE: 42602

Description: A relative path is used in the writable foreign table.

Solution: Use an absolute path in the writable foreign table.

GAUSS-01264: "Found invalid error recored"

SQLSTATE: XX000

Description: Invalid data records exist in tuples.

Solution: Locate the data row where the error occurred based on the error context

and check whether invalid characters exist. If they do not, an internal error

occurred. Contact technical support.

GAUSS-01265: "could not cache error info:%m"

**SQLSTATE: XX000** 

Description: Error information cannot be cached.

Solution: Locate the data row where the error occurred based on the error context and check whether invalid characters exist. If they do not, an internal error occurs. Contact technical support.

GAUSS-01266: "could not fetch error record:%m"

SQLSTATE: XX000

Description: Error records cannot be obtained.

Solution: Locate the data row where the error occurred based on the error context and check whether invalid characters exist. If they do not, an internal error occurs. Contact technical support.

GAUSS-01267: "incomplete error record"

SQLSTATE: XX000

Description: The error information record is incomplete.

Solution: Locate the data row where the error occurred based on the error context and check whether invalid characters exist. If they do not, an internal error occurs. Contact technical support.

GAUSS-01268: "access method '%s' does not exist"

SQLSTATE: 42704

Description: Tuples cannot be obtained from the system cache.

Solution: System catalog information is incorrect. Contact technical support.

GAUSS-01269: "must specify at least one column"

SQLSTATE: 42P17

Description: No column is specified when you create an index.

Solution: Specify at least one column when you create an index.

GAUSS-01270: "cannot use more than %d columns in an index"

SQLSTATE: 54011

Description: The number of specified columns in an index cannot exceed 32.

Solution: Specify a maximum of 32 columns in an index.

# 2.15.8 GAUSS-01271 -- GAUSS-01280

GAUSS-01271: "non-partitioned table does not support local partitioned indexes "

SQLSTATE: 0A000

Description: Local partitioned indexes cannot be created for non-partitioned

tables.

Solution: If you need to create a partitioned index in local mode, rebuild the base table as a partitioned table.

If you do not need to create a partitioned index in local mode, delete the **local** parameter from **Create unique index...local**.

GAUSS-01272: "cannot create concurrent partitioned indexes "

SQLSTATE: 0A000

Description: Internal system error. Solution: Contact technical support.

GAUSS-01273: "partitioned table does not support global index"

SQLSTATE: 0A000

Description: Global indexes cannot be created for partitioned tables.

Solution: Do not create a global index on a partitioned table.

GAUSS-01274: "cannot create index on foreign table '%s'"

SQLSTATE: 42809

Description: The index cannot be created on the foreign table.

Solution: Do not create an index on the foreign table.

GAUSS-01275: "cannot create indexes on temporary tables of other sessions"

SQLSTATE: 0A000

Description: The index cannot be created on temporary tables of other sessions.

Solution: Do not create an index on temporary tables of other sessions.

GAUSS-01276: "when creating partitioned index, get table partitions failed"

SQLSTATE: XX000

Description: The partitioned table fails to be obtained during the creation of an index.

Solution: Check whether the partition definition of the partitioned table is correct. If it is not, rebuild the partitioned table.

GAUSS-01277: "Not enough index partition defined"

SQLSTATE: 42P17

Description: The number of existing indexes on the partitioned table is insufficient.

Solution: Rebuild the partitioned table to ensure that the number of partitions is equal to the number of partitioned indexes.

GAUSS-01278: "number of partitions of LOCAL index must equal that of the underlying table"

SQLSTATE: 42P17

Description: The number of partitions in the partitioned table is smaller than the number of partitioned indexes.

Solution: Rebuild the partitioned table to ensure that the number of partitions is equal to the number of partitioned indexes.

GAUSS-01279: "unique index columns must contain the partition key"

SQLSTATE: 42P17

Description: The unique index columns must contain a partition key.

Solution: Ensure that the unique index columns contain a partition key.

GAUSS-01280: "unique index columns must contain the partition key and collation must be default collation"

SQLSTATE: 42P17

Description: The unique index columns must contain a partition key.

Solution: Ensure that the unique index columns contain a partition key and the default sorting mode is used.

#### Example:

```
postgres=# create table t6 (a int,b text collate "C")
postgres-# distribute by hash (a)
postgres-# partition by range(b)(
postgres(# partition p1 values less than('a'),
postgres(# partition p2 values less than('h'),
postgres(# partition p3 values less than(maxvalue));
CREATE TABLE
postgres=# alter table t6 add constraint t6_unique_key primary key (a);
ERROR: unique index columns must contain the partition key and collation must be default collation
postgres=# alter table t6 add constraint t6_unique_key unique (a,b);
NOTICE: ALTER TABLE / ADD UNIQUE will create implicit index "t6_unique_key" for table "t6"
ALTER TABLE
```

# 2.15.9 GAUSS-01281 -- GAUSS-01290

GAUSS-01281: "access method '%s' does not support unique indexes"

SQLSTATE: 0A000

Description: The index mode cannot be used for the unique index.

Solution: Do not create the unique index in the index mode described in the error message.

GAUSS-01282: "access method '%s' does not support multicolumn indexes"

SQLSTATE: 0A000

Description: The index mode cannot be used for the combination index.

Solution: Do not create the unique index in the index mode described in the error message.

GAUSS-01283: "access method '%s' does not support exclusion constraints"

SQLSTATE: 0A000

Description: The index mode cannot be used for exclusion constraints.

Solution: Do not use the index mode described in the error message to add exclusive constraints.

GAUSS-01284: "PrimaryKey/UniqueIndex of distribute table must contain hash distribution column"

SQLSTATE: 0A000

Description: The GaussDB(DWS) primary key constraint takes effect through a unique B-tree index. If the primary key constraint does not contain the distribution key, the index cannot be created.

Solution: Check whether the primary key constraint contains the distribution key.

GAUSS-01285: "unknown constraint type"

SQLSTATE: XX000

Description: The constraint type defined during index creation is incorrect.

Solution: The keyword for creating an index can only be **PRIMARY KEY**, **UNIQUE**, or **EXCLUDE**. Use a one of them to rebuild the index.

GAUSS-01286: "fail to get index info when create index partition"

SQLSTATE: 42P17

Description: The index information fails to be obtained during the creation of a partition index.

Solution: Re-create the partition index. If the system still displays a failure message, an internal error occurs. Contact technical support.

GAUSS-01287: "index partition with name '%s' already exists"

SQLSTATE: 42704

Description: The name of a partitioned index exists.

Solution: Modify the name of a partitioned index to avoid duplication.

GAUSS-01289: "collation '%s' does not exist"

SQLSTATE: 42P17

Description: The sorting mode of indexes does not exist.

Solution: Ensure that the sorting mode of indexes is correct.

#### Example:

postgres=# create table t7(c1 int,c2 text)
postgres-# partition by range (c2)(
postgres(# partition p0 values less than ('a'),
postgres(# partition p1 values less than ('b'),
postgres(# partition p2 values less than (maxvalue));
NOTICE: The 'DISTRIBUTE BY' clause is not specified. Using round-robin as the distribution mode by default.
HINT: Please use 'DISTRIBUTE BY' clause to specify suitable data distribution column.
CREATE TABLE
postgres=# create unique index t7\_idx on t7 (c2 COLLATE "xxxx") local(
postgres(# partition p0,partition p1,partition p2);
ERROR: collation "xxxx" does not exist

GAUSS-01290: "cannot use subquery in index predicate"

SQLSTATE: 0A000

Description: The subquery cannot be used in the expression index. Solution: Ensure that no subquery is used in the expression index.

## 2.15.10 GAUSS-01291 -- GAUSS-01300

GAUSS-01291: "cannot use aggregate in index predicate"

SQLSTATE: 42803

Description: Gather operations cannot be used in the expression index.

Solution: Ensure that no gather operation is used in the expression index.

GAUSS-01292: "functions in index predicate must be marked IMMUTABLE"

SQLSTATE: 42P17

Description: The volatile function cannot be used in the expression index.

Solution: Ensure that no volatile function is used in the expression index.

GAUSS-01293: "cannot use subquery in index expression"

SQLSTATE: 0A000

Description: The subquery cannot be used in the expression index.

Solution: Ensure that no subquery is used in the expression index.

GAUSS-01294: "cannot use aggregate function in index expression"

SQLSTATE: 42803

Description: Gather operations cannot be used in the expression index.

Solution: Ensure that no gather operation is used in the expression index.

GAUSS-01295: "functions in index expression must be marked IMMUTABLE"

SQLSTATE: 42P17

Description: A volatile function is used in the expression index.

Solution: Ensure that no volatile function is used in the expression index.

GAUSS-01296: "could not determine which collation to use for index expression"

SQLSTATE: 42P22

Description: The sorting mode cannot be determined in the expression index.

Solution: Specify the sorting mode during the creation of an expression index.

#### Example:

postgres=# create table t8 (a text collate "C", b text collate case\_insensitive);
NOTICE: The 'DISTRIBUTE BY' clause is not specified. Using round-robin as the distribution mode by default.
HINT: Please use 'DISTRIBUTE BY' clause to specify suitable data distribution column.
CREATE TABLE

postgres=# select collation for(ifnull(a,b)) from t8;

pg\_collation\_for

(1 row)

postgres=# create index t8\_idx on t8(ifnull(a,b));

ERROR: could not determine which collation to use for index expression

HINT: Use the COLLATE clause to set the collation explicitly.

GAUSS-01297: "operator %s is not commutative"

SQLSTATE: 42809

Description: Operators are not commutative.

Solution: Use commutative operators in exclusive constraints.

GAUSS-01298: "cache lookup failed for opfamily %u"

**SQLSTATE: XX000** 

Description: Internal system error.

Solution: Contact technical support.

GAUSS-01299: "operator %s is not a member of operator family '%s'"

SQLSTATE: 42809

Description: The operator is not a member of an expected operator family.

Solution: Use an operator which is a member of an expected operator family.

GAUSS-01300: "access method '%s' does not support ASC/DESC options"

SQLSTATE: 0A000

Description: The ASC or DESC options cannot be used for index processing.

Solution: Column storage does not support the ASC or DESC option. Do not use

the index column for customized sorting.

# 2.16 GAUSS-01301 -- GAUSS-01400

# 2.16.1 GAUSS-01301 -- GAUSS-01310

GAUSS-01301: "access method '%s' does not support NULLS FIRST/LAST options"

SQLSTATE: 0A000

Description: The NULLS, FIRST, or LAST option cannot be used for index

processing.

Solution: Rebuild the index and set the access method (amcanorder in pg\_am) of

the index column to **true** to support sorting.

GAUSS-01302: "operator class '%s' does not exist for access method '%s'"

SQLSTATE: 42704

Description: The operator cannot be used for index processing.

Solution: Ensure that the operator is supported for index processing.

GAUSS-01303: "there are multiple default operator classes for data type %s"

SQLSTATE: 42710

Description: The default operator classes of data types are excessive.

Solution: The operator definition in the pg\_opclass system catalog is incorrect.

Contact technical support.

GAUSS-01304: "'%s' does not mean oid '%u'"

SQLSTATE: XX000

Description: The obtained **OID** of the partitioned table is incorrect.

Solution: Rebuild the index using **ALTER INDEX...REBUILD**.

GAUSS-01305: "'%u' is not a child of '%u'"

SQLSTATE: XX000

Description: The child partition is not in the partitioned table.

Solution: Rebuild the index using **ALTER INDEX...REBUILD**.

GAUSS-01306: "can only reindex the currently open database"

SQLSTATE: 0A000

Description: The index can be recreated only for the currently open database.

Solution: Recreate the index only for the currently open database.

GAUSS-01307: "Invalid relation to create index partition"

SQLSTATE: XX000

Description: The table where the partitioned index is created is invalid.

Solution: Ensure that the table where the partitioned index is created is valid.

GAUSS-01308: "fail to get index info for index %u"

SQLSTATE: XX000

Description: The index information about the partitioned table cannot be

obtained.

Solution: Failed to query the index table (index information of the **pg\_index** system catalog) of the partitioned table in the cache. The cache is abnormal.

Contact technical support.

GAUSS-01309: "unable to find attribute %d for relation %u."

SQLSTATE: XX000

Description: The attribute information about the table cannot be found.

Solution: Failed to find the attribute column of the partitioned index table in the

cache. The cache is abnormal. Contact technical support.

GAUSS-01310: "cache %d lookup failed for relation %u"

SQLSTATE: XX000

Description: Failed to find the index table in the pg class table.

Solution: The index table corresponding to the **pg\_class** system catalog in the

cache is abnormal. Contact technical support.

# 2.16.2 GAUSS-01311 -- GAUSS-01320

GAUSS-01311: "collation attribute '%s' not recognized"

SQLSTATE: 42601

Description: The **create collation** syntax is not supported.

Solution: Do not use the create collation syntax.

GAUSS-01312: "parameter 'lc\_collate' must be specified"

SQLSTATE: 42P17

Description: The **lc\_collate** must be specified during the creation of a sorting rule.

Solution: Specify **lc\_collate** when creating a sorting rule.

GAUSS-01313: "parameter 'lc\_ctype' must be specified"

SQLSTATE: 42P17

Description: **lc\_ctype** must be specified during the creation of a sorting rule.

Solution: Specify **lc\_ctype** when creating a sorting rule.

GAUSS-01314: "collation '%s' for encoding '%s' already exists in schema '%s'"

SQLSTATE: 42710

Description: The sorting rule for the character set exists.

Solution: Do not create duplicate sorting rules for a character set.

GAUSS-01315: "collation '%s' already exists in schema '%s'"

SQLSTATE: 42710

Description: The sorting rule exists in the schema.

Solution: Do not create duplicate sorting rules in a schema.

GAUSS-01316: "unlogged sequences are not supported"

SQLSTATE: 0A000

Description: Unlogged sequences cannot be created.

Solution: Do not create unlogged sequences.

GAUSS-01317: "GTM error, could not create sequence"

SOLSTATE: 08006

Description: A GTM error occurs, resulting in a failure in creating a sequence.

Solution: Run **gs\_om -t status --detail** to check the GTM status. If the GTM is

abnormal, troubleshoot it and create a sequence again.

GAUSS-01318: "GTM error, could not alter sequence"

SQLSTATE: 08006

Description: A GTM error occurs, resulting in a failure in modifying a sequence.

Solution: Run qs om -t status --detail to check the GTM status. If the GTM is

abnormal, troubleshoot it and create a sequence again.

GAUSS-01319: "permission denied for sequence %s"

SQLSTATE: 42501

Description: You do not have the permission to access the sequence.

Solution: Ensure that you have the permission to access the sequence.

GAUSS-01320: "nextval: reached maximum value of sequence '%s' (%s)"

SOLSTATE: 55000

Description: The maximum sequence value is reached.

Solution: Internal system error. Contact technical support.

### 2.16.3 GAUSS-01321 -- GAUSS-01330

GAUSS-01321: "nextval: reached minimum value of sequence '%s' (%s)"

SQLSTATE: 55000

Description: The minimum sequence value is reached.

Solution: Internal system error. Contact technical support.

GAUSS-01322: "currval of sequence '%s' is not yet defined in this session"

SQLSTATE: 55000

Description: The **currval** of the sequence is not defined in this session.

Solution: Ensure that the **currval** of the sequence is defined in this session.

GAUSS-01323: "lastval is not yet defined in this session"

SQLSTATE: 55000

Description: The **lastval** of the sequence is not defined in this session.

Solution: Ensure that the lastval of the sequence is defined in this session.

GAUSS-01324: "setval: value %s is out of bounds for sequence '%s' (%s..%s)"

SQLSTATE: 22003

Description: The configured sequence value is out of the valid range.

Solution: Ensure that the configured sequence value is within the range.

GAUSS-01325: "GTM error, could not obtain sequence value"

SQLSTATE: 08006

Description: A GTM error occurs, resulting in a failure in obtaining the sequence

value.

Solution: Run **gs\_om -t status --detail** to check the GTM status. If the GTM is

abnormal, troubleshoot it and create a sequence again.

GAUSS-01326: "bad magic number in sequence '%s': %08X"

SQLSTATE: XX000

Description: Internal system error. The magic number in the opened sequence

table is different from expected.

Solution: The sequence table may be abnormal. Contact technical support.

GAUSS-01327: "INCREMENT must not be zero"

SQLSTATE: 22023

Description: The increment in the sequence cannot be 0.

Solution: Ensure that the increment in the sequence is not 0.

GAUSS-01328: "MINVALUE (%s) must be less than MAXVALUE (%s)"

SQLSTATE: 22023

Description: The minimum sequence value must be less than the maximum value.

Solution: Ensure that the minimum sequence value is less than the maximum

value.

GAUSS-01329: "START value (%s) cannot be less than MINVALUE (%s)"

SQLSTATE: 22023

Description: The minimum sequence value must be less than the maximum value.

Solution: Ensure that the initial sequence value is greater than or equal to the

minimum value.

GAUSS-01330: "START value (%s) cannot be greater than MAXVALUE (%s)"

SQLSTATE: 22023

Description: The initial sequence value cannot be greater than the maximum

value.

Solution: Ensure that the initial sequence value is greater than or equal to the

minimum value.

### 2.16.4 GAUSS-01331 -- GAUSS-01340

GAUSS-01331: "RESTART value (%s) cannot be less than MINVALUE (%s)"

SQLSTATE: 22023

Description: In the **RESTART** clause, the value of **RESTART** cannot be less than the

minimum value.

Solution: Change the **RESTART** clause to ensure that the value of **RESTART** is

equal to or greater than the minimum value.

GAUSS-01332: "RESTART value (%s) cannot be greater than MAXVALUE (%s)"

SQLSTATE: 22023

Description: In the RESTART clause, the value of RESTART cannot be greater than

the maximum value.

Solution: Change the **RESTART** clause to ensure that the value of **RESTART** is

equal to or less than the maximum value.

GAUSS-01333: "CACHE (%s) must be greater than zero"

SQLSTATE: 22023

Description: The specified value in the **CACHE** clause is less than **0**.

Solution: Change the **CACHE** clause to ensure that the specified value is greater than **0**.

GAUSS-01334: "invalid OWNED BY option"

SQLSTATE: 42601

Description: The specified value in the **OWNED BY** clause is not **NONE**.

Solution: Change the **OWNED BY** clause to ensure that the specified value is

NONE.

GAUSS-01335: "sequence must have same owner as table it is linked to"

SQLSTATE: 55000

Description: The sequence and its associated table do not belong to the same

owner.

Solution: Ensure that in the OWNED BY clause, the sequence and its associated

table belong to the same owner.

GAUSS-01336: "sequence must be in same schema as table it is linked to"

SQLSTATE: 55000

Description: The sequence and its associated table do not have the same schema.

Solution: Ensure that in the OWNED BY clause, the sequence and its associated

table have the same schema.

GAUSS-01337: "seg redo: unknown op code %u"

**SQLSTATE: XX000** 

Description: Internal system error.

Solution: Contact technical support.

GAUSS-01338: "seq\_redo: failed to add item to page"

SQLSTATE: XX000

Description: Internal system error.

Solution: Contact technical support.

GAUSS-01339: "GTM error, could not drop sequence"

SQLSTATE: 08006

Description: A **DROP SEQUENCE** event failure occurs on the GTM.

Solution: A GTM error occurs. Ensure that the GTM process is normal.

GAUSS-01340: "unrecognized attribute for text search parser: %d"

SQLSTATE: XX000

Description: While a full-text retrieval parser is created using the **CREATE TEXT SEARCH CONFIGURATION PARSER** syntax, a specified table fails to be obtained from the **pg\_ts\_parser** system catalog.

Solution: The attribute information in **pg\_ts\_parser** is incorrect due to system exception or manual attribute modification. Contact technical support.

### 2.16.5 GAUSS-01341 -- GAUSS-01350

GAUSS-01341: "function %s should return type %s"

SQLSTATE: 42P17

Description: The returned value type of the specified function is inconsistent with the expected one during the creation of a text search parser.

Solution: While creating a text search parser, modify the returned value type of the specified function based on the error message so that the modified value is consistent with that described in the error message.

GAUSS-01342: "must be system admin to create text search parsers"

SQLSTATE: 42501

Description: A non-admin account is used during the creation of a text search parser.

Solution: While creating a text search parser, use an administrator account.

GAUSS-01343: "text search parser parameter '%s' not recognized"

SQLSTATE: 42601

Description: An unrecognized function is defined during the creation of a text search parser.

Solution: Specify the function whose name is **start/gettoken/end/headline/lextypes** while creating a text search parser.

GAUSS-01344: "text search parser start method is required"

SQLSTATE: 42P17

Description: The **start** method is not defined during the creation of a text search parser.

Solution: While creating a text search parser, define the **start** method.

GAUSS-01345: "text search parser gettoken method is required"

SQLSTATE: 42P17

Description: The **gettoken** method is not defined during the creation of a text search parser.

Solution: While creating a text search parser, define the **gettoken** method.

GAUSS-01346: "text search parser end method is required"

SQLSTATE: 42P17

Description: The **end** method is not defined during the creation of a text search

parser.

Solution: When creating a text search parser, define the **end** method.

GAUSS-01347: "text search parser lextypes method is required"

SQLSTATE: 42P17

Description: The **lextypes** method is not defined during the creation of a text

search parser.

Solution: While creating a text search parser, define the **start** method.

GAUSS-01348: "cache lookup failed for text search parser %u"

SQLSTATE: XX000

Description: Internal system error.

Solution: Contact technical support.

GAUSS-01349: "must be system admin to rename text search parsers"

SQLSTATE: 42501

Description: During the change of the text search parser name, a non-admin

account is used.

Solution: Use an administrator account to change the text search parser name.

GAUSS-01350: "text search parser '%s' already exists"

SQLSTATE: 42710

Description: During the change of the text search parser name, the new name is

the same as the old one.

Solution: Ensure that the new name is different from the old one when you

change the text search parser name.

# 2.16.6 GAUSS-01351 -- GAUSS-01360

GAUSS-01351: "cache lookup failed for text search template %u"

SQLSTATE: XX000

Description: Internal system error.

Solution: Contact technical support.

GAUSS-01352: "text search template '%s' does not accept options"

SQLSTATE: 42601

Description: The **INIT** method is not specified but the **options** value is specified during the creation or change of a text search dictionary.

Solution: While creating or altering a text search dictionary, specify the **INIT** method and the **options** value simultaneously, or do not specify the **options** value in any cases.

GAUSS-01353: "text search template is required"

SQLSTATE: 42P17

Description: No template is provided during the creation of a text search

dictionary.

Solution: Provide a template while creating a text search dictionary.

GAUSS-01354: "cache lookup failed for text search dictionary %u"

SQLSTATE: XX000

Description: The full-text search dictionary corresponding to the ID is not found in the system catalog.

Solution: Check whether the **DROP** operation is concurrently performed on the dictionary.

GAUSS-01355: "text search dictionary '%s' already exists"

SQLSTATE: 42710

Description: During the change of the text search dictionary name, the new name is the same as the old one.

Solution: Ensure that the new name is different from the old one while changing the text search dictionary name.

GAUSS-01356: "unrecognized attribute for text search template: %d"

SQLSTATE: XX000

Description: While a full-text search template is created, a specified column fails to be obtained from the **pg\_ts\_template** system catalog.

Solution: The attribute information in **pg\_ts\_template** is incorrect due to system exception or manual attribute modification. Contact technical support.

GAUSS-01357: "must be system admin to create text search templates"

SQLSTATE: 42501

Description: A non-administrator account is used during the creation of a text search template.

Solution: Use an administrator account to create a text search template.

GAUSS-01358: "text search template parameter '%s' not recognized"

SQLSTATE: 42601

Description: Unrecognized template parameters are provided during the creation of a text search template.

Solution: Provide only **INIT** or **lexize** during the creation of a text search template.

GAUSS-01359: "text search template lexize method is required"

SQLSTATE: 42P17

Description: The **lexize** method provided during the creation of a text search template is invalid.

Solution: Provide a valid **lexize** method during the creation of a text search template.

GAUSS-01360: "must be system admin to rename text search templates"

SQLSTATE: 42501

Description: A non-administrator account is used during the change of the text search template name.

Solution: Use an administrator account to change the name of the text search template.

### 2.16.7 GAUSS-01361 -- GAUSS-01370

GAUSS-01361: "text search template '%s' already exists"

SQLSTATE: 42710

Description: During the change of the text search template name, the new name is the same as the old one.

Solution: Ensure that the new name is different from the old one during the change of the text search template name.

GAUSS-01362: "cache lookup failed for text search configuration %u"

SQLSTATE: XX000

Description: The full-text search configuration corresponding to the ID is not found in the system catalog.

Solution: Check whether the **DROP** operation is concurrently performed on the configuration.

GAUSS-01363: "text search configuration parameter '%s' not recognized"

SQLSTATE: 42601

Description: Unrecognized configuration parameters are provided during the creation of a text search configuration.

Solution: Provide only **Parser** or **Copy** during the creation of a text search configuration.

GAUSS-01364: "cannot specify both PARSER and COPY options"

SQLSTATE: 42601

Description: The **Parser** and **Copy** are specified simultaneously during the creation of a text search configuration.

Solution: Do not specify **Parser** and **Copy** simultaneously during the creation of a text search configuration.

GAUSS-01365: "text search parser is required"

SOLSTATE: 42P17

Description: The text search parser cannot be found during the creation of a text search configuration because the **Parser** or **Copy** is incorrectly configured.

Solution: Configure the **Parser** or **Copy** correctly so that the text search parser can be found during the creation of a text search configuration.

GAUSS-01366: "text search configuration '%s' already exists"

SQLSTATE: 42710

Description: During the change of the text search configuration name, the new name is the same as the old one.

Solution: Ensure that the new name is different from the old one during the change of the text search configuration name.

GAUSS-01367: "text search configuration '%s' does not exist"

SQLSTATE: 42704

Description: The configuration of the specified name does not exist during the change of the text search configuration.

Solution: Ensure that the configuration of the specified name exists during the change of the text search configuration.

GAUSS-01368: "method lextype isn't defined for text search parser %u"

SQLSTATE: XX000

Description: The required prslextype definition in the **pg\_ts\_parser** system catalog is incorrect.

Solution: The attribute information in **pg\_ts\_parser** is incorrect. Contact technical support.

GAUSS-01369: "token type '%s' does not exist"

SQLSTATE: 22023

Description: The token type does not exist during the change of the text search configuration (add/alter/drop mapping).

Solution: Specify an existing token type during the change of the text search configuration (add/alter/drop mapping).

GAUSS-01370: "mapping for token type '%s' does not exist"

SQLSTATE: 42704

Description: The mapping for a token type does not exist during the change of the text search configuration (drop mapping).

Solution: Specify an existing mapping during the change of the text search configuration (drop mapping).

# 2.16.8 GAUSS-01371 -- GAUSS-01380

GAUSS-01371: "invalid parameter list format: '%s'"

SQLSTATE: 42601

Description: During the descrialization of the values in **Dictionary**, the format of **list** is invalid, and a space is missing after the equal sign (=).

Solution: Add a space after the equal sign (=) in **list**.

GAUSS-01372: "unrecognized deserialize\_deflist state: %d"

SQLSTATE: XX000

Description: The descrialization process state machine of the full text retrieval directory cannot be identified.

Solution: Internal system error. Contact technical support.

GAUSS-01373: "Unexpected EOF on GDS connection '%s': %m"

SQLSTATE: XX000

Description: Internal system error. An error occurs during the listening of GDS reading the FDS.

Solution: Contact technical support.

GAUSS-01374: "Unexpected EOF on GDS connection."

SQLSTATE: XX000

Description: Internal system error. An error occurs during the reading of the GDS connection.

Solution: Contact technical support.

GAUSS-01375: "Bad socket."

SQLSTATE: XX000

Description: Internal system error. Socket reading is invalid.

Solution: Ensure that the network connection between GDS and DNs, network environment, and the system ports of nodes are normal.

GAUSS-01376: "Unexpected EOF on GDS connection '%s': %m"

SQLSTATE: XX000

Description: Internal system error. An error occurs while the database exchanges data with GDS.

Solution: Ensure that the network connection between GDS and DNs, network environment, and the system ports of nodes are normal. Check the GDS WARNING and ERROR logs to identify the cause.

GAUSS-01377: "Unexpected connection EOF from '%s':%m"

SQLSTATE: XX000

Description: Internal system error. An error occurs while the database exchanges data with GDS.

Solution: Ensure that the network connection between GDS and DNs, network environment, and the system ports of nodes are normal. Check the GDS WARNING and ERROR logs to identify the cause.

GAUSS-01378: "invalid URI '%s'"

SQLSTATE: XX000

Description: The URI of the GDS foreign table is invalid.

Solution: Check and correct the location settings of the GDS foreign table.

GAUSS-01380: "'%s' is a table"

SQLSTATE: 42809

Description: The INSTEAD OF trigger is defined on the table.

Solution: Do not define the INSTEAD OF trigger on the table. Define only a

BEFORE or AFTER trigger.

### 2.16.9 GAUSS-01381 -- GAUSS-01390

GAUSS-01381: "'%s' is a view"

SQLSTATE: 42809

Description: A row-level BEFORE or AFTER trigger or a TRUNCATE trigger is

defined on the view.

Solution: Define only the INSTEAD OF trigger on the view.

GAUSS-01382: "'%s' is not a table or view"

SQLSTATE: 42809

Description: Triggers are defined on objects except tables and views.

Solution: Define triggers only on tables and views.

GAUSS-01383: "TRUNCATE FOR EACH ROW triggers are not supported"

SQLSTATE: 0A000

Description: Row-level TRUNCATE triggers are defined.

Solution: Do not define row-level TRUNCATE triggers.

GAUSS-01384: "INSTEAD OF triggers must be FOR EACH ROW"

SQLSTATE: 0A000

Description: The INSTEAD OF triggers are defined as FOR EACH STATEMENT.

Solution: Define INSTEAD OF triggers as FOR EACH ROW.

GAUSS-01385: "INSTEAD OF triggers cannot have WHEN conditions"

SOLSTATE: 0A000

Description: The **WHEN** clause cannot be added for INSTEAD OF triggers.

Solution: Do not add a WHEN clause for INSTEAD OF triggers.

GAUSS-01386: "INSTEAD OF triggers cannot have column lists"

SQLSTATE: 0A000

Description: **INSTEAD OF** triggers are defined on the columns of tables. Solution: Do not define **INSTEAD OF** triggers on the columns of tables.

GAUSS-01387: "cannot use subquery in trigger WHEN condition"

SQLSTATE: 0A000

Description: The subquery is used in the **WHEN** clause for triggers.

Solution: Do not use the subquery in the **WHEN** clause for triggers.

GAUSS-01388: "cannot use aggregate function in trigger WHEN condition"

SQLSTATE: 42803

Description: The gather function is used in the **WHEN** clause for triggers.

Solution: Do not use the gather function in the **WHEN** clause for triggers.

GAUSS-01389: "cannot use window function in trigger WHEN condition"

SQLSTATE: 42P20

Description: The window function is used in the **WHEN** clause for triggers.

Solution: Do not use the window function in the **WHEN** clause for triggers.

GAUSS-01390: "statement trigger's WHEN condition cannot reference column

values"

SQLSTATE: 42P17

Description: Column values are quoted in the WHEN clause for statement triggers.

Solution: Do not quote column values in the WHEN clause for statement triggers.

### 2.16.10 GAUSS-01391 -- GAUSS-01400

GAUSS-01391: "INSERT trigger's WHEN condition cannot reference OLD values"

SQLSTATE: 42P17

Description: Old values are quoted in the **WHEN** clause for INSERT triggers.

Solution: Do not quote old values in the **WHEN** clause for INSERT triggers.

GAUSS-01392: "DELETE trigger's WHEN condition cannot reference NEW values"

SQLSTATE: 42P17

Description: New values are quoted in the **WHEN** clause for DELETE triggers.

Solution: Do not quote new values in the **WHEN** clause for DELETE triggers.

GAUSS-01393: "BEFORE trigger's WHEN condition cannot reference NEW system

columns"

SQLSTATE: 0A000

Description: New system column values are quoted in the  $\boldsymbol{WHEN}$  clause for

BEFORE triggers.

Solution: Do not quote new system column values in the WHEN clause for

BEFORE triggers.

GAUSS-01394: "trigger WHEN condition cannot contain references to other

relations"

**SQLSTATE: XX000** 

Description: Internal system error.

Solution: Contact technical support.

GAUSS-01395: "function %s must return type 'trigger'"

SQLSTATE: 42P17

Description: The returned value of the trigger function is not a **Trigger type**.

Solution: Ensure that the returned value of the trigger function is a **Trigger type**.

GAUSS-01396: "trigger '%s' for relation '%s' already exists"

SQLSTATE: 42710

Description: The trigger with the same name is defined on the relational table. Solution: Modify the trigger name so that it is different from the existing one.

GAUSS-01397: "confused about RI update function"

SQLSTATE: XX000

Description: Internal system error. Solution: Contact technical support.

GAUSS-01398: "confused about RI delete function"

SQLSTATE: XX000

Description: Internal system error. Solution: Contact technical support.

GAUSS-01399: "could not find tuple for trigger %u"

SQLSTATE: XX000

Description: Internal system error. Solution: Contact technical support.

GAUSS-01400: "trigger '%s' for table '%s' does not exist"

SQLSTATE: 42704

Description: No result is displayed during the searching for a trigger based on

names.

Solution: Specify an existing trigger name.

# 2.17 GAUSS-01401 -- GAUSS-01500

# 2.17.1 GAUSS-01401 -- GAUSS-01410

GAUSS-01401: "permission denied: '%s' is a system trigger"

SQLSTATE: 42501

Description: The user does not enable or disable the system trigger as the system

administrator.

Solution: Enable or disable the system trigger as the system administrator.

GAUSS-01402: "tgargs is null in trigger for relation '%s'"

SQLSTATE: XX000

Description: Internal system error.
Solution: Contact technical support.

GAUSS-01403: "trigger function %u returned null value"

SQLSTATE: 39P01

Description: Internal system error. The trigger function returns null values.

Solution: Contact technical support.

GAUSS-01404: "BEFORE STATEMENT trigger cannot return a value"

SQLSTATE: 39P01

Description: The trigger of **BEFORE STATEMENT** returns a value.

Solution: Ensure that the trigger function of **BEFORE STATEMENT** (if any) does

not return any value.

GAUSS-01405: "could not serialize access due to concurrent update"

SQLSTATE: 40001

Description: Transactions cannot be serialized due to concurrent update.

Solution: Retry the failed transaction.

GAUSS-01406: "unrecognized heap\_lock\_tuple status: %u"

SQLSTATE: XX004

Description: Internal system error.
Solution: Contact technical support.

GAUSS-01407: "could not find trigger %u"

SQLSTATE: XX000

Description: Internal system error. Solution: Contact technical support.

GAUSS-01408: "failed to fetch tuple1 for AFTER trigger"

**SQLSTATE: XX000** 

Description: Internal system error. Solution: Contact technical support. GAUSS-01409: "failed to fetch tuple2 for AFTER trigger"

SQLSTATE: XX000

Description: Internal system error.
Solution: Contact technical support.

GAUSS-01410: "relation %u has no triggers"

**SQLSTATE: XX000** 

Description: Internal system error. Solution: Contact technical support.

## 2.17.2 GAUSS-01411 -- GAUSS-01420

GAUSS-01411: "cross-database references are not implemented: '%s.%s.%s'"

SQLSTATE: 0A000

Description: The **SET CONSTRAINT** statement is executed in the current database to set **CONSTRAINT** for another database.

Solution: Do not execute the **SET CONSTRAINT** statement in the current database to set **CONSTRAINT** for any other database.

GAUSS-01412: "constraint '%s' is not deferrable"

SQLSTATE: 42809

Description: The constraint in the **SET CONSTRAINT** statement is non-deferrable.

Solution: Do not set non-deferrable constraints as deferrable ones when executing

the **SET CONSTRAINT** statement.

GAUSS-01413: "constraint '%s' does not exist"

SQLSTATE: 42704

Description: The constraint does not exist during **SET CONSTRAINT** statement

execution.

Solution: Specify the constraint during **SET CONSTRAINT** statement execution.

GAUSS-01414: "no triggers found for constraint with OID %u"

SQLSTATE: XX000

Description: Internal system error.

Solution: Contact technical support.

GAUSS-01415: "AfterTriggerSaveEvent() called outside of transaction"

**SQLSTATE: XX000** 

Description: Internal system error. Solution: Contact technical support.

GAUSS-01416: "AfterTriggerSaveEvent() called outside of query"

SQLSTATE: XX000

Description: Internal system error. Solution: Contact technical support.

GAUSS-01417: "invalid after-trigger event code: %d"

SQLSTATE: XX000

Description: Internal system error. Solution: Contact technical support.

GAUSS-01418: "XC: Could not find the required row position %d for AFTER ROW

trigger"

SQLSTATE: XX000

Description: Internal system error. Solution: Contact technical support.

GAUSS-01419: "XC: Could not find the required row position %d forAFTER ROW

trigger"

SQLSTATE: XX000

Description: Internal system error. Solution: Contact technical support.

GAUSS-01420: "Partition column cannot be updated"

SQLSTATE: 42P10

Description: Distribution columns of the trigger function are being updated.

Solution: Do not update distribution columns.

# 2.17.3 GAUSS-01421 -- GAUSS-01430

GAUSS-01421: "could not obtain lock on relation '%s'"

SQLSTATE: 55P03

Description: The statement is LOCK TABLE NOWAIT. The table cannot obtain the

lock.

Solution: Modify the statement as **LOCK TABLE**.

GAUSS-01422: "cache lookup failed for access method %u"

SQLSTATE: 22P06

Description: Internal system error.

Solution: Contact technical support.

GAUSS-01423: "operator family '%s' does not exist for access method '%s'"

SQLSTATE: 42704

Description: During **ALTER OPERATOR FAMILY** execution, the **access method** for the specified **OPERATOR FAMILY** does not exist.

Solution: View the existing **OPERATOR FAMILY** and ensure that the **access method** in the failed **ALTER OPERATOR FAMILY** statement matches the specified **OPERATOR FAMILY**.

GAUSS-01424: "operator family '%s' for access method '%s' already exists"

SQLSTATE: 42710

Description: During **CREATE OPERATOR FAMILY** execution, the **OPERATOR FAMILY** already exists.

Solution: Ensure that the name of the **OPERATOR FAMILY** to be created is unique.

GAUSS-01425: "must be system admin to create an operator class"

SQLSTATE: 42501

Description: A non-administrator user executes the **CREATE OPERATOR FAMILY** statement.

Solution: Execute the **CREATE OPERATOR FAMILY** statement as a system administrator.

GAUSS-01426: "invalid operator number %d, must be between 1 and %d"

SQLSTATE: 42P17

Description: The parameter **strategy\_number** of the **OPERATOR** clause of the **CREATE OPERATOR CLASS** or **ALTER OPERATOR FAMILY** statement is less than 1, or is greater than **strategy\_number** of the parameter **index\_method**.

Solution: Ensure that the parameter **strategy\_number** of the **OPERATOR** clause of the **CREATE OPERATOR CLASS** or **ALTER OPERATOR FAMILY** statement ranges from 1 to **strategy\_number** of the parameter **index\_method**.

GAUSS-01427: "invalid procedure number %d, must be between 1 and %d"

SQLSTATE: 42P17

Description: The parameter **support\_number** of the **FUNCTION** clause of the **CREATE OPERATOR CLASS** or **ALTER OPERATOR FAMILY** statement is less than 1, or is greater than **support\_number** of the parameter **index\_method**.

Solution: Ensure that the parameter **support\_number** of the **FUNCTION** clause of the **CREATE OPERATOR CLASS** or **ALTER OPERATOR FAMILY** statement ranges from 1 to **support number** of the parameter **index method**.

GAUSS-01428: "storage type specified more than once"

SQLSTATE: 42P17

Description: The **CREATE OPERATOR CLASS** statement contains multiple **STORAGE** clauses that are the same.

Solution: Ensure that **STORAGE** clauses contained in the **CREATE OPERATOR CLASS** are different.

GAUSS-01429: "unrecognized item type: %d"

SQLSTATE: XX000

Description: The system does not support customized operators.

Solution: Do not create customized operators using the **CREATE OPERATOR** syntax.

GAUSS-01430: "storage type cannot be different from data type for access method '%s'"

SQLSTATE: 42P17

Description: The **column\_type** differs from the **storage\_type** specified by the **STORAGE** clause of the **CREATE OPERATOR CLASS** statement. However, the **access\_method** requires that the two should be the same.

Solution: Ensure that the **storage\_type** specified by the **STORAGE** clause of the **CREATE OPERATOR CLASS** statement is the same as the **column\_type** of the **access method**.

### 2.17.4 GAUSS-01431 -- GAUSS-01440

GAUSS-01431: "operator class '%s' for access method '%s' already exists"

SQLSTATE: 42710

Description: During **CREATE OPERTOR CLASS** execution, the **OPERATOR CLASS** defined already exists.

Solution: Ensure that the name of the **OPERATOR CLASS** to be created is unique.

GAUSS-01432: "could not make operator class '%s' be default for type %s"

SQLSTATE: 42710

Description: During **CREATE OPERATOR CLASS** execution, the default **OPERATOR CLASS** has been created for the data type when the user is to create the default **OPERATOR CLASS** for a specific data type using the keyword.

Solution: Ensure that no default **OPERATOR CLASS** has been created for a specific data type in the above scenario.

GAUSS-01433: "must be system admin to create an operator family"

SQLSTATE: 42501

Description: A non-administrator user executes the **CREATE OPERATOR FAMILY** statement.

Solution: Execute the **CREATE OPERATOR FAMILY** statement as a system administrator.

GAUSS-01434: "must be system admin to alter an operator family"

SQLSTATE: 42501

Description: A non-administrator user executes the **ADD** or **DROP** clauses of the **ALTER OPERATOR FAMILY** statement.

Solution: Execute the **ADD** or **DROP** clauses of the **ALTER OPERATOR FAMILY** statement as a system administrator.

GAUSS-01435: "operator argument types must be specified in ALTER OPERATOR FAMILY"

SQLSTATE: 42601

Description: The parameter type of **OPERATOR** is not specified for the **ADD OPERATOR** clause of the **ALTER OPERATOR FAMILY** statement.

Solution: Specify the parameter type of **OPERATOR** for the **ADD OPERATOR** clause of the **ALTER OPERATOR FAMILY** statement.

GAUSS-01436: "STORAGE cannot be specified in ALTER OPERATOR FAMILY"

SQLSTATE: 42601

Description: During execution of **ALTER OPERATOR FAMILY ... ADD** to add a function, **STORAGE** is specified in the clause.

Solution: Do not specify the **STORAGE** clause for the **ADD** clause of the **ALTER OPERATOR FAMILY** statement.

GAUSS-01437: "one or two argument types must be specified"

SQLSTATE: 42601

Description: More than two **OPERATOR** or **FUNCTION** parameters are specified for the **ADD** or **DROP** clauses in the **CREATE OPERATOR CLASS** or **ALTER OPERATOR FAMILY** statement.

Solution: Ensure that only one or two **OPERATOR** or **FUNCTION** parameters are specified for the **ADD** or **DROP** clauses in the **CREATE OPERATOR CLASS** or **ALTER OPERATOR FAMILY** statement.

GAUSS-01438: "index operators must be binary"

SQLSTATE: 42P17

Description: The **OPERATOR** specified for the **ADD** clause in the **CREATE OPERATOR CLASS** or **ALTER OPERATOR FAMILY** statement is not binary.

Solution: Ensure that the **OPERATOR** specified for the **ADD** clause in the **CREATE OPERATOR CLASS** or **ALTER OPERATOR FAMILY** statement is binary.

GAUSS-01439: "access method '%s' does not support ordering operators"

SQLSTATE: 42P17

Description: The ADD clause specifies SORT OPERATOR in the CREATE OPERATOR CLASS or ALTER OPERATOR FAMILY statement. However, access\_method does not support SORT OPERATOR.

Solution: Only when **access\_method** supports **SORT OPERATOR**, **FOR ORDER** can be specified. Otherwise, **FOR SERACH** is specified.

GAUSS-01440: "index search operators must return boolean"

SQLSTATE: 42P17

Description: **FOR SEARCH** is specified for the **ADD OPERATOR** clause in the **CREATE OPERATOR CLASS** or **ALTER OPERATOR FAMILY** statement, but the operator does not return boolean values.

Solution: Ensure that the operator FOR SEARCH specified for the **ADD OPERATOR** clause in the **CREATE OPERATOR CLASS** or **ALTER OPERATOR FAMILY** statement returns boolean values.

### 2.17.5 GAUSS-01441 -- GAUSS-01450

GAUSS-01441: "btree comparison procedures must have two arguments"

SQLSTATE: 42P17

Description: During execution of **CREATE OPERATOR CLASS, ALTER OPERATOR FAMILY** ... **ADD/DROP**, the value of **access\_method** uses the B-tree structure, and the specified function is a B-tree comparison function, but the number of parameters is not two.

Solution: Correct number of parameters to two.

GAUSS-01442: "btree comparison procedures must return integer"

SQLSTATE: 42P17

Description: During execution of **CREATE OPERATOR CLASS, ALTER OPERATOR FAMILY ... ADD/DROP**, the value of **access\_method** is of the B-tree structure, and the specified function is a B-tree comparison function, but the type of the returned value is not int.

Solution: Correct the type of the returned value to int.

GAUSS-01443: "btree sort support procedures must accept type 'internal'"

SQLSTATE: 42P17

Description: During execution of **CREATE OPERATOR CLASS, ALTER OPERATOR FAMILY ... ADD/DROP**, the value of **access\_method** is of the B-tree structure, and the specified function is a B-tree sort support function, but the type of the returned value is not internal.

Solution: Correct the type of the returned value to internal.

GAUSS-01444: "btree sort support procedures must return void"

SQLSTATE: 42P17

Description: During execution of **CREATE OPERATOR CLASS, ALTER OPERATOR FAMILY** ... **ADD/DROP**, the value of **access\_method** is of the B-tree structure, and the specified function is a B-tree sort support function, but the type of the returned value is the void.

Solution: Correct the type of the returned value to void.

GAUSS-01445: "hash procedures must have one argument"

SQLSTATE: 42P17

Description: During execution of **CREATE OPERATOR CLASS, ALTER OPERATOR FAMILY ... ADD/DROP**, the value of **access\_method** is hash, but the number of parameters is not one.

Solution: Correct the number of parameters to one.

GAUSS-01446: "hash procedures must return integer"

SQLSTATE: 42P17

Description: During execution of **CREATE OPERATOR CLASS, ALTER OPERATOR FAMILY ... ADD/DROP**, the value of **access\_method** is **hash**, but the returned value type is not int.

Solution: Correct the returned value type to int.

GAUSS-01447: "associated data types must be specified for index support procedure"

SQLSTATE: 42P17

Description: In **CREATE OPERATOR CLASS**, the value of **FOR TYPE data\_type** is invalid. The values of **ALTER OPERATOR FAMILY** and **ADD OPERATOR** are not specified.

Solution: Specify a valid value for **data\_type** and ensure that both **ALTER OPERATOR FAMILY** and **ADD OPERATOR** are specified.

GAUSS-01448: "procedure number %d for (%s,%s) appears more than once"

SQLSTATE: 42P17

Description: During execution of **CREATE OPERATOR CLASS, ALTER OPERATOR FAMILY ... ADD/DROP**, the same function occurs multiple times.

Solution: During execution of the **CREATE OPERATOR CLASS, ALTER OPERATOR FAMILY ... ADD/DROP** procedure, ensure that no duplicate functions occur in an SQL statement.

GAUSS-01449: "operator number %d for (%s,%s) appears more than once"

SQLSTATE: 42P17

Description: During execution of **CREATE OPERATOR CLASS, ALTER OPERATOR FAMILY ... ADD/DROP**, the same operator occurs multiple times.

Solution: During execution of the **CREATE OPERATOR CLASS, ALTER OPERATOR FAMILY ... ADD/DROP** procedure, ensure that no duplicate operator occurs in an SQL statement.

GAUSS-01450: "operator %d(%s,%s) already exists in operator family '%s'"

SQLSTATE: 42710

Description: During execution of **CREATE OPERATOR CLASS, ALTER OPERATOR FAMILY ... ADD/DROP**, an operator to be added already exists.

Solution: During execution of **CREATE OPERATOR CLASS, ALTER OPERATOR FAMILY ... ADD/DROP**, ensure that the operator to be added does not exist in the operator family.

### 2.17.6 GAUSS-01451 -- GAUSS-01460

GAUSS-01451: "function %d(%s,%s) already exists in operator family '%s'"

SQLSTATE: 42710

Description: During execution of **CREATE OPERATOR CLASS, ALTER OPERATOR FAMILY ... ADD/DROP function**, a function to be added already exists.

Solution: Ensure that the function to be added does not exist in the operator family.

GAUSS-01452: "operator %d(%s,%s) does not exist in operator family '%s'"

SQLSTATE: 42704

Description: The operator specified in **ALTER OPERATOR FAMILY** ... **DROP operator** does not exist in the family.

Solution: Ensure that the operator to be dropped exists in the specified operator family.

GAUSS-01453: "function %d(%s,%s) does not exist in operator family '%s'"

SQLSTATE: 42704

Description: In **ALTER OPERATOR FAMILY ... DROP function**, the specified function does not exist.

Solution: Ensure that the function to be dropped exists in the specified operator family.

GAUSS-01454: "could not find tuple for amop entry %u"

SOLSTATE: XX000

Description: Internal system error.
Solution: Contact technical support.

GAUSS-01455: "could not find tuple for amproc entry %u"

SQLSTATE: XX000

Description: Internal system error. Solution: Contact technical support.

GAUSS-01456: "operator class '%s' for access method '%s' already exists in schema '%s'"

SQLSTATE: 42710

Description: During execution of **ALTER OPERATOR CLASS name USING index\_method RENAME TO new\_name**, the new name exists in the new schema.

Solution: Ensure that the new name does not exist in the new schema.

GAUSS-01457: "operator family '%s' for access method '%s' already exists in schema '%s'"

SQLSTATE: 42710

Description: In ALTER OPERATOR FAMILY name USING index\_method RENAME TO new\_name, the new name exists in the new schema.

Solution: Ensure that the new name does not exist in the new schema.

GAUSS-01458: "SETOF type not allowed for operator argument"

SQLSTATE: 42P13

Description: In **CREATE OPERATOR**, the type of the left or right parameter is **SETOF** (set).

Solution: Ensure that none of the left and right parameters belong to the **SETOF** type (set).

GAUSS-01459: "operator procedure must be specified"

SQLSTATE: 42P13

Description: In **CREATE OPERATOR**, no **procedure** is specified.

Solution: Specify **procedure** for the **CREATE OPERATOR** statement.

GAUSS-01460: "at least one of leftarg or rightarg must be specified"

SQLSTATE: 42P13

Description: In CREATE OPERATOR, both LEFTARG and RIGHTARG are not

specified.

Solution: Specify either of **LEFTARG** and **RIGHTARG** or both of them for the

**CREATE OPERATOR** statement.

### 2.17.7 GAUSS-01461 -- GAUSS-01470

GAUSS-01461: "restriction estimator function %s must return type 'float8'"

SQLSTATE: 42P17

Description: During **CREATE OPERATOR** execution, the specified **RESTRICT** function in **CREATE OPERATOR** does not return values of the **float8** type.

Solution: Ensure that the specified **RESTRICT** function returns **float8** type values.

GAUSS-01462: "join estimator function %s must return type 'float8'"

SQLSTATE: 42P17

Description: During **CREATE OPERATOR** execution, the specified **JOIN** function in **CREATE OPERATOR** does not return values of the **float8** type.

Solution: Ensure that the specified **JOIN** function returns **float8** type values.

GAUSS-01463: "PerformCursorOpen called for non-cursor query"

SQLSTATE: XX000

Description: The query in the plan executed using the **DECLARE..CURSOR FOR query** syntax is a non-cursor query statement.

Solution: An error occurs while **DECLARE..CURSOR FOR query** generates a plan for the query. Contact technical support.

GAUSS-01464: "invalid cursor name: must not be empty"

SQLSTATE: 34000

Description: During **DECLARE**, **CLOSE**, **FETCH**, or **MOVE CURSOR** execution, the

**CURSOR** name is not specified.

Solution: Specify the **CURSOR** name.

GAUSS-01465: "cursor '%s' does not exist"

SQLSTATE: 34000

Description: During **FETCH**, **MOVE**, **CLOSE CURSOR**, **CURRENT OF**, or **XML CURSOR** execution, the specified **CURSOR** does not exist.

Solution: Ensure that the specified **CURSOR** name exists.

GAUSS-01466: "portal '%s' cannot be run"

SQLSTATE: 55000

Description: This is an internal error. The internal status of **portal** is incorrect.

Solution: Contact technical support.

GAUSS-01467: "could not reposition held cursor"

SQLSTATE: 55000

Description: This is an internal error. The internal status of **portal** is incorrect.

Solution: Contact technical support.

GAUSS-01468: "unexpected end of tuple stream"

SQLSTATE: XX000

Description: Internal system error. Solution: Contact technical support.

GAUSS-01469: "unrecognized rename stmt type: %d"

SQLSTATE: XX000

Description: The Alter object type in the **ALTER..RENAME TO..** syntax is incorrect.

Solution: Correct the Alter object as described in the **ALTER..RENAME TO..** syntax

in SQL Reference.

GAUSS-01470: "unrecognized AlterObjectSchemaStmt type: %d"

SQLSTATE: XX000

Description: The Alter object type in the **ALTER..SET SCHEMA..** syntax is incorrect.

Solution: Correct the Alter object as described in the ALTER..SET SCHEMA.. syntax

in SQL Reference.

# 2.17.8 GAUSS-01471 -- GAUSS-01480

GAUSS-01471: "cache lookup failed for object %u of catalog '%s'"

SQLSTATE: XX000

Description: The ALTER..SET TABLESPACE.. syntax fails to obtain the Alter object

from the cache during the syntax processing.

Solution: The system cache is abnormal. Contact technical support.

GAUSS-01472: "must be system admin to set schema of %s"

SQLSTATE: 42501

Description: Only the system administrator has the rights to modify the object namespace.

Solution: Log in to the system as a system administrator to modify the object **namespace**.

GAUSS-01473: "%s already exists in schema '%s'"

SQLSTATE: 42710

Description: The object already exists in the new schema when the user is to modify the object **namespace**.

Solution: Ensure that the object does not exist in the new schema if the user is to modify the object **namespace**.

GAUSS-01474: "unrecognized AlterOwnerStmt type: %d"

SQLSTATE: XX000

Description: The Alter object type in the **ALTER..OWNER TO.**. syntax is incorrect.

Solution: Correct the Alter object as described in the **ALTER..OWNER TO..** syntax in *SQL Reference*.

GAUSS-01475: "Table %s does not support sampling operation for analyze."

SQLSTATE: 42703

Description: GDS foreign tables do not support sampling using ANALYZE.

Solution: Do not perform sampling using ANALYZE.

GAUSS-01476: "unsupported datatype"

**SQLSTATE: XX000** 

Description: The analyzed column-store table contains unsupported data types.

Solution: Check whether the definition of the column-store table is normal. If it is, create the column-store table again. Check whether this error persists. Contact technical support.

GAUSS-01477: "extension '%s' does not exist"

SQLSTATE: 42704

Description: The extension specified for **CREATE EXTENSION** or **ALTER EXTENSION** does not exist.

Solution: Ensure that the specified extension exists.

GAUSS-01478: "invalid extension name: '%s'"

SQLSTATE: 22023

Description: The extension name specified for **CREATE EXTENSION** is invalid.

Solution: Ensure that the extension name cannot be empty, contain "--", start or end with "-", or contain separators, such as / and \\.

GAUSS-01479: "invalid extension version name: '%s'"

SQLSTATE: 22023

Description: The version specified for **CREATE EXTENSION** is invalid or the new/default version specified for **ALTER EXTENSION** is invalid.

Solution: Ensure that the version, new version, and default\_version cannot be empty, contain "--", begin or end with "-", or contain separators, such as / and \\.

GAUSS-01480: "could not open extension control file '%s': %m"

SQLSTATE: XX000

Description: The extension control file specified for **CREATE EXTENSION**, **ALTER EXTENSION** or extension-related functions does not exist.

Solution: Ensure that the path of the control file is correct.

### 2.17.9 GAUSS-01481 -- GAUSS-01490

GAUSS-01481: "parameter '%s' cannot be set in a secondary extension control file"

SQLSTATE: 42601

Description: During **CREATE EXTENSION**, **ALTER EXTENSION** or other **EXTENSION**-related function execution, the **default\_version** or **directory** parameter is specified in the **secondary control file**.

Solution: Do not specify the **default\_version** or **directory** parameter is specified in the **secondary control file** during **CREATE EXTENSION**, **ALTER EXTENSION** or other **EXTENSION**-related function execution.

GAUSS-01482: "parameter '%s' requires a Boolean value"

SQLSTATE: 22023

Description: During **CREATE EXTENSION**, **ALTER EXTENSION** or other **EXTENSION**-related function execution, the parameter **relocatable/sysadmin** lacks a specified Boolean value in the control file.

Solution: Specify a Boolean value for the parameter **relocatable/sysadmin** in the control file during **CREATE EXTENSION**, **ALTER EXTENSION** or other **EXTENSION**-related function execution.

GAUSS-01483: "'%s' is not a valid encoding name"

SQLSTATE: 42704

Description: During **CREATE EXTENSION**, **ALTER EXTENSION** or other **EXTENSION**-related function execution, the parameter **encoding** lacks a valid specified **encoding** name in the control file.

Solution: Specify a valid **encoding** name for the parameter **encoding** in the control file during **CREATE EXTENSION**, **ALTER EXTENSION** or other **EXTENSION**-related function execution.

GAUSS-01484: "parameter '%s' must be a list of extension names"

SQLSTATE: 22023

Description: During **CREATE EXTENSION**, **ALTER EXTENSION** or other **EXTENSION**-related function execution, the parameter **requires** lacks **a list of extension names** in the control file.

Solution: Specify a list of extension names for the parameter requires in the control file during CREATE EXTENSION, ALTER EXTENSION or other EXTENSION-related function execution.

GAUSS-01485: "unrecognized parameter '%s' in file '%s'"

SQLSTATE: 42601

Description: During **CREATE EXTENSION**, **ALTER EXTENSION** or other **EXTENSION**-related function execution, the control file contains invalid specified parameters.

Solution: During CREATE EXTENSION, ALTER EXTENSION or other EXTENSION-related function execution, specify only the following parameters: directory, default\_version, module\_pathname, comment, schema, relocatable, sysadmin, encoding, and requires.

GAUSS-01486: "parameter 'schema' cannot be specified when 'relocatable' is true"

SQLSTATE: 42601

Description: During **CREATE EXTENSION**, **ALTER EXTENSION** or other **EXTENSION**-related function execution, the parameter **relocatable** is specified as true, and the parameter **schema** is also specified.

Solution: Do not specify the parameter **schema** if the **relocatable** is true during **CREATE EXTENSION**, **ALTER EXTENSION** or other **EXTENSION**-related function execution.

GAUSS-01487: "transaction control statements are not allowed within an extension script"

SQLSTATE: 0A000

Description: During **CREATE EXTENSION** or **ALTER EXTENSION** execution, the SQL script contains transaction control SQL statements.

Solution: Ensure that the SQL script does not contain transaction control SQL statements during **CREATE EXTENSION** or **ALTER EXTENSION** execution.

GAUSS-01488: "permission denied to create extension '%s'"

SQLSTATE: 42501

Description: During **CREATE EXTENSION** extension, the **EXTENSION** control file must be run by the system administrator. The user does not run the file as the system administrator.

Solution: Run the **EXTENSION** control file as the system administrator during **CREATE EXTENSION** execution.

GAUSS-01489: "permission denied to update extension '%s'"

SQLSTATE: 42501

Description: During **ALTER EXTENSION** execution, the **EXTENSION** control file must be run by the system administrator. The user does not run the file as the system administrator.

Solution: Run the **EXTENSION** control file as the system administrator during **ALTER EXTENSION** execution.

GAUSS-01490: "extension '%s' has no update path from version '%s' to version '%s'"

SQLSTATE: 22023

Description: The update path specified for **CREATE EXTENSION** or **ALTER EXTENSION** does not exist.

Solution: Ensure that the name and path of the SQL files (for earlier and later versions) specified for **CREATE EXTENSION** or **ALTER EXTENSION** are correct if **FROM** *old\_version* and **UPDATE TO** *new\_version* are contained in the statements.

### 2.17.10 GAUSS-01491 -- GAUSS-01500

GAUSS-01491: "extension '%s' already exists"

SQLSTATE: 42710

Description: During **CREATE EXTENSION** execution, the specified **EXTENSION** already exists.

Solution: During **CREATE EXTENSION** execution, ensure that the specified **EXTENSION** does not exist unless the condition **if not exists** is specified.

GAUSS-01492: "nested CREATE EXTENSION is not supported"

SQLSTATE: 0A000

Description: During **CREATE EXTENSION** execution, nesting **EXTENSIONs** exist in the SQL statement.

Solution: During **CREATE EXTENSION** execution, do not create nesting **EXTENSION**.

GAUSS-01494: "version to install must be specified"

SQLSTATE: 22023

Description: During **CREATE/ALTER EXTENSION** execution, the **new version** is not specified in the statement. The **default version** is not specified in the control file.

Solution: During **CREATE/ALTER EXTENSION** execution, specify the **new version**. Alternatively, specify the **default version** in the control file.

GAUSS-01495: "FROM version must be different from installation target version '%s'"

SQLSTATE: 22023

Description: During **CREATE EXTENSION** execution, the specified **FROM** version number and **VERSION** number are the same.

Solution: During **CREATE EXTENSION** execution, ensure that the specified **FROM** version number is different from the **VERSION** number.

GAUSS-01496: "extension '%s' must be installed in schema '%s'"

SQLSTATE: 0A000

Description: During **CREATE EXTENSION** execution, the schema specified in the **WITH SCHEMA** statement is different from that specified in the control file.

Solution: During **CREATE EXTENSION** execution, ensure that the schema specified in the **WITH SCHEMA** statement is the same as that specified in the control file.

GAUSS-01497: "there is no default creation target"

SOLSTATE: XX000

Description: The **SCHEMA** option is not specified in the **CREATE EXTENSION** syntax, and the default **SCHEMA** is used, which is empty.

Solution: The default **SCHEMA** is empty. The current system is abnormal or the current directory of **SCHEMA** is deleted manually. Contact technical support.

GAUSS-01498: "required extension '%s' is not installed"

SQLSTATE: 42704

Description: During **CREATE EXTENSION** or **ALTER EXTENSION** execution, a specific **EXTENSION** required as specified in the control file is not installed.

Solution: Ensure that all **EXTENSIONs** specified in the control file are configured during **CREATE EXTENSION** or **ALTER EXTENSION** execution. Run the \dx command to view the **EXTENSIONs** configured.

GAUSS-01499: "cannot drop extension '%s' because it is being modified"

SOLSTATE: 55000

Description: During **DROP EXTENSION** execution, the **EXTENSION** is being modified by another session.

Solution: Ensure that the **EXTENSION** is not being modified by any other session during **DROP EXTENSION** execution.

GAUSS-01500: "pg\_extension\_config\_dump() can only be called from an SQL script executed by CREATE EXTENSION"

SQLSTATE: 0A000

Description: **pg\_extension\_config\_dump** is not executed in the SQL script of **CREATE EXTENSION**.

Solution: Execute **pg\_extension\_config\_dump** only in the SQL script of **CREATE EXTENSION**.

# 2.18 GAUSS-01501 -- GAUSS-01600

### 2.18.1 GAUSS-01501 -- GAUSS-01510

GAUSS-01501: "OID %u does not refer to a table"

SQLSTATE: 42P01

Solution: *Parameter1* of the **pg\_extension\_config\_dump()** function is not defined

in the **pg\_class** table.

Solution: Ensure that the *parameter1* of the **pg\_extension\_config\_dump()** 

function is defined in the pg class table.

GAUSS-01502: "table '%s' is not a member of the extension being created"

SQLSTATE: 55000

Solution: Parameter1 of the pg\_extension\_config\_dump() function is not a

member of the **EXTENSION** being created.

Solution: Ensure that the *parameter1* of the **pg\_extension\_config\_dump()** 

function is a member of the **EXTENSION** being created.

GAUSS-01503: "extension with oid %u does not exist"

SQLSTATE: XX000

Description: The tuple of the **pg\_extension** system catalog obtained from the

cache based on the OID of the current extension object is incorrect.

Solution: The system cache is abnormal. Contact technical support.

GAUSS-01507: "extension name cannot be qualified"

SOLSTATE: 42601

Description: During ALTER EXTENSION SET SCHEMA execution, the schema

name is prefixed to the **extension** name.

Solution: During **ALTER EXTENSION SET SCHEMA** execution, ensure that no

schema name is prefixed to the extension name.

GAUSS-01508: "cannot move extension '%s' into schema '%s' because the extension contains the schema"

SQLSTATE: 55000

Description: During **ALTER EXTENSION SET SCHEMA** execution, the new **schema** is a member of the current **EXTENSION**.

Solution: During **ALTER EXTENSION SET SCHEMA** execution, ensure that the new **schema** is not a member of the current **EXTENSION**.

GAUSS-01509: "extension '%s' does not support SET SCHEMA"

SQLSTATE: 0A000

Description: During **ALTER EXTENSION SET SCHEMA** execution, the **relocatable** parameter of the current **EXTENSION** is false.

Solution: During **ALTER EXTENSION SET SCHEMA** execution, ensure that the **relocatable** parameter of the current **EXTENSION** is true.

### 2.18.2 GAUSS-01511 -- GAUSS-01520

GAUSS-01511: "nested ALTER EXTENSION is not supported"

SQLSTATE: 0A000

Description: The statement **ALTER EXTENSION UPDATE** is executed for multiple times within a transaction.

Solution: Execute the statement **ALTER EXTENSION UPDATE** only once within a transaction.

GAUSS-01513: "%s is already a member of extension '%s'"

SQLSTATE: 55000

Description: During **ALTER EXTENSION ADD** execution, the object to be added is already a member of the **EXTENSION**. During **CREATE EXTENSION** execution, a specific object created in the **EXTENSION** SQL script is already a member of other **EXTENSIONs**. "

Solution: During **ALTER EXTENSION ADD** execution, ensure that the object to be added is not a member of the **EXTENSION**. During **CREATE EXTENSION** execution, ensure that all objects created in the **EXTENSION** SQL script are not members of other **EXTENSIONs**. "

GAUSS-01514: "cannot add schema '%s' to extension '%s' because the schema contains the extension"

SOLSTATE: 55000

Description: During **ALTER EXTENSION ADD** execution, the **schema** to be added is the one that contains the **EXTENSION**.

Solution: During **ALTER EXTENSION ADD** execution, ensure that the **schema** to be added does not contain the **EXTENSION**.

GAUSS-01515: "%s is not a member of extension '%s'"

SQLSTATE: 55000

Description: During **ALTER EXTENSION DROP** execution, the object to be deleted is not a member of the **EXTENSION**.

Solution: During **ALTER EXTENSION DROP** execution, ensure that the object to be deleted is a member of the **EXTENSION**.

GAUSS-01517: "cache lookup failed for extension %u"

**SQLSTATE: XX000** 

Description: Internal system error.

Solution: Contact technical support.

GAUSS-01518: "no security label providers have been loaded"

SQLSTATE: 22023

Description: During **SECURITY LABEL** statement execution, no **SECURITY LABEL** extension is loaded.

Solution: Before executing the **SECURITY LABEL** statement, load corresponding **SECURITY LABEL** extension.

GAUSS-01519: "must specify provider when multiple security label providers have been loaded"

SQLSTATE: 22023

Description: During **SECURITY LABEL** statement execution, no **SECURITY LABEL** is loaded.

Solution: During **SECURITY LABEL** statement execution, ensure that the **SECURTY LABEL** is specified.

GAUSS-01520: "security label provider '%s' is not loaded"

SQLSTATE: 22023

Description: During **SECURITY LABEL** statement execution, the specified **SECURITY LABEL** is not loaded.

Solution: During **SECURITY LABEL** statement execution, load the specified **SECURITY LABEL**.

## 2.18.3 GAUSS-01521 -- GAUSS-01530

GAUSS-01521: "can't negate an empty subexpression"

SQLSTATE: XX000

Description: Internal system error.

Solution: Contact technical support.

GAUSS-01522: "unrecognized boolop: %d"

SQLSTATE: XX004

Description: Internal system error. Solution: Contact technical support.

GAUSS-01523: "subquery is bogus"

SQLSTATE: XX000

Description: The subquery is invalid.

Solution: Modify the subquery as required.

GAUSS-01524: "could not find attribute %d in subquery targetlist"

SQLSTATE: XX000

Description: The column returned for the subquery is empty.

Solution: Check whether the query result contains a null value.

GAUSS-01525: "so where are the outer joins?"

SQLSTATE: XX000

Description: Internal system error. Solution: Contact technical support.

GAUSS-01526: "reached empty jointree"

SQLSTATE: XX000

Description: Internal system error. Solution: Contact technical support.

GAUSS-01527: "reached base rel"

SQLSTATE: XX000

Description: Internal system error. Solution: Contact technical support.

GAUSS-01528: "could not find join node %d"

SQLSTATE: XX000

Description: Internal system error.

Solution: Contact technical support.

GAUSS-01529: "subquery cannot be result relation"

SQLSTATE: XX000

Description: The subquery is used as the result table.

Solution: Modify the query and use a non-subquery as the output table.

GAUSS-01530: "unrecognized command\_type: %d"

SQLSTATE: XX000

Description: Internal system error. Solution: Contact technical support.

## 2.18.4 GAUSS-01531 -- GAUSS-01540

GAUSS-01531: "targetlist is not sorted correctly"

SQLSTATE: XX000

Description: The sequence of output columns is incorrect.

Solution: Ensure that the sequence of the input columns is the same as the insert

or update column sequences.

GAUSS-01532: "unexpected outer reference in set operation subquery"

SQLSTATE: XX000

Description: The **SETOP** operation involves cross-reference.

Solution: Ensure that no column involved in the **SETOP** operation is referenced by

other subqueries.

GAUSS-01533: "only UNION queries can be recursive"

SQLSTATE: XX000

Description: Internal system error.
Solution: Contact technical support.

GAUSS-01534: "could not implement recursive UNION"

SQLSTATE: 0A000

Description: The recursive **UNION** cannot be implemented. All columns cannot be

distributed in **hash** mode.

Solution: Adjust corresponding columns so that all of them can be distributed in

the hash mode.

GAUSS-01535: "could not implement %s"

SQLSTATE: 0A000

Description: **UNION**, **INTERSECT**, or **EXCEPT** cannot be implemented because certain data types can be distributed only in the **hash** mode, and others only in the **sort** mode.

Solution: Ensure that all columns related to **UNION**, **INTERSECT**, or **EXCEPT** can be distributed in both the **hash** and the **sort** mode.

GAUSS-01536: "could not find inherited attribute '%s' of relation '%s'"

**SQLSTATE: XX000** 

Description: Internal system error. Solution: Contact technical support.

GAUSS-01537: "attribute '%s' of relation '%s' does not match parent's type"

SQLSTATE: XX000

Description: Internal system error. Solution: Contact technical support.

GAUSS-01538: "attribute '%s' of relation '%s' does not match parent's collation"

SQLSTATE: XX000

Description: Internal system error.

Solution: Contact technical support.

GAUSS-01539: "attribute %d of relation '%s' does not exist"

SQLSTATE: XX000

Description: A table column does not exist.

Solution: Ensure the query accesses existing columns.

GAUSS-01540: "failed to join all relations together"

SQLSTATE: XX000

Description: Internal system error. Solution: Contact technical support.

### 2.18.5 GAUSS-01541 -- GAUSS-01550

GAUSS-01541: "minimum\_count not set"

**SQLSTATE: XX000** 

Description: Internal system error.

Solution: Contact technical support.

GAUSS-01542: "neither shared nor minimum number nor random edge found"

SQLSTATE: XX000

Description: Internal system error. Solution: Contact technical support.

GAUSS-01543: "no edge found"

SQLSTATE: XX000

Description: Internal system error. Solution: Contact technical support.

GAUSS-01544: "pool\_size is zero"

SQLSTATE: XX000

Description: Internal system error. Solution: Contact technical support.

GAUSS-01545: "unexpected rtekind: %d"

SQLSTATE: XX000

Description: Internal system error.
Solution: Contact technical support.

GAUSS-01546: "unexpected outer reference in subquery in FROM"

SQLSTATE: XX000

Description: Internal system error.
Solution: Contact technical support.

GAUSS-01547: "could not find plan for CTE '%s'"

SQLSTATE: XX000

Description: Internal system error. Solution: Contact technical support.

GAUSS-01548: "unrecognized joinlist node type: %d"

SQLSTATE: XX000

Description: Internal system error. Solution: Contact technical support. GAUSS-01549: "failed to build any %d-way joins"

SQLSTATE: XX000

Description: Internal system error. Solution: Contact technical support.

GAUSS-01550: "wrong number of tlist entries"

SQLSTATE: XX000

Description: Internal system error.
Solution: Contact technical support.

# 2.18.6 GAUSS-01551 -- GAUSS-01560

GAUSS-01551: "a join rel requires both the left path and right path"

SQLSTATE: XX000

Description: Internal system error.
Solution: Contact technical support.

GAUSS-01552: "can not create remote path for ranges of type %d"

SQLSTATE: XX000

Description: Internal system error.
Solution: Contact technical support.

GAUSS-01553: "can not create remote path for relation of type %d"

SQLSTATE: XX000

Description: Internal system error. Solution: Contact technical support.

GAUSS-01554: "No node list provided for remote query path"

SQLSTATE: XX000

Description: Internal system error.
Solution: Contact technical support.

GAUSS-01555: "could not find equality operator for opfamily %u"

SQLSTATE: XX000

Description: Internal system error. Solution: Contact technical support. GAUSS-01556: "could not find opfamilies for equality operator %u"

SQLSTATE: XX000

Description: Internal system error. Solution: Contact technical support.

GAUSS-01557: "operator %u is not a valid ordering operator"

SQLSTATE: 42704

Description: Internal system error.
Solution: Contact technical support.

GAUSS-01558: "volatile EquivalenceClass has no sortref"

SQLSTATE: XX000

Description: Internal system error. Solution: Contact technical support.

GAUSS-01559: "too few pathkeys for mergeclauses"

**SQLSTATE: XX000** 

Description: Internal system error. Solution: Contact technical support.

GAUSS-01560: "outer pathkeys do not match mergeclause"

**SQLSTATE: XX000** 

Description: Internal system error. Solution: Contact technical support.

# 2.18.7 GAUSS-01561 -- GAUSS-01570

GAUSS-01561: "FULL JOIN is only supported with merge-joinable or hash-joinable join conditions"

SQLSTATE: 0A000

Description: Only the **MERGE JOIN** and **HASH JOIN** algorithms can be used with the **FULL JOIN**.

Solution: Contact technical support. For details about **join\_type**, see "SELECT" in the *SQL Syntax*.

GAUSS-01562: "Interval error for building partitionwise join"

**SQLSTATE: XX000** 

Description: Internal system error. The parameter input is invalid during **partition** wise join path creation.

Solution: Contact technical support.

GAUSS-01563: "wrong number of index expressions"

SQLSTATE: XX000

Description: Internal system error. Solution: Contact technical support.

GAUSS-01564: "unsupported indexqual type: %d"

SQLSTATE: XX004

Description: Internal system error.
Solution: Contact technical support.

GAUSS-01565: "unexpected strategy number %d"

SQLSTATE: XX000

Description: Internal system error. Solution: Contact technical support.

GAUSS-01566: "could not find member %d(%u,%u) of opfamily %u"

SQLSTATE: XX000

Description: Internal system error. Solution: Contact technical support.

GAUSS-01567: "could not find commutator of member %d(%u,%u) of opfamily

%u"

**SQLSTATE: XX000** 

Description: Internal system error. Solution: Contact technical support.

GAUSS-01568: "unexpected opfamily: %u"

SQLSTATE: XX000

Description: Internal system error. Solution: Contact technical support.

GAUSS-01569: "unexpected const type: %u"

SQLSTATE: XX000

Description: Internal system error.

Solution: Contact technical support.

GAUSS-01570: "no = operator for opfamily %u"

SQLSTATE: XX000

Description: Internal system error. Solution: Contact technical support.

# 2.18.8 GAUSS-01571 -- GAUSS-01580

GAUSS-01571: "no >= operator for opfamily %u"

SQLSTATE: XX000

Description: Internal system error. Solution: Contact technical support.

GAUSS-01572: "no < operator for opfamily %u"

SQLSTATE: XX000

Description: Internal system error.

Solution: Contact technical support.

GAUSS-01573: "unexpected operator: %u"

SQLSTATE: XX000

Description: Internal system error. Solution: Contact technical support.

GAUSS-01574: "no > operator for opfamily %u"

SQLSTATE: XX000

Description: Internal system error.
Solution: Contact technical support.

GAUSS-01575: "no <= operator for opfamily %u"

SQLSTATE: XX000

Description: Internal system error.
Solution: Contact technical support.

GAUSS-01576: "unexpected datatype in string\_to\_const: %u"

SQLSTATE: XX000

Description: Internal system error.

Solution: Contact technical support.

GAUSS-01577: "left and right pathkeys do not match in mergejoin"

SQLSTATE: XX000

Description: Internal system error.
Solution: Contact technical support.

GAUSS-01578: "cannot handle unplanned sub-select"

SQLSTATE: XX000

Description: Internal system error.
Solution: Contact technical support.

GAUSS-01579: "Unrecognised command type %d"

SQLSTATE: XX000

Description: Internal system error.
Solution: Contact technical support.

GAUSS-01580: "Postgres-XC does not support this distribution type yet"

SQLSTATE: 0A000

Description: The type of redistribution data is not supported.

Solution: Currently, data of some types, such as float and double, cannot be redistributed. You are advised to modify the data types in this column.

### 2.18.9 GAUSS-01581 -- GAUSS-01590

GAUSS-01581: "predicate\_classify returned a bogus value"

SQLSTATE: XX000

Description: Internal system error. Solution: Contact technical support.

GAUSS-01582: "too late to create a new PlaceHolderInfo"

SQLSTATE: XX000

Description: Internal system error.
Solution: Contact technical support.

GAUSS-01583: "rel %d already exists"

**SQLSTATE: XX000** 

Description: The table already exists.

Solution: Change the table name.

GAUSS-01584: "no relation entry for relid %d"

SQLSTATE: XX000

Description: Internal system error. Solution: Contact technical support.

GAUSS-01585: "unexpected node type in reltargetlist: %d"

SQLSTATE: XX000

Description: Internal system error. Solution: Contact technical support.

GAUSS-01586: "child rel %d not found in append\_rel\_list"

SQLSTATE: XX000

Description: Internal system error. Solution: Contact technical support.

GAUSS-01587: "cannot access temporary or unlogged relations during recovery"

SQLSTATE: 0A000

Description: Internal system error. During recovery, the temporary table or

**UNLOGGED** table cannot be accessed.

Solution: Contact technical support.

GAUSS-01588: "unsupported RTE kind %d in build\_physical\_tlist"

**SQLSTATE: XX000** 

Description: Internal system error.
Solution: Contact technical support.

GAUSS-01589: "invalid restriction selectivity: %f"

SQLSTATE: XX000

Description: Internal system error.

Solution: Contact technical support.

GAUSS-01590: "invalid join selectivity: %f"

**SQLSTATE: XX000** 

Description: Internal system error. Solution: Contact technical support.

### 2.18.10 GAUSS-01591 -- GAUSS-01600

GAUSS-01591: "WindowFunc contains out-of-range winref %u"

SQLSTATE: XX000

Description: Internal system error. Solution: Contact technical support.

GAUSS-01592: "cannot commute non-binary-operator clause"

SQLSTATE: XX000

Description: Internal system error. Solution: Contact technical support.

GAUSS-01593: "could not find commutator for operator %u"

SQLSTATE: XX000

Description: Internal system error. Solution: Contact technical support.

GAUSS-01594: "expected a RowCompareExpr"

SQLSTATE: XX000

Description: Internal system error.
Solution: Contact technical support.

GAUSS-01595: "unexpected RowCompare type: %d"

SQLSTATE: XX000

Description: Internal system error.
Solution: Contact technical support.

GAUSS-01596: "unrecognized nulltesttype: %d"

SQLSTATE: XX004

Description: Internal system error. Solution: Contact technical support.

GAUSS-01597: "too many function arguments"

SQLSTATE: XX000

Description: The function contains too many parameters. Solution: Modify the parameters used in the function. GAUSS-01598: "function's resolved result type changed during planning"

SQLSTATE: XX000

Description: Internal system error. Solution: Contact technical support.

GAUSS-01599: "null prosrc for function %u"

SQLSTATE: 42P13

Description: Internal system error.
Solution: Contact technical support.

GAUSS-01600: "unexpected paramkind: %d"

SQLSTATE: XX000

Description: Internal system error.
Solution: Contact technical support.

# 2.19 GAUSS-01601 -- GAUSS-01700

## 2.19.1 GAUSS-01601 -- GAUSS-01610

GAUSS-01601: "invalid paramid: %d"

SQLSTATE: XX000

Description: Internal system error.
Solution: Contact technical support.

GAUSS-01602: "Upper-level Var found where not expected"

SQLSTATE: XX000

Description: Internal system error. Solution: Contact technical support.

GAUSS-01603: "Upper-level Aggref found where not expected"

SQLSTATE: XX000

Description: Internal system error.
Solution: Contact technical support.

GAUSS-01604: "Aggref found where not expected"

SQLSTATE: XX000

Description: Internal system error. Solution: Contact technical support.

GAUSS-01605: "Upper-level PlaceHolderVar found where not expected"

SQLSTATE: XX000

Description: Internal system error. Solution: Contact technical support.

GAUSS-01606: "PlaceHolderVar found where not expected"

**SQLSTATE: XX000** 

Description: Internal system error.
Solution: Contact technical support.

GAUSS-01607: "could not devise a query plan for the given query"

SQLSTATE: XX000

Description: The plan fails to be generated.

Solution: Check whether the query is proper, for example, whether the join mode

is proper.

GAUSS-01608: "ORDER/GROUP BY expression not found in targetlist"

SQLSTATE: XX000

Description: Internal system error. Solution: Contact technical support.

GAUSS-01609: "invalid index oid"

**SQLSTATE: XX000** 

Description: Internal system error. The index OID is invalid.

Solution: Contact technical support.

GAUSS-01610: "relation %s is not partitioned"

SQLSTATE: XX000

Description: Internal system error. Check whether the index contains invalid

partitions.

Solution: Contact technical support.

# 2.19.2 GAUSS-01611 -- GAUSS-01620

GAUSS-01611: "no local indexes found for partition %s"

SQLSTATE: 42809

Description: Internal system error. Index partitions are not defined in table

partitions.

Solution: Contact technical support.

GAUSS-01612: "bit map error when searching for unusable index partition"

**SQLSTATE: XX000** 

Description: Internal system error. Bit errors occur when you search for invalid

index partitions.

Solution: Roll back the transaction.

GAUSS-01613: "bit map error after searching for unusable index partition"

**SQLSTATE: XX000** 

Description: Internal system error. Bit errors occur when you search for invalid

index partitions.

Solution: Roll back the transaction.

GAUSS-01614: "relation of oid='%u' is not partitioned table"

SQLSTATE: XX000

Description: The table specified in the **PARTITION FOR** clause is not a partitioned

one.

Solution: Ensure that the table specified in the PARTITION FOR clause is a

partitioned one.

GAUSS-01615: "unsupport partition type"

SQLSTATE: XX000

Description: Internal system error. The partitioning policy is not supported. Currently, row-store and column-store tables support only range partitioning. For

details, see "CREATE TABLE PARTITION" in the SQL Syntax.

Solution: Contact technical support.

GAUSS-01616: "fail to find partition with oid %u for partitioned table %u"

SQLSTATE: 42P01

Description: Internal system error. The partition specified in the partitioned table

cannot be found.

Solution: Contact technical support.

GAUSS-01617: "partitionPruningForExpr: parameter can not be null"

**SQLSTATE: XX000** 

Description: Internal system error. During pruning, the returned internal pruning parameter is **NULL**.

Solution: Contact technical support.

GAUSS-01618: "get null for partition pruning"

SQLSTATE: XX000

Description: Internal system error. During pruning, the returned internal pruning

result is **NULL**.

Solution: Contact technical support.

GAUSS-01619: "For every node in same expression, pruning result's intervalOffset

MUST be same"

SQLSTATE: XX000

Description: Internal system error. For nodes in the same expression, the No. of their minimum interval partitions in the pruning result must be the same.

Solution: Contact technical support.

GAUSS-01620: "pruning result(PartitionIdentifier) is invalid"

SQLSTATE: XX000

Description: Internal system error. The pruning result filtered out based on the

specified range is invalid.

Solution: Contact technical support.

### 2.19.3 GAUSS-01621 -- GAUSS-01630

GAUSS-01621: "unsupported partition key column range mode"

SQLSTATE: 42P17

Description: Internal system error. An internal structure based on partition No. is

invalid.

Solution: Contact technical support.

GAUSS-01622: "partition number is overflow."

SQLSTATE: XX000

Description: Internal system error. The maximum partition No. exceeds the actual

partition quantity.

Solution: Contact technical support.

GAUSS-01623: "Unupport partition strategy '%c'"

**SQLSTATE: XX000** 

Description: Internal system error. The partitioning policy is not supported.

Solution: Contact technical support.

GAUSS-01624: "Expected TargetEntry node, but got node with type %d"

SQLSTATE: XX000

Description: Internal system error. Solution: Contact technical support.

GAUSS-01625: "can not generate shippable query for base relations of type other

than plain tables"

SQLSTATE: XX000

Description: Internal system error.
Solution: Contact technical support.

GAUSS-01626: "can not handle multiple relations in a single baserel"

SQLSTATE: XX000

Description: Internal system error.

Solution: Contact technical support.

GAUSS-01627: "a join relation path should have both left and right paths"

SQLSTATE: XX000

Description: Internal system error.

Solution: Contact technical support.

GAUSS-01628: "unexpected unshippable quals in JOIN tree"

**SQLSTATE: XX000** 

Description: Internal system error.

Solution: Contact technical support.

GAUSS-01629: "join with unshippable join clauses can not be shipped"

SQLSTATE: XX000

Description: Internal system error.

Solution: Contact technical support.

GAUSS-01630: "can not find var with varno = %d and varattno = %d"

SQLSTATE: XX000

Description: Internal system error. Solution: Contact technical support.

### 2.19.4 GAUSS-01631 -- GAUSS-01640

GAUSS-01631: "Creating remote query plan for relations of type %d is not

supported"

SQLSTATE: XX000

Description: Internal system error. Solution: Contact technical support.

GAUSS-01632: "expected a VAR node but got node of type %d"

SQLSTATE: XX000

Description: Internal system error. Solution: Contact technical support.

GAUSS-01633: "No distribution information found for remote query path"

SQLSTATE: XX000

Description: Internal system error.

Solution: Contact technical support.

GAUSS-01634: "creating remote query plan for relations of type %d is not

supported"

SQLSTATE: XX000

Description: Internal system error. Solution: Contact technical support.

GAUSS-01635: "Unexpected node type: %d"

SQLSTATE: XX000

Description: Internal system error. Solution: Contact technical support.

GAUSS-01636: "Unsupport to Update/Delete replication table without PRIMARY

KEY"

SQLSTATE: XX000

Description: During **DELETE** or **UPDATE** execution, the replication table lacks the primary key.

Solution: Create a primary key for the replication table before **DELETE** or **UPDATE** execution.

GAUSS-01637: "Duplicate node\_ids not expected in source target list"

SQLSTATE: XX000

Description: Internal system error. Solution: Contact technical support.

GAUSS-01638: "Duplicate ctids not expected in source target list"

**SQLSTATE: XX000** 

Description: Internal system error. Solution: Contact technical support.

GAUSS-01639: "Duplicate tableOid not expected in source target list"

SQLSTATE: XX000

Description: Internal system error. Solution: Contact technical support.

GAUSS-01640: "cache lookup failed for attribute %s of relation %u"

SQLSTATE: XX000

Description: Internal system error. Solution: Contact technical support.

### 2.19.5 GAUSS-01641 -- GAUSS-01650

GAUSS-01641: "Source data plan's target list does not contain ctid colum"

SQLSTATE: XX000

Description: Internal system error.
Solution: Contact technical support.

GAUSS-01642: "Unexpected command type: %d"

SQLSTATE: XX000

Description: Internal system error. Solution: Contact technical support.

GAUSS-01643: "It is not supported that there are both foreign tables and non-

foreign tables in one query."

SQLSTATE: 0A000

Description: The statement contains both internal and foreign tables.

Solution: Modify the statement to avoid querying internal and foreign tables at

the same time, or to disable fast\_query\_shipping.

GAUSS-01644: "Not support feature of HDFS"

SQLSTATE: 0A000

Description: HDFS does not support this feature.

Solution: Do not use this feature.

GAUSS-01645: "column store doesn't support backward scan"

SQLSTATE: XX000

Description: Internal system error. Solution: Contact technical support.

GAUSS-01646: "Distributed key column can't be updated in current version"

SQLSTATE: 42P10

Description: The distribution key is updated.

Solution: Do not update the distribution key. For details, see **An Error Is Reported When Data Is Inserted or Updated, Indicating that the Distribution Key Cannot Be Updated**.

GAUSS-01647: "could not find array type for datatype %s"

SQLSTATE: XX000

Description: The data type does not support the array sublink mode.

Solution: Modify the type of the subquery.

GAUSS-01648: "unexpected PARAM SUBLINK ID: %d"

SQLSTATE: XX000

Description: Internal system error. Solution: Contact technical support.

GAUSS-01649: "unexpected outer reference in CTE query"

SQLSTATE: XX000

Description: Internal system error. Solution: Contact technical support.

GAUSS-01650: "could not find plan for CteScan referencing plan ID %d"

SQLSTATE: XX000

Description: Internal system error. Solution: Contact technical support.

### 2.19.6 GAUSS-01651 -- GAUSS-01660

GAUSS-01651: "plan should not reference subplan's variable"

SQLSTATE: XX000

Description: Internal system error.
Solution: Contact technical support.

GAUSS-01652: "failed to construct the join relation"

**SQLSTATE: XX000** 

Description: Internal system error.
Solution: Contact technical support.

GAUSS-01653: "could not find equality operator for ordering operator %u"

SQLSTATE: XX000

Description: Internal system error. Solution: Contact technical support.

GAUSS-01654: "failed to re-find MinMaxAggInfo record"

SQLSTATE: XX000

Description: Internal system error.
Solution: Contact technical support.

GAUSS-01655: "could not implement GROUP BY"

SQLSTATE: 0A000

Description: Some of the **WINDOW** clauses of the statement **SELECT** support only the **hash** mode, and others support only the **sort** mode. As a result, the clause **GROUP BY** is not supported.

Solution: Change the column names following **GROUP BY** in the statement. Ensure that the columns used support both **hash** and **sort** mode.

GAUSS-01656: "could not implement DISTINCT"

SOLSTATE: 0A000

Description: Some of the **WINDOW** clauses of the statement **SELECT** support only the **hash** mode, and others support only the **sort** mode. As a result, the clause **DISTINCT** is not supported.

Solution: Change the column names following **DISTINCT** in the statement. Ensure that the columns used support both **hash** and **sort** mode.

GAUSS-01657: "failed to locate grouping columns"

SQLSTATE: XX000

Description: Internal system error. Solution: Contact technical support.

GAUSS-01658: "resjunk output columns are not implemented"

SQLSTATE: XX000

Description: Internal system error. Solution: Contact technical support.

GAUSS-01659: "could not implement window PARTITION BY"

SQLSTATE: 0A000

Description: The data type of the **window partitioning column** clause of the statement **SELECT** cannot be sorted. As a result, the **window PARTITION BY** clause is not supported.

Solution: Change the column names following **PARTITION BY** in the statement. Ensure that the columns used support **sort** mode.

GAUSS-01660: "could not implement window ORDER BY"

SQLSTATE: 0A000

Description: The data type of the **window ordering column** clause of the statement **SELECT** cannot be sorted. As a result, the **window ORDER BY** clause is not supported.

Solution: Change the column names following **ORDER BY** in the statement. Ensure that the columns used support **sort** mode.

#### 2.19.7 GAUSS-01661 -- GAUSS-01670

GAUSS-01661: "failed to deconstruct sort operators into partitioning/ordering operators"

**SQLSTATE: XX000** 

Description: Internal system error.
Solution: Contact technical support.

GAUSS-01662: "failed to assign all NestLoopParams to plan nodes"

SQLSTATE: XX000

Description: Internal system error.
Solution: Contact technical support.

GAUSS-01663: "MergeAppend child's targetlist doesn't match MergeAppend"

SQLSTATE: XX000

Description: Internal system error. Solution: Contact technical support.

GAUSS-01664: "failed to find unique expression in subplan tlist"

SQLSTATE: XX000

Description: Internal system error. Solution: Contact technical support.

GAUSS-01665: "could not find compatible hash operator for operator %u"

SQLSTATE: XX000

Description: Internal system error. Solution: Contact technical support.

GAUSS-01666: "could not find ordering operator for equality operator %u"

SQLSTATE: XX000

Description: Internal system error. Solution: Contact technical support.

GAUSS-01667: "could not find param ID for CTE '%s'"

SQLSTATE: XX000

Description: Internal system error.
Solution: Contact technical support.

GAUSS-01668: "unsupported RTE kind %d in build\_one\_column\_tlist"

SQLSTATE: XX000

Description: Internal system error. Solution: Contact technical support.

GAUSS-01669: "outer pathkeys do not match mergeclauses"

SQLSTATE: XX000

Description: Internal system error. Solution: Contact technical support.

GAUSS-01670: "inner pathkeys do not match mergeclauses"

SQLSTATE: XX000

Description: Internal system error.

Solution: Contact technical support.

### 2.19.8 GAUSS-01671 -- GAUSS-01680

GAUSS-01671: "indexqual clause is not binary opclause"

SQLSTATE: XX000

Description: Internal system error. Solution: Contact technical support.

GAUSS-01672: "inconsistent results from adjust\_rowcompare\_for\_index"

**SQLSTATE: XX000** 

Description: Internal system error. Solution: Contact technical support.

GAUSS-01673: "indexorderby clause is not binary opclause"

SQLSTATE: XX000

Description: Internal system error. Solution: Contact technical support.

GAUSS-01674: "unsupported indexorderby type: %d"

SQLSTATE: XX000

Description: Internal system error. Solution: Contact technical support.

GAUSS-01675: "index key does not match expected index column"

SQLSTATE: XX000

Description: Internal system error. Solution: Contact technical support.

GAUSS-01676: "could not find pathkey item to sort"

SQLSTATE: XX000

Description: Internal system error.
Solution: Contact technical support.

GAUSS-01677: "Only support FOR UPDATE/SHARE in fast query shipping plan for

now"

SQLSTATE: 0A000

Description: Internal system error.

Solution: Contact technical support.

GAUSS-01678: "Fail to create path for partitioned table by the lack of info"

SQLSTATE: XX000

Description: Internal system error. Parameter input for setting the scan operator of

the partitioned table is invalid.

Solution: Contact technical support.

GAUSS-01679: "Only Scan operator have partition attribute"

SQLSTATE: XX000

Description: The user tries to set information for non-scan operator of the

partition table.

Solution: Contact technical support.

GAUSS-01680: "failed to find relation %d in joinlist"

SQLSTATE: XX000

Description: Internal system error.

Solution: Contact technical support.

#### 2.19.9 GAUSS-01681 -- GAUSS-01690

GAUSS-01681: "too many range table entries"

SQLSTATE: 54000

Description: The number of range table entries exceeds the threshold 65000.

Solution: Contact technical support.

GAUSS-01682: "NestLoopParam was not reduced to a simple Var"

SQLSTATE: XX000

Description: Internal system error.

Solution: Contact technical support.

GAUSS-01683: "variable not found in subplan target lists"

SQLSTATE: XX000

Description: Internal system error.

Solution: Contact technical support.

GAUSS-01684: "variable not found in subplan target list"

SQLSTATE: XX000

Description: Internal system error.
Solution: Contact technical support.

GAUSS-01685: "variable not found in base remote scan target lists"

SQLSTATE: XX000

Description: Internal system error.
Solution: Contact technical support.

GAUSS-01686: "Could not find the Aggref node"

SQLSTATE: XX000

Description: Internal system error. Solution: Contact technical support.

GAUSS-01687: "SELECT FOR UPDATE/SHARE cannot be applied to the nullable

side of an outer join"

SQLSTATE: 0A000

Description: The **SELECT FOR UPDATE/SHARE** clause cannot be used for the table

whose **outer join** is null.

Solution: Contact technical support.

GAUSS-01688: "JOIN qualification cannot refer to other relations"

SQLSTATE: XX000

Description: Internal system error. Solution: Contact technical support.

GAUSS-01689: "cannot cope with variable-free clause"

SQLSTATE: XX000

Description: Internal system error. Solution: Contact technical support.

GAUSS-01690: "total datanodes maybe be changed"

**SQLSTATE: XX000** 

Description: Internal system error.
Solution: Contact technical support.

### 2.19.10 GAUSS-01691 -- GAUSS-01700

GAUSS-01691: "Fail to locate the %d result rel!"

**SQLSTATE: XX000** 

Description: The required result table cannot be found.

Solution: Ensure that the result table of the insert or update operation is valid.

GAUSS-01692: "cannot insert into view '%s'"

SQLSTATE: 55000

Description: Records cannot be inserted to a view.

Solution: Do not insert records into any view.

GAUSS-01693: "cannot update view '%s'"

SQLSTATE: 55000

Description: The view cannot be updated.

Solution: Use the ON UPDATE DO INSTEAD or INSTEAD OF UPDATE trigger

rule.

GAUSS-01694: "cannot delete from view '%s'"

SQLSTATE: 55000

Description: Data cannot be deleted from the view.

Solution: Use the ON UPDATE DO INSTEAD or INSTEAD OF UPDATE trigger

rule.

GAUSS-01695: "unrecognized CmdType: %d"

SQLSTATE: XX000

Description: The view operation is invalid.

Solution: Modify the view operation.

GAUSS-01696: "FDW do not support node type: %d"

SQLSTATE: XX000

Description: Internal system error. Solution: Contact technical support.

GAUSS-01697: "invalid fork name"

SQLSTATE: 22023

Description: Internal system error. Solution: Contact technical support. GAUSS-01698: "invalid relation file path %s."

SQLSTATE: XX000

Description: Internal system error. Solution: Contact technical support.

GAUSS-01699: "invalid relation file path %s: %m"

**SQLSTATE: XX000** 

Description: Internal system error.
Solution: Contact technical support.

GAUSS-01700: "invalid relpersistence: %c"

SQLSTATE: XX000

Description: Internal system error. Solution: Contact technical support.

# 2.20 GAUSS-01701 -- GAUSS-01800

### 2.20.1 GAUSS-01701 -- GAUSS-01710

GAUSS-01701: "invalid system attribute number %d"

**SQLSTATE: XX000** 

Description: Internal system error.
Solution: Contact technical support.

GAUSS-01702: "permission denied to create '%s.%s'"

SQLSTATE: 42501

Description: Creating the **heap** table fails probably because the creating mode or the database namespace is not allowed by the system.

Solution: Ensure that the creating mode or the database namespace is correct.

GAUSS-01703: "column name '%s' specified more than once"

SQLSTATE: 42701

Description: Duplicate attribute names exist in the table.

Solution: Ensure that a specific attribute name is used more than once while

defining the table.

GAUSS-01704: "column '%s' has pseudo-type %s"

SQLSTATE: 42P16

Description: Unknown attribute types exist in the table, causing attribute check

failures.

Solution: Ensure that the current attribute type is supported by the system.

GAUSS-01705: "composite type %s cannot be made a member of itself"

SQLSTATE: 42P16

Description: The name of the composite type is the same as that of the current type, which is not allowed.

Solution: Ensure that the name of the composite type is the same as that of the current type.

GAUSS-01706: "no collation was derived for column '%s' with collatable type %s"

SQLSTATE: 42P16

Description: The attribute column supports attcollation but the attcollation is invalid, and the heap table cannot be created.

Solution: Ensure that the collation definition in the attribute column is valid when the table is created.

GAUSS-01707: "Invalid distribution column specified"

SQLSTATE: 42P16

Description: The attribute names used to mark distribution status is not contained in the attribute column. As a result, the number of the attribute column is equal to or less than zero.

Solution: Ensure that the attribute name in the **DISTRIBUTE BY** statement exists in the attribute column defined by the table.

GAUSS-01708: "Column %s is not a hash distributable data type"

SQLSTATE: 42809

Description: The data type cannot be distributed in the **hash** mode.

Solution: Ensure that the data used in the current column can be distributed in **hash** mode.

GAUSS-01709: "Column %s is not modulo distributable data type"

SQLSTATE: 42809

Description: The data type cannot be distributed in **modulo** mode.

Solution: Ensure that the data used in the current column can be distributed in **modulo** mode.

GAUSS-01710: "Invalid distribution type"

SQLSTATE: 42P16

Description: The system does not support the specified distribution type.

Solution: Ensure that the distribution type in use is supported by the system.

### 2.20.2 GAUSS-01711 -- GAUSS-01720

GAUSS-01712: "PGXC node %s: not a Datanode"

SQLSTATE: 42601

Description: The node specified by this name is not a DN.

Solution: Ensure that the node ID is correct and the system runs properly.

GAUSS-01713: "PGXC Group %s: group not defined"

SQLSTATE: 42704

Description: The node group corresponding to **group\_name** does not exist.

Solution: Ensure that the **group\_name** group called is correct, and that the group

is correctly created.

GAUSS-01714: "shared relations must be placed in pq\_global tablespace"

**SQLSTATE: XX000** 

Description: Internal system error.

Solution: Contact technical support.

GAUSS-01715: "could not find attrdef tuple for relation %u attnum %d"

SQLSTATE: XX000

Description: Internal system error.

Solution: Contact technical support.

GAUSS-01716: "could not find tuple for attrdef %u"

SQLSTATE: XX000

Description: Internal system error.

Solution: Contact technical support.

GAUSS-01717: "could not remove file '%s': %m"

**SQLSTATE: XX000** 

Description: Deleting the corresponding error message table fails.

Solution: Ensure that the user has the rights to access the table.

GAUSS-01718: "cache lookup failed for foreign table %u"

SQLSTATE: XX000

Description: Failed to find the required foreign-data wrapper.

Solution: Check whether the settings of GDS, HDFS foreign tables, Roach, and OBS

are correct.

GAUSS-01719: "cache lookup failed for partitioned table %u in pg\_partition"

SQLSTATE: XX000

Description: The corresponding tuple cannot be found in the partition table.

Solution: Ensure that the object corresponding to relid is a partitioned table. If it

is, check the status of its tuples.

GAUSS-01720: "check constraint '%s' already exists"

SQLSTATE: 42710

Description: The constraint to be added already exists.

Solution: Ensure that the constraint to be added is unique.

## 2.20.3 GAUSS-01721 -- GAUSS-01730

GAUSS-01721: "null conbin for rel %s"

**SQLSTATE: XX000** 

Description: Internal system error. Solution: Contact technical support.

GAUSS-01722: "constraint '%s' conflicts with non-inherited constraint on relation

'%s'''

SQLSTATE: 42P17

Description: The new constraint conflicts with non-inherent constraints in the

table.

Solution: Ensure that the type of the new constraint and that of the existing ones

are the same.

GAUSS-01723: "cannot use column references in default expression"

SQLSTATE: 42P10

Description: The **default** expression contains table attribute variables.

Solution: Ensure that the **default** expression in the SQL statement does not

contain attribute variables.

GAUSS-01724: "default expression must not return a set"

SQLSTATE: 42804

Description: The **default** expression returns a set, which is not allowed.

Solution: Ensure that the **default** expression in the SQL statement does not return

a set.

GAUSS-01725: "cannot use subquery in default expression"

SQLSTATE: 0A000

Description: The **default** expression contains subquery expressions, which is not

allowed.

Solution: Ensure that the **default** expression in the SQL statement does not

contain subquery expressions.

GAUSS-01726: "cannot use aggregate function in default expression"

SQLSTATE: 42803

Description: The **default** expression contains aggregate functions, which is not

allowed.

Solution: Ensure that the **default** expression in the SQL statement does not use

aggregate functions.

GAUSS-01727: "cannot use window function in default expression"

SQLSTATE: 42P20

Description: The **default** expression contains window functions, which is not

allowed.

Solution: Ensure that the default expression in the SQL statement does not use

window functions.

GAUSS-01728: "column '%s' is of type %s but default expression is of type %s"

SQLSTATE: 42804

Description: The type of the column attribute is different from that of the value

returned by the corresponding **default** expression.

Solution: Ensure that the expression is correct. If not, rewrite the expression.

GAUSS-01729: "only table '%s' can be referenced in check constraint"

SQLSTATE: 42P10

Description: Only the constraint of a specific table can be checked. Cross-table

check is unsupported.

Solution: Ensure that the table name corresponding to the constraint is correct.

Alternatively, ensure that the table specified in the expression resolved is

consistent with the actual one.

GAUSS-01730: "unsupported ON COMMIT and foreign key combination"

SQLSTATE: 0A000

Description: The foreign key of **Table 2** is the primary key of **Table 1**, indicating that **Table 2** references **Table 1**. However, the settings of the two on the **COMMIT** are different.

Solution: Ensure that the settings of the two tables on **COMMIT** are consistent.

### 2.20.4 GAUSS-01731 -- GAUSS-01740

GAUSS-01731: "cannot truncate a table referenced in a foreign key constraint"

SQLSTATE: 0A000

Description: The table is referenced by a foreign key constraint. It cannot be truncated.

Solution: Ensure that the current table to be truncated is referenced by another table. If it is, delete both of them.

GAUSS-01732: "buildPartitionKey(): partKeys specified NONE IS found"

SQLSTATE: 22015

Description: The **partKeys** corresponding to attributes of the table is not found.

Solution: Ensure that the correct **partKeys** is provided when the partitioned table is created.

GAUSS-01733: "cache lookup failed for partition %u"

**SQLSTATE: XX000** 

Description: Failed to find the partition in the cache.

Solution: Replace the original partition with a valid one.

GAUSS-01734: "missing definition for new partition"

**SQLSTATE: XX000** 

Description: The new partition is not defined.

Solution: Ensure that the partition is correctly defined before it is added.

GAUSS-01735: "boundary not defined for new partition"

**SQLSTATE: XX000** 

Description: The boundary is not defined in the new partition.

Solution: Ensure that the boundary is correctly defined in the new partition.

GAUSS-01736: "too many partition keys, allowed is %d"

SQLSTATE: XX000

Description: The number of partitions added exceeds the maximum.

Solution: Ensure that the number of newly added partitions does not exceed the maximum.

GAUSS-01737: "number of partition key columns MUST less or equal than 4"

SQLSTATE: XX000

Description: The number of attribute columns of a partition must be equal to or less than four.

Solution: Ensure that the number of attribute (**partition key**) columns of the original partition table is within the allowed range.

GAUSS-01738: "inserted partition key does not map to any table partition"

**SQLSTATE: XX000** 

Description: The partition key of the inserted tuple does not map to any existing partition.

Solution: Ensure that the data inserted is within the partition range of the partitioned table.

GAUSS-01739: "Inserted partition key does not map to any table partition"

**SQLSTATE: XX000** 

Description: The newly inserted partition key cannot be recognized.

Solution: Ensure that the inserted partition key maps to the current partion.

GAUSS-01740: "can not create interval partition for NON-PARTITIONED table"

SQLSTATE: XX000

Description: The table is definied as a non-partitioned one. Interval partitions cannot be created.

Solution: Check the table attribute.

## 2.20.5 GAUSS-01741 -- GAUSS-01750

GAUSS-01742: "cannot have more than %d keys in a cluster key"

SQLSTATE: 54011

Description: Internal system error.

Solution: Contact technical support.

GAUSS-01743: "partial cluster key constraint does not support row store"

SQLSTATE: 42P16

Description: The **partial cluster key** constraint supports only column storage.

Solution: Ensure that the table is defined as a column-store one.

GAUSS-01744: "'%s' is not a valid operator name"

SQLSTATE: 42602

Description: The operator name to be created is invalid.

Solution: Ensure that the name length is correct and the name contains invalid characters or identifiers. For details, see the **validOperatorName** function.

GAUSS-01745: "only binary operators can have commutators"

SQLSTATE: 42P13

Description: In the event of left and right variables in an expression, only binary operators can contain commutators.

Solution: Ensure that the operators to be created are binary ones.

GAUSS-01746: "only binary operators can have join selectivity"

SQLSTATE: 42P13

Description: In the event of left and right variables in an expression, only the returned values of binary operators can be used to calculate the join selectivity.

Solution: Ensure that the operators to be created are binary ones.

GAUSS-01747: "only binary operators can merge join"

SQLSTATE: 42P13

Description: In the event of left and right variables in an expression, only the returned values of binary operators can be used to calculate the join selectivity.

Solution: Ensure that the operators to be created are binary ones.

GAUSS-01748: "only binary operators can hash"

SQLSTATE: 42P13

Description: In the event of left and right variables in an expression, only binary operators can be used for the **merge join** path.

Solution: Ensure that the operators to be created are binary ones.

GAUSS-01749: "only boolean operators can have negators"

SQLSTATE: 42P13

Description: Only Boolean operators support negators.

Solution: Ensure that the operators to be created are boolean ones.

GAUSS-01750: "only boolean operators can have restriction selectivity"

SQLSTATE: 42P13

Description: Only the returned values of boolean operators can be used to

calculate the join selectivity.

Solution: Ensure that the operators to be created are boolean ones.

### 2.20.6 GAUSS-01751 -- GAUSS-01760

GAUSS-01751: "only boolean operators can have join selectivity"

SQLSTATE: 42P13

Description: Only the returned values of boolean operators can be used to

calculate the join selectivity.

Solution: Ensure that the operators to be created are boolean ones.

GAUSS-01752: "only boolean operators can merge join"

SQLSTATE: 42P13

Description: Only the returned values of boolean operators can be used to

generate the **merge join** path.

Solution: Ensure that the operators to be created are boolean ones.

GAUSS-01753: "only boolean operators can hash"

SQLSTATE: 42P13

Description: Only the returned values of boolean operators can be used to

generate the hash path.

Solution: Ensure that the operators to be created are boolean ones.

GAUSS-01754: "operator %s already exists"

SQLSTATE: 42723

Description: The operator already exists.

Solution: Ensure that the operator to be created is unique.

GAUSS-01755: "operator cannot be its own negator or sort operator"

SQLSTATE: 42P13

Description: Internal system error.

Solution: Contact technical support.

GAUSS-01756: "Local temp table in column store mode is not supported"

SQLSTATE: 0A000

Description: Local temporary tables cannot be stored in the current columnstorage mode. The table is created in a temporary space, and the table is regarded as temporary.

Solution: The table is created in a temporary tablespace, so it is considered as a temporary table. Do not create the table in a temporary space.

GAUSS-01757: "Unsupport CStore table distributed by replication"

SQLSTATE: XX000

Description: Internal system error. Solution: Contact technical support.

GAUSS-01758: "large object %u does not exist"

SQLSTATE: 42704

Description: The current large object name cannot be mapped to an actual object.

Solution: Ensure that a large object of the same name has already been created,

and the object is dropped during execution.

GAUSS-01759: "unrecognized objtype: %d"

SQLSTATE: XX000

Description: Internal system error.
Solution: Contact technical support.

GAUSS-01760: "must specify relation and object name"

SQLSTATE: XX000

Description: Internal system error.
Solution: Contact technical support.

## 2.20.7 GAUSS-01761 -- GAUSS-01770

GAUSS-01761: "column name must be qualified"

SQLSTATE: 42601

Description: The attribute name in the object must be specified and described.

Solution: Contact technical support.

GAUSS-01762: "must be owner of large object %u"

SQLSTATE: 42501

Description: The ownership of the large object data is incorrect.

Solution: Run the **get\_object\_address** command to obtain the object ID and ensure that the ownership is correct.

GAUSS-01763: "must be system admin"

SQLSTATE: 42501

Description: You are not an initial user.

Solution: Ensure that the user rights are correctly inherited when the object is

defined.

GAUSS-01764: "must have CREATEROLE privilege"

SQLSTATE: 42501

Description: Obtain the permission to create objects.

Solution: Check the rights of the user that owns the object data and ensure that

the object is valid.

GAUSS-01765: "unrecognized object type: %d"

SQLSTATE: XX000

Description: Internal system error.

Solution: Contact technical support.

GAUSS-01766: "cache lookup failed for cache %d oid %u"

SQLSTATE: XX000

Description: Internal system error.

Solution: Contact technical support.

GAUSS-01767: "unrecognized class id: %u"

SQLSTATE: XX000

Description: Internal system error.

Solution: Contact technical support.

GAUSS-01768: "temporary tables cannot specify a schema name"

SQLSTATE: 42P16

Description: The current temporary table is not in the original temporary

tablespace.

Solution: Ensure that the temporary tablespace is correctly created and that the

tablespace OID is correct.

GAUSS-01769: "could not obtain lock on relation '%s.%s'"

SQLSTATE: 55P03

Description: Obtaining the lock fails probably due to lock conflicts or no available lock left.

Solution: Ensure that the table has a conflicting lock and that no available lock is left.

GAUSS-01770: "no schema has been selected to create in"

SQLSTATE: 3F000

Description: The corresponding space is not specified when the table is created.

Solution: Enter a new schema or an existing schema to create the table again.

## 2.20.8 GAUSS-01771 -- GAUSS-01780

GAUSS-01771: "cannot create relations in temporary schemas of other sessions"

SQLSTATE: 42P16

Description: Creating tables in the temporary tablespace of other sessions is not

allowed.

Solution: Do not create tables in the temporary tablespace of other sessions.

GAUSS-01772: "cannot create temporary relation in non-temporary schema"

SQLSTATE: 42P16

Description: Temporary tables cannot be created in non-temporary tablespace.

Solution: Check the tablespace name before creating a table.

GAUSS-01773: "only temporary relations may be created in temporary schemas"

SQLSTATE: 42P16

Description: Only temporary tables can be created in temporary schemas (tablespace).

Solution: Check the tablespace name before creating the object. Create the object

based on the characteristics of the tablespace.

GAUSS-01774: "text search parser '%s' does not exist"

SQLSTATE: 42704

Description: Internal system error.

Solution: Contact technical support.

GAUSS-01775: "text search dictionary '%s' does not exist"

SOLSTATE: 42704

Description: The TS file directory cannot be found or it does not exist.

Solution: Ensure that the file directory created in the database is correct.

GAUSS-01776: "text search template '%s' does not exist"

SQLSTATE: 42704

Description: The template database cannot be found. The file directory is invalid.

Solution: Ensure that the template database is correctly created at the initial stage of database creation and that the template database file directory is correct.

GAUSS-01777: "%s is already in schema '%s'"

SQLSTATE: 42P07

Description: The object already exists in the current tablespace.

Solution: Query the system table to check whether the object already exists in the

schema.

GAUSS-01778: "cannot move objects into or out of temporary schemas"

SQLSTATE: 0A000

Description: Moving an object into or out of a temporary tablespace is not

allowed.

Solution: Do not move the object into or out of a temporary tablespace.

GAUSS-01779: "cannot move objects into or out of TOAST schema"

SQLSTATE: 0A000

Description: Moving an object into or out of a **TOAST** tablespace is not allowed.

Solution: Do not move the object into or out of a **TOAST** tablespace.

GAUSS-01780: "cannot move objects into CSTORE schema"

SQLSTATE: 0A000

Description: Objects of other tablespaces cannot be moved into a column-store

tablespace.

Solution: Ensure that the current tablespace is not a column-store one.

### 2.20.9 GAUSS-01781 -- GAUSS-01790

GAUSS-01781: "cannot move objects into system schema"

SQLSTATE: 0A000

Description: Do not move objects system table space.

Solution: Check the current tablespace type. Ensure that the tablespace into which

objects are to be moved is not the system tablespace.

GAUSS-01782: "improper relation name (too many dotted names): %s"

SQLSTATE: 42601

Description: The name of the table imported is invalid.

Solution: The most complex table name supported in the database is

catalogname.schemaname.relname at the utmost.

GAUSS-01783: "unexpected node type in name list: %d"

SQLSTATE: XX000

Description: Internal system error. Solution: Contact technical support.

GAUSS-01784: "bogus PopOverrideSearchPath call"

**SQLSTATE: XX000** 

Description: Internal system error. Solution: Contact technical support.

GAUSS-01785: "collation '%s' for encoding '%s' does not exist"

SQLSTATE: 42704

Description: The encoding method obtained by executing **GetDatabaseEncodingName()** cannot be used with **NameListToString(name)**.

Solution: For information about character sets and corresponding encoding methods supported by the system, see *Administrator Guide*.

Example:

```
postgres=# select 'a' collate "dummy";
ERROR: collation "dummy" for encoding "UTF8" does not exist
LINE 1: select 'a' collate "dummy";
```

GAUSS-01786: "conversion '%s' does not exist"

SQLSTATE: 42704

Description: Internal system error. Solution: Contact technical support.

GAUSS-01787: "invalid list syntax"

SQLSTATE: XX000

Description: Internal system error.
Solution: Contact technical support.

GAUSS-01788: "permission denied to create temporary tables in database '%s'"

SQLSTATE: 42501

Description: You do not have the permission to create temporary tables in the current database.

Solution: Execute the GRANT statement to grant the user the permission to access the current database. The statement is as follows:

GRANT TEMPORARY on DATABASE database name TO role name;

For details about the GRANT syntax, see **GRANT**.

GAUSS-01789: "cannot create temporary tables during recovery"

SQLSTATE: 25006

Description: Temporary tables cannot be created because the database is under

recovery.

Solution: Correct the status of the database first if creating a temporary table fails.

GAUSS-01790: "current user does not have privilege to role %s"

SQLSTATE: 42501

Description: You do not have the rights to manage roles.

Solution: Manage roles as a system administrator.

### 2.20.10 GAUSS-01791 -- GAUSS-01800

GAUSS-01791: "collation '%s' for encoding '%s' already exists"

SQLSTATE: 42710

Description: The character set corresponding to **pg\_encoding\_to\_char(collencoding)** already exists.

Solution: Ensure that the character set space corresponding to the current

encoding method is sufficient.

GAUSS-01792: "collation '%s' already exists"

SQLSTATE: 42710

Description: The character set already exists.

Solution: Ensure that the character set to be created is unique.

GAUSS-01793: "could not find tuple for collation %u"

SQLSTATE: XX000

Description: Internal system error.

Solution: Contact technical support.

GAUSS-01794: "multiple pq\_shdepend entries for object %u/%u/%d deptype %c"

SQLSTATE: XX000

Description: Internal system error.

Solution: Contact technical support.

GAUSS-01795: "cannot drop %s because it is required by the database system"

SQLSTATE: 2BP01

Description: The current object cannot be dropped because other objects are

dependent upon it.

Solution: Check the dependency relationship between the current object and other

tables. Select **cascade** if you want to delete the object.

GAUSS-01796: "role %u was concurrently dropped"

SQLSTATE: 42704

Description: The object needs to be locked before the system records dependency relationships of tables. However, the table cannot be found after the lock is obtained.

Solution: Query logs to check when the table was dropped and ensure that the operation is logical.

GAUSS-01797: "tablespace %u was concurrently dropped"

SQLSTATE: 42704

Description: The object needs to be locked before the system records dependency relationships of tablespaces. However, the tablespace cannot be found after the lock is obtained.

Solution: Query logs to check when the tablespace was dropped and ensure that the operation is logical.

GAUSS-01798: "database %u was concurrently dropped"

SQLSTATE: 42704

Description: The object needs to be locked before the system records dependency relationships of databases. However, the database cannot be found after the lock is obtained.

Solution: Query logs to check when the database was dropped and ensure that the operation is logical.

GAUSS-01799: "unrecognized shared classId: %u"

SQLSTATE: XX000

Description: Internal system error. Solution: Contact technical support. GAUSS-01800: "unrecognized dependency type: %d"

**SQLSTATE: XX000** 

Description: Internal system error. Solution: Contact technical support.

# 2.21 GAUSS-01801 -- GAUSS-01900

## 2.21.1 GAUSS-01801 -- GAUSS-01810

GAUSS-01801: "cannot drop objects owned by %s because they are required by

the database system"

SQLSTATE: 2BP01

Description: Internal system error. Solution: Contact technical support.

GAUSS-01802: "unexpected dependency type"

SQLSTATE: XX000

Description: Internal system error. Solution: Contact technical support.

GAUSS-01803: "cannot reassign ownership of objects owned by %s because they

are required by the database system"

SQLSTATE: 2BP01

Description: Internal system error.
Solution: Contact technical support.

GAUSS-01804: "unexpected shared pin"

SQLSTATE: XX000

Description: Internal system error. Solution: Contact technical support.

GAUSS-01805: "unexpected classid %u"

SQLSTATE: XX000

Description: Internal system error. Solution: Contact technical support. GAUSS-01806: "smgr\_redo: unknown op code %u"

SQLSTATE: XX000

Description: Internal system error. Solution: Contact technical support.

GAUSS-01807: "Error happen when execute snprintf\_s"

SQLSTATE: XX000

Description: Internal system error. Solution: Contact technical support.

GAUSS-01809: "Invalid path"

**SQLSTATE: XX000** 

Description: The path is invalid.

Solution: Check the settings of **pg\_plugin** and related paths.

GAUSS-01810: "Error happen when execute memset\_s"

SQLSTATE: XX000

Description: Internal system error. Solution: Contact technical support.

## 2.21.2 GAUSS-01811 -- GAUSS-01820

GAUSS-01811: "could not access file '%s': %m"

SQLSTATE: XX000

Description: The dynamic library file must be copied to another physical node but

fails to be found.

Solution: Check whether the dynamic library file exists and whether its address

and link are correct.

GAUSS-01812: "error happen when execute snprintf s"

SQLSTATE: XX000

Description: Internal system error. Solution: Contact technical support.

GAUSS-01815: "The name of dynamic library is too long"

SQLSTATE: 42622

Description: The dynamic library name is too long.

Solution: Ensure that the name length does not exceed 1000 characters, the maximum number allowed currently.

GAUSS-01816: "allParameterTypes is not a 1-D Oid array"

SQLSTATE: XX000

Description: An exception occurs when the procedure is created. The input

parameter is incorrect.

Solution: Ensure that the input parameter **allParameterTypes** is valid.

GAUSS-01817: "parameterModes is not a 1-D char array"

SQLSTATE: XX000

Description: An exception occurs when the procedure is created. The input

parameter is incorrect.

Solution: Ensure that the input parameter **parameterModes** is valid.

GAUSS-01818: "cannot determine result data type"

SQLSTATE: 42P13

Description: The result data type cannot be determined because no parameter

input exists.

Solution: Check and correct the type of the parameter input.

GAUSS-01819: "unsafe use of pseudo-type 'internal'"

SQLSTATE: 42P13

Description: The internal return type may be unavailable because no internal

parameter exists.

Solution: Ensure that **internal** parameter input exists.

GAUSS-01820: "'%s' is already an attribute of type %s"

SQLSTATE: 42701

Description: The name of the composite type is the same as that of the attribute

type during function creation.

Solution: Ensure that any name used during function creation is different from

existing attribute names.

### 2.21.3 GAUSS-01821 -- GAUSS-01830

GAUSS-01821: "variadic parameter must be last"

**SQLSTATE: XX000** 

Description: When a procedure is created, the variadic parameter is abnormal.

Solution: Ensure that **variadic** is the last parameter.

GAUSS-01822: "variadic parameter is not an array"

SQLSTATE: XX000

Description: When a procedure is created, the **variadic** parameter is not an array.

Solution: Change the variadic parameter to an array.

GAUSS-01823: "invalid parameter mode '%c'"

SQLSTATE: XX000

Description: When the procedure is created, the **PROARGMODE** parameter is

invalid.

Solution: Correct the **PROARGMODE** parameter.

GAUSS-01824: "more than one function '%s' already exist, please drop function

first"

SQLSTATE: 42723

Description: A duplicate function name already exists.

Solution: Ensure that a new function is given a different name from that of any

other function in the schema.

GAUSS-01825: "function '%s' already exists with same argument types"

SQLSTATE: 42723

Description: A duplicate function name already exists, and parameters of the

function being created are the same as those of the original function.

Solution: Ensure that the function is new.

GAUSS-01826: "cannot change return type of existing function"

SQLSTATE: 42P13

Description: The return type of the existing function cannot be changed.

Solution: Change the return type of the new function or drop the existing function.

GAUSS-01827: "cannot change name of input parameter '%s'"

SQLSTATE: 42P13

Description: The type of input parameter cannot be changed during function

creation.

Solution: Check whether the function parameter is changed and drop the existing

function.

GAUSS-01828: "function '%s' is an aggregate function"

**SQLSTATE: 42809** 

Description: Internal error. The function being created is an aggregate function whose status cannot be changed.

Solution: Contact technical support.

GAUSS-01829: "function '%s' is not an aggregate function"

SQLSTATE: 42809

Description: Internal system error. Solution: Contact technical support.

GAUSS-01830: "function '%s' is a window function"

SQLSTATE: 42809

Description: The function being created is a window function whose status cannot

be changed.

Solution: Contact technical support.

#### 2.21.4 GAUSS-01831 -- GAUSS-01840

GAUSS-01831: "function '%s' is not a window function"

SQLSTATE: 42809

Description: Internal system error. Solution: Contact technical support.

GAUSS-01832: "null prosrc"

**SQLSTATE: XX005** 

Description: An error occurs while obtaining the customized function.

Solution: Ensure that the function name is correct.

GAUSS-01833: "there is no built-in function named '%s'"

SQLSTATE: 42883

Description: No **build-in function** is found based on the function name provided.

Solution: Check whether the **pg\_proc** table contains the corresponding function

name.

GAUSS-01834: "null prosrc for C function %u"

SQLSTATE: XX005

Description: An error occurs while obtaining the customized C function.

Solution: Ensure that the function name is correct.

GAUSS-01835: "null probin for C function %u"

**SQLSTATE: XX005** 

Description: An error occurs while obtaining the built-in C function.

Solution: Ensure that the function name is correct.

GAUSS-01836: "SQL functions cannot return type %s"

SQLSTATE: 42P13

Description: SQL functions cannot return **format\_type\_be(proc->prorettype)** 

data.

Solution: Ensure that SQL functions do not return **format\_type\_be(proc-**>**prorettype)** data.

GAUSS-01837: "SQL functions cannot have arguments of type %s"

SQLSTATE: 42P13

Description: Types of parameters cannot be **format\_type\_be(proc-**>**proargtypes.values[i])**.

Solution: Check the types of parameters in the SQL statements.

GAUSS-01838: "In XC, SQL functions cannot contain utility statements"

SQLSTATE: 42601

Description: SQL functions cannot contain utility statements.

Solution: Ensure that SQL functions do not contain utility statements.

GAUSS-01839: "In XC, SQL functions cannot contain view"

SQLSTATE: 42601

Description: SQL functions cannot contain views.

Solution: Ensure that SQL functions do not contain views.

GAUSS-01840: "no conversion name supplied"

SQLSTATE: XX000

Description: While the conversion is created, the conversion name is not provided.

Solution: Ensure that the conversion name is not empty.

### 2.21.5 GAUSS-01841 -- GAUSS-01850

GAUSS-01841: "conversion '%s' already exists"

SQLSTATE: 42710

Description: Conversion named **conname** already exists. Another conversion of the same name cannot be created.

Solution: Ensure that the new conversion is given a unique name.

GAUSS-01842: "default conversion for %s to %s already exists"

SQLSTATE: 42710

Description: Conversion for **conforencoding** to **contoencoding** already exists.

Another conversion providing the same function cannot be created.

Solution: Ensure that the new conversion provides a new function.

GAUSS-01843: "could not find tuple for conversion %u"

SQLSTATE: XX000

Description: An error occurred when deleting the tuple from **pg\_conversion**. The

tuple is not found.

Solution: Ensure that the tuple OID is correct.

GAUSS-01844: "pgxc class relid invalid."

SQLSTATE: XX000

Description: While pgxc\_class is created, an invalid relid exists.

Solution: Ensure that **relid** is valid.

GAUSS-01845: "pgxc\_group should have at least one default node group"

SOLSTATE: XX000

Description: pgxc\_group is NULL.

Solution: Ensure that the **pgxc\_group** status is normal while **pgxc\_class** is created.

GAUSS-01846: "New node group should be created after datanodes are added."

**SQLSTATE: XX000** 

Description: Internal system error.

Solution: Contact technical support.

GAUSS-01847: "could not obtain lock on partition '%s'"

SQLSTATE: 55P03

Description: Locks cannot be obtained for the current partition.

Solution: Check whether the resource utilization and the current partition status

are normal.

GAUSS-01848: "partition '%s' does not exist"

SQLSTATE: 42P01

Description: The partition named **partitionName** does not exist.

Solution: Ensure that the partition name corresponding to the table is correct.

GAUSS-01849: "the object with oid %u is not a partitioned object"

SQLSTATE: 42P17

Description: The current object is not a partitioned object.

Solution: Check the object attribute or check whether it needs to be partitioned as

required.

GAUSS-01850: "object with oid %u is not a partition object"

SQLSTATE: 42704

Description: The current object is not a partitioned object.

Solution: Check the object attribute or check whether it needs to be partitioned as

required.

### 2.21.6 GAUSS-01851 -- GAUSS-01860

GAUSS-01851: "invalid input parameters when searching for local index under some index"

SOLSTATE: 42704

Description: The result of searching for the OID of indexes indicates that

parameters input is invalid.

Solution: Ensure that parameters input is valid.

GAUSS-01852: "%u is not a partitioned index"

SQLSTATE: 42704

Description: The object corresponding to the parameter OID is not a partitioned

index.

Solution: Search the system table to check whether the attribute of the parameter

introduced during execution process is correct.

GAUSS-01853: "%u not found in pg\_class"

SQLSTATE: 42704

Description: The object corresponding to the parameter OID cannot be found in

the **pg\_class** system catalog.

Solution: Ensure that the object OID to be found is correct and that the object is

analyzed and imported to the system catalog.

GAUSS-01854: "not found local index %u in pg\_partition"

SQLSTATE: 42704

Description: The corresponding **local index** cannot be found in the **pg\_partition** system catalog.

Solution: Ensure that the **local index** parameter is valid and that the attribute of the parameter upon creation is correct.

GAUSS-01855: "none is the son local index of index %u"

SQLSTATE: 42704

Description: No local index is found in the indexes of **partitionedIndexid**.

Solution: Ensure that the local index to be searched for is correct.

GAUSS-01856: "found a index partition without oid in pg\_partition"

SQLSTATE: 42704

Description: The index partition OID cannot be found in the **pg\_partition** table.

Solution: Ensure that the index partition is updated to the system catalog.

GAUSS-01857: "no local indexes defined on table partition %u"

SQLSTATE: 42704

Description: No local index is found in the partitioned system catalog.

Solution: Ensure that the index partition is correctly defined.

GAUSS-01858: "can not found a local index defined on table partition %u whose

parent is %u"

SQLSTATE: 42704

Description: No local index is found in the table partition of the index partition.

Solution: Ensure that the index partition is correctly created.

GAUSS-01859: "cache lookup failed for index partition %u"

SQLSTATE: XX000

Description: Internal system error.

Solution: Contact technical support.

GAUSS-01860: "more than one item satisfied parttype is %c, parentOid is %u"

SQLSTATE: 0A000

Description: Two partitions in one table are of the same type.

Solution: Ensure that all partitions are of different types.

## 2.21.7 GAUSS-01861 -- GAUSS-01870

GAUSS-01861: "'%s' does not require a toast table"

SQLSTATE: XX000

Description: Internal system error. Solution: Contact technical support.

GAUSS-01862: "shared tables cannot be toasted after qs\_initdb"

SQLSTATE: 55000

Description: After database initialization is complete, shared tables do not support

TOAST.

Solution: Check the status of database initialization. If it is complete, do not

implement TOAST on shared tables.

GAUSS-01863: "cache lookup failed for relation or partition %u"

SQLSTATE: XX000

Description: Internal system error.

Solution: Contact technical support.

GAUSS-01864: "grant options can only be granted to roles"

SQLSTATE: 0LP01

Description: Only private users can be granted permissions.

Solution: Check whether the user has permission. If the user does not have

permission, contact the administrator.

GAUSS-01865: "unrecognized object kind: %d"

**SQLSTATE: XX000** 

Description: Internal system error.

Solution: Contact technical support.

GAUSS-01866: "unrecognized GrantStmt.targtype: %d"

SQLSTATE: XX000

Description: Internal system error.

Solution: Contact technical support.

GAUSS-01867: "unrecognized GrantStmt.objtype: %d"

SQLSTATE: XX000

Description: Internal system error.

Solution: Contact technical support.

GAUSS-01868: "column privileges are only valid for relations"

SOLSTATE: 0LP01

Description: Only table objects have the column storage feature.

Solution: Check whether the object feature is correct, or whether the table object

is granted the column storage feature.

GAUSS-01869: "AccessPriv node must specify privilege or columns"

SQLSTATE: XX000

Description: Internal system error. Solution: Contact technical support.

GAUSS-01870: "default privileges cannot be set for columns"

SQLSTATE: 0LP01

Description: Default access rights cannot be set for the attribute columns.

Solution: Check whether the object is an attribute column.

# 2.21.8 GAUSS-01871 -- GAUSS-01880

GAUSS-01871: "AccessPriv node must specify privilege"

SQLSTATE: XX000

Description: Internal system error. Solution: Contact technical support.

GAUSS-01872: "could not find tuple for default ACL %u"

SQLSTATE: XX000

Description: Internal system error. Solution: Contact technical support.

GAUSS-01873: "unexpected default ACL type: %d"

SQLSTATE: XX000

Description: Internal system error. Solution: Contact technical support.

GAUSS-01874: "unexpected object class %u"

**SQLSTATE: XX000** 

Description: Internal system error. Solution: Contact technical support.

GAUSS-01875: "column number out of range"

SQLSTATE: XX000

Description: Internal system error. Solution: Contact technical support.

GAUSS-01876: "'%s' is an index"

SQLSTATE: 42809

Description: Permissions cannot be granted to an index.

Solution: Ensure that all listed objects to be granted with permissions are tables.

GAUSS-01877: "invalid privilege type USAGE for table"

SQLSTATE: 0LP01

Description: The **USAGE** permission type is valid only for sequences.

Solution: Check the table type.

GAUSS-01878: "invalid privilege type %s for column"

SQLSTATE: 0LP01

Description: The permission type is invalid for columns.

Solution: Check description of the permission and object type in the context.

GAUSS-01879: "language '%s' is not trusted"

SQLSTATE: 42809

Description: The interface programming language is not trusted by the system. Solution: Set the interface programming language to one trusted by the system.

GAUSS-01880: "cache lookup failed for large object %u"

SQLSTATE: XX000

Description: Internal system error. Solution: Contact technical support.

#### 2.21.9 GAUSS-01881 -- GAUSS-01890

GAUSS-01881: "cache lookup failed for tablespace %u"

**SQLSTATE: XX000** 

Description: Internal system error.

Solution: Contact technical support.

GAUSS-01882: "cannot set privileges of array types"

SQLSTATE: 0LP01

Description: Permissions cannot be granted to objects whose types are array. Solution: Ensure that the object type is correct before you grant permission.

GAUSS-01883: "unrecognized privilege type '%s'"

SQLSTATE: 42601

Description: The permission type is unrecognized.

Solution: Check the context to determine whether the type definition is correct or

has been modified.

GAUSS-01884: "unrecognized privilege: %d"

SQLSTATE: XX000

Description: Internal system error. Solution: Contact technical support.

GAUSS-01885: "unrecognized AclResult: %d"

SQLSTATE: XX000

Description: Internal system error. Solution: Contact technical support.

GAUSS-01886: "permission denied for column '%s' of relation '%s'"

SQLSTATE: 42501

Description: Permission operations are denied for the attribute columns in the

table.

Solution: Check whether the permission operation definition is correct.

GAUSS-01887: "role with OID %u does not exist"

SQLSTATE: 42704

Description: The user does not exist.

Solution: Search the user list to check whether the user exists.

GAUSS-01888: "unrecognized objkind: %d"

SQLSTATE: XX000

Description: Internal system error.

Solution: Contact technical support.

GAUSS-01889: "attribute %d of relation with OID %u does not exist"

SQLSTATE: 42703

Description: The table does not contain an attribute access right list.

Solution: Check whether the access right list exists when the table is defined.

GAUSS-01890: "relation with OID %u does not exist"

SQLSTATE: 42P01

Description: The result of checking user access rights in the user exit program

indicates that the corresponding table does not exist.

Solution: Search the **pg\_class** system catalog to check whether the table with

corresponding OID exists.

### 2.21.10 GAUSS-01891 -- GAUSS-01900

GAUSS-01891: "database with OID %u does not exist"

SQLSTATE: 3D000

Description: The result of checking user access rights indicates that the

corresponding database does not exist.

Solution: Check whether the database status in the **pg\_database** system catalog is

normal.

GAUSS-01892: "function with OID %u does not exist"

SQLSTATE: 42883

Description: The result of checking user access rights in the user exit program

indicates that the corresponding function does not exist.

Solution: Check whether the function definition exists in the pq\_proc system

catalog.

GAUSS-01893: "language with OID %u does not exist"

SQLSTATE: 42704

Description: The result of checking user access rights in the user exit program

indicates that the corresponding language format does not exist.

Solution: Check whether the language definition exists in the pg\_language system

catalog.

GAUSS-01894: "schema with OID %u does not exist"

SQLSTATE: 3F000

Description: The result of checking user access rights in the user exit program indicates that the corresponding schema space does not exist.

Solution: Check whether the corresponding space definition exists in the **pg\_namespace** system catalog.

GAUSS-01895: "tablespace with OID %u does not exist"

SQLSTATE: 42704

Description: The result of checking user access rights in the user exit program indicates that the corresponding tablespace does not exist.

Solution: Check whether the **pg\_tablespace** system catalog contains the tablespace definition.

GAUSS-01896: "foreign-data wrapper with OID %u does not exist"

SQLSTATE: XX000

Description: The foreign-data wrapper does not exist.

Solution: Ensure that the foreign-data wrapper has been created.

GAUSS-01897: "foreign server with OID %u does not exist"

SOLSTATE: XX000

Description: The foreign server does not exist.

Solution: Ensure that the foreign server has been created.

GAUSS-01898: "type with OID %u does not exist"

SQLSTATE: XX000

Description: The result of checking user access rights in the user exit program indicates that the corresponding data type does not exist.

Solution: Check whether all types in the **pg type** system catalog are defined.

GAUSS-01899: "type with OID %u does not exist"

SQLSTATE: 42704

Description: The result of checking user access rights in the user exit program indicates that the corresponding data type does not exist.

Solution: Check whether all types in the **pg\_type** system catalog are defined.

GAUSS-01900: "operator with OID %u does not exist"

SQLSTATE: 42883

Description: The result of checking user rights indicates that the corresponding operation type does not exist.

Solution: Check whether the **operator** in the **pg\_operator** system catalog is defined.

# 2.22 GAUSS-01901 -- GAUSS-02000

#### 2.22.1 GAUSS-01901 -- GAUSS-01910

GAUSS-01901: "language with OID %u does not exist"

SQLSTATE: 42883

Description: The result of checking user access rights in the user exit program indicates that the corresponding language format does not exist.

Solution: Check whether the language definition exists in the **pg\_language** system catalog.

GAUSS-01902: "operator class with OID %u does not exist"

SQLSTATE: 42704

Description: The result of checking user rights indicates that the corresponding **operator class** does not exist.

Solution: Check the definitions of all **operator class** types in the **pg\_opclass** system catalog.

GAUSS-01903: "operator family with OID %u does not exist"

SQLSTATE: 42704

Description: The result of checking user rights indicates that the corresponding **operator family** does not exist.

Solution: Check the definitions of all existing **operator family** members in the **pg\_opfamilys** system catalog.

GAUSS-01904: "text search dictionary with OID %u does not exist"

SQLSTATE: 42704

Description: The result of checking user rights indicates that the corresponding file search path does not exist.

Solution: Check all file search paths in the **pg\_ts\_dict** system catalog.

GAUSS-01905: "text search configuration with OID %u does not exist"

SQLSTATE: 42704

Description: The result of checking user rights indicates that the corresponding file search composition does not exist.

Solution: Check all file search compositions in the **pg\_ts\_config** system catalog.

GAUSS-01906: "collation with OID %u does not exist"

SQLSTATE: 42704

Description: The result of checking user rights indicates that the corresponding

character set does not exist.

Solution: Check all character sets in the **pg\_collation** system catalog.

GAUSS-01907: "conversion with OID %u does not exist"

SQLSTATE: 42704

Description: The result of checking user rights indicates that the corresponding

conversion does not exist.

Solution: Check all **conversion** records in the **pg\_conversion** system catalog.

GAUSS-01908: "extension with OID %u does not exist"

SQLSTATE: 42704

Description: The result of checking user rights indicates that the corresponding

extension does not exist.

Solution: Check all **extension** records in the **pg\_extension** system catalog.

GAUSS-01909: "relation '%s' has relchecks = 0"

SQLSTATE: XX000

Description: Internal system error.

Solution: Contact technical support.

GAUSS-01910: "constraint %u is not of a known type"

SQLSTATE: XX000

Description: Internal system error.

Solution: Contact technical support.

#### 2.22.2 GAUSS-01911 -- GAUSS-01920

GAUSS-01911: "constraint '%s' for domain %s already exists"

SQLSTATE: 42710

Description: The constraint name already exists in the current table.

Solution: Use a constraint name different from the existing ones.

GAUSS-01912: "table '%s' has multiple constraints named '%s'"

SQLSTATE: 42710

Description: The table has at least two duplicate constraints.

Solution: Ensure that each constraint has a unique name within one table.

GAUSS-01913: "constraint '%s' for table '%s' does not exist"

SQLSTATE: 42704

Description: The constraint does not exist in the current table.

Solution: Ensure that the constraint exists in the current table. Alternatively, check

all constraints in the table.

GAUSS-01914: "domain '%s' has multiple constraints named '%s'"

SQLSTATE: 42710

Description: The current domain has at least two duplicate constraints.

Solution: Ensure that each constraint has a unique name within one domain.

GAUSS-01915: "constraint '%s' for domain '%s' does not exist"

SQLSTATE: 42704

Description: The constraint does not exist in the current domain.

Solution: Check all constraints in the domain.

GAUSS-01916: "null conkey for constraint %u"

SQLSTATE: XX005

Description: Internal system error. Solution: Contact technical support.

GAUSS-01917: "conkey is not a 1-D smallint array"

SQLSTATE: 42804

Description: Internal system error.
Solution: Contact technical support.

GAUSS-01918: "no aggregate name supplied"

SQLSTATE: XX000

Description: No name is provided for Aggregate.

Solution: Provide the Aggregate name.

GAUSS-01919: "aggregate must have a transition function"

SQLSTATE: XX000

Description: Aggregate does not have a transition function.

Solution: Provide a transition function.

GAUSS-01920: "cannot determine transition data type"

SQLSTATE: 42P13

Description: The conversion type for the composite type cannot be determined

during aggregate function creation.

Solution: Manually set the conversion type for the composite type.

### 2.22.3 GAUSS-01921 -- GAUSS-01930

GAUSS-01921: "return type of transition function %s is not %s"

SQLSTATE: 42804

Description: The return type generated based on the **transfn** is inconsistent with that as specified.

Solution: Ensure that the return type for the composite type is consistent with that as specified.

GAUSS-01922: "must not omit initial value when transition function is strict and transition type is not compatible with input type"

SQLSTATE: 42P13

Description: When the conversion function is strict and inconsistent with the input type, pay attention to the type of the initial value.

Solution: Ensure that the type of the initial value is consistent with that of the conversion type. Alternatively, it must be at least compatible with binary data.

GAUSS-01923: "return type of collection function %s is not %s"

SQLSTATE: 42804

Description: The return type of the collection function is different from the expected **aggTreanType**.

Solution: Call the correct collection function.

GAUSS-01924: "cannot determine result data type"

SQLSTATE: 42804

Description: The result data type cannot be determined because no parameter input exists.

Solution: Check and correct the type of the parameter input.

GAUSS-01925: "sort operator can only be specified for single-argument

aggregates"

SQLSTATE: 42P13

Description: Sort operators can be specified only for single-parameter aggregate functions.

Solution: The number of the aggregate function parameter must be one. If the number is incorrect, check whether the parameter is correct or the sort operator is correctly called.

GAUSS-01926: "function %s returns a set"

SQLSTATE: 42804

Description: The aggregate function can return only single value but cannot return

a set.

Solution: Check whether the aggregate function is correct.

GAUSS-01927: "function %s requires run-time type coercion"

SQLSTATE: 42804

Description: The function requires type coercion during execution but the type

coercion is not performed in the nodeAgg.c file.

Solution: Ensure that type conversion does not occur during execution.

GAUSS-01928: "cannot drop %s because %s requires it"

SQLSTATE: 2BP01

Description: This object cannot be deleted because other objects depend on it.

Solution: Remove the dependency relationship. Alternatively, delete the depending

objects.

GAUSS-01929: "incorrect use of PIN dependency with %s"

**SQLSTATE: XX000** 

Description: Internal system error.

Solution: Contact technical support.

GAUSS-01930: "unrecognized dependency type '%c' for %s"

SQLSTATE: XX000

Description: Internal system error.

Solution: Contact technical support.

### 2.22.4 GAUSS-01931 -- GAUSS-01940

GAUSS-01931: "cannot drop %s because other objects depend on it"

SQLSTATE: 2BP01

Description: This object cannot be deleted because other objects depend on it.

Solution: Remove the dependency relationship. Alternatively, delete the depending objects.

GAUSS-01932: "cannot drop desired object(s) because other objects depend on

them"

SQLSTATE: 2BP01

Description: These objects cannot be deleted because other objects depend on

them.

Solution: Use **drop cascade** to delete the depending objects.

GAUSS-01933: "invalid varlevelsup %d"

**SQLSTATE: XX000** 

Description: Internal system error.

Solution: Contact technical support.

GAUSS-01934: "invalid varno %d"

SQLSTATE: XX000

Description: Internal system error.

Solution: Contact technical support.

GAUSS-01935: "already-planned subqueries not supported"

SQLSTATE: XX000

Description: Internal system error.

Solution: Contact technical support.

GAUSS-01936: "invalid resultRelation %d"

SQLSTATE: XX000

Description: Internal system error.

Solution: Contact technical support.

GAUSS-01937: "invalid objectSubId 0 for object class %u"

SQLSTATE: XX000

Description: Internal system error.

Solution: Contact technical support.

GAUSS-01938: "could not find tuple for rule %u"

**SQLSTATE: XX000** 

Description: Internal system error. Solution: Contact technical support.

GAUSS-01939: "no namespace name supplied"

SQLSTATE: XX000

Description: The namespace name is not provided while it is created.

Solution: Provide the namespace name.

GAUSS-01940: "primary keys cannot be expressions"

SQLSTATE: 0A000

Description: Primary keys cannot be expressions.

Solution: Reselect the primary key.

### 2.22.5 GAUSS-01941 -- GAUSS-01950

GAUSS-01941: "invalid column number %d"

SQLSTATE: XX000

Description: Internal system error. Solution: Contact technical support.

GAUSS-01942: "too few entries in colnames list"

SQLSTATE: XX000

Description: Internal system error.
Solution: Contact technical support.

GAUSS-01943: "must index at least one column"

SQLSTATE: XX000

Description: Internal system error. Solution: Contact technical support.

GAUSS-01944: "user-defined indexes on system catalog tables are not supported"

SQLSTATE: 0A000

Description: User-defined indexes cannot be created in system catalogs.

Solution: Do not create indexes in system catalogs.

GAUSS-01945: "concurrent index creation on system catalog tables is not supported"

SQLSTATE: 0A000

Description: Indexes cannot be concurrently created in system catalogs.

Solution: Do not concurrently create indexes in system catalogs.

GAUSS-01946: "shared indexes cannot be created after gs\_initdb"

SQLSTATE: 55000

Description: Internal system error.
Solution: Contact technical support.

GAUSS-01947: "constraint must be PRIMARY, UNIQUE or EXCLUDE"

SQLSTATE: XX000

Description: Internal system error.
Solution: Contact technical support.

GAUSS-01948: "constraints cannot have index expressions"

SQLSTATE: XX000

Description: Internal system error. Solution: Contact technical support.

GAUSS-01949: "DROP INDEX CONCURRENTLY must be first action in transaction"

SQLSTATE: 0A000

Description: **DROP INDEX CONCURRENTLY** must be the first statement in a transaction block.

Solution: Adjust the statement block sequence. Concurrently delete the first statements of indexes.

GAUSS-01950: "invalid indnatts %d for index %u"

SQLSTATE: XX000

Description: Internal system error. Solution: Contact technical support.

## 2.22.6 GAUSS-01951 -- GAUSS-01960

GAUSS-01951: "could not find tuple for partition %u"

SQLSTATE: XX000

Description: Internal system error. Solution: Contact technical support. GAUSS-01952: "cannot reindex temporary tables of other sessions"

SQLSTATE: 0A000

Description: Indexes in the temporary tables of other sessions cannot be

reorganized.

Solution: Do not reorganize indexes in the temporary tables of other sessions.

GAUSS-01953: "cannot reindex while reindexing"

SQLSTATE: XX000

Description: Internal system error. Solution: Contact technical support.

GAUSS-01954: "cache lookup failed for partitioned index %u"

SQLSTATE: XX000

Description: Partitioned indexes fail to be found in system caches.

Solution: Check whether partitioned indexes exist.

GAUSS-01955: "Memory alloc failed for indexInfo"

SQLSTATE: XX000

Description: The **IndexInfo** structure generation fails.

Solution: Ensure that the memory is sufficient.

GAUSS-01956: "cache lookup failed for index %u"

SQLSTATE: XX000

Description: Indexes fail to be found in the system catalog cache.

Solution: Ensure that the index names are correct.

GAUSS-01957: "mergingBtreeIndexes, zero or less than 2 or greater than 4 source

index relations"

SQLSTATE: XX000

Description: During index merge, only one index is the source index or the number

of indexes imported as source indexes exceeds the maximum number 300.

Solution: Contact technical support.

GAUSS-01958: "mergingBtreeIndexes, only btree indexes can be merged"

SQLSTATE: XX000

Description: Only B-tree indexes can be merged.

Solution: Contact technical support.

GAUSS-01959: "target merging index '%s' already contains data"

SQLSTATE: XX000

Description: Internal system error. Solution: Contact technical support.

GAUSS-01960: "cannot remove dependency on %s because it is a system object"

SQLSTATE: 0A000

Description: This is a system object and the dependency relationship cannot be

removed.

Solution: Contact technical support.

### 2.22.7 GAUSS-01961 -- GAUSS-01970

GAUSS-01961: "invalid enum label '%s'"

SQLSTATE: 42602

Description: The enum type is invalid.

Solution: Check whether SQL statements contain the invalid enumerated type

displayed in the system.

GAUSS-01962: "'%s' is not an existing enum label"

SQLSTATE: 22023

Description: The enum type is invalid.

Solution: Check whether SQL statements contain the invalid enumerated type

displayed in the system.

GAUSS-01963: "ALTER TYPE ADD BEFORE/AFTER is incompatible with binary

upgrade"

SQLSTATE: 22023

Description: Enumerated type change is incompatible with binary upgrade.

Solution: Check whether the SQL statements contain enumerated type change

information.

GAUSS-01964: "invalid type internal size %d"

SQLSTATE: 42P17

Description: The type length is invalid.

Solution: Run the \d+ tablename command to check the correct type length of

corresponding fields.

GAUSS-01965: "alignment '%c' is invalid for passed-by-value type of size %d"

SQLSTATE: 42P17

Description: The length of the **PASS-BY-VALUE** type is invalid.

Solution: Correct the **PASS-BY-VALUE** length.

GAUSS-01966: "internal size %d is invalid for passed-by-value type"

SQLSTATE: 42P17

Description: The length of the **PASS-BY-VALUE** type is invalid.

Solution: Correct the PASS-BY-VALUE length.

GAUSS-01967: "alignment '%c' is invalid for variable-length type"

SQLSTATE: 42P17

Description: The alignment is invalid for the variable-length type.

Solution: Correct the **PASS-BY-VALUE** length.

GAUSS-01968: "fixed-size types must have storage PLAIN"

SQLSTATE: 42P17

Description: The **STORAGE** attribute of the fixed-length type must be **PLAIN**.

Solution: Correct the **PASS-BY-VALUE** length.

GAUSS-01969: "cannot assign new OID to existing shell type"

SQLSTATE: XX000

Description: Internal system error.

Solution: Contact technical support.

GAUSS-01970: "could not form array type name for type '%s'"

SQLSTATE: 42710

Description: The array type name is too long.

Solution: Check whether the array type length defined in the current create type

definition statement exceeds the maximum number 63.

# 2.22.8 GAUSS-01971 -- GAUSS-01980

GAUSS-01971: "could not stat control file '%s': %m"

**SQLSTATE: XX000** 

Description: Files to be accessed during program operation do not exist.

Solution: Manually create required files. Alternatively, reinitialize the data directory.

GAUSS-01972: "duplicate option '%s'"

SQLSTATE: 42601

Description: The server receives duplicate recreation command parameters.

Solution: R&D engineers need to check correct the command parameters of the

client.

GAUSS-01973: "could not stat file or directory '%s': %m"

SQLSTATE: XX000

Description: Files or directories to be accessed during program operation do not

exist.

Solution: Manually create the required files or directories. Alternatively, reinitialize

the data directory.

GAUSS-01974: "Postmaster exited, aborting active base backup"

SQLSTATE: XX000

Description: The main thread exits when sub-threads process recreation

commands.

Solution: Restart the thread.

GAUSS-01975: "shutdown requested, aborting active base backup"

SQLSTATE: XX000

Description: The main thread exits when sub-threads process recreation

commands.

Solution: Restart the thread.

GAUSS-01976: "server run mode changed, aborting active base backup"

**SQLSTATE: XX000** 

Description: The status of the primary server changes during recreation command

processing.

Solution: Restart in primary server mode.

GAUSS-01977: "could not open file '%s': %m"

SQLSTATE: XX000

Description: Possible causes for failures to open a certain file include nonexistence

of the file, incorrect permission, or file damage.

Solution: Analyze the cause based on the error message. If the file does not exist, create corresponding files. If the permission is incorrect, adjust the permission. If

the file is damaged, restore the file system or disk.

GAUSS-01978: "archive member '%s' too large for tar format"

SQLSTATE: XX000

Description: During recreation command processing, the file sent by the primary

server is too large to be compressed.

Solution: If the file is valid, split the file into several files and compress each

separately.

GAUSS-01979: "base backup could not send data, aborting backup"

SQLSTATE: XX000

Description: During recreation command processing, the primary and standby

servers are disconnected, resulting in file sending failures.

Solution: Recover network connection between the primary and standby servers.

GAUSS-01980: "could not close log file %u, segment %u: %m"

SQLSTATE: XX000

Description: A file cannot be closed probably due to file damage.

Solution: Analyze the cause based on the error message. If the file is damaged, restore the file system or disk.

### 2.22.9 GAUSS-01981 -- GAUSS-01990

GAUSS-01981: "could not seek in log file %u, segment %u to offset %u: %m"

**SQLSTATE: XX000** 

Description: Files fail to be accessed. The reason may be that the file descriptor is invalid.

Solution: Check whether exceptions including disk faults or file damages exist by analyzing the %m information. Recovery method: 1. If the standby instance is faulty, wait until the cluster management software automatically recovers the instance. If the problem persists after the automatic recovery, the standby instance needs to be manually fixed. technical support 2. If the primary instance is faulty, the CM restarts it. If the problem persists, change the storage media. "

GAUSS-01982: "could not write to log file %u, segment %u at offset %u, length %lu: %m"

SQLSTATE: XX000

Description: Writing to the log file fails. Determine the specific failure cause based on the error message.

Solution: Check whether exceptions including disk faults or file damages exist by analyzing the %m information. Recovery method: 1. If the standby instance is faulty, wait until the cluster management software automatically recovers the

instance. If the problem persists after the automatic recovery, the standby instance needs to be manually fixed. technical support 2. If the primary instance is faulty, the CM restarts it. If the problem persists, change the storage media. "

GAUSS-01983: "cannot continue WAL streaming, recovery has already ended"

SQLSTATE: XX000

Description: The walreceiver does not need to be enabled on the primary server. If it is enabled, an error message is reported.

Solution: The error message reporting is normal and does not need to be handled.

GAUSS-01984: "invalid standby handshake message type %d"

SQLSTATE: 08P01

Description: The primary server receives an invalid handshake type from the standby server.

Solution: Check whether the primary and standby server environment is normal and whether packet loss occurs. If no such issues exist, an internal error occurs. Contact technical support.

GAUSS-01985: "invalid standby query string: %s"

SQLSTATE: 08P01

Description: The primary server receives invalid query fields from the standby server.

Solution: Check whether the primary and standby server environment is normal and whether packet loss occurs. If no such issues exist, an internal error occurs. Contact technical support.

GAUSS-01986: "invalid standby message type '%c'"

SQLSTATE: 08P01

Description: The primary server receives an invalid message type from the standby server.

Solution: Check whether the primary and standby server environment is normal and whether packet loss occurs. If no such issues exist, an internal error occurs. Contact technical support.

GAUSS-01987: "number of requested standby connections exceeds max\_wal\_senders (currently %d)"

SQLSTATE: 53300

Description: The number of connection requests from the standby server to the primary server exceeds the upper limit. The reason may be that the standby server attempts to connect to the primary server for many times but all fail.

Solution: Check whether the former connections are ended. If not, manually close them.

GAUSS-01988: "could not read to data file %s length %u: %m"

SQLSTATE: XX000

Description: Reading the data file fails.

Solution: Determine the reason by analyzing the %m error message in logs. Recovery method: 1. If the problem is caused by some recoverable factors, perform restoration operation and restart the system. 2. If the problem is caused by unrecoverable faults, such as file damages and disk faults, restore the cluster from its backup data. "

GAUSS-01989: "fseek data file num %u error"

SQLSTATE: XX000

Description: Files fail to be accessed. The reason may be that the file descriptor is

invalid

Solution: R&D engineers need to check whether the file descriptors accessed are

valid.

GAUSS-01990: "datareceiver still running according to shared memory state"

SQLSTATE: XX000

Description: Internal system error.
Solution: Contact technical support.

### 2.22.10 GAUSS-01991 -- GAUSS-02000

GAUSS-01991: "terminating datareceiver due to Secondary Standby has no data"

SQLSTATE: XX000

Description: When no data on the secondary server is to be synchronized to the standby server, **datareceiver** on the standby server exits.

Solution: The error does not need to be handled.

GAUSS-01992: "cannot continue DATA streaming, recovery has already ended"

SQLSTATE: XX000

Description: Restoration of the current instance has been terminated. Data replication does not need to be continued.

Solution: The error does not need to be handled.

GAUSS-01993: "terminating datareceiver process due to the death of

datarcvwriter"

SQLSTATE: XX000

Description: Internal system error.

Solution: Contact technical support.

GAUSS-01994: "terminating datareceiver due to timeout"

SQLSTATE: XX000

Description: The heartbeat between the primary and standby servers times out. The standby server disconnects from the primary server upon failing to detect the heartbeat.

Solution: 1. Determine the reason by checking the service load and network environment of the primary server. 2. Use the **gs\_guc** tool to increase **wal\_sender\_timeout** or **wal\_receiver\_timeout**, or reduce the service load as required. "

GAUSS-01995: "terminating datareceiver process due to administrator command"

SQLSTATE: 57P01

Description: The datareceiver thread of the standby server receives the SIGTERM message. The error message is printed before the process exits.

Solution: Check the exception logs before the error message is sent by searching for pq\_log to determine whether the operations are correct.

GAUSS-01996: "no replication connection config information."

SQLSTATE: XX000

Description: The configuration of **replconninfo1** or **replconninfo2** is empty in the **postgresql.conf** file.

Solution: Modify corresponding configuration options in the **postgresql.conf** file using the **gs\_guc** tool.

GAUSS-01997: "rm data comand is not from primary, peer\_role=%d"

**SQLSTATE: XX000** 

Description: The data deletion command received by the standby DN is not from the primary DN.

Solution: Run the **gs\_om -t status --detail** command to query information about the connection between the primary and standby DNs. Ensure that the configuration of the **replconninfo1** and **replconninfo2** columns in the **postgresql.conf** file are consistent.

GAUSS-01998: "could not create data file '%s': %m"

**SQLSTATE: XX000** 

Description: The file fails to be created. This is probably caused by incorrect permission or damaged directory.

Solution: Analyze the cause based on the error message. If the permission is incorrect, change the permission. If the directory is damaged, recover the file system or disk.

GAUSS-01999: "could not write to data file %s buffer len %u, length %u: %m"

SQLSTATE: XX000

Description: A file may fail to be opened due to insufficient space, incorrect permission, or damaged file.

Solution: Analyze the cause based on the error message. If the space is insufficient, clear some space. If the permission is incorrect, change the permission. If the file is damaged, recover the file system or disk.

GAUSS-02000: "could not write to data file %s at offset %u, length %u: %m"

SQLSTATE: XX000

Description: A file may fail to be opened due to insufficient space, incorrect permission, or damaged file.

Solution: Analyze the cause based on the error message. If the space is insufficient, clear some space. If the permission is incorrect, change the permission. If the file is damaged, recover the file system or disk.

## 2.23 GAUSS-02001 -- GAUSS-02100

### 2.23.1 GAUSS-02001 -- GAUSS-02010

GAUSS-02001: "could not fdatasync data file num %d, fd %d: %m"

SQLSTATE: XX000

Description: Files cannot be synchronized to the disk. Determine the reason by analyzing the %m error message.

Solution: Determine whether the problem is caused by read-only disk or full disk space by analyzing the error message. Restore the disk space as needed.

GAUSS-02002: "received incorrect data page checksum at: rnode[%u,%u,%u], blocknum[%u], segno[%u], pageoffset[%u], size[%u], queueoffset[%u/%u]"

SQLSTATE: XX000

Description: A data page CRC received by the standby server from the primary server fails to be verified.

Solution: Check whether the network environment is normal or whether a packet is lost.

GAUSS-02004: "could not receive the ongoing mode infomation from the primary server: %s"

SOLSTATE: XX000

Description: The standby server fails to receive operation mode information from the primary server.

Solution:"1. If the network connection times out, adjust the current network environment. If the primary server is overloaded, adjust services. 2. If the primary server is shut down unexpectedly, identify the cause. "

GAUSS-02005: "invalid response from primary server"

SQLSTATE: XX000

Description: The length of the system identifier message received by the standby server from the primary server is incorrect.

Solution: Check whether the network environment is normal or whether a packet is lost.

GAUSS-02006: "the mode of the remote server must be primary, current is %d"

SQLSTATE: XX000

Description: The status of the primary server is not **primary**.

Solution: Run the **gs\_om -t status --detail** command to query information about the connection between the primary and standby server. Ensure that the configuration of the **replconninfo1** and **replconninfo2** fields in the **postgresql.conf** file are matching.

GAUSS-02007: "could not receive database system identifier and timeline ID from the primary server: %s"

**SQLSTATE: XX000** 

Description: The standby server sends a system verification message to the primary server. The primary server returns a failure message. Resolve the problem based on the "%s" error message.

Solution:"1. If the network connection times out, adjust the current network environment. If the primary server is overloaded, adjust services. 2. If the primary server is shut down unexpectedly, identify the cause. "

GAUSS-02008: "database system identifier differs between the primary and standby"

SQLSTATE: XX000

Description: The standby server sends a system verification message to the primary server. The **system ID** of the primary server is different from that of the standby server. It is preliminarily suspected that the primary and standby servers establish connection for the first time.

Solution: Re-build the standby server. In the cluster environment, the CM server automatically rebuilds the standby server.

GAUSS-02009: "timeline %u of the primary does not match recovery target timeline %u"

SOLSTATE: XX000

Description: The standby server sends the system verification message to the primary server. The timeline of the primary server is inconsistent with that of the

standby server. It is preliminarily suspected that the primary server performed backup and restoration operations, and the timeline was changed.

Solution: Re-build the standby server. In the cluster environment, the CM server automatically rebuilds the standby server.

GAUSS-02010: "could not start DATA streaming: %s"

**SQLSTATE: XX000** 

Description: The standby server fails to request the primary server to enable data replication. Resolve the problem based on the "%s" error message.

Solution:"1. If the network connection times out, adjust the current network environment. If the primary server is overloaded, adjust services. If the primary server is shut down unexpectedly, identify the cause. "

#### 2.23.2 GAUSS-02011 -- GAUSS-02020

GAUSS-02011: "could not receive data from DATA stream: %s"

SQLSTATE: XX000

Description: During data replication between the primary and standby servers, the standby server detects primary-standby server connection errors. Resolve the problem based on the "%s" error message.

Solution: "1. If the network connection times out, adjust the current network environment. If the primary server is overloaded, adjust services. 2. If the primary server is shut down unexpectedly, identify the cause. "

GAUSS-02012: "data replication terminated by primary server :%s"

**SQLSTATE: XX000** 

Description: The primary server terminates data replication to the standby server.

Solution:1. Check external causes.

GAUSS-02013: "could not send data to DATA stream: %s"

SQLSTATE: XX000

Description: During data transmission between the primary and standby servers, the standby server detects errors when sending data. Resolve the problem based on the "%s" error message.

Solution:"1. If the network connection times out, adjust the current network environment. If the primary server is overloaded, adjust services. 2. If the primary server is shut down unexpectedly, identify the cause."

GAUSS-02014: "socket not open"

**SQLSTATE: XX000** 

Description: Network exceptions occur during connection setup between the primary and standby server. The **socket** of the standby server is closed and an error is perceived.

Solution: Search the above error in logs to determine the concrete reason.

GAUSS-02015: "select() failed: %m"

SQLSTATE: XX000

Description: **Select** returns a failure.

Solution: Determine the root cause based on the error code. The error codes returned are standard error codes. See descriptions of related error codes by querying **Help** in the system.

GAUSS-02016: "replconninfo1 or replconninfo2 not configured."

**SQLSTATE: XX000** 

Description: The configuration of **replconninfo1** or **replconninfo2** is empty in the **postgresql.conf** file.

Solution: Modify corresponding configuration options in the **postgresql.conf** file using the **gs\_guc** tool.

GAUSS-02017: "terminating walreceiver process due to administrator command"

SQLSTATE: 57P01

Description: The walreceiver thread of the standby server receives the **SIGTERM** message. The error message is printed before the process exits.

Solution: Search logs to check whether the preceding operations are correct.

GAUSS-02018: "walreceiver still running according to shared memory state"

SQLSTATE: XX000

Description: Internal system error. Solution: Contact technical support.

GAUSS-02019: "terminating walreceiver process due to the death of walrcvwriter"

SQLSTATE: XX000

Description: Internal system error. Solution: Contact technical support.

GAUSS-02020: "terminating walreceiver due to timeout"

**SQLSTATE: XX000** 

Description: The heartbeat between the primary and standby servers times out. The standby server disconnects from the primary server upon failing to detect the heartbeat.

Solution:"1. Determine the reason by checking the service load and network environment of the primary server. 2. Increase the value of **wal\_sender\_timeout** or **wal\_receiver\_timeout** or reduce service load as required. "

### 2.23.3 GAUSS-02021 -- GAUSS-02030

GAUSS-02021: "Unexpected seek in the walreceiver buffer. xlogrecptr is (%u:%u) but local xlogptr is (%u:%u)."

SQLSTATE: XX000

Description: The log location received does not match with that can be written to the buffer.

Solution: Re-establish the primary-standby relationship. The standby server synchronizes the latest log segments.

GAUSS-02022: "rm xlog comand is not from primary, peer\_role=%d"

SQLSTATE: XX000

Description: Internal system error.

Solution: Contact technical support.

GAUSS-02023: "return type must be a row type"

SQLSTATE: XX000

Description: The tuple descriptor constructed is not a row result message.

Solution: Query again. Check whether this error persists. Contact technical

support.

GAUSS-02024: "cannot use a replication slot created for changeset extraction for streaming replication"

SQLSTATE: 55000

Description: The **logic slot** rather than the primary-standby **replication slot** specifies a database.

Solution: Record error information. Contact technical support.

GAUSS-02025: "cannot handle changeset extraction yet"

SQLSTATE: XX000

Description: Internal system error.

Solution: Contact technical support.

GAUSS-02026: "requested WAL segment %s has already been removed"

**SQLSTATE: XX000** 

Description: The logs requested by the standby/secondary server have been removed from the primary server.

Solution: Check whether there are discontinuous log names in the **pg\_xlog** directory of the primary server instances. Re-build the standby server or restart the secondary server. In the cluster environment, the CM server automatically rebuilds the standby server.

GAUSS-02027: "could not open file '%s' (log file %u, segment %u): %m"

**SQLSTATE: XX000** 

Description: A specific log segment file cannot be opened.

Solution: Check whether the file exists in the **pg\_xlog** directory of the instances or whether the permission is correct. Resolve the problem based on specific log error codes.

GAUSS-02028: "could not read from log file %u, segment %u, offset %u, length %lu: %m"

SQLSTATE: XX000

Description: A specific log segment file cannot be opened.

Solution: Check whether the file exists in the **pg\_xlog** directory of the instances or whether the permission is correct. Resolve the problem based on specific log error codes.

GAUSS-02030: "%u/%u/%u invalid bcm buffer %u"

SQLSTATE: XX000

Description: The specified BCM buffer cannot be read.

Solution: Check whether abnormal deletion occurs by analyzing logs and data

files. Restart instances.

# 2.23.4 GAUSS-02031 -- GAUSS-02040

GAUSS-02031: "must be system admin or replication role to use replication slots"

SQLSTATE: 42501

Description: Only system administrators or replication roles can create or delete replication slots.

Solution: Check whether the current operation role is correct. Theoretically, manually deleting or modifying replication slot is not allowed.

GAUSS-02032: "syntax error: unexpected character '%s'"

SQLSTATE: 42601

Description: A syntax error occurs. The character is unrecognizable.

Solution: Record error information. Contact technical support.

GAUSS-02033: "all replication slots are in use"

SQLSTATE: 53400

Description: All replication slots that have been configured are in use.

Solution: Adjust the max\_replication\_slots parameter in the postgresql.conf file

under the instance directory.

GAUSS-02034: "replication slot '%s' does not exist"

SQLSTATE: 42704

Description: The replication slot does not exist.

Solution: If the replication slot is required, create one.

GAUSS-02035: "replication slot '%s' is already active"

SQLSTATE: 55006

Description: The replication slot has been activated.

Solution: Check whether the object in which the slot is activated is valid.

GAUSS-02036: "could not rename '%s' to '%s': %m"

**SQLSTATE: XX000** 

Description: The instance slot directory cannot be renamed.

Solution: Resolve the problem based on concrete error codes.

GAUSS-02037: "replication slots can only be used if max\_replication\_slots > 0"

SQLSTATE: 55000

Description: The replication slots can be used only when the

max\_replication\_slots parameter is configured.

Solution: Adjust the max\_replication\_slots parameter in the postgresql.conf file

under the instance directory.

GAUSS-02038: "replication slots can only be used if wal\_level >= archive"

SQLSTATE: 55000

Description: The replication slots are used when the wal\_level parameter is

configured below archive.

Solution: Adjust the wal\_level as archive or hot\_standby in the postgresql.conf

file under the instance directory.

GAUSS-02039: "could not rename file '%s' to '%s': %m"

**SQLSTATE: XX000** 

Description: The file cannot be renamed.

Solution: Resolve the problem based on concrete error codes.

GAUSS-02040: "could not unlink file '%s': %m"

SQLSTATE: XX000

Description: The file cannot be removed.

Solution: Resolve the problem based on concrete error codes.

# 2.23.5 GAUSS-02041 -- GAUSS-02050

GAUSS-02041: "could not fsync file '%s': %m"

SQLSTATE: XX000

Description: Files cannot be synchronized.

Solution: Resolve the problem based on concrete error codes.

GAUSS-02042: "could not read file '%s', read %d of %u: %m"

SQLSTATE: XX000

Description: Internal system error.

Solution: Contact technical support.

GAUSS-02043: "replication slot file '%s' has wrong magic %u instead of %u"

SQLSTATE: XX000

Description: The flag in the replication slot file does not match with that in the current version supported.

Solution: Check whether the replication slot file is maliciously modified or whether the current program version is subject to major version upgrade.

GAUSS-02044: "replication slot file '%s' has unsupported version %u"

SQLSTATE: XX000

Description: The version specified in the replication slot file does not match with that in the current version supported.

Solution: Check whether the replication slot file is maliciously modified or whether the current program version is subject to major version upgrade.

GAUSS-02045: "replication slot file '%s' has corrupted length %u"

SQLSTATE: XX000

Description: The read length in the replication slot file does not meet expectations.

Solution: Check whether the replication slot file is maliciously modified or whether the current program version is subject to major version upgrade.

GAUSS-02046: "replication slot file %s: checksum mismatch, is %u, should be %u"

SQLSTATE: XX000

Description: The CRC recorded in the replication slot file is inconsistent with the

file CRC.

Solution: Check whether the replication slot file is maliciously modified.

GAUSS-02047: "too many replication slots active before shutdown"

SQLSTATE: XX000

Description: Too many replication slots are activated before the last database shutdown.

Solution: Check whether the **max\_replication\_slots** parameter is set to a small value. If it is, set the parameter to a larger value and restart the database.

GAUSS-02048: "wal receiver could not connect to the primary server,the connection info :%s : %s"

**SQLSTATE: XX000** 

Description: The walreceiver thread fails to connect to the primary server. Determine the reason based on the error message.

Solution:"1. Timeout: Check whether it is due to service overload of the primary server. 2. Connection failure: Check whether the primary server is started."

GAUSS-02049: "could not receive database system version and protocol version from the primary server: %s"

SQLSTATE: XX000

Description: The standby server sends a version verification message to the primary server. The primary server returns a failure message. Resolve the problem based on the "%s" error message.

Solution:"1. If the network connection times out, adjust the current network environment. If the primary server is overloaded, adjust services. 2. If the primary server is shut down unexpectedly, identify the cause. "

GAUSS-02050: "could not get the local protocal version, make sure the PG\_PROTOCOL\_VERSION is defined"

SQLSTATE: XX000

Description: The local version information fails to be obtained.

Solution: Ensure that the current memory is sufficient.

# 2.23.6 GAUSS-02051 -- GAUSS-02060

GAUSS-02051: "database system version is different between the primary and standby"

**SQLSTATE: XX000** 

Description: The system version of the primary server does not match that of the standby server.

Solution: Re-build the standby server. In the cluster environment, the CM server automatically recovers the standby server.

GAUSS-02052: "the primary protocal version %s is not the same as the standby protocal version %s."

SQLSTATE: XX000

Description: The HA protocol version of the primary server does not match that of the standby server.

Solution: "1. Ensure that the programs enabled on the primary and standby server use the same version. 2. Re-build the standby server. In the cluster environment, the CM server automatically recovers the standby server. "

GAUSS-02053: "Invalid xlog offset at %X/%X. Please check xlog files or rebuild the primary/standby relationship."

SQLSTATE: XX000

Description: The WAL logs of the standby server are invalid.

Solution:"1. Ensure that the **pg\_xlog** directory is normal. 2. Re-build the standby server. In the cluster environment, the CM server automatically recovers the standby server. "

GAUSS-02054: "failed to identify consistence at %X/%X: %s"

SQLSTATE: XX000

Description: Consistency of logs of the primary and standby servers fails to be verified. Resolve the problem based on the "%s" error message.

Solution:"1. In the preceding execution, role switching of the primary and standby server is inconsistent, resulting in log in-consistence. 2. Re-build the standby server. In the cluster environment, the CM server automatically recovers the standby server. "

GAUSS-02055: "could not parse primary record's crc,primary\_reccrc=%s reccrc= %u"

SQLSTATE: XX000

Description: During primary-standby server logs consistence verification, the primary server returns an invalid CRC log value.

Solution: "1. The location of logs requested for verification by the standby server is invalid on the primary server. 2. Re-build the standby server. In the cluster environment, the CM server automatically recovers the standby server. "

GAUSS-02056: "standby\_rec=%x/%xstandby latest record's crc %u and primary corresponding record's crc %u not matched"

**SQLSTATE: XX000** 

Description: Verifying consistency of logs of the primary and standby server fails.

Solution:"1. The logs of the primary server and those of the standby server are inconsistent. 2. Re-build the standby server. In the cluster environment, the CM server automatically recovers the standby server. "

GAUSS-02057: "could not create replication slot %s: %s"

SQLSTATE: XX000

Description: The standby/secondary standby server fails to connect to the primary server to create slots.

Solution: Resolve the problem based on the "%s" error message.

GAUSS-02058: "could not start WAL streaming: %s"

SQLSTATE: XX000

Description: The standby/secondary standby server fails to connect to the primary server to enable log replication. Resolve the problem based on the "%s" error message.

Solution: "1. If the network connection times out, adjust the current network environment. If the primary server is overloaded, adjust services. 2. If the primary server is shut down unexpectedly, identify the cause. "

GAUSS-02059: "could not receive data from WAL stream: %s"

SQLSTATE: XX000

Description: During data replication between the primary and standby servers, the standby server detects primary-standby server connection errors. Resolve the problem based on the "%s" error message.

Solution:"1. If the network connection times out, adjust the current network environment. If the primary server is overloaded, adjust services. 2. If the primary server is shut down unexpectedly, identify the cause. "

GAUSS-02060: "replication terminated by primary server at %X/%X"

**SOLSTATE: XX000** 

Description: The primary server terminates data replication to the standby server.

Solution: Check external causes.

#### 2.23.7 GAUSS-02061 -- GAUSS-02070

GAUSS-02061: "could not send data to WAL stream: %s"

**SQLSTATE: XX000** 

Description: During data replication between the primary and standby server, the standby server detects errors when sending data. Resolve the problem based on the "%s" error message.

Solution:"1. If the network connection times out, adjust the current network environment. If the primary server is overloaded, adjust services. 2. If the primary server is shut down unexpectedly, identify the cause. "

GAUSS-02062: "sockaddr is NULL, because there is no connection to primary"

SQLSTATE: XX000

Description: The **socketaddr** is empty. As a result, connection between the primary and standby servers fails.

Solution: Check the logs of the primary and standby server to determine the cause for abnormal disconnection of the socket.

GAUSS-02063: "cannot continue Data streaming, recovery has already ended"

SQLSTATE: XX000

Description: Restoration of the current instance has been terminated. Data replication does not need to be continued.

Solution:"1. It is normal to report the error message. 2. Ensure that the standby instance is upgraded to a primary instance at a right time. "

GAUSS-02064: "writing incorrect data page checksum at: rnode[%u,%u,%u], blocknum[%u], pageoffset[%u], size[%u], queueoffset[%u/%u]"

SQLSTATE: XX000

Description: A data page CRC received by the standby server from the primary server fails to be verified.

Solution: Check whether the network environment is normal or whether a packet is lost.

GAUSS-02065: "invalid tablespace link %s: %m"

SQLSTATE: XX000

Description: Invalid symbol links exist under the **pg\_tblspc** directory of the standby server.

Solution: Check whether the error is caused by malicious operation. If it is, recover the environment. Alternatively, fix the standby instance. technical support

GAUSS-02066: "invalid tablespace directory %s: %m"

SQLSTATE: 42809

Description: Links under the **pg\_tblspc** directory are navigated to invalid directories.

Solution: Check whether the error is caused by malicious operation. If it is, recover the environment. Alternatively, fix the standby instance. technical support

GAUSS-02067: "'database %u/%u' invalid directory : %m"

**SQLSTATE: XX000** 

Description: The data directory is invalid.

Solution: Check whether the error is caused by malicious operation. If it is, recover the environment. Alternatively, fix the standby instance. technical support

GAUSS-02068: "'database %u/%u' exists but is not a directory"

SQLSTATE: 42809

Description: The tablespace directories under the **pg\_tblspc file** of the standby server are non-directory files.

Solution: Check whether the error is caused by malicious operation. If it is, recover the environment. Alternatively, fix the standby instance. technical support

GAUSS-02069: "could not find type OID for relation %u"

SQLSTATE: XX000

Description: Failed to find the required relation.

Solution: The system catalog is abnormal. Contact technical support.

GAUSS-02070: "unrecognized list node type: %d"

SQLSTATE: XX000

Description: Internal system error. Solution: Contact technical support.

# 2.23.8 GAUSS-02071 -- GAUSS-02080

GAUSS-02071: "relname for HASH skewTable %u not found"

SQLSTATE: XX000

Description: Internal system error. Solution: Contact technical support.

GAUSS-02072: "relnamespaceOid for HASH skewTable %u not found"

**SQLSTATE: XX000** 

Description: Internal system error. Solution: Contact technical support.

GAUSS-02073: "relnamespace for HASH skewTable %u not found"

SQLSTATE: XX000

Description: Internal system error. Solution: Contact technical support.

GAUSS-02074: "relname for RTE %u not found"

SQLSTATE: XX000

Description: The table name cannot be found.

Solution: Internal system error. Contact technical support.

GAUSS-02075: "relnamespaceOid for RTE %u not found"

SQLSTATE: XX000

Description: Internal system error. The tablespace with the OID cannot be found.

Solution: Internal system error. Contact technical support.

GAUSS-02076: "relnamespace for RTE %u not found"

SQLSTATE: XX000

Description: The tablespace cannot be found.

Solution: Internal system error. Contact technical support.

GAUSS-02077: "incomplete Bitmapset structure"

SQLSTATE: XX000

Description: Internal system error. Solution: Contact technical support.

GAUSS-02078: "unrecognized token: '%.\*s'"

SQLSTATE: XX000

Description: Internal system error. Solution: Contact technical support.

GAUSS-02079: "unterminated Bitmapset structure"

SQLSTATE: XX000

Description: Internal system error. Solution: Contact technical support. GAUSS-02080: "unrecognized integer: '%.\*s'"

SQLSTATE: XX000

Description: Internal system error. Solution: Contact technical support.

#### 2.23.9 GAUSS-02081 -- GAUSS-02090

GAUSS-02081: "unrecognized boolop '%.\*s'"

**SQLSTATE: XX000** 

Description: Internal system error.

Solution: Contact technical support.

GAUSS-02082: "NULL relname for RTE %u found"

SQLSTATE: XX000

Description: Internal system error.

Solution: Contact technical support.

GAUSS-02083: "NULL relnamespace for RTE %u found"

SQLSTATE: XX000

Description: The tablespace of the table is empty.

Solution: Internal system error. Contact technical support.

GAUSS-02086: "parseNodeString(): badly formatted node string '%s'..."

SOLSTATE: XX000

Description: The correct node information is not found.

Solution: Internal system error. Contact technical support.

GAUSS-02087: "byval datum but length = %lu"

SQLSTATE: XX000

Description: The data represented by the current string exceeds the range

represented by datum.

Solution: Internal system error. Contact technical support.

GAUSS-02088: "expected ']' to end datum, but got '%s'; length = %lu"

**SQLSTATE: XX000** 

Description: The content does not end with a right square bracket (]).

Solution: Internal system error. Contact technical support.

GAUSS-02089: "did not find '}' at end of input node"

SQLSTATE: XX000

Description: The end of the input node is not a right curly bracket (}).

Solution: Internal system error. Contact technical support.

GAUSS-02090: "unterminated List structure"

SQLSTATE: XX000

Description: An unexpected empty link list data exists.

Solution: Internal system error. Contact technical support.

# 2.23.10 GAUSS-02091 -- GAUSS-02100

GAUSS-02091: "unrecognized OID: '%.\*s'"

SQLSTATE: XX000

Description: The OID cannot be identified.

Solution: Internal system error. Contact technical support.

GAUSS-02092: "unexpected right parenthesis"

**SQLSTATE: XX000** 

Description: An unexpected right bracket is read during node information reading.

Solution: Internal system error. Contact technical support.

GAUSS-02093: "cannot list\_concat() a list to itself"

**SQLSTATE: XX000** 

Description: A list cannot be connected to itself.

Solution: Internal system error. Contact technical support.

GAUSS-02094: "tuple offset out of range: %u"

SQLSTATE: XX000

Description: The data offset exceeds the maximum number of tuples that can be

saved on a page.

Solution: Internal system error. Contact technical support.

GAUSS-02095: "negative bitmapset member not allowed"

SQLSTATE: XX000

Description: The location information cannot be a negative number.

Solution: Internal system error. Contact technical support.

GAUSS-02096: "bitmapset is empty"

**SQLSTATE: XX000** 

Description: The current bitmapset cannot be empty.

Solution: Internal system error. Contact technical support.

GAUSS-02097: "bitmapset has multiple members"

**SQLSTATE: XX000** 

Description: The bitmapset has duplicate members.

Solution: Internal system error. Contact technical support.

GAUSS-02098: "cannot get type for untransformed sublink"

SQLSTATE: XX000

Description: Internal system error. For the sublink expression node, the sublink is

not converted, so the expression type cannot be obtained.

Solution: Internal system error. Contact technical support.

GAUSS-02099: "cannot get collation for untransformed sublink"

SQLSTATE: XX000

Description: Internal system error. For the sublink expression node, the sublink is

not converted, so the collation type cannot be obtained.

Solution: Internal system error. Contact technical support.

GAUSS-02100: "cannot set collation for untransformed sublink"

SOLSTATE: XX000

Description: Failed to set collation for converted sublinks.

Solution: Internal system error. Contact technical support.

# 2.24 GAUSS-02101 -- GAUSS-02200

# 2.24.1 GAUSS-02101 -- GAUSS-02110

GAUSS-02101: "Invalid RTE found."

SQLSTATE: XX000

Description: An internal error occurs. The table information is invalid.

Solution: Internal system error. Contact technical support.

GAUSS-02102: "could not determine which collation to use for regular expression"

SQLSTATE: 42P22

Description: A proper collation cannot be determined for regular expressions.

Solution: Correct the regular expression definition.

Example:

postgres=# insert into t8 values('a','b');

INSERT 0 1

postgres=# select regexp\_matches(ifnull(a,b),'[Ab]') from t8;

ERROR: could not determine which collation to use for regular expression

HINT: Use the COLLATE clause to set the collation explicitly.

CONTEXT: referenced column: regexp\_matches

GAUSS-02103: "syntax error at line %d: unexpected character '%s'"

SQLSTATE: XX000

Description: The syntax is incorrect.

Solution: Modify the SQL statement.

GAUSS-02104: "%s at line %d"

SQLSTATE: XX000

Description: The syntax is incorrect.

Solution: Modify the SQL statement.

GAUSS-02105: "incorrect number of columns in row (expected %d, got %d)"

SQLSTATE: XX000

Description: Internal system error.

Solution: Contact technical support.

GAUSS-02106: "relation not open"

SQLSTATE: XX000

Description: Internal system error.

Solution: Contact technical support.

GAUSS-02107: "too many columns"

SQLSTATE: XX000

Description: Internal system error.

Solution: Contact technical support.

GAUSS-02108: "unrecognized process type: %d"

SQLSTATE: XX000

Description: Internal system error.
Solution: Contact technical support.

GAUSS-02109: "close of %s when %s was expected"

SQLSTATE: XX000

Description: Internal system error. Solution: Contact technical support.

GAUSS-02110: "close of %s before any relation was opened"

SQLSTATE: XX000

Description: Internal system error. Solution: Contact technical support.

# 2.24.2 GAUSS-02111 -- GAUSS-02120

GAUSS-02111: "no open relation to close"

SQLSTATE: XX000

Description: Internal system error.
Solution: Contact technical support.

GAUSS-02112: "unrecognized type '%s'"

SQLSTATE: XX000

Description: Internal system error. Solution: Contact technical support.

GAUSS-02113: "type OID %u not found in Typ list"

SQLSTATE: XX000

Description: Internal system error. Solution: Contact technical support.

GAUSS-02114: "type OID %u not found in TypInfo"

SQLSTATE: XX000

Description: Internal system error.
Solution: Contact technical support.

GAUSS-02115: "out of memory"

SQLSTATE: XX000

Description: Memory application fails.

Solution: Ensure that the system has sufficient memory.

GAUSS-02116: "Incorrect redistribution operation"

SQLSTATE: 42809

Description: The distribution type is invalid.

Solution: Only the hash and modulo distribution modes can be used.

GAUSS-02117: "a list of nodes should have at least one node"

**SQLSTATE: XX000** 

Description: Internal system error. Solution: Contact technical support.

GAUSS-02118: "Modulo value out of range\n"

**SQLSTATE: XX000** 

Description: The modulo value is out of normal range.

Solution: This is an internal database error. Contact technical support.

GAUSS-02119: "Error: no such supported locator type: %c\n"

SQLSTATE: XX000

Description: The specified distribution type cannot be used.

Solution: Only the REPLICATED, HASH, RROBIN, and MODULO distribution

modes can be used.

GAUSS-02120: "cache lookup failed for pgxc\_group %s"

SQLSTATE: XX000

Description: Internal system error. Solution: Contact technical support.

#### 2.24.3 GAUSS-02121 -- GAUSS-02130

GAUSS-02121: "Failed to find DataNode"

SQLSTATE: XX000

Description: Fail to search DNs.

Solution: This is an internal database error. Contact technical support.

GAUSS-02122: "The buckets number(%d) is not correct."

SQLSTATE: XX000

Description: Internal system error. Solution: Contact technical support.

GAUSS-02123: "out of memory."

SQLSTATE: XX000

Description: Internal system error.
Solution: Contact technical support.

GAUSS-02124: "Bucket id(%d:%d) out of range."

SQLSTATE: XX000

Description: Internal system error. Solution: Contact technical support.

GAUSS-02125: "Node(%d) has no buckets on it."

SQLSTATE: XX000

Description: Internal system error. Solution: Contact technical support.

GAUSS-02126: "Buckets distribution is not even(max\_buckets: %d, min\_buckets:

%d)."

SQLSTATE: XX000

Description: Internal system error.

Solution: Contact technical support.

GAUSS-02127: "must be system admin to create cluster node groups"

SQLSTATE: 42501

Description: Only system administrators can create Node Groups.

Solution: Switch to a system administrator.

GAUSS-02128: "PGXC Group %s: group already defined"

SQLSTATE: 42710

Description: The group has already been defined.

Solution: Delete the existing defined group with a duplicate name. Alternatively,

define the group with a new name.

GAUSS-02129: "PGXC node %s: only Datanodes can be group members"

SQLSTATE: 42601

Description: The member of the group is not a DN.

Solution: Modify the SQL statements for creating a node group.

GAUSS-02130: "Duplicated node names are in node list!"

SQLSTATE: XX000

Description: Internal system error. Solution: Contact technical support.

#### 2.24.4 GAUSS-02131 -- GAUSS-02140

GAUSS-02131: "There are already two node groups. No more node groups can be

added!"

SQLSTATE: XX000

Description: Internal system error.

Solution: Contact technical support.

GAUSS-02132: "Get old group members failed."

SQLSTATE: XX000

Description: Internal system error.

Solution: Contact technical support.

GAUSS-02133: "New node group must contain more nodes than before!"

**SQLSTATE: XX000** 

Description: Internal system error.

Solution: Contact technical support.

GAUSS-02134: "must be system admin to remove cluster node groups"

SQLSTATE: 42501

Description: Only database system administrators can remove **node group**.

Solution: Switch to a system administrator.

GAUSS-02135: "PGXC Group %s: group not defined"

SQLSTATE: 42710

Description: The node group corresponding to **group\_name** does not exist.

Solution: Ensure that the **group\_name** group called is correct, and that the group

is correctly created.

GAUSS-02136: "PGXC Group %s: group not defined"

SQLSTATE: XX000

Description: The node group corresponding to **group\_name** does not exist.

Solution: Ensure that the **group\_name** group called is correct, and that the group

is correctly created.

GAUSS-02137: "No options specified"

SQLSTATE: 42601

Description: It is a syntax error. The **create node** statement does not contain "with

option."

Solution: Correct the statement. (User execution of the create node statement is

not recommended.)

GAUSS-02138: "port value is out of range"

SQLSTATE: 22003

Description: The specified **port** value is out of range.

Solution: Adjust the **port** value in the SQL statement.

GAUSS-02139: "sctp\_port value is out of range"

SQLSTATE: 22003

Description: Internal system error.

Solution: Contact technical support.

GAUSS-02140: "control\_port value is out of range"

SQLSTATE: 22003

Description: Internal system error.

Solution: Contact technical support.

#### 2.24.5 GAUSS-02141 -- GAUSS-02150

GAUSS-02141: "port1 value is out of range"

SQLSTATE: 22003

Description: The specified **port1** value is out of range.

Solution: Adjust the **port** value in the SQL statement.

GAUSS-02142: "sctp\_port1 value is out of range"

SQLSTATE: 22003

Description: Internal system error.

Solution: Contact technical support.

GAUSS-02143: "control\_port1 value is out of range"

SQLSTATE: 22003

Description: Internal system error. Solution: Contact technical support.

GAUSS-02144: "type value is incorrect, specify 'coordinator or 'datanode'"

SQLSTATE: 22023

Description: The specified type is incorrect. The specified type must be either the

coordinator type or datanode type.

Solution: Modify the SQL statement.

GAUSS-02145: "incorrect option: %s"

SQLSTATE: 42601

Description: The specified option is incorrect.

Solution: Modify the SQL statement.

GAUSS-02146: "PGXC node %s: cannot be a primary node, it has to be a

Datanode"

SQLSTATE: 42601

Description: The coordinator (CN) cannot be specified as the primary node by

executing the **create node** or **alter node** statement.

Solution: Do not perform the operation.

GAUSS-02147: "PGXC node %s: cannot be a preferred node, it has to be a

Datanode"

SQLSTATE: 42601

Description: The preferred node must be a DN, not a CN.

Solution: Do not perform the operation.

GAUSS-02148: "PGXC node %s: Node type not specified"

SQLSTATE: 42601

Description: A syntax error occurs. with option of the create node statement does

not contain a **type** field.

Solution: Modify the statement to be executed.

GAUSS-02149: "Please choose different node name."

SQLSTATE: 42P17

Description: The unique **node ID** for the **node name** specified by the **create node** 

statement cannot be generated in **hash** mode.

Solution: Modify the specified node name.

GAUSS-02150: "must be system admin to create cluster nodes"

SQLSTATE: 42501

Description: The current user does not have sufficient rights. Only the system administrator has the rights to execute the **create node** statement.

Solution: Execute the statement as a system administrator.

# 2.24.6 GAUSS-02151 -- GAUSS-02160

GAUSS-02151: "PGXC Node %s: object already defined"

SQLSTATE: 42710

Description: The object has been defined. The node corresponding to the specified

node name has been created.

Solution: Modify the specified node name.

GAUSS-02152: "Node name '%s' is too long"

SQLSTATE: 42P17

Description: The specified node name is too long.

Solution: Modify the specified node name.

GAUSS-02153: "Failed to create coordinator, the maximum number of coordinators %d specified by 'max\_coordinators' has been reached."

SQLSTATE: 42601

Description: A syntax error occurs. The number of CNs created has exceeded that

specified by max\_coordinators.

Solution: Increase the **max\_coordinators** value.

GAUSS-02154: "Failed to create datanode, the maximum number of datanodes

%d specified by 'max\_datanodes' has been reached."

SQLSTATE: 42601

Description: A syntax error occurs. The number of DNs created has exceeded that

specified by max\_datanodes.

Solution: Increase the **max\_datanodes** value.

GAUSS-02155: "PGXC node %s: two nodes cannot be primary"

SQLSTATE: 42601

Description: A syntax error occurs. A primary node has been created.

Solution: Change the primary node created to a non-primary node as required.

GAUSS-02156: "must be system admin to change cluster nodes"

SQLSTATE: 42501

Description: Only system administrators can execute the **alter node** statement.

Solution: Execute the statement as a system administrator.

GAUSS-02157: "cache lookup failed for object %u"

**SQLSTATE: XX000** 

Description: Internal system error. Solution: Contact technical support.

GAUSS-02158: "PGXC node %s: cannot alter Coordinator to Datanode"

SQLSTATE: 42601

Description: A syntax error occurs. The CN cannot be changed to a DN.

Solution: Do not change the CN to a DN.

GAUSS-02159: "PGXC node %s: cannot alter Datanode to Coordinator"

SQLSTATE: 42601

Description: A syntax error occurs. The DN cannot be changed to a CN.

Solution: Do not change the DN to a CN.

GAUSS-02160: "must be system admin to remove cluster nodes"

SQLSTATE: 42501

Description: Only the system administrator has the rights to execute the  ${f drop}$ 

**node** statement.

Solution: Execute the statement as a system administrator.

# 2.24.7 GAUSS-02161 -- GAUSS-02170

GAUSS-02161: "PGXC Node %s: cannot drop local node"

SQLSTATE: 42601

Description: A syntax error occurs. The local node cannot be dropped.

Solution: Do not remove the local node.

GAUSS-02162: "coordinator cannot identify itself"

SQLSTATE: XX000

Description: An internal system error occurs. The **pgxc\_node** system catalog may have been damaged or the user has modified the **pgxc\_node\_name** parameter of the failed node.

Solution: It is not recommended that users modify the <code>pgxc\_node\_name</code> parameter. If the fault is caused by incorrect parameter modification, perform the following operations: 1. Enable the CN in restore mode. Obtain the <code>nodename</code> by querying the <code>pgxc\_node</code> system table. Restore the configuration parameter based on the <code>nodename</code> obtained. 2. Restore the configuration parameter using the standard log name of this instance generated in OM mode. "

GAUSS-02163: "invalid Datanode number: %d. NumDataNodes: %d"

SQLSTATE: XX000

Description: An internal system error occurs. The **pgxc\_node** system catalog is damaged.

Solution: Manually restore the **pgxc\_node** table. Alternatively, replace the node.

GAUSS-02164: "invalid coordinator number: %d, NumCoords: %d"

**SQLSTATE: XX000** 

Description: An internal system error occurs. The **pgxc\_node** system catalog is damaged.

Solution: Manually restore the **pgxc\_node** table. Alternatively, replace the node.

GAUSS-02165: "failed to get pooled connections"

SQLSTATE: 53000

Description: Fails to request DN connections from the pooler manager thread.

Solution: Locate the root cause by viewing the **pooler manager** logs close to the error log. Perform restoration based on such logs.

GAUSS-02166: "invalid coordinator number: %d,NumCoords: %d"

**SQLSTATE: XX000** 

Description: An internal system error occurs. The **pgxc\_node** system catalog is damaged.

Solution: Manually restore the **pgxc\_node** table. Alternatively, replace the node.

GAUSS-02167: "Can not connect to pool manager"

SQLSTATE: 58030

Description: Internal system error. Solution: Contact technical support.

GAUSS-02168: "failed to connect to pool manager: %m"

SQLSTATE: 08006

Description: Internal system error. Solution: Contact technical support.

GAUSS-02169: "Clean connections not completed"

SQLSTATE: XX000

Description: Internal system error. Solution: Contact technical support.

GAUSS-02170: "Set command process failed"

SQLSTATE: XX000

Description: Internal system error. Solution: Contact technical support.

## 2.24.8 GAUSS-02171 -- GAUSS-02180

GAUSS-02171: "Distribute Query unable to connect %s:%d [Detail:%s]"

SQLSTATE: XX000

Description: Internal system error. Solution: Contact technical support.

GAUSS-02172: "Failed to get stream id for stream connection:%s"

SQLSTATE: XX000

Description: Internal system error.

Solution: Contact technical support.

GAUSS-02173: "Failed to get node address for stream connection:%s"

SQLSTATE: XX000

Description: Internal system error.
Solution: Contact technical support.

GAUSS-02174: "could not build connection string for node %u"

SQLSTATE: XX000

Description: Internal system error. Solution: Contact technical support.

GAUSS-02175: "could not build connection string 1 for node %u"

SQLSTATE: XX000

Description: Internal system error. Solution: Contact technical support.

GAUSS-02176: "kill(%lu,%d) failed: %m"

SQLSTATE: XX000

Description: Internal system error.
Solution: Contact technical support.

GAUSS-02177: "pool manager only supports UNIX socket"

**SQLSTATE: XX000** 

Description: Internal system error. Solution: Contact technical support.

GAUSS-02178: "unexpected EOF within message length word:%m"

SQLSTATE: 08P01

Description: Internal system error. Solution: Contact technical support.

GAUSS-02179: "invalid message length"

SQLSTATE: 08P01

Description: Internal system error.
Solution: Contact technical support.

GAUSS-02180: "incomplete message from client:%m"

SQLSTATE: 08P01

Description: Internal system error.
Solution: Contact technical support.

# 2.24.9 GAUSS-02181 -- GAUSS-02190

GAUSS-02181: "pooler failed to send res: %m"

SQLSTATE: XX000

Description: Internal system error.
Solution: Contact technical support.

GAUSS-02182: "could not receive data from client: %m"

SQLSTATE: XX000

Description: Internal system error.
Solution: Contact technical support.

GAUSS-02183: "incomplete message from client"

SQLSTATE: 08P01

Description: Internal system error.
Solution: Contact technical support.

GAUSS-02184: "unexpected message code"

SQLSTATE: 08P01

Description: Internal system error. Solution: Contact technical support.

GAUSS-02185: "pooler failed to send pids: %m"

SQLSTATE: XX000

Description: Internal system error. Solution: Contact technical support.

GAUSS-02186: "Unexpected response from the Datanodes for 'c' message, current

request type %d"

SQLSTATE: XX001

Description: An internal system error occurs. A message having the 'c' packet header comes across a non-COPY TO request.

Solution: Internal system error. Contact technical support.

GAUSS-02187: "Write to replicated table returned different results from the Datanodes"

SQLSTATE: XX001

Description: Internal system error. Solution: Contact technical support.

GAUSS-02188: "Unexpected response from the Datanodes for 'T' message, current

request type %d"

SQLSTATE: XX001

Description: An internal system error occurs. A message having the 'T' packet header comes across a non-row description information sequence.

Solution: Internal system error. Contact technical support.

GAUSS-02189: "Unexpected response from the Datanodes for 'S' message, current request type %d"

SQLSTATE: XX001

Description: An internal system error occurs. A message having the 'S' packet header comes across a non-SET request.

Solution: Internal system error. Contact technical support.

GAUSS-02190: "Unexpected response from the Datanodes for 'G' message, current request type %d"

SQLSTATE: XX001

Description: An internal system error occurs. A message having the 'G' packet header comes across a non-COPY IN request.

Solution: Internal system error. Contact technical support.

# 2.24.10 GAUSS-02191 -- GAUSS-02200

GAUSS-02191: "Unexpected response from the Datanodes for 'H' message, current request type %d"

SQLSTATE: XX001

Description: An internal system error occurs. A message having the 'H' packet header comes across a non-COPY OUT request.

Solution: Internal system error. Contact technical support.

GAUSS-02192: "Unexpected response from the Datanodes for 'd' message, current request type %d"

SQLSTATE: XX001

Description: An internal system error occurs. A message having the 'd' packet header comes across a non-COPY OUT request.

Solution: Contact technical support.

GAUSS-02193: "Unexpected response from the Datanodes for 'D' message, current request type %d"

SQLSTATE: XX001

Description: An internal system error occurs. A message having the 'D' packet header comes across a non-data receiving request.

Solution: Internal system error. Contact technical support.

GAUSS-02194: "Failed to fetch from Datanode %u"

**SQLSTATE: XX000** 

Description: An internal system error occurs. Failed to obtain data from nodes.

Solution: Internal system error. Contact technical support.

GAUSS-02195: "Unexpected response from Datanode"

SQLSTATE: XX000

Description: An internal system error occurs. An unexpected response comes from

the DN.

Solution: Internal system error. Contact technical support.

GAUSS-02196: "Failed to read response from Datanodes Detail: %s\n"

SQLSTATE: XX000

Description: An internal system error occurs. Failed to receive response from a DN.

Solution: Internal system error. Contact technical support.

GAUSS-02197: "Failed to fetch from Datanode"

SQLSTATE: XX000

Description: Internal system error.

Solution: Contact technical support.

GAUSS-02198: "Unexpected response from the Datanodes, result = %d, request

type %d"

SQLSTATE: XX000

Description: An internal system error occurs. An unexpected response comes from

the DN.

Solution: Internal system error. Contact technical support.

GAUSS-02199: "Failed to receive message from Datanode %u"

**SQLSTATE: XX000** 

Description: An internal system error occurs. Failed to receive response from a DN.

Solution: Internal system error. Contact technical support.

GAUSS-02200: "failed to send PREPARE TRANSACTION command to the node %u"

SQLSTATE: XX000

Description: An internal system error occurs. Failed to deliver the **PREPARE** 

**TRANSACTION** statement to the specified node.

Solution: Internal system error. Contact technical support.

# 2.25 GAUSS-02201 -- GAUSS-02300

# 2.25.1 GAUSS-02201 -- GAUSS-02210

GAUSS-02201: "failed to PREPARE transaction on one or more nodes"

SQLSTATE: XX000

Description: Internal system error. Solution: Contact technical support.

GAUSS-02202: "Failed to PREPARE the transaction on one or more nodes"

SQLSTATE: XX000

Description: An internal error occurs. The required transaction cannot be prepared

on the node.

Solution: Internal system error. Contact technical support.

GAUSS-02203: "failed to set commitXid for COMMIT PREPARED command"

SQLSTATE: XX000

Description: Internal system error.

Solution: Contact technical support.

GAUSS-02204: "failed to send GXID to node %u for COMMIT PREPARED

command"

SQLSTATE: XX000

Description: Internal system error.

Solution: Contact technical support.

GAUSS-02205: "failed to send COMMIT command to node %u"

**SQLSTATE: XX000** 

Description: An internal error occurs. The **COMMIT** statement cannot be delivered

to a specified node.

Solution: Internal system error. Contact technical support.

GAUSS-02206: "Failed to COMMIT the transaction on one or more nodes"

SQLSTATE: XX000

Description: An internal error occurs. The transaction command cannot be

submitted on the node.

Solution: Internal system error. Contact technical support.

GAUSS-02207: "unexpected EOF on connection of datanode %u"

SQLSTATE: 08006

Description: An internal error occurs. An unexpected terminator comes from the

node.

Solution: Internal system error. Contact technical support.

GAUSS-02208: "Unexpected response from the Datanodes when combining,

request type %d"

SQLSTATE: XX001

Description: An internal error occurs. An unexpected response comes from the DN

during information collection.

Solution: Internal system error. Contact technical support.

GAUSS-02209: "Error while running COPY"

**SQLSTATE: XX000** 

Description: An internal error occurs. An unexpected response comes from the DN

during information collection.

Solution: Internal system error. Contact technical support.

GAUSS-02210: "could not obtain connection from pool"

**SQLSTATE: XX000** 

Description: The connection cannot be obtained from the connection pool.

Solution: You are advised to increase the value of **max\_pool\_size**.

# 2.25.2 GAUSS-02211 -- GAUSS-02220

GAUSS-02211: "cannot run transaction to remote nodes during recovery"

**SQLSTATE: XX000** 

Description: A transaction cannot be performed on the remote node during cluster

restoration.

Solution: Submit the transaction after the restoration is complete.

GAUSS-02212: "Failed to get next transaction ID"

**SQLSTATE: XX000** 

Description: An internal error occurs. The next transaction ID cannot be obtained.

Solution: Internal system error. Contact technical support.

GAUSS-02213: "Could not begin transaction on primary Datanode %u."

SQLSTATE: XX000

Description: The transaction cannot be started on the primary node.

Solution: Correct the current cluster connection status.

GAUSS-02214: "Failed to send command to Datanodes"

**SQLSTATE: XX000** 

Description: The command cannot be delivered to the DN.

Solution: Correct the current cluster connection status.

GAUSS-02215: "Unexpected response from Datanode %u"

SQLSTATE: XX000

Description: An internal system error occurs. An unexpected response comes from

the DN.

Solution: Internal system error. Contact technical support.

GAUSS-02216: "Could not begin transaction on Datanodes %u."

SQLSTATE: XX000

Description: The transaction cannot be started on the primary node.

Solution: Correct the current cluster connection status.

GAUSS-02217: "Failed to read response from Datanodes when ending query"

SQLSTATE: XX000

Description: An internal error occurs. The response information cannot be read

from the DN when the query ends.

Solution: Internal system error. Contact technical support.

GAUSS-02218: "Failed to close Datanode cursor"

SQLSTATE: XX000

Description: An internal error occurs. The cursor on the DN cannot be closed.

Solution: Correct the current cluster connection status.

GAUSS-02219: "Number of user-supplied parameters do not match the number of

remote parameters"

SQLSTATE: XX000

Description: An internal error occurs. The number of parameters provided by the user does not match that of parameters required for the query.

aser ages not mater that or parameters required for the query

Solution: Internal system error. Contact technical support.

GAUSS-02220: "cannot run EXECUTE DIRECT with utility inside a transaction

block"

SQLSTATE: 25001

Description: The **EXECUTE DIRECT** statement cannot be run in a transaction.

Solution: Run the **EXECUTE DIRECT** statement outside the transaction.

#### 2.25.3 GAUSS-02221 -- GAUSS-02230

GAUSS-02221: "Could not begin transaction on Datanodes"

SQLSTATE: XX000

Description: The transaction cannot be started on the primary node.

Solution: Correct the current cluster connection status.

GAUSS-02222: "Failed to send command to Datanode %u"

**SQLSTATE: XX000** 

Description: Failed to deliver the execution plan.

Solution: Ensure that the network connection between the CN and the DN is

normal.

GAUSS-02223: "Could not begin transaction on coordinators"

SQLSTATE: XX000

Description: Internal system error. Solution: Contact technical support.

GAUSS-02224: "Failed to send command to coordinator %u"

SQLSTATE: XX000

Description: Failed to send the query to the CN.

Solution: Ensure that the CN status and network connection status are normal.

GAUSS-02225: "Unexpected response from coordinator %u"

SQLSTATE: XX000

Description: Internal system error.

Solution: Contact technical support.

GAUSS-02226: "Failed to close Datanodes statement"

SQLSTATE: XX000

Description: Failed to terminate the query on the DN.

Solution: Check whether process response failures occur on the DN.

GAUSS-02227: "Failed to commit the transaction on one or more nodes"

SQLSTATE: XX000

Description: Failed to submit the transaction.

Solution: Check whether any node is down in the cluster. When the node is started

and the cluster status is normal, perform the operation again.

GAUSS-02228: "prepared transaction with identifier '%s' does not exist"

SQLSTATE: XX000

Description: The transaction identifier parameter does not exist.

Solution: Ensure that the parameter input is correct. Then, perform the operation

again.

GAUSS-02229: "NULL junk attribute"

SQLSTATE: XX000

Description: Internal system error. Solution: Contact technical support.

GAUSS-02230: "Failed to read response from Datanode %u when ending query"

SQLSTATE: XX000

Description: Failed to collect results from the DN.

Solution: Check the DN status, restart the cluster, and query again.

# 2.25.4 GAUSS-02231 -- GAUSS-02240

GAUSS-02231: "must be system admin to manage pooler"

SQLSTATE: 42501

Description: Internal system error.
Solution: Contact technical support.

GAUSS-02232: "pgxc pool reload cannot run inside a transaction block"

SQLSTATE: 25001

Description: Internal system error. Solution: Contact technical support.

GAUSS-02233: "must be system admin to clean pool connections"

SQLSTATE: 42501

Description: Internal system error.

Solution: Contact technical support.

GAUSS-02234: "must define Database name or user name"

SQLSTATE: 42000

Description: Internal system error. Solution: Contact technical support.

GAUSS-02236: "The CREATE BARRIER PREPARE message is expected to arrive at a

Coordinator from another Coordinator"

SQLSTATE: XX000

Description: Internal system error. Solution: Contact technical support.

GAUSS-02237: "The CREATE BARRIER END message is expected to arrive at a

Coordinator from another Coordinator"

**SOLSTATE: XX000** 

Description: Internal system error. Solution: Contact technical support.

GAUSS-02238: "The CREATE BARRIER EXECUTE message is expected to arrive from

a Coordinator"

SQLSTATE: XX000

Description: Internal system error. Solution: Contact technical support.

GAUSS-02239: "Failed to send CREATE BARRIER PREPARE request to the node"

SQLSTATE: XX000

Description: Internal system error.

Solution: Contact technical support.

GAUSS-02240: "Failed to receive response from the remote side"

SQLSTATE: XX000

Description: Internal system error. Solution: Contact technical support.

# 2.25.5 GAUSS-02241 -- GAUSS-02250

GAUSS-02241: "CREATE BARRIER PREPARE command failed with error %s"

SQLSTATE: XX000

Description: Internal system error. Solution: Contact technical support.

GAUSS-02242: "Failed to send CREATE BARRIER EXECUTE request to the node"

SQLSTATE: XX000

Description: Internal system error. Solution: Contact technical support.

GAUSS-02243: "CREATE BARRIER command must be sent to a Coordinator"

SQLSTATE: XX000

Description: Internal system error. Solution: Contact technical support.

GAUSS-02244: "CREATE BARRIER command is not expected from another

Coordinator"

SQLSTATE: XX000

Description: Internal system error. Solution: Contact technical support.

GAUSS-02245: "SPI stack corrupted"

SQLSTATE: XX000

Description: Internal status monitoring fails.

Solution: Internal system error. Contact technical support.

GAUSS-02246: "SPI\_cursor\_open\_with\_args called with invalid arguments"

**SQLSTATE: XX000** 

Description: The input query is NULL or the number of parameters is smaller than 0 during SPI invocation.

Solution: Internal system error. Contact technical support.

GAUSS-02247: "SPI\_cursor\_open\_with\_args called with missing parameters"

SQLSTATE: XX000

Description: The parameter value specified during SPI invocation is incorrect.

Solution: Internal system error. Contact technical support.

GAUSS-02248: "SPI\_cursor\_open\_with\_args called while not connected"

**SQLSTATE: XX000** 

Description: Failed to connect to SPI.

Solution: Contact technical support. Alternatively, check the network.

GAUSS-02249: "cannot open multi-query plan as cursor"

SQLSTATE: 42P11

Description: The plan containing multiple statements cannot be opened as a

cursor.

Solution: Check whether the definition of the cursor is correct.

GAUSS-02250: "cannot open %s query as cursor"

SQLSTATE: 42P11

Description: The plan cannot be opened as a cursor.

Solution: Check the definition of the partitioned table.

# 2.25.6 GAUSS-02251 -- GAUSS-02260

GAUSS-02251: "SPI\_cursor\_open called while not connected"

SQLSTATE: XX000

Description: Failed to connect to SPI.

Solution: Contact technical support. Alternatively, check the network.

GAUSS-02252: "%s is not allowed in a non-volatile function"

SQLSTATE: 0A000

Description: The statement cannot be used for a non-volatile function.

Solution: Check whether the function definition is correct. If no, modify the

function definition.

GAUSS-02253: "invalid portal in SPI cursor operation"

SQLSTATE: XX000

Description: Failed to obtain variables during execution.

Solution: Internal system error. Contact technical support.

GAUSS-02254: "improper call to spi\_dest\_startup"

SQLSTATE: XX000

Description: Failed to connect to SPI.

Solution: Contact technical support. Alternatively, check the network.

GAUSS-02255: "improper call to spi\_printtup"

**SQLSTATE: XX000** 

Description: Failed to print data for SPI invocation.

Solution: The internal status setting is incorrect. Contact technical support.

GAUSS-02256: "consistency check on SPI tuple count failed"

SQLSTATE: XX000

Description: The data consistency check failed during SPI execution.

Solution: Internal system error. Contact technical support.

GAUSS-02257: "SPI cursor operation called while not connected"

SQLSTATE: XX000

Description: SPI is not connected.

Solution: The internal logic is incorrect. Contact technical support.

GAUSS-02258: "Failed to read response from Datanodes. Detail: %s\n"

SQLSTATE: XX000

Description: The connection at the transmit end is disconnected. For details, see

the information after Detail.

Solution: Check whether the peer DN is faulty or whether the network is normal.

GAUSS-02260: "Unhandled datatype for modulo or hash distribution\n"

SQLSTATE: XX000

Description: The data distribution type is invalid.

Solution: Check whether the distribution column definition in the table is correct.

#### 2.25.7 GAUSS-02261 -- GAUSS-02270

GAUSS-02261: "Fail to generate stream element due to out of memory"

SQLSTATE: 53200

Description: An internal system error occurs. Creating internal objects in

distribution mode fails.

Solution: The memory is insufficient. Check the memory usage and clear the

cache.

GAUSS-02262: "Distribute query fail due to duplicate plan id"

**SQLSTATE: XX000** 

Description: Duplicate plan node IDs are generated.

Solution: Restart the database.

GAUSS-02263: "Distribute query initializing network connection timeout. un-

connected nodes: %s"

SQLSTATE: XX000

Description: The connection timed out.

Solution: Check the network status.

GAUSS-02264: "unrecognized result from subplan"

SQLSTATE: XX004

Description: An internal system error occurs. The result returned by the lower-layer

operator is not bitmap.

Solution: Contact technical support.

GAUSS-02265: "BitmapOr doesn't support zero inputs"

SQLSTATE: XX000

Description: An internal system error occurs. The input of the BitmapOr operator is

null.

Solution: Contact technical support.

GAUSS-02266: "could not identify CTID variable"

SQLSTATE: 42809

Description: The obtained variable is not the CTID variable.

Solution: View the execution plan and check whether the type returned by the expression is ctid. If it is not, an internal error occurs. Contact technical support.

GAUSS-02267: "could not identify CTID expression"

SQLSTATE: 22000

Description: The obtained expression is not related to CTID.

Solution: View the execution plan and check whether the type returned by the expression is ctid. If it is not, an internal error occurs. Contact technical support.

GAUSS-02268: "invalid operation on partition, allowed are UPDATE/DELETE/

SELECT"

SQLSTATE: XX000

Description: Partitioned tables can be only deleted, queried, and modified.

Solution: Check whether the current operation performed for the partitioned table

is correct.

GAUSS-02269: "can'nt initialize bitmap index scans using unusable index '%s'"

SQLSTATE: XX000

Description: The bitmap index scanning fails to be initialized because the index is

unavailable.

Solution: Modify the index in the system catalog.

GAUSS-02270: "can'nt initialize bitmap index scans using unusable local index

'%s'''

SQLSTATE: XX000

Description: The bitmap index scanning fails to be initialized because the index is

unavailable.

Solution: Modify the index in the system catalog.

### 2.25.8 GAUSS-02271 -- GAUSS-02280

GAUSS-02271: "could not determine actual type of argument declared %s"

SQLSTATE: 42804

Description: The data type of the parameter cannot be determined.

Solution: Check whether the function definition is correct. If no, modify the

function definition.

GAUSS-02272: "%s is not allowed in a SQL function"

SQLSTATE: 0A000

Description: SQL functions cannot contain transaction statements.

Solution: Check whether the function definition is correct. If no, modify the

function definition.

GAUSS-02273: "could not determine actual result type for function declared to

return type %s"

SQLSTATE: 42804

Description: The type of values returned by the function cannot be determined.

Solution: Check whether the function definition is correct. If no, modify the

function definition.

GAUSS-02274: "failed to fetch lazy-eval tuple"

SQLSTATE: 22P08

Description: An internal system error occurs. Fails to obtain a tuple from the

tuplestore.

Solution: Contact technical support.

GAUSS-02275: "return type mismatch in function declared to return %s"

SQLSTATE: 42P13

Description: The return type is inconsistent with that defined by the function.

Solution: Check whether the function definition is correct. If no, modify the function definition.

GAUSS-02276: "return type %s is not supported for SQL functions"

SQLSTATE: 42P13

Description: The return type is not supported.

Solution: Check whether the function definition is correct. If no, modify the function definition.

GAUSS-02277: "mergejoin clause is not an OpExpr"

**SQLSTATE: XX000** 

Description: A plan error occurs. The mergejoin condition is not an arithmetic

expression.

Solution: The generated plan is incorrect. Contact technical support.

GAUSS-02278: "unsupported mergejoin strategy %d"

SQLSTATE: XX000

Description: A plan error occurs. The sorting policy used by the mergejoin

condition is incorrect.

Solution: Internal system error. Contact technical support.

GAUSS-02279: "cannot merge using non-equality operator %u"

**SQLSTATE: XX000** 

Description: A plan error occurs. The connection policy used by the mergejoin

condition is incorrect.

Solution: Internal system error. Contact technical support.

GAUSS-02280: "missing support function %d(%u,%u) in opfamily %u"

SQLSTATE: XX000

Description: Internal system error.

Solution: Contact technical support.

# 2.25.9 GAUSS-02281 -- GAUSS-02290

GAUSS-02281: "unrecognized mergejoin state: %d"

SQLSTATE: XX000

Description: An execution error occurs. The execution policy chosen by mergejoin

is incorrect.

Solution: Internal system error. Contact technical support.

GAUSS-02282: "RIGHT JOIN is only supported with merge-joinable join conditions"

SQLSTATE: 0A000

Description: A plan error occurs. The merge right join condition is not supported.

Solution: Internal system error. Contact technical support.

GAUSS-02283: "FULL JOIN is only supported with merge-joinable join conditions"

SQLSTATE: 0A000

Description: The **full join** connection mode of the **mergejoin** algorithm can

process only constant joinclauses.

Solution: Check whether the joinclauses of full join called by the SQL statement

is a constant.

GAUSS-02284: "non-MVCC snapshots are not supported in index-only scans"

SQLSTATE: 0A000

Description: The index-only scan does not support MVCC snapshots.

Solution: Contact technical support.

GAUSS-02285: "EvalPlanQual recheck is not supported in index-only scans"

SQLSTATE: 0A000

Description: The index-only scan does not support recheck during concurrent

update.

Solution: Contact technical support.

GAUSS-02286: "can'nt initialize index-only scans using unusable index '%s'"

SQLSTATE: XX000

Description: The index-only scan fails to be initialized because the index is

unavailable.

Solution: Modify the index in the system catalog.

GAUSS-02287: "can'nt initialize index-only scans using unusable local index '%s'"

SQLSTATE: XX000

Description: The index-only scan fails to be initialized because the index is

unavailable.

Solution: Modify the index in the system catalog.

GAUSS-02288: "could not find hash function for hash operator %u"

SQLSTATE: 42883

Description: The corresponding hash function cannot be found.

Solution: Check whether the data type supports hash.

GAUSS-02290: "cursor '%s' is held from a previous transaction"

SQLSTATE: 24000

Description: The cursor is held by the previous transaction.

Solution: Check the status of the cursor.

## 2.25.10 GAUSS-02291 -- GAUSS-02300

GAUSS-02291: "cursor '%s' has multiple FOR UPDATE/SHARE references to table '%s'"

SQLSTATE: 24000

Description: Multiple cursors are defined for the table.

Solution: Analyze the SQL statements to check whether the cursor is repeatedly

defined.

GAUSS-02292: "cursor '%s' does not have a FOR UPDATE/SHARE reference to

table '%s'"

SQLSTATE: 24000

Description: In SQL statements containing "current of" and "update", **update**/

**share** operation syntax is not defined for the table.

Solution: Check whether **update/share** operation has been correctly defined for

the table. Alternatively, check whether the optimizer works correctly.

GAUSS-02294: "cursor '%s' is not a simply updatable scan of table '%s'"

SQLSTATE: 24000

Description: Corresponding scan nodes cannot be found by executing query statements containing the "current of" syntax and not containing "update" syntax.

Solution: Check whether the operation syntax is correctly defined during SQL statements compiling. Alternatively, check whether the optimizer works correctly.

GAUSS-02295: "type of parameter %d (%s) does not match that when preparing the plan (%s)"

SQLSTATE: 42804

Description: The parameter type returned during execution is inconsistent with that of expressions described in the execution plan.

Solution: 1. Check whether the types of expression parameters in the SQL statements are consistent. 2. Check the executable codes. Ensure that the parameter attribute is correct.

GAUSS-02296: "no value found for parameter %d"

SQLSTATE: 42704

Description: Internal system error.
Solution: Contact technical support.

GAUSS-02297: "LIMIT subplan failed to run backwards"

**SQLSTATE: XX005** 

Description: The NULL message is returned in advance when reverse scanning is

performed on the LIMIT lower-layer operator.

Solution: Contact technical support.

GAUSS-02298: "impossible LIMIT state: %d"

**SQLSTATE: XX006** 

Description: The LIMIT state is incorrect.

Solution: Contact technical support.

GAUSS-02299: "OFFSET must not be negative"

SQLSTATE: 2201X

Description: The OFFSET count is an invalid negative value.

Solution: Change it to a value greater than or equal to zero.

GAUSS-02300: "LIMIT must not be negative"

SQLSTATE: 2201W

Description: The LIMIT count is an invalid negative value.

Solution: Change it to a value greater than or equal to zero.

# 2.26 GAUSS-02301 -- GAUSS-02400

### 2.26.1 GAUSS-02301 -- GAUSS-02310

GAUSS-02301: "frame starting offset must not be null"

SQLSTATE: 22004

Description: The start offset specified by the window frame clause is NULL.

Solution: Check the SQL statement to ensure that the start offset in the frame

clause is not empty.

GAUSS-02302: "frame starting offset must not be negative"

SQLSTATE: 22023

Description: The start offset specified by the window frame clause is negative.

Solution: Check the SQL statement to ensure that the start offset in the frame

clause is not negative.

GAUSS-02303: "frame ending offset must not be null"

SQLSTATE: 22004

Description: The ending offset specified by the window frame clause is NULL.

Solution: Check the SQL statement to ensure that the ending offset in the frame

clause is not empty.

GAUSS-02304: "frame ending offset must not be negative"

SQLSTATE: 22023

Description: The ending offset specified by the window frame clause is negative.

Solution: Check the SQL statement to ensure that the ending offset in the frame

clause is not negative.

GAUSS-02305: "unexpected end of tuplestore"

SQLSTATE: 22000

Description: Failed to obtain data.

Solution: The internal logic of the executor is incorrect. Contact technical support.

GAUSS-02306: "WindowFunc with winref %u assigned to WindowAgg with winref

%u"

SQLSTATE: 42804

Description: Plan error. The sequence number of WindowFunc does not match that

in WindowAgg.

Solution: Contact technical support.

GAUSS-02307: "aggregate %u needs to have compatible input type and transition

type"

SQLSTATE: 42P13

Description: The type of the input parameter or the intermediate data is

incompatible with the data type of aggregate functions.

Solution: Modify the data type of the input parameter or intermediate data.

GAUSS-02308: "cannot fetch row before WindowObject's mark position"

SQLSTATE: 22P08

Description: The internal execution logic is faulty.

Solution: Contact technical support.

GAUSS-02309: "cannot move WindowObject's mark position backward"

SQLSTATE: 0A000

Description: The internal execution logic is faulty.

Solution: Contact technical support.

GAUSS-02310: "specified position is out of window: "

SQLSTATE: XX000

Description: The internal execution logic is faulty.

Solution: Contact technical support.

### 2.26.2 GAUSS-02311 -- GAUSS-02320

GAUSS-02311: "unrecognized window seek type: %d"

SQLSTATE: XX004

Description: The internal execution logic is faulty.

Solution: Contact technical support.

GAUSS-02312: "number of array dimensions (%d) exceeds the maximum allowed

(%d)"

SQLSTATE: 54000

Description: The array dimension exceeds the upper limit.

Solution: Modify the array dimension to that less than the upper limit displayed in

the error information.

GAUSS-02313: "array subscript in assignment must not be null"

SQLSTATE: 22004

Description: The array subscript in assignment statements cannot be null.

Solution: Use a normal array subscript.

GAUSS-02314: "upper and lower index lists are not same length"

SQLSTATE: 2202E

Description: The upper and lower index lists are different in length.

Solution: Contact technical support.

GAUSS-02315: "no aggregates in this expression context"

SQLSTATE: 42P25

Description: No expression contains an aggregate function.

Solution: Add aggregate functions to the AggRef expression.

GAUSS-02316: "no window functions in this expression context"

SQLSTATE: 42P20

Description: Expressions do not contain any window functions.

Solution: Check WindowFunc expressions.

GAUSS-02318: "attribute %d has wrong type"

SQLSTATE: 42P24

Description: Types do not match.

Solution: Check SQL statements based on the reported error information.

GAUSS-02319: "table row type and query-specified row type do not match"

SQLSTATE: 42804

Description: Types of table rows do not match those defined for queries.

Solution: Modify parameters to match types of table rows with those defined for

queries.

GAUSS-02320: "a NULL isNull pointer was passed"

SQLSTATE: 22023

Description: Internal system error.
Solution: Contact technical support.

## 2.26.3 GAUSS-02321 -- GAUSS-02330

GAUSS-02322: "attribute '%s' does not exist"

SQLSTATE: XX000

Description: The attribute column does not exist.

Solution: Check SQL statements based on the column names.

GAUSS-02323: "set-return function not supported in vector eninge"

SQLSTATE: 0A000

Description: The feature is not supported.

Solution: Do not use this feature.

GAUSS-02324: "functions and operators can take at most one set argument"

SQLSTATE: 0A000

Description: This feature is not supported. Only a set value is allowed in function

input parameters.

Solution: Use a maximum of one set value for function input parameters.

GAUSS-02325: "function returning setof record called in context that cannot accept type record"

SQLSTATE: 0A000

Description: The feature is not supported. The function that returns a result set fails to receive a record type.

Solution: Do not use the record type for any functions that return result sets.

GAUSS-02326: "function return row and query-specified return row do not match"

SQLSTATE: 42804

Description: The number of tuple attributes returned by the function is inconsistent with that as expected.

Solution: Check whether the types and number of columns returned are consistent with those defined by the function.

GAUSS-02327: "table-function protocol for materialize mode was not followed"

SQLSTATE: 39P02

Description: The function that returns a result set cannot be used in the materialized mode.

Solution: Do not use the function that returns a result set in the materialized mode.

GAUSS-02328: "unrecognized table-function returnMode: %d"

SQLSTATE: 39P02

Description: The returned mode of functions for the current table cannot be recognized.

Solution: Check whether the returned mode for the table function is correct by checking associated code in the actuator.

GAUSS-02329: "function returning set of rows cannot return null value"

SQLSTATE: 22004

Description: Data returned by the table function contains null values.

Solution: Check whether the filtering operation is correctly performed during expression processing.

GAUSS-02330: "rows returned by function are not all of the same row type"

SQLSTATE: 42804

Description: The tuple descriptors returned by the table function are not always

the same

Solution: Check the data consistency.

### 2.26.4 GAUSS-02331 -- GAUSS-02340

GAUSS-02331: "IS DISTINCT FROM does not support set arguments"

SQLSTATE: 42804

Description: Parameter sets cannot be used with the "is distinct from" SQL

statement.

Solution: Check the correctness of the current statement.

GAUSS-02332: "op ANY/ALL (array) does not support set arguments"

SQLSTATE: 42804

Description: A parameter set cannot be returned to the ANY/ALL operator.

Solution: Ensure that the parameters sent to the ANY/ALL operator in the SQL

statement is not a set.

GAUSS-02333: "cannot merge incompatible arrays"

SQLSTATE: 42804

Description: The types of the two matrices are different.

Solution: Ensure that the types of the two matrices in the SQL statement are

same.

GAUSS-02334: "multidimensional arrays must have array expressions with

matching dimensions"

SQLSTATE: 2202E

Description: Multi-dimensional arrays must be provided with dimension-matching

expressions.

Solution: Check the input string.

GAUSS-02335: "unrecognized RowCompareType: %d"

SQLSTATE: XX004

Description: Internal system error.

Solution: Contact technical support.

GAUSS-02337: "NULLIF does not support set arguments"

SQLSTATE: 42804

Description: A parameter set cannot be returned to the NULLIF operation.

Solution: Ensure that the parameters returned to the NULLIF operation in the SQL

statement are not a set.

### 2.26.5 GAUSS-02341 -- GAUSS-02350

GAUSS-02345: "SubPlan found with no parent plan"

SQLSTATE: 42P27

Description: The **AlternativeSubPlan** expression does not have a parent node

whose PlanState is empty.

Solution: Check whether the SQL statement or execution plan has a parent node

left blank.

GAUSS-02346: "AlternativeSubPlan found with no parent plan"

SQLSTATE: 42P27

Description: The **SubPlan** expression does not have a parent node whose

PlanState is empty.

Solution: Check whether the SQL statement or execution plan has a parent node

left blank.

GAUSS-02347: "target type is not an array"

SQLSTATE: 22023

Description: The type of an array-type expression is not array after conversion.

Solution: Ensure that a converted expression type be the same as that before the

conversion.

GAUSS-02348: "ROW() column has type %s instead of type %s"

SQLSTATE: 42804

Description: The row expression type does not match.

Solution: Check whether the **ALTER COLUMN TYPE** operation is performed.

GAUSS-02349: "could not identify a comparison function for type %s"

SQLSTATE: 42883

Description: The type comparison function is not defined in the min/max

expression.

Solution: Ensure that the **min/max** expression is correctly used.

GAUSS-02350: "CTE subplans should not be executed via ExecSubPlan"

SQLSTATE: XX000

Description: The generated plan is incorrect.

Solution: Contact technical support.

### 2.26.6 GAUSS-02351 -- GAUSS-02360

GAUSS-02351: "cannot set parent params from subquery"

SQLSTATE: XX000

Description: The generated plan is incorrect.

Solution: Contact technical support.

GAUSS-02352: "hashed subplan with direct correlation not supported"

SQLSTATE: XX000

Description: The generated plan is incorrect. The hashed subplan does not support

related subqueries.

Solution: The issue is caused by the optimizer. Contact technical support.

GAUSS-02353: "more than one row returned by a subquery used as an expression"

SQLSTATE: 21000

Description: A redundant line of data is returned by the subquery.

Solution: Check the conditions of the subquery to ensure that only one line of data

is returned.

GAUSS-02354: "unrecognized testexpr type: %d"

SQLSTATE: XX000

Description: The expression type cannot be recognized.

Solution: Internal system error. Contact technical support.

GAUSS-02355: "ANY/ALL subselect unsupported as initplan"

SQLSTATE: XX000

Description: The ANY/ALL subquery cannot be used as initplan.

Solution: Check the query statement. Do not use the ANY/ALL subqueries for non-

associated subqueries.

GAUSS-02356: "CTE subplans should not be executed via ExecSetParamPlan"

**SQLSTATE: XX000** 

Description: The CTE subquery cannot be used as the query of non-associated subqueries.

Solution: Check the query statement. Do not use the CTE subquery for non-associated subqueries.

GAUSS-02357: "direct correlated subquery unsupported as initplan"

SQLSTATE: XX000

Description: Associated subqueries cannot be used as initplan.

Solution: Internal system error. Contact technical support.

GAUSS-02358: "setParam list of initplan is empty"

SQLSTATE: XX000

Description: The parameter list of associated subqueries is empty.

Solution: Internal system error. Contact technical support.

GAUSS-02359: "extParam set of initplan is empty"

SQLSTATE: XX000

Description: The parameter list of initplan is empty.

Solution: Internal system error. Contact technical support.

GAUSS-02360: "Unrecognized parttype as '%c' for relation '%s'"

SQLSTATE: XX000

Description: An incorrect partition type is detected and the internal protection

mechanism is triggered.

Solution: Contact technical support.

#### 2.26.7 GAUSS-02361 -- GAUSS-02370

GAUSS-02361: "partition table delete conflict"

SQLSTATE: 40000

Description: The partitioned table is concurrently deleted.

Solution: Do not perform concurrent operations.

GAUSS-02362: "unrecognized heap\_delete status: %u"

SQLSTATE: XX000

Description: The value returned after a tuple is deleted is not within the expected

range. The tuple may be invisible.

Solution: Perform the deletion operation again.

GAUSS-02363: "failed to fetch deleted tuple for DELETE RETURNING"

SQLSTATE: XX000

Description: Failed to obtain the deleted tuple using **DELETE RETURNING**.

Solution: Internal system error. Contact technical support.

GAUSS-02364: "cannot UPDATE during bootstrap"

**SQLSTATE: XX000** 

Description: The update operation is performed during initialization.

Solution: Internal system error. Contact technical support.

GAUSS-02365: "unrecognized heap\_update status: %u"

**SQLSTATE: XX000** 

Description: The value returned after a tuple is deleted is not within the expected

range. The tuple may be invisible.

Solution: Perform the deletion operation again.

GAUSS-02366: "fail to update partitioned table '%s'"

SQLSTATE: XX000

Description:

1. **DISABLE ROW MOVEMENT** is specified when the partitioned table is created.

2. The data update exceeds the partition range.

Solution:

1. Change **DISABLE ROW MOVEMENT** to **ENABLE ROW MOVEMENT** for the table. For example:

ALTER TABLE table name ENABLE ROW MOVEMENT

2. Change the partition range.

GAUSS-02367: "partition table update conflict"

SQLSTATE: 40000

Description: The partitioned table cannot be concurrently updated.

Solution: Specify **DISABLE ROW MOVEMENT** while creating the table.

GAUSS-02368: "unrecognized heap\_update status: %u"

SQLSTATE: XX000

Description: The value returned after a tuple is deleted is not within the expected

range. The tuple may be invisible.

Solution: Perform the deletion operation again.

GAUSS-02369: "unknown operation"

SQLSTATE: XX000

Description: The operation type cannot be recognized.

Solution: Internal system error. Contact technical support.

GAUSS-02370: "ModifyTable should not be called during EvalPlanQual"

SQLSTATE: XX000

Description: This is an internal error.

Solution: Internal system error. Contact technical support.

### 2.26.8 GAUSS-02371 -- GAUSS-02380

GAUSS-02371: "ctid is NULL"

SQLSTATE: XX007

Description: The obtained **junk** column is NULL.

Solution: Internal system error. Contact technical support.

GAUSS-02372: "tableoid is null when update partitioned table"

SQLSTATE: XX000

Description: The obtained **junk** column is NULL.

Solution: Internal system error. Contact technical support.

GAUSS-02373: "wholerow is NULL"

SQLSTATE: XX000

Description: The obtained **junk** column is NULL.

Solution: Internal system error. Contact technical support.

GAUSS-02374: "could not find junk ctid column"

**SQLSTATE: XX000** 

Description: The junk column cannot be found.

Solution: Internal system error. Contact technical support.

GAUSS-02375: "could not find junk tableoid column"

SQLSTATE: XX000

Description: The junk column cannot be found.

Solution: Internal system error. Contact technical support.

GAUSS-02376: "could not find junk wholerow column"

SQLSTATE: XX000

Description: The **junk** column cannot be found.

Solution: Internal system error. Contact technical support.

GAUSS-02377: "ExecReScanModifyTable is not implemented"

SQLSTATE: XX000

Description: The rescan function of **modify table** is not implemented.

Solution: This error is caused by the plan. Contact technical support.

GAUSS-02378: "expected valid OLD tuple for triggers"

SQLSTATE: XX000

Description: An internal trigger error occurs.

Solution: Internal system error. Contact technical support.

GAUSS-02379: "can'nt initialize index scans using unusable index '%s'"

**SQLSTATE: XX000** 

Description: The index-only scan fails to be initialized because the index is

unavailable.

Solution: Modify the index in the system catalog.

GAUSS-02380: "indexqual doesn't have key on left side"

SQLSTATE: XX002

Description: The left operand of the index expression is not a variable where an

index has been created.

Solution: Check whether indexes have been created for related columns in the

system catalog.

### 2.26.9 GAUSS-02381 -- GAUSS-02390

GAUSS-02381: "bogus index qualification"

SQLSTATE: XX002

Description: The attribute No. of the left operand for the index expression is greater than the number of attributes for which indexes have been created.

Solution: Modify the attribute No.

GAUSS-02382: "bogus RowCompare index qualification"

SQLSTATE: XX002

Description: The attribute No. of the left operand for the index expression is greater than the number of attributes for which indexes have been created.

Solution: Modify the attribute No.

GAUSS-02383: "RowCompare index qualification contains wrong operator"

SQLSTATE: XX002

Description: The row expression contains an incorrect operator.

Solution: Check the SQL statement.

GAUSS-02384: "NullTest indexqual has wrong key"

SQLSTATE: XX002

Description: The left operand of the index expression is not a variable where an index has been created.

Solution: Check whether indexes have been created for related columns in the system catalog.

GAUSS-02385: "ScalarArrayOpExpr index gual found where not allowed"

SQLSTATE: XX002

Description: The index column contains the ANY expression. The array value needs to be extended in the executor. Index scanning and index-only scanning are not allowed.

Solution: Contact technical support.

GAUSS-02386: "can'nt initialize index scans using unusable local index '%s'"

SQLSTATE: XX000

Description: The index-only scan fails to be initialized because the index is

unavailable.

Solution: Modify the index in the system catalog.

GAUSS-02388: "whole-row update is not implemented"

SQLSTATE: XX000

Description: Update of an entire column cannot be performed.

Solution: Modify the SQL statement.

GAUSS-02390: "cannot change sequence '%s'"

SQLSTATE: 42809

Description: The object type is incorrect. The sequence cannot be modified using

**INSERT**, **UPDATE**, or **DELETE** statement.

Solution: Modify the SQL statement.

#### 2.26.10 GAUSS-02391 -- GAUSS-02400

GAUSS-02391: "cannot change TOAST relation '%s'"

SQLSTATE: 42809

Description: The object type is incorrect. The TOAST table cannot be modified

using the **INSERT**, **UPDATE**, or **DELETE** statement.

Solution: Modify the SQL statement.

GAUSS-02392: "cannot insert into foreign table '%s'"

SQLSTATE: 0A000

Description: The **INSERT** operation cannot be performed for foreign tables.

Solution: Do not perform the **INSERT** operation for foreign tables.

GAUSS-02393: "foreign table '%s' does not allow inserts"

SQLSTATE: 55000

Description: The **INSERT** operation cannot be performed for foreign tables.

Solution: Do not perform the **INSERT** operation for foreign tables.

GAUSS-02394: "cannot update foreign table '%s'"

SQLSTATE: 0A000

Description: The **UPDATE** operation cannot be performed for foreign tables.

Solution: Do not perform the **UPDATE** operation for foreign tables.

GAUSS-02395: "foreign table '%s' does not allow updates"

SQLSTATE: 55000

Description: The **UPDATE** operation cannot be performed for foreign tables.

Solution: Do not perform the **UPDATE** operation for foreign tables.

GAUSS-02396: "cannot delete from foreign table '%s'"

SQLSTATE: 0A000

Description: The **DELETE** operation cannot be performed for foreign tables.

Solution: Do not perform the **DELETE** operation for foreign tables.

GAUSS-02397: "foreign table '%s' does not allow deletes"

SQLSTATE: 55000

Description: The **DELETE** operation cannot be performed for foreign tables.

Solution: Do not perform the **DELETE** operation for foreign tables.

GAUSS-02398: "cannot change relation '%s'"

SQLSTATE: 42809

Description: The object type is incorrect. The object type cannot be modified using

**INSERT, UPDATE, or DELETE.** 

Solution: Modify the SQL statement.

GAUSS-02399: "cannot lock rows in sequence '%s'"

SQLSTATE: 42809

Description: The object type is incorrect. Sequence cannot be locked.

Solution: Modify the SQL statement.

GAUSS-02400: "cannot lock rows in TOAST relation '%s'"

SQLSTATE: 42809

Description: The object type is incorrect. The TOAST table cannot be locked.

Solution: Modify the SQL statement.

# 2.27 GAUSS-02401 -- GAUSS-02500

## 2.27.1 GAUSS-02401 -- GAUSS-02410

GAUSS-02401: "cannot lock rows in view '%s'"

SQLSTATE: 42809

Description: The object type is incorrect. The TOAST table cannot be locked.

Solution: Modify the SQL statement.

GAUSS-02402: "cannot lock rows in foreign table '%s'"

SQLSTATE: 42809

Description: The object type is incorrect. The TOAST table cannot be locked.

Solution: Modify the SQL statement.

GAUSS-02403: "cannot lock rows in relation '%s'"

SQLSTATE: 42809

Description: The object type is incorrect. The object cannot be locked.

Solution: Modify the SQL statement.

GAUSS-02404: "new row for relation '%s' violates check constraint '%s'"

SQLSTATE: 23514

Description: The new data conflicts with CHECK constraints.

Solution: Check for conflicts in CHECK constraints.

GAUSS-02405: "failed to find ExecRowMark for rangetable index %u"

SQLSTATE: XX000

Description: No ExecRowMark is found in Rangetable using the index.

Solution: Check the SQL statement and execution plan.

GAUSS-02406: "could not find junk %s column"

SOLSTATE: XX000

Description: The junk column cannot be found.

Solution: Check whether the SQL statement and execution plan are correct based

on the column name.

GAUSS-02407: "t\_xmin is uncommitted in tuple to be updated"

SQLSTATE: XX000

Description: The tuple xmin to be updated is not submitted.

Solution: Contact technical support.

GAUSS-02408: "abort transaction due to concurrent update"

SQLSTATE: 40001

Description: The transaction rolls back because concurrent updates of the same

tuple are not allowed.

Solution: Do not perform concurrent updates to transactions.

GAUSS-02409: "EvalPlanQual doesn't support locking rowmarks"

SQLSTATE: XX000

Description: In READ COMMITED mode, the related table cannot be locked when the updated tuples are checked whether operations can be performed for them.

Solution: Contact technical support.

GAUSS-02410: "failed to fetch tuple for EvalPlanQual recheck"

SQLSTATE: 22P08

Description: The rule fails to be obtained when the updated tuple is rechecked.

Solution: Contact technical support.

### 2.27.2 GAUSS-02411 -- GAUSS-02420

GAUSS-02415: "prefetch and main iterators are out of sync"

SQLSTATE: 22000

Description: Iterator on the prefetch page is incorrectly synchronized.

Solution: Contact technical support.

GAUSS-02417: "could not rewind hash-join temporary file: %m"

**SQLSTATE: XX000** 

Description: Fails to store the temporary file to disks.

Solution: Identity the fault based on the error information.

GAUSS-02418: "could not write to hash-join temporary file: %m"

SQLSTATE: XX000

Description: Fails to store the temporary file to disks.

Solution: Identity the fault based on the error information.

GAUSS-02419: "could not read from hash-join temporary file: %m"

SQLSTATE: XX000

Description: Fails to store the temporary file to disks.

Solution: Identity the fault based on the error information.

GAUSS-02420: "Result nodes do not support mark/restore"

SQLSTATE: XX000

Description: The result operator does not support the MARK or RESTORE

operation.

Solution: This error is caused by the plan. Contact technical support.

### 2.27.3 GAUSS-02421 -- GAUSS-02430

GAUSS-02422: "BitmapAnd doesn't support zero inputs"

SQLSTATE: XX000

Description: Internal system error. The input of the BitmapAnd operator is empty.

Solution: Contact technical support.

GAUSS-02424: "ExecLockRows:target relation cannot be NULL"

SQLSTATE: 40001

Description: The input of the BitmapAnd operator is empty.

Solution: Contact technical support.

GAUSS-02425: "getPartitionFromEState:partId cannot be InvalidOid"

SQLSTATE: 42P23

Description: Failed to obtain the partition during row lock because the OID is

invalid.

Solution: Contact technical support.

GAUSS-02426: "getPartitionFromEState:partition list is EMPTY"

SQLSTATE: 42P23

Description: Failed to obtain the partition during row lock because the partition

list is empty.

Solution: Contact technical support.

GAUSS-02427: "getPartitionFromEState:cannot find partition"

SQLSTATE: 42P23

Description: Failed to obtain the partition based on the OID during row lock.

Solution: Contact technical support.

GAUSS-02429: "Cstore IndexCtidScan is not yet implemented "

**SQLSTATE: XX000** 

Description: Internal system error.

Solution: Contact technical support.

GAUSS-02430: "Cstore IndexHeapScan is not yet implemented "

SQLSTATE: XX000

Description: Internal system error.

Solution: Contact technical support.

### 2.27.4 GAUSS-02431 -- GAUSS-02440

GAUSS-02431: "Cstore IndexAnd is not yet implemented "

**SQLSTATE: XX000** 

Description: Internal system error.

Solution: Contact technical support.

GAUSS-02432: "Cstore IndexOr is not yet implemented "

SQLSTATE: XX000

Description: Internal system error. Solution: Contact technical support.

GAUSS-02433: "CreateEvent failed: error code %d"

**SQLSTATE: XX000** 

Description: Internal system error. Solution: Contact technical support.

GAUSS-02434: "latch already owned"

SQLSTATE: XX000

Description: Internal system error. Solution: Contact technical support.

GAUSS-02435: "cannot wait on a latch owned by another process"

SQLSTATE: XX000

Description: Internal system error.
Solution: Contact technical support.

GAUSS-02436: "failed to create event for socket: error code %u"

SQLSTATE: XX000

Description: Internal system error.
Solution: Contact technical support.

GAUSS-02437: "failed to set up event for socket: error code %u"

SQLSTATE: XX000

Description: Internal system error. Solution: Contact technical support.

GAUSS-02438: "ResetEvent failed: error code %lu"

SQLSTATE: XX000

Description: Internal system error. Solution: Contact technical support. GAUSS-02439: "WaitForMultipleObjects() failed: error code %lu"

SQLSTATE: XX000

Description: Internal system error.
Solution: Contact technical support.

GAUSS-02440: "failed to enumerate network events: error code %u"

SQLSTATE: XX000

Description: Internal system error. Solution: Contact technical support.

#### 2.27.5 GAUSS-02441 -- GAUSS-02450

GAUSS-02441: "unexpected return code from WaitForMultipleObjects(): %lu"

SQLSTATE: XX000

Description: Internal system error. Solution: Contact technical support.

GAUSS-02442: "pipe() failed: %m"

SQLSTATE: XX000

Description: Internal system error.
Solution: Contact technical support.

GAUSS-02443: "fcntl() failed on read-end of self-pipe: %m"

SQLSTATE: XX000

Description: Internal system error.

Solution: Contact technical support.

GAUSS-02444: "fcntl() failed on write-end of self-pipe: %m"

SQLSTATE: XX000

Description: Internal system error.
Solution: Contact technical support.

GAUSS-02445: "poll() failed: %m"

SQLSTATE: XX000

Description: The system fails to invoke the poll.

Solution: This is an internal database error. Record the system error information.

Contact technical support.

GAUSS-02446: "read() on self-pipe failed: %m"

SQLSTATE: XX000

Description: Internal system error. Solution: Contact technical support.

GAUSS-02447: "unexpected EOF on self-pipe"

SQLSTATE: XX000

Description: Internal system error. Solution: Contact technical support.

GAUSS-02448: "sem\_open('%s') failed: %m"

SQLSTATE: XX000

Description: Internal system error. Solution: Contact technical support.

GAUSS-02449: "sem\_init failed: %m"

SQLSTATE: XX000

Description: Internal system error. Solution: Contact technical support.

GAUSS-02450: "too many semaphores created"

SQLSTATE: XX000

Description: Internal system error.
Solution: Contact technical support.

# 2.27.6 GAUSS-02451 -- GAUSS-02460

GAUSS-02451: "sem\_trywait failed: %m"

SQLSTATE: XX000

Description: Internal system error. Solution: Contact technical support.

GAUSS-02452: "sem\_wait failed: %m"

SQLSTATE: XX000

Description: Internal system error. Solution: Contact technical support. GAUSS-02453: "sem\_post failed: %m"

SQLSTATE: XX000

Description: Internal system error.
Solution: Contact technical support.

GAUSS-02454: "could not get size for full pathname of datadir %s: error code

%lu"

**SQLSTATE: XX000** 

Description: Internal system error.

Solution: Contact technical support.

GAUSS-02455: "could not allocate memory for shared memory name"

SQLSTATE: XX000

Description: Internal system error.

Solution: Contact technical support.

GAUSS-02456: "could not generate full pathname for datadir %s: error code %lu"

SQLSTATE: XX000

Description: Internal system error.

Solution: Contact technical support.

GAUSS-02457: "could not create shared memory segment: error code %lu"

SQLSTATE: XX000

Description: Internal system error.

Solution: Contact technical support.

GAUSS-02458: "pre-existing shared memory block is still in use"

SQLSTATE: XX000

Description: The WIN32 platform does not support the operation.

Solution: Contact technical support.

GAUSS-02459: "failed to release reserved memory region (addr=%p): error code

%lu"

SQLSTATE: XX000

Description: Internal system error.

Solution: Contact technical support.

GAUSS-02460: "could not reattach to shared memory (key=%p, addr=%p): error

code %lu"

SQLSTATE: XX000

Description: Internal system error. Solution: Contact technical support.

#### 2.27.7 GAUSS-02461 -- GAUSS-02470

GAUSS-02461: "reattaching to shared memory returned unexpected address (got

%p, expected %p)"

SQLSTATE: XX000

Description: Internal system error. Solution: Contact technical support.

GAUSS-02462: "reattaching to shared memory returned non-PostgreSQL memory"

SQLSTATE: XX000

Description: Internal system error. Solution: Contact technical support.

GAUSS-02463: "could not create signal listener pipe for PID %d: error code %lu"

**SQLSTATE: XX000** 

Description: The WIN32 platform does not support the operation.

Solution: Contact technical support.

GAUSS-02464: "could not create semaphores: %m"

**SQLSTATE: XX000** 

Description: The number of created semaphores exceeds the system limit.

Solution: Adjust the system kernel parameter /proc/sys/kernel/sem so that more semaphores can be created. Alternatively, set max\_connections of the database to

a smaller value.

GAUSS-02465: "semop(id=%d) failed: %m"

SQLSTATE: XX000

Description: Internal system error. Solution: Contact technical support.

GAUSS-02466: "could not create shared memory segment: %m"

**SQLSTATE: XX000** 

Description: The size of the shared memory exceeds the upper limit.

Solution: Adjust the system shared memory parameters **SHMMAX**, and **SHMMIN**. Alternatively, set the **shared\_buffers** of the database to a smaller value.

GAUSS-02467: "shmat(id=%d) failed: %m"

SQLSTATE: XX000

Description: Internal system error.

Solution: Contact technical support.

GAUSS-02468: "could not stat data directory '%s': %m"

SQLSTATE: XX000

Description: The data directory does not exist or you do not have the permission.

Solution: Check whether the data directory exists or whether you have the

permission to perform the operation.

GAUSS-02469: "could not reattach to shared memory (key=%d, addr=%p): %m"

SQLSTATE: XX000

Description: Internal system error.

Solution: Contact technical support.

GAUSS-02470: "could not create semaphore: error code %d"

SQLSTATE: XX000

Description: The WIN32 platform does not support the operation.

Solution: Contact technical support.

### 2.27.8 GAUSS-02471 -- GAUSS-02480

GAUSS-02471: "could not lock semaphore: error code %d"

**SQLSTATE: XX000** 

Description: The WIN32 platform does not support the operation.

Solution: Contact technical support.

GAUSS-02472: "could not unlock semaphore: error code %d"

SQLSTATE: XX000

Description: The WIN32 platform does not support the operation.

Solution: Contact technical support.

GAUSS-02473: "could not try-lock semaphore: error code %d"

SQLSTATE: XX000

Description: The WIN32 platform does not support the operation.

Solution: Contact technical support.

GAUSS-02474: "dynamic load not supported"

SQLSTATE: XX000

Description: Internal system error. Solution: Contact technical support.

GAUSS-02475: "out of on\_shmem\_exit slots"

SQLSTATE: XX000

Description: Internal system error.
Solution: Contact technical support.

GAUSS-02476: "too late to call tuplestore\_set\_eflags"

SQLSTATE: 23514

Description: An internal system error occurs. tuplestore\_set\_eflags is called too

late.

Solution: Internal system error. Contact technical support.

GAUSS-02477: "too late to require new tuplestore eflags"

SQLSTATE: 23514

Description: An internal system error occurs. The new tuplestore flag is set too

late.

Solution: Internal system error. Contact technical support.

GAUSS-02478: "tuplestore seek failed"

SQLSTATE: 22P07

Description: An internal system error occurs. The tuple data of the required

location cannot be found.

Solution: Internal system error. Contact technical support.

GAUSS-02479: "invalid tuplestore state"

**SQLSTATE: XX006** 

Description: An internal system error occurs. The tuplestor status is incorrect.

Solution: Internal system error. Contact technical support.

GAUSS-02480: "unexpected out-of-memory situation during sort"

SQLSTATE: XX000

Description: The memory is insufficient during sorting.

Solution: Expand the value of work\_mem based on the current memory usage of

the system and try again.

### 2.27.9 GAUSS-02481 -- GAUSS-02490

GAUSS-02481: "tuplestore seek to EOF failed"

SQLSTATE: 22P07

Description: An internal system error occurs. No terminator is found when data is

read from the file.

Solution: Internal system error. Contact technical support.

GAUSS-02483: "tuplestore seek to start failed"

SQLSTATE: 22P07

Description: An internal system error occurs. The start flag is not found during

data reading.

Solution: Internal system error. Contact technical support.

GAUSS-02484: "unexpected end of tape"

SQLSTATE: 22000

Description: An internal system error occurs. An unexpected end exists during data

reading from the logical tape.

Solution: Internal system error. Contact technical support.

GAUSS-02485: "unexpected end of data"

SQLSTATE: 22P07

Description: Internal system error. An unexpected end exists during data reading

from the logical tape.

Solution: Internal system error. Contact technical support.

GAUSS-02487: "too late to call batchstore\_set\_eflags"

SQLSTATE: XX006

Description: An internal system error occurs. batchstore\_set\_eflags is called too

late.

Solution: Internal system error. Contact technical support.

GAUSS-02488: "too late to require new batchstore eflags"

SQLSTATE: XX006

Description: An internal system error occurs. The new batchstore flag is set too

late.

Solution: Internal system error. Contact technical support.

GAUSS-02489: "batchstore seek failed"

SQLSTATE: 22P07

Description: An internal system error occurs. The data of the required location

cannot be found.

Solution: Internal system error. Contact technical support.

GAUSS-02490: "invalid batchstore state"

SQLSTATE: XX006

Description: An internal system error occurs. The batchstore status is invalid.

Solution: Internal system error. Contact technical support.

#### 2.27.10 GAUSS-02491 -- GAUSS-02500

GAUSS-02491: "batchstore seek to EOF failed"

SQLSTATE: 22P07

Description: An internal system error occurs. No terminator is found when data is

read from the file.

Solution: Internal system error. Contact technical support.

GAUSS-02492: "batchstore seek to start failed"

SQLSTATE: 22P07

Description: An internal system error occurs. The start flag is not found during

data reading.

Solution: Internal system error. Contact technical support.

GAUSS-02493: "could not write block %ld of temporary file: %m"

SQLSTATE: XX000

Description: An error occurs when the system writes the temporary file.

Solution: Check whether the disk has free space. If it does, an internal error occurs.

Contact technical support.

GAUSS-02494: "could not read block %ld of temporary file: %m"

**SQLSTATE: XX000** 

Description: An internal error occurs. The data block cannot be read from the temporary file.

Solution: Internal system error. Contact technical support.

GAUSS-02495: "invalid logtape state: should be dirty"

SQLSTATE: 22000

Description: An internal system error occurs. The logtape status is invalid.

Solution: Internal system error. Contact technical support.

GAUSS-02496: "function %u returned NULL"

**SQLSTATE: XX005** 

Description: Internal system error. Solution: Contact technical support.

GAUSS-02497: "insufficient memory allowed for sort"

SQLSTATE: 53000

Description: The memory is insufficient during sorting.

Solution: Increase the value of work\_mem.

GAUSS-02498: "invalid tuplesort state"

**SQLSTATE: XX006** 

Description: An internal system error occurs. The row-store sorting status is invalid.

Solution: Internal system error. Contact technical support.

GAUSS-02499: "retrieved too many tuples in a bounded sort"

SQLSTATE: 23001

Description: An internal system error occurs. During the sorting, an unexpected terminator is found. As a result, data is insufficient during bounded sorting.

Solution: Internal system error. Contact technical support.

GAUSS-02500: "tuplesort\_restorepos failed"

SQLSTATE: 22P07

Description: An internal system error occurs. The current location cannot be

measured again during mergejoin.

Solution: Internal system error. Contact technical support.

### 2.28 GAUSS-02501 -- GAUSS-02600

### 2.28.1 GAUSS-02501 -- GAUSS-02510

GAUSS-02501: "could not create unique index '%s'"

SQLSTATE: 23505

Description: An internal system error occurs. A unique index cannot be created.

Solution: Internal system error. Contact technical support.

GAUSS-02502: "reversedirection\_index\_hash is not implemented"

SQLSTATE: 0A000

Description: An internal system error occurs. The function is not supported.

Solution: Internal system error. Contact technical support.

GAUSS-02503: "copytup\_datum() should not be called"

SQLSTATE: 0A000

Description: Internal system error. This function is not implemented and cannot be

called.

Solution: Internal system error. Contact technical support.

GAUSS-02504: "Failed to fetch from data node cursor"

SQLSTATE: 22P08

Description: An internal system error occurs. Failed to obtain data from DNs.

Solution: Internal system error. Contact technical support.

GAUSS-02505: "Node id %d is incorrect"

**SQLSTATE: XX006** 

Description: Internal system error. The obtained node ID is incorrect.

Solution: Internal system error. Contact technical support.

GAUSS-02506: "%s"

SQLSTATE: XX000

Description: The syntax is incorrect.

Solution: Ensure the SQL statement syntax is correct.

GAUSS-02507: "Unexpected response from the data nodes"

SQLSTATE: XX006

Description: Internal system error. An unexpected response comes from the DN.

Solution: Internal system error. Contact technical support.

GAUSS-02508: "invalid BatchSort state"

SQLSTATE: XX006

Description: Internal system error. The column-store sorting status is invalid.

Solution: Internal system error. Contact technical support.

GAUSS-02509: "invalid batchsort state"

**SQLSTATE: XX006** 

Description: Internal system error. The column-store sorting status is invalid.

Solution: Internal system error. Contact technical support.

GAUSS-02510: "batchsort\_restorepos failed"

SQLSTATE: D0011

Description: Internal system error. An error occurred while the location information

is stored or obtained during sorting.

Solution: Internal system error. Contact technical support.

#### 2.28.2 GAUSS-02511 -- GAUSS-02520

GAUSS-02511: "failed to initialize hash table '%s'"

SQLSTATE: XX000

Description: Internal system error.

Solution: Contact technical support.

GAUSS-02512: "cannot insert into frozen hashtable '%s'"

SQLSTATE: XX000

Description: Internal system error. Solution: Contact technical support.

GAUSS-02513: "out of shared memory"

SQLSTATE: 53200

Description: The shared memory is insufficient.

Solution: Increase the value of the max\_locks\_per\_transaction parameter or

release the required memory.

GAUSS-02514: "unrecognized hash action code: %d"

SQLSTATE: XX000

Description: Internal system error.
Solution: Contact technical support.

GAUSS-02515: "cannot freeze shared hashtable '%s'"

SQLSTATE: XX000

Description: Internal system error.
Solution: Contact technical support.

GAUSS-02516: "cannot freeze hashtable '%s' because it has active scans"

SQLSTATE: XX000

Description: Internal system error.

Solution: Contact technical support.

GAUSS-02517: "hash table '%s' corrupted"

SQLSTATE: XX000

Description: Internal system error.

Solution: Contact technical support.

GAUSS-02518: "too many active hash\_seq\_search scans, cannot start one on '%s'"

SQLSTATE: XX000

Description: Internal system error.

Solution: Contact technical support.

GAUSS-02519: "no hash\_seq\_search scan for hash table '%s'"

SQLSTATE: XX000

Description: Internal system error.

Solution: Contact technical support.

GAUSS-02520: "could not change directory to '%s': %m"

SQLSTATE: XX000

Description: Internal system error. Solution: Contact technical support.

# 2.28.3 GAUSS-02521 -- GAUSS-02530

GAUSS-02521: "could not get current working directory: %m"

**SQLSTATE: XX000** 

Description: Internal system error. Solution: Contact technical support.

GAUSS-02522: "cannot set parameter '%s' within security-restricted operation"

SQLSTATE: 42501

Description: Internal system error. Solution: Contact technical support.

GAUSS-02524: "role '%s' is not permitted to login"

SOLSTATE: 28000

Description: Internal system error. Solution: Contact technical support.

GAUSS-02525: "too many connections for role '%s'"

SQLSTATE: 53300

Description: Internal system error. Solution: Contact technical support.

GAUSS-02526: "permission denied to set session authorization"

SQLSTATE: 42501

Description: Internal system error. Solution: Contact technical support.

GAUSS-02527: "invalid role OID: %u"

SQLSTATE: 42704

Description: Internal system error.
Solution: Contact technical support.

GAUSS-02528: "could not create lock file '%s': %m"

SQLSTATE: XX000

Description: Internal system error. Solution: Contact technical support.

GAUSS-02529: "could not open lock file '%s': %m"

SQLSTATE: XX000

Description: Internal system error. Solution: Contact technical support.

GAUSS-02530: "could not read lock file '%s': %m"

SQLSTATE: XX000

Description: Internal system error.
Solution: Contact technical support.

### 2.28.4 GAUSS-02531 -- GAUSS-02540

GAUSS-02531: "bogus data in lock file '%s': '%s'"

SQLSTATE: XX000

Description: Internal system error. Solution: Contact technical support.

GAUSS-02532: "lock file '%s' already exists"

SQLSTATE: F0001

Description: Internal system error. Solution: Contact technical support.

GAUSS-02533: "pre-existing shared memory block (key %lu, ID %lu) is still in use"

SQLSTATE: F0001

Description: Internal system error. Solution: Contact technical support.

GAUSS-02534: "could not remove old lock file '%s': %m"

SQLSTATE: XX000

Description: Internal system error. Solution: Contact technical support.

GAUSS-02535: "could not write lock file '%s': %m"

SQLSTATE: XX000

Description: Internal system error.
Solution: Contact technical support.

GAUSS-02536: "'%s' is not a valid data directory"

SQLSTATE: 22023

Description: Internal system error. Solution: Contact technical support.

GAUSS-02537: "database files are incompatible with server"

SQLSTATE: 22023

Description: Database files are incompatible with the software version.

Solution: Use the correct software version to rebuild the database.

GAUSS-02538: "could not set timer for authorization timeout"

SQLSTATE: XX000

Description: Internal system error.
Solution: Contact technical support.

GAUSS-02539: "could not disable timer for authorization timeout"

SQLSTATE: XX000

Description: Internal system error. Solution: Contact technical support.

GAUSS-02540: "database '%s' has disappeared from pq\_database"

SQLSTATE: 3D000

Description: Internal system error.
Solution: Contact technical support.

# 2.28.5 GAUSS-02541 -- GAUSS-02550

GAUSS-02541: "database '%s' is not currently accepting connections"

SQLSTATE: 55000

Description: Internal system error. Solution: Contact technical support.

GAUSS-02542: "permission denied for database '%s'"

SQLSTATE: 42501

Description: Internal system error.
Solution: Contact technical support.

GAUSS-02543: "too many connections for database '%s'"

SQLSTATE: 53300

Description: Internal system error. Solution: Contact technical support.

GAUSS-02544: "database locale is incompatible with operating system"

SQLSTATE: XX000

Description: Internal system error. Solution: Contact technical support.

GAUSS-02545: "bad backend ID: %d"

**SQLSTATE: XX000** 

Description: Internal system error. Solution: Contact technical support.

GAUSS-02546: "new replication connections are not allowed during database

shutdown"

SQLSTATE: 42501

Description: Internal system error. Solution: Contact technical support.

GAUSS-02547: "must be system admin to connect during database shutdown"

SQLSTATE: 42501

Description: Internal system error. Solution: Contact technical support.

GAUSS-02548: "must be system admin to connect in binary upgrade mode"

SQLSTATE: 42501

Description: Internal system error. Solution: Contact technical support.

GAUSS-02549: "remaining connection slots are reserved for non-replication system

admin connections"

SQLSTATE: 53300

Description: Internal system error. Solution: Contact technical support.

# 2.28.6 GAUSS-02551 -- GAUSS-02560

GAUSS-02551: "database %u does not exist"

SQLSTATE: 3D000

Description: The database does not exist.

Solution: Internal system error. Contact technical support.

GAUSS-02552: "Forbid remote connection with trust method!"

SQLSTATE: 42601

Description: Remotely connecting to the database using the trusted method is not

allowed.

Solution: Check the security settings of the database connection.

GAUSS-02553: "no signal slot avaliable for new thread creation"

SQLSTATE: 53300

Description: Failed to create a signal slot for a thread.

Solution: Internal system error. Contact technical support.

GAUSS-02554: "not able to set up signal action handler"

SQLSTATE: 53000

Description: Failed to create a signal processing function for a thread.

Solution: Internal system error. Contact technical support.

GAUSS-02555: "failed to create timer for thread"

SQLSTATE: XX000

Description: Failed to create a timer for a thread.

Solution: Internal system error. Contact technical support.

GAUSS-02556: "could not find function '%s' in file '%s'"

SQLSTATE: 42883

Description: The function definition cannot be found.

Solution: Ensure that the function is correctly defined in the statement.

GAUSS-02557: "could not load library '%s': %s"

SQLSTATE: XX000

Description: Data cannot be loaded to the database.

Solution: Check the library based on the prompted error information and

troubleshoot the fault.

GAUSS-02558: "incompatible library '%s': missing magic block"

**SQLSTATE: XX000** 

Description: The library is not supported because the magic numbers are missing.

Solution: Check whether the library is damaged.

GAUSS-02559: "incompatible library '%s': version mismatch"

SQLSTATE: XX000

Description: The library version is not supported.

Solution: Use the correct version of library.

GAUSS-02560: "incompatible library '%s': magic block mismatch"

SQLSTATE: XX000

Description: The library is not supported because the magic numbers are missing.

Solution: Use the correct library.

### 2.28.7 GAUSS-02561 -- GAUSS-02570

GAUSS-02561: "cannot mv dynamic library %s to %s: %m"

SQLSTATE: 42P13

Description: Failed to invoke the system function.

Solution: Check whether the correct command is used.

GAUSS-02562: "access to library '%s' is not allowed"

SQLSTATE: 42501

Description: Accessing the library is not allowed.

Solution: Check whether you have the permission to access the library in the path.

GAUSS-02563: "invalid macro name in dynamic library path: %s"

SQLSTATE: 42602

Description: The dynamic library address contains invalid path macros.

Solution: Check whether the path macro in the dynamic library address is valid.

GAUSS-02564: "zero-length component in parameter 'dynamic\_library\_path'"

SQLSTATE: 42602

Description: The length of the dynamic library address is 0, which is invalid.

Solution: Modify the address length.

GAUSS-02565: "component in parameter 'dynamic\_library\_path' is not an absolute path"

SQLSTATE: 42602

Description: The dynamic library address is not an absolute path.

Solution: Modify the address length.

GAUSS-02566: "init\_MultiFuncCall cannot be called more than once"

SQLSTATE: 2F000

Description: The function init\_MultiFuncCall cannot be called multiple times.

Solution: Check the calling logic.

GAUSS-02567: "could not determine actual result type for function '%s' declared

to return type %s"

SQLSTATE: 42804

Description: The type of the values returned by the function cannot be

determined.

Solution: Check the return type of the function.

GAUSS-02568: "proallargtypes is not a 1-D Oid array"

SQLSTATE: XX000

Description: The function parameter is invalid.

Solution: Ensure that the input parameter is valid.

GAUSS-02569: "proargnames must have the same number of elements as the

function has arguments"

SQLSTATE: 22023

Description: Internal system error: The number of function parameters does not

match proarnames.

Solution: Ensure that the input parameter is valid.

GAUSS-02570: "proargmodes is not a 1-D char array"

SQLSTATE: XX000

Description: Internal system error.

Solution: Contact technical support.

#### 2.28.8 GAUSS-02571 -- GAUSS-02580

GAUSS-02571: "proargnames is not a 1-D text array"

SQLSTATE: XX000

Description: Internal system error.

Solution: Contact technical support.

GAUSS-02572: "number of aliases does not match number of columns"

SQLSTATE: 42804

Description: The number of alias names does not match the number of columns.

Solution: Run the \d+ tablename command to guery the number of columns. Then, check whether the number of aliases of the current statement and that of

columns are consistent.

GAUSS-02573: "no column alias was provided"

SOLSTATE: 42804

Description: The column alias is not provided.

Solution: Provide the column alias.

GAUSS-02574: "could not determine row description for function returning record"

SQLSTATE: 42804

Description: The definition of the RECORD type of the RECORD return type

function cannot be determined.

Solution: Internal system error. Contact technical support.

GAUSS-02575: "internal function '%s' is not in internal lookup table"

SQLSTATE: 42883

Description: The function definition cannot be found in the function lookup table.

Solution: Ensure that the functions in the SQL statement are valid.

GAUSS-02576: "unrecognized function API version: %d"

SQLSTATE: XX004

Description: Internal system error.

Solution: Contact technical support.

GAUSS-02577: "language %u has old-style handler"

SQLSTATE: 42P13

Description: Internal system error.

Solution: Contact technical support.

GAUSS-02578: "null result from info function '%s'"

SOLSTATE: XX000

Description: Internal system error.

Solution: Contact technical support.

GAUSS-02579: "unrecognized API version %d reported by info function '%s'"

SQLSTATE: 22023

Description: Internal system error. Solution: Contact technical support.

GAUSS-02580: "fmgr\_oldstyle received NULL pointer"

**SQLSTATE: XX005** 

Description: Internal system error. Solution: Contact technical support.

### 2.28.9 GAUSS-02581 -- GAUSS-02590

GAUSS-02581: "function %u has too many arguments (%d, maximum is %d)"

SQLSTATE: 54023

Description: There are too many input parameters for the function.

Solution: Run the \df command to check whether the number of parameters defined by the function is consistent with that in the current query statement. The maximum number of parameters defined by the function is 16.

GAUSS-02582: "function %p returned NULL"

**SOLSTATE: XX005** 

Description: Internal system error.
Solution: Contact technical support.

GAUSS-02583: "input function %u returned non-NULL"

**SQLSTATE: XX005** 

Description: After the column data is processed, an empty string is returned, which conflicts with the not null requirement.

Solution: Ensure that the column data is not empty and meets the NOT NULL constraint.

GAUSS-02584: "input function %u returned NULL"

**SQLSTATE: XX005** 

Description: After the column data is processed, a not-null string is returned, which conflicts with the NULL constraint.

Solution: Ensure that the column data is empty and meets the NULL constraint.

GAUSS-02585: "receive function %u returned non-NULL"

SQLSTATE: 22023

Description: Internal system error. Solution: Contact technical support.

GAUSS-02586: "receive function %u returned NULL"

SQLSTATE: 22000

Description: Internal system error. Solution: Contact technical support.

GAUSS-02587: "could not reopen file '%s' as stderr: %m"

SQLSTATE: XX000

Description: The file cannot be opened as a STDERR redirection file.

Solution: Ensure that the file exists.

GAUSS-02588: "could not reopen file '%s' as stdout: %m"

SQLSTATE: XX000

Description: The file cannot be opened as a STDOUT redirection file.

Solution: Ensure that the file exists.

GAUSS-02589: "cuslot %d is not owned by resource owner %s"

SQLSTATE: XX000

Description: Internal system error.
Solution: Contact technical support.

GAUSS-02590: "buffer %d is not owned by resource owner %s"

SQLSTATE: XX000

Description: Internal system error. Solution: Contact technical support.

# 2.28.10 GAUSS-02591 -- GAUSS-02600

GAUSS-02591: "catcache reference is not owned by resource owner %s"

SQLSTATE: XX000

Description: Internal system error. Solution: Contact technical support. GAUSS-02592: "catcache list reference %p is not owned by resource owner %s"

SQLSTATE: XX000

Description: Internal system error. Solution: Contact technical support.

GAUSS-02593: "relcache reference %s is not owned by resource owner %s"

SQLSTATE: XX000

Description: Internal system error. Solution: Contact technical support.

GAUSS-02594: "partcache reference %s is not owned by resource owner %s"

SQLSTATE: XX000

Description: Internal system error.

Solution: Contact technical support.

GAUSS-02595: "fakerel reference %s is not owned by resource owner %s"

SQLSTATE: XX000

Description: Internal system error.
Solution: Contact technical support.

GAUSS-02596: "plancache reference is not owned by resource owner %s"

SQLSTATE: XX000

Description: Internal system error.
Solution: Contact technical support.

GAUSS-02597: "tupdesc reference is not owned by resource owner %s"

SQLSTATE: XX000

Description: Internal system error. Solution: Contact technical support.

GAUSS-02598: "snapshot reference is not owned by resource owner %s"

SQLSTATE: XX000

Description: Internal system error. Solution: Contact technical support.

GAUSS-02599: "temporery file %d is not owned by resource owner %s"

SQLSTATE: XX000

Description: Internal system error. Solution: Contact technical support.

GAUSS-02600: "pthread mutex is not owned by resource owner %s"

SQLSTATE: XX000

Description: Internal system error. Solution: Contact technical support.

# 2.29 GAUSS-02601 -- GAUSS-02700

## 2.29.1 GAUSS-02601 -- GAUSS-02610

GAUSS-02601: "invalid source encoding ID: %d"

SQLSTATE: XX000

Description: Internal system error. Solution: Contact technical support.

GAUSS-02602: "expected source encoding '%s', but got '%s'"

SQLSTATE: XX000

Description: Internal system error. Solution: Contact technical support.

GAUSS-02603: "invalid destination encoding ID: %d"

SQLSTATE: XX000

Description: Internal system error.
Solution: Contact technical support.

GAUSS-02604: "expected destination encoding '%s', but got '%s'"

SQLSTATE: XX000

Description: Internal system error. Solution: Contact technical support.

GAUSS-02605: "encoding conversion length must not be negative"

SQLSTATE: XX000

Description: Internal system error.

Solution: Contact technical support.

GAUSS-02606: "invalid byte sequence for encoding '%s': %s"

SQLSTATE: 22021

Description: The character sequence cannot be identified.

Solution: Ensure that the data contains no unrecognizable character encoding by following the instructions provided in **Character Set Support** in **PostgreSQL Documentation**.

GAUSS-02607: "character with byte sequence %s in encoding '%s' has no

equivalent in encoding '%s'"

SQLSTATE: 22P05

Description: The related character code cannot be found.

Solution: Run the **select \* from pg\_conversion** command to view the **conname** column. Ensure that the two types of character encoders can be converted to each

other.

GAUSS-02608: "encoding name too long"

SQLSTATE: 42622

Description: The character encoding name is too long.

Solution: Shorten the character encoding name.

GAUSS-02609: "invalid encoding number: %d"

SQLSTATE: 22023

Description: The character sequence cannot be identified.

Solution: Ensure that the local character set is supported.

GAUSS-02610: "conversion between %s and %s is not supported"

SQLSTATE: 0A000

Description: These two character encoding sets cannot be converted to each other.

Solution: Ensure that the source and target character sets are compatible.

# 2.29.2 GAUSS-02611 -- GAUSS-02620

GAUSS-02611: "out of memory"

SQLSTATE: 54000

Description: Memory application fails.

Solution: Ensure that the system has sufficient memory.

GAUSS-02612: "invalid source encoding name '%s'"

SQLSTATE: 22023

Description: The source character encoding cannot be identified.

Solution: Internal system error. Contact technical support.

GAUSS-02613: "invalid destination encoding name '%s'"

SQLSTATE: 22023

Description: The source character encoding cannot be identified.

Solution: Internal system error. Contact technical support.

GAUSS-02614: "invalid encoding name '%s'"

SQLSTATE: 22023

Description: The source character encoding cannot be identified.

Solution: Modify the SQL statement.

GAUSS-02615: "invalid byte value for encoding '%s': 0x%02x"

SQLSTATE: 22021

Description: The source character encoding cannot be identified.

Solution: Ensure that the data does not contain unrecognizable characters.

GAUSS-02616: "invalid database encoding: %d"

SOLSTATE: XX000

Description: Internal system error.

Solution: Contact technical support.

GAUSS-02617: "unexpected encoding ID %d for WIN character sets"

SQLSTATE: XX000

Description: The character encoding ID cannot be identified by the Windows

character set.

Solution: Ensure that the data does not contain unrecognizable characters.

GAUSS-02618: "unexpected encoding ID %d for ISO 8859 character sets"

SQLSTATE: XX000

Description: The character encoding ID cannot be identified by the ISO 8859

character set.

Solution: Ensure that the data does not contain unrecognizable characters.

GAUSS-02619: "duplicate portal name"

SQLSTATE: XX000

Description: Internal system error. Solution: Contact technical support.

GAUSS-02620: "cursor '%s' already exists"

SQLSTATE: 42P03

Description: A duplicate portal already exists during the portal creation.

Solution: Contact technical support.

#### 2.29.3 GAUSS-02621 -- GAUSS-02630

GAUSS-02621: "portal already pinned"

SQLSTATE: XX000

Description: Internal system error. Solution: Contact technical support.

GAUSS-02622: "portal not pinned"

SQLSTATE: XX000

Description: Internal system error. Solution: Contact technical support.

GAUSS-02623: "cannot drop active portal '%s'"

SQLSTATE: 24000

Description: Failed to delete an active portal.

Solution: Contact technical support.

GAUSS-02624: "cannot commit while a portal is pinned"

SQLSTATE: XX000

Description: Internal system error.
Solution: Contact technical support.

GAUSS-02625: "cannot PREPARE a transaction that has created a cursor WITH

HOLD"

SQLSTATE: 0A000

Description: The preparation operation cannot be performed on transactions where the cursors marked with the keyword **WITH HOLD** have been created.

Solution: Ensure that the SQL script does not contain any cursor marked with the keyword **WITH HOLD**.

GAUSS-02626: "Error happen when execute memcpy\_s"

SQLSTATE: XX000

Description: Internal system error. Solution: Contact technical support.

GAUSS-02627: "invalid memory alloc request size %lu"

SQLSTATE: XX000

Description: Internal system error. Solution: Contact technical support.

GAUSS-02628: "unrecognized context type"

SQLSTATE: XX000

Description: Internal system error. Solution: Contact technical support.

GAUSS-02629: "could not find block containing chunk %p"

SQLSTATE: XX000

Description: Internal system error.

Solution: Contact technical support.

GAUSS-02630: "inserted partition key does not map to any table partition"

SQLSTATE: 22003

Description: The partition key of the inserted tuple does not map to any existing

partition.

Solution: Ensure that the data inserted is within the partition range of the

partitioned table.

### 2.29.4 GAUSS-02631 -- GAUSS-02640

GAUSS-02631: "NULL can not be compared with NULL"

SOLSTATE: 42804

Description: When two partition keys are compared, both of the two cannot be

null.

Solution: Check whether any of the partition column values or boundary values of the inserted data are null.

GAUSS-02632: "null maxvalue for tuple %u"

SQLSTATE: XX000

Description: The maximum value of the range partition is empty.

Solution: Correct the definition of the partitioned table.

GAUSS-02633: "partition key column's number is not a 1-D smallint array"

SQLSTATE: XX000

Description: The column ID corresponding to the partition key is not a one-

dimensional integer array.

Solution: Check whether the partition table definition and query statements.

GAUSS-02634: "Fail to build partitionmap for realtion'%s'"

SQLSTATE: XX000

Description: Partition mapping cannot be created for non-partitioned tables.

Solution: Do not create partition mapping for non-partitioned tables.

GAUSS-02635: "Fail to build partitionmap for partitioned table '%s'"

SQLSTATE: XX000

Description: Failed to create the partition mapping because the partitioned table does not exist.

Solution: Do not create partition mapping for non-partitioned tables.

GAUSS-02636: "Fail to build partitionmap for partitioned table '%u'"

SQLSTATE: XX000

Description: Failed to create the partition mapping because the partition mode of the partitioned table is inconsistent with the specified partition mode.

Solution: Do not create partition mapping for non-partitioned tables.

GAUSS-02637: "rebuild partition map ERROR"

SQLSTATE: XX000

Description: Failed to create the partition. The partition mode of the new table is

different from that of the old table.

Solution: Ensure that the partition mode of the recreated partition table is the

same as that of the old partition table.

GAUSS-02638: "invalid partition sequence: %d of relation '%s'"

**SQLSTATE: XX000** 

Description: The range of the original partition cannot be obtained when the

partition is split.

Solution: Correct the definition of the partitioned table.

GAUSS-02639: "routing algorithm interval partition is error"

SQLSTATE: XX000

Description: Internal system error. Solution: Contact technical support.

GAUSS-02640: "CAN NOT get number of partition against NON-PARTITIONED

relation"

SQLSTATE: XX000

Description: Obtaining the number of partitions in a non-partitioned table is not

allowed.

Solution: Roll back the transaction.

#### 2.29.5 GAUSS-02641 -- GAUSS-02650

GAUSS-02642: "fail to get partition oid, because range partition index is overflow."

**SQLSTATE: XX000** 

Description: Obtaining the partition OID fails. The partition subscript is out of

range.

Solution: Check whether the partition table definition and query statements.

GAUSS-02643: "unsupported partition strategy"

SQLSTATE: XX000

Description: The specified partition method is not supported.

Solution: Check whether the specified partition method is in the supported list. For details about the supported partition methods, see "CREATE TABLE" in the *SQL* 

Syntax.

GAUSS-02645: "failed when making EQUAL expression state for constCompare"

SQLSTATE: XX000

Description: Failed to initialize the expression for constant comparison.

Solution: Contact technical support.

GAUSS-02646: "failed when making GREATE-THAN expression state for

constCompare"

SQLSTATE: XX000

Description: Failed to initialize the expression for constant comparison.

Solution: Contact technical support.

GAUSS-02647: "null value can not be compared with null value."

SQLSTATE: XX000

Description: Two null partition keys cannot be compared.

Solution: Check whether any of the partition column values or boundary values of

the inserted data are null.

GAUSS-02648: "unsupported partitioned strategy"

SQLSTATE: 42P17

Description: The partitioning method is invalid.

Solution: Check whether the specified partition method is in the supported list. For details about the supported partition methods, see "CREATE TABLE" in the *SQL* 

Syntax.

GAUSS-02649: "datatype %u cannot serve as a range partitioning"

SQLSTATE: 42804

Description: The current data type is not supported by the range partitioning

method.

Solution: Correct the data type.

GAUSS-02650: "segence number for interval partition is %d"

SQLSTATE: 22023

Description: Internal system error. Solution: Contact technical support.

# 2.29.6 GAUSS-02651 -- GAUSS-02660

GAUSS-02652: "unrecognized rbtree node state: %d"

SQLSTATE: RB001

Description: The red-black tree node cannot be recognized.

Solution: Contact technical support.

GAUSS-02653: "unrecognized rbtree iteration order: %d"

SQLSTATE: RB002

Description: The iteration sequence of the red-black tree cannot be recognized.

Solution: Contact technical support.

GAUSS-02654: "failed to initialize %s to %d"

**SQLSTATE: XX000** 

Description: Internal system error.

Solution: Contact technical support.

GAUSS-02655: "failed to initialize %s to %g"

SQLSTATE: XX000

Description: Internal system error. Solution: Contact technical support.

GAUSS-02656: "failed to initialize %s to '%s'"

**SQLSTATE: XX000** 

Description: Internal system error. Solution: Contact technical support.

GAUSS-02657: "could not find enum option %d for %s"

SQLSTATE: XX000

Description: Internal system error. Solution: Contact technical support.

GAUSS-02658: "unrecognized configuration parameter '%s'"

SQLSTATE: XX000

Description: The configuration parameter cannot be recognized.

Solution: Check whether invalid configuration parameters exist in the

configuration file.

GAUSS-02659: "unrecognized configuration parameter '%s'"

SQLSTATE: 42704

Description: The configuration parameter cannot be recognized.

Solution: Check whether invalid configuration parameters exist in the

configuration file.

GAUSS-02660: "must be system admin to examine '%s'"

SQLSTATE: 42501

Description: The configuration parameter can only be modified by system

administrators.

Solution: Check whether invalid configuration parameters exist in the

configuration file.

# 2.29.7 GAUSS-02661 -- GAUSS-02670

GAUSS-02661: "SET %s takes only one argument"

SQLSTATE: 22023

Description: Multiple parameter values are specified for the current GUC variable,

which is not allowed.

Solution: Check the SET command to ensure that only one parameter value is

specified each time.

GAUSS-02662: "unexpected node type: %d"

SQLSTATE: XX000

Description: Internal system error.

Solution: Contact technical support.

GAUSS-02663: "unexpected SET TRANSACTION element: %s"

SQLSTATE: XX000

Description: Internal system error.

Solution: Contact technical support.

GAUSS-02664: "unexpected SET SESSION element: %s"

SQLSTATE: XX000

Description: Internal system error.

Solution: Contact technical support.

GAUSS-02665: "SET LOCAL TRANSACTION SNAPSHOT is not implemented"

SQLSTATE: 0A000

Description: The SET LOCAL TRANSACTION SNAPSHOT command is not

supported.

Solution: Do not use this feature.

GAUSS-02666: "unexpected SET MULTI element: %s"

SQLSTATE: XX000

Description: Internal system error.

Solution: Contact technical support.

GAUSS-02667: "unexpected SET name: %s"

SQLSTATE: XX000

Description: Internal system error.

Solution: Contact technical support.

GAUSS-02668: "role name in the set command is empty."

SQLSTATE: XX000

Description: Internal system error. Solution: Contact technical support.

GAUSS-02669: "verify set session authorization and passwd failed."

SQLSTATE: XX000

Description: Internal system error.
Solution: Contact technical support.

GAUSS-02670: "verify set role and passwd failed."

SQLSTATE: XX000

Description: Internal system error. Solution: Contact technical support.

# 2.29.8 GAUSS-02671 -- GAUSS-02680

GAUSS-02671: "SET requires parameter name"

SQLSTATE: 22004

Description: No variable name is specified in the  ${\bf SET}$  command.

Solution: Specify a variable name and run the **SET** command again.

GAUSS-02672: "Postgres-XC: ERROR SET query"

SQLSTATE: XX000

Description: Internal system error.

Solution: Contact technical support.

GAUSS-02673: "cannot create PGC\_POSTMASTER variables after startup"

SQLSTATE: XX000

Description: Internal system error.

Solution: Contact technical support.

GAUSS-02674: "attempt to redefine parameter '%s'"

SQLSTATE: XX000

Description: Duplicate user variables exist.

Solution: Delete duplicate variables.

GAUSS-02675: "invalid format of exec config params file"

SQLSTATE: XX000

Description: Internal system error. Solution: Contact technical support.

GAUSS-02676: "could not read from file '%s': %m"

**SQLSTATE: XX000** 

Description: Failed to read the configuration file.

Solution: Check whether the configuration file specified in the error message exists

or whether you have the access rights.

GAUSS-02677: "failed to locate variable '%s' in exec config params file"

SQLSTATE: XX000

Description: Internal system error. Solution: Contact technical support.

GAUSS-02678: "permission denied to set parameter '%s'"

SQLSTATE: 42501

Description: You do not have the permission to modify the GUC variable.

Solution: Modify the GUC parameter as the initial user.

GAUSS-02679: "Invalid username/password,set role denied."

SQLSTATE: 42704

Description: The user name or password set in the **SET ROLE** statement is invalid.

Solution: Contact technical support.

GAUSS-02680: "Invalid username/password, set session\_authorization denied."

SQLSTATE: 42704

Description: Internal system error. Solution: Contact technical support.

### 2.29.9 GAUSS-02681 -- GAUSS-02690

GAUSS-02681: "SET ROLE must specify the PASSWORD."

**SQLSTATE: XX000** 

Description: No password is specified in the **SET ROLE** statement.

Solution: Specify a password in the **SET ROLE** statement.

GAUSS-02682: "SET SESSION\_AUTHORIZATION must specify the PASSWORD."

**SQLSTATE: XX000** 

Description: No password is specified in the SET SESSION\_AUTHORIZATION

statement.

Solution: Specify a password in the **SET SESSION\_AUTHORIZATION** statement.

GAUSS-02683: "The password of role '%s' is NULL."

**SQLSTATE: XX000** 

Description: Internal system error.

Solution: Contact technical support.

GAUSS-02684: "md5-password encryption failed"

**SQLSTATE: XX000** 

Description: Internal system error.

Solution: Contact technical support.

GAUSS-02685: "you are not allowed to do that operation immediately, please try

again later"

SQLSTATE: XX000

Description: Internal system error.

Solution: Contact technical support.

GAUSS-02686: "Invalid username/password, set role denied."

SQLSTATE: XX000

Description: The user name or password set in the **SET ROLE** statement is invalid.

Solution: Contact technical support.

GAUSS-02687: "Invalid username/password, set session authorization denied."

**SQLSTATE: XX000** 

Description: Internal system error.

Solution: Contact technical support.

GAUSS-02688: "configuration file '%s' contains errors"

SQLSTATE: F0000

Description: Incorrect configuration items exist in the configuration file.

Solution: Check whether invalid configuration parameters exist in the

configuration file.

GAUSS-02689: "could not initialize cache %u (%d)"

SQLSTATE: XX000

Description: Internal system error.
Solution: Contact technical support.

GAUSS-02690: "invalid cache ID: %d"

SQLSTATE: XX000

Description: Internal system error.
Solution: Contact technical support.

#### 2.29.10 GAUSS-02691 -- GAUSS-02700

GAUSS-02691: "type %u not supported as catcache key"

SQLSTATE: XX000

Description: Internal system error.

Solution: Contact technical support.

GAUSS-02692: "wrong number of hash keys: %d"

SQLSTATE: XX000

Description: Internal system error.

Solution: Contact technical support.

GAUSS-02693: "only sys attr supported in caches is OID"

SQLSTATE: XX000

Description: Internal system error.
Solution: Contact technical support.

GAUSS-02694: "operator %u is not a member of opfamily %u"

SQLSTATE: XX000

Description: Internal system error. Solution: Contact technical support.

GAUSS-02695: "operator %u does not exist"

SQLSTATE: XX000

Description: An expression is invalid.

Solution: Check whether the expression in the query is valid. If it is not, modify the

query.

GAUSS-02696: "binary I/O not supported during bootstrap"

SQLSTATE: XX000

Description: Internal system error. Solution: Contact technical support.

GAUSS-02697: "invalid syntax for type: '%s'"

SQLSTATE: 22023

Description: Internal system error.
Solution: Contact technical support.

GAUSS-02698: "cache lookup failed for node %u"

SQLSTATE: XX000

Description: Internal system error. Solution: Contact technical support.

GAUSS-02699: "cache lookup failed for group %u"

SQLSTATE: XX000

Description: Internal system error. Solution: Contact technical support.

GAUSS-02700: "cache lookup failed on distribution relation %u"

SQLSTATE: XX000

Description: Internal system error. Solution: Contact technical support.

# 2.30 GAUSS-02701 -- GAUSS-02800

### 2.30.1 GAUSS-02701 -- GAUSS-02710

GAUSS-02701: "unrecognized distribution option found in source like table"

SQLSTATE: XX000

Description: Internal system error. Solution: Contact technical support. GAUSS-02704: "cache lookup failed for application %u"

SQLSTATE: XX000

Description: Internal system error. Solution: Contact technical support.

GAUSS-02705: "type %s is only a shell"

SQLSTATE: 42704

Description: Internal system error.
Solution: Contact technical support.

GAUSS-02706: "no input function available for type %s"

SQLSTATE: 42883

Description: An internal error occurs. No input function is available for this data

type.

Solution: Contact technical support.

GAUSS-02707: "no output function available for type %s"

SQLSTATE: 42883

Description: An internal error occurs. No output function is available for this data

type.

Solution: Contact technical support.

GAUSS-02708: "no binary input function available for type %s"

SQLSTATE: 42883

Description: An internal error occurs. No input function is available for this data

type.

Solution: Contact technical support.

GAUSS-02709: "no binary output function available for type %s"

SQLSTATE: 42883

Description: An internal error occurs. No output function is available for this data

type.

Solution: Contact technical support.

GAUSS-02710: "stavalues is null"

SQLSTATE: XX000

Description: Internal system error. Solution: Contact technical support.

#### 2.30.2 GAUSS-02711 -- GAUSS-02720

GAUSS-02711: "stanumbers is null"

SQLSTATE: XX000

Description: Internal system error. Solution: Contact technical support.

GAUSS-02712: "stanumbers is not a 1-D float4 array"

SQLSTATE: XX000

Description: Internal system error. Solution: Contact technical support.

GAUSS-02713: "text search parser %u has no prsstart method"

SQLSTATE: XX000

Description: Internal system error. Solution: Contact technical support.

GAUSS-02714: "text search parser %u has no prstoken method"

SQLSTATE: XX000

Description: Internal system error.
Solution: Contact technical support.

### 2.30.3 GAUSS-02721 -- GAUSS-02730

GAUSS-02725: "partition %u deleted while still in use"

SQLSTATE: XX000

Description: The SQL statement failed to be scheduled.

Solution: The partition in use cannot be deleted. Modify the scheduling statement.

GAUSS-02726: "partition %u is still open"

SQLSTATE: XX000

Description: The SQL statement failed to be scheduled.

Solution: The partition in use cannot be deleted. Modify the scheduling statement.

### 2.30.4 GAUSS-02731 -- GAUSS-02740

GAUSS-02733: "could not open relation mapping file '%s': %m"

SQLSTATE: XX000

Description: An internal error occurs. The relation mapping file cannot be found.

Solution: Contact technical support. Alternatively, ensure that the data directory is

not modified externally.

GAUSS-02734: "could not read relation mapping file '%s': %m"

**SQLSTATE: XX000** 

Description: An internal error occurs. The relation mapping file cannot be found.

Solution: Contact technical support. Alternatively, ensure that the data directory is

not modified externally.

GAUSS-02735: "relation mapping file '%s' contains invalid data"

SQLSTATE: XX000

Description: An internal error occurs. The relation mapping file contains invalid

data.

Solution: Contact technical support. Alternatively, ensure that the data directory is

not modified externally.

GAUSS-02736: "relation mapping file '%s' contains incorrect checksum"

**SQLSTATE: XX000** 

Description: An internal error occurs. The relation mapping file contains invalid

data.

Solution: Contact technical support. Alternatively, ensure that the data directory is

not modified externally.

GAUSS-02738: "could not write to relation mapping file '%s': %m"

SQLSTATE: XX000

Description: An internal error occurs. Failed to access the relation mapping file.

Solution: Contact technical support. Alternatively, ensure that the data directory is

not modified externally.

GAUSS-02739: "could not fsync relation mapping file '%s': %m"

SQLSTATE: XX000

Description: An internal error occurs. Failed to access the relation mapping file.

Solution: Contact technical support. Alternatively, ensure that the data directory is

not modified externally.

GAUSS-02740: "could not close relation mapping file '%s': %m"

SQLSTATE: XX000

Description: An internal error occurs. Failed to access the relation mapping file.

Solution: Contact technical support. Alternatively, ensure that the data directory is

not modified externally.

#### 2.30.5 GAUSS-02741 -- GAUSS-02750

GAUSS-02741: "relmap\_redo: wrong size %u in relmap update record"

SQLSTATE: XX000

Description: Internal system error. Solution: Contact technical support.

GAUSS-02742: "relmap\_redo: unknown op code %u"

**SQLSTATE: XX000** 

Description: Internal system error.
Solution: Contact technical support.

#### 2.30.6 GAUSS-02761 -- GAUSS-02770

GAUSS-02765: "could not remove cache file '%s': %m"

SQLSTATE: XX000

Description: An internal error occurs. Failed to access the cache file.

Solution: Contact technical support. Alternatively, ensure that the data directory is

not modified externally.

### 2.30.7 GAUSS-02771 -- GAUSS-02780

GAUSS-02771: "cannot save one-shot cached plan"

SQLSTATE: XX000

Description:change result type

Solution: Run the original statement again.

GAUSS-02774: "cache plan becomes invalid due to enable\_stream\_operator changed."

SQLSTATE: XX000

Description: Internal system error. Solution: Contact technical support.

#### 2.30.8 GAUSS-02781 -- GAUSS-02790

GAUSS-02783: "encrypt the plain text failed!"

SQLSTATE: 39000

Description: Internal system error. Solution: Contact technical support.

GAUSS-02784: "encode the plain text failed!"

SQLSTATE: 39000

Description: Internal system error. Solution: Contact technical support.

GAUSS-02785: "decode the cipher text failed!"

SQLSTATE: 39000

Description: Internal system error.
Solution: Contact technical support.

GAUSS-02786: "decrypt the cipher text failed!"

SQLSTATE: 39000

Description: Internal system error. Solution: Contact technical support.

GAUSS-02787: "could not import the requested snapshot"

SQLSTATE: 55000

Description: The snapshot information cannot be imported for the specified

transaction because the transaction has been executed.

Solution: Try again.

GAUSS-02788: "cannot export a snapshot from a subtransaction"

SQLSTATE: 25001

Description: Internal system error. Solution: Contact technical support. GAUSS-02789: "could not create file '%s': %m"

SQLSTATE: XX000

Description: An internal error occurs. Failed to access the file.

Solution: Contact technical support. Alternatively, ensure that the data directory is

not modified externally.

GAUSS-02790: "could not write to file '%s': %m"

SQLSTATE: XX000

Description: An internal error occurs. Failed to access the file.

Solution: Contact technical support. Alternatively, ensure that the data directory is

not modified externally.

#### 2.30.9 GAUSS-02791 -- GAUSS-02800

GAUSS-02791: "invalid snapshot data in file '%s'"

SQLSTATE: 22P02

Description: An internal error occurs. Failed to access the file.

Solution: Contact technical support. Alternatively, ensure that the data directory is

not modified externally.

GAUSS-02792: "SET TRANSACTION SNAPSHOT must be called before any query"

SQLSTATE: 25001

Description: SET TRANSACTION SNAPSHOT must be executed as the first

statement.

Solution: Check whether the SQL script contains other statements placed prior to

SET TRANSACTION SNAPSHOT.

GAUSS-02793: "a snapshot-importing transaction must have isolation level

SERIALIZABLE or REPEATABLE READ"

SQLSTATE: 0A000

Description: Internal system error.

Solution: Contact technical support.

GAUSS-02794: "invalid snapshot identifier: '%s'"

SQLSTATE: 22023

Description: An internal error occurs. The snapshot flag is invalid.

Solution: Contact technical support.

GAUSS-02795: "could not stat file '%s': %m"

SQLSTATE: XX000

Description: The file status information cannot be obtained.

Solution: Check whether the file status is abnormal, for example, the file does not

exist or you do not have the file read permission.

GAUSS-02796: "could not read file '%s': %m"

SQLSTATE: XX000

Description: A non-administrator user reads the file.

Solution: Read the file as a system administrator.

GAUSS-02797: "a serializable transaction cannot import a snapshot from a non-

serializable transaction"

SQLSTATE: 0A000

Description: Internal system error.

Solution: Contact technical support.

GAUSS-02798: "a non-read-only serializable transaction cannot import a snapshot

from a read-only transaction"

SQLSTATE: 0A000

Description: Internal system error.

Solution: Contact technical support.

GAUSS-02799: "cannot import a snapshot from a different database"

SQLSTATE: 0A000

Description: Internal system error.

Solution: Contact technical support.

GAUSS-02800: "unrecognized weight: %d"

SQLSTATE: XX000

Description: The type of the second parameter in the **tsvector\_setweight** function

cannot be recognized.

Solution: The second parameter only supports the following letters: A, a, B, b, C, c,

D, d

# 2.31 GAUSS-02801 -- GAUSS-02900

### 2.31.1 GAUSS-02801 -- GAUSS-02810

GAUSS-02801: "string is too long for tsvector (%d bytes, max %d bytes)"

SQLSTATE: 54000

Description: The string is too long for the tsvector type.

Solution: Shorten the string.

GAUSS-02802: "unrecognized operator: %d"

SQLSTATE: XX000

Description: The tsvector operator cannot be recognized.

Solution: Use one of the following characters as the input operator: !|&

GAUSS-02803: "SPI\_prepare('%s') failed"

SQLSTATE: XX000

Description: A NULL value is returned after SPI\_prepare is called.

Solution: Internal error. Contact technical support.

GAUSS-02804: "SPI\_cursor\_open('%s') failed"

SQLSTATE: XX000

Description: A NULL value is returned after SPI\_cursor\_open is called.

Solution: Internal error. Contact technical support.

GAUSS-02805: "ts\_stat query must return one tsvector column"

SQLSTATE: 22023

Description: More than one column is returned for the query statement using the

ts\_stat function.

Solution: Before calling the ts\_stat function, ensure that the input query returns

only one column.

GAUSS-02806: "tsvector\_update\_trigger: not fired by trigger manager"

SQLSTATE: XX000

Description: Internal system error.

Solution: Contact technical support.

GAUSS-02807: "tsvector\_update\_trigger: must be fired for row"

SQLSTATE: XX000

Description: Internal system error.

Solution: Contact technical support.

GAUSS-02808: "tsvector\_update\_trigger: must be fired BEFORE event"

SQLSTATE: XX000

Description: Internal system error. Solution: Contact technical support.

GAUSS-02809: "tsvector\_update\_trigger: must be fired for INSERT or UPDATE"

SQLSTATE: XX000

Description: Internal system error. Solution: Contact technical support.

GAUSS-02810: "tsvector\_update\_trigger: arguments must be tsvector\_field,

ts\_config, text\_field1, ..."

SQLSTATE: XX000

Description: Internal system error. Solution: Contact technical support.

#### 2.31.2 GAUSS-02811 -- GAUSS-02820

GAUSS-02811: "tsvector column '%s' does not exist"

SQLSTATE: 42703

Description: The selected column does not exist.

Solution: Check whether the selected column exists.

GAUSS-02812: "column '%s' is not of tsvector type"

SQLSTATE: 42804

Description: The column is not of the tsvector type.

Solution: Check whether the column type is tsvector.

GAUSS-02813: "configuration column '%s' does not exist"

SQLSTATE: 42703

Description: Internal system error.

Solution: Contact technical support.

GAUSS-02814: "column '%s' is not of regconfig type"

SQLSTATE: 42804

Description: Internal system error.

Solution: Contact technical support.

GAUSS-02815: "configuration column '%s' must not be null"

SQLSTATE: 22004

Description: Internal system error.
Solution: Contact technical support.

GAUSS-02816: "text search configuration name '%s' must be schema-qualified"

SQLSTATE: 22023

Description: Internal system error. Solution: Contact technical support.

GAUSS-02817: "column '%s' is not of a character type"

SQLSTATE: 42804

Description: Internal system error. Solution: Contact technical support.

GAUSS-02818: "tsvector\_update\_trigger: %d returned by SPI\_modifytuple"

SQLSTATE: XX000

Description: Internal system error. Solution: Contact technical support.

GAUSS-02820: "invalid input syntax for type numeric: '%s'"

SQLSTATE: 22P02

Description: The Numeric input is invalid.

Solution: Check whether the data contains invalid numeric input.

### 2.31.3 GAUSS-02821 -- GAUSS-02830

GAUSS-02821: "invalid length in external 'numeric' value"

SQLSTATE: 22P03

Description: The Numeric input is invalid.

Solution: Check whether the data contains invalid numeric input.

GAUSS-02822: "invalid sign in external 'numeric' value"

SQLSTATE: 22P03

Description: The Numeric input is invalid.

Solution: Check whether the data contains invalid numeric input.

GAUSS-02823: "invalid digit in external 'numeric' value"

SQLSTATE: 22P03

Description: The Numeric input is invalid.

Solution: Check whether the data contains invalid numeric input.

GAUSS-02824: "NUMERIC precision %d must be between 1 and %d"

SQLSTATE: 22023

Description: The **numeric** precision is beyond the normal range.

Solution: Adjust the input value according to the precision range described in the

error message.

GAUSS-02825: "NUMERIC scale %d must be between 0 and precision %d"

SQLSTATE: 22023

Description: The numeric scale is beyond the range.

Solution: Adjust the input value according to the precision range described in the

error message.

GAUSS-02826: "invalid NUMERIC type modifier"

SQLSTATE: 22023

Description: The Numeric input is invalid.

Solution: Check whether the data contains invalid numeric input.

GAUSS-02827: "count must be greater than zero"

SQLSTATE: 2201G

Description: The value of parameter **count** of the **width\_bucket** function must be

greater than zero.

Solution: Ensure that the value of parameter **count** of the **width\_bucket** function

is greater than zero.

GAUSS-02828: "operand, lower bound, and upper bound cannot be NaN"

SQLSTATE: 2201G

Description: Both the operand and upper and lower limits for the **width\_bucket** 

function cannot be **NaN**.

Solution: Ensure that operand and upper and lower limits for the width\_bucket

function are not **NaN**.

GAUSS-02829: "lower bound cannot equal upper bound"

SQLSTATE: 2201G

Description: The upper and lower limits of the **width\_bucket** function must be different.

Solution: Ensure that the upper and lower limits for the **width\_bucket** function are different.

GAUSS-02830: "value overflows numeric format"

SQLSTATE: 22003

Description: The numeric factorial overflows.

Solution: Check whether the data input for the program is too large. If not, take

measures to solve the problem at the application layer.

### 2.31.4 GAUSS-02831 -- GAUSS-02840

GAUSS-02831: "zero raised to a negative power is undefined"

SQLSTATE: 2201F

Description: The negative power of zero cannot be calculated.

Solution: Check whether the negative power of zero is calculated.

GAUSS-02832: "a negative number raised to a non-integer power yields a complex

result"

SQLSTATE: 2201F

Description: Internal system error.

Solution: Contact technical support. Alternatively, check the statement or data.

GAUSS-02833: "cannot convert NaN to integer"

SQLSTATE: 0A000

Description: The Numeric NaN cannot be converted to an integer.

Solution: Do not convert NaN to an integer.

GAUSS-02834: "integer out of range"

SQLSTATE: 22003

Description: Integers overflow.

Solution: Analyze statements to determine whether integers exceed the range.

Alternatively, convert the integers to the numeric type.

GAUSS-02835: "cannot convert NaN to bigint"

SQLSTATE: 0A000

Description: The Numeric NaN cannot be converted to the bigint type.

Solution: Do not convert NaN to the bigint type.

GAUSS-02836: "bigint out of range"

SQLSTATE: 22003

Description: The BIGINT overflows.

Solution: Analyze statements to determine whether BIGINT exceeds the range.

Alternatively, convert the BIGINT type to the numeric type.

GAUSS-02837: "cannot convert NaN to smallint"

SQLSTATE: 0A000

Description: Failed to convert NaN to SMALLINT.

Solution: Check the original data.

GAUSS-02838: "smallint out of range"

SQLSTATE: 22003

Description: Data overflowed.

Solution: Contact technical support. Alternatively, check the statement or data.

GAUSS-02839: "cannot convert NaN to tinyint"

SQLSTATE: 0A000

Description: Failed to convert NaN to SMALLINT.

Solution: Check the original data.

GAUSS-02840: "tinyint out of range"

SQLSTATE: 22003

Description: Data is out of range.

Solution: Check the original data volume.

# 2.31.5 GAUSS-02841 -- GAUSS-02850

GAUSS-02844: "numeric field overflow"

SQLSTATE: 22003

Description: Data is out of range.

Solution: Check the original data volume.

GAUSS-02845: "invalid input syntax for type double precision: '%s'"

SQLSTATE: 22P02

Description: The data type is incorrect.

Solution: Contact technical support. Alternatively, check the statement or data.

GAUSS-02846: "division by zero"

SQLSTATE: 22012

Description: The divisor is zero.

Solution: Check the SQL statement. Modify it if its divisor may be zero.

GAUSS-02847: "cannot take square root of a negative number"

SQLSTATE: 2201F

Description: The square root of a negative number cannot be obtained.

Solution: Contact technical support. Alternatively, check the statement or data.

GAUSS-02849: "cannot take logarithm of zero"

SQLSTATE: 2201E

Description: The logarithm parameter cannot be set to zero.

Solution: Contact technical support. Alternatively, check the statement or data.

GAUSS-02850: "cannot take logarithm of a negative number"

SQLSTATE: 2201E

Description: The logarithm parameter cannot be a negative number.

Solution: Contact technical support. Alternatively, check the statement or data.

# 2.31.6 GAUSS-02851 -- GAUSS-02860

GAUSS-02851: "invalid input syntax for integer: '%s'"

SQLSTATE: 22P02

Description: The source string is incorrect.

Solution: Check the data source.

GAUSS-02852: "value '%s' is out of range for type bigint"

SQLSTATE: 22003

Description: Data is out of range.

Solution: Check the metadata.

GAUSS-02853: "OID out of range"

SQLSTATE: 22003

Description: Data is out of range.

Solution: Check the metadata.

GAUSS-02854: "step size cannot equal zero"

SQLSTATE: 22023

Description: The SQL statement is incorrect.

Solution: Modify the SQL statement. The interval cannot be zero.

GAUSS-02855: "argument of ntile must be greater than zero"

SQLSTATE: 22014

Description: Internal system error. The value of the parameter expression in the

obtained frame must be greater than zero.

Solution: Internal system error. Contact technical support.

GAUSS-02856: "argument of nth\_value must be greater than zero"

SQLSTATE: 22016

Description: Internal system error. For a frame, its values, excluding its first value,

should be greater than zero.

Solution: Internal system error. Contact technical support.

GAUSS-02858: "range constructor flags argument must not be NULL"

SQLSTATE: 22000

Description: The SQL statement is incorrect.

Solution: Modify the SQL statement.

GAUSS-02859: "range types do not match"

SQLSTATE: 42804

Description: The SQL statement is incorrect.

Solution: Modify the SQL statement.

GAUSS-02860: "result of range difference would not be contiguous"

SQLSTATE: 22000

Description: The SQL statement is incorrect.

Solution: Modify the statement.

# 2.31.7 GAUSS-02861 -- GAUSS-02870

GAUSS-02862: "result of range union would not be contiguous"

SQLSTATE: 22000

Description: The SQL statement is incorrect.

Solution: Modify the statement.

GAUSS-02864: "range lower bound must be less than or equal to range upper

bound"

SQLSTATE: 22000

Description: The SQL statement is incorrect.

Solution: Modify the statement.

GAUSS-02865: "invalid range bound flags"

SQLSTATE: 42601

Description: The syntax is incorrect. Solution: Modify the SQL statement.

GAUSS-02866: "malformed range literal: '%s'"

SQLSTATE: 22P02

Description: The syntax is incorrect.

Solution: Modify the SQL statement.

GAUSS-02867: "cannot store a toast pointer inside a range"

SQLSTATE: 22000

Description: The syntax is incorrect. Solution: Modify the SQL statement.

GAUSS-02868: "invalid input syntax for type macaddr: '%s'"

SQLSTATE: 22P02

Description: The syntax is incorrect.
Solution: Modify the SQL statement.

GAUSS-02869: "invalid octet value in 'macaddr' value: '%s'"

SQLSTATE: 22003

Description: The syntax is incorrect.
Solution: Modify the SQL statement.

GAUSS-02870: "unrecognized Queryltem type: %d"

SQLSTATE: XX000

Description: Internal system error. Solution: Contact technical support.

#### 2.31.8 GAUSS-02871 -- GAUSS-02880

GAUSS-02871: "syntax error in tsquery: '%s'"

SQLSTATE: 42601

Description: The syntax of the tsvector variable is incorrect.

Solution: Correct the syntax that used for the tsvector variable.

GAUSS-02872: "there is no escaped character: '%s'"

SQLSTATE: 42601

Description: In the tsvector variable string, no to-be-escaped character follows the

escape character.

Solution: Ensure that the escape character is followed by a character to be

escaped.

GAUSS-02873: "wrong position info in tsvector: '%s'"

SQLSTATE: 42601

Description: Internal system error.

Solution: Contact technical support.

GAUSS-02874: "unrecognized state in gettoken\_tsvector: %d"

SQLSTATE: XX000

Description: The status of internal tsvector variable parsing is incorrect.

Solution: Contact technical support. Alternatively, check the syntax of the

character string.

GAUSS-02875: "identifier too long"

SQLSTATE: 42622

Description: The data is too long.

Solution: Contact technical support. Alternatively, check the statement or data.

GAUSS-02876: "invalid input syntax for uuid: '%s'"

SQLSTATE: 22P02

Description: The syntax is incorrect.

Solution: Modify the SQL statement.

GAUSS-02877: "invalid input syntax for type money: '%s'"

SQLSTATE: 22P02

Description: The format of the money-typed data is incorrect.

Solution: Contact technical support. Alternatively, check the statement or data.

GAUSS-02878: "unrecognized range strategy: %d"

SQLSTATE: XX004

Description: The syntax is incorrect.
Solution: Modify the SQL statement.

GAUSS-02879: "unexpected json parse state: %d"

SQLSTATE: XX004

Description: The syntax is incorrect.
Solution: Modify the SQL statement.

GAUSS-02880: "invalid input syntax for type json"

SQLSTATE: 22P02

Description: The syntax is incorrect.
Solution: Modify the SQL statement.

## 2.31.9 GAUSS-02881 -- GAUSS-02890

GAUSS-02881: "invalid type modifier"

SQLSTATE: 22023

Description: The syntax is incorrect.
Solution: Modify the SQL statement.

GAUSS-02882: "length for type %s must be at least 1"

SQLSTATE: 22023

Description: Internal system error.
Solution: Contact technical support.

GAUSS-02883: "length for type %s cannot exceed %d"

SQLSTATE: 22023

Description: Internal system error. Solution: Contact technical support. GAUSS-02884: "bit string length %d does not match type bit(%d)"

SQLSTATE: 22026

Description: Internal system error.
Solution: Contact technical support.

GAUSS-02885: "'%c' is not a valid binary digit"

SQLSTATE: 22P02

Description: Internal system error.
Solution: Contact technical support.

GAUSS-02886: "'%c' is not a valid hexadecimal digit"

SQLSTATE: 22P02

Description: Internal system error. Solution: Contact technical support.

GAUSS-02887: "invalid length in external bit string"

SQLSTATE: 22P03

Description: Internal system error.

Solution: Contact technical support.

GAUSS-02888: "bit string too long for type bit varying(%d)"

SQLSTATE: 22001

Description: Internal system error.

Solution: Contact technical support.

GAUSS-02889: "negative substring length not allowed"

SQLSTATE: 22011

Description: Internal system error.

Solution: Contact technical support.

GAUSS-02890: "cannot AND bit strings of different sizes"

SQLSTATE: 22026

Description: Internal system error. Solution: Contact technical support.

#### 2.31.10 GAUSS-02891 -- GAUSS-02900

GAUSS-02891: "cannot OR bit strings of different sizes"

SQLSTATE: 22026

Description: Internal system error. Solution: Contact technical support.

GAUSS-02892: "cannot XOR bit strings of different sizes"

SQLSTATE: 22026

Description: Internal system error. Solution: Contact technical support.

GAUSS-02893: "bit index %d out of valid range (0..%d)"

SQLSTATE: 2202E

Description: Internal system error. Solution: Contact technical support.

GAUSS-02894: "new bit must be 0 or 1"

SQLSTATE: 22023

Description: Internal system error. Solution: Contact technical support.

GAUSS-02895: "invalid input syntax for type %s: '%s'"

SQLSTATE: 22P02

Description: The network address is invalid.

Solution: Check whether the format of the entered network address is correct.

GAUSS-02896: "invalid cidr value: '%s'"

SQLSTATE: 22P02

Description: The network address is invalid.

Solution: Check whether the format of the entered network address is correct.

GAUSS-02897: "could not format inet value: %m"

SQLSTATE: 22P03

Description: The network address is invalid.

Solution: Check whether the format of the entered network address is correct.

GAUSS-02898: "invalid address family in external '%s' value"

SQLSTATE: 22P03

Description: The network address is invalid.

Solution: Check whether the format of the entered network address is correct.

GAUSS-02899: "invalid bits in external '%s' value"

SQLSTATE: 22P03

Description: The network address is invalid.

Solution: Check whether the format of the entered network address is correct.

GAUSS-02900: "invalid length in external '%s' value"

SQLSTATE: 22P03

Description: The network address is invalid.

Solution: Check whether the format of the entered network address is correct.

# 2.32 GAUSS-02901 -- GAUSS-03000

# 2.32.1 GAUSS-02901 -- GAUSS-02910

GAUSS-02901: "invalid external 'cidr' value"

SQLSTATE: 22P03

Description: The network address is invalid.

Solution: Check whether the format of the entered network address is correct.

GAUSS-02902: "invalid inet bit length: %d"

SQLSTATE: 22023

Description: Internal system error.

Solution: Contact technical support.

GAUSS-02903: "invalid mask length: %d"

SQLSTATE: 22023

Description: The network address is invalid.

Solution: Check whether the format of the entered network address is correct.

GAUSS-02904: "could not format cidr value: %m"

SQLSTATE: 22P03

Description: Failed to format the CIDR format for the network address.

Solution: Check whether the data to be formatted is a valid network address.

GAUSS-02905: "unsupported type: %u"

SQLSTATE: 0A000

Description: Internal system error.
Solution: Contact technical support.

GAUSS-02906: "cannot AND inet values of different sizes"

SQLSTATE: 22023

Description: IPv4 addresses and IPv6 addresses cannot be used as AND operands

at the same time.

Solution: Check whether the left and right operands of AND are the same IP

address family.

GAUSS-02907: "cannot OR inet values of different sizes"

SQLSTATE: 22023

Description: IPv4 addresses and IPv6 addresses cannot be used as OR operands at

the same time.

Solution: Check whether the left and right operands of OR are the same IP address

family.

GAUSS-02908: "result is out of range"

SQLSTATE: 22003

Description: Internal system error.

Solution: Contact technical support.

GAUSS-02909: "cannot subtract inet values of different sizes"

SQLSTATE: 22023

Description: IPv4 addresses and IPv6 addresses cannot be used as SUBTRACT

operands at the same time.

Solution: Check whether the left and right operands of SUBTRACT are the same IP

address family.

GAUSS-02910: "arraycontsel called for unrecognized operator %u"

SQLSTATE: XX000

Description: The array operation is incorrect.

Solution: Contact technical support. Alternatively, check the statement or data.

# 2.32.2 GAUSS-02911 -- GAUSS-02920

GAUSS-02911: "suppress\_redundant\_updates\_trigger: must be called as trigger"

SQLSTATE: 39P01

Description: Internal system error.

Solution: Contact technical support.

GAUSS-02912: "suppress\_redundant\_updates\_trigger: must be called on update"

SQLSTATE: 39P01

Description: Internal system error.

Solution: Contact technical support.

GAUSS-02913: "suppress\_redundant\_updates\_trigger: must be called before

update"

SQLSTATE: 39P01

Description: Internal system error.

Solution: Contact technical support.

GAUSS-02914: "suppress\_redundant\_updates\_trigger: must be called for each row"

SQLSTATE: 39P01

Description: Internal system error.

Solution: Contact technical support.

GAUSS-02915: "could not determine input data types"

SQLSTATE: 22023

Description: The data type is incorrect.

Solution: Contact technical support. Alternatively, check the statement or data.

GAUSS-02916: "neither input type is an array"

SQLSTATE: 42804

Description: Array data error.

Solution: Contact technical support. Alternatively, check the statement or data.

GAUSS-02917: "argument must be empty or one-dimensional array"

SQLSTATE: 22000

Description: The parameter value is invalid.

Solution: Contact technical support. Alternatively, check the statement or data.

GAUSS-02918: "cannot concatenate incompatible arrays"

SQLSTATE: 42804

Description: Array data error.

Solution: Contact technical support. Alternatively, check the statement or data.

GAUSS-02919: "cannot concatenate incompatible arrays"

SQLSTATE: 2202E

Description: Array data error.

Solution: Contact technical support. Alternatively, check the statement or data.

GAUSS-02920: "invalid number of dimensions: %d"

SQLSTATE: 22023

Description: The array dimension is less than zero. Solution: Ensure that the input parameter is valid.

## 2.32.3 GAUSS-02921 -- GAUSS-02930

GAUSS-02921: "could not determine input data type"

SQLSTATE: 22023

Description: The data type is incorrect.

Solution: Contact technical support. Alternatively, check the statement or data.

GAUSS-02922: "array\_agg\_transfn called in non-aggregate context"

SQLSTATE: XX000

Description: array\_agg is used in non-aggregation operations.

Solution: Modify the use of array\_agg in the query.

GAUSS-02923: "invalid input for txid snapshot: '%s'"

SQLSTATE: XX000

Description: Internal system error. Solution: Contact technical support.

GAUSS-02924: "no active snapshot set"

SQLSTATE: XX000

Description: Internal system error.
Solution: Contact technical support.

GAUSS-02925: "invalid snapshot data"

SQLSTATE: XX000

Description: Internal system error.
Solution: Contact technical support.

GAUSS-02926: "SPI\_connect failed"

SQLSTATE: SP001

Description: Internal system error.
Solution: Contact technical support.

GAUSS-02927: "SPI\_finish failed"

SQLSTATE: SP002

Description: Internal system error. Solution: Contact technical support.

GAUSS-02928: "insert or update on table '%s' violates foreign key constraint '%s'"

SQLSTATE: 23503

Description: The insertion or update operation violates the foreign key constraint.

Solution: Check whether the external check constraint meets the current insertion

or update operation.

GAUSS-02929: "invalid confmatchtype"

SQLSTATE: 42804

Description: Internal system error.

Solution: Contact technical support.

GAUSS-02930: "unrecognized match type: %d"

SQLSTATE: 42804

Description: Internal system error. Solution: Contact technical support.

# 2.32.4 GAUSS-02931 -- GAUSS-02940

GAUSS-02931: "SPI\_prepare returned %d for %s"

**SQLSTATE: SP003** 

Description: Internal system error.

Solution: Contact technical support.

GAUSS-02932: "SPI\_execute\_snapshot returned %d"

SQLSTATE: SP005

Description: Internal system error.
Solution: Contact technical support.

GAUSS-02933: "function '%s' must be fired for INSERT"

SQLSTATE: 39P01

Description: Internal system error. Solution: Contact technical support.

GAUSS-02934: "function '%s' must be fired for UPDATE"

SQLSTATE: 39P01

Description: Internal system error.
Solution: Contact technical support.

GAUSS-02935: "function '%s' must be fired for DELETE"

SQLSTATE: 39P01

Description: The function should be triggered when the deletion operation is

performed, but actually it is not.

Solution: Check whether the trigger logic is normal.

GAUSS-02936: "no pg\_constraint entry for trigger '%s' on table '%s'"

SQLSTATE: 42P17

Description: No corresponding constraint exists for the trigger on the table.

Solution: Delete the relevant trigger for integrity constraint and add a constraint.

GAUSS-02937: "wrong pg\_constraint entry for trigger '%s' on table '%s'"

SQLSTATE: XX000

Description: Internal system error.

Solution: Contact technical support.

GAUSS-02938: "null confkey for constraint %u"

**SQLSTATE: XX005** 

Description: Internal system error.

Solution: Contact technical support.

GAUSS-02939: "confkey is not a 1-D smallint array"

SQLSTATE: 42804

Description: Internal system error.
Solution: Contact technical support.

GAUSS-02940: "null conppeqop for constraint %u"

**SQLSTATE: XX005** 

Description: Internal system error. Solution: Contact technical support.

## 2.32.5 GAUSS-02941 -- GAUSS-02950

GAUSS-02941: "conppeqop is not a 1-D Oid array"

SQLSTATE: 42804

Description: Internal system error. Solution: Contact technical support.

GAUSS-02942: "null conffeqop for constraint %u"

SQLSTATE: XX000

Description: Internal system error. Solution: Contact technical support.

GAUSS-02943: "conffeqop is not a 1-D Oid array"

SQLSTATE: XX000

Description: Internal system error.
Solution: Contact technical support.

GAUSS-02944: "referential integrity query on '%s' from constraint '%s' on '%s' gave unexpected result"

SQLSTATE: XX000

Description: An error occurred when checking the primary and foreign key constraints of the two tables.

Solution: Check whether the data in the tables related to the primary and foreign key constraints is correct.

GAUSS-02945: "update or delete on table '%s' violates foreign key constraint '%s' on table '%s'"

SQLSTATE: 23503

Description: Update or delete operations violate the foreign key constraint.

Solution: Check whether the updated or deleted foreign-key values are recorded in the primary key.

GAUSS-02946: "no conversion function from %s to %s"

SQLSTATE: 42883

Description: Internal system error. Solution: Contact technical support.

GAUSS-02947: "invalid input syntax for type bytea"

SQLSTATE: 22P02

Description: The entered bytea character string is invalid.

Solution: Check whether the input character string is a proper bytea string.

GAUSS-02948: "unrecognized bytea\_output setting: %d"

SQLSTATE: XX000

Description: Internal system error. Solution: Contact technical support.

GAUSS-02949: "Node id out of range"

SQLSTATE: XX001

Description: The node ID is out of range.

Solution: A maximum of 4096 DNs is supported. If the input node ID is greater than 4096 or smaller than 0, the node ID is out of range. Check the node ID that is out of range and correct it.

GAUSS-02950: "Node id is too long"

SQLSTATE: XX001

Description: The length of the node ID exceeds the maximum length.

Solution: A node ID can contain a maximum of 5 characters, because there can be 4096 DNs at most. If the input node ID length is greater than or equal to 5 digits, the node ID is too long. Check the node ID whose length exceeds 5 digits and correct it.

### 2.32.6 GAUSS-02951 -- GAUSS-02960

GAUSS-02951: "invalid backend encoding: encoding max length < 1"

**SQLSTATE: XX000** 

Description: Internal system error.

Solution: Contact technical support.

GAUSS-02952: "could not determine which collation to use for string %s", (**%s** can be **comparison**, **hashing**, or **searching**)

SQLSTATE: 42P22

Description: Collations conflict. The parser cannot determine which collation to

use.

Solution: Check whether there are multiple collations in the current string for comparison. Manually specify **COLLATE** *collation\_name*.

#### Example:

postgres=# select a=b from t8;

ERROR: could not determine which collation to use for string comparison

HINT: Use the COLLATE clause to set the collation explicitly.

postgres=# select hashtext(ifnull(a,b)) from t8;

ERROR: could not determine which collation to use for string hashing

HINT: Use the COLLATE clause to set the collation explicitly.

CONTEXT: referenced column: hashtext

postgres=# select instr(a,b) from t8;

ERROR: could not determine which collation to use for string searching

HINT: Use the COLLATE clause to set the collation explicitly.

CONTEXT: referenced column: instr

GAUSS-02953: "could not convert string to UTF-16: error code %lu"

SQLSTATE: XX000

Description: The string cannot be converted to the UTF-16 format.

Solution: Determine how to handle the problem based on the value of error code.

GAUSS-02954: "could not compare Unicode strings: %m"

SQLSTATE: XX000

Description: The string cannot be converted to the Unicode format.

Solution: Check the incorrect string and correct it.

GAUSS-02955: "index %d out of valid range, 0..%d"

SQLSTATE: 2202E

Description: The entered index value is out of the length range of the bytea string.

Solution: Ensure the index value is within the valid length range of a bytea string.

GAUSS-02956: "invalid name syntax"

SQLSTATE: 42602

Description: Strings cannot be divided into delimited string groups.

Solution: Check the input string.

GAUSS-02957: "regular expression failed: %s"

SQLSTATE: 2201B

Description: An error occurs if a queried string is empty or an incorrect querying

mode is used.

Solution: Check the input parameters for string search.

GAUSS-02958: "field position must be greater than zero"

SQLSTATE: 22023

Description: The field position is less than 1.

Solution: The field position must be greater than 0 and at least be 1.

GAUSS-02959: "string\_agg\_transfn called in non-aggregate context"

SQLSTATE: XX000

Description: Internal system error.

Solution: Contact technical support.

GAUSS-02960: "could not determine data type of concat() input"

SQLSTATE: XX000

Description: Internal system error.
Solution: Contact technical support.

#### 2.32.7 GAUSS-02961 -- GAUSS-02970

GAUSS-02961: "unterminated conversion specifier"

SQLSTATE: 22023

Description: The string in a particular format does not have a terminator.

Solution: Check whether the formatted string is correct.

GAUSS-02962: "argument number is out of range"

SQLSTATE: 22003

Description: The number of parameters matching the schema is not an integer.

Solution: Redefine the string for schema matching and reduce the number of

parameters.

GAUSS-02963: "conversion specifies argument 0, but arguments are numbered

from 1"

SQLSTATE: 22023

Description: The number of parameters is 0, but the actual number of parameters is one.

Solution: Check the formatted string.

GAUSS-02964: "too few arguments for format"

SQLSTATE: 22023

Description: The number of parameters is too few.

Solution: Ensure that the number of strings in a particular format matches the

number of variables in the particular format.

GAUSS-02965: "unrecognized conversion specifier '%c'"

SQLSTATE: 22023

Description: The mode used for converting text to string is incorrect.

Solution: Check the mode used of converting text to string. The value can only be

'%s', '%l', or '%L'.

GAUSS-02966: "null values cannot be formatted as an SQL identifier"

SOLSTATE: 22004

Description: When '%I' is used to convert text to string, the input data cannot be

NULL.

Solution: Check whether the conversion type is correct.

GAUSS-02967: "custom error code must be between -20000 and -20999"

SQLSTATE: P0001

Description: Internal system error.

Solution: Contact technical support.

GAUSS-02968: "ORA %d: %s"

SQLSTATE: P0001

Description: A piece of error code is displayed.

Solution: Rectify the fault as prompted.

GAUSS-02969: "invalid Datum pointer"

SQLSTATE: 22000

Description: The input data cannot be empty.

Solution: Check the input data.

GAUSS-02970: "invalid typLen: %d"

**SQLSTATE: XX000** 

Description: Internal system error. Solution: Contact technical support.

#### 2.32.8 GAUSS-02971 -- GAUSS-02980

GAUSS-02971: "value out of range: overflow"

SQLSTATE: 22003

Description: Overflows occur when the number of floating points exceeds the

upper limit.

Solution: Ensure that the input data does not exceed the upper limit. For details

about the data value range, see "Data Types" in the SQL Syntax.

GAUSS-02972: "invalid input syntax for type real: '%s'"

SQLSTATE: 22P02

Description: The format of the string to be converted to the REAL type is incorrect.

Solution: Check the input data.

GAUSS-02973: "'%s' is out of range for type real"

SQLSTATE: 22003

Description: Overflows occur when the input string is converted to the REAL type.

Solution: Check the input data.

GAUSS-02974: "'%s' is out of range for type double precision"

SQLSTATE: 22003

Description: Overflows occur when input string is converted to the DOUBLE type.

Solution: Check the input data.

GAUSS-02975: "input is out of range"

SQLSTATE: 22003

Description: The input exceeds the range.

Solution: Ensure that the returned value of the parameter that causes this error is within the range. For details about the data value range, see "Data Types" in the SQL Syntax.

GAUSS-02976: "setseed parameter %f out of range [-1,1]"

**SOLSTATE: XX000** 

Description: The setseed() function parameter is out of the valid range.

Solution: Set the setseed() function parameter to a value between -1 and 1.

GAUSS-02977: "%s: expected %d-element float8 array"

SQLSTATE: XX000

Description: The float8 array is required. Solution: Use the float8 array in the query.

GAUSS-02978: "lower and upper bounds must be finite"

SQLSTATE: 2201G

Description: Both the upper and lower limit values are not finite values.

Solution: Check the input data.

GAUSS-02979: "reference to parent directory ('..') not allowed"

SQLSTATE: 42501

Description: Internal system error. Solution: Contact technical support.

GAUSS-02980: "absolute path not allowed"

SQLSTATE: 42501

Description: Only the data and log directories support absolute paths.

Solution: Change the path to a relative path.

# 2.32.9 GAUSS-02981 -- GAUSS-02990

GAUSS-02981: "path must be in or below the current directory"

SQLSTATE: 42501

Description: The path must be in the current path.

Solution: Change the path.

GAUSS-02982: "could not stat file '%s': %m"

**SQLSTATE: XX000** 

Description: The file status information cannot be obtained.

Solution: Check whether the file status is abnormal, for example, the file does not

exist or you do not have the file read permission.

GAUSS-02983: "requested length too large"

SQLSTATE: 22023

Description: The length of the file to be read exceeds the maximum value.

Solution: Reduce the read length to less than 1 GB.

GAUSS-02984: "could not seek in file '%s': %m"

SQLSTATE: XX000

Description: The file cannot be located based on the offset.

Solution: Check whether the file status is normal.

GAUSS-02985: "could not read file '%s': %m"

SQLSTATE: XX000

Description: A non-administrator user reads the file.

Solution: Read the file as a system administrator.

GAUSS-02986: "must be system admin to read files"

SQLSTATE: 42501

Description: The length of the file to be read cannot be negative.

Solution: Check the length of the input file.

GAUSS-02987: "requested length cannot be negative"

SQLSTATE: 22023

Description: A non-administrator user gets the file information.

Solution: Read the file as a system administrator.

GAUSS-02988: "must be system admin to get file information"

SQLSTATE: 42501

Description: A non-administrator user gets the file information.

Solution: Read the file as a system administrator.

GAUSS-02989: "must be system admin to get directory listings"

SQLSTATE: 42501

Description: The entered string is too long and exceeds 0x1fffff.

Solution: Ensure that the input string is in Unicode format.

GAUSS-02990: "requested length too large"

SQLSTATE: 54000

Description: The length of the file to be read exceeds the maximum value.

Solution: Reduce the read length to less than 1 GB.

#### 2.32.10 GAUSS-02991 -- GAUSS-03000

GAUSS-02991: "requested character too large"

SQLSTATE: 54000

Description: Internal system error. Solution: Contact technical support.

GAUSS-02992: "requested character too large for encoding: %d"

SQLSTATE: 54000

Description: The input string is too long.

Solution: Ensure that the input string is in Unicode format.

GAUSS-02993: "TIMESTAMP(%d)%s precision must not be negative"

SQLSTATE: 22023

Description: The precision of the timestamp type cannot be smaller than zero.

Solution: Ensure that the precision of the timestamp type is greater than or equal

to zero.

GAUSS-02994: "timestamp out of range: '%s'"

SQLSTATE: 22008

Description: The input timestamp value is out of range.

Solution: Ensure that the value of the timestamp type is within the range.

GAUSS-02995: "date/time value '%s' is no longer supported"

SOLSTATE: 0A000

Description: The string value to be converted to the timestamp type is incorrectly

parsed.

Solution: Ensure that the format of the input string is correct. The string to be converted to the timestamp type must be in "Date/Time" format. For details, see

"Data Types" in the SQL Syntax.

GAUSS-02996: "unexpected dtype %d while parsing timestamp '%s'"

SQLSTATE: XX000

Description: Internal system error.

Solution: Contact technical support.

GAUSS-02997: "timestamp out of range"

SQLSTATE: 22008

Description: The input timestamp value is out of range.

Solution: Ensure that the input value of the timestamp type is valid. For details

about the data value range, see "Data Types" in the SQL Syntax.

GAUSS-02998: "timestamp cannot be NaN"

SQLSTATE: 22008

Description: The data of timestamp type cannot be an unlimited value.

Solution: Check the input data.

GAUSS-02999: "smalldatetime out of range: '%s'"

SQLSTATE: 22008

Description: Data is out of range. Solution: Check the input data.

GAUSS-03000: "unexpected dtype %d while parsing smalldatetime '%s'"

SQLSTATE: XX000

Description: Internal system error.
Solution: Contact technical support.

# 2.33 GAUSS-03001 -- GAUSS-03100

# 2.33.1 GAUSS-03001 -- GAUSS-03010

GAUSS-03001: "smalldatetime out of range"

SQLSTATE: 22008

Description: Data is out of range. Solution: Check the input data.

GAUSS-03002: "smalldatetime cannot be NaN"

SQLSTATE: 22008

Description: The data of smalldatetime type cannot be an unlimited value.

Solution: Check the input data.

GAUSS-03003: "timestamp(%d) precision must be between %d and %d"

SQLSTATE: 22023

Description: The precision of timestamp ranges from zero to six.

Solution: Check whether the input precision exceeds the threshold.

GAUSS-03004: "unexpected dtype %d while parsing timestamptz '%s'"

SQLSTATE: XX000

Description: Internal system error.

Solution: Contact technical support.

GAUSS-03005: "interval out of range"

SQLSTATE: 22008

Description: The input interval value is out of range.

Solution: Check the input data.

GAUSS-03006: "unexpected dtype %d while parsing interval '%s'"

SQLSTATE: XX000

Description: Internal system error.

Solution: Contact technical support.

GAUSS-03007: "could not convert interval to tm"

SQLSTATE: XX000

Description: Internal system error.

Solution: Contact technical support.

GAUSS-03008: "invalid INTERVAL type modifier"

SQLSTATE: 22023

Description: The precision of the interval type is invalid.

Solution: Correct the precision.

GAUSS-03009: "INTERVAL(%d) precision must not be negative"

SQLSTATE: 22023

Description: The precision of the interval type cannot be negative.

Solution: Correct the precision.

GAUSS-03010: "invalid INTERVAL typmod: 0x%x"

SQLSTATE: XX000

Description: Internal system error. Solution: Contact technical support.

### 2.33.2 GAUSS-03011 -- GAUSS-03020

GAUSS-03011: "unrecognized interval typmod: %d"

SQLSTATE: XX000

Description: Internal system error. Solution: Contact technical support. GAUSS-03012: "interval(%d) precision must be between %d and %d"

SQLSTATE: 22023

Description: The precision of the interval type must range from zero to six.

Solution: Correct the precision.

GAUSS-03013: "invalid argument for EncodeSpecialTimestamp"

SQLSTATE: XX000

Description: Internal system error. Solution: Contact technical support.

GAUSS-03014: "cannot subtract infinite timestamps"

SQLSTATE: 22008

Description: The infinite timestamp cannot be subtracted.

Solution: Check the input data.

GAUSS-03015: "expected 2-element interval array"

SQLSTATE: XX000

Description: Internal system error.
Solution: Contact technical support.

GAUSS-03016: "timestamp units '%s' not supported"

SQLSTATE: 0A000

Description: Internal system error.
Solution: Contact technical support.

GAUSS-03017: "timestamp units '%s' not recognized"

SQLSTATE: 22023

Description: The timestamp does not have a time unit.

Solution: Ensure that the input parameter is valid.

GAUSS-03018: "timestamp with time zone units '%s' not supported"

SQLSTATE: 0A000

Description: Internal system error. Solution: Contact technical support.

GAUSS-03019: "timestamp with time zone units '%s' not recognized"

SQLSTATE: 22023

Description: Timestamp with timezone does not have unit.

Solution: Ensure that the input parameter is valid.

GAUSS-03020: "interval units '%s' not supported"

SQLSTATE: 0A000

Description: Internal system error. Solution: Contact technical support.

### 2.33.3 GAUSS-03021 -- GAUSS-03030

GAUSS-03021: "interval units '%s' not recognized"

SQLSTATE: 22023

Description: The interval type does not have the time unit.

Solution: Ensure that the input parameter is valid.

GAUSS-03022: "could not convert to time zone '%s'"

SQLSTATE: 22023

Description: A specified time zone cannot be converted to.

Solution: Ensure that the input parameter is valid. For details about the data value

range, see "Data Types" in the SQL Syntax.

GAUSS-03023: "time zone '%s' not recognized"

SQLSTATE: 22023

Description: The time zone to be converted cannot be recognized.

Solution: Ensure that the input parameter is valid.

GAUSS-03024: "interval time zone '%s' must not specify month"

SQLSTATE: 22023

Description: A specified month is set for the time zone of the interval type.

Solution: Ensure that the input parameter is valid. For details about the data value

range, see "Data Types" in the SQL Syntax.

GAUSS-03025: "the format is not correct"

DETAIL: "invalid date length "xxx", must between 8 and 10."

SQLSTATE: 0A000

Description: The input data is empty or the format is incorrect.

Solution: Check the input data.

GAUSS-03026: "the format of is not correct"

DETAIL: "There are "2" but not only 1 space in the string "xxx"."

SQLSTATE: 0A000

Description: The input string has an extra space, which is determined as an invalid

format.

Solution: Check the input data.

GAUSS-03027: "the format is not correct!"

DETAIL: XXX XXX SQLSTATE: 0A000

Description: The date format is incorrect.

Solution: Locate the error cause based on the DETAIL information. For details

about the data value range, see "Data Types" in the SQL Syntax.

GAUSS-03028: "the year is invalid"

SQLSTATE: 0A000

Description: The year value is invalid.

Solution: Ensure that the input year value contains four digits.

GAUSS-03029: "the month is invalid!"

SQLSTATE: 0A000

Description: The month value is invalid.

Solution: Ensure that the input month value contains two digits.

GAUSS-03030: "the format is not correct\n"

DETAIL: "Time string "" format wrong, only "hh:mi:ss" is supported."

SQLSTATE: 0A000

Description: More than two separators are found in time strings, which is an

invalid format.

Solution: Ensure that the input data is valid. For details about the data value

range, see "Data Types" in the SQL Syntax.

## 2.33.4 GAUSS-03031 -- GAUSS-03040

GAUSS-03031: "the time is not correct!"

SQLSTATE: 0A000

Description: The length of the time string exceeds the limit.

Solution: Shorten the time string.

GAUSS-03032: "the hour is invalid!"

SQLSTATE: 0A000

Description: The hour value is invalid.

Solution: Ensure that the input hour value contains two digits.

GAUSS-03033: "the minute is invalid!"

SQLSTATE: 0A000

Description: The minute value is invalid.

Solution: Ensure that the input minute value contains two digits.

GAUSS-03034: "the year = %d is illegal"

SQLSTATE: 0A000

Description: The year value is invalid.

Solution: Ensure that the year value is between 0 and 9999.

GAUSS-03035: "the day = %d for february in leap year is illegal"

SQLSTATE: 0A000

Description: Dates of February in a leap year are invalid.

Solution: Modify the date value.

GAUSS-03036: "the day = %d for big month is illegal"

SQLSTATE: 0A000

Description: The date of a solar month of 31 days is invalid.

Solution: Modify the date value.

GAUSS-03037: "the day = %d for small month is illegal"

SQLSTATE: 0A000

Description: The date of a solar month of 30 days is invalid.

Solution: Modify the date value.

GAUSS-03038: "the day = %d for February in commen year is illegal"

SQLSTATE: 0A000

Description: Dates of February in a non-leap year are invalid.

Solution: Modify the date value.

GAUSS-03039: "the month = %d is illegal"

SQLSTATE: 0A000

Description: The month value is invalid.

Solution: Ensure that the year value is between 1 and 12.

GAUSS-03040: "the hour = %d is illegal"

SQLSTATE: 0A000

Description: The hour value is invalid.

Solution: Ensure that the hour value is between 0 to 24.

## 2.33.5 GAUSS-03041 -- GAUSS-03050

GAUSS-03041: "the minute = %d is illegal"

SQLSTATE: 0A000

Description: The minute value is invalid.

Solution: Ensure that the hour value is between 0 to 59.

GAUSS-03042: "the second = %d is illegal"

SQLSTATE: 0A000

Description: The second value is invalid.

Solution: Ensure that the second value is between 0 to 59.

GAUSS-03043: "encoding conversion from %s to ASCII not supported"

SQLSTATE: 0A000

Description: The current encoding format cannot be converted to ASCII.

Solution: Check the encoding format of the input character.

GAUSS-03044: "too many points requested"

SQLSTATE: 54000

Description: Too many points need to be obtained. Solution: Ensure that the input parameter is valid.

GAUSS-03045: "could not format 'path' value"

SQLSTATE: 22023

Description: The path information cannot be obtained.

Solution: Ensure that the input parameter is valid.

GAUSS-03046: "invalid input syntax for type box: '%s'"

SQLSTATE: 22P02

Description: The box-typed value is invalid.

Solution: Ensure that the input parameter is valid.

GAUSS-03047: "invalid input syntax for type line: '%s'"

SQLSTATE: 22P02

Description: The line-typed value is invalid.

Solution: Ensure that the input parameter is valid.

GAUSS-03048: "type 'line' not yet implemented"

SQLSTATE: 0A000

Description: The line type cannot be used.

Solution: Check whether the version supports the line type.

GAUSS-03049: "invalid input syntax for type path: '%s'"

SQLSTATE: 22P02

Description: The path-typed value is invalid.

Solution: Ensure that the input parameter is valid.

GAUSS-03050: "invalid number of points in external 'path' value"

SQLSTATE: 22P03

Description: The number of points in the path is invalid.

Solution: Ensure that the input parameter is valid.

# 2.33.6 GAUSS-03051 -- GAUSS-03060

GAUSS-03051: "invalid input syntax for type point: '%s'"

SQLSTATE: 22P02

Description: The point-typed value is invalid.

Solution: Ensure that the input parameter is valid.

GAUSS-03052: "invalid input syntax for type lseg: '%s'"

SQLSTATE: 22P02

Description: The lseg-typed value is invalid.

Solution: Ensure that the input parameter is valid.

GAUSS-03053: "function 'dist\_lb' not implemented"

SQLSTATE: 0A000

Description: Internal system error.

Solution: Contact technical support.

GAUSS-03054: "function 'close\_lb' not implemented"

SQLSTATE: 0A000

Description: Internal system error. Solution: Contact technical support.

GAUSS-03055: "cannot create bounding box for empty polygon"

SQLSTATE: 22023

Description: If the number of point sets is zero, box-typed values cannot be

created.

Solution: Check whether the number of input point sets is zero.

GAUSS-03056: "invalid input syntax for type polygon: '%s'"

SQLSTATE: 22P02

Description: The entered polygon-typed value cannot be parsed.

Solution: Check the input parameter. The input parameter must be a string

separated by commas (,) in the format of (a, b).

GAUSS-03057: "invalid number of points in external 'polygon' value"

SQLSTATE: 22P03

Description: Internal system error.

Solution: Contact technical support.

GAUSS-03058: "function 'poly\_distance' not implemented"

SOLSTATE: 0A000

Description: Internal system error.

Solution: Contact technical support.

GAUSS-03059: "function 'path\_center' not implemented"

SQLSTATE: 0A000

Description: Internal system error. Solution: Contact technical support.

GAUSS-03060: "open path cannot be converted to polygon"

SQLSTATE: 22023

Description: The path that does not have a loop cannot be converted to a multi-

angle shape.

Solution: Ensure that the input path has a loop.

## 2.33.7 GAUSS-03061 -- GAUSS-03070

GAUSS-03061: "invalid input syntax for type circle: '%s'"

SQLSTATE: 22P02

Description: The circle type value is invalid.

Solution: Ensure that the input parameter is valid.

GAUSS-03062: "could not format 'circle' value"

SQLSTATE: 22023

Description: The input value of the circle type cannot construct the circle type

data.

Solution: No solution is provided (This error does not occur).

GAUSS-03063: "invalid radius in external 'circle' value"

SQLSTATE: 22P03

Description: The input circle radius is smaller than zero.

Solution: Ensure that the input circle radius is valid.

GAUSS-03064: "cannot convert circle with radius zero to polygon"

SQLSTATE: 0A000

Description: The circle whose radius is zero cannot be converted to a polygon.

Solution: Ensure that the input circle radius is valid.

GAUSS-03065: "must request at least 2 points"

SQLSTATE: 22023

Description: The number of output points is smaller than 2.

Solution: Ensure that the input number of points is greater than or equal to two.

GAUSS-03066: "cannot convert empty polygon to circle"

SQLSTATE: 22023

Description: A polygon that has no point cannot be converted to a circle type

value.

Solution: Ensure that the input polygon value is valid.

GAUSS-03067: "NULL pointer"

**SQLSTATE: XX005** 

Description: Internal system error. Solution: Contact technical support.

GAUSS-03068: "value '%s' is out of range for type integer"

SQLSTATE: 22003

Description: The parameter value is out of the value range of an integer type

value.

Solution: Ensure that the input parameter is valid.

GAUSS-03069: "value '%s' is out of range for type smallint"

SQLSTATE: 22003

Description: The parameter value is out of the value range of the smallint type

value.

Solution: Ensure that the input parameter is valid.

GAUSS-03070: "value '%s' is out of range for 8-bit integer"

SQLSTATE: 22003

Description: The input parameter value is out of the value range of the eight-digit

integer type value.

Solution: Ensure that the input parameter is valid.

### 2.33.8 GAUSS-03071 -- GAUSS-03080

GAUSS-03071: "unsupported result size: %d"

SQLSTATE: 0A000

Description: Internal system error.

Solution: Contact technical support.

GAUSS-03072: "invalid regular expression: %s"

SQLSTATE: 2201B

Description: The input expression is invalid.

Solution: Check the database encoding.

GAUSS-03073: "invalid regexp option: '%c'"

SQLSTATE: 22023

Description: The regexp conversion type is invalid.

Solution: Ensure that the input parameter is valid.

GAUSS-03074: "invalid escape string"

SQLSTATE: 22025

Description: The escape character is invalid.

Solution: Ensure that the input parameter is valid.

GAUSS-03075: "regexp\_split does not support the global option"

SQLSTATE: 22023

Description: regexp\_split currently does not support the global option.

Solution: Modify the split option.

GAUSS-03076: "invalid match ending position"

SQLSTATE: XX000

Description: Internal system error.
Solution: Contact technical support.

GAUSS-03077: "invalid match starting position"

**SQLSTATE: XX000** 

Description: Internal system error.

Solution: Contact technical support.

GAUSS-03078: "unexpected dtype %d while parsing abstime '%s'"

SQLSTATE: XX000

Description: Internal system error.

Solution: Contact technical support.

GAUSS-03079: "cannot convert abstime 'invalid' to timestamp"

SQLSTATE: 0A000

Description: The value of absolute time is invalid and cannot be converted to the

timestamp type.

Solution: Ensure that the input parameter is valid.

GAUSS-03080: "unexpected dtype %d while parsing reltime '%s'"

**SQLSTATE: XX000** 

Description: Internal system error.

Solution: Contact technical support.

#### 2.33.9 GAUSS-03081 -- GAUSS-03090

GAUSS-03081: "invalid status in external 'tinterval' value"

SQLSTATE: 22P03

Description: The interval error status obtained in the entered string is inconsistent

with status of the tinterval value.

Solution: Check the input string.

GAUSS-03082: "cannot convert reltime 'invalid' to interval"

SQLSTATE: 0A000

Description: The reltime-typed value is invalid and cannot be converted to the

interval type.

Solution: Ensure that the input parameter is valid.

GAUSS-03083: "invalid input syntax for type tinterval: '%s'"

SQLSTATE: 22007

Description: A syntax error occurs when the input string is converted to the

tinterval type.

Solution: Check the input string.

GAUSS-03084: "invalid input syntax for type boolean: '%s'"

SQLSTATE: 22P02

Description: A syntax error occurs when the input string is converted to the

boolean type.

Solution: Check the input string.

GAUSS-03085: "missing dimension value"

SQLSTATE: 22P02

Description: The dimension of the array is not specified.

Solution: Check the input string.

GAUSS-03086: "missing ']' in array dimensions"

SOLSTATE: 22P02

Description: "]" is missing when the dimension of an array is specified.

Solution: Check the input string.

GAUSS-03087: "upper bound cannot be less than lower bound"

SQLSTATE: 2202E

Description: The upper bound of the array cannot be less than the lower bound.

Solution: Check the input string.

GAUSS-03088: "array value must start with '{' or dimension information"

SQLSTATE: 22P02

Description: The array string must start with "{" or dimension information.

Solution: Check the input string.

GAUSS-03089: "missing assignment operator"

SQLSTATE: 22P02

Description: If the array dimension information is specified, the = operator must be

provided.

Solution: Check the input string.

GAUSS-03090: "array dimensions incompatible with array literal"

SQLSTATE: 22P02

Description: The array dimension is inconsistent with the array data.

Solution: Check the input string.

#### 2.33.10 GAUSS-03091 -- GAUSS-03100

GAUSS-03091: "malformed array literal: '%s'"

SQLSTATE: 22P02

Description: The format of the input data for the array is incorrect.

Solution: Check whether the input string can be converted to an array constant.

GAUSS-03092: "multidimensional arrays must have array expressions with

matching dimensions"

SQLSTATE: 22P02

Description: Multi-dimensional arrays must be provided with dimension-matching

expressions.

Solution: Check the input string.

GAUSS-03093: "array size exceeds the maximum allowed (%d)"

SQLSTATE: 54000

Description: The array length exceeds the maximum.

Solution: Ensure that the number of array elements contained in the input string

does not exceed the value specified in the error information.

GAUSS-03094: "null array element where not supported"

SQLSTATE: XX000

Description: Internal system error.
Solution: Contact technical support.

GAUSS-03095: "invalid number of dimensions: %d"

SQLSTATE: 22P03

Description: The array dimension is less than zero. Solution: Ensure that the input parameter is valid.

GAUSS-03096: "invalid array flags"

SQLSTATE: 22P03

Description: The array flag is invalid. The value can only be **0** or **1**.

Solution: Ensure that the input parameter is valid.

GAUSS-03097: "wrong element type"

SQLSTATE: 42804

Description: Types of the array elements are inconsistent.

Solution: Ensure that the input parameter is valid.

GAUSS-03098: "insufficient data left in message"

SQLSTATE: 22P03

Description: The remaining bytes of the message are less than the bytes obtained

from the message.

Solution: Ensure the input string is valid.

GAUSS-03099: "improper binary format in array element %d"

SQLSTATE: 22P03

Description: When the array is read, there is still data in the buffer.

Solution: If the input data is incorrect, check it.

GAUSS-03100: "slices of fixed-length arrays not implemented"

SQLSTATE: 0A000

Description: The fixed-length array does not support sharding.

Solution: Do not perform sharding to fixed-length arrays in the query.

### 2.34 GAUSS-03101 -- GAUSS-03200

#### 2.34.1 GAUSS-03101 -- GAUSS-03110

GAUSS-03101: "wrong number of array subscripts"

SQLSTATE: 2202E

Description: The array using variable-length elements must be one-dimensional. An error occurs when you replace array elements with variable-length elements of

a multiple-dimensional array.

Solution: Ensure that the input parameter is valid.

GAUSS-03102: "array subscript out of range"

SQLSTATE: 2202E

Description: The one-dimensional index value exceeds the value range allowed for

the elements contained in the array.

Solution: Ensure that the input parameter is valid.

GAUSS-03103: "cannot assign null value to an element of a fixed-length array"

SQLSTATE: 22004

Description: **NULL** value cannot be assigned to an element of a fixed-length array.

Solution: Ensure that the input parameter is valid.

GAUSS-03104: "updates on slices of fixed-length arrays not implemented"

SQLSTATE: 0A000

Description: Updates are not supported on arrays that use fixed-length elements.

Solution: Ensure that the input parameter is valid.

GAUSS-03105: "source array too small"

SQLSTATE: 2202E

Description: There is no element of the index number to be replaced in the source

array.

Solution: Ensure that the input parameter is valid.

GAUSS-03106: "invalid nargs: %d"

SQLSTATE: XX000

Description: The array parameters are invalid.

Solution: Modify the array parameters in the query.

GAUSS-03107: "null input array"

SQLSTATE: XX000

Description: The array does not contain parameters.

Solution: Add valid parameters to the array.

GAUSS-03108: "null array element not allowed in this context"

SQLSTATE: 22004

Description: If the current array element flag is not **NULL**, the value of the array

element cannot be NULL.

Solution: Ensure that the input parameter is valid.

GAUSS-03109: "cannot compare arrays of different element types"

SQLSTATE: 42804

Description: Arrays that use different types of elements cannot be compared.

Solution: Ensure that the input parameter is valid.

GAUSS-03110: "invalid arguments to array\_create\_iterator"

SQLSTATE: XX000

Description: The parameter of the array\_create\_iterator function is invalid.

Solution: Modify the parameter of the array\_create\_iterator function.

#### 2.34.2 GAUSS-03111 -- GAUSS-03120

GAUSS-03111: "dimension array or low bound array cannot be null"

SQLSTATE: 22004

Description: The array dimension and filled subscript cannot be NULL.

Solution: Ensure that the input parameter is valid.

GAUSS-03112: "could not determine data type of input"

SQLSTATE: XX000

Description: Internal system error. Solution: Contact technical support.

GAUSS-03113: "wrong range of array subscripts"

SQLSTATE: 2202E

Description: The lower bound of the array dimension must be one.

Solution: Ensure that the input parameter is valid.

GAUSS-03114: "dimension values cannot be null"

SQLSTATE: 22004

Description: Array dimension values cannot be NULL.

Solution: Ensure that the input parameter is valid.

GAUSS-03115: "unrecognized encoding: '%s'"

SQLSTATE: 22023

Description: The corresponding encoding cannot be found based on the current

string.

Solution: Check the input string.

GAUSS-03116: "overflow - encode estimate too small"

SQLSTATE: XX000

Description: Internal system error. Solution: Contact technical support.

GAUSS-03117: "overflow - decode estimate too small"

SQLSTATE: XX000

Description: Internal system error.

Solution: Contact technical support.

GAUSS-03118: "invalid hexadecimal digit: '%c'"

SQLSTATE: 22023

Description: Hexadecimal characters are invalid.

Solution: Ensure that the input parameter is valid.

GAUSS-03119: "invalid hexadecimal data: odd number of digits"

SQLSTATE: 22023

Description: The number of digits of the converted hexadecimal characters is an

odd number, which is invalid.

Solution: Ensure that the input parameter is valid.

GAUSS-03120: "unexpected '='"

SQLSTATE: 22023

Description: The equal sign (=) exists.

Solution: Ensure that the input parameter is valid.

#### 2.34.3 GAUSS-03121 -- GAUSS-03130

GAUSS-03121: "invalid symbol"

SQLSTATE: 22023

Description: The input character is invalid.

Solution: Ensure that the input parameter is valid.

GAUSS-03122: "invalid end sequence"

SQLSTATE: 22023

Description: The string parsing is incomplete.

Solution: Ensure that the input parameter is valid.

GAUSS-03123: "'char' out of range"

SQLSTATE: 22003

Description: Overflows occur when int4 is converted to char.

Solution: Ensure that the input parameter is valid.

GAUSS-03124: "invalid input syntax for type oid: '%s'"

SQLSTATE: 22P02

Description: A syntax error occurs when the input string is converted to the OID

type

Solution: Ensure that the input parameter is valid.

GAUSS-03125: "value '%s' is out of range for type oid"

SQLSTATE: 22003

Description: The value is out of the OID value range.

Solution: Ensure that the input parameter is valid.

GAUSS-03126: "oidvector has too many elements"

SQLSTATE: 22023

Description: The OID array has too many element values.

Solution: A maximum of 666 values are supported.

GAUSS-03127: "invalid oidvector data"

SQLSTATE: 22P03

Description: The type of the elements in the OID array is not OID.

Solution: Ensure that the input parameter is valid.

GAUSS-03128: "type %s is not a domain"

SQLSTATE: 42804

Description: The current domainType is a data type rather than a domain type.

Solution: Ensure that the input parameter is valid.

GAUSS-03129: "typmod array must be type cstring[]"

SQLSTATE: 2202E

Description: The type of the array processed in the current function is not cstring.

Solution: Ensure that the type of the array processed in the current function is

cstring.

GAUSS-03130: "typmod array must be one-dimensional"

SQLSTATE: 2202E

Description: The array processed by the current function must be one-dimensional.

Solution: Check the array dimension.

#### 2.34.4 GAUSS-03131 -- GAUSS-03140

GAUSS-03131: "typmod array must not contain nulls"

SQLSTATE: 22004

Description: The array element processed by the current function cannot be null.

Solution: Ensure that the array element is not null.

GAUSS-03132: "unrecognized key word: '%s'"

SQLSTATE: 22P02

Description: The keyword of ACL can only be group or user.

Solution: Check whether the ACL keyword is correct.

GAUSS-03133: "missing name"

SQLSTATE: 22P02

Description: The keyword group or user does not have a name following them.

Solution: Ensure that the ACL syntax is valid.

GAUSS-03134: "missing '=' sign"

SQLSTATE: 22P02

Description: The sign '=' used for permission assignment for the group or user keyword is missing.

Solution: Ensure that the ACL syntax is valid.

GAUSS-03135: "invalid mode character: must be one of '%s'"

SQLSTATE: 22P02

Description: The permission mode is invalid. The permission mode must be one of

'arwdDxtXUCTc'.

Solution: Ensure that the ACL syntax is valid.

GAUSS-03136: "a name must follow the '/' sign"

SQLSTATE: 22P02

Description: To return the permission to a system administrator, a name must be

specified after the slash (/).

Solution: Ensure that the ACL syntax is valid.

GAUSS-03138: "ACL array contains wrong data type"

SQLSTATE: 22023

Description: The ACL array contains non-ACL elements.

Solution: Ensure that the ACL array is valid.

GAUSS-03139: "ACL arrays must be one-dimensional"

SQLSTATE: 22023

Description: The ACL array can only be one-dimensional.

Solution: Ensure that the ACL array is valid.

GAUSS-03140: "ACL arrays must not contain null values"

SQLSTATE: 22004

Description: The ACL array cannot contain NULL.

Solution: Ensure that the ACL array is valid.

### 2.34.5 GAUSS-03141 -- GAUSS-03150

GAUSS-03141: "extra garbage at the end of the ACL specification"

SQLSTATE: 22P02

Description: Extra strings are left after the string to be converted to the ACL array

is parsed.

Solution: Check the input string.

GAUSS-03142: "unrecognized objtype abbreviation: %c"

SQLSTATE: XX000

Description: The input parameter of the acldefault function is incorrect.

Solution: Do not manually call the acldefault function or modify the first input

parameter of the function.

GAUSS-03143: "grant options cannot be granted back to your own grantor"

SQLSTATE: 0LP01

Description: The permission is granted back to the original grantor.

Solution: Correct the ACL rules.

GAUSS-03144: "dependent privileges exist"

SQLSTATE: 2BP01

Description: The permission to be deleted has dependency permissions.

Solution: Use the cascade keyword for cascading delete.

GAUSS-03146: "aclinsert is no longer supported"

SQLSTATE: 0A000

Description: The aclinsert function cannot be used.

Solution: Do not manually call the aclinsert function.

GAUSS-03147: "aclremove is no longer supported"

SQLSTATE: 0A000

Description: The aclremove function cannot be used.

Solution: Do not manually call the aclremove function.

GAUSS-03148: "unrecognized privilege type: '%s'"

SQLSTATE: 22023

Description: The parameters of the makeaclitem function are incorrect.

Solution: Do not manually call the makeaclitem function or modify the third input

parameter of the function.

GAUSS-03149: "unrecognized aclright: %d"

**SQLSTATE: XX000** 

Description: The parameters of the aclexplode function are incorrect.

Solution: Do not manually call the aclexplode function or modify its parameter.

GAUSS-03150: "function '%s' does not exist"

SQLSTATE: 42883

Description: Internal system error. Solution: Contact technical support.

#### 2.34.6 GAUSS-03151 -- GAUSS-03160

GAUSS-03152: "int2vector has too many elements"

SQLSTATE: 22023

Description: Internal system error.
Solution: Contact technical support.

GAUSS-03153: "invalid int2vector data"

SQLSTATE: 22P03

Description: Internal system error. Solution: Contact technical support.

GAUSS-03154: "gin\_extract\_tsvector requires three arguments"

SQLSTATE: XX000

Description: Internal system error. Solution: Contact technical support.

GAUSS-03155: "gin\_extract\_tsquery requires seven arguments"

SQLSTATE: XX000

Description: Internal system error. Solution: Contact technical support.

GAUSS-03156: "gin\_tsquery\_consistent requires eight arguments"

SQLSTATE: XX000

Description: Internal system error. Solution: Contact technical support.

GAUSS-03157: "patternsel called for operator without a negator"

SQLSTATE: XX000

Description: Internal system error. Solution: Contact technical support.

GAUSS-03158: "unrecognized consttype: %u"

Description: Internal system error.
Solution: Contact technical support.

GAUSS-03159: "join operator should take two arguments"

SQLSTATE: XX000

Description: Internal system error.
Solution: Contact technical support.

GAUSS-03160: "no function provided to release variable stats with"

SQLSTATE: XX000

Description: Internal system error.
Solution: Contact technical support.

#### 2.34.7 GAUSS-03161 -- GAUSS-03170

GAUSS-03161: "found unexpected null value in index '%s'"

SQLSTATE: XX000

Description: Internal system error.
Solution: Contact technical support.

GAUSS-03162: "could not find RelOptInfo for given relids"

**SQLSTATE: XX000** 

Description: Internal system error.
Solution: Contact technical support.

GAUSS-03163: "case insensitive matching not supported on type bytea"

SQLSTATE: 0A000

Description: Internal system error. Solution: Contact technical support.

GAUSS-03164: "could not determine which collation to use for ILIKE"

SQLSTATE: 42P22

Description: Collations conflict in the **ILIKE** statement. The parser cannot

determine which collation to use.

Solution: Manually specify **COLLATE** *collation\_name*.

#### Example:

postgres=# select ifnull(a,b) ilike 'A%' from t8; ERROR: could not determine which collation to use for ILIKE HINT: Use the COLLATE clause to set the collation explicitly.

GAUSS-03165: "regular-expression matching not supported on type bytea"

SQLSTATE: 0A000

Description: Internal system error. Solution: Contact technical support.

GAUSS-03166: "unrecognized ptype: %d"

SQLSTATE: XX000

Description: Internal system error. Solution: Contact technical support.

GAUSS-03167: "missing support function %d for attribute %d of index '%s'"

SQLSTATE: XX000

Description: Certain operations cannot be performed to index columns.

Solution: Contact technical support.

GAUSS-03168: "could not match index to operand"

SQLSTATE: XX000

Description: Internal system error.
Solution: Contact technical support.

GAUSS-03169: "unsupported GIN indexqual type: %d"

SQLSTATE: XX000

Description: Internal system error. Solution: Contact technical support.

GAUSS-03170: "invalid input value for enum %s: '%s'"

SQLSTATE: 22P02

Description: The input of **enum** is invalid.

Solution: Modify the input of **enum**.

### 2.34.8 GAUSS-03171 -- GAUSS-03180

GAUSS-03171: "invalid internal value for enum: %u"

SQLSTATE: 22P03

Description: The **enum** parameter is invalid.

Solution: Modify the **enum** parameter.

GAUSS-03172: "invalid argument for enum\_recv"

SQLSTATE: XX000

Description: The **enum\_recv** parameter is invalid.

Solution: Modify the **enum\_recv** parameter.

GAUSS-03173: "could not determine actual enum type"

SQLSTATE: 0A000

Description: Internal system error. Solution: Contact technical support.

GAUSS-03174: "enum %s contains no values"

SQLSTATE: 55000

Description: No value is assigned to enum.

Solution: Assign a value to **enum**.

GAUSS-03175: "could not open tablespace directory '%s': %m"

SQLSTATE: XX000

Description: Failed to open the tablespace path.

Solution: Check whether the path corresponding to the tablespace is damaged.

GAUSS-03176: "Parameter value should not be negative."

SQLSTATE: 22023

Description: The parameter value cannot be negative.

Solution: Set the parameter to a positive value.

GAUSS-03177: "tablespace with OID %u does not exist"

SQLSTATE: XX000

Description: The result of checking user access rights in the user exit program indicates that the corresponding tablespace does not exist.

indicates that the corresponding tablespace does not exist.

Solution: Check whether the **pg\_tablespace** system catalog contains the

tablespace definition.

GAUSS-03178: "database with OID %u does not exist"

**SQLSTATE: XX000** 

Description: The result of checking user access rights indicates that the corresponding database does not exist.

Solution: Check whether the database status in the **pg\_database** system catalog is normal.

GAUSS-03179: "SPI connect failure - returned %d"

SQLSTATE: XX000

Description: Internal system error. Solution: Contact technical support.

GAUSS-03180: "failed to execute query '%s' on node '%s'"

SQLSTATE: XX000

Description: Internal system error. Solution: Contact technical support.

#### 2.34.9 GAUSS-03181 -- GAUSS-03190

GAUSS-03181: "array of weight must be one-dimensional"

SQLSTATE: 2202E

Description: The array of the first parameter of the ts\_rank\_wtt function is not a one-dimensional array.

Solution: Set the first parameter of the ts\_rank\_wtt function to a one-dimensional array.

GAUSS-03182: "array of weight is too short"

SQLSTATE: 2202E

Description: Among the parameters of the ts\_rank\_wtt function, the number of elements in a one-dimensional array is smaller than four.

Solution: Ensure that the number of elements in the one-dimensional array is greater than or equal to four.

GAUSS-03183: "array of weight must not contain nulls"

SQLSTATE: 22004

Description: The array of the first parameter of the ts\_rank\_wtt function contains a null value.

Solution: Do not set null values for the array.

GAUSS-03184: "weight out of range"

SQLSTATE: 22023

Description: The array tuple of the first parameter of the ts\_rank\_wtt function is

greater than 1.0.

Solution: The array tuple cannot be greater than 1.

GAUSS-03185: "more than one function named '%s'"

SQLSTATE: 42725

Description: Internal system error. Solution: Contact technical support.

GAUSS-03186: "more than one operator named %s"

SQLSTATE: 42725

Description: Internal system error. Solution: Contact technical support.

GAUSS-03187: "missing argument"

SQLSTATE: 42601

Description: The parameter is missing when an operator is deleted.

Solution: Use the parameter defined for an operator when deleting the operator.

GAUSS-03188: "too many arguments"

SQLSTATE: 54023

Description: Internal system error. Solution: Contact technical support.

GAUSS-03189: "expected a left parenthesis"

SQLSTATE: 22P02

Description: Internal system error. Solution: Contact technical support.

GAUSS-03190: "expected a right parenthesis"

SQLSTATE: 22P02

Description: Internal system error.
Solution: Contact technical support.

# 2.34.10 GAUSS-03191 -- GAUSS-03200

GAUSS-03191: "expected a type name"

SQLSTATE: 22P02

Description: Internal system error. Solution: Contact technical support.

GAUSS-03192: "improper type name"

SQLSTATE: 22P02

Description: Internal system error. Solution: Contact technical support.

GAUSS-03193: "input of anonymous composite types is not implemented"

SQLSTATE: 0A000

Description: Internal system error. Solution: Contact technical support.

GAUSS-03194: "malformed record literal: '%s'"

SQLSTATE: 22P02

Description: Internal system error. Solution: Contact technical support.

GAUSS-03195: "wrong number of columns: %d, expected %d"

SQLSTATE: 42804

Description: Internal system error. Solution: Contact technical support.

GAUSS-03196: "wrong data type: %u, expected %u"

SQLSTATE: 42804

Description: Internal system error. Solution: Contact technical support.

GAUSS-03197: "improper binary format in record column %d"

SQLSTATE: 22P03

Description: Internal system error.
Solution: Contact technical support.

GAUSS-03198: "cannot compare dissimilar column types %s and %s at record

column %d"

SQLSTATE: 42804

Description: Internal system error.

Solution: Contact technical support.

GAUSS-03199: "cannot compare record types with different numbers of columns"

SQLSTATE: 42804

Description: Internal system error. Solution: Contact technical support.

GAUSS-03200: "invalid input syntax for type tid: '%s'"

SQLSTATE: 22P02

Description: Internal system error. Solution: Contact technical support.

### 2.35 GAUSS-03201 -- GAUSS-03300

#### 2.35.1 GAUSS-03201 -- GAUSS-03210

GAUSS-03201: "ctid isn't of type TID"

SQLSTATE: XX000

Description: Internal system error.
Solution: Contact technical support.

GAUSS-03202: "currtid cannot handle views with no CTID"

SQLSTATE: XX000

Description: Internal system error.
Solution: Contact technical support.

GAUSS-03203: "the view has no rules"

SQLSTATE: XX000

Description: Internal system error.
Solution: Contact technical support.

GAUSS-03204: "only one select rule is allowed in views"

SQLSTATE: XX000

Description: Internal system error.
Solution: Contact technical support.

GAUSS-03205: "currtid cannot handle this view"

SQLSTATE: XX000

Description: Internal system error.
Solution: Contact technical support.

GAUSS-03206: "no operand in tsquery: '%s'"

SQLSTATE: 42601

Description: In the tsquery string, no variable follows the operator.

Solution: Check the string to ensure that each operator is followed by an object.

GAUSS-03207: "value is too big in tsquery: '%s'"

SQLSTATE: 54000

Description: In the tsquery string, the length of the string following an operator

exceeds the limit (1<<20) - 1.

Solution: Ensure that the length of the string does not exceed the upper limit.

GAUSS-03208: "operand is too long in tsquery: '%s'"

SQLSTATE: 54000

Description: In the tsquery string, the length of a string exceeds the limit (1<<11) -

1.

Solution: Ensure that the length of the string does not exceed the upper limit.

GAUSS-03209: "word is too long in tsquery: '%s'"

SQLSTATE: 54000

Description: In the tsquery string, the length of a string exceeds the limit (1<<11) -

1.

Solution: Ensure that the length of the string does not exceed the upper limit.

GAUSS-03210: "tsquery stack too small"

SQLSTATE: XX000

Description: Internal system error.

Solution: Contact technical support.

#### 2.35.2 GAUSS-03211 -- GAUSS-03220

GAUSS-03211: "malformed tsquery: operand not found"

**SQLSTATE: XX000** 

Description: No operator is found in the tsquery string.

Solution: Check the input and ensure that the tsquery variable contains an

operator.

GAUSS-03212: "malformed tsquery: extra nodes"

SQLSTATE: XX000

Description: Internal system error. Solution: Contact technical support.

GAUSS-03213: "unrecognized operator type: %d"

SQLSTATE: XX000

Description: An incorrect operator is entered.

Solution: Ensure that the operator uses one of the following characters: !, |, and &.

GAUSS-03214: "unrecognized tsquery node type: %d"

SQLSTATE: XX000

Description: Internal system error. Solution: Contact technical support.

GAUSS-03215: "invalid size of tsquery"

SQLSTATE: XX000

Description: Internal system error. Solution: Contact technical support.

GAUSS-03216: "invalid tsquery: invalid weight bitmap"

**SQLSTATE: XX000** 

Description: Internal system error. Solution: Contact technical support.

GAUSS-03217: "invalid tsquery: operand too long"

SQLSTATE: XX000

Description: The length of a variable in the ts-query variable operator exceeds the upper limit (1 << 11) - 1.

Solution: Ensure that the length of the string does not exceed the upper limit.

GAUSS-03218: "invalid tsquery: total operand length exceeded"

**SQLSTATE: XX000** 

Description: The tsquery string exceeds the upper limit (1<<20) - 1.

Solution: Ensure that the length of the string does not exceed the upper limit.

GAUSS-03219: "invalid tsquery: unrecognized operator type %d"

SQLSTATE: XX000

Description: An incorrect operator is entered.

Solution: Ensure that the operator uses one of the following characters: !, |, and &.

GAUSS-03220: "invalid pointer to right operand"

SQLSTATE: XX000

Description: Internal system error. Solution: Contact technical support.

#### 2.35.3 GAUSS-03221 -- GAUSS-03230

GAUSS-03221: "cannot accept a value of type any"

SQLSTATE: 0A000

Description: Internal system error.

Solution: Contact technical support.

GAUSS-03222: "cannot display a value of type any"

SQLSTATE: 0A000

Description: Internal system error.

Solution: Contact technical support.

GAUSS-03223: "cannot accept a value of type anyarray"

SQLSTATE: 0A000

Description: Internal system error.

Solution: Contact technical support.

GAUSS-03224: "cannot accept a value of type anyenum"

SQLSTATE: 0A000

Description: Internal system error.

Solution: Contact technical support.

GAUSS-03225: "cannot accept a value of type anyrange"

SQLSTATE: 0A000

Description: Internal system error.

Solution: Contact technical support.

GAUSS-03226: "cannot accept a value of type trigger"

SQLSTATE: 0A000

Description: Internal system error. Solution: Contact technical support.

GAUSS-03227: "cannot display a value of type trigger"

SQLSTATE: 0A000

Description: Internal system error. Solution: Contact technical support.

GAUSS-03228: "cannot accept a value of type language\_handler"

SQLSTATE: 0A000

Description: Internal system error. Solution: Contact technical support.

GAUSS-03229: "cannot display a value of type language\_handler"

SQLSTATE: 0A000

Description: Internal system error. Solution: Contact technical support.

GAUSS-03230: "cannot accept a value of type fdw\_handler"

SQLSTATE: 0A000

Description: Internal system error. Solution: Contact technical support.

#### 2.35.4 GAUSS-03231 -- GAUSS-03240

GAUSS-03231: "cannot display a value of type fdw\_handler"

SQLSTATE: 0A000

Description: Internal system error.
Solution: Contact technical support.

GAUSS-03232: "cannot accept a value of type internal"

SQLSTATE: 0A000

Description: Internal system error.

Solution: Contact technical support.

GAUSS-03233: "cannot display a value of type internal"

SQLSTATE: 0A000

Description: Internal system error. Solution: Contact technical support.

GAUSS-03234: "cannot accept a value of type opaque"

SQLSTATE: 0A000

Description: Internal system error. Solution: Contact technical support.

GAUSS-03235: "cannot display a value of type opaque"

SQLSTATE: 0A000

Description: Internal system error. Solution: Contact technical support.

GAUSS-03236: "cannot accept a value of type anyelement"

SQLSTATE: 0A000

Description: Internal system error. Solution: Contact technical support.

GAUSS-03237: "cannot display a value of type anyelement"

SQLSTATE: 0A000

Description: Internal system error. Solution: Contact technical support.

GAUSS-03238: "cannot accept a value of type anynonarray"

SQLSTATE: 0A000

Description: Internal system error. Solution: Contact technical support.

GAUSS-03239: "cannot display a value of type anynonarray"

SQLSTATE: 0A000

Description: Internal system error. Solution: Contact technical support.

GAUSS-03240: "cannot accept a value of a shell type"

SQLSTATE: 0A000

Description: Internal system error. Solution: Contact technical support.

#### 2.35.5 GAUSS-03241 -- GAUSS-03250

GAUSS-03241: "cannot display a value of a shell type"

SQLSTATE: 0A000

Description: Internal system error. Solution: Contact technical support.

GAUSS-03242: "cannot accept a value of type pg\_node\_tree"

SQLSTATE: 0A000

Description: Internal system error. Solution: Contact technical support.

GAUSS-03243: "TIME(%d)%s precision must not be negative"

SQLSTATE: 22023

Description: The time format precision cannot be negative.

Solution: Set the time format precision to positive.

GAUSS-03244: "date/time value 'current' is no longer supported"

SQLSTATE: 0A000

Description: The **current** value is invalid. Solution: Do not use the **current** value.

GAUSS-03245: "date out of range: '%s'"

SQLSTATE: 22008

Description: Internal system error.
Solution: Contact technical support.

GAUSS-03246: "date out of range"

SQLSTATE: 22008

Description: The date exceeds the limit.

Solution: Change the date to a valid value.

GAUSS-03247: "invalid argument for EncodeSpecialDate"

Description: Internal system error. Solution: Contact technical support.

GAUSS-03248: "cannot subtract infinite dates"

SQLSTATE: 22008

Description: The date does not have a start or end.

Solution: Change the date to a valid value.

GAUSS-03249: "date out of range for timestamp"

SQLSTATE: 22008

Description: The date exceeds the timestamp range.

Solution: Change the date to a valid value.

GAUSS-03250: "cannot convert reserved abstime value to date"

SQLSTATE: 0A000

Description: The absolute time cannot be converted to the required time format.

Solution: Change the date format to a valid value.

#### 2.35.6 GAUSS-03251 -- GAUSS-03260

GAUSS-03251: "time out of range"

SQLSTATE: 22008

Description: Data is out of range. Solution: Check the original data.

GAUSS-03252: "'time' units '%s' not recognized"

SQLSTATE: 22023

Description: The SQL parameter is incorrect.

Solution: Modify the SQL statement.

GAUSS-03253: "time zone displacement out of range"

SQLSTATE: 22009

Description: Data is out of range. Solution: Check the original data.

GAUSS-03254: "'time with time zone' units '%s' not recognized"

SQLSTATE: 22023

Description: The SQL parameter is incorrect.

Solution: Modify the SQL statement.

GAUSS-03255: "'interval' time zone '%s' not valid"

SQLSTATE: 22023

Description: Data is invalid.

Solution: Check the original data.

GAUSS-03256: "compressed data is corrupt"

SQLSTATE: XX001

Description: Internal system error. Solution: Contact technical support.

GAUSS-03257: "value too long for type character(%d)"

SQLSTATE: 22001

The field length defined by Description: is **%d**, but the length of the inserted field is greater than **%d**.

Solution: Shorten the length of the inserted field or use **ALTER TABLE** to change the defined field length.

ALTER TABLE table\_name ALTER COLUMN column\_name char(d%);

GAUSS-03258: "value too long for type character varying(%d)"

SQLSTATE: 22001

Description: Internal system error.
Solution: Contact technical support.

GAUSS-03259: "value too long for type nvarchar2(%d)"

SQLSTATE: 22001

Description: Internal system error. Solution: Contact technical support.

GAUSS-03260: "SPI\_prepare failed for '%s'"

SOLSTATE: XX000

Description: Internal system error.
Solution: Contact technical support.

### 2.35.7 GAUSS-03261 -- GAUSS-03270

GAUSS-03261: "failed to get pg\_rewrite tuple for rule %u"

SQLSTATE: SP005

Description: Internal system error. Solution: Contact technical support.

GAUSS-03262: "failed to get pq\_rewrite tuple for view %u"

SQLSTATE: SP005

Description: Internal system error. Solution: Contact technical support.

GAUSS-03263: "unexpected tgtype value: %d"

SQLSTATE: XX000

Description: Internal system error.
Solution: Contact technical support.

GAUSS-03264: "tgargs is null for trigger %u"

SQLSTATE: XX000

Description: Internal system error. Solution: Contact technical support.

GAUSS-03265: "unrecognized confmatchtype: %d"

**SQLSTATE: XX000** 

Description: Internal system error.
Solution: Contact technical support.

GAUSS-03266: "unrecognized confupdtype: %d"

**SQLSTATE: XX000** 

Description: Internal system error.
Solution: Contact technical support.

GAUSS-03267: "unrecognized confdeltype: %d"

SQLSTATE: XX000

Description: Internal system error.
Solution: Contact technical support.

GAUSS-03268: "invalid constraint type '%c'"

Description: Internal system error. Solution: Contact technical support.

GAUSS-03269: "Deparse of this query at planning is not supported yet"

SQLSTATE: XX000

Description: Internal system error.
Solution: Contact technical support.

GAUSS-03270: "Deparse of this query at planning not supported yet"

SQLSTATE: XX000

Description: Internal system error. Solution: Contact technical support.

#### 2.35.8 GAUSS-03271 -- GAUSS-03280

GAUSS-03271: "rule '%s' has unsupported event type %d"

SQLSTATE: 0A000

Description: Internal system error. Solution: Contact technical support.

GAUSS-03272: "unrecognized query command type: %d"

SQLSTATE: XX000

Description: Internal system error.
Solution: Contact technical support.

GAUSS-03273: "too many subquery RTEs in INSERT"

SQLSTATE: XX000

Description: Internal system error.
Solution: Contact technical support.

GAUSS-03274: "too many values RTEs in INSERT"

SQLSTATE: XX000

Description: Internal system error.
Solution: Contact technical support.

GAUSS-03275: "both subquery and values RTEs in INSERT"

Description: Internal system error. Solution: Contact technical support.

GAUSS-03276: "improper type oid: '%u'"

SQLSTATE: 42601

Description: Internal system error.
Solution: Contact technical support.

GAUSS-03277: "Invalid table column definition."

SQLSTATE: XX000

Description: Internal system error. Solution: Contact technical support.

GAUSS-03278: "Invalid distribution type"

SQLSTATE: 42000

Description: The system does not support the specified distribution type.

Solution: Ensure that the distribution type in use is supported by the system.

GAUSS-03279: "unexpected utility statement type"

SQLSTATE: XX000

Description: Internal system error.
Solution: Contact technical support.

GAUSS-03280: "bogus varlevelsup: %d offset %d"

SQLSTATE: XX000

Description: Internal system error. Solution: Contact technical support.

### 2.35.9 GAUSS-03281 -- GAUSS-03290

GAUSS-03281: "bogus varattno for OUTER\_VAR var: %d"

SQLSTATE: XX000

Description: Internal system error.
Solution: Contact technical support.

GAUSS-03282: "bogus varattno for INNER\_VAR var: %d"

Description: Internal system error. Solution: Contact technical support.

GAUSS-03283: "bogus varattno for INDEX\_VAR var: %d"

SQLSTATE: XX000

Description: Internal system error. Solution: Contact technical support.

GAUSS-03284: "bogus varno: %d"

SQLSTATE: XX000

Description: Internal system error.
Solution: Contact technical support.

GAUSS-03285: "bogus varattno for subquery var: %d"

SQLSTATE: XX000

Description: Internal system error. Solution: Contact technical support.

GAUSS-03286: "bogus varattno for remotequery var: %d"

SQLSTATE: XX000

Description: Internal system error. Solution: Contact technical support.

GAUSS-03287: "cannot decompile join alias var in plan tree"

SQLSTATE: XX000

Description: Internal system error. Solution: Contact technical support.

GAUSS-03288: "failed to find plan for subquery %s"

SQLSTATE: XX000

Description: Internal system error. Solution: Contact technical support.

GAUSS-03289: "failed to find plan for CTE %s"

SQLSTATE: XX000

Description: Internal system error.

Solution: Contact technical support.

GAUSS-03290: "bogus oprkind: %d"

SQLSTATE: XX000

Description: Internal system error.
Solution: Contact technical support.

#### 2.35.10 GAUSS-03291 -- GAUSS-03300

GAUSS-03291: "could not find window clause for winref %u"

SQLSTATE: XX000

Description: Internal system error.

Solution: Contact technical support.

GAUSS-03292: "unrecognized sublink type: %d"

SQLSTATE: XX000

Description: Internal system error.
Solution: Contact technical support.

GAUSS-03293: "argument type %s of FieldStore is not a tuple type"

**SQLSTATE: XX000** 

Description: Internal system error.

Solution: Contact technical support.

GAUSS-03294: "unrecognized oprkind: %d"

SQLSTATE: XX000

Description: Internal system error.
Solution: Contact technical support.

GAUSS-03295: "date/time field value out of range: '%s'"

SQLSTATE: 22008

Description: The value of the date/time field is out of range. For example, the month value should be between 1 to 12.

Solution: Change the input value and ensure that the input value of the date/time field is in valid format.

GAUSS-03296: "interval field value out of range: '%s'"

SQLSTATE: 22015

Description: The value of the interval field is out of range.

Solution: Correct the input value.

GAUSS-03297: "time zone displacement out of range: '%s'"

SQLSTATE: 22009

Description: The value of the **time zone displacement** field is out of range.

Solution: Correct the input value.

GAUSS-03298: "invalid input syntax for type %s: '%s'"

SQLSTATE: 22007

Description: The network address is invalid.

Solution: Check whether the format of the entered network address is correct.

GAUSS-03299: "only system admin can lock the cluster for backup"

SQLSTATE: 42501

Description: You do not have the permission to lock the cluster for backup. Only

system administrators have the permission.

Solution: Perform this operation as a system administrator.

GAUSS-03300: "internal error while locking the cluster for backup"

SQLSTATE: 08000

Description: An internal error occurred while locking the cluster for backup.

Solution: Contact technical support.

## 2.36 GAUSS-03301 -- GAUSS-03400

#### 2.36.1 GAUSS-03301 -- GAUSS-03310

GAUSS-03301: "cannot lock cluster for backup in presence of %d uncommitted prepared transactions"

SQLSTATE: 55P03

Description: The cluster cannot be locked for backup in presence of uncommitted prepared transactions.

Solution: Lock the cluster for backup after prepared transactions are committed.

GAUSS-03302: "cannot lock cluster for backup, lock is already held"

SQLSTATE: 55P03

Description: The cluster cannot be locked for backup because the lock is not

obtained.

Solution: Lock the cluster for backup after the relevant locked resources are

released.

GAUSS-03303: "cannot execute %s in a locked cluster"

SQLSTATE: 25006

Description: The cluster is locked by another database user. The command cannot

be run.

Solution: Lock the cluster for backup after the relevant locked resources are

released.

GAUSS-03304: "word is too long (%ld bytes, max %ld bytes)"

SQLSTATE: 54000

Description: The word is too long that exceeds the allowed maximum value.

Solution: Use word within the allowed range.

GAUSS-03305: "string is too long for tsvector (%ld bytes, max %ld bytes)"

SQLSTATE: 54000

Description: The string is too long that exceeds the allowed maximum length.

Solution: Use strings within the allowed range.

GAUSS-03306: "positions array too long"

SQLSTATE: XX000

Description: The length of the entered string exceeds the maximum length

allowed by the tsvector type (1<<20) - 1.

Solution: Shorten the string.

GAUSS-03307: "invalid size of tsvector"

SQLSTATE: XX000

Description: Internal system error.

Solution: Contact technical support.

GAUSS-03308: "invalid tsvector: lexeme too long"

SQLSTATE: XX000

Description: Internal system error.

Solution: Contact technical support.

GAUSS-03309: "invalid tsvector: maximum total lexeme length exceeded"

SQLSTATE: XX000

Description: Internal system error. Solution: Contact technical support.

GAUSS-03310: "unexpected number of tsvector positions"

SQLSTATE: XX000

Description: Internal system error. Solution: Contact technical support.

### 2.36.2 GAUSS-03311 -- GAUSS-03320

GAUSS-03311: "position information is misordered"

SQLSTATE: XX000

Description: Internal system error. Solution: Contact technical support.

GAUSS-03312: "unrecognized LC category: %d"

SQLSTATE: XX004

Description: Internal system error.
Solution: Contact technical support.

GAUSS-03313: "could not convert string to UTF-8: error code %lu"

SQLSTATE: 22021

Description: Internal system error.
Solution: Contact technical support.

GAUSS-03314: "invalid LC\_COLLATE setting"

SQLSTATE: D0011

Description: Internal system error. Solution: Contact technical support.

GAUSS-03315: "invalid LC\_CTYPE setting"

SQLSTATE: D0011

Description: Internal system error.
Solution: Contact technical support.

GAUSS-03316: "could not create locale '%s': %m"

SQLSTATE: 22023

Description: The locale cannot be created because the OS cannot find the specified

locale name.

Solution: Ensure that the created locale is supported by the OS.

GAUSS-03317: "collations with different collate and ctype values are not

supported on this platform"

SQLSTATE: 0A000

Description: The current OS does not support collations with different collate and

ctype values.

Solution: The ordering rules of data in each column can be specified. When a collation is created, ensure that the values of LC\_COLLATE and LC\_CTYPE are the

same.

GAUSS-03318: "nondefault collations are not supported on this platform"

SQLSTATE: 0A000

Description: Non-default collations are not supported. They are used only on

platforms that do not support locale\_t.

Solution: Ensure that the default collation is used on this platform.

GAUSS-03319: "wcstombs l is not available"

SQLSTATE: 22021

Description: Internal system error.

Solution: Contact technical support.

GAUSS-03320: "mbstowcs\_l is not available"

SQLSTATE: 22021

Description: Internal system error.

Solution: Contact technical support.

#### 2.36.3 GAUSS-03321 -- GAUSS-03330

GAUSS-03321: "invalid multibyte character for locale"

SQLSTATE: 22021

Description: The character to be converted is a multi-byte character. The locale specified by **LC CTYPE locale** on the server is incompatible with the encoding of

the database.

Solution: Change the server locale.

GAUSS-03322: "unsupported XML feature"

SQLSTATE: 0A000

Description: The XML feature is not supported.

Solution: Do not use XML feature-related functions.

GAUSS-03323: "invalid XML comment"

SQLSTATE: 2200S

Description: The XML comment is invalid.

Solution: The XML comment format is: <--. -->

GAUSS-03324: "not an XML document"

SQLSTATE: 2200L

Description: The input XML document in the xmltotext function is invalid.

Solution: Change the XML data and ensure that the XML document is valid.

GAUSS-03325: "invalid XML processing instruction"

SQLSTATE: 42601

Description: The XML processing instruction (PI) is invalid. The target name should

not be "xml" (case insensitive).

Solution: Change the target name of PI in the XML document.

GAUSS-03326: "invalid XML processing instruction"

SQLSTATE: 42601

Description: The XML processing instruction (PI) is invalid. The target name should

not be "xml" (case insensitive).

Solution: Change the target name of PI in the XML document.

GAUSS-03327: "xmlvalidate is not implemented"

SQLSTATE: 0A000

Description: The XMLVALIDATE function is not implemented.

Solution: Do not use the XMLVALIDATE function.

GAUSS-03328: "could not initialize XML library"

SQLSTATE: XX000

Description: A system error occurs. XML library initialization fails.

Solution: Contact technical support.

GAUSS-03329: "could not set up XML error handler"

SQLSTATE: 0A000

Description: A system error occurs. The XML error handler cannot be set.

Solution: Contact technical support.

GAUSS-03330: "xml\_ereport called with invalid PgXmlErrorContext"

SQLSTATE: XX000

Description: Internal system error. Solution: Contact technical support.

# 2.36.4 GAUSS-03331 -- GAUSS-03340

GAUSS-03331: "xml\_errorHandler called with invalid PgXmlErrorContext"

SQLSTATE: XX000

Description: Internal system error. Solution: Contact technical support.

GAUSS-03332: "invalid query"

SQLSTATE: 22000

Description: The query is invalid.

Solution: Modify the querying statements.

GAUSS-03333: "xpath expression result type %d is unsupported"

SQLSTATE: XX000

Description: Internal system error. Solution: Contact technical support.

GAUSS-03334: "invalid array for XML namespace mapping"

SQLSTATE: 22000

Description: An internal error occurs. The array for XML namespace mapping is

invalid. The array must be a two-dimensional array.

Solution: Contact technical support.

GAUSS-03335: "empty XPath expression"

SQLSTATE: 22000

Description: The Xpath expression is empty.

Solution: Ensure that a valid Xpath expression is provided when the XML function is called.

GAUSS-03336: "neither namespace name nor URI may be null"

SQLSTATE: 22004

Description: Either the XML namespace or the corresponding URL is null.

Solution: Ensure that neither the XML namespace nor URL is null.

GAUSS-03337: "could not register XML namespace with name '%s' and URI '%s'"

**SQLSTATE: XX000** 

Description: Internal system error. Solution: Contact technical support.

GAUSS-03338: "LIKE pattern must not end with escape character"

SQLSTATE: 22025

Description: The Like pattern should not be ended with an escape character.

Solution: Modify the Like pattern and ensure that it is not ended with an escape

character.

GAUSS-03339: "invalid format specification for an interval value"

SQLSTATE: 22007

Description: The input parameter is the interval type when the date/time field is

converted to char.

Solution: Ensure that the input parameter is in the correct time format.

GAUSS-03340: "'EEEE' must be the last pattern used"

SQLSTATE: 42601

Description: The value format is incorrect. **EEEE** should appear at the last part.

Solution: Modify the value format and perform the operation again.

#### 2.36.5 GAUSS-03341 -- GAUSS-03350

GAUSS-03341: "'9' must be ahead of 'PR'"

SQLSTATE: 42601

Description: The value format is incorrect. "9" must be ahead of "PR".

Solution: Modify the value format and perform the operation again.

GAUSS-03342: "'0' must be ahead of 'PR'"

SQLSTATE: 42601

Description: The value format is incorrect. "0" must be ahead of "PR".

Solution: Modify the value format and perform the operation again.

GAUSS-03343: "multiple decimal points"

SQLSTATE: 42601

Description: The value format is incorrect. Multiple decimal points are forbidden.

Solution: Modify the value format and perform the operation again.

GAUSS-03344: "cannot use 'V' and decimal point together"

SQLSTATE: 42601

Description: The value format is incorrect. "V" and decimal points cannot be used

together.

Solution: Modify the value format and perform the operation again.

GAUSS-03345: "cannot use 'S' twice"

SQLSTATE: 42601

Description: The value format is incorrect. "S" cannot be used twice.

Solution: Contact technical support.

GAUSS-03346: "cannot use 'S' and 'PL'/'MI'/'SG'/'PR' together"

SQLSTATE: 42601

Description: The value format is incorrect. "S" cannot be used together with "PL",

"MI", "SG", and "PR".

Solution: Modify the value format and perform the operation again.

GAUSS-03347: "cannot use 'S' and 'MI' together"

SQLSTATE: 42601

Description: The value format is incorrect. "S" and "MI" cannot be used together.

Solution: Modify the value format and perform the operation again.

GAUSS-03348: "cannot use 'S' and 'PL' together"

SQLSTATE: 42601

Description: The value format is incorrect. "S" and "PL" cannot be used together.

Solution: Modify the value format and perform the operation again.

GAUSS-03349: "cannot use 'S' and 'SG' together"

SQLSTATE: 42601

Description: The value format is incorrect. "S" and "SG" cannot be used together.

Solution: Modify the value format and perform the operation again.

GAUSS-03350: "cannot use 'PR' and 'S'/'PL'/'MI'/'SG' together"

SQLSTATE: 42601

Description: The value format is incorrect. "PR" cannot be used together with "S",

"PL", "MI", and "SG".

Solution: Modify the value format and perform the operation again.

#### 2.36.6 GAUSS-03351 -- GAUSS-03360

GAUSS-03351: "cannot use 'EEEE' twice"

SQLSTATE: 42601

Description: The value format is incorrect. "EEEE" cannot be used twice.

Solution: Modify the value format and perform the operation again.

GAUSS-03352: "'EEEE' is incompatible with other formats"

SQLSTATE: 42601

Description: The value format is incorrect. "EEEE" is incompatible with other

formats.

Solution: Modify the value format and perform the operation again.

GAUSS-03353: "invalid data for match in format string"

SQLSTATE: 22007

Description: When the data is converted to the timestamp format, the parameter value for the format is incorrect, which does not comply with the timestamp format.

Solution: Modify the format string and ensure that it can correctly indicate the timestamp format. Perform the operation again.

GAUSS-03354: "'%s' is not a number"

SQLSTATE: 22P02

Description: A numeric string should not contain non-number characters.

Solution: Modify the numeric string and perform the operation again.

GAUSS-03355: "could not determine which collation to use for lower() function"

SQLSTATE: 42P22

Description: The collation used for lower function cannot be determined.

Solution: Use the COLLATE clause to set the collation.

GAUSS-03356: "could not determine which collation to use for upper() function"

SQLSTATE: 42P22

Description: The collation used for upper function cannot be determined.

Solution: Use the COLLATE clause to set the collation.

GAUSS-03357: "could not determine which collation to use for initcap() function"

SQLSTATE: 42P22

Description: The collation used for initcap function cannot be determined.

Solution: Use the COLLATE clause to set the collation.

GAUSS-03358: "RR/RRRR should be between 0 - 9999"

SQLSTATE: 22008

Description: The date is incorrect. The year value should be between 0 to 9999.

Solution: Change the year value and ensure that the value is within the valid

range.

GAUSS-03359: "invalid combination of date conventions"

SQLSTATE: 22007

Description: The date format is incorrect. A combination of the Gregorian calendar

and ISO date cannot be used.

Solution: Modify the date format. Use the Gregorian calendar or ISO date.

GAUSS-03360: "conflicting values for '%s' field in formatting string"

SQLSTATE: 22007

Description: The date format is incorrect. The same field is repeatedly given

conflicting values.

Solution: Do not set conflicting values. Cancel the second value assignment.

#### 2.36.7 GAUSS-03361 -- GAUSS-03370

GAUSS-03361: "source string too short for '%s' formatting field"

SQLSTATE: 22007

Description: The date format is incorrect. The length of the source string is shorter

than the length to be read.

Solution: Use the "FM" modifier if the source string does not have a fixed length.

GAUSS-03362: "invalid value '%s' for '%s'"

SQLSTATE: 22007

Description: The date format is incorrect. Partial characters of the string cannot be

parsed.

Solution: Modify the format of the string to be converted to a date and ensure that the string is in the valid date format. If the string does not have a fixed

length, use the "FM" modifier.

GAUSS-03363: "value for '%s' in source string is out of range"

SQLSTATE: 22008

Description: The date format is incorrect. The string value is out of range.

Solution: Change the string value based on the prompt and ensure that the string

value is within the valid range.

GAUSS-03364: "character does not match format string"

SQLSTATE: 22007

Description: Internal system error.

Solution: Contact technical support.

GAUSS-03365: "input length of format 'US'/'us'/'FF'/'ff' must between 0 and 6"

SQLSTATE: 22008

Description: The date value is out of range. The length of "US/us/FF/ff" format

must be between 0 and 6.

Solution: Change the format length and ensure that the format is between 0 and

6.

GAUSS-03366: "'TZ'/'tz' format patterns are not supported in to date"

SQLSTATE: 0A000

Description: The date in the "TZ/tz" format is not supported.

Solution: Modify the date format.

GAUSS-03367: "invalid input string for 'Y,YYY'"

SOLSTATE: 22007

Description: The input string fails to meet the date format requirement.

Solution: Ensure that the input string is in Y,YYY format.

GAUSS-03368: "invalid data for match in date string"

SOLSTATE: 22007

Description: The date format is incorrect. The data for match in a date string is

invalid.

Solution: Use valid string text to guery the match.

GAUSS-03369: "invalid data for '%s = %d', value must be %s"

SQLSTATE: 22008

Description: The date format is incorrect. The input data is inconsistent with the

specified value.

Solution: Specify the data based on the specified value.

GAUSS-03370: " seconds of minute conflicts with seconds in day"

SQLSTATE: 22007

Description: The date format is incorrect. The number of minutes is inconsistent

with the number of seconds in a day.

Solution: Modify the time format.

### 2.36.8 GAUSS-03371 -- GAUSS-03380

GAUSS-03371: " minutes of hour conflicts with seconds in day"

SQLSTATE: 22007

Description: The date format is incorrect. The number of minutes in an hour

conflicts with the number of seconds in a day.

Solution: Modify the time format.

GAUSS-03372: "hour conflicts with seconds in day"

SQLSTATE: 22007

Description: The date format is incorrect. The number of hours conflicts with the

number of seconds in a day.

Solution: Modify the time format.

GAUSS-03373: "hour '%d' is invalid for the 12-hour clock"

SQLSTATE: 22007

Description: The date format is incorrect. The number of hours for the 12-hour

clock is invalid.

Solution: Ensure that the number of hours for the 12-hour clock is between 1 and

12.

GAUSS-03374: "inconsistent use of year %04d and 'BC'"

SQLSTATE: 22007

Description: The date format is incorrect. The BC year value must be a positive

value.

Solution: Change the year value and ensure that the value is within the valid range.

GAUSS-03375: "year conflicts with Julian date"

SQLSTATE: 22007

Description: The date format is incorrect. The year value conflicts with the Julian

date.

Solution: Modify the time format.

GAUSS-03376: "month conflicts with Julian date"

SQLSTATE: 22007

Description: The date format is incorrect. The month value conflicts with the Julian

date.

Solution: Modify the time format.

GAUSS-03377: "day conflicts with Julian date"

SQLSTATE: 22007

Description: The date format is incorrect. The day value conflicts with the Julian

date.

Solution: Modify the time format.

GAUSS-03378: "cannot calculate day of year without year information"

SQLSTATE: 22007

Description: The date format is incorrect. The year value is missing and the day of

a year cannot be calculated.

Solution: Modify the time format.

GAUSS-03379: "month conflicts with days of year"

SQLSTATE: 22007

Description: The date format is incorrect. The days in a month conflicts with the

days in a year.

Solution: Modify the time format.

GAUSS-03380: "days of month conflicts with days of year"

SQLSTATE: 22007

Description: The date format is incorrect. The days in a month conflicts with the

days in a year.

Solution: Modify the time format.

## 2.36.9 GAUSS-03381 -- GAUSS-03390

GAUSS-03381: "long\_int\_add inner error, addend or summand is null pointer"

SQLSTATE: XX000

Description: Internal system error. A null pointer is found when the long integer

and the integer are added.

Solution: Contact technical support.

GAUSS-03382: "long\_int\_add inner error, length of long\_int not support."

SQLSTATE: XX000

Description: Internal system error.

Solution: Contact technical support.

GAUSS-03383: "'EEEE' not supported for input"

SQLSTATE: 0A000

Description: The input for a string converted to a value does not support the

"EEEE" format.

Solution: Do not use "EEEE" as the format of a string to be converted to a value.

GAUSS-03384: "'RN' not supported for input"

SQLSTATE: 0A000

Description: The input for a string converted to a value does not support the "RN"

format.

Solution: Do not use "RN" as the format of a string to be converted to a value.

GAUSS-03385: "'%c' not supported"

SQLSTATE: 0A000

Description: The character cannot be converted to a number.

Solution: Ensure that valid characters are used when a string is converted to a

value.

GAUSS-03386: "to\_number only support 16 bytes hex to decimal conversion or

plen less than 0."

SQLSTATE: XX000

Description: Internal system error.

Solution: Contact technical support.

GAUSS-03387: "invalid number format model"

SQLSTATE: 22023

Description: Internal system error. Solution: Contact technical support.

GAUSS-03388: "invalid number"

SQLSTATE: 22023

Description: Internal system error. Solution: Contact technical support.

GAUSS-03389: "ts\_rewrite query must return two tsquery columns"

SQLSTATE: 22023

Description: A system error occurs. Two tsquery columns must be returned when a text search overwrite query is performed.

Solution: Ensure that the query statement calling the ts\_rewrite function returns only two columns.

### 2.36.10 GAUSS-03391 -- GAUSS-03400

GAUSS-03392: "must be system admin or have the same role to cancel queries running in other server processes"

SQLSTATE: 42501

Description: You do not have the right to cancel queries.

Solution: Cancel queries as a system administrator or an equivalent role.

GAUSS-03393: "this is a test."

**SQLSTATE: XX000** 

Description: Test codes are exposed to users.

Solution: Contact technical support.

GAUSS-03394: "must be system admin or have the same role to terminate other

backend"

SQLSTATE: 42501

Description: You do not have the right to terminate other backend processes.

Solution: Terminate queries running in the processes of other servers as a system administrator or an equivalent role.

administrator or an equivalent role.

GAUSS-03395: "must be system admin to signal the postmaster"

SQLSTATE: 42501

Description: You have system administrator rights to reinstall database

configuration parameters.

Solution: Reinstall database configuration parameters as a system administrator.

GAUSS-03396: "must be system admin to rotate log files"

SQLSTATE: 42501

Description: Only system administrators can rotate log files.

Solution: Obtain the system administrator rights and rotate log files.

GAUSS-03397: "fail to drop the user"

SQLSTATE: 42501

Description: Internal system error.
Solution: Contact technical support.

GAUSS-03398: "index '%s' already contains data"

SQLSTATE: XX000

Description: Internal system error. Solution: Contact technical support.

GAUSS-03399: "failed to re-find scan position within index '%s'"

SQLSTATE: XX000

Description: The offset is greater than the maximum internal offset.

Solution: This is a preventive error mechanism. Contact technical support.

GAUSS-03400: "hash does not support mark/restore"

SQLSTATE: XX000

Description: Hash does not support recording or restoring the scan position. Solution: This function has not been implemented. Do not use the function.

# 2.37 GAUSS-03401 -- GAUSS-03500

# 2.37.1 GAUSS-03401 -- GAUSS-03410

GAUSS-03401: "hash index has active scan during VACUUM"

SQLSTATE: XX000

Description: During **VACUUM** execution, other scan operations are performed.

Solution: Perform the operation again after other operations in the hash table are

complete.

GAUSS-03402: "hash\_redo: unimplemented"

**SQLSTATE: XX000** 

Description: The redo operation is not supported by the hash index.

Solution: Do not perform merge for GIST indexes because the function is not

supported.

GAUSS-03403: "hashmerge: unimplemented"

SQLSTATE: XX000

Description: Hash merge is not supported.

Solution: Do not perform merge for GIST indexes because the function is not

supported.

GAUSS-03404: "index row size %lu exceeds hash maximum %lu"

SQLSTATE: 54000

Description: The size of the tuple exceeds the size of a page.

Solution: This is an internal error. Check whether toast is used. If yes, abandon it.

GAUSS-03405: "failed to add index item to '%s'"

**SQLSTATE: XX000** 

Description: Failed to insert the tuple to the hash index page.

Solution: Internal system error. Contact technical support.

GAUSS-03406: "hash indexes do not support whole-index scans"

SQLSTATE: 0A000

Description: Hash indexes do not support whole-index scans.

Solution: Add index scan conditions or use the non-whole-index scans.

GAUSS-03407: "hash AM does not use P\_NEW"

SQLSTATE: XX000

Description: The hash index does not support external page expansion.

Solution: An internal error occurs. This is a preventive error mechanism. Contact

technical support.

GAUSS-03408: "access to noncontiguous page in hash index '%s'"

**SQLSTATE: XX000** 

Description: The pages for hash index expansion must be consecutive.

Solution: An internal error occurs. This is a preventive error mechanism. Contact

technical support.

GAUSS-03409: "unexpected hash relation size: %u, should be %u"

SQLSTATE: XX000

Description: The hash index expansion failed for the page.

Solution: An internal error occurs. This is a preventive error mechanism. Contact

technical support.

GAUSS-03410: "cannot initialize non-empty hash index '%s'"

SQLSTATE: XX000

Description: A not-null hash table cannot be initialized.

Solution: An internal error occurs. This is a preventive error mechanism. Contact

technical support.

### 2.37.2 GAUSS-03411 -- GAUSS-03420

GAUSS-03411: "scan in progress on supposedly new bucket"

**SQLSTATE: XX000** 

Description: The scan operation is performed on the new bucket.

Solution: After the scan operation is complete, perform this operation again.

GAUSS-03412: "could not get lock on supposedly new bucket"

SQLSTATE: XX000

Description: The lock on the new bucket is occupied.

Solution: Try again.

GAUSS-03413: "invalid overflow block number %u"

**SQLSTATE: XX000** 

Description: The maximum internal page No. of the hash table is exceeded.

Solution: An internal error occurs. This is a preventive error mechanism. Contact

technical support.

GAUSS-03414: "firstfreebit found no free bit"

SQLSTATE: XX000

Description: No free bit is found.

Solution: An internal error occurs. This is a preventive error mechanism. Contact

technical support.

GAUSS-03415: "invalid overflow bit number %u"

SQLSTATE: XX000

Description: The maximum number of bitmap pages is exceeded.

Solution: An internal error occurs. This is a preventive error mechanism. Contact

technical support.

GAUSS-03416: "out of overflow pages in hash index '%s'"

SQLSTATE: 54000

Description: The number of hash index items exceeds the upper limit.

Solution: Recreate indexes.

GAUSS-03417: "missing support function %d(%u,%u) for index '%s'"

**SQLSTATE: XX000** 

Description: The hash function is not supported.

Solution: Use another hash function.

GAUSS-03418: "index '%s' contains unexpected zero page at block %u"

SQLSTATE: XX002

Description: A blank page is detected by the index.

Solution: Recreate indexes.

GAUSS-03419: "index '%s' contains corrupted page at block %u"

SQLSTATE: XX002

Description: A corrupted page is detected by the index.

Solution: Recreate indexes.

GAUSS-03420: "index '%s' is not a hash index"

SQLSTATE: XX002

Description: The index does not belong to the hash index.

Solution: An internal error occurs. This is a preventive error mechanism. Contact

technical support.

### 2.37.3 GAUSS-03421 -- GAUSS-03430

GAUSS-03421: "index '%s' has wrong hash version"

SQLSTATE: XX002

Description: The version information is incorrect.

Solution: An internal error occurs. This is a preventive error mechanism. Contact technical support.

GAUSS-03422: "hash scan list trashed; cannot find 0x%p"

SQLSTATE: XX000

Description: The Hash scan list is damaged.

Solution: An internal error occurs. This is a preventive error mechanism. Contact

technical support.

GAUSS-03423: "lost saved point in index"

SQLSTATE: XX000

Description: A page in the index is missing.

Solution: An internal error occurs. This is a preventive error mechanism. Contact

technical support.

GAUSS-03424: "could not find additional pending pages for same heap tuple"

**SQLSTATE: XX000** 

Description: Internal system error.

Solution: An internal error occurs. This is a preventive error mechanism. Contact

technical support.

GAUSS-03425: "index row size %lu exceeds maximum %lu for index '%s'"

SQLSTATE: 54000

Description: The size of the tuple exceeds the size of a page.

Solution: An internal system error occurs. This is a preventive error mechanism.

Ensure that the toast mechanism is not used.

GAUSS-03426: "failed to add item to index page in '%s'"

SQLSTATE: XX000

Description: Failed to insert a tuple to the page.

Solution: An internal error occurs. This is a preventive error mechanism. Contact

technical support.

GAUSS-03427: "failed to add item to index root page"

**SQLSTATE: XX000** 

Description: Failed to insert the tuple to the root page.

Solution: An internal error occurs. This is a preventive error mechanism. Contact

technical support.

GAUSS-03428: "Lost path"

SQLSTATE: XX000

Description: Internal system error.

Solution: An internal error occurs. This is a preventive error mechanism. Contact

technical support.

GAUSS-03429: "ginmerge: unimplemented"

**SQLSTATE: XX000** 

Description: The GIN index does not support merging.

Solution: Do not perform merge for GIST indexes because the function is not

supported.

GAUSS-03430: "unexpected searchMode: %d"

SQLSTATE: XX000

Description: The search mode is incorrect.

Solution: Check the configured searchmode.

### 2.37.4 GAUSS-03431 -- GAUSS-03440

GAUSS-03431: "old GIN indexes do not support whole-index scans nor searches

for nulls"

SQLSTATE: 0A000

Description: The gin index is of an earlier version and does not support whole-

index scan or null search.

Solution: Create the gin index in the new version.

GAUSS-03432: "GIN does not support mark/restore"

**SQLSTATE: XX000** 

Description: Gin does not support recording or restoring the scan position.

Solution: This function has not been implemented. Do not use the function.

GAUSS-03433: "failed to add item to index page in %u/%u/%u"

SQLSTATE: XX000

Description: Failed to insert a tuple to the page.

Solution: An internal error occurs. This is a preventive error mechanism. Contact

technical support.

GAUSS-03434: "failed to add item to index page"

**SQLSTATE: XX000** 

Description: Failed to insert a tuple to the page.

Solution: An internal error occurs. This is a preventive error mechanism. Contact

technical support.

GAUSS-03435: "gin\_redo: unknown op code %u"

SQLSTATE: XX000

Description: The redo type is incorrect.

Solution: An internal error occurs. This is a preventive error mechanism. Contact

technical support.

GAUSS-03436: "gin\_desc: unknown op code %u"

SQLSTATE: XX000

Description: Internal system error.

Solution: Contact technical support.

GAUSS-03437: "ginContinueSplit: left block %u not found"

SQLSTATE: XX000

Description: Internal system error.

Solution: Contact technical support.

GAUSS-03438: "ginarrayextract requires three arguments"

SQLSTATE: XX000

Description: This function requires three parameters.

Solution: Check the usage of the ginarrayextract\_2args function.

GAUSS-03439: "gingueryarrayextract: unknown strategy number: %d"

SQLSTATE: XX000

Description: An incorrect strategy is used.

Solution: Check the usage of the ginqueryarrayextract function and the third

parameter.

GAUSS-03440: "ginarrayconsistent: unknown strategy number: %d"

SQLSTATE: XX000

Description: An incorrect strategy is used.

Solution: Check the usage of the ginarrayconsistent function and the second

parameter.

### 2.37.5 GAUSS-03441 -- GAUSS-03450

GAUSS-03441: "column is not in index"

SQLSTATE: XX000

Description: The index does not contain the attribute column.

Solution: An internal error occurs. This is a preventive error mechanism. Contact

technical support.

GAUSS-03442: "system catalog scans with lossy index conditions are not

implemented"

SQLSTATE: XX000

Description: The internal function is not supported.

Solution: An internal error occurs. This is a preventive error mechanism. Contact

technical support.

GAUSS-03443: "cannot do ordered scan on index '%s', because it is being

reindexed"

SQLSTATE: XX000

Description: The order scan cannot be performed during reindexing.

Solution: An internal error occurs. This is a preventive error mechanism. Contact

technical support.

GAUSS-03444: "invalid %s regproc"

SQLSTATE: XX000

Description: regproc is invalid.

Solution: Internal error. Check **regproc**.

GAUSS-03445: "multixact\_redo: unknown op code %u"

SQLSTATE: XX000

Description: Internal system error.

Solution: Contact technical support.

GAUSS-03446: "Can not start prepare transaction to GTM"

SQLSTATE: XX000

Description: Internal system error.

Solution: Contact technical support.

GAUSS-03447: "Can not prepare transaction to GTM"

**SQLSTATE: XX000** 

Description: Internal system error.

Solution: Contact technical support.

GAUSS-03448: "init of workload mgr was not successful."

SQLSTATE: XX000

Description: Internal system error. Solution: Contact technical support.

GAUSS-03449: "Workload Manager reserving memory no connection"

SQLSTATE: XX000

Description: Internal system error. Solution: Contact technical support.

GAUSS-03450: "Workload Manager releasing memory no connection"

SQLSTATE: XX000

Description: Internal system error. Solution: Contact technical support.

# 2.37.6 GAUSS-03451 -- GAUSS-03460

GAUSS-03451: "Sync Resource Pool to GTM failed due to connection error.."

SQLSTATE: XX000

Description: Internal system error.

Solution: Contact technical support.

GAUSS-03452: "Initialize Resource Pool to GTM failed due to connection error.."

**SQLSTATE: XX000** 

Description: Internal system error.

Solution: Contact technical support.

GAUSS-03453: "Xid is invalid."

SQLSTATE: XX000

Description: Internal system error.

Solution: Contact technical support.

GAUSS-03454: "current transaction with handle: (%d:%u) have a valid xid: %lu

already"

SQLSTATE: XX000

Description: Internal system error. Solution: Contact technical support.

GAUSS-03455: "cannot have more than 2^32-1 commands in a transaction"

SQLSTATE: 54000

Description: Internal system error.
Solution: Contact technical support.

GAUSS-03456: "cannot commit a transaction that deleted files but has no xid"

SQLSTATE: XX000

Description: Internal system error. Solution: Contact technical support.

GAUSS-03457: "cannot commit transaction %lu, it was already aborted"

SQLSTATE: XX000

Description: Internal system error. Solution: Contact technical support.

GAUSS-03458: "maximum number of committed subtransactions (%d) exceeded"

SQLSTATE: 54000

Description: Internal system error. Solution: Contact technical support.

GAUSS-03459: "cannot abort transaction %lu, it was already committed"

SQLSTATE: XX000

Description: Internal system error. Solution: Contact technical support.

GAUSS-03460: "cannot PREPARE a transaction that has operated on temporary

tables"

SQLSTATE: 0A000

Description: A two-phase transaction cannot include temporary table operations.

Solution: Run the command to roll back the two-phase transaction.

# 2.37.7 GAUSS-03461 -- GAUSS-03470

GAUSS-03461: "cannot PREPARE a transaction that has exported snapshots"

SQLSTATE: 0A000

Description: Two-phase transaction cannot work on snapshots.

Solution: Run the command to roll back the two-phase transaction.

GAUSS-03462: "CleanupTransaction: unexpected state %s"

SQLSTATE: XX000

Description: Internal system error. Solution: Contact technical support.

GAUSS-03463: "StartTransactionCommand: unexpected state %s"

SQLSTATE: XX000

Description: Internal system error. Solution: Contact technical support.

GAUSS-03464: "CommitTransactionCommand: unexpected state %s"

**SQLSTATE: XX000** 

Description: Internal system error. Solution: Contact technical support.

GAUSS-03465: "%s cannot run inside a transaction block"

SQLSTATE: 25001

Description: The SQL statements (such as **VACUUM**, **CREATE TABLESPACE**, and **COMMIT PREPARED**) cannot be executed inside a transaction block.

Solution: Do not run the SQL statements (such as **VACUUM**, **CREATE TABLESPACE**, and **COMMIT PREPARED**) inside a transaction block.

GAUSS-03466: "%s cannot run inside a subtransaction"

SQLSTATE: 25001

Description: Internal system error. Solution: Contact technical support.

GAUSS-03467: "%s cannot be executed from a function or multi-command string"

SQLSTATE: 25001

Description: The SQL statements (such as **CREATE TABLESPACE** and **COMMIT PREPARED**) cannot be executed in a function.

Solution: Do not execute run SQL statements (such as **CREATE TABLESPACE** and **COMMIT PREPARED**) in a function.

GAUSS-03468: "cannot prevent transaction chain"

SQLSTATE: XX000

Description: Internal system error. Solution: Contact technical support.

GAUSS-03469: "%s can only be used in transaction blocks"

SQLSTATE: 25005

Description: Internal system error.
Solution: Contact technical support.

GAUSS-03470: "BeginTransactionBlock: unexpected state %s"

SQLSTATE: XX000

Description: Internal system error. Solution: Contact technical support.

#### 2.37.8 GAUSS-03471 -- GAUSS-03480

GAUSS-03471: "EndTransactionBlock: unexpected state %s"

SQLSTATE: XX000

Description: Internal system error.
Solution: Contact technical support.

GAUSS-03472: "UserAbortTransactionBlock: unexpected state %s"

SQLSTATE: XX000

Description: Internal system error. Solution: Contact technical support.

GAUSS-03473: "DefineSavepoint: unexpected state %s"

SQLSTATE: XX000

Description: Internal system error.
Solution: Contact technical support.

GAUSS-03474: "no such savepoint"

SQLSTATE: 3B001

Description: Internal system error. Solution: Contact technical support. GAUSS-03475: "ReleaseSavepoint: unexpected state %s"

SQLSTATE: XX000

Description: Internal system error. Solution: Contact technical support.

GAUSS-03476: "RollbackToSavepoint: unexpected state %s"

SQLSTATE: XX000

Description: Internal system error. Solution: Contact technical support.

GAUSS-03477: "BeginInternalSubTransaction: unexpected state %s"

SQLSTATE: XX000

Description: Internal system error. Solution: Contact technical support.

GAUSS-03478: "ReleaseCurrentSubTransaction: unexpected state %s"

SQLSTATE: XX000

Description: Internal system error. Solution: Contact technical support.

GAUSS-03479: "RollbackAndReleaseCurrentSubTransaction: unexpected state %s"

SQLSTATE: XX000

Description: Internal system error.
Solution: Contact technical support.

GAUSS-03480: "invalid transaction block state: %s"

SQLSTATE: XX000

Description: Internal system error. Solution: Contact technical support.

# 2.37.9 GAUSS-03481 -- GAUSS-03490

GAUSS-03481: "cannot have more than 2^32-1 subtransactions in a transaction"

SQLSTATE: 54000

Description: Internal system error.
Solution: Contact technical support.

GAUSS-03482: "PopTransaction with no parent"

SQLSTATE: XX000

Description: Internal system error. Solution: Contact technical support.

GAUSS-03483: "xact\_redo: unknown op code %u"

SQLSTATE: XX000

Description: Internal system error. Solution: Contact technical support.

GAUSS-03484: "WAL contains references to invalid pages"

SQLSTATE: XX000

Description: Internal system error. Solution: Contact technical support.

GAUSS-03485: "cannot assign TransactionIds during recovery"

SQLSTATE: XX000

Description: Internal system error.
Solution: Contact technical support.

GAUSS-03486: "Can not get a vaild gxid from GTM"

SQLSTATE: XX000

Description: Internal system error. Solution: Contact technical support.

GAUSS-03487: "Falling back to local Xid. Was = %lu, now is = %lu"

SQLSTATE: XX000

Description: Internal system error. Solution: Contact technical support.

GAUSS-03488: "Local Xid larger than GTM Xid. database is not accepting

commands with oldestxid: %lu, gxid: %lu, nextXid: %lu"

SQLSTATE: 54000

Description: Internal system error.
Solution: Contact technical support.

GAUSS-03489: "Xid wraparound might have already happened. database is not accepting commands on database with OID %u"

SQLSTATE: 54000

Description: XID wraparound has occurred. The database is not accepting commands on the database.

Solution: Start the database in standalone mode. Submit or roll back the residual prepared transactions and run VACUUM.

GAUSS-03490: "database is not accepting commands to avoid wraparound data loss in database '%s'"

SQLSTATE: 54000

Description: XID wraparound has occurred. The database is not accepting commands on the database.

Solution: Start the database in standalone mode. Submit or roll back the residual prepared transactions and run VACUUM.

### 2.37.10 GAUSS-03491 -- GAUSS-03500

GAUSS-03491: "database is not accepting commands to avoid wraparound data loss in database with OID %u"

SQLSTATE: 54000

Description: XID wraparound has occurred. The database is not accepting commands on the database.

Solution: Start the database in standalone mode. Submit or roll back the residual prepared transactions and run VACUUM.

GAUSS-03492: "cannot assign OIDs during recovery"

SQLSTATE: XX000

Description: Internal system error. Solution: Contact technical support.

GAUSS-03493: "Open file %s failed. %s\n"

SQLSTATE: XX000

Description: Internal system error. Solution: Contact technical support.

GAUSS-03494: "Close file %s failed. %s\n"

SQLSTATE: XX000

Description: Internal system error. Solution: Contact technical support. GAUSS-03495: "seek file %s failed. %s\n"

SQLSTATE: XX000

Description: Internal system error.
Solution: Contact technical support.

GAUSS-03496: "clog\_redo: unknown op code %u"

**SQLSTATE: XX000** 

Description: Internal system error. Solution: Contact technical support.

GAUSS-03497: "Must be system admin to switch transaction log files."

SQLSTATE: 42501

Description: The user to switch WAL files is not the system administrator. Solution: Switch to the administrator account and switch WAL log files.

GAUSS-03498: "recovery is in progress"

SQLSTATE: 55000

Description: The system recovery is ongoing. WAL controlling functions cannot be

executed.

Solution: After the system recovery is complete, execute the WAL function again.

GAUSS-03499: "Must be system admin to create a restore point."

SQLSTATE: 42501

Description: The user to create a restore point must be an administrator.

Solution: Switch to the administrator account and create a restoration point.

GAUSS-03500: "WAL level not sufficient for creating a restore point"

SQLSTATE: 55000

Description: Internal system error. Solution: Contact technical support.

# 2.38 GAUSS-03501 -- GAUSS-03600

# 2.38.1 GAUSS-03501 -- GAUSS-03510

GAUSS-03501: "value too long for restore point (maximum %d characters)"

SQLSTATE: 22023

Description: The length of the restore point name exceeds 63 bytes.

Solution: Recreate the restore point with a short name.

GAUSS-03502: "could not parse transaction log location '%s'"

SQLSTATE: 22023

Description: Internal system error. Solution: Contact technical support.

GAUSS-03503: "Must be system admin to control recovery."

SQLSTATE: 42501

Description: The user to perform switch and pause operations must be the system

administrator.

Solution: Switch to the administrator account and perform the switch and pause

operations again.

GAUSS-03504: "recovery is not in progress"

SQLSTATE: 55000

Description: Internal system error.
Solution: Contact technical support.

GAUSS-03505: "invalid input syntax for transaction log location: '%s'"

SQLSTATE: 22P02

Description: The input parameter is invalid.

Solution: Check the input parameter value and re-execute the function.

GAUSS-03506: "xrecoff '%X' is out of valid range, 0..%X"

SQLSTATE: 22023

Description: Internal system error. Solution: Contact technical support.

GAUSS-03507: "could not access status of transaction %lu"

SQLSTATE: XX000

Description: The file status fails to be obtained.

Solution: Ensure that the file is not damaged and the relevant right is obtained.

GAUSS-03508: "unrecognized SimpleLru error cause: %d"

**SQLSTATE: XX000** 

Description: Internal system error. Solution: Contact technical support.

GAUSS-03509: "cannot make new WAL entries during recovery"

SQLSTATE: XX000

Description: Internal system error. Solution: Contact technical support.

GAUSS-03510: "invalid xlog info mask %02X"

SQLSTATE: XX000

Description: Internal system error. Solution: Contact technical support.

### 2.38.2 GAUSS-03511 -- GAUSS-03520

GAUSS-03511: "can backup at most %d blocks per xlog record"

SQLSTATE: XX000

Description: Internal system error. Solution: Contact technical support.

GAUSS-03512: "invalid xlog record length %u"

SQLSTATE: XX000

Description: Internal system error.

Solution: Contact technical support.

GAUSS-03513: "xlog write request %X/%X is past end of log %X/%X"

SQLSTATE: XX000

Description: Internal system error.

Solution: Contact technical support.

GAUSS-03514: "xlog flush request %X/%X is not satisfied --- flushed only to

%X/%X"

SQLSTATE: XX000

Description: Internal system error.
Solution: Contact technical support.

GAUSS-03515: "not enough data in file '%s'"

SQLSTATE: XX000

Description: Internal system error. Solution: Contact technical support.

GAUSS-03516: "InstallXLogFileSegment should not have failed"

SQLSTATE: XX000

Description: Internal system error.
Solution: Contact technical support.

GAUSS-03517: "invalid XLogFileRead source %d"

SQLSTATE: XX000

Description: Internal system error. Solution: Contact technical support.

GAUSS-03518: "could not open transaction log directory '%s': %m"

SQLSTATE: XX000

Description: The folder **pg\_xlog** fails to be opened.

Solution: Ensure that the folder path is correct and the relevant right is obtained.

GAUSS-03519: "required WAL directory '%s' does not exist"

SQLSTATE: XX000

Description: Internal system error. Solution: Contact technical support.

GAUSS-03520: "could not create missing directory '%s': %m"

SQLSTATE: XX000

Description: Internal system error. Solution: Contact technical support.

### 2.38.3 GAUSS-03521 -- GAUSS-03530

GAUSS-03521: "failed to restore block\_index %d"

SQLSTATE: XX000

Description: Internal system error.
Solution: Contact technical support.

GAUSS-03522: "invalid record offset at %X/%X"

SQLSTATE: XX000

Description: Internal system error. Solution: Contact technical support.

GAUSS-03523: "syntax error in history file: %s"

SQLSTATE: XX000

Description: Internal system error. Solution: Contact technical support.

GAUSS-03524: "invalid data in history file: %s"

SQLSTATE: XX000

Description: Internal system error.

Solution: Contact technical support.

GAUSS-03525: "invalid data in history file '%s'"

SQLSTATE: XX000

Description: Internal system error. Solution: Contact technical support.

GAUSS-03526: "could not link file '%s' to '%s': %m"

SQLSTATE: XX000

Description: Internal system error. Solution: Contact technical support.

GAUSS-03527: "sizeof(ControlFileData) is larger than PG\_CONTROL\_SIZE; fix

either one"

SQLSTATE: XX000

Description: Internal system error. Solution: Contact technical support.

GAUSS-03528: "could not create control file '%s': %m"

SQLSTATE: XX000

Description: Internal system error. Solution: Contact technical support.

GAUSS-03529: "could not write to control file: %m"

**SQLSTATE: XX000** 

Description: Internal system error.

Solution: Contact technical support.

GAUSS-03530: "could not fsync control file: %m"

SQLSTATE: XX000

Description: Internal system error. Solution: Contact technical support.

# 2.38.4 GAUSS-03531 -- GAUSS-03540

GAUSS-03531: "could not close control file: %m"

SQLSTATE: XX000

Description: Internal system error. Solution: Contact technical support.

GAUSS-03532: "could not open control file '%s': %m"

SQLSTATE: XX000

Description: Internal system error. Solution: Contact technical support.

GAUSS-03533: "could not read from control file: %m"

SQLSTATE: XX000

Description: Internal system error. Solution: Contact technical support.

GAUSS-03534: "database files are incompatible with server"

SQLSTATE: XX000

Description: Database files are incompatible with the software version.

Solution: Use the correct software version to rebuild the database.

GAUSS-03535: "incorrect checksum in control file"

SQLSTATE: XX000

Description: The content of the file **pg\_control** is abnormal.

Solution: Use the backup data to restore the **pg\_control** file or rebuild the

database.

GAUSS-03536: "could not write bootstrap transaction log file: %m"

**SQLSTATE: XX000** 

Description: The disk space is insufficient.

Solution: Ensure that the disk space is sufficient and restart the database.

GAUSS-03537: "could not fsync bootstrap transaction log file: %m"

SQLSTATE: XX000

Description: The file permission is incorrect.

Solution: Ensure that the user has the read permission for the file and restart the

database.

GAUSS-03538: "could not close bootstrap transaction log file: %m"

SQLSTATE: XX000

Description: Internal system error. Solution: Contact technical support.

GAUSS-03539: "could not open recovery command file '%s': %m"

SQLSTATE: XX000

Description: Internal system error.
Solution: Contact technical support.

GAUSS-03540: "recovery\_target\_timeline is not a valid number: '%s'"

SQLSTATE: XX000

Description: Internal system error. Solution: Contact technical support.

### 2.38.5 GAUSS-03541 -- GAUSS-03550

GAUSS-03541: "recovery\_target\_xid is not a valid number: '%s'"

SQLSTATE: XX000

Description: Internal system error. Solution: Contact technical support.

GAUSS-03542: "recovery\_target\_name is too long (maximum %d characters)"

SQLSTATE: 22023

Description: The recovery target name is too long.

Solution: Shorten the recovery target name and restore the database.

GAUSS-03543: "unrecognized recovery parameter '%s'"

SQLSTATE: XX000

Description: The recovery parameter cannot be recognized.

Solution: Correctly configure the recovery parameter and restore the database.

GAUSS-03544: "recovery command file '%s' must specify restore\_command when standby mode is not enabled"

**SQLSTATE: XX000** 

Description: The recovery command file does not specify the restore command when standby mode is not enabled.

Solution: Correctly configure the recovery command and restore the database.

GAUSS-03545: "recovery target timeline %u does not exist"

SQLSTATE: XX000

Description: Internal system error.
Solution: Contact technical support.

GAUSS-03546: "hot standby is not possible because %s = %d is a lower setting than on the master server (its value was %d)"

SQLSTATE: 22023

Description: The configured parameter value for the standby server is less than that of the master server.

Solution: Modify the configuration and restart the database.

GAUSS-03547: "hot standby is not possible because wal\_level was not set to 'hot\_standby' on the master server"

SQLSTATE: XX000

Description: The parameter **wal\_level** of the primary server is not set to **hot\_standby**.

Solution: Set the parameter **wal\_level** of the primary server to **hot\_standby** and rebuild the HA relationship.

GAUSS-03548: "control file contains invalid data"

SQLSTATE: XX000

Description: Internal system error.
Solution: Contact technical support.

GAUSS-03549: "requested timeline %u is not a child of database system timeline

**SQLSTATE: XX000** 

Description: The timeline of the backup WAL log files is inconsistent with that of the database system.

Solution: Ensure that the timeline of the WAL log files is consistent with that of the database, and restore the database.

GAUSS-03550: "could not find redo location referenced by checkpoint record"

SQLSTATE: XX000

Description: Internal system error. Solution: Contact technical support.

### 2.38.6 GAUSS-03551 -- GAUSS-03560

GAUSS-03551: "could not locate required checkpoint record"

SQLSTATE: XX000

Description: Internal system error.
Solution: Contact technical support.

GAUSS-03552: "could not locate a valid checkpoint record"

SQLSTATE: XX000

Description: Internal system error. Solution: Contact technical support.

GAUSS-03553: "invalid next transaction ID"

SQLSTATE: XX000

Description: Internal system error. Solution: Contact technical support.

GAUSS-03554: "invalid redo in checkpoint record"

SQLSTATE: XX000

Description: Internal system error. Solution: Contact technical support.

GAUSS-03555: "invalid redo record in shutdown checkpoint"

SQLSTATE: XX000

Description: Internal system error.
Solution: Contact technical support.

GAUSS-03556: "backup\_label contains data inconsistent with control file"

SQLSTATE: XX000

Description: Internal system error. Solution: Contact technical support.

GAUSS-03557: "there are some received xlog have not been redo"

SQLSTATE: XX000

Description: Internal system error. Solution: Contact technical support.

GAUSS-03558: "requested recovery stop point is before consistent recovery point"

SQLSTATE: XX000

Description: Internal system error. Solution: Contact technical support.

GAUSS-03559: "WAL ends before end of online backup"

SQLSTATE: XX000

Description: Internal system error. Solution: Contact technical support.

GAUSS-03560: "WAL ends before consistent recovery point"

SQLSTATE: XX000

Description: Internal system error.
Solution: Contact technical support.

### 2.38.7 GAUSS-03561 -- GAUSS-03570

GAUSS-03561: "can't create a checkpoint during recovery"

SQLSTATE: XX000

Description: Internal system error. Solution: Contact technical support.

GAUSS-03562: "concurrent transaction log activity while database system is

shutting down"

SQLSTATE: XX000

Description: Internal system error.

Solution: Contact technical support.

GAUSS-03563: "online backup was canceled, recovery cannot continue"

SQLSTATE: XX000

Description: Internal system error. Solution: Contact technical support.

GAUSS-03564: "unexpected timeline ID %u (after %u) in checkpoint record"

SQLSTATE: XX000

Description: Internal system error. Solution: Contact technical support.

GAUSS-03565: "unexpected timeline ID %u (should be %u) in checkpoint record"

SQLSTATE: XX000

Description: Internal system error. Solution: Contact technical support.

GAUSS-03566: "unrecognized wal\_sync\_method: %d"

SQLSTATE: XX000

Description: Internal system error.
Solution: Contact technical support.

GAUSS-03567: "could not fsync log file %u, segment %u: %m"

SQLSTATE: XX000

Description: Internal system error.
Solution: Contact technical support.

GAUSS-03568: "could not fsync write-through log file %u, segment %u: %m"

SQLSTATE: XX000

Description: Internal system error. Solution: Contact technical support.

GAUSS-03569: "could not fdatasync log file %u, segment %u: %m"

SQLSTATE: XX000

Description: Internal system error. Solution: Contact technical support.

GAUSS-03570: "must be system admin or replication role to run a backup"

SQLSTATE: 42501

Description: You do not have the permission to perform the backup.

Solution: Perform a backup using the administrator account.

#### 2.38.8 GAUSS-03571 -- GAUSS-03580

GAUSS-03571: "WAL level not sufficient for making an online backup"

SQLSTATE: 55000

Description: The WAL level is not sufficient for making an online backup.

Solution: Set the WAL level to archive or hot\_standby and perform a backup

operation after the database is restarted.

GAUSS-03572: "backup label too long (max %d bytes)"

SQLSTATE: 22023

Description: The length of the backup label name exceeds the limit.

Solution: Change the backup label name and back up again.

GAUSS-03573: "a backup is already in progress"

SQLSTATE: 55000

Description: Internal system error.

Solution: Contact technical support.

GAUSS-03574: "WAL generated with full\_page\_writes=off was replayed since last

restartpoint"

SQLSTATE: 55000

Description: The configuration item **full\_page\_writes** is set to **off**.

Solution: Set the configuration item full\_page\_writes to on, perform

CHECKPOINT for the host, and back up again.

GAUSS-03575: "could not write file '%s': %m"

SQLSTATE: XX000

Description: Internal system error.

Solution: Contact technical support.

GAUSS-03576: "a backup is not in progress"

SQLSTATE: 55000

Description: No backup is in process.

Solution: The SELECT pg\_start\_backup and SELECT pg\_stop\_backup functions are called in pairs. Call the SELECT pg\_start\_backup and SELECT pg\_stop\_backup in sequence. Check whether related backup is started.

GAUSS-03577: "invalid data in file '%s'"

SQLSTATE: 55000

Description: Internal system error. Solution: Contact technical support.

GAUSS-03578: "the standby was promoted during online backup"

SQLSTATE: 55000

Description: Internal system error. Solution: Contact technical support.

GAUSS-03579: "WAL generated with full\_page\_writes=off was replayed during

online backup"

SQLSTATE: 55000

Description: The configuration item **full\_page\_writes** is set to **off**.

Solution: Set the configuration item **full\_page\_writes** to **on**, perform

CHECKPOINT for the host, and back up again.

GAUSS-03580: "invalid record offset at %X/%X."

SQLSTATE: XX000

Description: Internal system error. Solution: Contact technical support.

# 2.38.9 GAUSS-03581 -- GAUSS-03590

GAUSS-03581: "not enough shared memory for pg\_lsnxlogflushchk share

memory"

SQLSTATE: 53200

Description: Internal system error. Solution: Contact technical support.

GAUSS-03582: "transaction identifier '%s' is too long"

SQLSTATE: 22023

Description: The transaction identifier parameter is too long.

Solution: Check the input parameter and perform the PREPARE TRANSACTION

operation again.

GAUSS-03583: "prepared transactions are disabled"

SQLSTATE: 55000

Description: The configuration item **max\_prepared\_transactions** is set to **0**.

Solution: Set the configuration item max\_prepared\_transactions to a value other

than **0**.

GAUSS-03584: "transaction identifier '%s' is already in use"

SQLSTATE: 42710

Description: The transaction identifier parameter is in use.

Solution: Check the input parameter and perform the PREPARE TRANSACTION

operation again.

GAUSS-03585: "maximum number of prepared transactions reached"

SQLSTATE: 53200

Description: The value of the configuration item **max\_prepared\_transactions** is

small.

Solution: Set the configuration item max\_prepared\_transactions to a rational

value or submit and roll back some transactions.

GAUSS-03586: "prepared transaction with identifier '%s' is busy"

SQLSTATE: 55000

Description: The transaction identifier parameter is in use.

Solution: Perform the operation again.

GAUSS-03587: "permission denied to finish prepared transaction"

SQLSTATE: 42501

Description: You do not have the permission to finish prepared translations.

Solution: Terminate the prepared transactions as a transaction initiator or an

administrator.

GAUSS-03588: "prepared transaction belongs to another database"

SQLSTATE: 0A000

Description: The database to connect is incorrect.

Solution: Ensure that the database to connect is correct and connect to the

database again.

GAUSS-03589: "prepared transaction with identifier '%s' does not exist"

SQLSTATE: 42704

Description: The transaction identifier parameter does not exist.

Solution: Ensure that the parameter input is correct. Then, perform the operation again.

GAUSS-03590: "failed to find %p in GlobalTransaction array"

SQLSTATE: XX000

Description: Internal system error. Solution: Contact technical support.

## 2.38.10 GAUSS-03591 -- GAUSS-03600

GAUSS-03591: "failed to find GlobalTransaction for xid %lu"

SQLSTATE: XX000

Description: Internal system error. Solution: Contact technical support.

GAUSS-03592: "two-phase state file maximum length exceeded"

SQLSTATE: 54000

Description: Internal system error. Solution: Contact technical support.

GAUSS-03593: "could not create two-phase state file '%s': %m"

SQLSTATE: XX000

Description: Internal system error. Solution: Contact technical support.

GAUSS-03594: "could not write two-phase state file: %m"

SQLSTATE: XX000

Description: Internal system error. Solution: Contact technical support.

GAUSS-03595: "could not seek in two-phase state file: %m"

SQLSTATE: XX000

Description: Internal system error. Solution: Contact technical support.

GAUSS-03596: "could not close two-phase state file: %m"

**SQLSTATE: XX000** 

Description: Internal system error.

Solution: Contact technical support.

GAUSS-03597: "two-phase state file for transaction %lu is corrupt"

SQLSTATE: XX001

Description: Internal system error. Solution: Contact technical support.

GAUSS-03598: "could not recreate two-phase state file '%s': %m"

**SQLSTATE: XX000** 

Description: Internal system error.
Solution: Contact technical support.

GAUSS-03599: "could not fsync two-phase state file: %m"

SQLSTATE: XX000

Description: Internal system error. Solution: Contact technical support.

GAUSS-03600: "could not open two-phase state file '%s': %m"

SQLSTATE: XX000

Description: Internal system error.
Solution: Contact technical support.

# 2.39 GAUSS-03601 -- GAUSS-03700

## 2.39.1 GAUSS-03601 -- GAUSS-03610

GAUSS-03601: "could not fsync two-phase state file '%s': %m"

SQLSTATE: XX000

Description: Internal system error. Solution: Contact technical support.

GAUSS-03602: "could not close two-phase state file '%s': %m"

SQLSTATE: XX000

Description: Internal system error.

Solution: Contact technical support.

GAUSS-03603: "number of index columns (%d) exceeds limit (%d)"

SQLSTATE: 54011

Description: The number of index tuples exceeds the upper limit 32.

Solution: Reduce the number of columns that require row-store indexes.

GAUSS-03604: "index row requires %lu bytes, maximum size is %lu"

SQLSTATE: 54000

Description: The length of a single index tuple exceeds the size of a page, which is

caused by excessively long data in the index column.

Solution: Do not create indexes for excessively long columns.

GAUSS-03605: "column '%s' cannot be applied %s compress mode"

SQLSTATE: 42P16

Description: The column does not support the prompted compression mode.

Solution: Select the correct compression mode for the column.

GAUSS-03606: "unsupported format code: %d"

SQLSTATE: 22023

Description: The type is not supported.

Solution: Check the column type and perform the operation again.

GAUSS-03607: "invalid attnum: %d"

SQLSTATE: XX000

Description: A system column involved in the operation does not exist.

Solution: If the system column query is initiated by the user, check whether the query of the system column is supported. If the query is supported, this error is an

internal running error. Contact technical support.

GAUSS-03608: "number of columns (%d) exceeds limit (%d)"

SQLSTATE: 54011

Description: The number of columns exceeds the upper limit.

Solution: Reduce the number of columns and perform the operation again.

GAUSS-03609: "Tuple does not match the descriptor"

SQLSTATE: XX001

Description: The number of columns in the tuple is different from the actual

column quantity.

Solution: Runtime error. Contact technical support.

GAUSS-03610: "cannot extract system attribute from virtual tuple"

SQLSTATE: XX000

Description: An internal error occurs. The system column cannot be extracted from

the virtual tuple.

Solution: Runtime error. Contact technical support.

#### 2.39.2 GAUSS-03611 -- GAUSS-03620

GAUSS-03611: "cannot extract system attribute from minimal tuple"

SQLSTATE: XX000

Description: An internal error occurs. The system column cannot be extracted from

the virtual tuple.

Solution: Runtime error. Contact technical support.

GAUSS-03612: "cannot extract attribute from empty tuple slot"

SQLSTATE: XX000

Description: An internal error occurs. The system column cannot be extracted from

the empty tuple.

Solution: Runtime error. Contact technical support.

GAUSS-03613: "user-defined relation parameter types limit exceeded"

SQLSTATE: 54000

Description: The number of user-defined relation parameter types exceeds the

upper limit.

Solution: Modify the SQL statements and ensure that the number of user-defined

relation parameter types is within the bound.

GAUSS-03614: "unsupported option type"

SQLSTATE: XX000

Description: The table definition options contain unsupported data types. Supported data types include Boolean, integer, floating point, and string.

Solution: Specify valid data types.

GAUSS-03615: "RESET must not include values for parameters"

SQLSTATE: 42601

Description: The **RESET** command does not support a specified parameter value.

Solution: Check the **RESET** command and run this command to reset the default value.

GAUSS-03616: "unrecognized parameter namespace '%s'"

SQLSTATE: 22023

Description: The parameter namespace cannot be recognized.

Solution: Ensure that the parameter namespace exists and perform the operation

again.

GAUSS-03617: "unrecognized parameter '%s'"

SQLSTATE: 22023

Description: The parameter cannot be recognized.

Solution: Ensure that the parameter exists and perform the operation again.

GAUSS-03618: "parameter '%s' specified more than once"

SQLSTATE: 22023

Description: More than one parameter values are specified for the same

parameter.

Solution: Delete the unwanted parameter and parameter value and perform the

operation again.

GAUSS-03619: "invalid value for boolean option '%s': %s"

SQLSTATE: XX000

Description: The Boolean type data is invalid.

Solution: Ensure that the Boolean type data is valid and perform the operation

again.

GAUSS-03620: "invalid value for integer option '%s': %s"

**SQLSTATE: XX000** 

Description: The INT type data is invalid.

Solution: Ensure that the INT type data is valid and perform the operation again.

# 2.39.3 GAUSS-03621 -- GAUSS-03630

GAUSS-03621: "value %s out of bounds for option '%s'"

SQLSTATE: XX000

Description: The data value is out of range.

Solution: Ensure that the data value is within the range and perform the operation

again.

GAUSS-03622: "invalid value for floating point option '%s': %s"

SQLSTATE: XX000

Description: The FLOAT type data is invalid.

Solution: Ensure that the FLOAT type data is valid and perform the operation

again.

GAUSS-03623: "unsupported reloption type %d"

SQLSTATE: XX000

Description: The table definition options contain unsupported data types. Supported data types include Boolean, integer, floating point, and string.

Solution: Specify valid data types.

GAUSS-03624: "unrecognized reloption type %c"

SQLSTATE: XX000

Description: The table definition options contain unsupported data types. Supported data types include Boolean, integer, floating point, and string.

Solution: Specify valid data types.

GAUSS-03625: "reloption '%s' not found in parse table"

SQLSTATE: XX000

Description: A table option specified during table creation does not exist.

Solution: Specify valid options.

GAUSS-03626: "Invalid string for 'ORIENTATION' option"

SQLSTATE: 22023

Description: The parameter for the ORIENTATION option is invalid.

Solution: Ensure that the parameter for the ORIENTATION option is valid and

perform the operation again.

GAUSS-03627: "Invalid string for 'COMPRESSION' option"

SQLSTATE: 22023

Description: The parameter for the COMPRESSION option is invalid.

Solution: Ensure that the parameter for the COMPRESSION option is valid and

perform the operation again.

GAUSS-03628: "unrecognized StrategyNumber: %d"

SQLSTATE: XX000

Description: The strategy is incorrect.

Solution: An internal error occurs. This is a preventive error mechanism. Contact technical support.

GAUSS-03629: "missing oprcode for operator %u"

SQLSTATE: XX000

Description: **oprcode** is invalid.

Solution: An internal error occurs. This is a preventive error mechanism. Contact

technical support.

GAUSS-03630: "btree index keys must be ordered by attribute"

SQLSTATE: XX000

Description: The index attribute column is less than one.

Solution: Ensure that the B-tree index is correctly created.

## 2.39.4 GAUSS-03631 -- GAUSS-03640

GAUSS-03631: "multiple active vacuums for index '%s'"

SQLSTATE: XX000

Description: Multiple VACUUM operations are performed on an index.

Solution: Do not perform multiple VACUUM operations on a B-tree index at the

same time.

GAUSS-03632: "out of btvacinfo slots"

**SQLSTATE: XX000** 

Description: The number of VACUUM operations exceeds the maximum value.

Solution: Perform this operation after other VACUUM operations are complete.

GAUSS-03633: "index '%s' is not a btree"

SQLSTATE: XX002

Description: This node is not the root of the B-tree index.

Solution: An internal error occurs. This is a preventive error mechanism. Contact

technical support.

GAUSS-03634: "version mismatch in index '%s': file version %d, code version %d"

SQLSTATE: XX002

Description: The index version is not correct.

Solution: Recreate the index.

GAUSS-03635: "no live root page found in index '%s'"

**SQLSTATE: XX000** 

Description: The B-tree index has no root node.

Solution: An internal error occurs. This is a preventive error mechanism. Contact

technical support.

GAUSS-03636: "root page %u of index '%s' has level %u, expected %u"

SQLSTATE: XX000

Description: The root page of the index contains incorrect level information.

Solution: An internal error occurs. This is a preventive error mechanism. Contact

technical support.

GAUSS-03637: "failed to re-find parent key in index '%s' for deletion target page

%u"

SQLSTATE: XX000

Description: The parent node cannot be found during the deletion.

Solution: An internal error occurs. This is a preventive error mechanism. Contact

technical support.

GAUSS-03638: "not enough stack items"

SQLSTATE: XX000

Description: Internal system error.

Solution: An internal error occurs. This is a preventive error mechanism. Contact

technical support.

GAUSS-03639: "left link changed unexpectedly in block %u of index '%s'"

SQLSTATE: XX000

Description: The page number of the left link is changed.

Solution: An internal error occurs. This is a preventive error mechanism. Contact

technical support.

GAUSS-03640: "right sibling's left-link doesn't match: block %u links to %u instead

of expected %u in index '%s'"

SQLSTATE: XX000

Description: The B-tree index structure is incorrect. The left connection of the right

sibling does not match.

Solution: An internal error occurs. This is a preventive error mechanism. Contact

technical support.

#### 2.39.5 GAUSS-03641 -- GAUSS-03650

GAUSS-03641: "failed to delete rightmost child %u of block %u in index '%s'"

SQLSTATE: XX000

Description: Failed to delete the node.

Solution: An internal error occurs. This is a preventive error mechanism. Contact

technical support.

GAUSS-03642: "right sibling %u of block %u is not next child %u of block %u in

index '%s'"

SQLSTATE: XX000

Description: Internal system error.

Solution: Contact technical support.

GAUSS-03643: "fell off the end of index '%s'"

SQLSTATE: XX000

Description: Internal system error.

Solution: Contact technical support.

GAUSS-03644: "missing support function %d(%u,%u) for attribute %d of index

'%s'"

SQLSTATE: XX000

Description: Internal system error.

Solution: An internal error occurs. This is a preventive error mechanism. Contact

technical support.

GAUSS-03645: "unrecognized strat\_total: %d"

SQLSTATE: XX000

Description: An unsupported traversal policy is selected.

Solution: Check the traversal conditions. This is an internal error.

GAUSS-03646: "could not find left sibling of block %u in index '%s'"

SQLSTATE: XX000

Description: Internal system error.

Solution: Contact technical support.

GAUSS-03647: "btree level %u not found in index '%s'"

**SQLSTATE: XX000** 

Description: Internal system error.

Solution: Contact technical support.

GAUSS-03648: "invalid scan direction: %d"

SQLSTATE: XX000

Description: Internal system error. Solution: Contact technical support.

GAUSS-03649: "duplicate key value violates unique constraint '%s'"

SQLSTATE: 23505

Description: The inserted index value conflicts with the existing index values.

Solution: Delete the unique constraint and perform the operation again.

GAUSS-03650: "failed to re-find tuple within index '%s'"

SQLSTATE: XX000

Description: Internal system error. Solution: Contact technical support.

#### 2.39.6 GAUSS-03651 -- GAUSS-03660

GAUSS-03651: "failed to add new item to block %u in index '%s'"

SQLSTATE: XX000

Description: Failed to insert the record to the specified index page.

Solution: Contact technical support.

GAUSS-03652: "failed to add hikey to the right sibling while splitting block %u of

index '%s'"

**SQLSTATE: XX000** 

Description: Internal system error.

Solution: Contact technical support.

GAUSS-03653: "failed to add hikey to the left sibling while splitting block %u of

index '%s'"

SQLSTATE: XX000

Description: Internal system error.

Solution: Contact technical support.

GAUSS-03654: "failed to add new item to the left sibling while splitting block %u

of index '%s'"

SQLSTATE: XX000

Description: Internal system error.
Solution: Contact technical support.

GAUSS-03655: "failed to add new item to the right sibling while splitting block %u

of index '%s'"

SQLSTATE: XX000

Description: Internal system error. Solution: Contact technical support.

GAUSS-03656: "failed to add old item to the left sibling while splitting block %u

of index '%s'"

**SQLSTATE: XX000** 

Description: Internal system error. Solution: Contact technical support.

GAUSS-03657: "failed to add old item to the right sibling while splitting block %u

of index '%s'"

SQLSTATE: XX000

Description: Internal system error. Solution: Contact technical support.

GAUSS-03658: "could not find a feasible split point for index '%s'"

SQLSTATE: XX000

Description: Internal system error.
Solution: Contact technical support.

GAUSS-03659: "failed to re-find parent key in index '%s' for split pages %u/%u"

SQLSTATE: XX000

Description: Internal system error. Solution: Contact technical support.

GAUSS-03660: "failed to add leftkey to new root page while splitting block %u of

index '%s'"

SQLSTATE: XX000

Description: Internal system error.
Solution: Contact technical support.

## 2.39.7 GAUSS-03661 -- GAUSS-03670

GAUSS-03661: "failed to add rightkey to new root page while splitting block %u of

index '%s'"

**SQLSTATE: XX000** 

Description: Internal system error.
Solution: Contact technical support.

GAUSS-03662: "failed to add item to the index page"

SQLSTATE: XX000

Description: Internal system error. Solution: Contact technical support.

GAUSS-03663: "index compare error, both are NULL"

SQLSTATE: XX000

Description: Internal system error. Solution: Contact technical support.

GAUSS-03664: "\_bt\_restore\_page: cannot add item to page"

SQLSTATE: XX000

Description: Internal system error.
Solution: Contact technical support.

GAUSS-03665: "btree\_insert\_redo: failed to add item"

SQLSTATE: XX000

Description: Internal system error.
Solution: Contact technical support.

GAUSS-03666: "failed to add new item to left page after split"

SQLSTATE: XX000

Description: Internal system error. Solution: Contact technical support.

GAUSS-03667: "failed to add high key to left page after split"

SQLSTATE: XX000

Description: Internal system error. Solution: Contact technical support. GAUSS-03668: "btree\_xlog\_delete\_get\_latestRemovedXid: cannot operate with

inconsistent data"

SQLSTATE: XX000

Description: Internal system error.

Solution: Contact technical support.

GAUSS-03669: "btree redo: unknown op code %u"

SQLSTATE: XX000

Description: Internal system error.
Solution: Contact technical support.

GAUSS-03670: "btree\_xlog\_cleanup: left block unfound"

SQLSTATE: XX000

Description: The left block cannot be found.

Solution: An internal error occurs. This is a preventive error mechanism. Contact

technical support.

#### 2.39.8 GAUSS-03671 -- GAUSS-03680

GAUSS-03671: "btree\_xlog\_cleanup: right block unfound"

SQLSTATE: XX000

Description: The right block cannot be found.

Solution: An internal error occurs. This is a preventive error mechanism. Contact

technical support.

GAUSS-03672: "btree\_xlog\_cleanup: \_bt\_pagedel failed"

SQLSTATE: XX000

Description: Failed to delete the B-tree page.

Solution: An internal error occurs. This is a preventive error mechanism. Contact

technical support.

GAUSS-03674: "concurrent GiST page split was incomplete"

SQLSTATE: XX000

Description: The split is incomplete.

Solution: An internal error occurs. This is a preventive error mechanism. Contact

technical support.

GAUSS-03675: "index '%s' contains an inner tuple marked as invalid"

SQLSTATE: XX000

Description: The internal index contains invalid tuples.

Solution: An internal error occurs. This is a preventive error mechanism. Contact

technical support.

GAUSS-03676: "failed to re-find parent of a page in index '%s', block %u"

**SQLSTATE: XX000** 

Description: Failed to find the parent node page.

Solution: An internal error occurs. This is a preventive error mechanism. Contact

technical support.

GAUSS-03677: "numberOfAttributes %d > %d"

SQLSTATE: XX000

Description: The number of attribute columns in the index table exceeds the

maximum value.

Solution: Reduce the number of columns for creating an index.

GAUSS-03678: "invalid GiST tuple found on leaf page"

**SQLSTATE: XX000** 

Description: The GIST page is incorrect.

Solution: An internal error occurs. This is a preventive error mechanism. Contact

technical support.

GAUSS-03679: "GiST only supports forward scan direction"

SQLSTATE: XX000

Description: Only the forward direction is supported.

Solution: Correct the scan direction.

GAUSS-03680: "failed to add item to GiST index page, item %d out of %d, size %d

bytes"

SQLSTATE: XX000

Description: Failed to insert the tuple to the GIST index.

Solution: An internal error occurs. This is a preventive error mechanism. Contact

technical support.

#### 2.39.9 GAUSS-03681 -- GAUSS-03690

GAUSS-03681: "could not seek temporary file: %m"

SQLSTATE: XX000

Description: The buffile is not found.

Solution: An internal error occurs. This is a preventive error mechanism. Contact

technical support.

GAUSS-03682: "could not read temporary file: %m"

SQLSTATE: XX000

Description: Failed to read the buffile.

Solution: An internal error occurs. This is a preventive error mechanism. Contact

technical support.

GAUSS-03683: "invalid value for 'buffering' option"

SQLSTATE: 22023

Description: The option of **BufferingOption** is not **on**, **off**, or **auto**.

Solution: This is an internal error. Check the **BufferingOption** option.

GAUSS-03684: "no parent buffer provided of child %d"

SQLSTATE: XX000

Description: The parent block is an invalid block number.

Solution: An internal error occurs. This is a preventive error mechanism. Contact

technical support.

GAUSS-03685: "failed to re-find parent for block %u"

SQLSTATE: XX000

Description: Failed to find the parent node page.

Solution: An internal error occurs. This is a preventive error mechanism. Contact

technical support.

GAUSS-03686: "could not find parent of block %d in lookup table"

SQLSTATE: XX000

Description: Failed to find the parent node page.

Solution: An internal error occurs. This is a preventive error mechanism. Contact

technical support.

GAUSS-03687: "gistmerge: unimplemented"

SOLSTATE: XX000

Description: Merge cannot be performed for GIST indexes because this function

has not been implemented.

Solution: Do not perform merge for GIST indexes because the function is not

supported.

## 2.39.10 GAUSS-03691 -- GAUSS-03700

GAUSS-03691: "inconsistent point values"

SQLSTATE: XX000

Description: Internal system error. Solution: Contact technical support.

GAUSS-03692: "unknown strategy number: %d"

SQLSTATE: XX000

Description: Internal system error.
Solution: Contact technical support.

GAUSS-03693: "unrecognized strategy number: %d"

SQLSTATE: XX000

Description: Internal system error.
Solution: Contact technical support.

# 2.40 GAUSS-03701 -- GAUSS-03800

## 2.40.1 GAUSS-03701 -- GAUSS-03710

GAUSS-03701: "spq\_redo: unknown op code %u"

SQLSTATE: XX000

Description: The redo operation type is incorrect.

Solution: An internal error occurs. This is a preventive error mechanism. Contact

technical support.

GAUSS-03702: "inconsistent tuple chain links in page %u of index '%s'"

SQLSTATE: XX000

Description: The internal tuple chain list of the SPGiST index is incorrect.

Solution: An internal error occurs. This is a preventive error mechanism. Contact

technical support.

GAUSS-03704: "inconsistent counts of deletable tuples"

SQLSTATE: XX000

Description: Internal system error. Solution: Contact technical support.

GAUSS-03705: "redirection leads to root page of index '%s'"

SQLSTATE: XX000

Description: Internal system error. Solution: Contact technical support.

GAUSS-03706: "allTheSame should not occur for k-d trees"

SQLSTATE: XX000

Description: Internal system error. Solution: Contact technical support.

GAUSS-03707: "spgmerge: unimplemented"

SQLSTATE: XX000

Description: Merge cannot be performed for SPGIN indexes because this function

has not been implemented.

Solution: Contact technical support.

GAUSS-03709: "inconsistent inner consistent results for allTheSame inner tuple"

SQLSTATE: XX000

Description: Internal system error.
Solution: Contact technical support.

# 2.40.2 GAUSS-03711 -- GAUSS-03720

GAUSS-03711: "getQuadrant: impossible case"

SQLSTATE: XX000

Description: Internal system error. Solution: Contact technical support.

GAUSS-03715: "failed to divide leaf tuple groups across pages"

SQLSTATE: XX000

Description: Leaf nodes are stored on different pages.

Solution: An internal error occurs. This is a preventive error mechanism. Contact

technical support.

GAUSS-03716: "cannot enlarge root tuple any more"

SQLSTATE: XX000

Description: The root tuple cannot be expanded.

Solution: An internal error occurs. This is a preventive error mechanism. Contact

technical support.

GAUSS-03720: "cannot add a node to an allTheSame inner tuple"

SQLSTATE: XX000

Description: A node cannot be added to identical internal tuples.

Solution: An internal error occurs. This is a preventive error mechanism. Contact

technical support.

#### 2.40.3 GAUSS-03721 -- GAUSS-03730

GAUSS-03721: "cannot add a node to an inner tuple without node labels"

SOLSTATE: XX000

Description: When you add a node to an internal tuple, the node label cannot be

empty.

Solution: An internal error occurs. This is a preventive error mechanism. Contact

technical support.

GAUSS-03723: "row is too big: size %lu, maximum size %lu"

SQLSTATE: 54000

Description: The length of a single tuple exceeds the specification, and the TOAST

technology cannot be used for storage.

Solution: A large table with a large number of columns can be split into multiple small tables before data storage. You can also change certain data types to string for storage. The 64-bit xid system changes the page specification. If an error occurs in the old table, you need to split the large table with a large number of columns into multiple small tables before data storage, or you can also change certain data types to string for storage.

GAUSS-03724: "failed to add tuple"

SQLSTATE: XX000

Description: Internal error. Failed to insert the tuple.

Solution: Try again.

GAUSS-03725: "wrong buffer passed to visibilitymap clear"

**SQLSTATE: XX000** 

Description: An internal error occurs. Failed to check the validity of the page and page number before the visibility table operation.

Solution: Try again.

GAUSS-03726: "wrong heap buffer passed to visibilitymap\_set"

SQLSTATE: XX000

Description: An internal error occurs. Failed to check the validity of the page and page number before the visibility table operation.

Solution: Try again.

GAUSS-03727: "wrong buffer passed to visibilitymap\_set"

**SQLSTATE: XX000** 

Description: An internal error occurs. Failed to check the validity of the page and page number before the visibility table operation.

Solution: Try again.

GAUSS-03728: "found toasted toast chunk for toast value %u in %s"

SQLSTATE: XX014

Description: An internal exception occurs in the TOAST data storage.

Solution: Contact technical support.

GAUSS-03729: "unexpected chunk number %d (expected %d) for toast value %u

in %s"

SQLSTATE: XX014

Description: An internal error occurs. The number of chunks in TOAST data storage is different from expected.

Solution: Contact technical support.

GAUSS-03730: "unexpected chunk size %d (expected %d) in chunk %d of %d for

toast value %u in %s"

SQLSTATE: XX014

Description: An internal exception occurs in the TOAST data storage.

Solution: Contact technical support.

# 2.40.4 GAUSS-03731 -- GAUSS-03740

GAUSS-03731: "unexpected chunk size %d (expected %d) in final chunk %d for toast value %u in %s"

**SQLSTATE: XX014** 

Description: An internal exception occurs in the TOAST data storage.

After locating the name of the damaged table based on its TOAST OID, the Solution: repairs the damaged table.

GAUSS-03732: "unexpected chunk number %d (out of range %d..%d) for toast value %u in %s"

SQLSTATE: XX014

Description: An internal exception occurs in the TOAST data storage.

After locating the name of the damaged table based on its TOAST OID, the Solution: repairs the damaged table.

GAUSS-03733: "missing chunk number %d for toast value %u in pg\_toast\_XXXX"

SQLSTATE: XX014

The data in the TOAST table associated with the Description: table is damaged.

After locating the name of the damaged table based on its TOAST OID, the Solution: repairs the damaged table.

GAUSS-03734: "unexpected chunk size %d (expected %d) in chunk %d of %d for toast value %u in %s when fetching slice"

SQLSTATE: XX014

Description: The chunk size of the TOAST table is different from that of the expected (expected %d).

Solution: Check the TOAST table and changes the chunk size of the TOAST table.

GAUSS-03735: "unexpected chunk size %d (expected %d) in final chunk %d for toast value %u in %s when fetching slice"

**SQLSTATE: XX014** 

Description: The chunk size of the TOAST table is different from that of the expected (expected %d).

Solution: Check the TOAST table and changes the chunk size of the TOAST table.

GAUSS-03736: "could not open relation with OID %u"

SQLSTATE: XX000

Description: The relation OID is invalid.

Solution: Query the table name and OID in **pg\_class**.

GAUSS-03737: "block number %u is out of range for relation 'table\_name'"

SQLSTATE: XX000

Description: The block number exceeds the maximum block number in the table.

Solution: Search for the table based on the table name in the error message and check the length of the table.

GAUSS-03738: "attempted to delete invisible tuple"

SQLSTATE: XX000

Description: The tuple to be deleted is invisible.

Solution: Check whether other operations are concurrently performed on the table.

GAUSS-03739: "tuple already updated by self"

SQLSTATE: XX000

Description: The tuple has been updated by the current transaction.

Solution: Contact technical support.

GAUSS-03740: "tuple concurrently updated"

SQLSTATE: XX000

Description: The tuple is concurrently updated or deleted.

Solution: Check whether other operations are concurrently performed on the table.

## 2.40.5 GAUSS-03741 -- GAUSS-03750

GAUSS-03741: "attempted to update invisible tuple"

SQLSTATE: XX000

Description: The tuple to be updated is invisible.

Solution: Check whether other operations are concurrently performed on the table.

GAUSS-03742: "attempted to lock invisible tuple"

SQLSTATE: XX000

Description: The tuple to be locked is invisible.

Solution: Check whether other operations are concurrently performed on the table.

GAUSS-03743: "could not obtain lock on row in relation '%s'"

SQLSTATE: 55P03

Description: A lock fails to be added.

Solution: Check whether other operations are concurrently performed on the table.

GAUSS-03744: "heap\_inplace\_update: invalid lp"

**SQLSTATE: XX000** 

Description: The tuple pointer of the update operation is invalid.

Solution: Contact technical support.

GAUSS-03745: "heap\_inplace\_update: wrong tuple length"

SQLSTATE: XX000

Description: The tuple length of the update operation is invalid.

Solution: Contact technical support.

GAUSS-03746: "heap\_delete\_redo: invalid lp"

SQLSTATE: XX000

Description: The tuple pointer of the redo delete operation is invalid.

Solution: Ensure that the Xlog is correct.

GAUSS-03747: "heap\_insert\_redo: invalid max offset number"

SQLSTATE: XX000

Description: The page offset of the redo insert operation is invalid.

Solution: Ensure that the Xlog is correct.

GAUSS-03748: "heap\_insert\_redo: failed to add tuple"

SQLSTATE: XX000

Description: Failed to add a tuple during the redo insert operation.

Solution: Ensure that the Xlog is correct.

GAUSS-03749: "heap\_multi\_insert\_redo: invalid max offset number"

SQLSTATE: XX000

Description: The page offset of the redo multi insert operation is invalid.

Solution: Ensure that the Xlog is correct.

GAUSS-03750: "heap\_multi\_insert\_redo: failed to add tuple"

SQLSTATE: XX000

Description: Failed to add a tuple during the **redo multi insert** operation.

Solution: Ensure that the Xlog is correct.

#### 2.40.6 GAUSS-03751 -- GAUSS-03760

GAUSS-03751: "heap\_update\_redo: invalid lp"

**SQLSTATE: XX000** 

Description: The tuple pointer of the redo update operation is invalid.

Solution: Ensure that the Xlog is correct.

GAUSS-03752: "heap\_update\_redo: invalid max offset number"

SQLSTATE: XX000

Description: The page offset of the redo update tuple operation is invalid.

Solution: Ensure that the Xlog is correct.

GAUSS-03753: "heap\_update\_redo: failed to add tuple"

SQLSTATE: XX000

Description: Failed to add a tuple during the redo update operation.

Solution: Ensure that the Xlog is correct.

GAUSS-03754: "heap\_lock\_redo: invalid lp"

SQLSTATE: XX000

Description: The tuple pointer of the redo lock operation is invalid.

Solution: Ensure that the Xlog is correct.

GAUSS-03755: "heap\_inplace\_redo: invalid lp"

SQLSTATE: XX000

Description: The tuple pointer of the redo inplace operation is invalid.

Solution: Ensure that the Xlog is correct.

GAUSS-03756: "heap\_inplace\_redo: wrong tuple length"

SQLSTATE: XX000

Description: The tuple length of the redo inplace operation is invalid.

Solution: Ensure that the Xlog is correct.

GAUSS-03757: "heap\_redo: unknown op code %u"

SQLSTATE: XX000

Description: The operation type of redo heap is invalid.

Solution: Ensure that the Xlog is correct.

GAUSS-03758: "heap2\_redo: unknown op code %u"

SQLSTATE: XX000

Description: The operation type of redo heap2 is invalid.

Solution: Ensure that the Xlog is correct.

GAUSS-03759: "relation '%s' is not table or index"

SQLSTATE: XX000

Description: The relation of the operation is not a table or index.

Solution: Check whether the object of the SQL operation is a table or index.

GAUSS-03760: "could not open partition with OID %u"

SQLSTATE: XX000

Description: The OID of the partition is invalid.

Solution: Check whether the partition is correct in **pg\_partition**.

#### 2.40.7 GAUSS-03761 -- GAUSS-03770

GAUSS-03761: "openning partition %u, but relation %s %u is neither table nor

index"

SQLSTATE: XX000

Description: The operation partition is neither a table nor an index.

Solution: Check whether the object of the SQL operation is a table or index.

GAUSS-03762: "closing partition %u, but relation %u is neither table nor index"

SQLSTATE: 2200X

Description: The closed partition is neither a table nor an index.

Solution: Check whether the object of the SQL operation is a table or index.

GAUSS-03763: "failed to add tuple to page"

SQLSTATE: XX000

Description: Failed to add a tuple to the page.

Solution: Contact technical support.

GAUSS-03764: "page %u of relation '%s' should be empty but is not"

SQLSTATE: XX000

Description: The page should not be empty.

Solution: Contact technical support.

GAUSS-03765: "tuple is too big: size %lu"

**SQLSTATE: XX000** 

Description: The tuple length is greater than the free space on the page.

Solution: Contact technical support.

GAUSS-03766: "Unsupported data type in CStore"

SQLSTATE: XX000

Description: Internal system error. Solution: Contact technical support.

GAUSS-03767: "This query is not supported by optimizer in CStore"

SQLSTATE: XX000

Description: The column-store query is run on the CN.

Solution: Check whether the column-store table is queried on the CN.

GAUSS-03768: "number of local indexes found: %d for partition %s not equal with

number of indexes on table: %d"

SQLSTATE: 42809

Description: Internal system error.

Solution: Contact technical support.

GAUSS-03769: "Invalid partition value cache record"

SQLSTATE: XX000

Description: The value read from the cache is incorrect while you insert data to a

column-store partitioned table.

Solution: Contact technical support.

GAUSS-03770: "read incomplete record from partition value cache."

SQLSTATE: XX000

Description: The value read from the cache is incorrect while you insert data to a

column-store partitioned table.

Solution: Contact technical support.

## 2.40.8 GAUSS-03771 -- GAUSS-03780

GAUSS-03771: "could not write cache file '%s': %m"

SQLSTATE: XX000

Description: While you insert data to a column-store partitioned table, an error

occurred when data is written to the cache file.

Solution: Rectify the fault based on the error information on the read failure.

GAUSS-03772: "could not read cache file '%s': %m"

SQLSTATE: XX000

Description: While you insert data to a column-store partitioned table, an error

occurred when the cache file is read.

Solution: Rectify the fault based on the error information on the read failure.

GAUSS-03773: "unsupported data type length %d"

SQLSTATE: XX000

Description: While you scan a column-store table, the data type is not supported.

Solution: Check the data type.

GAUSS-03774: "Column store don't support"

SQLSTATE: XX000

Description: Column-store tables do not support querying the system column.

Solution: Delete unsupported system columns.

GAUSS-03775: "unsupported datatype branch"

SQLSTATE: XX000

Description: Column-store tables do not support queried data type.

Solution: Check the data type.

GAUSS-03777: "Non-deterministic UPDATE"

SQLSTATE: 21000

Description: The update is non-deterministic.

Solution: Ensure that no row is updated multiple times.

GAUSS-03778: "These rows have been deleted or updated"

SQLSTATE: 21000

Description: In a concurrent transaction, a piece of tuple data in a column-store table is deleted or updated multiple times.

Solution: Column-store tables do not support concurrent update or deletion. Check the deletion and update conditions to avoid concurrent update and deletion operations on the same data record.

## 2.40.9 GAUSS-03781 -- GAUSS-03790

GAUSS-03781: "CStore: unrecognized heap\_update status: %u"

**SQLSTATE: XX000** 

Description: The tuple update status of the CUDesc table cannot be identified.

Solution: Contact technical support.

GAUSS-03782: "the CU data file of column %d of relation %s contains incorrect

checksum"

SQLSTATE: XX001

Description: The CRC check of the CU data fails.

Solution: The data in the column-store table file is incorrect.

GAUSS-03783: "value is too long"

SQLSTATE: 54000

Description: Internal system error.

Solution: Contact technical support.

GAUSS-03784: "unexpected varno %d in JOIN RTE %d"

SQLSTATE: XX000

Description: Internal system error.

Solution: Contact technical support.

GAUSS-03785: "WITH query name '%s' appears in both a rule action and the

query being rewritten"

SQLSTATE: 0A000

Description: The name of the  $\boldsymbol{\mathsf{WITH}}$  statement appears in both the rule action and

the rewriting statement.

Solution: Use different names of the WITH statement for the rule action and the

rewriting statement.

GAUSS-03786: "cannot have RETURNING lists in multiple rules"

SQLSTATE: 0A000

Description: Multiple rules have returning lists.

Solution: Modify the rule syntax and eliminate inappropriate lists.

GAUSS-03787: "bogus resno %d in targetlist"

SQLSTATE: XX000

Description: Internal system error.

Solution: Contact technical support.

GAUSS-03788: "multiple assignments to same column '%s'"

SQLSTATE: 42601

Description: Multiple value assignments to the same column occur (if FieldStore or ArrayRef assigns the value, an error does not occur).

Solution: Modify the syntax of the UPDATE statements to avoid multiple value assignments to the same column.

GAUSS-03789: "cannot happen"

**SQLSTATE: XX000** 

Description: Internal system error. Solution: Contact technical support.

GAUSS-03790: "expected just one rule action"

SQLSTATE: XX000

Description: The rule has more than one action.

Solution: Correct the corresponding primary foreign key constraint.

## 2.40.10 GAUSS-03791 -- GAUSS-03800

GAUSS-03791: "cannot handle qualified ON SELECT rule"

SQLSTATE: XX000

Description: The rule action does not contain conditions.

Solution: Correct the corresponding primary foreign key constraint.

GAUSS-03792: "cannot handle per-attribute ON SELECT rule"

SQLSTATE: XX000

Description: The rule action must be a table-level action.

Solution: Correct the corresponding primary foreign key constraint.

GAUSS-03793: "unrecognized commandType: %d"

**SQLSTATE: XX000** 

Description: Internal system error.

Solution: Contact technical support.

GAUSS-03794: "infinite recursion detected in rules for relation '%s'"

SQLSTATE: 42P17

Description: Infinite recursion is detected in rules.

Solution: Check the usage of rules.

GAUSS-03795: "DO INSTEAD NOTHING rules are not supported for data-modifying statements in WITH"

SQLSTATE: 0A000

Description: data-modifying statements do not support DO INSTEAD NOTHING

rules.

Solution: Check the usage of rules.

GAUSS-03796: "conditional DO INSTEAD rules are not supported for data-modifying statements in WITH"

SQLSTATE: 0A000

Description: data-modifying statements do not support conditional DO INSTEAD NO rules.

Solution: Check the usage of rules.

GAUSS-03797: "DO ALSO rules are not supported for data-modifying statements in WITH"

SQLSTATE: 0A000

Description: data-modifying statements do not support DO ALSO rules.

Solution: Check the usage of rules.

GAUSS-03798: "multi-statement DO INSTEAD rules are not supported for data-modifying statements in WITH"

SOLSTATE: 0A000

Description: data-modifying statements do not support multi-statement DO INSTEAD rules.

Solution: Check the usage of rules.

GAUSS-03799: "cannot perform INSERT RETURNING on relation '%s'"

SQLSTATE: 0A000

Description: An error occurs when the insert returning operation is performed on a table because the INSTEAD rule contains returning while the original statement does not contain returning.

Solution: Use the unconditional ON INSERT DO INSTEAD rule of the statement containing returning.

GAUSS-03800: "cannot perform UPDATE RETURNING on relation '%s'"

SQLSTATE: 0A000

Description: An error occurs when the update returning operation is performed on a table because the INSTEAD rule contains returning while the original statement does not contain returning.

Solution: Use the unconditional ON UPDATE DO INSTEAD rule of the statement containing returning.

## 2.41 GAUSS-03801 -- GAUSS-03900

#### 2.41.1 GAUSS-03801 -- GAUSS-03810

GAUSS-03801: "cannot perform DELETE RETURNING on relation '%s'"

SQLSTATE: 0A000

Description: An error occurs when the DELETE RETURNING operation is performed on a table because the INSTEAD rule contains RETURNING while the original statement does not.

Solution: Use the ON DELETE DO INSTEAD rule that contains the RETURNING clause.

GAUSS-03802: "WITH cannot be used in a query that is rewritten by rules into multiple queries"

SQLSTATE: 0A000

Description: Multiple queries use WITH.

Solution: Check the usage of rules.

GAUSS-03803: "Unexpected commandType or intoClause is not set properly"

SQLSTATE: XX000

Description: Internal system error. Solution: Contact technical support.

GAUSS-03804: "cannot push down CurrentOfExpr"

**SQLSTATE: XX000** 

Description: Internal system error. Solution: Contact technical support.

GAUSS-03805: "expected to find SELECT subquery"

SQLSTATE: XX000

Description: Internal system error. Solution: Contact technical support.

GAUSS-03806: "could not find rule placeholders"

SQLSTATE: XX000

Description: Internal system error.
Solution: Contact technical support.

GAUSS-03807: "conditional utility statements are not implemented"

SQLSTATE: 0A000

Description: The conditional utility clause is used.

Solution: Do not use the clause.

GAUSS-03808: "replace\_rte\_variables inserted a SubLink, but has noplace to record

it"

SQLSTATE: XX000

Description: Internal system error.
Solution: Contact technical support.

GAUSS-03809: "WHERE CURRENT OF on a view is not implemented"

SQLSTATE: 0A000

Description: The WHERE CURRENT OF clause is used in a view.

Solution: Do not use the clause.

GAUSS-03810: "unexpected varattno %d in expression to be mapped"

SQLSTATE: XX000

Description: Internal system error. Solution: Contact technical support.

## 2.41.2 GAUSS-03811 -- GAUSS-03820

GAUSS-03811: "rule '%s' for relation '%s' already exists"

SQLSTATE: 42710

Description: The rule for inserting a table exists.

Solution: Do not insert the rule if it already exists.

GAUSS-03812: "rule actions on OLD are not implemented"

SQLSTATE: 0A000

Description: The rule for the **OLD** value is not implemented.

Solution: Use a view or trigger to avoid the problem.

GAUSS-03813: "rule actions on NEW are not implemented"

SQLSTATE: 0A000

Description: The rule for the **NEW** value is not implemented.

Solution: Use a trigger to avoid the problem.

GAUSS-03814: "INSTEAD NOTHING rules on SELECT are not implemented"

SQLSTATE: 0A000

Description: INSTEAD NOTHING rule ON SELECT is not supported.

Solution: Check the usage of rules.

GAUSS-03815: "multiple actions for rules on SELECT are not implemented"

SQLSTATE: 0A000

Description: The rule has more than one action.

Solution: Simplify the rule actions and retain only one.

GAUSS-03816: "rules on SELECT must have action INSTEAD SELECT"

SQLSTATE: 0A000

Description: The rule action is not INSTEAD SELECT.

Solution: Correct the defined rule action.

GAUSS-03817: "rules on SELECT must not contain data-modifying statements in

WITH"

SQLSTATE: 0A000

Description: The required rule action cannot contain data modification operations

in the WITH statement.

Solution: Correct the defined rule action.

GAUSS-03818: "event qualifications are not implemented for rules on SELECT"

SQLSTATE: 0A000

Description: The execution of rule actions cannot be restricted by conditions.

Solution: Correct the defined rule action.

GAUSS-03819: "'%s' is already a view"

SQLSTATE: 55000

Description: A view can have only the ON SELECT rule action.

Solution: Correct the defined rule action.

GAUSS-03820: "view rule for '%s' must be named '%s'"

SQLSTATE: 42P17

Description: The rule action of a view must be defined as \_RETURN.

Solution: Correct the defined rule action.

#### 2.41.3 GAUSS-03821 -- GAUSS-03830

GAUSS-03821: "could not convert table '%s' to a view because it is a partitioned

table"

SQLSTATE: 55000

Description: A partitioned table is converted to a view.

Solution: Ensure that the table to be converted to a view is a non-partitioned

table.

GAUSS-03822: "could not convert table '%s' to a view because it is not empty"

SQLSTATE: 55000

Description: A non-empty table is converted to a view.

Solution: Ensure that the table to be converted to a view is an empty table.

GAUSS-03823: "could not convert table '%s' to a view because it has triggers"

SQLSTATE: 55000

Description: The table containing triggers is converted to a view.

Solution: Ensure that the table to be converted to a view does not have triggers.

GAUSS-03824: "could not convert table '%s' to a view because it has indexes"

SQLSTATE: 55000

Description: The table containing indexes is converted to a view.

Solution: Ensure that the table to be converted to a view does not have indexes.

GAUSS-03825: "could not convert table '%s' to a view because it has child tables"

SOLSTATE: 55000

Description: The table containing indexes is converted to a view.

Solution: Ensure that the table to be converted to a view does not have sub-tables.

GAUSS-03826: "cannot have multiple RETURNING lists in a rule"

SQLSTATE: 0A000

Description: Multiple returning lists are contained in a rule.

Solution: Check the number of returning lists.

GAUSS-03827: "RETURNING lists are not supported in conditional rules"

SQLSTATE: 0A000

Description: The returning lists are used in the conditional rules.

Solution: Delete the returning lists.

GAUSS-03828: "RETURNING lists are not supported in non-INSTEAD rules"

SQLSTATE: 0A000

Description: The returning lists are used in the non-INSTEAD rules.

Solution: Delete the returning lists.

GAUSS-03829: "SELECT rule's target list has too many entries"

SQLSTATE: 42P17

Description: The SELECT rules target list has more entries than the required

number of columns.

Solution: Check the number of columns and delete the unnecessary columns.

GAUSS-03830: "cannot convert relation containing dropped columns to view"

SQLSTATE: 0A000

Description: The table containing dropped columns is converted to a view.

Solution: Check the structure of the table to be converted to a view.

#### 2.41.4 GAUSS-03831 -- GAUSS-03840

GAUSS-03831: "SELECT rule's target entry %d has different column name from '%s'"

SQLSTATE: 42P17

Description: The column names in the SELECT rule are different.

Solution: Correct the column name in the SELECT rule target entry.

GAUSS-03832: "SELECT rule's target entry %d has different type from column

'%s'''

SQLSTATE: 42P17

Description: The column type in the SELECT rule is different from the column type.

Solution: Correct the column type in the SELECT rule.

GAUSS-03833: "SELECT rule's target entry %d has different size from column '%s'"

SQLSTATE: 42P17

Description: The sizes of columns in the SELECT rule are different.

Solution: Modify the size of the column in the SELECT rule target entry.

GAUSS-03834: "SELECT rule's target list has too few entries"

SQLSTATE: 42P17

Description: The SELECT rule target list contains too few entries.

Solution: Correct the number of entries in the SELECT rule target list.

GAUSS-03835: "rule '%s' for relation '%s' does not exist"

SQLSTATE: 42704

Description: The corresponding table does not have the disable or enable rule.

Solution: Modify the table rules.

GAUSS-03836: "rule '%s' does not exist"

SQLSTATE: 42704

Description: The rule for the corresponding table does not exist.

Solution: Modify the table rules.

GAUSS-03837: "there are multiple rules named '%s'"

SQLSTATE: 42710

Description: Multiple rules with the same name are found.

Solution: Modify the table rules.

GAUSS-03838: "Column store don't support this system column"

SQLSTATE: XX000

Description: Column storage does not support this system column.

Solution: Modify the involved system column.

GAUSS-03839: "Unimplemented vector node %d"

SQLSTATE: XX000

Description: An internal system error occurs. The required node is not vectorized.

Solution: Internal system error. Contact technical support.

GAUSS-03840: "vector iterator is expected"

SQLSTATE: XX000

Description: An internal system error occurs. A vectorized iterator is expected.

Solution: Internal system error. Contact technical support.

#### 2.41.5 GAUSS-03841 -- GAUSS-03850

GAUSS-03841: "vector scan for VecMarkPos is not yet implemented "

SQLSTATE: XX000

Description: Internal system error. The MarkPos function for the column scanning

node is not implemented.

Solution: Internal system error. Contact technical support.

GAUSS-03842: "VecResult for VecMarkPos is not yet implemented "

SQLSTATE: XX000

Description: Internal system error. The MarkPos function for the column-store

result node is not implemented.

Solution: Internal system error. Contact technical support.

GAUSS-03843: "unrecognized node type: %d in function ExecVecMarkPos"

SQLSTATE: XX000

Description: Internal system error. A node type cannot be identified in the

ExecVecMarkPos function.

Solution: Internal system error. Contact technical support.

GAUSS-03844: "vector scan for VecRestrPos is not yet implemented "

SQLSTATE: XX000

Description: Internal system error. The RestrPos function for the column scanning

node is not implemented.

Solution: Internal system error. Contact technical support.

GAUSS-03845: "VecResult for VecRestrPos is not yet implemented "

SQLSTATE: XX000

Description: Internal system error. The RestrPos function for the column-store

result node is not implemented.

Solution: Internal system error. Contact technical support.

GAUSS-03846: "unrecognized node type: %d in ExecRestrPos"

SQLSTATE: XX000

Description: Internal system error. A node type cannot be identified in the

ExecVecRestrPos function.

Solution: Internal system error. Contact technical support.

GAUSS-03847: "the length of variable length data storage manger is beyond the high threshold."

SQLSTATE: XX000

Description: Internal system error. Solution: Contact technical support.

GAUSS-03848: "Not support pushing predicate with none-const external param"

SQLSTATE: 0A000

Description: Non-constant external parameters cannot be pushed down to DNs to

be processed.

Solution: Modify the parameters.

GAUSS-03849: "could not find tuple for operator %u"

SQLSTATE: XX000

Description: Failed to obtain the required corresponding information from the

pg\_operator system catalog based on the ID.

Solution: Check the **pg\_operator** system catalog for confirmation.

#### 2.41.6 GAUSS-03851 -- GAUSS-03860

GAUSS-03851: "UnSupported vector aggregation function %u"

SQLSTATE: XX000

Description: An incorrect execution plan is generated.

Solution: Record the plan. Contact technical support.

GAUSS-03852: "vector aggregation does not support distinct clause in aggregate

function"

SQLSTATE: XX000

Description: Vectorized executor does not support the distinct clauses in an

aggregate function.

Solution: Modify the distinct statement.

GAUSS-03853: "unsupported aggregation type"

**SQLSTATE: XX000** 

Description: The generated plan is incorrect.

Solution: Record the plan. Contact technical support.

GAUSS-03854: "VecRemoteQuery ReScan is not yet implemented"

SQLSTATE: 0A000

Description: VecRemoteQuery rescanning cannot be implemented.

Solution: Check the scanning statements.

GAUSS-03855: "only support default window clause"

SQLSTATE: 0A000

Description: Non-default window functions are used.

Solution: Ensure that the input expression syntax supports window functions.

GAUSS-03856: "window vector aggregation is not yet implemented"

SQLSTATE: XX000

Description: Internal system error.

Solution: Contact technical support.

GAUSS-03857: "Unsupported window function %s in vector engine"

SQLSTATE: XX000

Description: The usage is not supported.

Solution: Modify the SQL statement.

GAUSS-03858: "Unsupported window function %d in vector engine"

SQLSTATE: XX000

Description: The usage is not supported.

Solution: Modify the SQL statement.

GAUSS-03860: "Un-support CHECK constraint"

SQLSTATE: XX000

Description: Column storage does not support the CHECK constraint.

Solution: Check the syntax and remove the CHECK constraint.

### 2.41.7 GAUSS-03861 -- GAUSS-03870

GAUSS-03862: "unsupport join type %d"

SQLSTATE: XX000

Description: Internal system error. Solution: Contact technical support.

GAUSS-03864: "unrecognized running state: %d"

SQLSTATE: XX000

Description: Internal system error.

Solution: Contact technical support.

GAUSS-03865: "ExecReScanVecModifyTable is not implemented"

SQLSTATE: XX000

Description: Internal system error.
Solution: Contact technical support.

GAUSS-03866: "could not write into hash-join temporary file: %m"

SQLSTATE: XX000

Description: An error occurs when the hash-join temporary file is written.

Solution: Check the file and user permissions.

GAUSS-03867: "could not write to hashAgg temporary file: %m"

SQLSTATE: XX000

Description: An error occurs when the hashAgg temporary file is written.

Solution: Check the file and user permissions.

GAUSS-03868: "could not read from hashAgg temporary file: %m"

SQLSTATE: XX000

Description: An error occurs when the hashAgg temporary file is read.

Solution: Check the file and user permissions.

GAUSS-03869: "UnSupported vector function %s"

SQLSTATE: XX000

Description: Internal system error. The current function is not vectorized.

Solution: Internal system error. Contact technical support.

GAUSS-03870: "Unsupported array reference expression in vector engine"

SQLSTATE: XX000

Description: Internal system error. The Array reference expression is not vectorized.

Solution: Internal system error. Contact technical support.

## 2.41.8 GAUSS-03871 -- GAUSS-03880

GAUSS-03871: "Unsupported distinct expression in vector engine"

SQLSTATE: XX000

GAUSS-03873: "Unsupported field expression in vector engine"

SQLSTATE: XX000

Description: Internal system error. The FieldSelect expression function is not

vectorized.

Solution: Internal system error. Contact technical support.

GAUSS-03874: "Unsupported field store expression in vector engine"

**SQLSTATE: XX000** 

Description: Internal system error. The Field Store expression function is not

vectorized.

Solution: Internal system error. Contact technical support.

GAUSS-03875: "Unsupported convert row type expression in vector engine"

SQLSTATE: XX000

Description: Internal system error. The ConvertRowType expression function is not

vectorized.

Solution: Internal system error. Contact technical support.

GAUSS-03876: "Unsupported array expression in vector engine"

SQLSTATE: XX000

Description: Internal system error. The array expression function is not vectorized.

Solution: Internal system error. Contact technical support.

GAUSS-03877: "Unsupported xml expression in vector engine"

SQLSTATE: XX000

Description: Internal system error. The XML expression function is not vectorized.

Solution: Internal system error. Contact technical support.

GAUSS-03878: "Unsupported coerce to domain expression in vector engine"

SQLSTATE: XX000

Description: The CoerceToDomain expression function is not vectorized.

Solution: Internal system error. Contact technical support.

GAUSS-03879: "Unsupported coerce to domain value expression in vector engine"

SQLSTATE: XX000

Description: The CoerceToDomainValue expression function is not vectorized.

Solution: Internal system error. Contact technical support.

GAUSS-03880: "Unsupported current of expression in vector engine"

SQLSTATE: XX000

Description: Internal system error. The CurrentOf expression function is not

vectorized.

Solution: Internal system error. Contact technical support.

#### 2.41.9 GAUSS-03881 -- GAUSS-03890

GAUSS-03882: "Unsupported array coerce expression in vector engine"

SQLSTATE: XX000

Description: Internal system error. The ArrayCoerce expression function is not

vectorized.

Solution: Internal system error. Contact technical support.

GAUSS-03884: "mem\_percent is not supported currently!"

SQLSTATE: XX000

Description: The mem\_percent function is not supported.

Solution: Check the usage of the function.

GAUSS-03887: "cpu\_affinity is not supported currently!"

SQLSTATE: XX000

Description: The cpu\_affinity function is not supported.

Solution: Check the usage of the function.

GAUSS-03888: "redundant options"

SQLSTATE: XX000

Description: Internal system error.

Solution: Contact technical support.

### 2.41.10 GAUSS-03891 -- GAUSS-03900

GAUSS-03891: "Failed to initialize Cgroup. Please check if workload manager is

enabled and Cgroups have been created!"

SQLSTATE: XX000

Description: Internal system error.

Solution: Contact technical support.

GAUSS-03892: "read control\_group failed."

**SQLSTATE: XX000** 

Description: The Cgroup fails to be read.

Solution: Check the Cgroup name.

GAUSS-03893: "invalid control group: %s"

SQLSTATE: XX000

Description: The Cgroup name is invalid.

Solution: Check the Cgroup name.

GAUSS-03897: "Resource Pool '%s': object not defined"

SQLSTATE: 42704

Description: Internal system error.
Solution: Contact technical support.

GAUSS-03898: "act\_statements must be positive"

SQLSTATE: 22003

Description: Internal system error. Solution: Contact technical support.

GAUSS-03899: "read workload\_gpname failed."

SQLSTATE: XX000

Description: Internal system error. Solution: Contact technical support.

# 2.42 GAUSS-03901 -- GAUSS-04000

## 2.42.1 GAUSS-03901 -- GAUSS-03910

GAUSS-03901: "can not find workload group '%s'."

SQLSTATE: XX000

Description: Internal system error. Solution: Contact technical support.

GAUSS-03902: "must be system admin to create resource pool"

SQLSTATE: 42501

GAUSS-03903: "Resource Pool '%s': object already defined"

SQLSTATE: 42710

Description: Internal system error.
Solution: Contact technical support.

GAUSS-03904: "Pool name '%s' is too long"

SQLSTATE: 42P17

Description: Internal system error. Solution: Contact technical support.

GAUSS-03905: "must be system admin to change resource pools"

SQLSTATE: 42501

Description: Internal system error. Solution: Contact technical support.

GAUSS-03906: "Can not alter default\_pool"

SQLSTATE: XX000

Description: Internal system error. Solution: Contact technical support.

GAUSS-03907: "cache lookup failed for pg\_resource\_pool %u"

SQLSTATE: XX000

Description: Internal system error. Solution: Contact technical support.

GAUSS-03908: "must be system admin to remove resource pools"

SQLSTATE: 42501

Description: Internal system error. Solution: Contact technical support.

GAUSS-03909: "Can not drop default\_pool"

SQLSTATE: XX000

Description: Internal system error. Solution: Contact technical support.

GAUSS-03910: "cannot drop resource pool '%s' because other objects depend on

it"

SQLSTATE: XX000

#### 2.42.2 GAUSS-03911 -- GAUSS-03920

GAUSS-03913: "Group name '%s' is too long"

SQLSTATE: 42P17

Description: Internal system error.
Solution: Contact technical support.

GAUSS-03914: "must be system admin to change workload groups"

SQLSTATE: 42501

Description: Internal system error.

Solution: Contact technical support.

GAUSS-03915: "Can not alter default\_group"

SQLSTATE: XX000

Description: Internal system error.

Solution: Contact technical support.

GAUSS-03916: "cache lookup failed for pg\_workload\_group %u"

SQLSTATE: XX000

Description: Internal system error.

Solution: Contact technical support.

GAUSS-03917: "must be system admin to remove workload groups "

SQLSTATE: 42501

Description: Internal system error.

Solution: Contact technical support.

GAUSS-03918: "Can not drop default\_group"

SQLSTATE: XX000

Description: Internal system error.

Solution: Contact technical support.

#### 2.42.3 GAUSS-03921 -- GAUSS-03930

GAUSS-03923: "Application name '%s' is too long"

SQLSTATE: 42P17

Description: Internal system error. Solution: Contact technical support.

GAUSS-03926: "Can not alter default\_application"

SQLSTATE: XX000

Description: Internal system error. Solution: Contact technical support.

GAUSS-03929: "Can not drop default\_application"

SQLSTATE: XX000

Description: Internal system error.
Solution: Contact technical support.

GAUSS-03930: "Sync Resource Pool(%s) To GTM failed due to initialization on

GTM failed. sync type: %d, result: %d."

SQLSTATE: XX000

Description: Internal system error. Solution: Contact technical support.

## 2.42.4 GAUSS-03931 -- GAUSS-03940

GAUSS-03931: "Sync Resource Pool(%s) To GTM failed. sync type: %d, result: %d."

**SQLSTATE: XX000** 

Description: Internal system error.
Solution: Contact technical support.

GAUSS-03932: "condition palloc failed, out of memory."

**SQLSTATE: XX000** 

Description: Internal system error. Solution: Contact technical support.

GAUSS-03933: "WLMListNode palloc failed, out of memory."

SQLSTATE: XX000

GAUSS-03935: "user mapping not found for '%s'"

SQLSTATE: 42704

Description: A problem occurred while the foreign data wrapper is initialized.

Solution: Check whether the settings of GDS, HDFS foreign tables, Roach, and OBS are correct. If they are not, an internal error occurs. Contact technical support.

GAUSS-03936: "foreign-data wrapper handler function %u did not return an

FdwRoutine struct"

SQLSTATE: XX000

Description: A problem occurred while the foreign data wrapper is initialized.

Solution: Check whether the settings of GDS, HDFS foreign tables, Roach, and OBS are correct. If they are not, an internal error occurs. Contact technical support.

GAUSS-03937: "foreign-data wrapper '%s' has no handler"

SQLSTATE: 55000

Description: A problem occurred while the foreign data wrapper is initialized.

Solution: Check whether the settings of GDS, HDFS foreign tables, Roach, and OBS are correct. If they are not, an internal error occurs. Contact technical support.

GAUSS-03939: "could not open thesaurus file '%s': %m"

SQLSTATE: F0000

Description: Internal system error.

Solution: Contact technical support.

GAUSS-03940: "unexpected delimiter"

SQLSTATE: F0000

Description: Internal system error.

Solution: Contact technical support.

#### 2.42.5 GAUSS-03941 -- GAUSS-03950

GAUSS-03941: "unexpected end of line or lexeme"

SQLSTATE: F0000

Description: Internal system error.

Solution: Contact technical support.

GAUSS-03942: "unrecognized thesaurus state: %d"

SQLSTATE: XX000

Description: Internal system error. Solution: Contact technical support.

GAUSS-03943: "unexpected end of line"

SQLSTATE: F0000

Description: Internal system error. Solution: Contact technical support.

GAUSS-03944: "thesaurus sample word '%s' isn't recognized by subdictionary (rule

%d)"

SQLSTATE: F0000

Description: Internal system error. Solution: Contact technical support.

GAUSS-03945: "thesaurus sample word '%s' is a stop word (rule %d)"

SQLSTATE: F0000

Description: Internal system error. Solution: Contact technical support.

GAUSS-03946: "thesaurus substitute word '%s' is a stop word (rule %d)"

SQLSTATE: F0000

Description: Internal system error. Solution: Contact technical support.

GAUSS-03947: "thesaurus substitute word '%s' isn't recognized by subdictionary

(rule %d)"

SQLSTATE: F0000

Description: Internal system error. Solution: Contact technical support.

GAUSS-03948: "thesaurus substitute phrase is empty (rule %d)"

SQLSTATE: F0000

Description: Internal system error. Solution: Contact technical support.

GAUSS-03949: "multiple DictFile parameters"

SQLSTATE: 22023

GAUSS-03950: "multiple Dictionary parameters"

SQLSTATE: 22023

Description: Internal system error. Solution: Contact technical support.

#### 2.42.6 GAUSS-03951 -- GAUSS-03960

GAUSS-03951: "unrecognized Thesaurus parameter: '%s'"

SQLSTATE: 22023

Description: Internal system error.
Solution: Contact technical support.

GAUSS-03952: "missing DictFile parameter"

SQLSTATE: 22023

Description: Internal system error. Solution: Contact technical support.

GAUSS-03953: "missing Dictionary parameter"

SQLSTATE: 22023

Description: Internal system error. Solution: Contact technical support.

GAUSS-03954: "forbidden call of thesaurus or nested call"

SQLSTATE: XX000

Description: Internal system error. Solution: Contact technical support.

GAUSS-03955: "invalid text search configuration file name '%s'"

SQLSTATE: 22023

Description: Internal system error. Solution: Contact technical support.

GAUSS-03956: "could not open stop-word file '%s': %m"

SQLSTATE: F0000

GAUSS-03957: "text search parser does not support headline creation"

SQLSTATE: 0A000

Description: Internal system error. Solution: Contact technical support.

GAUSS-03958: "word is too long to be indexed"

SQLSTATE: 54000

Description: Internal system error. Solution: Contact technical support.

GAUSS-03959: "unrecognized synonym parameter: '%s'"

SQLSTATE: 22023

Description: Internal system error. Solution: Contact technical support.

GAUSS-03960: "missing Synonyms parameter"

SQLSTATE: 22023

Description: Internal system error. Solution: Contact technical support.

## 2.42.7 GAUSS-03961 -- GAUSS-03970

GAUSS-03961: "could not open synonym file '%s': %m"

SQLSTATE: F0000

Description: Internal system error. Solution: Contact technical support.

GAUSS-03962: "multiple AffFile parameters"

SQLSTATE: 22023

Description: Internal system error.
Solution: Contact technical support.

GAUSS-03963: "multiple StopWords parameters"

SQLSTATE: 22023

GAUSS-03964: "unrecognized Ispell parameter: '%s'"

SQLSTATE: 22023

Description: Internal system error.
Solution: Contact technical support.

GAUSS-03965: "missing AffFile parameter"

SQLSTATE: 22023

Description: Internal system error. Solution: Contact technical support.

GAUSS-03966: "internal error in RS\_isRegis: state %d"

SQLSTATE: XX000

Description: Internal system error. Solution: Contact technical support.

GAUSS-03967: "invalid regis pattern: '%s'"

SQLSTATE: XX000

Description: Internal system error. Solution: Contact technical support.

GAUSS-03968: "internal error in RS\_compile: state %d"

SQLSTATE: XX000

Description: Internal system error.
Solution: Contact technical support.

GAUSS-03969: "unrecognized regis node type: %d"

SQLSTATE: XX000

Description: Internal system error. Solution: Contact technical support.

GAUSS-03970: "could not open dictionary file '%s': %m"

SQLSTATE: F0000

#### 2.42.8 GAUSS-03971 -- GAUSS-03980

GAUSS-03971: "syntax error"

SQLSTATE: F0000

Description: Internal system error. Solution: Contact technical support.

GAUSS-03972: "unrecognized state in parse\_affentry: %d"

SQLSTATE: XX000

Description: Internal system error. Solution: Contact technical support.

GAUSS-03973: "multibyte flag character is not allowed"

SQLSTATE: F0000

Description: Internal system error. Solution: Contact technical support.

GAUSS-03974: "could not open affix file '%s': %m"

SQLSTATE: F0000

Description: Internal system error. Solution: Contact technical support.

GAUSS-03975: "Ispell dictionary supports only default flag value"

SQLSTATE: F0000

Description: The Ispell dictionary supports only the default flag.

Solution: In the .affix configuration file of the Ispell dictionary, change the value of flag to default. The configuration file affix is stored in \$GAUSSHOME/share/postgresql/tsearch\_data/.

GAUSS-03976: "wrong affix file format for flag"

SQLSTATE: F0000

Description: Internal system error. Solution: Contact technical support.

GAUSS-03977: "multiple Accept parameters"

SQLSTATE: 22023

Description: Multiple Accept parameters are entered.

Solution: Modify the parameters.

GAUSS-03978: "unrecognized simple dictionary parameter: '%s'"

SQLSTATE: 22023

Description: The input dictionary parameter is invalid.

Solution: Modify the parameters.

GAUSS-03979: "conversion from wchar\_t to server encoding failed: %m"

SQLSTATE: 22021

Description: A wchar\_t character fails to be converted to the server encoding

method.

Solution: Check the character to be converted.

GAUSS-03980: "unrecognized headline parameter: '%s'"

SQLSTATE: 22023

Description: The input parameter cannot not be recognized by the **HighlightAll** 

command.

Solution: Ensure that the input parameters for the HighlightAll command are 1,

on, true, t, y, or yes.

#### 2.42.9 GAUSS-03981 -- GAUSS-03990

GAUSS-03981: "MinWords should be less than MaxWords"

SQLSTATE: 22023

Description: The input **min\_words** is greater than **max\_words**.

Solution: Modify the values for min\_words and max\_words.

GAUSS-03982: "MinWords should be positive"

SQLSTATE: 22023

Description: The input **min words** is less than zero.

Solution: Ensure that the input **min\_words** is a positive number.

GAUSS-03983: "ShortWord should be >= 0"

SQLSTATE: 22023

Description: The input **ShortWord** is less than zero.

Solution: Ensure that the **ShortWord** is greater than or equal to zero.

GAUSS-03984: "MaxFragments should be >= 0"

SQLSTATE: 22023

Description: The value for **MaxFragments** is less than zero.

Solution: Ensure that the value for **MaxFragments** is greater than or equal to

zero.

GAUSS-03985: "Invalid formatter options '%s'"

SQLSTATE: XX000

Description: The data format is invalid.

Solution: Ensure that the data format is valid and perform the operation again.

GAUSS-03986: "locations can not use different protocols"

SQLSTATE: XX000

Description: Internal system error. Solution: Contact technical support.

GAUSS-03987: "invalid file header location '%s'"

SQLSTATE: XX000

Description: Internal system error.
Solution: Contact technical support.

GAUSS-03988: "Loading mode '%s' not recognized"

**SQLSTATE: XX000** 

Description: The loading mode cannot be recognized.

Solution: Perform the operation again in normal, shared, or private mode.

GAUSS-03989: "LOAD format '%s' not recognized"

SQLSTATE: 22023

Description: The loading mode cannot be recognized.

Solution: Use the text, csv, and fixed formats and perform the operation again.

GAUSS-03990: "LOCATION is required for GSMPPDB foreign tables"

SQLSTATE: 42601

Description: The saving path is not specified for foreign tables.

Solution: Check the input parameter, add the saving path for foreign tables and

perform the operation again.

#### 2.42.10 GAUSS-03991 -- GAUSS-04000

GAUSS-03993: "location '%s' is invalid"

SQLSTATE: 42000

Description: The path format is incorrect.

Solution: Ensure that the path format is correct and perform the operation again.

GAUSS-03994: "SHARED mode can not use location '%s'"

SOLSTATE: 42601

Description: The SHARED mode does not support a remote path.

Solution: Use the local path and perform the operation again.

GAUSS-03995: "PRIVATE mode can not use location '%s'"

SQLSTATE: 42601

Description: The PRIVATE mode does not support a remote path.

Solution: Use the local path and perform the operation again.

GAUSS-03996: "Normal mode can not use location '%s'"

SQLSTATE: 42601

Description: The NORMAL mode does not support a remote path.

Solution: Use the local path and perform the operation again.

GAUSS-03997: "can not specify multiple local locations"

SQLSTATE: 0A000

Description: Internal system error.

Solution: Contact technical support.

GAUSS-03998: "HEADER needs FILEHEADER specification in WRITE ONLY foreign

table"

SQLSTATE: 42601

Description: Internal system error.

Solution: Contact technical support.

GAUSS-03999: "can not scan a WRITE ONLY foreign table"

SQLSTATE: XX000

Description: Internal system error.

Solution: Contact technical support.

GAUSS-04000: "Rescan for bulkload is not implemented"

SQLSTATE: XX000

Description: Internal system error.
Solution: Contact technical support.

## 2.43 GAUSS-04001 -- GAUSS-04100

#### 2.43.1 GAUSS-04001 -- GAUSS-04010

GAUSS-04001: "invalid option '%s'"

SQLSTATE: HV00D

Description: The parameter option is invalid.

Solution: Check the input parameter and perform the operation again.

GAUSS-04002: "SHARED mode can only be used with TEXT format"

SQLSTATE: XX000

Description: The user attempts to use a format other than TEXT when using a GDS foreign table in shared mode.

Solution: The GDS foreign table where the error occurred can only read the TEXT file flow. Modify the file format in the import specifications.

GAUSS-04003: "can't find error record table '%s'"

SQLSTATE: XX000

Description: The system memory is insufficient, which results in a failure in loading the error record table.

Solution: Perform the operation again after the OS reclaims partial memory.

GAUSS-04005: "could not read from file: %m"

SQLSTATE: XX000

Description: The file does not exist or the relevant permission is not obtained.

Solution: Ensure that the file exists and the permission is obtained. Perform the operation again.

GAUSS-04006: "unable to open URL '%s'"

**SQLSTATE: XX000** 

Description: The file does not exist or the relevant permission is not obtained.

Solution: Ensure that the file exists and the permission is obtained. Perform the operation again.

GAUSS-04007: "fill\_missing\_fields can't be set while '%s' is NOT NULL"

SQLSTATE: 42601

Description: **fill\_missing\_fields** cannot be set for a non-null column.

Solution: Check the input parameter and perform the operation again.

GAUSS-04008: "unsupport BINARY format"

SQLSTATE: XX000

Description: Data in BINARY format is not supported.

Solution: Ensure that the data format is valid and perform the operation again.

GAUSS-04009: "only both text && csv formats are supported for foreign table"

SQLSTATE: 0A000

Description: The foreign table supports only the data in text and csv formats.

Solution: Ensure that the data format contained in the foreign table is valid and perform the operation again.

GAUSS-04010: "%s doesn't exist, please create it first"

**SQLSTATE: XX000** 

Description: The folder does not exist or the relevant permission is not obtained.

Solution: Ensure that the folder exists and the permission is obtained. Perform the operation again.

#### 2.43.2 GAUSS-04011 -- GAUSS-04020

GAUSS-04011: "%s exists and is a file, please remove it first and create directory"

**SQLSTATE: XX000** 

Description: The folder does not exist or the relevant permission is not obtained.

Solution: Delete and create a folder or use other paths, and perform the operation again.

GAUSS-04012: "location filepath is too long when importing data to foreign table"

SQLSTATE: 22023

Description: The folder path of the foreign table is too long.

Solution: Use an appropriate path and perform the operation again.

GAUSS-04014: "no Snowball stemmer available for language '%s' and encoding '%s'"

SQLSTATE: 42704

Description: Internal system error. Solution: Contact technical support.

GAUSS-04015: "multiple Language parameters"

SQLSTATE: 22023

Description: Internal system error. Solution: Contact technical support.

GAUSS-04016: "unrecognized Snowball parameter: '%s'"

SQLSTATE: 22023

Description: Internal system error. Solution: Contact technical support.

GAUSS-04017: "missing Language parameter"

SQLSTATE: 22023

Description: The **Language** parameter is missing.

Solution: Add the **Language** parameter and perform the operation again.

GAUSS-04018: "could not translate host name '%s' to address: %s"

SQLSTATE: XX000

Description: The host name cannot be converted to an IP address.

Solution: Check the host name configured in hba.conf and ensure that the IP

address is correct.

GAUSS-04019: "unsupported integer size %d"

SQLSTATE: XX000

Description: Internal system error.
Solution: Contact technical support.

GAUSS-04020: "no data left in message"

SQLSTATE: 08P01

Description: No data is left in the message.

Solution: The internal communication of the database is abnormal. Contact

technical support.

## 2.43.3 GAUSS-04021 -- GAUSS-04030

GAUSS-04021: "insufficient data left in message"

SQLSTATE: 08P01

Description: The remaining bytes of the message are less than the bytes obtained

from the message.

Solution: Ensure the input string is valid.

GAUSS-04022: "invalid string in message"

SQLSTATE: 08P01

Description: The message is invalid.

Solution: The internal communication of the database is abnormal. Contact

technical support.

GAUSS-04023: "invalid message format"

SQLSTATE: 08P01

Description: The message format is invalid.

Solution: The internal communication of the database is abnormal. Contact

technical support.

GAUSS-04024: "Postgres-XC does not support large object yet"

SQLSTATE: 0A000

Description: Large objects are not supported.

Solution: Do not use large objects.

GAUSS-04025: "invalid large-object descriptor: %d"

SQLSTATE: 42704

Description: The large-object descriptor is invalid.

Solution: Do not use a large-object descriptor because it is not supported.

GAUSS-04026: "permission denied for large object %u"

SQLSTATE: 42501

Description: Large objects are not supported.

Solution: Do not use large objects.

GAUSS-04027: "large object descriptor %d was not opened for writing"

SQLSTATE: 55000

Description: Large objects are not supported.

Solution: Do not use large objects.

GAUSS-04028: "must be system admin to use server-side lo\_import()"

SQLSTATE: 42501

Description: The user to use the lo\_import function at the server end must be the

system administrator.

Solution: The feature is not supported.

GAUSS-04029: "could not open server file '%s': %m"

SQLSTATE: XX000

Description: The server file fails to be opened.

Solution: The feature is not supported.

GAUSS-04030: "could not read server file '%s': %m"

SQLSTATE: XX000

Description: The server file fails to be read.

Solution: The feature is not supported.

### 2.43.4 GAUSS-04031 -- GAUSS-04040

GAUSS-04031: "must be system admin to use server-side lo\_export()"

SQLSTATE: 42501

Description: The user to use the lo\_export function at the server end must be the

system administrator.

Solution: Do not use unsupported functions.

GAUSS-04032: "could not create server file '%s': %m"

**SOLSTATE: XX000** 

Description: The server file fails to be created.

Solution: Do not use unsupported functions.

GAUSS-04033: "could not chmod server file '%s': %m"

SQLSTATE: XX000

Description: The server file permission fails to be modified.

Solution: Do not use unsupported functions.

GAUSS-04034: "could not write server file '%s': %m"

SQLSTATE: XX000

Description: The server file fails to be written.

Solution: Do not use unsupported functions.

GAUSS-04035: "connection requires a valid client certificate"

SQLSTATE: 28000

Description: Internal system error. Solution: Contact technical support.

GAUSS-04038: "pg hba.conf rejects connection for host '%s', user '%s', database

'%s', %s"

SQLSTATE: 28000

Description: Internal system error. Solution: Contact technical support.

GAUSS-04039: "pq\_hba.conf rejects connection for host '%s', user '%s', database

'%s'''

SQLSTATE: 28000

Description: Internal system error. Solution: Contact technical support.

GAUSS-04040: "no pg\_hba.conf entry for host '%s', user '%s', database '%s', %s"

SQLSTATE: 28000

Description: Internal system error. Solution: Contact technical support.

### 2.43.5 GAUSS-04041 -- GAUSS-04050

GAUSS-04041: "no pg hba.conf entry for host '%s', user '%s', database '%s'"

SQLSTATE: 28000

Description: Internal system error. Solution: Contact technical support.

GAUSS-04045: "Invalid username/password,login denied."

SQLSTATE: 28000

Description: The user name or password is invalid and the login fails. Solution: Ensure that the user name and password for login are valid.

GAUSS-04046: "GSSAPI is not supported in protocol version 2"

SQLSTATE: 0A000

GAUSS-04047: "SSPI is not supported in protocol version 2"

SQLSTATE: 0A000

Description: Internal system error. Solution: Contact technical support.

GAUSS-04048: "out of memory"

SQLSTATE: XX000

Description: Memory application fails.

Solution: Ensure that the system has sufficient memory.

GAUSS-04049: "DH: generating parameters (%d bits) failed"

SQLSTATE: XX000

Description: Internal system error.
Solution: Contact technical support.

GAUSS-04050: "malloc failed"

SQLSTATE: XX000

Description: Internal system error. Solution: Contact technical support.

### 2.43.6 GAUSS-04051 -- GAUSS-04060

GAUSS-04051: "could not set the cipher list (no valid ciphers available)"

SQLSTATE: XX000

Description: Internal system error.

Solution: Contact technical support.

GAUSS-04052: "sslciphers can not be null"

SQLSTATE: XX000

Description: Internal system error.

Solution: Contact technical support.

GAUSS-04053: "unrecognized ssl ciphers name: '%s'"

SQLSTATE: XX000

GAUSS-04054: "could not create SSL context (tlsv1.0): %s.)"

SQLSTATE: XX000

Description: Internal system error.
Solution: Contact technical support.

GAUSS-04055: "could not load server certificate file '%s': %s"

SQLSTATE: F0000

Description: Internal system error.
Solution: Contact technical support.

GAUSS-04056: "could not access private key file '%s': %m"

SQLSTATE: XX000

Description: Internal system error. Solution: Contact technical support.

GAUSS-04057: "private key file '%s' has group or world access"

SQLSTATE: F0000

Description: Internal system error.

Solution: Contact technical support.

GAUSS-04058: "could not load private key file '%s': %s"

SQLSTATE: XX000

Description: Internal system error.

Solution: Contact technical support.

GAUSS-04059: "check of private key '%s'failed: %s"

SQLSTATE: XX000

Description: Internal system error.

Solution: Contact technical support.

GAUSS-04060: "Failed to set the DH callback: %d\n"

SQLSTATE: XX000

#### 2.43.7 GAUSS-04061 -- GAUSS-04070

GAUSS-04061: "could not load the ca certificate file"

SQLSTATE: XX000

Description: Internal system error. Solution: Contact technical support.

GAUSS-04062: "could not load root certificate file '%s': %s"

SQLSTATE: XX000

Description: Internal system error. Solution: Contact technical support.

GAUSS-04063: "could not load SSL certificate revocation list file '%s': %s"

SQLSTATE: XX000

Description: Internal system error. Solution: Contact technical support.

GAUSS-04064: "could not set verify:%s\n"

SQLSTATE: XX000

Description: Internal system error. Solution: Contact technical support.

GAUSS-04065: "failed to set verify depth:%s\n"

SQLSTATE: XX000

Description: Internal system error. Solution: Contact technical support.

GAUSS-04066: "set the list of root certs failed list file: %s"

SQLSTATE: XX000

Description: Internal system error.
Solution: Contact technical support.

GAUSS-04067: "Failed to set the password: %s"

SQLSTATE: F0000

Description: Internal system error.
Solution: Contact technical support.

GAUSS-04068: "cipher file '%s' has group or world access"

SQLSTATE: F0000

Description: Internal system error. Solution: Contact technical support.

GAUSS-04069: "rand file '%s' has group or world access"

SQLSTATE: F0000

Description: Internal system error.
Solution: Contact technical support.

GAUSS-04070: "spin.c does not support S LOCK FREE()"

SQLSTATE: XX000

Description: **S\_LOCK\_FREE** () is not supported. Solution: Check whether the OS is supported.

### 2.43.8 GAUSS-04071 -- GAUSS-04080

GAUSS-04071: "not enough elements in RWConflictPool to record a read/write conflict"

SQLSTATE: 53200

Description: The RWConflictPool memory is insufficient and cannot record more read and write conflicts.

Solution: Set **max\_connections** or try again in a new transaction.

GAUSS-04072: "not enough elements in RWConflictPool to record a potential read/write conflict"

SQLSTATE: 53200

Description: The RWConflictPool memory is insufficient and cannot record more read and write conflicts.

Solution: Set max\_connections or try again in a new transaction.

GAUSS-04073: "not enough shared memory for elements of data structure '%s' (%lu bytes requested)"

SQLSTATE: 53200

Description: No sufficient memory is available to initialize PredXactList.

Solution: Check whether the available system memory is sufficient.

GAUSS-04074: "cannot use serializable mode in a hot standby"

SQLSTATE: 0A000

Description: Hot standby cannot be set to the serialized mode.

Solution: Set **default\_transaction\_isolation** to **repeatable read**.

GAUSS-04075: "a snapshot-importing transaction must not be READ ONLY

**DEFERRABLE**"

SQLSTATE: 0A000

Description: READ ONLY DEFERRABLE cannot be imported into snapshots.

Solution: Modify the transaction level.

GAUSS-04076: "could not serialize access due to read/write dependencies among

transactions"

SQLSTATE: 40001

Description: The read and write operations conflict in serializable mode.

Solution: Try again.

GAUSS-04077: "unrecognized return value from HeapTupleSatisfiesVacuum: %u"

SQLSTATE: XX000

Description: The returned value of **HeapTupleSatisfiesVacuum** cannot be

identified.

Solution: Contact technical support.

GAUSS-04078: "deadlock seems to have disappeared"

SOLSTATE: XX000

Description: The deadlock abnormally disappears.

Solution: Contact technical support.

GAUSS-04079: "inconsistent results during deadlock check"

SQLSTATE: XX000

Description: The deadlock detection results are inconsistent.

Solution: Contact technical support.

GAUSS-04080: "deadlock detected"

SQLSTATE: 40P01

Description: A deadlock occurred. Generally, this is because service scheduling is improper and a large number of operations are performed in a certain period.

Solution: Check the **pg\_stat\_activity** view and find the ID of the process that causes the deadlock. Run **SELECT pg\_cancel\_backend(\$pid)**; to terminate the deadlock thread.

#### 2.43.9 GAUSS-04081 -- GAUSS-04090

GAUSS-04081: "proc header uninitialized"

SQLSTATE: XX000

Description: ProcGlobal is not initialized.

Solution: Contact technical support.

GAUSS-04082: "you already exist"

SQLSTATE: XX000

Description: The process has exited.

Solution: Contact technical support.

GAUSS-04083: "all AuxiliaryProcs are in use"

SQLSTATE: XX000

Description: The slots for the auxiliary process are insufficient.

Solution: Contact technical support.

GAUSS-04084: "could not set timer for process wakeup"

SQLSTATE: XX000

Description: Internal system error.
Solution: Contact technical support.

GAUSS-04085: "Lock wait timeout: thread %lu on node %s waiting for %s on %s

after %ld.%03d ms"

SQLSTATE: YY002

Description: The distributed lock waiting times out.

Solution: Check the concurrent execution status. Check the **pg\_stat\_activity** view and find the ID of the process that causes the deadlock. Run **SELECT** 

pg cancel backend(\$pid); to terminate the deadlock thread.

GAUSS-04086: "could not disable timer for process wakeup"

SQLSTATE: XX000

Description: Internal system error.

Solution: Contact technical support.

GAUSS-04087: "stuck spinlock (%p) detected at %s:%d"

**SQLSTATE: XX000** 

Description: The spinlock has been suspended for a long time.

Solution: Contact technical support.

GAUSS-04088: "unrecognized lock method: %d"

SQLSTATE: XX000

Description: The lock method is not identified.

Solution: Contact technical support.

GAUSS-04089: "unrecognized lock mode: %d"

SQLSTATE: XX000

Description: The lock mode is not identified.

Solution: Contact technical support.

GAUSS-04090: "cannot acquire lock mode %s on database objects while recovery

is in progress"

SQLSTATE: 55000

Description: The lock level applied for during the restoration is incorrect.

Solution: Contact technical support.

### 2.43.10 GAUSS-04091 -- GAUSS-04100

GAUSS-04091: "proclock table corrupted"

SQLSTATE: XX000

Description: The proclock hash table is damaged.

Solution: Contact technical support.

GAUSS-04092: "LockAcquire failed"

SQLSTATE: XX000

Description: Failed to obtain a common lock.

Solution: Check the concurrent execution status.

GAUSS-04093: "lock table corrupted"

SQLSTATE: XX000

Description: The lock hash table is damaged.

Solution: Contact technical support.

GAUSS-04094: "lock %s on object %u/%u/%u is already held"

SQLSTATE: XX000

Description: The object has been locked.

Solution: Check the lock status of the object.

GAUSS-04095: "locallock table corrupted"

SQLSTATE: XX000

Description: The locallock hash table is damaged.

Solution: Contact technical support.

GAUSS-04096: "failed to re-find shared lock object"

SQLSTATE: XX000

Description: Failed to find the shared lock again.

Solution: Contact technical support.

GAUSS-04097: "failed to re-find shared proclock object"

SQLSTATE: XX000

Description: Failed to find the shared proclock again.

Solution: Contact technical support.

GAUSS-04098: "too many conflicting locks found"

SQLSTATE: XX000

Description: The number of common lock conflicts is greater than MaxBackends.

Solution: Reduce the number of concurrent SQL statements.

GAUSS-04099: "cannot PREPARE while holding both session-level and transaction-

level locks on the same object"

SQLSTATE: 0A000

Description: You cannot hold session-level and transaction-level locks for the same

object at the same time.

Solution: Check the lock status of the object.

GAUSS-04100: "we seem to have dropped a bit somewhere"

SQLSTATE: XX000

Description: The masks of holding and releasing the lock do not match.

Solution: Contact technical support.

# 2.44 GAUSS-04101 -- GAUSS-04200

#### 2.44.1 GAUSS-04101 -- GAUSS-04110

GAUSS-04101: "no more LWLockIds available"

SQLSTATE: XX000

Description: The masks of holding and releasing the lock do not match.

Solution: Reduce the number of concurrent SQL statements.

GAUSS-04102: "too many LWLocks taken"

SQLSTATE: XX000

Description: Too many lightweight locks exist.

Solution: Reduce the number of concurrent SQL statements.

GAUSS-04103: "cannot wait without a PGPROC structure"

SQLSTATE: XX000

Description: MyProc is NULL.

Solution: Contact technical support.

GAUSS-04104: "lock %d is not held"

SQLSTATE: XX000

Description: Release the lightweight locks that are not held.

Solution: Contact technical support.

GAUSS-04105: "invalid FSM request size %lu"

SQLSTATE: XX000

Description: The number of tuples requested by fsm exceeds the maximum.

Solution: An internal error occurs. This is a preventive error mechanism. Contact

technical support.

GAUSS-04107: "invalid flags: %d"

SQLSTATE: XX000

Description: An error occurred when you open the big object flag.

Solution: Contact technical support.

GAUSS-04108: "null field found in pg\_largeobject"

SQLSTATE: XX000

Description: A large object is incorrectly recorded in pg\_largeobject.

Solution: Check pg\_largeobject.

GAUSS-04109: "invalid seek offset: %d"

SQLSTATE: XX000

Description: The access offset of a large object is incorrect.

Solution: Contact technical support.

GAUSS-04110: "invalid whence: %d"

SQLSTATE: XX000

Description: The access flag of a large object is incorrect.

Solution: Contact technical support.

### 2.44.2 GAUSS-04111 -- GAUSS-04120

GAUSS-04111: "large object %u was not opened for writing"

SQLSTATE: 55000

Description: The large object is not opened.

Solution: Contact technical support.

GAUSS-04112: "large object %u was already dropped"

SQLSTATE: 42704

Description: The large object has been deleted.

Solution: Contact technical support.

GAUSS-04113: "no empty local buffer available"

SQLSTATE: 53000

Description: Internal system error.
Solution: Contact technical support.

GAUSS-04114: "local buffer hash table corrupted"

SQLSTATE: XX000

Description: Internal system error. Solution: Contact technical support.

GAUSS-04115: "block %u of %s is still referenced (local %u)"

SQLSTATE: XX011

Description: Internal system error. Solution: Contact technical support. GAUSS-04116: "could not initialize local buffer hash table"

SQLSTATE: XX000

Description: Internal system error. Solution: Contact technical support.

GAUSS-04117: "shared buffer hash table corrupted"

SQLSTATE: XX000

Description: An error occurred in the hash table in the shared memory.

Solution: Contact technical support.

GAUSS-04118: "cannot access temporary tables of other sessions"

SQLSTATE: 0A000

Description: The temporary tables of other sessions are not supported.

Solution: Use temporary or common tables for the current session.

GAUSS-04119: "unexpected data beyond EOF in block %u of relation %s"

SQLSTATE: XX000

Description: Internal system error.
Solution: Contact technical support.

GAUSS-04120: "invalid page header in block %u of relation %s"

SQLSTATE: XX001

Description: Internal system error.
Solution: Contact technical support.

# 2.44.3 GAUSS-04121 -- GAUSS-04130

GAUSS-04121: "buffer is pinned in InvalidateBuffer"

SQLSTATE: XX010

Description: Internal system error.
Solution: Contact technical support.

GAUSS-04122: "bad buffer ID: %d"

SQLSTATE: XX010

Description: The **bufid** is incorrect.

Solution: An internal error occurs. This is a preventive error mechanism. Contact technical support.

GAUSS-04123: "unrecognized buffer lock mode: %d"

**SQLSTATE: XX000** 

Description: Internal system error. Solution: Contact technical support.

GAUSS-04124: "incorrect local pin count: %d"

SQLSTATE: XX010

Description: Internal system error. Solution: Contact technical support.

GAUSS-04125: "multiple backends attempting to wait for pincount 1"

SQLSTATE: XX010

Description: Internal system error. Solution: Contact technical support.

GAUSS-04126: "no unpinned buffers available"

SQLSTATE: XX010

Description: Internal system error. Solution: Contact technical support.

GAUSS-04127: "unrecognized buffer access strategy: %d"

SQLSTATE: XX000

Description: Internal system error. Solution: Contact technical support.

GAUSS-04128: "malloc fails, out of memory"

SQLSTATE: XX000

Description: The system memory is insufficient and the memory fails to be allocated.

Solution: Perform the operation again after the OS reclaims partial memory.

GAUSS-04129: "Could not open file '%s': %m"

SQLSTATE: XX000

Description: Failed to open the file.

Solution: Contact technical support. Alternatively, check the file that failed to be

opened based on the error message.

GAUSS-04130: "could not extend file '%s': %m"

SQLSTATE: XX000

Description: The file cannot be extended.

Solution: Check whether the free disk space is sufficient.

## 2.44.4 GAUSS-04131 -- GAUSS-04140

GAUSS-04131: "flush file '%s' failed: %m"

SQLSTATE: XX000

Description: Failed to write to the storage file.

Solution: Contact technical support. Alternatively, check the file that failed to be

written based on the error message.

GAUSS-04132: "magic is not matched, maybe data has corrupted"

SQLSTATE: XX000

Description: Internal system error.

Solution: Contact technical support.

GAUSS-04133: "CU size error, %d in CU descriptor but %ld in CU header"

**SQLSTATE: XX000** 

Description: The size of the written CU in column-store mode does not match that

of the system catalog.

Solution: Contact technical support.

GAUSS-04134: "memory is not enough during decompressing CU for integer type

%d"

SQLSTATE: XX000

Description: The memory for decompressing column-store CU is insufficient.

Solution: Contact technical support. Alternatively, increase the value of the

memory configuration parameter of the database.

GAUSS-04135: "data corupts during decompressing CU for integer type %d"

SQLSTATE: XX000

Description: The column-store CU data is damaged.

Solution: Contact technical support.

GAUSS-04138: "could not initialize CStore Column space desc hash table"

**SQLSTATE: XX000** 

Description: The idle space hash table fails to be initialized in the column storage mode.

Solution: Restart the database.

GAUSS-04139: "No CUID is left for new CU in relation '%u'. Please execute the VACUUM FULL before do anything else"

SQLSTATE: XX000

Description: No CUID is left for new CU.

Solution: Perform the operation again after the VACUUM is successfully executed.

GAUSS-04140: "build global column space cache hash table failed"

SQLSTATE: XX000

Description: The idle space hash table fails to be initialized in the column storage

mode.

Solution: Restart the database.

#### 2.44.5 GAUSS-04141 -- GAUSS-04150

GAUSS-04141: "unsupported byval length: %d"

SQLSTATE: XX000

Description: The data type is not supported for row-store dictionary compression.

Solution: Check the data type.

GAUSS-04142: "corrupted page pointers: lower = %u, upper = %u, special = %u"

SQLSTATE: XX001

Description: The page pointer is damaged.

Solution: Check whether the page is normal.

GAUSS-04143: "corrupted item pointer: %u"

SQLSTATE: XX001

Description: The structure of the page data is damaged.

Solution: Contact technical support.

GAUSS-04144: "corrupted item lengths: total %u, available space %u"

SQLSTATE: XX001

Description: The structure of the page data is damaged.

Solution: Contact technical support.

GAUSS-04145: "invalid index offnum: %u"

SQLSTATE: XX000

Description: The location of the index tuple to be deleted is invalid on the page.

Solution: Try again.

GAUSS-04146: "corrupted item pointer: offset = %u, size = %u"

SQLSTATE: XX001

Description: The structure of the index page is damaged.

Solution: Contact technical support.

GAUSS-04147: "incorrect index offsets supplied"

SQLSTATE: XX000

Description: The location of the index tuple to be deleted is invalid on the page.

Solution: Try again.

GAUSS-04148: "no free slots in PMChildFlags array"

SQLSTATE: XX000

Description: Internal system error.

Solution: Contact technical support.

GAUSS-04149: "canceling statement due to conflict with recovery"

SQLSTATE: 40P01

Description: The connection is canceled due to the conflict with recovery.

Solution: Reconnect to the database after a while and enter the command again.

GAUSS-04150: "standby\_redo: unknown op code %u"

SQLSTATE: XX000

Description: Internal system error. Solution: Contact technical support.

## 2.44.6 GAUSS-04151 -- GAUSS-04160

GAUSS-04151: "KnownAssignedXids is not empty"

SQLSTATE: XX000

Description: Internal system error. Solution: Contact technical support. GAUSS-04152: "GTM error, could not obtain snapshot"

SQLSTATE: 08006

Description: Internal system error. Solution: Contact technical support.

GAUSS-04154: "out-of-order XID insertion in KnownAssignedXids"

SQLSTATE: XX000

Description: Internal system error. Solution: Contact technical support.

GAUSS-04155: "too many KnownAssignedXids"

**SQLSTATE: XX000** 

Description: Internal system error. Solution: Contact technical support.

GAUSS-04156: "should be attached to shared memory already"

SQLSTATE: XX000

Description: Internal system error. Solution: Contact technical support.

GAUSS-04157: "can not malloc memory for HeapmemIndexHeapmemIndex (%lu bytes requested)"

SQLSTATE: 53200

3QL31A1L. 33200

Description: The system memory is insufficient and the shared cache fails to be created.

Solution: Perform the operation again after the OS reclaims partial memory.

GAUSS-04158: "could not create HeapMemIndex entry for data structure '%s'"

SQLSTATE: 53200

Description: The system memory is insufficient and the shared cache metadata fails to be created.

Solution: Perform the operation again after the OS reclaims partial memory.

GAUSS-04159: "HeapMemIndex entry size is wrong for data structure '%s':

expected %lu, actual %lu"

SQLSTATE: XX000

Description: Internal system error. Solution: Contact technical support. GAUSS-04160: "not enough heap memory for data structure '%s' (%lu bytes requested)"

SQLSTATE: 53200

Description: The system memory is insufficient and the shared cache metadata

fails to be created.

Solution: Perform the operation again after the OS reclaims partial memory.

# 2.44.7 GAUSS-04161 -- GAUSS-04170

GAUSS-04161: "not enough shared memory for data structure '%s' (%lu bytes requested)"

SOLSTATE: 53200

Description: Internal system error.

Solution: Contact technical support.

GAUSS-04162: "could not create ShmemIndex entry for data structure '%s'"

SQLSTATE: 53200

Description: Internal system error.

Solution: Contact technical support.

GAUSS-04163: "ShmemIndex entry size is wrong for data structure '%s': expected

%lu, actual %lu"

SQLSTATE: XX000

Description: Internal system error. Solution: Contact technical support.

GAUSS-04164: "requested shared memory size overflows size\_t"

SQLSTATE: 54000

Description: Internal system error. Solution: Contact technical support.

GAUSS-04165: "could not initialize shared file id hash table"

SQLSTATE: XX000

Description: Internal system error. Solution: Contact technical support.

GAUSS-04166: "insufficient file descriptors available to start server process"

SQLSTATE: 53000

Description: File descriptors are insufficient to start the server process.

Solution: Set the OS file descriptor to a reasonable value and restart the database.

GAUSS-04167: "could not close file '%s': %m"

SQLSTATE: XX000

Description: Failed to close the specified file.

Solution: Check whether the specified file is damaged or the permission is

sufficient.

GAUSS-04168: "file cache corrupted, file %s not opened with handle: %d"

SQLSTATE: XX000

Description: Internal system error.
Solution: Contact technical support.

GAUSS-04169: "could not create temporary cache file '%s': %m"

SQLSTATE: XX000

Description: Internal system error. Solution: Contact technical support.

GAUSS-04170: "could not create temporary file '%s': %m"

SQLSTATE: XX000

Description: Internal system error.
Solution: Contact technical support.

### 2.44.8 GAUSS-04171 -- GAUSS-04180

GAUSS-04171: "temporary file size exceeds temp file limit (%dkB)"

SQLSTATE: 53400

Description: The temporary file size exceeds the upper limit.

Solution:1. Run the **ANALYZE** statement on the temporary table in the stored procedure. 2. Do **VACUUM FULL** to tables whose data volume changes greatly.

GAUSS-04173: "Invalid socket fd '%d' for poll():%m"

SQLSTATE: XX000

Description: Internal system error. Solution: Contact technical support. GAUSS-04174: "'%s:%d' connect failed"

SQLSTATE: XX000

Description: Internal system error. Solution: Contact technical support.

GAUSS-04176: "AllocateDesc kind not recognized"

SQLSTATE: XX000

Description: Internal system error.
Solution: Contact technical support.

GAUSS-04178: "could not read directory '%s': %m"

SQLSTATE: XX000

Description: Internal system error. Solution: Contact technical support.

GAUSS-04179: "SMgrRelation hashtable corrupted"

SQLSTATE: XX000

Description: The hash table is damaged.

Solution: Restart the node.

GAUSS-04180: "cannot extend file '%s' beyond %u blocks"

SQLSTATE: 54000

Description: The number of the table pages reaches the upper limit.

Solution: Run the VACUUM statement or create a table.

# 2.44.9 GAUSS-04181 -- GAUSS-04190

GAUSS-04181: "could not extend file '%s': wrote only %d of %d bytes at block %u"

90U

SQLSTATE: 53100

Description: All disk space is used.

Solution: Free up disk space or expand the disk capacity.

GAUSS-04182: "could not read block %u in file '%s': %m"

**SQLSTATE: XX000** 

Description: An I/O error occurred when reading the file.

Solution: Check whether the disk is damaged or whether the memory is sufficient.

GAUSS-04183: "could not read block %u in file '%s': read only %d of %d bytes"

SQLSTATE: XX001

Description: An I/O error occurred during file reading. The data size was less than

one page.

Solution: Check whether the disk is damaged.

GAUSS-04184: "could not write block %u in file '%s': %m"

SQLSTATE: XX000

Description: An I/O error occurred when writing the file.

Solution: Check whether the disk is damaged or whether the memory is sufficient.

GAUSS-04185: "could not write block %u in file '%s': wrote only %d of %d bytes"

SQLSTATE: 53100

Description: All disk space is used.

Solution: Expand the disk space.

GAUSS-04186: "segment too big"

SQLSTATE: XX000

Description: An I/O error occurred during file writing. The written data size was

less than one page.

Solution: Check whether any disk space is available.

GAUSS-04187: "could not truncate file '%s' to %u blocks: it's only %u blocks now"

SQLSTATE: XX000

Description: The size of the file to be truncated must be larger than the size of the

actual file.

Solution: Use the SQL statements of the equivalent function to solve the problem.

GAUSS-04188: "could not truncate file '%s': %m"

SQLSTATE: XX000

Description: Failed to truncate the file.

Solution: Check whether the disk is damaged.

GAUSS-04189: "could not truncate file '%s' to %u blocks: %m"

SQLSTATE: XX000

Description: Failed to truncate the file.

Solution: Check whether the disk is damaged.

GAUSS-04190: "cannot sync without a pendingOpsTable"

SQLSTATE: XX000

Description: An internal error occurs. The hash table required for data

synchronization does not exist.

Solution: Contact technical support.

### 2.44.10 GAUSS-04191 -- GAUSS-04200

GAUSS-04191: "pendingOpsTable corrupted"

SQLSTATE: XX000

Description: The hash table is damaged.

Solution: Restart the node.

GAUSS-04192: "could not open file '%s' (target block %u): %m"

SQLSTATE: XX000

Description: Failed to open the file. An I/O error occurred.

Solution: Check whether the file handle resources are insufficient.

GAUSS-04193: "could not seek to end of file '%s': %m"

SQLSTATE: XX000

Description: Failed to locate content in the file. An I/O error occurred.

Solution: Check whether the disk is damaged.

GAUSS-04194: "unrecognized storage manager name '%s'"

SQLSTATE: XX000

Description: Internal system error. Unsupported storage management is used.

Solution: Contact technical support.

GAUSS-04195: "invalid storage manager ID: %d"

SQLSTATE: XX000

Description: Internal system error. Unsupported storage management is used.

Solution: Contact technical support.

GAUSS-04196: "invalid string enlargement request size: %d"

**SQLSTATE: XX000** 

Description: Internal system error.

Solution: Contact technical support.

GAUSS-04197: "bind message has %d result formats but query has %d columns"

SQLSTATE: 08P01

Description: The exported number of columns is inconsistent with the required

number of columns.

Solution: Check the query.

GAUSS-04198: "unrecognized portal strategy: %d"

SQLSTATE: XX000

Description: Internal system error.

Solution: Contact technical support.

GAUSS-04199: "cursor can only scan forward"

SQLSTATE: 55000

Description: The NO SCROLL option is explicitly specified or the current execution

plan does not support backward scan.

Solution: If NO SCROLL is explicitly specified, delete it. If the current execution

plan is not supported, adjust the execution plan.

GAUSS-04200: "unsupported portal strategy: %d"

SQLSTATE: XX000

Description: Internal system error.

Solution: Contact technical support.

# 2.45 GAUSS-04201 -- GAUSS-04300

# 2.45.1 GAUSS-04201 -- GAUSS-04210

GAUSS-04201: "unsupported portal strategy"

SQLSTATE: XX000

Description: Internal system error.

Solution: Contact technical support.

GAUSS-04202: "bogus direction"

Description: Internal system error. Solution: Contact technical support.

GAUSS-04203: "invalid argument size %d in function call message"

SQLSTATE: 08P01

Description: An invalid parameter value (**argsize** is less than -1) is entered when the function is called.

Solution: Check the number of parameters called by the function.

GAUSS-04204: "function %s has more than %d arguments"

SQLSTATE: XX000

Description: The SQL parameter is incorrect.

Solution: Modify the SQL statement.

GAUSS-04205: "current transaction is aborted, commands ignored until end of

transaction block"

SQLSTATE: 25P02

Description: Non-commit and rollback commands are run when the transaction is

rolled back.

Solution: Ensure that the previous transaction has been submitted or rolled back

when SQL statements are executed.

GAUSS-04206: "function call message contains %d arguments but function

requires %d"

SQLSTATE: 08P01

Description: The number of parameters entered when the function is called is

inconsistent with that defined by the function.

Solution: Check the number of parameters called by the function.

GAUSS-04207: "function call message contains %d argument formats but %d

arguments"

SQLSTATE: 08P01

Description: The number of formatted parameters entered when the function is

called is inconsistent with that defined by the function.

Solution: Check the number of parameters called by the function.

GAUSS-04208: "incorrect binary data format in function argument %d"

SQLSTATE: 22P03

Description: Incorrect binary data format is found in the parameters of the function.

Solution: Ensure that the format of the parameter called by the function is correct.

GAUSS-04209: "invalid frontend message type %d"

SQLSTATE: 08P01

Description: The message type is invalid.

Solution: Ensure that the input message type is valid.

GAUSS-04210: "could not set timer for session timeout"

SQLSTATE: 58000

Description: Internal system error.
Solution: Contact technical support.

### 2.45.2 GAUSS-04211 -- GAUSS-04220

GAUSS-04211: "could not disable timer for session timeout"

SQLSTATE: 58000

Description: Internal system error.

Solution: Contact technical support.

GAUSS-04212: "workload manager reserving memory [%d MB] unsuccessful for

query: '%s'. reason: Memory is not enough."

SQLSTATE: XX000

Description: Internal system error.

Solution: Contact technical support.

GAUSS-04213: "workload manager reserving memory [%d MB] unsuccessful for

query: '%s'. reason: Reserve Memory Timeout."

SQLSTATE: XX000

Description: Internal system error.

Solution: Contact technical support.

GAUSS-04214: "bind message has %d parameter formats but %d parameters"

SQLSTATE: 08P01

Description: The number of bound parameters is inconsistent with the number of

accepted parameters when the interface is used.

Solution: Ensure that the number of accepted parameters is consistent with the number of predicted parameters.

GAUSS-04215: "cannot insert multiple commands into a prepared statement"

SQLSTATE: 42601

Description: Multiple commands are inserted in the prepared statement.

Solution: Insert only one command.

GAUSS-04216: "unnamed prepared statement does not exist"

SQLSTATE: 26000

Description: The space for storing the cache of unnamed statement is not created.

Solution: Create the space for storing the unnamed statement.

GAUSS-04217: "bind message supplies %d parameters, but prepared statement

'%s' requires %d"

SQLSTATE: 08P01

Description: The number of parameters provided by the bind message is incorrect.

Solution: Provide the correct parameter.

GAUSS-04218: "incorrect binary data format in bind parameter %d"

SQLSTATE: 22P03

Description: Incorrect binary data is found in the bind parameter.

Solution: Provide the correct parameter.

GAUSS-04219: "portal '%s' does not exist"

SQLSTATE: 34000

Description: The portal does not exist.

Solution: Specify a correct portal name.

GAUSS-04220: "floating-point exception"

SQLSTATE: 22P01

Description: The floating point number is incorrect. For example, the value is out

of range, or the value 0 is used as the denominator.

Solution: Enter a valid floating point number.

# 2.45.3 GAUSS-04221 -- GAUSS-04230

GAUSS-04221: "unrecognized conflict mode: %d"

Description: Internal system error. Solution: Contact technical support.

GAUSS-04222: "terminating autovacuum process due to administrator command"

SQLSTATE: 57P01

Description: The autovacuum process is terminated by the administrator.

Solution: Contact the system administrator to check whether the autovacuum process is terminated. Let the administrator to restart the process if it has been terminated.

GAUSS-04223: "terminating connection due to conflict with recovery"

SQLSTATE: 40001

Description: The current request conflicts with the data recovery process performed on the database server. The requested connection fails.

Solution: Try to reconnect the database later and run the command again.

GAUSS-04224: "terminating connection due to conflict with recovery"

SQLSTATE: 57P04

Description: The current request conflicts with the data recovery process performed on the database server. The requested connection fails.

Solution: Try to reconnect the database later and run the command again.

GAUSS-04225: "terminating connection due to administrator command"

SQLSTATE: 57P01

Description: The administrator terminates the current connection. Check whether the client exits because of large SQL data volume and long query duration.

Solution: Contact the system administrator to obtain the reason why the connection is terminated. If the problem is caused by large SQL data volume, manually configure a limit to optimize the statement and filter out unnecessary data.

GAUSS-04226: "connection to client lost"

SQLSTATE: 08006

Description: The connection is lost.

Solution: Check whether the database connection is normal.

GAUSS-04227: "canceling authentication due to timeout"

SQLSTATE: 57014

Description: The authentication is canceled due to a timeout.

Solution: Check the network connection.

GAUSS-04228: "canceling statement due to statement timeout"

SQLSTATE: 57014

Description: The current operation is canceled due to a timeout.

Solution: Check whether the database connection is normal.

GAUSS-04229: "canceling autovacuum task"

SQLSTATE: 57014

Description: The autovauum task is canceled.

Solution: Find the reason why the process is canceled.

GAUSS-04230: "canceling statement due to conflict with recovery"

SQLSTATE: 40001

Description: The connection is canceled due to the conflict with recovery.

Solution: Reconnect to the database after a while and enter the command again.

### 2.45.4 GAUSS-04231 -- GAUSS-04240

GAUSS-04231: "canceling statement due to %s request"

SOLSTATE: 57014

Description: The user or a CN cancels this operation.

Solution: Ensure that the reason to cancel the operation is valid. If the operation needs to be canceled, ignore the error. If the operation cancellation is abnormal,

analyze the error and rectify it.

GAUSS-04232: "stack depth limit exceeded"

SQLSTATE: 54001

Description: The stack depth exceeds the upper limit, that is, the value of **max\_stack\_depth\_bytes** (the default value is 100x1024).

Solution: Ensure that the depth of the recursive call function is proper. If the depth is out of limit, expand **max stack depth bytes**.

GAUSS-04233: "local xids can be used only in single user mode"

SQLSTATE: 42601

Description: The local XID can be used only in single-user mode.

Solution: Set the **--single** parameter.

GAUSS-04234: "Postgres-XC: must start as either a Coordinator (--coordinator) or Datanode (-datanode)\n"

SQLSTATE: 42601

Description: The database initialization is started neither in CN mode not in DN mode.

Solution: Initialize the database by specifying the CN or DN mode.

GAUSS-04235: "invalid command-line argument for server process: %s"

SQLSTATE: 42601

Description: An invalid command-line parameter is entered for the server process.

Solution: Use --help to check the parameter function and enter the correct

parameter.

GAUSS-04236: "%s: invalid command-line argument: %s"

SQLSTATE: 42601

Description: An invalid command-line parameter is entered when the database is

being connected.

Solution: Use --help to check the parameter function and enter the correct

parameter.

GAUSS-04237: "postgres: could not locate my own executable path"

SQLSTATE: XX000

Description: Internal system error.

Solution: Contact technical support.

GAUSS-04238: "%s: no database nor user name specified"

SQLSTATE: 22023

Description: Neither the database nor the user name is specified when the

database is being connected.

Solution: Add the database and user name parameter.

GAUSS-04239: "invalid CLOSE message subtype %d"

SQLSTATE: 08P01

Description: An invalid CLOSE command is entered on the client or in the standard

input interface.

Solution: Ensure the type of **CLOSE** is **S** or **P**.

GAUSS-04240: "invalid DESCRIBE message subtype %d"

SQLSTATE: 08P01

Description: An invalid **DESCRIBE** command is entered in the front end or in the standard input.

Solution: Ensure the type of **DESCRIBE** is **S** or **P**.

#### 2.45.5 GAUSS-04241 -- GAUSS-04250

GAUSS-04241: "Invalid command received"

SQLSTATE: XX000

Description: An invalid command capitalized with  ${\bf b}$  (not bP, bX, or bE) is entered

on the client or in the standard input interface.

Solution: Enter the correct command.

GAUSS-04242: "cannot execute %s in a read-only transaction"

SQLSTATE: 25006

Description: Database updating operations are performed in a read-only

transaction.

Solution: Ensure that the updating operations are performed in non-read-only

transactions.

GAUSS-04243: "cannot execute %s during recovery"

SQLSTATE: 25006

Description: Internal system error.

Solution: Contact technical support.

GAUSS-04244: "cannot execute %s within security-restricted operation"

SQLSTATE: 42501

Description: Security-restricted operations are executed.

Solution: Contact technical support.

GAUSS-04245: "Invalid transaciton id to prepare."

**SQLSTATE: XX000** 

Description: Internal system error.

Solution: Contact technical support.

GAUSS-04246: "SAVEPOINT is not yet supported."

SQLSTATE: 54001

Description: **SAVEPOINT** is not supported.

Solution: Ensure that **SAVEPOINT** is not used.

GAUSS-04247: "non-DECLARE CURSOR PlannedStmt passed to ProcessUtility"

**SQLSTATE: XX000** 

Description: Internal system error. Solution: Contact technical support.

GAUSS-04248: "CREATE not supported for TEMP and non-TEMP objects"

SQLSTATE: 0A000

Description: A statement is used for supporting both temporary and non-

temporary objects.

Solution: Change SQL statements and use multiple statements to support

temporary and non-temporary objects.

GAUSS-04249: "Postgres-XC does not support FOREIGN DATA WRAPPER yet"

SQLSTATE: 0A000

Description: FOREIGN DATA WRAPPER is not supported.

Solution: Internal system error. Contact technical support.

GAUSS-04250: "Postgres-XC does not support USER MAPPING yet"

SQLSTATE: 0A000

Description: The **CREATE USER MAPPING** statement is not supported.

Solution: Do not execute the statement **CREATE USER MAPPING**.

# 2.45.6 GAUSS-04251 -- GAUSS-04260

GAUSS-04251: "PGXC does not support concurrent INDEX yet"

SQLSTATE: 0A000

Description: Internal system error.

Solution: Contact technical support.

GAUSS-04253: "unrecognized alter domain type: %d"

SQLSTATE: XX000

Description: Internal system error.

Solution: Contact technical support.

GAUSS-04254: "PGXC does not support GRANT on multiple object types"

SQLSTATE: 0A000

Description: A view and a table are both specified. This is not supported by the

GRANT syntax in GaussDB(DWS).

Solution: Specify only one type of objects (tables or views) at a time.

GAUSS-04255: "unrecognized define stmt type: %d"

SQLSTATE: XX000

Description: Internal system error.

Solution: Contact technical support.

GAUSS-04256: "must be system admin to do CHECKPOINT"

SQLSTATE: 42501

Description: The checkpoint operation is performed only by the database system

administrator.

Solution: Switch to the system administrator account or contact the system

administrator.

GAUSS-04257: "DROP not supported for TEMP and non-TEMP objects"

SQLSTATE: 0A000

Description: The **DROP** statement cannot drop temporary and non-temporary

objects at the same time.

Solution: Separately drop temporary objects and non-temporary objects.

GAUSS-04258: "%s is not yet supported."

SQLSTATE: 0A000

Description: The features in the blacklist are not supported when the

support extended features switch is set to off.

Solution: Set the **support\_extended\_features** switch to **on** and do not perform

the ALTER or DELETE operations on the objects in the blacklist.

GAUSS-04259: "Distribute query fail due to duplicate plan id when register

consumer socket"

SQLSTATE: XX000

Description: Internal system error.

Solution: Contact technical support.

GAUSS-04260: "Failed to send snapshot to Datanode %u"

SQLSTATE: XX000

Description: Internal system error. Failed to send the snapshot to the DN.

Solution: Internal system error. Contact technical support.

### 2.45.7 GAUSS-04261 -- GAUSS-04270

GAUSS-04261: "Failed to send gueryid to Datanode %u"

SQLSTATE: XX000

Description: A communication error occurred.

Solution: Check the network status or whether any node fault occurs.

GAUSS-04262: "Failed to send snapshot to coordinator %u"

SQLSTATE: XX000

Description: A communication error occurred.

Solution: Check the network status or whether any node fault occurs.

GAUSS-04263: "Failed to send queryid to coordinator %u"

**SQLSTATE: XX000** 

Description: A communication error occurred.

Solution: Check the network status or whether any node fault occurs.

GAUSS-04264: "catchup thread is online, wait it shutdown"

SQLSTATE: XX000

Description: Internal system error.

Solution: Contact technical support.

GAUSS-04265: "delete or update failed because lock conflict"

SQLSTATE: XX000

Description: The deletion and update conditions are complex. As a result, the two rows in the same CU are deleted or updated with a long interval, and a lock conflict occurs while a tuple is deleted or updated.

Solution: Modify the deletion and update conditions to simplify execution.

GAUSS-04266: "delete or update row conflict"

SQLSTATE: XX000

Description: Data is deleted or updated multiple times.

Solution: Ensure that no row is deleted or updated multiple times.

GAUSS-04269: "init sctp for stream failed, maybe sctp port already in use"

SQLSTATE: XX000

Description: Internal system error. Solution: Contact technical support. GAUSS-04270: "PER NODE REJECT LIMIT must be greater than 0"

SQLSTATE: 42601

Description: Internal system error.
Solution: Contact technical support.

### 2.45.8 GAUSS-04271 -- GAUSS-04280

GAUSS-04271: "Invalid name \'%s\' in REMOTE LOG"

SQLSTATE: 42601

Description: Internal system error. Solution: Contact technical support.

GAUSS-04272: "PER NODE REJECT LIMIT only available on READ ONLY foreign

table"

SQLSTATE: 42601

Description: Internal system error.
Solution: Contact technical support.

GAUSS-04273: "PER NODE REJECT LIMIT only available with LOG INTO or

**REMOTE LOG"** 

SQLSTATE: 42601

Description: Internal system error.

Solution: Contact technical support.

GAUSS-04274: "REMOTE LOG only available on READ ONLY foreign table"

SQLSTATE: 42601

Description: Internal system error.

Solution: Contact technical support.

GAUSS-04275: "REMOTE LOG only available on in NORMAL mode"

SQLSTATE: 42601

Description: Internal system error.

Solution: Contact technical support.

GAUSS-04276: "FILL\_MISSING\_FIELDS only available on READ ONLY foreign table"

SQLSTATE: 42601

Description: Internal system error. Solution: Contact technical support.

GAUSS-04277: "MODE only available on READ ONLY foreign table"

SQLSTATE: 42601

Description: Internal system error. Solution: Contact technical support.

GAUSS-04278: "LOG INTO only available on READ ONLY foreign table"

SQLSTATE: 0A000

Description: Internal system error. Solution: Contact technical support.

GAUSS-04279: "can not specify relative local locations"

SQLSTATE: 0A000

Description: Internal system error. Solution: Contact technical support.

GAUSS-04280: "could not fetch expected length:%m"

SQLSTATE: XX000

Description: An error occurs when error data is recorded in the error table.

Solution: Contact technical support. Before contacting them, locate the data row where the error occurred based on the error context, delete invalid characters, and

check whether the problem persists.

# 2.45.9 GAUSS-04281 -- GAUSS-04290

GAUSS-04281: "Execute command %s fail: %m"

SQLSTATE: XX000

Description: Internal system error. Solution: Contact technical support.

GAUSS-04282: "Execute command %s fail: %m"

SQLSTATE: XX000

Description: Internal system error. Solution: Contact technical support.

GAUSS-04283: "pg largeobject entry for OID %u, page %d has invalid data field size %d"

Description: The length of the fragment of a large object is invalid and the data is damaged.

Solution: Contact technical support. Alternatively, try using backup data to restore the data.

GAUSS-04284: "exceeded maxAllocatedDescs (%d) while trying to open file '%s:%d'"

SQLSTATE: 53000

Description: Internal system error.

Solution: Contact technical support.

GAUSS-04285: "exceeded maxAllocatedDescs (%d) while trying to open file '%s'"

SQLSTATE: 53000

Description: Internal system error.

Solution: Contact technical support.

GAUSS-04286: "exceeded maxAllocatedDescs (%d) while trying to open directory

'%s'"

SQLSTATE: 53000

Description: Internal system error.

Solution: Contact technical support.

GAUSS-04287: "must have at least one column"

SQLSTATE: 0A000

Description: The CREATE TABLE syntax does not specify the column information

of the table.

Solution: Ensure that at least one column is specified in the CREATE TABLE

table\_name (column\_name data\_type) syntax.

GAUSS-04288: "partition index '%s' does not exist"

SOLSTATE: 42710

Description: The partition index specified in the ALTER INDEX..RENAME

**PARTITION..TO** syntax does not exist.

Solution: Ensure that the partition index specified in the ALTER INDEX [ IF

EXISTS ] index\_name RENAME PARTITION partition\_name TO

**new\_partition\_name** syntax exists.

GAUSS-04290: "length of field '%s' longer than limit of \'%d\'"

SQLSTATE: 22P04

Description: The length of the column in a GDS foreign table exported in Fixed format is greater than the declared table length.

Solution: Modify the foreign table definition based on the error message.

#### 2.45.10 GAUSS-04291 -- GAUSS-04300

GAUSS-04291: "tsquery is too large"

SQLSTATE: 54000

Description: Internal system error. Solution: Contact technical support.

GAUSS-04292: "bit string length exceeds the maximum allowed (%d)"

SQLSTATE: 54000

Description: Internal system error. Solution: Contact technical support.

GAUSS-04293: "language validation function %u called for language %u instead

of %u"

SQLSTATE: 42501

Description: Internal system error. Solution: Contact technical support.

GAUSS-04294:"The name of memory context is too long(>=%dbytes)"

SQLSTATE: 42602

Description: The name of the memory context exceeds the limit

MEMORY\_CONTEXT\_NAME\_LEN.

Solution: Let the user ensure that the memory context is valid.

GAUSS-04295:"Fail to send signal to backend(tid:%lu). "

**SQLSTATE: XX000** 

Description: An internal signal fails to be sent to the backend thread.

Solution: The backend may have exited. Let the user check whether the backend

exists.

GAUSS-04296:"out of memory when preparing zlib encoder. "

SQLSTATE: 53200

Description: The system memory is insufficient. As a result, a large volume of

memory required for compression failed to be obtained.

Solution: Release unnecessary processes in the system and import data again.

GAUSS-04297:"level %d is invalid when preparing zlib encoder. "

SQLSTATE: XX000

Description: The zlib compression level is incorrect.

Solution: Use the low/middle compression level during the import.

GAUSS-04299:"error %d occurs when preparing zlib encoder. "

**SQLSTATE: XX000** 

Description: System resources are insufficient.

Solution: Release unnecessary memory in the system and import data again.

GAUSS-04300: "RLE decompress failed, expected bytes %d, real size %d"

SQLSTATE: XX001

Description: The data is damaged.

Solution: Use backed up data for restoration.

# 2.46 GAUSS-04301 -- GAUSS-04400

# 2.46.1 GAUSS-04301 -- GAUSS-04310

GAUSS-04301:"sctp no socket created for listening"

SQLSTATE: XX000

Description: The communication library listening port fails to be created.

Solution: Exit the connection between the server and client.

GAUSS-04302:"init sctp for stream failed, maybe sctp port already in use"

SQLSTATE: XX000

Description: The communication library listening port is occupied.

Solution: Modify the port configuration of the xml configuration file to be installed

and deployed.

GAUSS-04305:"set basic info of sctp failed!"

**SOLSTATE: XX000** 

Description: The communication information of the communication library fails to

be configured.

Solution: Check whether the system memory is sufficient and whether the port is

correctly configured.

GAUSS-04306:"init receivers of sctp failed!"

SQLSTATE: XX000

Description: The communication library receiver fails to be initialized.

Solution: Check whether the system memory is sufficient.

GAUSS-04307:"init senders of sctp failed!"

SQLSTATE: XX000

Description: The communication library sender fails to be initialized.

Solution: Check whether the system memory is sufficient.

## 2.46.2 GAUSS-04311 -- GAUSS-04320

GAUSS-04311:"can't get old group members."

**SQLSTATE: XX000** 

Description: The **old group** node information cannot be found in the **pgxc\_group** 

system catalog.

Solution: Contact technical support.

GAUSS-04312: "new node group contains more nodes than old group."

SQLSTATE: XX000

Description: In scale-in scenarios, the number of nodes in the **new group** is more

than that of in the old group.

Solution: Contact technical support.

GAUSS-04313:"can't get old group buckets."

SQLSTATE: XX000

Description: The **buckets** information in the **old group** cannot be found in the

**pgxc\_group** system catalog.

Solution: Contact technical support.

GAUSS-04314:"new node group contains nodes not in old group."

SQLSTATE: XX000

Description: In scale-in scenarios, nodes in the **new group** should be the subnodes of the **old group**. If they are not the subnodes of the **old group**, an error is

reported.

Solution: Check whether operations are performed based on the specifications described in the scale-in chapter of *Administrator Guide*. If the problem is still unsolved, ask for help. Contact technical support.

GAUSS-04315:"duplicated node names are in node list!"

Description: The node name is not unique when the Node Group is created.

Solution: Contact technical support.

GAUSS-04316: "there are already two node groups. No more node groups can be

added! "

SQLSTATE: XX000

Description: Two Node Groups have been created in the current system and no

more Node Groups are needed.

Solution: Contact technical support.

GAUSS-04317: "get old group members failed."

**SQLSTATE: XX000** 

Description: The **old group** node information cannot be found in the **pgxc\_group** 

system catalog.

Solution: Contact technical support.

GAUSS-04318: "new node group must contain different number of nodes with

before! "

SQLSTATE: XX000

Description: The node information in the **new group** is the same as that of in the

**old group**, which is not supported.

Solution: Contact technical support.

GAUSS-04319: "Can't stop query on some data nodes "

SQLSTATE: 57014

Description: The **stop query** command cannot be sent to the DN due to network

problems.

Solution: Do not perform any operations.

GAUSS-04320: "Failed to receive GTM commit transaction response."

SQLSTATE: XX000

Description: The feedback information to notify the GTM of submitting a

transaction fails to be obtained due to GTM disconnection.

Solution: Check whether the connection between the GTM and other instances is

normal.

# 2.46.3 GAUSS-04321 -- GAUSS-04330

GAUSS-04321: "Failed to receive GTM commit transaction response after %s.

Description: The feedback information to notify the GTM of submitting a transaction fails to be obtained due to GTM disconnection.

Solution: Check whether the connection between the GTM and other instances is

normal.

GAUSS-04322: "Parallel Function: No Datanode defined in cluster"

SQLSTATE: 42704

Description: No DN is defined in the current cluster.

Solution: Define DNs and Node Groups for each CN.

GAUSS-04323: "Parallel Function: Could not begin transaction on Datanodes"

SQLSTATE: XX000

Description: A communication error occurred.

Solution: Check the network status or whether any node fault occurs.

GAUSS-04324: "Parallel Function: Failed to send snapshot to Datanode %u "

**SQLSTATE: XX000** 

Description: Failed to send the snapshot to the DN.

Solution: Internal system error. Contact technical support.

GAUSS-04325: "Parallel Function: Failed to send command to Datanode %u "

SQLSTATE: XX000

Description: Failed to send the SQL statement or plan to the DN.

Solution: Internal system error. Contact technical support.

GAUSS-04326: "Parallel Function: Failed to read response from Datanodes Detail:

%s\n"

**SQLSTATE: XX000** 

Description: No response is received from the peer DN.

Solution: Check whether a node is faulty or whether the network connection is

normal.

GAUSS-04327: "Parallel Function: Failed to read response from Datanode"

SQLSTATE: XX000

Description: No response is received from the peer DN.

Solution: Internal system error. Contact technical support.

GAUSS-04328: "Parallel Function: Unexpected response from Datanode %u "

Description: The type of the message received from the DN is incorrect.

Solution: Internal system error. Contact technical support.

GAUSS-04329: "pooler: Failed to create agent, number of agent reaches

MaxConnections: %d"

SQLSTATE: 53300

Description: The number of connections between the CN and the client has

reached the maximum, and no more connections are allowed.

Solution: Connect to the CN from your local client after another client exits.

GAUSS-04330: "pooler: Failed to send SIGTERM to postgres thread:%lu in

PoolManagerAbortTransactions(), failed: %m"

SQLSTATE: XX000

Description: An internal signal fails to be sent to the backend thread.

Solution: Send the signal again.

#### 2.46.4 GAUSS-04331 -- GAUSS-04340

GAUSS-04331: "pooler: invalid command\_type: %d"

SQLSTATE: XX000

Description: The command type is invalid.

Solution: This is an error set to prevent internal program logic errors during the development process. The development personnel must locate the error once it

occurs.

GAUSS-04332: "pooler: Failed to call acquire connection(), invalid return value:

%d"

SQLSTATE: XX000

Description: The return value type is invalid.

Solution: This is an error set to prevent internal program logic errors during the development process. The development personnel must locate the error once it

occurs.

GAUSS-04333: "pooler: invalid cn/dn node number, input cn: %d, dn: %d; current

cn: %d, dn: %d"

SQLSTATE: 08006

Description: The parameter type is invalid.

Solution: This is an error set to prevent internal program logic errors during the development process. The development personnel must locate the error once it occurs.

GAUSS-04334: "pooler: failed to acquire connection from datanode %u for thread

%lu"

SQLSTATE: 08006

Description: Failed to obtain the connection.

Solution: Execute the query again.

GAUSS-04335: "pooler: Communication failure, failed to send session commands

or invalid incoming data."

SQLSTATE: 08000

Description: A connection error occurs. The communication with the DN fails.

Solution: Execute the query again.

GAUSS-04336: "pooler: Failed to duplicate fd, error: %s"

SQLSTATE: XX000

Description: An internal system error occurs. The number of handles opened in the

process is probably restricted.

Solution: Change the system settings to increase the number of handles that can

be opened by processes.

GAUSS-04337: "pooler: failed to acquire connection from coordinator %u for

thread %lu"

SQLSTATE: 08006

Description: Failed to obtain the connection.

Solution: Execute the guery again.

GAUSS-04338: "Distribute Query unable to connect %s:%d, %s. Detail: %s"

SQLSTATE:XX000

Description: The peer DN cannot be connected.

Solution: Check whether a node is faulty or whether the network connection is

normal, and then troubleshoot accordingly.

GAUSS-04339: "pooler: Failed to reset agent!"

SQLSTATE: XX000

Description: The memory context is incorrect.

Solution: Execute the query again.

GAUSS-04340: "role '%s' is being used by other users"

SQLSTATE: 55006

Description: The operation "clean connection ... check" cannot be performed when other users are using the connection.

Solution: Do not perform the "clean connection ... check" operation on the user

that is being connected.

### 2.46.5 GAUSS-04341 -- GAUSS-04350

GAUSS-04341: "relation %d not find col %d"

SQLSTATE: XX000

Description: The distribution column of the table is not found.

Solution: Modify the SQL statement and specify the correct distribution column.

GAUSS-04342: "concurrent update under Stream mode is not yet supported"

SQLSTATE: 0A000

Description: Concurrent update operations are not supported in stream mode.

Solution: Set the **enable\_stream\_operator** switch to **off**, or prevent concurrent update operations in stream mode.

GAUSS-04343: "The registerName %s does not exist!"

SOLSTATE: 42704

Description: The unregistered instrumentation name is used.

Solution: Invoke the registered name.

GAUSS-04344: "cannot read results"

SQLSTATE: XX000

Description: Internal system error. Data cannot be read.

Solution: Contact technical support.

GAUSS-04345: "Operator with OID %u dose not exist."

SQLSTATE: XX000

Description: The operator does not exist.

Solution: Use correct operators such as "+" and "-".

GAUSS-04346: "Unsupport clause type for informational constraint."

**SQLSTATE: XX000** 

Description: This statement does not support information constraint optimization.

Solution: The information constraint optimizes the query. To avoid incorrect method, set **enable constraint optimization** to **off** to disable the optimization.

GAUSS-04347: "Function with OID %u dose not exist. "

SQLSTATE: XX000

Description: This function does not exist.

Solution: Check whether this function exists in the **pg\_proc** system catalog. If this function is found in the system catalog, the database needs to be rebooted. If the function is not found, the operation failed.

GAUSS-04348: "%s is redistributing, please retry later."

SQLSTATE: 0A000

Description: Tables that are being redistributed do not support other DDL operations other than import.

Solution: Wait until the redistribution of the redistributed table is complete and try again.

GAUSS-04349: "Initialize read&write lock failed."

SQLSTATE: XX000

Description: Internal system error. Solution: Contact technical support.

GAUSS-04350: "duplicated URL '%s' in LOCATION"

**SQLSTATE: XX000** 

Description: The URL used by the gds is duplicate.

Solution: Ensure that the URL used by the gds is different from the existing URL.

#### 2.46.6 GAUSS-04351 -- GAUSS-04360

GAUSS-04351: "IGNORE\_EXTRA\_DATA only available on READ ONLY foreign table"

SQLSTATE: 42601

Description: **IGNORE\_EXTRA\_DATA** is used in **OPTIONS** when creating an external editable table.

Solution: Do not use IGNORE\_EXTRA\_DATA for OPTIONS.

GAUSS-04352: "Permission denied to drop resource pools."

SQLSTATE: 42501

Description: Common users are not allowed to delete resource pool objects.

Solution: Only system users can delete resource pools. Common users do not have the permission to delete resource pools.

GAUSS-04354: "ON COMMIT only support PRESERVE ROWS option"

SQLSTATE: 42P16

Description: The **ON COMMIT DELETE ROWS** or **ON COMMIT DROP** option is specified when creating a temporary table. The current version does not support the two options.

Solution: The current version does not support the two options. Delete them.

GAUSS-04355: "internal error, rename partitioned table failed"

SQLSTATE: XX000

Description: Failed to rename the partitioned table.

Solution: Ensure that the **table\_name** and **new\_table\_name** are correctly specified in the **ALTER TABLE [ IF EXISTS ] table\_name RENAME TO new\_table\_name**; syntax.

GAUSS-04356: "internal error, rename partition failed"

SQLSTATE: XX000

Description: Failed to rename the table partition.

Solution: Verify that partition\_name and partition\_new\_name in the ALTER TABLE..RENAME PARTITION partition\_name TO partition\_new\_name; syntax does not indicate an existing partition.

GAUSS-04357: "internal error, rename partition index failed"

SQLSTATE: XX000

Description: Failed to rename the partition index.

Solution: Ensure that the partition index specified in the ALTER INDEX [ IF EXISTS ] index\_name RENAME PARTITION partition\_name TO new partition name syntax exists.

GAUSS-04358: "statistics percent valid value is between 0 and 100"

SQLSTATE: 22023

Description: The set percentage value does not range from 0 to 100.

Solution: Set the percentage to a value ranging from 0 to 100.

GAUSS-04359: "PSort %u should depend on only one index relation but not %lu"

SQLSTATE: XX000

Description: The dependency of the column-store index is incorrect.

Solution: Contact technical support.

GAUSS-04360: "Partition cache lookup failed for index partition %u"

SQLSTATE: XX000

Description: The cache data is refreshed instantaneously, and the partition index

fails to be queried.

Solution: Perform the operation again.

#### 2.46.7 GAUSS-04361 -- GAUSS-04370

GAUSS-04361: "explain\_perf\_mode requires FORMAT TEXT"

SQLSTATE: 22023

Description: The non-text format is used while setting this parameter to non-

normal mode.

Solution: Use the text format while setting this explain\_perf\_mode to non-normal

mode.

GAUSS-04362: "Invalid Oid"

SQLSTATE: XX000

Description: Internal system error. The operator OID is invalid.

Solution: Contact technical support.

GAUSS-04363: "unsupported type %d"

SQLSTATE: XX000

Description: Internal system error. An unsupported type is used.

Solution: Contact technical support.

GAUSS-04364: "not support a non temp function has temp object include in its

definition."

SQLSTATE: 0A000

Description: Temporary objects cannot be used in a non-temp function.

Solution: Specify the schema where the specified function is located to be

pg\_temp when a function is created if you must use a temporary table, a view or

other temporary objects.

GAUSS-04365: "The expiration time could not be earlier than the starting time."

SQLSTATE: XX000

Description: The start time of the validity period is later than the end time.

Solution: Check and set valid startup time and end time of the account.

GAUSS-04366: "The old password can not be NULL, please input your old password with 'replace' grammar."

SQLSTATE: XX000

Description: An error is reported if the original password is not provided when the administrator changes the administrator password or use the **identified by** statement to change the user password.

Solution: When you use the **identified by** statement to change the user password, use the **replace** statement to offer original password.

GAUSS-04367: "The old password is invalid."

SQLSTATE: XX000

Description: The password is incorrect when the **identified by ... replace** statement is used to change the user password.

Solution: Use correct account password using the "identified by ... replace" statement to change the user password.

GAUSS-04368: "Permission denied to rename the initial account."

SQLSTATE: 42501

Description: The user is not allowed to rename the initialized database user.

Solution: Check the object to be renamed. You are not allowed to rename the database initialized user.

GAUSS-04369: "Multiple primary keys for foreign table '%s' are not allowed."

SQLSTATE: XX000

Description: Multiple primary keys cannot be created for the foreign table.

Solution: Create a primary key in one column.

GAUSS-04370: "Constraint '%s' already exists."

**SQLSTATE: XX000** 

Description: The current constraint already exists.

Solution: Different constraint names are selected when a constraint is created.

#### 2.46.8 GAUSS-04371 -- GAUSS-04380

GAUSS-04371: "Invalid value for tablespace maxsize: '%s'"

SQLSTATE: 22023

Description: The format or value of the tablespace limit is incorrect.

Solution: Correct the format or value according to corresponding prompt

information.

GAUSS-04372: "tablespace cannot be created under data directory"

SQLSTATE: 42P17

Description: An error occurs while creating a tablespace in the data directory.

Solution: Do not create tablespace in the data directory. An error is reported if the

absolute path of the created tablespace contains the data directory.

GAUSS-04373: "unchangeable tablespace '%s'"

SQLSTATE: 42939

Description: The system tablespace or private tablespace cannot be modified.

Solution: Change the user tablespace name to a valid one.

GAUSS-04374: "Insufficient storage space for tablespace '%s'"

SQLSTATE: XX000

Description: All tablespaces configured are used up.

Solution: Contact the system administrator to adjust the tablespace quota.

GAUSS-04375: "Communication failure, failed to send set commands to pool."

SQLSTATE: 08000

Description: The communication is abnormal.

Solution: Check the network status of the host. Perform this operation when the

network pressure is low.

GAUSS-04376: "explain dna file should be .csv file."

SQLSTATE: XX000

Description: The file name is not in .csv format.

Solution: Set the file name to the .csv format.

GAUSS-04377: "explain\_dna\_file should be absolute path + .csv file."

SQLSTATE: XX000

Description: The **explain\_dna\_file** parameter is not in the format of *Absolute* 

path.csv.

Solution: Set the **explain\_dna\_file** parameter in the format of *Absolute path.***csv**.

GAUSS-04378: "you are not allowed to do that operation immediately, please try again later"

SQLSTATE: XX000

Description: You are not allowed to use this command when the frequency is too

high.

Solution: Run this command at a certain interval.

GAUSS-04379: "The account is not within the period of validity."

**SQLSTATE: XX000** 

Description: The current account is not within the valid period.

Solution: The system administrator needs to reset the user's valid start time and

end time.

GAUSS-04380: "memory is temporarily unavailable"

SQLSTATE: 53200

Description: This error is reported when the memory is insufficient because of

cluster overloading.

Solution: Locate the node with high memory usage, check your services, find the syntax or function that cannot be pushed down, or reduce concurrent operations

on the client.

#### 2.46.9 GAUSS-04381 -- GAUSS-04390

GAUSS-04381: "detected write past chunk end in %s %p"

SQLSTATE: XX000

Description: While memory is freed up, the entered characters are verified. If the

characters are incorrect, an error is reported.

Solution: A PANIC level error occurs when the system checks memory overwriting

in debug mode. When the process is stopped, a core dump occurs.

GAUSS-04382: "Error happen when execute memcpy\_s:%d"

SQLSTATE: XX000

Description: When the security function is invoked, an error occurs in memory

replication.

Solution: Roll back the job that is being executed.

GAUSS-04383: "Bucketmap is NULL"

SQLSTATE: XX000

Description: Bucketmap is empty.

Solution: Do not perform this operation.

GAUSS-04384: "invalid thread id: 0"

SQLSTATE: 22023

Description: During function parameter check, the value 0 exists. Zero indicates

that the thread ID is invalid.

Solution: Enter a valid thread ID.

GAUSS-04385: "invalid name of memory context: NULL or " "

SQLSTATE: XX000

Description: The NULL or empty characters are regarded as invalid memory context names when the system checks the function parameters.

Solution: Ensure that the memory context is valid.

GAUSS-04386: "Failed to receive GTM commit transaction response for DN or other CN."

SQLSTATE: XX000

Description: The feedback information to notify the GTM of submitting a transaction fails to be obtained due to GTM disconnection.

Solution: Check whether the connection between the GTM and other instances is normal.

GAUSS-04387: "column '%s' needs too many memory"

SQLSTATE: 0A000

Description: The number of records imported using the column-store method is too large.

Solution: Import the records using the row-store method.

GAUSS-04389: "Failed to initialze multi-threads for LLVM."

SQLSTATE: XX000

Description: During the database start, the LLVM fails to initialize the multi-thread environment.

Solution: Restart the database.

GAUSS-04390: "Failed to initialze NativeTarget for LLVM."

**SQLSTATE: XX000** 

Description: Failed to initialize the LLVM local object when starting the database.

Solution: Restart the database.

## 2.46.10 GAUSS-04391 -- GAUSS-04400

GAUSS-04391: "Failed to initialze NativeTargetAsmPrinter for LLVM."

SQLSTATE: XX000

Description: Failed to initialize the ASM printer for LLVM when starting the

database.

Solution: Restart the database.

GAUSS-04392: "Failed to initialze NativeTargetAsmParser for LLVM."

SQLSTATE: XX000

Description: Failed to initialize the ASM parser for LLVM when starting the

database.

Solution: Restart the database.

GAUSS-04393: "Invalid type %d"

SQLSTATE: XX000

Description: The data type is invalid.

Solution: Use **set enable\_codegen = off** to disable the LLVM optimization.

GAUSS-04400: "Include identical distribution column '%s'"

SOLSTATE: 42P16

Description: Two identical distribution columns are specified during table creation.

Solution: Modify the table creation statement.

## 2.47 GAUSS-04401 -- GAUSS-04500

## 2.47.1 GAUSS-04401 -- GAUSS-04410

GAUSS-04401: "The local index %u on the partition %u not exist."

SQLSTATE: 42704

Description: When partitions and indexes are concurrently dropped, an index may be dropped with a partition and may not exist when **drop index** is executed.

Solution: Adjust concurrent operations.

GAUSS-04402: "Path can not include whitespace"

SQLSTATE: 22023

Description: The specified path cannot contain spaces.

Solution: Specify a path that does not contain spaces.

GAUSS-04403: "Can only access temp objects of the current session."

SQLSTATE: 0A000

Description: Temporary objects of other sessions are accessed.

Solution: Access only the temporary objects in the local session.

GAUSS-04404: "cache lookup failed for role %u"

**SQLSTATE: XX000** 

Description: Internal system error.

Solution: Contact technical support.

GAUSS-04405: "temp relation is invalid because of cluster resizing"

SQLSTATE: 0A000

Description: The original temporary table becomes invalid after capacity expansion

or reduction.

Solution:

**Step 1** Exit the current session, reconnect to the session, and create a temporary table.

**Step 2** Use **DROP SCHEMA %s** and **%s CASCADE** to delete the temporary schema and recreate a temporary table.

#### ----End

GAUSS-04406: "internal relation doesn't allow DELETE"

**SQLSTATE: XX000** 

Description: The internal table object cannot be deleted.

Solution: Modify the SQL statement.

GAUSS-04407: "Not allowed to insert into relation pg\_auth\_history."

SQLSTATE: XX000

Description: **pg\_auth\_history** is used to audit user name and password changes. Related changes are recorded only when the user name and password in **pg authid** are changed. Any changes on the record will affect the auditing.

Solution: Do not use the **INSERT INTO** statement to insert records into **pg\_auth\_history**.

GAUSS-04408: "do not support create non-temp table like temp table"

SQLSTATE: 0A000

Description: When a common table is created, the like temporary table language is used. This method is not supported.

Solution: Do not use the **like** temporary table syntax to create a non-temporary table. If you want to use it, specify the to-be-created table as a temporary table.

GAUSS-04409: "Only the primary key, unique, not null and null will be supported."

SQLSTATE: 0A000

Description: Only the primary key, unique, not null, and null constraints can be created.

Solution: Create primary key, unique, not null, and null constraints first.

GAUSS-04410: "Only 'NOT ENFORCED' clause is supported for HDFS foreign table informational constraint."

SQLSTATE: 0A000

Description: Currently, HDFS foreign tables support only the NOT ENFORCED

clause.

Solution: Add the not enforced attribute when a specified row is created for a

foreign table.

#### 2.47.2 GAUSS-04411 -- GAUSS-04420

GAUSS-04411: "Multi-column combined informational constraint is forbidden."

SQLSTATE: 0A000

Description: Multi-column combined informational constraint is forbidden.

Solution: Create an information constraint on a column.

GAUSS-04412: "unrecognized node type %d"

SQLSTATE: XX000

Description: The operation type cannot be recognized.

Solution: Change the node type.

GAUSS-04414: "The number of %s distribute key can not exceed 1"

SQLSTATE: 42601

Description: A non-hash table cannot have multiple distribution columns.

Solution: Modify the table creation statement and specify one column as the

distribution column.

GAUSS-04415: "Compatibility args %s is invalid\n"

SQLSTATE: 22023

Description: The specified compatibility line parameter is incorrect.

Solution: Set the parameter to ORA or TD.

GAUSS-04416: "GROUP BY position is not supported in multiple-column update

clause"

SQLSTATE: 42601

Description: GROUP BY + digits cannot be used in a statement used for updating

multiple columns.

Solution: Use GROUP BY + column name in statements for updating multiple

columns.

GAUSS-04417: "Alias '%s' reference with window function included is not

supported."

SQLSTATE: 42703

Description: During alias reference, the referenced expression cannot contain window functions.

Solution: Modify the SQL statement.

GAUSS-04418: "Alias '%s' reference with volatile function included is not supported."

50.pp 5. 150..

SQLSTATE: 42703

Description: During alias reference, the referenced expression cannot contain

volatile functions.

Solution: Modify the SQL statement.

GAUSS-04419: "Alias '%s' is ambiguous."

SQLSTATE: 42703

Description: The alias has been used.

Solution: Change the alias.

GAUSS-04420: "Secondary standby xlog's crc is different from standby's"

SQLSTATE: XX000

Description: Xlog files exist on the secondary server, but the CRC is different from that of the standby server log.

Solution: Restore the original primary server. If it cannot be restored and the standby server needs to forcibly take over services from the original primary server. Delete Xlog files on the secondary server, and perform failover for the standby server.

## 2.47.3 GAUSS-04421 -- GAUSS-04430

GAUSS-04421: "standby\_rec=%x/%x standby latest record's crc %u and primary corresponding record's crc %u not matched"

**SQLSTATE: XX000** 

Description: The CRC of the primary and standby logs is inconsistent.

Solution: Rebuild the standby node.

GAUSS-04422: "%u/%u/%u invalid bcm meta buffer %u"

SQLSTATE: XX000

Description: The meta page of the BCM file is invalid.

Solution: Contact technical support.

GAUSS-04423: "could not create data file '%s', dummy data writer file fd=%d:

%m"

**SQLSTATE: XX000** 

Description: An exception occurs when the data file **dummy\_data\_writer\_file** is opened.

Solution: Ensure that the opened **dummy\_data\_writer\_file** is available and not abnormally closed.

GAUSS-04424: "Vector aggregation does not support this distinct clause in aggregate function"

SQLSTATE: XX000

Description: When the aggregation vectorized executor is initialized, the aggregate function does not support the distinct clause.

Solution: Contact technical support.

GAUSS-04425: "Grant not supported for TEMP and non-TEMP objects together"

SQLSTATE: 0A000

Description: The Grant operation does not support temporary and non-temporary objects.

Solution: Split the statement to be executed into two statements to separately execute temporary and non-temporary objects.

GAUSS-04426: "Explicit prepare transaction is not supported."

SQLSTATE: 0A000

Description: Explicit prepare is not supported. This error occurs because you entered explicit prepare statements.

Solution: Do not enter an explicit prepare statement.

GAUSS-04427: "Explicit commit prepared transaction is not supported."

SQLSTATE: 0A000

Description: Explicit **COMMIT PREPARED** is not supported. This error occurs because you entered explicit commit prepared statements.

Solution: Do not enter an explicit **COMMIT PREPARED** statement.

GAUSS-04428: "Explicit bollback prepared transaction is not supported."

SQLSTATE: 0A000

Description: Explicit **ROLLBACK PREPARED** is not supported. This error occurs because you entered explicit **ROLLBACK PREPARED** statements.

Solution: Do not use explicit **ROLLBACK PREPARED** statements.

GAUSS-04429: "LOCK not supported for TEMP and non-TEMP objects together"

SQLSTATE: 0A000

Description: The LOCK operation cannot be performed on temporary and non-temporary objects at the same time.

Solution: Split the statement to be executed into two statements to separately execute temporary and non-temporary objects.

## 2.47.4 GAUSS-04431 -- GAUSS-04440

GAUSS-04431: "number of registers mismatch: %zu != %zu"

SQLSTATE: XX000

Description: Internal system error. The input parameter is invalid.

Solution: Contact technical support.

GAUSS-04432: "invalid set size for BipartiteMatch"

SQLSTATE: XX000

Description: Internal system error. The input parameter is invalid.

Solution: Contact technical support.

GAUSS-04433: "AIO Completer io\_getevents() failed: error %d ."

SQLSTATE: XX000

Description: Failed to execute the OS function io\_getevents().

Solution: Check whether the OS kernel function is greater than Linux 2.6.23 and

whether the OS installed the libaio library.

GAUSS-04434: "parent of GROUPING is not VecAgg node"

SQLSTATE: XX000

Description: Internal system error.
Solution: Contact technical support.

GAUSS-04435: "parent of GROUPINGID is not VecAgg node"

SQLSTATE: XX000

Description: Internal system error.

Solution: Contact technical support.

GAUSS-04436: "Unsupported alternative subPlan expression in vector engine"

SQLSTATE: 0A000

Description: The alternative expression is not vectorized.

Solution: Modify the SQL statement.

GAUSS-04437: "Unsupported rowexpr expression in vector engine"

SQLSTATE: 0A000

Description: The rowexpr expression is not vectorized.

Solution: Modify the SQL statement.

GAUSS-04438: "unsupported vector sub plan type %d"

SQLSTATE: XX000

Description: An error is reported because the subplan type is not supported by the

vectorized engine.

Solution: Modify the SQL statement.

GAUSS-04439: "Unsupported state in vec sort agg"

SQLSTATE: 20000

Description: Internal system error. Solution: Contact technical support.

GAUSS-04440: "Failed to connect hdfs."

SQLSTATE: XX000

Description: Failed to connect to HDFS.

Solution: Check CN logs and find out the cause of the error.

## 2.47.5 GAUSS-04441 -- GAUSS-04450

GAUSS-04441: "Unsupport store format, only support ORC format for DFS table."

SQLSTATE: XX000

Description: Internal system error. The data format of the HDFS table is not ORC.

Solution: Change the data format.

GAUSS-04442: "'INSERT' is not supported by the type of relation."

SQLSTATE: D0011

Description: This table does not support the INSERT operation.

Solution: Contact technical support.

GAUSS-04443: "'DELETE' is not supported by the type of relation."

SQLSTATE: D0011

Description: This table does not support the DELETE operation.

Solution: Contact technical support.

GAUSS-04444: "'UPDATE' is not supported by the type of relation."

SQLSTATE: D0011

Description: This table does not support the UPDATE operation.

Solution: Contact technical support.

GAUSS-04445: "Failed to read vector response from Datanodes Detail: %s\n"

SQLSTATE: XX000

Description: Failed to receive data from the DN.

Solution: Contact technical support.

GAUSS-04446: "unsupported batch compress type"

SQLSTATE: XX000

Description: Internal system error. An unsupported batch compression method is

used.

Solution: Contact technical support.

GAUSS-04447: "failed to startup stream thread, NodeName: %s, key(%u, %u)"

SQLSTATE: 58000

Description: Failed to start the stream thread.

Solution: Check whether the value of the **-u** parameter of the **ulimit** tool is set too

small on the node where an error is reported.

GAUSS-04448: "Distribute query failed due to duplicate query id"

SQLSTATE: XX000

Description: Duplicate query IDs exist.

Solution: Check whether the CN is restarted.

GAUSS-04449: "parent of GROUPING is not Agg node"

SQLSTATE: 42P27

Description: Internal system error.

Solution: Contact technical support.

GAUSS-04450: "parent of GROUPINGID is not Agg node"

SQLSTATE: 42P27

Description: Internal system error.

Solution: Contact technical support.

## 2.47.6 GAUSS-04451 -- GAUSS-04460

GAUSS-04451: "md async write error,write offset(%ld), file size(%ld)"

**SQLSTATE: XX000** 

Description: The size of the file is incorrect before the asynchronization I/O writes

the data file.

Solution: Test whether the file status is correct and try to write the data file again.

GAUSS-04452: "async write failed, write\_count(%ld), require\_count(%d)"

SQLSTATE: XX000

Description: An exception occurs when the data file is written in the

asynchronization I/O mode.

Solution: Restore the cluster data file from the standby server or the backup data.

GAUSS-04453: "build global dfs connect cache hash table failed"

SQLSTATE: 42704

Description: Internal system error. Failed to cache HDFS connection information

globally.

Solution: Contact technical support.

GAUSS-04454: "Login failed, check your principal and keytab."

SQLSTATE: XX000

Description: Failed to connect to HDFS.

Solution: Ensure that the keytab file configured on the HDFS client is correct.

Contact technical support.

GAUSS-04455: "Failed to remove external directory '%s', because files exist in the

directory."

SOLSTATE: XX000

Description: Failed to delete the directory from the HDFS.

Solution: Manually delete the file in the directory on the HDFS if the file does not

need to exist.

GAUSS-04456: "could not initialize DFS connector hash table"

SQLSTATE: XX000

Description: Internal system error. Failed to create a global cache for HDFS

connections.

Solution: Contact technical support.

GAUSS-04457: "Cann't get proper HdfsUser."

SQLSTATE: XX000

Description: Internal system error. Failed to create the HDFS user.

Solution: Contact technical support.

GAUSS-04458: "krb5 is not thread safe, add thread safe option to re-compile krb5"

SQLSTATE: XX000

Description: Internal system error. Kerberos is not thread-safe.

Solution: Contact technical support.

GAUSS-04459: "unknow option %d"

SQLSTATE: XX000

Description: Internal system error. An error occurs in the Kerberos authentication.

Solution: Contact technical support.

GAUSS-04460: "Failed to get the value of '%s' from confige file."

SQLSTATE: XX000

Description: Failed to obtain the HDFS NameNode information from the

configuration file.

Solution: Check whether the dfs.ha.namenodes.hacluster attribute is configured

in the *hdfs-site.xml* configuration file on the HDFS client.

#### 2.47.7 GAUSS-04461 -- GAUSS-04470

GAUSS-04461: "The number of HDFS NameNode must be less than or equal to 2."

SQLSTATE: XX000

Description: The number of HDFS NameNodes in the configuration file is over two.

Solution: Check whether dfs.ha.namenodes.hacluster configured in the hdfs-

site.xml configuration file is greater than two.

GAUSS-04462: "Failed to get address from confige file."

SQLSTATE: XX000

Description: The NameNode address of the HDFS is not configured in the

configuration file.

Solution: Configure dfs.namenode.rpc-address.hacluster in the hdfs-site.xml

configuration file and set the correct NameNode address on the HDFS.

GAUSS-04464: "invalid User, user is null"

SQLSTATE: XX000

Description: Internal system error. The obtained HDFS user is empty.

Solution: Contact technical support.

GAUSS-04465: "invalid cfgPath which can not be null on security mode."

SQLSTATE: XX000

Description: Internal system error. Failed to obtain the path of the HDFS

configuration file.

Solution: Contact technical support.

GAUSS-04466: "invalid connection information"

SQLSTATE: XX000

Description: Internal system error. Failed to obtain HDFS connection information.

Solution: Contact technical support.

GAUSS-04467: "failed to do an authentication for hdfs server"

SQLSTATE: XX000

Description: Internal system error. The security authentication of HDFS fails.

Solution: Contact technical support.

GAUSS-04468: "corrupt during reset shared hash table '%s'"

SQLSTATE: XX000

Description: The memory crashes when resetting the hash table.

Solution: Restart the server.

GAUSS-04469: "terminating SyncLocalXactsWithGTM process due to administrator

command"

SQLSTATE: 57P01

Description: The primary server is demoted to standby or SyncLocalXactsWithGTM

is stopped as the system exits.

Solution: No action is required.

GAUSS-04470: "sorry, too many clients already, active/non-active: %d/%d."

SQLSTATE: 53300

Description: Too many database connections exist.

Solution: Disable the non-active status connection, and try your connection again.

## 2.47.8 GAUSS-04471 -- GAUSS-04480

GAUSS-04471: "fallocate(fd=%d, amount=%d, offset=%ld),write count(%d), errno(%d), maybe you use adio without XFS filesystem, if you really want do this,please turn off GUC parameter enable\_fast\_allocate"

SQLSTATE: XX000

Description: The data file block fails to be quickly distributed.

Solution: Check whether the file system is Xfs. If it is not, disable the

enable\_fast\_allocate configuration item.

GAUSS-04472: "FileAsyncRead, file access failed %d"

**SQLSTATE: XX000** 

Description: The file status is tested abnormal in the asynchronization I/O mode before the server reads the data file.

Solution: Ensure that the data file status is normal. If it is abnormal, restore the data from the standby server or the backup data.

GAUSS-04473: "io\_submit() sync read failed %d"

SQLSTATE: XX000

Description: Failed to execute the OS function io\_submit().

Solution: Check whether the OS kernel function is greater than Linux 2.6.23 and whether the OS installed the libaio library.

GAUSS-04474: "FileAsyncWrite, file access failed %d"

SQLSTATE: XX000

Description: The size of the file is incorrect before the asynchronization I/O writes the data file.

Solution: Ensure that the data file status is normal. If it is abnormal, restore the data from the standby server or the backup data.

GAUSS-04475: "io\_submit() sync write failed %d"

**SQLSTATE: XX000** 

Description: Failed to execute the OS function io\_submit().

Solution: Check whether the OS kernel function is greater than Linux 2.6.23 and whether the OS installed the libaio library.

GAUSS-04476: "FileAccess() FAILED %d"

**SOLSTATE: XX000** 

Description: The size of the file is incorrect before the asynchronization I/O writes the data file.

Solution: Ensure that the data file status is normal. If it is abnormal, restore the data from the standby server or the backup data.

GAUSS-04477: "io\_submit() sync cu read failed %d"

SQLSTATE: XX000

Description: Failed to execute the OS function io\_submit().

Solution: Check whether the OS kernel function is greater than Linux 2.6.23 and whether the OS installed the libaio library.

GAUSS-04478: "io\_submit() sync cu write failed %d"

**SQLSTATE: XX000** 

Description: Failed to execute the OS function io\_submit().

Solution: Check whether the file system is XFS. If it is not, disable the **enable fast allocate** configuration item.

GAUSS-04480: "PageListPrefetch: Cannot allocate memory"

SQLSTATE: XX000

Description: The system memory is insufficient and cannot be applied for.

Solution: After the OS released part of memory, apply for the memory again.

## 2.47.9 GAUSS-04481 -- GAUSS-04490

GAUSS-04481: "Require scratch buflist to reorder writes."

SQLSTATE: XX000

Description: Internal system error. Solution: Contact technical support.

GAUSS-04482: "PageListBackWrite: Cannot allocate memory"

SQLSTATE: XX000

Description: The system memory is insufficient and cannot be applied for.

Solution: After the OS released part of memory, apply for the memory again.

GAUSS-04483: "ChecklOState, find an error in async write"

**SQLSTATE: XX000** 

Description: An I/O write error occurs in the VACUUM FULL row-store table.

Solution: Check whether the disk is faulty or needs to be updated. Then, write again.

GAUSS-04484: "Buffer IO can only process buffer one by one"

**SQLSTATE: XX000** 

Description: Internal system error. The storage engine cannot simultaneously handle the operations on more than two pages.

Solution: Contact technical support.

GAUSS-04485: "posix\_memalign fails, The alignment argument was not a power of two, or was not a multiple of sizeof(void \*)"

SQLSTATE: XX000

Description: Internal system error. The memory of the OS is insufficient, the value of the memory alignment parameter is not an nth power of 2, or the pointer parameter is abnormal.

Solution: After the OS released part of memory, apply for the memory again.

GAUSS-04486: "No free CUs!"

SQLSTATE: XX000

Description: The configuration of the **cstore\_buffers** column storage does not meet the current service requirements.

Solution: Set **cstore\_buffers** to a large value and restart the cluster.

GAUSS-04487: "CUCompleteIO! slotId(%d), m\_flag(%d)"

**SQLSTATE: XX000** 

Description: An exception occurs when the data file is written in the asynchronization I/O mode.

Solution: Restore the cluster data file from the standby server or the backup data.

GAUSS-04488: "read file '%s' failed, offset(%lu), size(%d), maybe you should upgrade cstore data files first"

**SQLSTATE: XX000** 

Description: The column-store data format is invalid.

Solution: After the version upgrade, upgrade the column-store data file if column storage is used.

GAUSS-04489: "could not read file '%s', offset(%lu), size(%d): %m"

SQLSTATE: XX000

Description: The column-store data file cannot be read.

Solution: Ensure that the data file status is normal. If it is abnormal, restore the data from the standby server or the backup data.

GAUSS-04490: "sorry, too many statements are active now."

SQLSTATE: XX000

Description: There are too many active statements.

Solution: Wait for the active statements to decrease and then execute statements.

#### 2.47.10 GAUSS-04491 -- GAUSS-04500

GAUSS-04491: "could not find resource pool 'respool' in global hash table."

SQLSTATE: XX000

Description: The **resource pool** "**respool**" cannot be created as expected due to internal system errors.

Solution: The creation fails due to insufficient memory. Stop other unrelated running transactions and release memory.

GAUSS-04492: "redundant options."

**SQLSTATE: XX000** 

Description: The option is redundant.

Solution: Do not set values for redundant options.

GAUSS-04493: "active statements value can't be %ld."

SQLSTATE: 22003

Description: The value of active\_statements is invalid.

Solution: Set active\_statements to a value greater than or equal to -1.

GAUSS-04494: "max\_dop value can't be %ld."

SQLSTATE: 22003

Description: The value of **max\_dop** is invalid.

Solution: Set **max\_dop** to a value greater than or equal to 1.

GAUSS-04495: "invalid value '%s' for parameter 'memory\_limit'"

SQLSTATE: 22023

Description: The value format of **memory\_limit** is invalid.

Solution: Use correct memory format in KB, MB, or GB. The value must be an

integer.

GAUSS-04496: "memory\_limit size value can't be %d."

SQLSTATE: 22003

Description: The value format of **memory\_limit** is invalid.

Solution: Set the value of **memory\_limit** to a positive number.

GAUSS-04497: "memory\_limit size value must be less than

max\_process\_memory(8GB)."

SQLSTATE: 22003

Description: The value of **memory\_limit** cannot exceed **max\_process\_memory**.

Solution: Set memory\_limit to a value smaller than or equal to the

max\_process\_memory value.

GAUSS-04498: "cache lookup failed for resource pool id %u, user is removed?"

SQLSTATE: XX000

Description: The resource pool does not exist.

Solution: Check whether the user or resource pool has been removed.

GAUSS-04499: "Failed to Generate the random salt"

SQLSTATE: 28000

Description: Internal system error. The random salt number cannot be generated.

Solution: Contact technical support.

GAUSS-04500: "Failed to Generate the random serverkey"

SQLSTATE: 28000

Description: Internal system error. Failed to obtain the random serverkey.

Solution: Contact technical support.

## 2.48 GAUSS-04501 -- GAUSS-04600

#### 2.48.1 GAUSS-04501 -- GAUSS-04510

GAUSS-04501: "Failed to Generate the random storedkey"

SQLSTATE: 28000

Description: Internal system error. Failed to obtain the random storedkey.

Solution: Contact technical support.

GAUSS-04502: "No standby or secondary is connected, a new dfs file can not be

created"

SQLSTATE: XX000

Description: The dfs file cannot be created because the standby DN or the server

where the secondary DN resides is not connected.

Solution: Recover the standby DN or the server where the secondary DN resides.

GAUSS-04503: "wrong buffer passed to BCM\_clear, BlockNumber from buf is

%u,mapBlock is %u"

SQLSTATE: XX000

Description: The BCM buffer is incorrect, or the block number corresponding to the

BCM buffer is inconsistent with the map block number.

Solution: Internal system error. Contact technical support.

GAUSS-04504: "data receiver could not connect to the primary server: %s"

SQLSTATE: XX000

Description: The data receiving thread cannot connect to the host.

Solution: Rectify the fault based on the error cause.

GAUSS-04505: "Please use 'ALTER ROLE user\_name IDENTIFIED BY 'password' REPLACE 'old password';' to modify the initial password of user %s before

operation!"

**SQLSTATE: XX000** 

Description: The initial password is not changed.

Solution: Use the displayed command to change the initial password.

GAUSS-04506: "SECURITY LABEL is not yet supported."

SQLSTATE: 0A000

Description: The feature is not supported.

Solution: Do not use this feature.

GAUSS-04507: "domain is not yet supported."

SQLSTATE: 0A000

Description: The feature is not supported.

Solution: Do not use this feature.

GAUSS-04508: "user defined aggregate is not yet supported."

SQLSTATE: 0A000

Description: The feature is not supported.

Solution: Do not use this feature.

GAUSS-04509: "user defined operator is not yet supported."

SQLSTATE: 0A000

Description: The feature is not supported.

Solution: Do not use this feature.

GAUSS-04510: "user defined type is not yet supported."

SQLSTATE: 0A000

Description: The feature is not supported.

Solution: Do not use this feature.

## 2.48.2 GAUSS-04511 -- GAUSS-04520

GAUSS-04511: "user-defined text search parser is not yet supported."

SQLSTATE: 0A000

Description: The feature is not supported.

Solution: Do not use this feature.

GAUSS-04512: "user-defined text search dictionary is not yet supported."

SQLSTATE: 0A000

Description: The feature is not supported.

Solution: Do not use this feature.

GAUSS-04513: "user-defined text search template is not yet supported."

SQLSTATE: 0A000

Description: The feature is not supported.

Solution: Do not use this feature.

GAUSS-04514: "user defined collation is not yet supported."

SQLSTATE: 0A000

Description: The feature is not supported.

Solution: Do not use this feature.

GAUSS-04515: "RULE is not yet supported."

SQLSTATE: 0A000

Description: The feature is not supported.

Solution: Do not use this feature.

GAUSS-04517: "NOFITY statement is not yet supported."

SQLSTATE: 0A000

Description: The feature is not supported.

Solution: Do not use this feature.

GAUSS-04518: "LISTEN statement is not yet supported."

SQLSTATE: 0A000

Description: The feature is not supported.

Solution: Do not use this feature.

GAUSS-04519: "UNLISTEN statement is not yet supported."

SQLSTATE: 0A000

Description: The feature is not supported.

Solution: Do not use this feature.

GAUSS-04520: "LOAD statement is not yet supported."

SQLSTATE:

Description: The feature is not supported.

Solution: Do not use this feature.

## 2.48.3 GAUSS-04521 -- GAUSS-04530

GAUSS-04521: "DISCARD statement is not yet supported."

SQLSTATE: 0A000

Description: The feature is not supported.

Solution: Do not use this feature.

GAUSS-04522: "trigger is not yet supported."

SQLSTATE: 0A000

Description: The feature is not supported.

Solution: Do not use this feature.

GAUSS-04523: "new language is not yet supported."

SQLSTATE: 0A000

Description: The feature is not supported.

Solution: Do not use this feature.

GAUSS-04524: "user defined conversion is not yet supported.""

SQLSTATE: 0A000

Description: The feature is not supported.

Solution: Do not use this feature.

GAUSS-04525: "user defined cast is not yet supported."

SQLSTATE: 0A000

Description: The feature is not supported.

Solution: Do not use this feature.

GAUSS-04526: "manipulation of text search dictionary is not yet supported."

SQLSTATE: 0A000

Description: The feature is not supported.

Solution: Do not use this feature.

GAUSS-04527: "'CLEAN CONNECTION ...' can NOT run at DN!"

SQLSTATE: 42601

Description: This statement cannot be executed on DNs.

Solution: Run this statement on the CN.

GAUSS-04528: "pg\_pool\_validate cannot run inside a transaction block"

SQLSTATE: 25001

Description: The pg\_pool\_validate function cannot be executed in the transaction

block.

Solution: Invoke the pg\_pool\_validate function instead of using the **start** 

**transaction** command.

GAUSS-04529: "Failed to send query ID to %s while sending query ID with sync"

**SQLSTATE: XX000** 

Description: Failed to send the query ID.

Solution: Check whether the peer node reports an error or whether the network is

faulty.

GAUSS-04530: "Failed to read response from Datanodes while sending guery ID

with sync. Detail: %s\n"

SQLSTATE: XX000

Description: Failed to send the query ID.

Solution: Check whether the peer node reports an error or whether the network is

faulty.

#### 2.48.4 GAUSS-04531 -- GAUSS-04540

GAUSS-04531: "Unexpected response from %s while sending query ID with sync"

**SQLSTATE: XX000** 

Description: Failed to send the query ID.

Solution: Internal system error. Contact technical support.

GAUSS-04532: "Could not begin transaction on %s"

SQLSTATE: XX000

Description: Internal system error. During the analysis process, the query command in the **pg\_class** and **pg\_statistic** tables cannot be sent to the CN and

DN.

Solution: Contact technical support.

GAUSS-04533: "Failed to read response from CN %u when ending query"

SQLSTATE: XX000

Description: Internal system error. During the analysis process, the EOF information is obtained from the message buffer when the CN obtains the system catalog information in the **pg\_class** and **pg\_statistic** tables from the source CN.

Solution: Contact technical support.

GAUSS-04534: "Unexpected response from CN %u"

SQLSTATE: XX000

Description: Internal system error. During the analysis process, unexpected information is obtained from the message buffer when the CN obtains the system catalog information in the **pg\_class** and **pg\_statistic** tables from the source CN.

Solution: Contact technical support.

GAUSS-04535: "Failed to read response from DN %u when ending query"

**SQLSTATE: XX000** 

Description: During the global statistics analysis process, the CN obtains statistics information from the **pg\_class** or **pg\_statistic** table from DN1, but does not receive the EOF information.

Solution: Internal system error. Contact technical support.

GAUSS-04536: "Unexpected response from DN %u"

**SQLSTATE: XX000** 

Description: During the global statistics analysis process, unexpected information is obtained when the CN obtains statistics information in the pg\_class or pg\_statistic table from DN1.

Solution: Internal system error. Contact technical support.

GAUSS-04537: "Temp table related statement would fail during connection recovery."

SQLSTATE: 08000

Description: The temporary table becomes invalid due to a DN connection failure. The connection between the DN and table is being deleted, and all temporary table-related operations will fail.

Solution: Run the original statement again.

GAUSS-04538: "Cache lookup failed for relation %u."

**SQLSTATE: XX000** 

Description: The entered table does not exist.

Solution: Run the SQL statement and enter the correct table name.

GAUSS-04539: "Failed to create directory on HDFS."

SQLSTATE: 42P17

Description: Failed to create the directory.

Solution: Check related logs.

GAUSS-04540: "Catalog table pg\_partition may get trashed on table %s as it is not

consitant with pq\_class"

SQLSTATE: 22000

Description: Metadata in the **pg\_partition** and **pg\_class** system directory tables are inconsistent with those of the value partitioned table.

Solution: Contact the system administrator to check whether an error exists in the system catalog, or support the developer reporting bugs.

#### 2.48.5 GAUSS-04541 -- GAUSS-04550

GAUSS-04541: "invalid object type when remove information from pg\_statistic"

SQLSTATE: XX000

Description: An invalid object type is encountered when you remove the

information in the **pg\_statistic** system catalog.

Solution: Contact technical support.

GAUSS-04542: "Failed to find the information of DFS table."

SQLSTATE: 42P17

Description: The HDFS information is not found when you add the delta table distribution information.

Solution: Try again.

GAUSS-04543: "could not obtain lock on partition(%d) in parallel processing situation."

SQLSTATE: XX000

Description: In the concurrence situation, the partitioned table cannot be locked.

Solution: Try again.

GAUSS-04544: "function roach handler must return type 'fdw handler'"

SOLSTATE: 42809

Description: Internal system error. fdw\_handler is not bound when the Roach tool

is used to export data.

Solution: Contact technical support.

GAUSS-04545: "could not open roach %s"

SQLSTATE: XX000

Description: The Roach tool cannot be opened after it is exported.

Solution: Check whether the Roach path contained in the location specified by the external Roach table can be accessed as expected.

GAUSS-04546: "could not read from roach"

SQLSTATE: XX000

Description: Internal system error. Data cannot be replicated when being exported

using Roach.

Solution: Contact technical support.

GAUSS-04547: "Failed to init roach routine."

SQLSTATE: XX000

Description: Internal system error. An error is reported when initializing Roach.

Solution: Contact technical support.

GAUSS-04548: "can not specify multiple locations"

SQLSTATE: 0A000

Description: A maximum of one location can be specified in the Roach export

mode.

Solution: Specify only one location for the roach foreign table.

GAUSS-04549: "could not close roach %s"

SQLSTATE: XX000

Description: Internal system error. Roach cannot be closed as expected after data

is exported.

Solution: Contact technical support.

GAUSS-04550: "could not write to roach"

SQLSTATE: XX000

Description: Internal system error. An error is reported during Roach export.

Solution: Contact technical support.

## 2.48.6 GAUSS-04551 -- GAUSS-04560

GAUSS-04551: "COMPATIBLE\_ILLEGAL\_CHARS only available on READ ONLY foreign to blo"

foreign table"

SQLSTATE: 42601

Description: The **compatible\_illegal\_chars** parameter can only be used to import

data.

Solution: Remove the **compatible illegal chars** parameter when the export

function is enabled.

GAUSS-04552: "DATE\_FORMAT only available on READ ONLY foreign table"

SQLSTATE: 42601

Description: The **date\_format** parameter can only be used to import data.

Solution: Remove the **date\_format** parameter when the export function is

enabled.

GAUSS-04553: "TIME\_FORMAT only available on READ ONLY foreign table"

SQLSTATE: 42601

Description: The **time\_format** parameter can only be used to import data.

Solution: Remove the **time\_format** parameter when the export function is

enabled.

GAUSS-04554: "TIMESTAMP\_FORMAT only available on READ ONLY foreign table"

SQLSTATE: 42601

Description: The **timestamp\_format** parameter can only be used to import data.

Solution: Remove the **timestamp\_format** parameter when the export function is

enabled.

GAUSS-04555: "SMALLDATETIME\_FORMAT only available on READ ONLY foreign

table"

SQLSTATE: 42601

Description: The **smalldatetime\_format** parameter can only be used to import

data.

Solution: Remove the **smalldatetime\_format** parameter when the export function

is enabled.

GAUSS-04556: "Failed to get foreign table built-in distribution info."

**SQLSTATE: XX000** 

Description: The distribution information cannot be specified when a GDS table is

created or changed.

Solution: Delete the distribution information added to the GDS table.

GAUSS-04557: "could not find block %p"

SQLSTATE: XX000

Description: The allocated memory is not detected during release.

Solution: Avoid the error caused by double free.

GAUSS-04558: "Error happen when execute memcpy\_s:%d in reallocating aliged

memory"

SQLSTATE: XX000

Description: Failed to invoke the memory replication function.

Solution: Contact technical support.

GAUSS-04559: "unsupport to get memory size under aligned memory allocator"

**SQLSTATE: XX000** 

Description: The GetChunkSpace function is not supported when the memory

context is aligned.

Solution: Contact technical support.

GAUSS-04560: "unsupport to free memory under stack memory allocator"

SQLSTATE: XX000

Description: The free function is not supported when the stack memory context is

aligned.

Solution: Contact technical support.

### 2.48.7 GAUSS-04561 -- GAUSS-04570

GAUSS-04561: "unsupport to reallocate memory under stack memory allocator"

SQLSTATE: XX000

Description: The realloc function is not supported when the stack memory context

is processed.

Solution: Contact technical support.

GAUSS-04562: "unsupport to get memory size under stack memory allocator"

SQLSTATE: XX000

Description: The GetChunkSpace function is not supported when the stack

memory context is processed.

Solution: Contact technical support.

GAUSS-04563: "could not write to batchstore temporary file: %m"

**SQLSTATE: XX000** 

Description: An error occurs when the temporary file is written.

Solution: Check whether the disk space is sufficient and whether the disk status is

correct.

GAUSS-04564: "could not write to tuplestore temporary file: %m"

SQLSTATE: XX000

Description: An error occurs when the temporary file is written.

Solution: Check whether the disk space is sufficient and whether the disk status is

correct.

GAUSS-04565: "unsupported to set memory\_detail\_tracking value under release

version."

SQLSTATE: XX000

Description: The release is not supported.

Solution: Do not use this feature.

GAUSS-04566: "The statistics mode of relation(%s) does not match with current statistics mode(%s) specified by enable global stats."

SQLSTATE: XX000

Description: The current relation statistic information type is inconsistent with that of **enable\_global\_stats** of the **guc** parameter.

Solution:

- **Step 1** View the current relation statistic information type.
- **Step 2** View the **enable\_global\_stats** type of the **guc** parameter.
- **Step 3** Analyze the relation and execute the query in the **guc** parameter mode.

#### ----End

GAUSS-04567: "error type: %d of statistics estimate."

SQLSTATE: XX000

Description: Internal system error. The input parameter of the estimate type is incorrect when the statistic information is estimated.

Solution: Contact technical support.

GAUSS-04568: "pg\_get\_triggerdef is not yet supported."

SQLSTATE: 0A000

Description: The function interface is not supported.

Solution: The database does not support the function. Contact technical support.

GAUSS-04569: "specified timestamp format is null"

SQLSTATE: 22007

Description: The timestamp format does not support the function.

Solution: Use the timestamp format only for triggers and trigger functions.

GAUSS-04570: "specified smalldatetime format is null"

SQLSTATE: 22007

Description: The format of the imported smalldatetime is null.

Solution: Internal system error. Contact technical support.

## 2.48.8 GAUSS-04571 -- GAUSS-04580

GAUSS-04571: "specified date format is null"

SQLSTATE: 22007

Description: The SQL parameter is incorrect.

Solution: Modify the SQL statement.

GAUSS-04572: "specified time format is null"

SQLSTATE: 22007

Description: The logical memory management function is not enabled.

Solution: Inform the user of the reason that cannot be queried.

GAUSS-04573: "unsupported view for memory protection feature is disabled."

SQLSTATE: XX000

Description: The feature is not supported.

Solution: Contact technical support.

GAUSS-04574: "The data type %d is not supported for bloom filter curently."

SQLSTATE: XX000

Description: **bloom filter** is created using the type that the filter does not support.

Solution: Contact technical support. Set it to be within the valid range.

GAUSS-04575: "ExpectedEntries should be > 0 and < 10000000."

**SQLSTATE: XX000** 

Description: The number of specified items exceeds the allowed quantity when you create **bloom filter**.

Solution: Contact technical support. Reduce the number of specified elements.

GAUSS-04576: "False positive probability should be > 0.0 & < 1.0."

SQLSTATE: XX000

Description: The specified error tolerance rate exceeds the allowed scope when you create **bloom filter**.

Solution: Contact technical support. Set the error tolerance rate to be within the valid range.

GAUSS-04577: "Add too many values to the bloom filter."

SQLSTATE: XX000

Description: The number of items added in the **bloom filter** objects exceeds the maximum quantity that can be contained.

Solution: Contact technical support. Reduce the number of filled objects to no greater than the maximum number.

GAUSS-04578: "BloomFilters are not compatible for merging."

SQLSTATE: XX000

Description: The bloom filter objects having different coefficients are merged.

Solution: Contact technical support. Do not merge the bloom filter objects that have different coefficients.

GAUSS-04579: "Failed to get environment parameter \$GAUSSHOME or it is NULL, please set \$GAUSSHOME as your installation directory!"

SQLSTATE: 22004

Description: Loading the ir file depends on the environment variable **GAUSSHOME**. If **GAUSSHOME** is not configured, an error is reported to prevent subsequent invalid operations.

Solution: Ensure that the environment variable **GAUSSHOME** is configured.

GAUSS-04580: "Failed to load IR file!\n"

**SOLSTATE: XX000** 

Description: The ir file fails to be analyzed, which means the LLVM module fails to be loaded. An error is reported to prevent subsequent invalid operations.

Solution: Ensure that the ir file content and location are incorrect.

#### 2.48.9 GAUSS-04581 -- GAUSS-04590

GAUSS-04581: "Codegen failed on the procedure of ExecVecQual!"

SQLSTATE: XX000

Description: If an expression is not properly handled when the general IR function is generated, the codegen function fails to be used.

Solution: Contact technical support. Ensure that the query meets the code generation requirements and set **enable\_codegen** to **off**.

GAUSS-04582: "Codegen faild on ScalarArrayOp : datatype %d is not supported yet!\n"

SQLSTATE: XX000

Description: When this data type exists in the arrayop expression, the code generating function is not supported.

Solution: Contact technical support. Ensure that the operation is within the restriction range and set **enable\_codegen** to **off**.

GAUSS-04583: "The operator is not supported for codegen in CASE WHEN expr!"

SQLSTATE: XX000

Description: If casearg is not empty, the equivalent operations of this data type are not supported.

Solution: Contact technical support. Ensure that the operation is within the restriction range and set **enable\_codegen** to **off**.

GAUSS-04584: "Codegen failed on the first argument of FuncExpr!\n"

SQLSTATE: XX000

Description: The first parameter fails to be handled when the function parameters are processed, resulting in that the codes cannot be generated and an error is reported.

Solution: Contact technical support. Ensure that the current function is valid and set **enable\_codegen** to **off**.

GAUSS-04585: "Codegen failed on the second argument of FuncExpr!\n"

**SQLSTATE: XX000** 

Description: The second parameter fails to be handled when the function parameters are processed, resulting in that the codes cannot be generated and an error is reported.

Solution: Contact technical support. Ensure that the current function is valid and set **enable\_codegen** to **off**.

GAUSS-04586: "Codegen failed on the third argument of FuncExpr!\n"

SQLSTATE: XX000

Description: The third parameter fails to be handled when the function parameters are processed, resulting in that the codes cannot be generated and an error is reported.

Solution: Contact technical support. Ensure that the current function is valid and set **enable\_codegen** to **off**.

GAUSS-04587: "Operation is not supported yet!"

**SQLSTATE: XX000** 

Description: The current operation is not supported by LLVM. An error is reported to prevent subsequent invalid operations.

Solution: Contact technical support. Ensure that the operation is within the restriction range and set **enable\_codegen** to **off**.

GAUSS-04588: "Failed to create LLVM state object ExecutionEngine: %s"

SQLSTATE: 42704

Description: When the current module is complied, you need to mount it to an execution engine. If this execution engine fails to be created, an error is reported to prevent subsequent invalid operations.

Solution: Create the engine again or set **enable\_codegen** to **off** to complete this query.

GAUSS-04589: "Codegen failed on verifying IR function %s."

SQLSTATE: 42883

Description: The IR function obtained based on the code is invalid or has defects.

Solution: Set enable\_codegen to off. Contact technical support.

GAUSS-04590: "Failed to create llvm function prototype."

SQLSTATE: XX000

Description: An error is reported because the LLVM function prototype fails to be

declared.

Solution: Try again or set enable\_codegen to off.

#### 2.48.10 GAUSS-04591 -- GAUSS-04600

GAUSS-04591: "Not support the case when HAVE\_INT64\_TIMESTAMP is false!"

SQLSTATE: XX000

Description: When the storage time format macro uses the numeric data type, the

codegen function is not supported.

Solution: If the time format macros use the numeric data type, set

enable\_codegen to off.

GAUSS-04592: "Unsupported LLVM Debugger type!\n"

SQLSTATE: XX000

Description: If the type of the LLVM data to be printed is not integer, an error is

reported.

Solution: Check the type of the data to be printed.

GAUSS-04593: "Unsupported LLVM report type"

**SQLSTATE: XX000** 

Description: Currently, the LLVM supports only the error reporting function of

elogs.

Solution: Check the type of the log to be printed when the CodeGenElogInfo is

invoked.

GAUSS-04594: "Failed on getting IR function: LLVMIRtexteq!\n"

SQLSTATE: XX000

Description: The LLVMIRtexteq function is not found in the current LLVM module.

An error is reported to avoid subsequent invalid invoking.

Solution: Exclude this function from the ll file corresponding to the IR file or set

enable\_codegen to off.

GAUSS-04595: "Failed on getting IR function : LLVMIRtextlt!\n"

SOLSTATE: XX000

Description: The LLVMIRtextlt function is not found in the current LLVM module.

An error is reported to avoid subsequent invalid invoking.

Solution: Exclude this function from the ll file corresponding to the IR file or set

enable\_codegen to off.

GAUSS-04596: "Failed on getting IR function: LLVMIRtextgt!\n"

**SQLSTATE: XX000** 

Description: The LLVMIRtextgt function is not found in the current LLVM module.

An error is reported to avoid subsequent invalid invoking.

Solution: Exclude this function from the ll file corresponding to the IR file or set

enable\_codegen to off.

GAUSS-04597: "Failed on getting IR function: LLVMIRsubstring!\n"

**SOLSTATE: XX000** 

Description: The LLVMIRsubstring function is not found in the current LLVM

module. An error is reported to avoid subsequent invalid invoking.

Solution: Exclude this function from the ll file corresponding to the IR file or set

enable\_codegen to off.

GAUSS-04598: "Failed on getting IR function: LLVMIRrtrim1!\n"

SQLSTATE: XX000

Description: The ll file corresponding to the IR file contains the function.

Solution: Exclude this function from the ll file corresponding to the IR file or set

enable\_codegen to off.

GAUSS-04599: "Failed on getting IR function: LLVMIRbtrim1!\n"

SQLSTATE: XX000

Description: The LLVMIRbtrim1 function is not found in the current LLVM module.

An error is reported to avoid subsequent invalid invoking.

Solution: Exclude this function from the ll file corresponding to the IR file or set

enable\_codegen to off.

GAUSS-04600: "Failed on getting IR function: LLVMIRbpchareq!\n"

**SQLSTATE: XX000** 

 $\label{eq:description:problem} \textbf{Description: The LLVMIR} \textbf{Description: The LLVMIR} \textbf{Description:$ 

module. An error is reported to avoid subsequent invalid invoking.

Solution: Exclude this function from the ll file corresponding to the IR file or set

enable codegen to off.

# 2.49 GAUSS-04601 -- GAUSS-04700

### 2.49.1 GAUSS-04601 -- GAUSS-04610

GAUSS-04601: "Cannot get the llvm::Intrinsic::sadd\_with\_overflow function!\n"

SQLSTATE: XX000

Description: The addition (+) function in the LLVM database needs to be invoked. If this function is declared failed, an error is reported.

Solution: Contact technical support. Alternatively, check whether the LLVM database and the LLVM save path are correct.

GAUSS-04602: "Cannot get the llvm::Intrinsic::ssub\_with\_overflow function!\n"

SQLSTATE: XX000

Description: The subtraction (-) function in the LLVM database needs to be invoked. If this function is declared failed, an error is reported.

Solution: Contact technical support. Alternatively, check whether the LLVM database and the LLVM save path are correct.

GAUSS-04603: "Cannot get the llvm::Intrinsic::smul\_with\_overflow function!\n"

**SQLSTATE: XX000** 

Description: The multiplication (x) function in the LLVM database needs to be invoked. If this function is declared failed, an error is reported.

Solution: Contact technical support. Alternatively, check whether the LLVM database and the LLVM save path are correct.

GAUSS-04604: "Unsupport address, cfgpath, storepath options when the filesystem is not HDFS."

**SQLSTATE: XX000** 

Description: When the tablespace is created, only when the **filesystem** option is set to **HDFS**, the **address**, **cfgpath** and **storepath** options are supported.

Solution: Ensure that the values of the **address**, **cfgpath**, and **storepath** options in **CREATE TABLESPACE..LOCATION** indicate the HDFS file system.

GAUSS-04605: "Failed to get storepath from tablespace options."

**SQLSTATE: XX000** 

Description: Failed to obtain a valid **storepath** parameter from the created **tablespace** option.

Solution: Ensure that the **CREATE TABLESPACE..LOCATION** syntax contains the **storepath** option.

GAUSS-04606: "Failed to get cfgpath from tablespace options."

**SQLSTATE: XX000** 

Description: The **cfgpath** parameter is not found during HDFS tablespace creation.

Solution: Specify **cfgpath** when creating the HDFS tablespace.

GAUSS-04608: "tablespace HDFS path '%s' is too long."

SQLSTATE: 42P17

Description: The **cfgpath** path of the HDFS tablespace is too long.

Solution: Set the configured path to no more than 1024 bytes.

GAUSS-04609: "Directory '%s' already in use as a tablespace on HDFS."

SQLSTATE: 55006

Description: The directory where the error is reported already exists. The tablespace fails to be created.

Solution: Select another **storepath** parameter value when creating the tablespace.

GAUSS-04610: "Failed to drop external directory, because the cfgpath option has not been found from pg\_tablespace."

SQLSTATE: XX000

Description: The **cfgpath** parameter is not found in the **option** of the deleted tablespace when you delete the tablespace.

Solution: Internal system error. In the **pg\_tablespace** system catalog, the existing tablespace names are modified abnormally. Contact technical support.

#### 2.49.2 GAUSS-04611 -- GAUSS-04620

GAUSS-04611: "Failed to remove directory '%s', because it is not an empty directory."

**SQLSTATE: XX000** 

Description: The deleted tablespace directory file is not empty, and the tablespace fails to be deleted.

Solution: Manually check this directory and find the existing file. If the file is an HDFS table file, delete the HDFS table in the database. If the file is manually created externally and not used, delete it, and delete the tablespace again.

GAUSS-04612: "Failed to remove external directory '%s'."

SQLSTATE: XX000

Description: The deleted tablespace directory file is not empty, and the tablespace fails to be deleted.

Solution: Manually check this directory and find the existing file. If the file is an HDFS table file, delete the HDFS table in the database. If the file is manually created externally and not used, delete it, and delete the tablespace again.

GAUSS-04613: "It is unsupported to alter tablespace option '%s' for DFS tablespace."

SOLSTATE: XX000

Description: An error is reported because the HDFS table does not support the ALTER operation.

Solution: Do not use the ALTER operation in the HDFS table.

GAUSS-04614: "Tablespace '%d' does not exist."

SQLSTATE: XX000

Description: The tablespace does not exist.

Solution: Create a tablespace.

GAUSS-04615: "cache lookup failed for tablespace %u."

SQLSTATE: XX000

Description: The buffer information in the tablespace cannot be found in the

system cache.

Solution: The cache of the pg\_tablespace system catalog is abnormal. Contact

technical support.

GAUSS-04616: "Resource Pool '%s': object not defined."

SQLSTATE: 42704

Description: The resource pool is not defined.

Solution: Define the resource pool.

GAUSS-04617: "resource pool must be '%s' if the role cannot login."

SQLSTATE: 22023

Description: The default resource pool must be used. Otherwise, users cannot log

in.

Solution: Set **default\_pool** to enable the default resource pool.

GAUSS-04618: "Resource pool must be '%s' if user cannot login."

SQLSTATE: 42501

Description: The default resource pool must be used. Otherwise, users cannot log

in.

Solution: Set **default\_pool** to enable the default resource pool.

GAUSS-04619: "Password can't contain more than %d characters."

SQLSTATE: 28P01

Description: The account password cannot contain over %d characters.

Solution: Change the password format to ensure that the number of characters

does not exceed %d.

GAUSS-04620: "invalid GDS command: %d"

**SQLSTATE: XX000** 

Description: Invalid GDS interaction is received.

Solution: Check whether invalid data exists in the imported file of GDS foreign tables, clean the file, and import it again.

#### 2.49.3 GAUSS-04621 -- GAUSS-04630

GAUSS-04621: "Failed to deserialize command, which type is %d"

**SQLSTATE: XX000** 

Description: Invalid GDS interaction is received.

Solution: Check whether invalid data exists in the imported file of GDS foreign tables, clean the file, and import it again.

GAUSS-04622: "%s cannot be executed when enable\_show\_any\_tuples is true."

SQLSTATE: XX000

Description: The **enable\_show\_any\_tuples** parameter is set to **true** or **on**, which is used for analyzing problems in a read-only transaction. In this case, an error message is displayed when you do VACUUM.

Solution: Reset **enable\_show\_any\_tuples** to the default value and then do VACUUM.

GAUSS-04623: "Invalid schema oid: %u"

SQLSTATE: 3F000

Description: The schema entered by the user is not found.

Solution: Contact technical support.

GAUSS-04624: "deltamerge: This relation doesn't support vacuum deltamerge

operation"

SQLSTATE: 42P01

Description: The deltamerge operation specified by the **vacuum deltamerge** [table\_name] syntax cannot be performed to merge the table.

Solution: Ensure that [table\_name] specifies a delta table in the vacuum deltamerge [table\_name] syntax.

GAUSS-04625: "could not open relation %s(%d) on node %s."

SQLSTATE: XX000

Description: When the gs\_switch\_relfilenode function is used to exchange the files of two tables, the tables to be switched cannot be opened.

Solution: Ensure the files of the tables are not damaged or lost. Contact technical support.

GAUSS-04626: "qs\_switch\_relfilenode can be only used by redistribution tool."

**SQLSTATE: XX000** 

Description: The metainformation exchange function is only used for the redistribution tool and not recommended for users.

Solution: The database does not support the function. Contact technical support.

GAUSS-04627: "DFS tablespace can not be used as default tablespace."

SQLSTATE: 22023

Description: The DFS tablespace cannot be used as the default tablespace.

Solution: Do not use the DFS tablespace as the default tablespace.

GAUSS-04628: "It is unsupported to rename database '%s' on DFS tablespace '%s'."

SQLSTATE: 0A000

Description: If the DFS tablespace is used in the database, the tablespace cannot be renamed.

Solution: Ensure that no table in the database uses DFS tablespaces.

GAUSS-04629: "Failed to get database name by database oid %d."

**SOLSTATE: XX000** 

Description: The database name cannot be found based on the OID of the database.

Solution: An exception occurred in the system. Failed to find the specified database in the cache. Contact technical support.

GAUSS-04630: "Failed to drop database directory '%s' on HDFS."

SQLSTATE: XX000

Description: The database directory cannot be deleted from HDFS.

Solution: If the tablespace of the current database is in the HDFS file system, the tablespace directory cannot be deleted using **DROP DATABASE**. Contact technical support.

#### 2.49.4 GAUSS-04631 -- GAUSS-04640

GAUSS-04631: "cannot alter text search configuration '%s' because other objects depend on it"

SQLSTATE: 2BP01

Description: Because the context index configuration items have dependent relationship with other tables or indexes, this configuration information cannot be changed.

Solution: Cancel the dependency relationship and perform this operation.

GAUSS-04632: "DFS table does not support index."

SQLSTATE: 0A000

Description: Indexes cannot be used for DFS tables.

Solution: Contact technical support.

GAUSS-04633: "It is not supported to create index '%s' on DFS tablespace."

SQLSTATE: 0A000

Description: Indexes cannot be created in a DFS tablespace.

Solution: Contact technical support.

GAUSS-04634: "It is not allowed to assign version option for non-dfs table."

SQLSTATE: XX000

Description: An error is reported when the **version** parameter is specified for creating row storage tables or column storage tables in CU format.

Solution: Do not use the version parameter when creating the row storage table or the column storage table in CU format.

GAUSS-04636: "Invalid string for 'VERSION' option"

SQLSTATE: XX000

Description: The version parameter is invalid.

Solution: Use the version 0.12.

GAUSS-04637: "Num of partition keys in value-partitioned table should not be zeror"

SQLSTATE: XX000

Description: The partition column is not specified when the value-partitioned HDFS table.

Solution: Specify 1 to 4 columns when creating the value-partitioned HDFS table.

GAUSS-04638: "Num of partition keys in value-partitioned table exceeds max allowed num:%d"

**SOLSTATE: XX000** 

Description: The number of partition columns specified exceeds four when the value-partitioned HDFS table is created.

Solution: Specify 1 to 4 columns when creating the value-partitioned HDFS table.

GAUSS-04639: "Unsupport partition strategy '%s' feature for dfs table."

SQLSTATE: XX000

Description: Only the HDFS table partitioned by value is supported. Otherwise, an error is reported.

Solution: Specify the value partition when creating HDFS tables.

GAUSS-04640: "Only support hash distribution for dfs table."

SQLSTATE: XX000

Description: The DFS table supports only hash distribution.

Solution: Specify the hash distribution when creating HDFS tables.

#### 2.49.5 GAUSS-04641 -- GAUSS-04650

GAUSS-04641: "Value partitioned table can only be created on DFS tablespace."

SQLSTATE: 0A000

Description: The value partition can only be created in the HDFS table.

Solution: Do not create the value partition for other types of tables except the

HDFS table.

GAUSS-04642: "It is not supported to truncate foreign table '%s'."

SQLSTATE: 42809

Description: The truncate operation cannot be performed for foreign tables.

Solution: Do not use the truncate operation on foreign tables.

GAUSS-04643: "It is not supported to truncate non-table '%s'"

SQLSTATE: 42809

Description: The truncate operation is not supported for database objects in

abnormal tables.

Solution: Do not use the truncate operation for database objects in abnormal

tables

GAUSS-04645: "Storage type '%s' is meaningless for column relation"

SQLSTATE: 0A000

Description: The storage type of row-store tables is meaningless for column-store

tables.

Solution: Do not set the storage type for the column-store tables.

GAUSS-04646: "column '%s' cannot be served as a value-partitioning column

because of its datatype [%s]"

SQLSTATE: 42804

Description: Some types are not supported in value partition.

Solution: Check the documentation and determine the data type supported by the

value partition.

GAUSS-04647: "can not set tablespace for partitioned relation"

SQLSTATE: XX000

Description: The tablespace of the partitioned table is changed.

Solution: Do not change the tablespace for partitioned tables.

GAUSS-04648: "It is not supported to rename schema '%s' which includes DFS

table '%s'."

SQLSTATE: 42939

Description: Currently, a schema containing the DFS table cannot be renamed using the **ALTER SCHEMA schema\_name RENAME TO new\_schema\_name** syntax.

Solution: Ensure that the **ALTER SCHEMA schema\_name RENAME TO new\_schema\_name** syntax does not contain the DFS table. Delete the DFS table and rename the schema again.

GAUSS-04649: "COPY\_ROACH does not implement in CopySendEndOfRow"

SQLSTATE: XX000

Description: Do not use ROACH for COPY TO export.

Solution: Do not use ROACH for COPY TO export.

GAUSS-04650: "the bulkload compatible illegal chars flag is already set before

bulkload starts"

**SOLSTATE: XX000** 

Description: Internal system error. The parameter for specifying invalid character

compatibility that was imported before has not been cleaned.

Solution: Contact technical support.

## 2.49.6 GAUSS-04651 -- GAUSS-04660

GAUSS-04651: "the bulkload state is already set before bulkload starts"

SQLSTATE: XX000

Description: Internal system error. The imported CopyState is not cleared.

Solution: Contact technical support.

GAUSS-04652: "cannot specify bulkload compatibility options in BINARY mode"

SQLSTATE: 42601

Description: Internal error. The imported CopyState object is not cleared.

Solution: Contact technical support.

GAUSS-04653: "IGNORE\_EXTRA\_DATA specification only available using COPY

FROM or READ ONLY foreign table"

SOLSTATE: 42601

Description: The **ignore\_extra\_data** parameter can only be used to import data.

Solution: Remove the **ignore\_extra\_data** parameter when the export function is enabled.

GAUSS-04654: "COMPATIBLE\_ILLEGAL\_CHARS specification only available using COPY FROM or READ ONLY foreign table"

SQLSTATE: 42601

Description: The **compatible\_illegal\_chars** parameter can only be used to import data.

Solution: Remove the **compatible\_illegal\_chars** parameter when the export function is enabled.

GAUSS-04655: "DATE\_FORMAT specification only available using COPY FROM or READ ONLY foreign table"

SQLSTATE: 42601

Description: The **date\_format** parameter can only be used to import data.

Solution: Remove the **date\_format** parameter when the export function is enabled.

GAUSS-04656: "TIME\_FORMAT specification only available using COPY FROM or READ ONLY foreign table"

SQLSTATE: 42601

Description: The **time\_format** parameter can only be used to import data.

Solution: Remove the **time\_format** parameter when the export function is enabled.

GAUSS-04657: "TIMESTAMP\_FORMAT specification only available using COPY FROM or READ ONLY foreign table"

SQLSTATE: 42601

Description: The **timestamp\_format** parameter can only be used to import data.

Solution: Remove the **timestamp\_format** parameter when the export function is enabled.

GAUSS-04658: "SMALLDATETIME\_FORMAT specification only available using COPY FROM or READ ONLY foreign table"

SQLSTATE: 42601

Description: The **smalldatetime\_format** parameter can only be used to import data.

Solution: Remove the **smalldatetime\_format** parameter when the export function is enabled.

GAUSS-04659: "illegal chars conversion may confuse COPY null 0x%x"

SQLSTATE: 42601

Description: The **null** parameter is set to a space or question mark (?), and **compatible\_illegal\_chars** is set to **true**, indicating the invalid characters are compatible. The imported invalid characters are converted to spaces or question marks, and introduces confusion with the **null** parameter resulting in potential import errors.

Solution: Set **null** to other characters except a space or question mark to avoid confusion with invalid characters after they are converted.

GAUSS-04660: "illegal chars conversion may confuse COPY delimiter 0x%x"

SQLSTATE: 42601

Description: The **delimiter** parameter is set to a space or question mark (?), and **compatible\_illegal\_chars** is set to **true**, indicating the invalid characters are compatible. The imported invalid characters are converted to spaces or question marks, and introduces confusion with the **delimiter** parameter resulting in potential import errors.

Solution: Set **delimiter** to other characters except a space or question mark to avoid confusion with invalid characters after they are converted.

### 2.49.7 GAUSS-04661 -- GAUSS-04670

GAUSS-04661: "illegal chars conversion may confuse COPY quote 0x%x"

SQLSTATE: XX000

Description: The **quote** parameter is set to a space or question mark (?), and **compatible\_illegal\_chars** is set to **true**, indicating the invalid characters are compatible. The imported invalid characters are converted to spaces or question marks, introducing confusion with the **quote** parameter, which results in potential import errors.

Solution: Set **quote** to other characters except a space or question mark to avoid confusion with invalid characters after they are converted.

GAUSS-04662: "illegal chars conversion may confuse COPY escape 0x%x"

SOLSTATE: 42601

Description: The **escape** parameter is set to a space or question mark (?), and **compatible\_illegal\_chars** is set to **true**, indicating the imported invalid characters are compatible. The imported invalid characters are converted to spaces or question marks, introducing confusion with the **escape** parameter, which results in potential import errors.

Solution: Set **escape** to other characters except a space or question mark to avoid confusion with invalid characters after they are converted.

GAUSS-04663: "the bulkload state isn't accordant"

SQLSTATE: XX000

Description: Internal system error. The global variable cache CopyState is inconsistent with CopyState that was imported before.

Solution: Contact technical support.

GAUSS-04664: "Failed to get import task for dn:%s"

SQLSTATE: XX000

Description: A DN is not assigned any import tasks when you use GDS to import

data.

Solution: Try again.

GAUSS-04665: "Receive wrong messge %d from GDS."

SQLSTATE: XX000

Description:: A DN receives an error message from GDS.

Solution: Ensure the current network is normal and try again.

GAUSS-04666: "Receive incomplete message from GDS."

**SQLSTATE: XX000** 

Description: The DN receives a currently unsupported message from GDS.

Solution: Ensure the current network is normal and try again.

GAUSS-04667: "fail to find xdb file path '%s'"

SQLSTATE: XX000

Description: The path of the dictionary file does not exist.

Solution: Modify the location of the dictionary file.

GAUSS-04668: "could not unlink xdb file: %m"

SQLSTATE: XX000

Description: A file directory fails to be deleted.

Solution: Check the path and format of the dictionary file and ensure that the user

has the operation rights.

GAUSS-04669: "could not seek xdb file: %m"

SQLSTATE: XX000

Description: The dictionary file pointer reading location fails to be set.

Solution: Check the path and format of the dictionary file and ensure that the user

has the operation rights.

GAUSS-04670: "could not read xdb file: %m"

SQLSTATE: XX000

Description: Failed to read the dictionary file.

Solution: Check the path and format of the dictionary file and ensure that the user

has the operation rights.

### 2.49.8 GAUSS-04671 -- GAUSS-04680

GAUSS-04671: "Failed to open the XDB file"

SQLSTATE: XX000

Description: The specified file cannot be opened.

Solution: Ensure the path and format of the dictionary file is correct

GAUSS-04672: "Invalid XDB file"

SQLSTATE: XX000

Description: The dictionary file is invalid.

Solution: Ensure the path and format of the dictionary file is correct.

GAUSS-04673: "Invalid XDB file format"

SQLSTATE: XX000

Description: The dictionary file is invalid.

Solution: Ensure the path and format of the dictionary file is correct.

GAUSS-04674: "Mmap() failed"

SQLSTATE: XX000

Description: Failed to load the dictionary.

Solution: Contact technical support.

GAUSS-04675: "Failed to open & create the db file"

SQLSTATE: XX000

Description: The specified dictionary file cannot be opened.

Solution: Ensure the path and format of the dictionary file is correct.

GAUSS-04676: "could not chmod xdb file: %m"

SQLSTATE: XX000

Description: Failed to change the permission on the dictionary file.

Solution: Check the path and format of the dictionary file and ensure that the user

has the operation rights.

GAUSS-04677: "could not write xdb file: %m"

SQLSTATE: XX000

Description: Failed to read the dictionary file.

Solution: Check the path and format of the dictionary file and ensure that the user

has the operation rights.

GAUSS-04678: "CUBE is limited to 12 elements"

SQLSTATE: 54011

Description: The number of CUBE parameters is less than or equal to 12.

Solution: Modify the SQL statement.

GAUSS-04679: "type %s is not yet supported."

SQLSTATE: 0A000

Description: The feature is not supported.

Solution: Modify the SQL statement.

GAUSS-04680: "REFERENCES constraint is not yet supported."

SQLSTATE: 0A000

Description: The feature is not supported.

Solution: Do not use this feature.

#### 2.49.9 GAUSS-04681 -- GAUSS-04690

#### 

GaussDB (DWS) does not support some PostgreSQL features. Therefore, an error message may be displayed during SQL execution, indicating that a feature is not supported. For details, see PostgreSQL Features Unsupported by GaussDB(DWS).

GAUSS-04681: "EXCLUDE constraint is not yet supported."

**SQLSTATE: 0A000** 

Description: GaussDB (DWS) does not support using EXCLUDE to create exclusive

constraints for tables.

Solution: Do not use this feature.

GAUSS-04682: "FOREIGN KEY ... REFERENCES constraint is not yet supported."

SQLSTATE: 0A000

Description: GaussDB (DWS) does not support creating FOREIGN KEY constraints

for tables.

Solution: Do not use this feature.

GAUSS-04683: "CREATE TABLE ... INHERITS is not yet supported."

SQLSTATE: 0A000

Description: GaussDB (DWS) does not support INHERITS.

Solution: Do not use this feature.

GAUSS-04684: "CREATE TABLE ... WITH OIDS is not yet supported."

SQLSTATE: 0A000

Description: GaussDB (DWS) Does Not Support CREATE TABLE... WITH OIDS.

Solution: Do not use this feature.

GAUSS-04685: "Unrecognized distribution option '%s'."

SQLSTATE: 42601

Description: The distribution key option cannot be recognized.

Solution: Contact technical support.

GAUSS-04686: "Syntax is not supported"

SQLSTATE: 42601

Description: The syntax cannot be recognized.

Solution: Do not use this feature. For details about the supported syntax, see

"CREATE TABLE" in the SQL Syntax.

GAUSS-04687: "SCROLL CURSOR is not yet supported."

SQLSTATE: 0A000

Description: GaussDB (DWS) does not support SCROLL CURSOR.

Solution: Do not use this feature.

GAUSS-04688: "INSENSITIVE CURSOR is not yet supported."

SQLSTATE: 0A000

Description: GaussDB (DWS) does not support INSENSITIVE CURSOR.

Solution: Do not use this feature.

GAUSS-04689: "CURSOR ... WITH HOLD is not yet supported."

Description: An internal system error occurs.

Solution: Contact technical support.

GAUSS-04690: "For foreign table ROUNDROBIN distribution type is built-in

support."

SQLSTATE: 0A000

Description: The ROUNDROBIN distribution information is supported when you create a GDS foreign table. Displaying the added distribution information when you create a foreign table is not supported.

you create a foreign table is not supported.

Solution: Delete the specified distribution information.

#### 2.49.10 GAUSS-04691 -- GAUSS-04700

GAUSS-04692: "Value-based partition table should have one column at least"

SQLSTATE: 42601

Description: The value-based partitioned table has at least one column.

Solution: Contact technical support.

GAUSS-04693: "Value-Based partition table creation encounters unexpected data

in unnecessary fields"

SQLSTATE: XX000

Description: Unexpected data is generated when the value-based partitioned table

is created.

Solution: Contact technical support.

GAUSS-04694: "too many grouping sets present (max 4096)"

SQLSTATE: 54001

Description: The number of groups cannot exceed 4096.

Solution: Modify the SQL statement.

GAUSS-04695: "arguments to GROUPING must be grouping expressions of the

associated query level"

SQLSTATE: 42803

Description: The grouping parameter is not found in the group by clause.

Solution: Modify the SQL statement.

GAUSS-04696: "GROUPING must have fewer than 32 arguments"

SQLSTATE: 54023

Description: The number of grouping parameters is less than 32.

Solution: Modify the SQL statement.

GAUSS-04697: "ngram parser only support UTF8/GBK encoding"

SQLSTATE: XX000

Description: The  $\mathbf{ngram}$  segmentation algorithm supports only the UTF8 or GBK

database encoding format.

Solution: NGRAM is a segmentation algorithm to support Chinese full text retrieval. Ensure that the database coding is UTF8 or GBK format when the

NGRAM is used.

GAUSS-04698: "syntax error in zhparser extra dicts '%s'"

SQLSTATE: XX000

Description: The user-defined dictionary name is incorrect.

Solution: Change the user-defined dictionary name. Use commas (,) to separate

multiple dictionary names.

GAUSS-04699: "incorrect extra dicts file name '%s' in zhparser\_extra\_dicts"

SQLSTATE: XX000

Description: The user-defined dictionary name is incorrect.

Solution: The naming rule must follow the **prefix.encoding.xdb** format.

GAUSS-04700: "Fail to load scws dict from: '%s'"

SQLSTATE: XX000

Description: The user-defined dictionary fails to be loaded.

Solution: Reset the dictionary file or the dictionary file path. The dictionary file

must be generated by the SCWS component.

# 2.50 GAUSS-04701 -- GAUSS-04800

#### 2.50.1 GAUSS-04701 -- GAUSS-04710

GAUSS-04701: "Fail to init scws engine for zhparser"

SQLSTATE: XX000

Description: The SCWS engine fails to be initialized.

Solution: Internal system error. Contact technical support.

GAUSS-04702: "zhparser parser only support UTF8/GBK encoding"

SQLSTATE: XX000

Description: The Zhparser segmentation algorithm supports only the UTF8 or GBK

database encoding format.

Solution: Zhparser is a segmentation algorithm to support Chinese full text retrieval. Ensure that the database coding is UTF8 or GBK format when Zhparser is

used.

GAUSS-04703: "The parameter can not smaller than -1."

SQLSTATE: XX000

Description: The value of the **prevbit** parameter must be greater than or equal to

-1 when the parameter is verified.

Solution: Contact technical support.

GAUSS-04704: "Error occurs while creating an orc reader, detail can be found in dn

log of %s."

SQLSTATE: 08000

Description: The **reader** object in the ORC file fails to be created.

Solution: Contact technical support.

GAUSS-04705: "Column count in table definition does not match with ORC file

%s."

SQLSTATE: 22000

Description: The column definition of the table is inconsistent with that of the

ORC file.

Solution: Contact technical support.

GAUSS-04706: "Error occurs while opening hdfs file, detail can be found in dn log

of %s."

SQLSTATE: 08000

Description: An error occurs when the HDFS file is opened.

Solution: Contact technical support.

GAUSS-04707: "Unsupported orc type: %u."

SQLSTATE: 0A000

Description: The DFS table does not support this data type.

Solution: Contact technical support.

GAUSS-04708: "Error occurred while reading column %d: ORC and PSQLtypes do

not match, ORC type is %s and mpp type is %s."

SQLSTATE: 22000

Description: When the column in the ORC file is read, the MPP type used to map

this column is inconsistent with the column type in the ORC file.

Solution: Contact technical support.

GAUSS-04709: "Error occurs while read row index of orc file, detail can be found in

dn log of %s."

SQLSTATE: 22000

Description: An error occurs when the index data in the ORC file on the DFS is

read.

Solution: Contact technical support.

GAUSS-04710: "Error occurs while reading orc file, detail can be found in dn log of

%s."

SQLSTATE: 22000

Description: An error occurs when data in the ORC file on the DFS is read.

Solution: Contact technical support.

#### 2.50.2 GAUSS-04711 -- GAUSS-04720

GAUSS-04711: "Unsupported data type: %u."

SQLSTATE: 0A000

Description: The HDFS table does not support this data type.

Solution: Based on the prompt, change the definition type to the type that the

HDFS table supports.

GAUSS-04712: "Invalid string for 'COMPRESSION' option."

SQLSTATE: 22023

Description: The compressed mode is invalid.

Solution: Set a correct compressed mode when creating a table. The HDFS

supports only the zlib or snappy compression algorithm.

GAUSS-04713: "Failed to create partition directory %s when loading data to

partitioned DFS table"

SQLSTATE: 08000

Description: The partition directory fails to be created when data is imported to

the HDFS partitioned table.

Solution: Check specific reason information in the corresponding DN log. In most

cases, this error occurs because the user permissions are insufficient.

GAUSS-04714: "Error occurs while opening a new file, detail can be found in dn

log of %s."

SQLSTATE: 08000

Description: A new file fails to be created on the DFS when the HDFS table is

imported.

Solution: Check specific reason information in the corresponding DN log. Probably

an error occurs in the HDFS cluster or the permission is insufficient.

GAUSS-04715: "Error occurs while spilling a new file to write, detail can be found

in dn log of %s."

**SQLSTATE: XX000** 

Description: Data fails to be written to the DFS file when the HDFS table is

imported.

Solution: Check specific reason information in the corresponding DN log.

GAUSS-04716: "Error occurs while add a column batch, detail can be found in dn

log of %s."

SQLSTATE: 22000

Description: The buffer process of writing the upper-layer data to the bottom-layer

data flow fails when the HDFS table is imported.

Solution: Check specific reason information in the corresponding DN log.

GAUSS-04717: "Error occurs while close the orc writer, detail can be found in dn log of %s."

SQLSTATE: 22000

Description: A new written DFS file fails to be closed when the HDFS table is imported.

Solution: Check specific reason information in the corresponding DN log.

GAUSS-04718: "The start index is over the limit."

SQLSTATE: 22000

Description: The imported data exceeds the maximum data volume in the buffer process when the HDFS table is imported and the upper-layer data is written to the bottom data stream.

Solution: Check specific reason information in the corresponding DN log.

GAUSS-04719: "DFS connector can not be NULL when loading data into dfs table."

SQLSTATE: 42704

Description: The HDFS connection to DFS is an invalid pointer when data is imported to the HDFS.

Solution: Contact technical support.

GAUSS-04420: "Invalid Oid for operator %d."

SQLSTATE:20000

Description: The operation function of this type cannot be found when the filtering predicates are constructed based on the column type of an HDFS table.

Solution: Contact technical support. Alternatively, check whether this type has corresponding operation function in **pg\_opclass**.

#### 2.50.3 GAUSS-04721 -- GAUSS-04730

GAUSS-04721: "The path here must be an absolute path, but it is: %s"

SQLSTATE: HV00A

Description: The imported file name must be an absolute path name when the DFS table scans the algorithm, and this path name is a non-absolute path name.

Solution: Contact technical support.

GAUSS-04722: "Unsupported data type on typeoid:%d when parsing partition signature"

SOLSTATE: 0A000

Description: The data type of the partition key is found not supported during the partition table query process.

Solution: Check whether data in the system directory table is consistent and determine whether the created partitioned table and partition column are supported by the partition type.

GAUSS-04723: "We only support pushing down opExpr and null test predicate."

SQLSTATE: 0A000

Description: Unsupported types exist when the HDFS table filters predicates.

Solution: Contact technical support.

GAUSS-04724: "could not find operator by oid %u"

SQLSTATE: 42704

Description: Internal system error. The operation type fails to be gueried through

OID.

Solution: Contact technical support.

GAUSS-04725: "Not support pushing predicate with sublink param now!"

SQLSTATE: 0A000

Description: Internal system error. The predicate of the subquery cannot be pushed

down.

Solution: Contact technical support.

GAUSS-04726: "Not support pushing predicate with non-const"

SQLSTATE: 0A000

Description: Internal system error. The non-constant predicate cannot be pushed

down.

Solution: Contact technical support.

GAUSS-04727: "We only support pushing down opExpr and null test predicates."

SOLSTATE: 0A000

Description: Internal system error. Only the expression predicate and the null

predicate can be pushed down.

Solution: Contact technical support.

GAUSS-04728: "Data type %u has not been supported for predicate push down."

SQLSTATE: 0A000

Description: Internal system error. The error data type does not support dynamic

predicate pushdown.

Solution: Contact technical support.

GAUSS-04729: "The maximum accuracy of decimal/numeric data type supported

is %d bits."

SQLSTATE: 0A000

Description: The highest precision supported by the decimal or numeric type exceeds 38 digits.

Solution: Define the precision of the decimal or numeric type to be smaller than or equal to 38 digits when creating a table.

GAUSS-04730: "Column %s is unsupported data type for a orc table."

SQLSTATE: HV004

Description: The external HDFS table in the orc format does not support the error data type in the column.

Solution: View the error data type and change it to the supported data type.

### 2.50.4 GAUSS-04731 -- GAUSS-04740

GAUSS-04731: "No folder path is specified for a DFS table."

SQLSTATE: 44000

Description: The folder name does not exist when the HDFS foreign table is

created.

Solution: Specify **option** of the folder name when creating the HDFS table.

GAUSS-04732: "No file path is specified for a DFS table."

SQLSTATE: 44000

Description: The file name does not exist when the HDFS foreign table is created.

Solution: Specify **option** of the file name when creating the HDFS table.

GAUSS-04733: "No hdfscfg path is specified for a DFS server."

SQLSTATE: 44000

Description: The configuration file path of the HDFS is not specified when the DFS

server is created.

Solution: Specify the configuration file path of the HDFS, that is the **option** of the

**cfgpath** when creating the HDFS table.

GAUSS-04734: "There is an illegal character \'%c\' in the option %s."

SQLSTATE: 44000

Description: Invalid characters exist in the **option** of the **foldername** or **filename**.

Solution: Check the path specification of the **flilename** or **foldername** and rebuild

the external HDFS table.

GAUSS-04735: "The option %s should not be end with \'%c\'."

SQLSTATE: 44000

Description: An error is reported when the **option** of the **filename** ends up with a slash (/).

Solution: Do not end up the **option** of the **filename** with a slash (/).

GAUSS-04736: "Only a folder path is allowed for a DFS table."

SQLSTATE: 44000

Description: An extra file name path is found when an HDFS foreign table is

created.

Solution: Ensure that only one option is specified in **filename**.

GAUSS-04737: "Only a hdfscfg path is allowed for a DFS server."

SQLSTATE: 44000

Description: An extra folder name path is found when an HDFS foreign table is

created.

Solution: Ensure that only one option is specified in **foldername**.

GAUSS-04738: "The path '%s' must be an absolute path."

SQLSTATE: 42P17

Description: The path of the **filename** or **foldername** is tested not an absolute

path.

Solution: The **foldername** or **filename** specified for an HDFS table must be an

absolute path.

GAUSS-04739: "The address option exists illegal character: \'%c\'"

SQLSTATE: 44000

Description: Invalid character spaces exist in the address option of the server on

the HDFS.

Solution: Remove the invalid character spaces.

GAUSS-04740: "No address is specified for a DFS server."

SQLSTATE: 44000

Description: The address is not specified when the HDFS server is created.

Solution: Specify the address when creating the HDFS server.

#### 2.50.5 GAUSS-04741 -- GAUSS-04750

GAUSS-04741: "The count of address '%s' must be not greater than %d."

SQLSTATE: 44000

Description: The number of the addresses cannot exceed two.

Solution: Ensure that the number of addresses specified during DFS server creation does not exceed two.

GAUSS-04742: "Unsupport ipv6 foramt"

SQLSTATE: 44000

Description: The address of the DFS server does not support the IPv6 address

format.

Solution: Change the address of the DFS server to the IPv4 format.

GAUSS-04743: "The incorrect address format"

SQLSTATE: 44000

Description: The format of the address is written incorrectly.

Solution: View the correct address description.

GAUSS-04744: "Failed to create DfsInsert handler when updating table."

SQLSTATE: XX000

Description: Internal system error.

Solution: Contact technical support.

GAUSS-04745: "build global dfs space cache hash table failed"

SQLSTATE: 42704

Description: Internal system error. Failed to create a global cache for HDFS

connections.

Solution: Contact technical support.

GAUSS-04746: "The number of files exceeds the limit %d."

SQLSTATE: 22000

Description: The number of files arrives the upper limit.

Solution: Contact technical support.

GAUSS-04747: "could not initialize DFS space hash table"

SQLSTATE: 42704

Description: Do not create the hash table used for caching the file sequence

number.

Solution: Contact technical support.

GAUSS-04748: "Partition directory exceeds max length of one partition directory

on attribute [%s], max allowed:%d"

**SQLSTATE: XX000** 

Description: The partition directory name length of the storage partition table exceeds the maximum of 512 bytes.

Solution: Ensure that the "partition key + partition key value" of the user data do not exceed 512 bytes (including the URI transcoding).

GAUSS-04749: "could not initialize partition pruning result cache."

SQLSTATE: XX000

Description: The cache used for searching for partition failed to be created when the partitioned table is imported.

Solution: Check whether the server has sufficient memory to create partitioning to search for cache.

GAUSS-04750: "Unsupported data type on column:%s when forming partition signature"

SQLSTATE: XX000

Description: The data type of the partition key is found not supported when the partitioned table is imported.

Solution: Check whether data in the system directory table is consistent and determine whether the created partitioned table and partition column are supported by the partition type.

#### 2.50.6 GAUSS-04751 -- GAUSS-04760

GAUSS-04751: "could not write to partition staging temporary file while loading partition %s"

SQLSTATE: XX000

Description: The cache file fails to be created when the partition table is imported.

Solution: Check whether the number of current system files arrives the maximum value, and whether the current system has sufficient storage space to create the temporary files imported by the partitioning table.

GAUSS-04752: "error write temp file while loading partitioned DFS table, %lu bytes written but expected %lu"

SQLSTATE: XX000

Description: Failed to write to the cache file when the partition table is imported.

Solution: Check whether the number of current system files arrives the maximum value, and whether the current system has sufficient storage space to create the temporary files imported by the partitioning table.

GAUSS-04753: "could not rewind DFS Partition Loading temporary file: %m"

SQLSTATE: XX000

Description: The cache file fails to move the file cursor when the partitioning table is imported.

Solution: Check whether the temporary files are damaged.

GAUSS-04754: "error read staging temp file for partitioned table loading, expected:%u, actual read %lu"

SQLSTATE: XX000

Description: The cache file fails to move the file cursor when the partitioning table is imported.

Solution: Check whether the temporary files are damaged, that is, the file data written and read is inconsistent.

GAUSS-04755: "Only ORC is supported for now."

SQLSTATE: 0A000

Description: Internal system error. The HDFS table supports only the ORC format.

Solution: Contact technical support.

GAUSS-04756: "DfsStore: unrecognized heap update status: %u"

**SQLSTATE: XX000** 

Description: The deletion and update functions of the DESC table conflict with

each other.

Solution: Contact technical support.

GAUSS-04757: "type '%s' is not supported in DFS ORC format column store"

SOLSTATE: 0A000

Description: The data type is not supported by the HDFS table.

Solution: Use other data types when creating the HDFS table.

GAUSS-04758: "Value '%s' of option 'compression' is invalid for row table"

SQLSTATE: 0A000

Description: The column-store table compression parameters are incorrectly

specified.

Solution: Change the compression parameters to **Yes** or **No**.

GAUSS-04759: "Invalid string for 'filesystem' option."

SQLSTATE: 22023

Description: An error is reported because the value of the **filesystem** is incorrect

when a tablespace is created.

Solution: Set **filesystem** to **general** or **hdfs** when creating a tablespace.

GAUSS-04760: "No cfgpath is specified for a DFS server."

**SQLSTATE: XX000** 

Description: An error is reported because **cfgpath** is not specified when you create an HDFS table.

Solution: Specify **cfgpath** when creating the HDFS server.

### 2.50.7 GAUSS-04761 -- GAUSS-04770

GAUSS-04761: "No storepath is specified for a DFS server."

SQLSTATE: XX000

Description: The **storepath** is not specified when creating the HDFS tablespace.

Solution: Specify **storepath** when creating the HDFS tablespace.

GAUSS-04762: "current text search configuration doesnot support options"

SQLSTATE: 22023

Description: The current configuration does not support options.

Solution: Modify the SQL statement based on the documentation.

GAUSS-04763: "Zero already extended clog page, maybe confuse transaction

status"

SQLSTATE: XX000

Description: The extended clog page has been zeroed for multiple times due to program errors, which may have an impact on the transaction status. In this situation, the program is in the PANIC status, preventing the clog page from being incorrectly used.

Solution: Restart the PANIC node.

GAUSS-04764: "could not access status of transaction %lu, nextXid is %lu"

SQLSTATE: XX000

Description: The transaction on the node to be accessed does not exist.

#### Solution:

- If the transaction status that does not exist is invoked actively, ignore it.
- If the **gs\_clean** is reported, maybe the transaction is not in the node, ignore it.
- It may also be a normal transaction and the node is involved in this transaction, ask for help. Contact technical support.

GAUSS-04765: "rewrite\_page\_list\_write: Cannot allocate memory"

SQLSTATE: XX000

Description: The system memory is insufficient and cannot be applied for.

Solution: After the OS released part of memory, apply for the memory again.

GAUSS-04766: "CUListWrite: Cannot allocate memory"

SQLSTATE: XX000

Description: The system memory is insufficient and cannot be applied for.

Solution: After the OS released part of memory, apply for the memory again.

GAUSS-04767: "write cu failed, colid(%d) cuid(%u), offset(%lu), size(%d): %m"

SQLSTATE: XX000

Description: An exception occurs when the data file is written in the asynchronization I/O mode.

Solution: Restore the cluster data file from the standby server or the backup data.

GAUSS-04768: "Relation \'%s\' Column \'%s\' cudesc tuple(cuid %d) missing"

SQLSTATE: 02000

Description: The information in the corresponding column in CUDesc is lost.

Solution: Check whether the data in the CUDesc table is lost.

GAUSS-04769: "Relation \'%s\' virtual cudesc tuple(cuid %d) not found"

SOLSTATE: 02000

Description: The data tuple in the cudesc table is invisible.

Solution: Try again.

GAUSS-04770: "CUListPrefetch: Cannot allocate memory"

**SQLSTATE: XX000** 

Description: The system memory is insufficient and cannot be applied for.

Solution: After the OS released part of memory, apply for the memory again.

#### 2.50.8 GAUSS-04771 -- GAUSS-04780

GAUSS-04771: "Snapshot too old."

SQLSTATE: XX000

Description: The queried snap is the old snap.

Solution: Try again.

GAUSS-04772: "Load CU failed in adio! spcNode(%u), dbNode(%u), relNode(%u),

columnId(%d), cuid(%u)"

SQLSTATE: XX000

Description: The column-store data file failed to be read.

Solution: Ensure that the data file status is normal. If it is abnormal, restore the

data from the standby server or the backup data.

GAUSS-04773: "Prefetch the CU data(%u) file of column(%d) of relation id(%s) contains incorrect checksum"

SQLSTATE: XX000

Description: The CRC verification fails and the data file is damaged.

Solution: Restore the cluster data file from the standby server or the backup data.

GAUSS-04774: "Sync load the CU data(%u) file of column(%d) of relation(%s)

contains incorrect checksum"

SQLSTATE: XX000

Description: The CRC verification fails and the data file is damaged.

Solution: Restore the cluster data file from the standby server or the backup data.

GAUSS-04776: "The relation '%s' has no distribute type."

SQLSTATE: 0A000

Description: The queried table has no distribution type, for example, query the

desc table on the CN.

Solution: This type of table can be queried only on the DN.

GAUSS-04777: "This operation is not supported"

SQLSTATE: XX000

Description: The enable\_cluster\_resize parameter of the guc is set to true, and

the current DML operation subplan is not matched on the CN.

Solution: Set enable cluster resize to false when the subplan of the DML

operation is executed only on the CN.

GAUSS-04778: "cache lookup failed for relation %u."

SQLSTATE: 42P01

Description: The table fails to be found in the cache.

Solution: Internal system error. Contact technical support.

GAUSS-04779: "Upper-level GROUPING found where not expected"

SQLSTATE: XX000

Description: The upper-layer grouping cannot exist in the subplan.

Solution: Rewrite the SQL statements which have the same meanings.

GAUSS-04780: "GROUPING found where not expected"

SQLSTATE: XX000

Description: **grouping** cannot be found in the where statement.

Solution: Modify the SQL statement.

#### 2.50.9 GAUSS-04781 -- GAUSS-04790

GAUSS-04781: "ORDER/GROUP BY expression not found in list"

SQLSTATE: XX000

Description: The specified ORDER/GROUP is not found in the ORDER/GROUP BY

clause.

Solution: Contact technical support.

GAUSS-04782: "Relation with OID %u does not exist."

**SQLSTATE: XX000** 

Description: The queried table does not exist.

Solution: Internal system error. Contact technical support.

# 2.51 GAUSS-04901 -- GAUSS-04999

#### 2.51.1 GAUSS-04921 -- GAUSS-04930

GAUSS-04927: "old version XLog must be shutdown checkpoint."

SQLSTATE: None

Description: In the upgrade, the cluster is not stopped in smart mode (by using **gs\_om -t stop**).

Solution: Roll back the upgrade, stop the cluster in smart mode, restart it, and then perform the upgrade again.

GAUSS-04928: "old version XLog should not be read."

SQLSTATE: None

Description: In a system using 64-bit transaction IDs, users cannot access Xlogs from a system using 32-bit transaction IDs.

Solution: Internal system error. Contact technical support.

GAUSS-04929: "Can't freeze this heap page and can't fit xid into page."

SQLSTATE: XX000

Description: The heap page cannot be frozen. The xid cannot be inserted into the heap page.

Solution: Execute the transaction again after it is rolled back.

GAUSS-04930: "Can't fit xid into page."

**SQLSTATE: XX000** 

Description: The xid cannot be inserted into the heap page.

Solution: Execute the transaction again after it is rolled back.

## 2.51.2 GAUSS-04931 -- GAUSS-04940

GAUSS-04933: "block number %u for relation '%s' must be upgraded to a new version. Current xid is %lu, please VACUUM FULL this relation!"

SQLSTATE: XX000

Description: The current transaction ID is greater than the allowed maximum 32-bit xid. A page of this relation is a 32-bit version and cannot be upgraded to 64-bit.

Solution: Do VACUUM FULL to the relation.

GAUSS-04934: "block number %u for relation '%s' has one big row which is not supported under 64bits XID system. Current xid is %lu"

SQLSTATE: XX000

Description: The length of a tuple supported by a heap page of the 64-bit transaction ID system is 16 bytes less than that supported by a 32-bit system page.

Solution: Split the relation into multiple small tables before data storage. You can also change certain data types to string for storage.

GAUSS-04935: "block number %u for relation '%s' has no free space to upgrade. Current xid is %lu, please VACUUM FULL this relation!"

SQLSTATE: XX000

Description: The current transaction ID is greater than the allowed maximum 32-bit xid. A page of this relation does not have sufficient space to be upgraded to 64-bit.

Solution: Do VACUUM FULL to the relation.

# 2.52 GAUSS-05101 -- GAUSS-05200

# 2.52.1 GAUSS-05151 -- GAUSS-05160

GAUSS-05157: "'%s' is not a valid EOL string, EOL string must not be empty"

**SQLSTATE:** None

Description: The custom line break cannot be empty.

Solution: Set a custom line break.

GAUSS-05158: "'%s' is not a valid EOL string, EOL string must not exceed the maximum length (10 bytes)"

SQLSTATE: None

Description: The custom line break exceeds the maximum length (10 bytes).

Solution: Shorten the custom line break.

GAUSS-05159: "COPY delimiter cannot contain user-define EOL string"

SQLSTATE: None

Description: The delimiter cannot contain the custom line break.

Solution: Ensure that the delimiter does not contain the custom line break.

GAUSS-05160: "COPY null representation cannot contain user-define EOL string"

**SQLSTATE**: None

Description: The NULL value cannot contain the custom line break.

Solution: Ensure that the NULL value does not contain the custom line break.

GAUSS-05161: "EOL string '%s' cannot contain any characters in'%s'"

**SQLSTATE**: None

Description: The custom line break cannot contain specified characters.

Solution: Ensure that the custom line break does not contain specified characters.

### 2.52.2 GAUSS-05161 -- GAUSS-05170

GAUSS-05162: "EOL specification can not be used with non-text format using COPY FROM or READ ONLY foreign table"

SQLSTATE: None

Description: Custom line breaks cannot be used for non-TEXT data import using **COPY** or for read-only non-TEXT foreign tables.

Solution: Ensure that the data to be imported using **COPY** and the read-only table are in TEXT format.

GAUSS-05163: "EOL specification can not be used with non-text format using COPY TO or WRITE ONLY foreign table except 0x0D0A and 0x0A"

SQLSTATE: None

Description: Custom line breaks (excluding 0x0D0A and 0x0A) cannot be used for non-TEXT export using **COPY** or for write-only foreign tables.

Solution: Ensure that the data to be exported using **COPY** and the write-only table are in TEXT format.

#### 2.52.3 GAUSS-05171 -- GAUSS-05180

GAUSS-05171: "Abnormal data package received, package length is %d, input buffer length is %d"

**SOLSTATE: None** 

Description: An abnormal data packet is received. The lengths of the data packet and the received buffer are displayed.

Solution: Ensure that the data file is correct.

GAUSS-05180: "encoding '%s' not supported by collation '%s'"

Description: The collation does not support the encoding of the current database.

Solution: Check the product documentation and select a sorting rule that supports the current encoding.

#### Example:

postgres=# CREATE DATABASE test\_db ENCODING 'eucjis2004' LC\_CTYPE='C' LC\_COLLATE='C' template = template0;

CREATE DATABASE

postgres=# \c test\_db

Non-SSL connection (SSL connection is recommended when requiring high-security)

You are now connected to database "test\_db" as user "jack".

test\_db=# select 'a' collate case\_insensitive;

ERROR: encoding "EUC\_JIS\_2004" not supported by collation "case\_insensitive"

LINE 1: select 'a' collate case\_insensitive;

# 2.53 GAUSS-05201 -- GAUSS-05800

#### 2.53.1 GAUSS-05751 -- GAUSS-05760

GAUSS-05754: "connection failure error"

SQLSTATE: DS002

Description: Internal system error.
Solution: Contact technical support.

# 2.54 GAUSS-05801 -- GAUSS-05900

## 2.54.1 GAUSS-05841 -- GAUSS-05850

GAUSS-05850: "Stopped to parse any valid XLog Record at %X/%X: %s."

SQLSTATE: LL001

Description: Invalid Xlog.

Solution: Contact technical support.

#### 2.54.2 GAUSS-05851 -- GAUSS-05860

GAUSS-05851: "writes are only accepted in commit, begin and change callbacks"

SQLSTATE: LL001

Description: This function can be invoked only when the commit, begin, and

change callbacks commands are decoded.

Solution: Contact technical support.

GAUSS-05852: "OutputPluginPrepareWrite needs to be called before OutputPluginWrite"

SQLSTATE: LL001

Description: The OutputPluginPrepareWrite function is not invoked before the

OutputPluginWrite function is invoked.

Solution: Contact technical support.

GAUSS-05853: "output plugins have to declare the PG output plugin init

symbol"

SQLSTATE: LL001

Description: The output plug-in is not initialized by invoking

\_PG\_output\_plugin\_init.

Solution: Contact technical support.

GAUSS-05854: "output plugins have to register a begin callback"

SQLSTATE: LL001

Description: The output plug-in must register with begin callback.

Solution: Contact technical support.

GAUSS-05857: "find conflict linkpath '%s' in pg\_tblspc, location '%s' "

SQLSTATE: 42809

Description: Directory conflicts occur in the new tablespace.

Solution: Ensure that the new tablespace has no existing directory.

# 2.55 GAUSS-05901 -- GAUSS-05999

## 2.55.1 GAUSS-05971 -- GAUSS-05980

GAUSS-05973: "Snapshot is invalid at %s, this is a safe error if there is breakdown in gtm log"

SOLSTATE: YY014

Description: The GTM is faulty or disconnected from the CN. As a result, active transactions on the CN are lost on the GTM. The value of **OldestXmin** on the DN is large, and data to be accessed by the active transactions on the CN in the cluster is cleared.

Solution: Run the failed SQL statement again. If the issue persists, the solution is: Contact technical support.

# 2.56 GAUSS-06101 -- GAUSS-06200

#### 2.56.1 GAUSS-06121 -- GAUSS-06130

GAUSS-06128: "unexpected duplicate for tablespace %u, relfilenode %u"

SQLSTATE: LL002

Description: The mapping between relfilenode and Relation OIDs in the memory is

incorrect.

Solution: Contact technical support.

# 2.57 GAUSS-50000 -- GAUSS-50999

#### 2.57.1 GAUSS-50000 -- GAUSS-50099

GAUSS-50000:"Unrecognized parameter: %s."

SQLSTATE: None

Description: The parameter cannot be recognized.

Solution: Check the parameters involved in the error information. An error is reported if the parameters are not those specified in the script to be executed.

GAUSS-50001:"Incorrect parameter. Parameter '-%s' is required"

SQLSTATE: None

Description: The required parameters are missing.

Solution: Check the parameters involved in the error information. An error is reported if the user does not specify a parameter that must be specified in the script to be executed.

GAUSS-50002:"Incorrect parameter. Parameter '-%s' is not required"

**SQLSTATE:** None

Description: This parameter is unnecessary.

Solution: Check the parameters involved in the error information. An error is reported if the user specifies this parameter, which is not required in the execution script.

GAUSS-50003:"The parameter '-%s' type should be %s."

SQLSTATE: None

Description: The parameter type is incorrect.

Solution: Check whether the parameter type is the specified type in the error

information.

GAUSS-50004:"The parameter '-%s' value is incorrect."

SQLSTATE: None

Description: The parameter value is invalid.

Solution: Check whether the parameter value is correct in the error information.

GAUSS-50005:"The parameter '-%s' and '-%s' cannot be used together."

SQLSTATE: None

Description: Parameter A and parameter B cannot be specified simultaneously.

Solution: Check the two parameters involved and the script scenarios to be performed in the error information. Specify only one parameter in the scenarios.

GAUSS-50006:"Too many command-line arguments (first is \"%s\")."

SQLSTATE: None

Description: The number of specified parameters exceeds the required quantity.

Solution: Check whether the number of parameters involved meets the

requirements in the error information.

GAUSS-50007: "Failed to set %s parameter."

SQLSTATE: None

Description: Failed to set the GUC parameter.

Solution: Check whether the parameter settings in **gs\_guc** meet the tool

requirements.

GAUSS-50008:"Failed to reload parameter."

SOLSTATE: None

Description: The parameter fails to be loaded.

Solution: Check whether the command for loading the parameter is correct.

GAUSS-50009:"Parameter format error."

SQLSTATE: None

Description: The parameter format is incorrect.

Solution: Check whether the parameter format in the command is correct.

GAUSS-50010: "Failed to check %s parameter."

SQLSTATE: None

Description: The kernel parameter fails to be checked.

Solution: Check whether the value of the kernel parameter shared\_buffers or

max\_connections is correct.

GAUSS-50011:"The parameter[%s] value[%s] is invaild."

SQLSTATE: None

Description: Incorrect parameter value.

Solution: Enter a correct value.

GAUSS-50012:"The parameter '%s' value can't be empty."

SQLSTATE: None

Description: The parameter cannot be empty. Solution: Set the parameter to a valid value.

GAUSS-50013:"The parameter '%s' have not been initialized."

**SQLSTATE**: None

Description: The parameters have not been initialized.

Solution: Check the code logic and initialize the parameters.

GAUSS-50015:"The command line parser error: %s."

SQLSTATE: None

Description: An error occurs when the command line parser is executed.

Solution: Correct the command line input parameters based on the error information.

GAUSS-50016:"The re-entrant parameter '-%s' is not same with the previous command."

SQLSTATE: None

Description: The re-entrant parameters are different from the previous ones and the re-entry operation cannot be performed.

Solution: Enter the same parameters as those in the last failed operation, or perform rollback before performing a new operation.

#### 2.57.2 GAUSS-50100 -- GAUSS-50199

GAUSS-50100:"The %s is not readable for %s."

SQLSTATE: None

Description: The user has no write permission on this file.

Solution: Check whether the user name is correct or whether the user is granted a matching read permission.

GAUSS-50101:"The %s is not executable for %s."

SQLSTATE: None

Description: The user has no execution permission on this file.

Solution: Check whether the user is correct or whether the user is granted a matching execution permission.

GAUSS-50102:"The %s is not writable for %s."

SQLSTATE: None

Description: The user has no write permission on this file.

Solution: Check whether the user name is correct or whether the user is granted a

matching read permission.

GAUSS-50104:"Only a user with the root permission can run this script."

SQLSTATE: None

Description: Only the root user can run this script.

Solution: Execute the script as a root user.

GAUSS-50105:"Cannot run this script as a user with the root permission."

SQLSTATE: None

Description: Only the root user can run this script.

Solution: Execute the script as a root user.

GAUSS-50106:"Failed to change the owner of %s."

**SQLSTATE:** None

Description: Failed to change the owner of the file or directory.

Solution: Check whether the permissions on the file or directory of the user, or the

group are correctly granted.

GAUSS-50107: "Failed to change the permission of %s."

SQLSTATE: None

Description: Failed to change the owner of the file or directory.

Solution: Check whether the user who modifies the directory or file is the **root** user, or check whether the right value granted to the directory or file is correct.

GAUSS-50109:"Only a user with the root permission can check SSD information."

**SQLSTATE**: None

Description: Only the root user can check the SSD information.

Solution: Check whether the current user has the root permission.

## 2.57.3 GAUSS-50200 -- GAUSS-50299

GAUSS-50200: "The %s already exists."

SQLSTATE: None

Description: The file or directory already exists.

Solution: Delete the file or directory.

GAUSS-50201: "The %s does not exist."

SQLSTATE: None

Description: The file or directory already exists.

Solution: Check that why the file or the directory does not exit, create a directory

or file, or execute the script that creates this file or script.

GAUSS-50202: "The %s must be empty."

SQLSTATE: None

Description: The directory is not empty.

Solution: Check the directory and leave it empty after backing it up.

GAUSS-50203: "The %s cannot be empty."

SQLSTATE: None

Description: The directory or file cannot be empty.

Solution: Check why the file or the directory is empty, create a directory or file, or

execute the script that creates this directory.

GAUSS-50204: "Failed to read %s."

SQLSTATE: None

Description: Failed to read the file.

Solution: Check and modify the file and user permissions.

GAUSS-50205: "Failed to write %s."

SQLSTATE: None

Description: Failed to read the file.

Solution: Check and modify the file and user permissions.

GAUSS-50206: "Failed to create %s."

SQLSTATE: None

Description: The file fails to be created.

Solution: Check and modify the user permissions on this directory.

GAUSS-50207: "Failed to delete %s."

SQLSTATE: None

Description: Failed to delete the file.

Solution: Check and modify the user permissions on this directory.

GAUSS-50208: "Failed to create the %s directory."

SQLSTATE: None

Description: The file fails to be created.

Solution: Check and modify the user permissions on this directory.

GAUSS-50209: "Failed to delete the %s directory."

SQLSTATE: None

Description: Failed to delete the file.

Solution: Check and modify the user permissions on this directory.

GAUSS-50210: "The %s must be a file."

SQLSTATE: None

Description: The value of a variable is not a file type.

Solution: Verify that the value of a variable must be a file type.

GAUSS-50211: "The %s must be a directory."

SQLSTATE: None

Description: The value of a variable is not a directory type.

Solution: Verify that the value of a variable must be a directory type.

GAUSS-50212: "The suffix of the '%s' file should be '%s'."

SQLSTATE: None

Description: The file name extension is not a specified type.

Solution: Change the file name extension to the specified type.

GAUSS-50213: "The %s path must be an absolute path."

SQLSTATE: None

Description: The path is not an absolute path.

Solution: Change the path to a relative path.

GAUSS-50214: "Failed to copy %s."

SQLSTATE: None

Description: Failed to copy a file.

Solution: Check whether the file to be copied exists, whether the target path

exists, and whether the network is normal.

GAUSS-50216: "Failed to remote copy %s."

Description: Failed to remotely copy a file or directory.

Solution: Check whether the file to be copied exists, whether the target path

exists, and whether the network is normal.

GAUSS-50217: "Failed to decompress %s."

SQLSTATE: None

Description: Failed to decompress the package.

Solution: Check whether the compressed package to be decompressed exists,

whether the format is correct, and whether the package is broken.

GAUSS-50218: "Failed to rename %s."

SQLSTATE: None

Description: The file cannot be renamed.

Solution: Check whether the file to be renamed exists and whether the file name

and file name extension are correct.

GAUSS-50219: "Failed to obtain %s."

SQLSTATE: None

Description: Failed to obtain the directory, file, or path.

Solution: Check whether the directory, file, or path exist.

GAUSS-50220: "Failed to restore %s."

SQLSTATE: None

Description: Failed to obtain the directory, file, or path.

Solution: Check whether the directory, file, or path exist.

GAUSS-50221: "Failed to obtain file type."

SQLSTATE: None

Description: The file status fails to be obtained.

Solution: 1. Check whether the command is correct. 2. Check whether the specified

file or path exists.

GAUSS-50222: "The content of file %s is not correct."

SQLSTATE: None

Description: The file permission is incorrect.

Solution: Modify the file content.

GAUSS-50223: "Failed to update %s files."

Description: Failed to update (write) the file.

Solution: Check whether the file to be updated (written) exists and whether the

content of the file is correct.

GAUSS-50224: "The file name is incorrect."

SQLSTATE: None

Description: The file name is incorrect.

Solution: Check whether multiple suffixes (".") exist in the file.

GAUSS-50227: "Failed to compress %s."

SQLSTATE: None

Description: Failed to back up the file or directory.

Solution: Check whether the file or directory to be decompressed exists or whether

the target path exists.

GAUSS-50228: "The %s does not exist or is empty."

SQLSTATE: None

Description: The file or directory does not exist or is empty.

Solution: Check whether the file or directory exists.

GAUSS-50229: "Cannot specify the file [%s] to the cluster path %s."

SQLSTATE: None

Description: A file cannot be specified to a path in a cluster.

Solution: Replace the specified path for storing the file.

GAUSS-50230: "Failed to read/write %s."

SQLSTATE: None

Description: Failed to read the file.

Solution: Check whether the file exists and whether you have the read/write

permission on the file.

GAUSS-50231: Failed to generate %s file.

SQLSTATE: None

Description: Failed to generate the file.

Solution: Identify the cause of the file generation failure and try again.

# 2.57.4 GAUSS-50300 -- GAUSS-50399

GAUSS-50300: "User %s does not exist."

Description: The user does not exist.

Solution: Check the reason why the user does not exist and create a user.

GAUSS-50301: "The cluster user/group cannot be a root user/group."

SQLSTATE: None

Description: The user or group of the cluster user cannot be the root user or

group.

Solution: Change the user or user group of a cluster user.

GAUSS-50302: "The cluster user cannot be a user with the root permission."

**SQLSTATE**: None

Description: Cluster users cannot have the root permission.

Solution: Change the permission of a cluster user or switch to another cluster user

who does not have the root permission.

GAUSS-50304: "The new user [%s] is not the same as the old user [%s]."

SQLSTATE: None

Description: The old and new users do not match.

Solution: Change the user to match the old user.

GAUSS-50305: "The user is not matched with the user group."

SQLSTATE: None

Description: The user and user group do not match.

Solution: Check and modify the user and user group to make them match.

GAUSS-50306: "The password of %s is incorrect."

**SQLSTATE**: None

Description: The password is incorrect.

Solution: Correct the password.

GAUSS-50307: "User password has expired."

SQLSTATE: None

Description: The user password has expired.

Solution: Check and change the password.

GAUSS-50308: "Failed to obtain user information"

**SQLSTATE**: None

Description: Failed to obtain the user information.

Solution: Check whether the user information is correct.

GAUSS-50309: "Failed to obtain password change times of data base super user"

SQLSTATE: None

Description: The number of password changes of the initial user fails to be obtained.

Solution: Check whether the password of the initial user has been changed. If it has not, change the password.

GAUSS-50311: "Failed to change password for %s."

SQLSTATE: None

Description: Failed to change the password for the user.

Solution: Check whether you have the read/write permission on the /temp/temp. [user] file and whether the file content is correct.

GAUSS-50313: "Failed to delete %s group."

SQLSTATE: None

Description: Failed to delete the group.

Solution: 1. Check whether the group to be deleted exists. 2. Check whether the cluster status is normal.

GAUSS-50314: "Failed to delete %s user."

SQLSTATE: None

Description: Failed to delete the user.

Solution: Check whether the user to be deleted exists.

GAUSS-50315: "The user %s is not matched with the owner of %s."

**SQLSTATE**: None

Description: The user does not match the owner of the path.

Solution: Change the owner of the path.

GAUSS-50317: "Failed to check user and password."

SQLSTATE: None

Description: Failed to check the user name and password.

Solution: Check whether the user name and password of each node in the cluster is correct.

GAUSS-50318: "Failed to add %s user."

Description: Failed to add the user.

Solution: Rectify the fault based on the **useradd** command output. Then, run the

command again.

GAUSS-50319: "Failed to add %s group."

Description: Failed to add the user group.

Solution: Rectify the fault based on the **groupadd** command output. Then, run the

command again.

#### 2.57.5 GAUSS-50400 -- GAUSS-50499

GAUSS-50400: "The remaining space of device [%s] cannot be less than %s."

**SQLSTATE:** None

Description: The disk space cannot be less than the specified value.

Solution: Clear the disk space, expand the disk capacity, or replace the disk.

GAUSS-50401: "The usage of the device [%s] space cannot be greater than %s."

**SQLSTATE:** None

Description: The disk usage cannot be greater than the specified value.

Solution: Clear the disk space, expand the disk capacity, or replace the disk.

GAUSS-50406: "Failed to obtain disk read and write rates."

SQLSTATE: None

Description: Failed to obtain the disk read/write rate.

Solution: Rectify the fault based on the **dd** command output. Then, run the

command again.

GAUSS-50407: "Failed to clean shared semaphore."

SQLSTATE: None

Description: Failed to clear the shared semaphore.

Solution: Rectify the fault based on the ipcs command output. Then, run the

command again.

GAUSS-50408: "Failed to obtain disk read-ahead memory block."

SQLSTATE: None

Description: Failed to obtain the disk pre-read memory block.

Solution: Rectify the fault based on the blockdev command output. Then, run the

command again.

GAUSS-50409: "The remaining space of dns cannot support shrink."

SQLSTATE: None

Description: The remaining space on the DN cannot meet the scale-in requirements.

Solution: 1. Add an extended disk to the data directory of the current DN. 2. Delete redundant data from the current database. 3. Contact technical support.

GAUSS-50410: "Failed to check if remaining space of dns support shrink."

SQLSTATE: None

Description: Failed to execute the remaining disk space on the DN.

Solution: Rectify the fault based on the **gs\_check** result. Then, run the command again.

# 2.57.6 GAUSS-50500 -- GAUSS-50599

GAUSS-50501: "Shared\_buffers must be less than shmmax. Please check it."

SQLSTATE: None

Description: The value of **Shared\_buffers** must be smaller than that of **shmmax**.

Solution: Set the value of **shmmax** on all the hosts in the **/etc/sysctl.conf** file of the cluster to be greater than that of **shmall**. Run the **/sbin/sysctl -p** command, making the parameter effective, and run the command again.

GAUSS-50502: "Failed to obtain %s information."

SQLSTATE: None

Description: Failed to obtain the swap partition or memory information.

Solution: Verify that the system is running properly.

### 2.57.7 GAUSS-50600 -- GAUSS-50699

GAUSS-50600: "The IP address cannot be pinged, which is caused by network faults."

SQLSTATE: None

Description: The IP address fails to be pinged.

Solution: Change the network settings so that the IP address can be pinged.

GAUSS-50601: "The port [%s] is occupied."

**SOLSTATE: None** 

Description: The SCTP port is occupied.

Solution: 1. Check whether the resources that occupy the port number are available. If the resources are idle, release the port number. 2. Specify other port numbers.

GAUSS-50603: "The IP address is invalid."

SQLSTATE: None

Description: The IP address is invalid.

Solution: Modify the IP address.

GAUSS-50604: "Failed to obtain network interface card of backlp(%s)."

SQLSTATE: None

Description: Failed to obtain the network adapter.

Solution: 1. Check whether the network is normal. 2 Check whether the network

adapter is normal.

GAUSS-50606: "Back IP(s) do not have the same subnet mask."

SQLSTATE: None

Description: The **BackIP** parameter cannot have the same subnet mask.

Solution: Set a subnet mask to the **BackIP** parameter.

GAUSS-50611: "Failed to obtain network card bonding information."

SQLSTATE: None

Description: Failed to obtain the network adapter binding information.

Solution: Check whether the /proc/net/bonding/network adapter ID file exists, and whether the BONDING\_OPTS (Red Hat) or BONDING\_MODULE\_OPTS

(CentOS) strings exist.

GAUSS-50612: "Failed to obtain network card %s value."

SQLSTATE: None

Description: The value of the network adapter RTU/RX fails to be obtained.

Solution: Check whether the network is normal and whether the network adapter

is normal.

GAUSS-50613: "Failed to set network card %s value."

SQLSTATE: None

Description: Failed to set the network adapter information.

Solution: Check whether the network is normal and whether the network adapter

is normal.

GAUSS-50614: "Failed to check network information."

SQLSTATE: None

Description: Failed to check the NIC information.

Solution: Check whether **ifconfig** is available. If it is, query it again.

GAUSS-50615:"IP %s and IP %s are not in the same network segment."

**SQLSTATE**: None

Description: The network segments of the two IP addresses are different.

Solution: Set the network segments of the two IP addresses to the same network segment. Then, perform the operation again.

GAUSS-50616:"Failed to get network interface."

SQLSTATE: None

Description: Failed to obtain the network interface.

Solution: Ensure that the IP address exists, **ifconfig** is available, and that IP information exists in the NIC configuration file. Then, perform the operation again.

GAUSS-50617: "The node of XML configure file has the same virtual IP."

SQLSTATE: None

Description: The same virtual IP address is configured for different nodes in the XML file.

Solution: Ensure that each node is configured with a different virtual IP address in the XML file.

# 2.57.8 GAUSS-50800 -- GAUSS-50899

GAUSS-50801: "Failed to set up tasks"

SQLSTATE: None

Description: Failed to set the task.

Solution: Run the query again.

GAUSS-50802: "Failed to restart regular tasks."

**SOLSTATE: None** 

Description: Failed to restart the scheduled task service.

Solution: View the logs to identify the cause and rectify the fault based on the log

information.

GAUSS-50803: "Failed to check user cron."

SQLSTATE: None

Description: Failed to check the scheduled task.

Solution: Verify that the cluster status is normal and that the /bin/om monitor/

[cron] file exists.

# 2.58 GAUSS-51000 -- GAUSS-51999

#### 2.58.1 GAUSS-51000 -- GAUSS-51099

GAUSS-51001:"Failed to obtain THP service."

SQLSTATE: None

Description: Failed to obtain THP service information.

Solution: Check whether the THP file exists.

GAUSS-51002:"Failed to close THP service."

**SQLSTATE:** None

Description: Failed to disable the THP service. Solution: Check whether the THP file exists.

#### 2.58.2 GAUSS-51100 -- GAUSS-51199

GAUSS-51100:"Failed to verify SSH trust on these nodes: %s."

SQLSTATE: None

Description: The SSH mutual trust fails to be verified on each node.

Solution: Contact technical support.

GAUSS-51101:"SSH exception: \n%s."

SQLSTATE: None

Description: The remote connection is abnormal.

Solution: Ensure that the network connection is normal and that the remote server

IP address, login user name, and password are correct.

GAUSS-51107: "Ssh Paramiko failed."

SQLSTATE: None

Description: The Paramiko mutual trust failed.

Solution: Check whether the network connection is normal and whether the

Paramiko package exists.

GAUSS-51108: "Ssh-keygen failed."

SQLSTATE: None

Description: The Ssh-keygen command fails to be run.

Solution: Verify that the ssh-keygen tool exists and that the network is normal.

GAUSS-51111: "Failed to append local ID to authorized\_keys on remote node."

SQLSTATE: None

Description: Failed to add the local ID to the **authorized\_keys** of the remote node.

Solution: Check the cause of the failure and add the local ID again.

GAUSS-51112: "Failed to exchange SSH keys for user[%s] using hostname."

SQLSTATE: None

Description: The user name fails to be exchanged using the SSH private key.

Solution: Verify that the network is normal.

# 2.58.3 GAUSS-51200 -- GAUSS-51299

GAUSS-51200: "The parameter [%s] in the XML file does not exist."

SQLSTATE: None

Description: The **%s** parameter is not found in the XML.

Solution: Check the configuration parameters in the XML file.

GAUSS-51201: "Node names must be configured."

SQLSTATE: None

Description: The node name needs to be configured.

Solution: Configure node name.

GAUSS-51203: "Failed to obtain the %s information from static configuration

files."

SQLSTATE: None

Description: The cluster information fails to be obtained from the static

configuration file.

Solution: Ensure that the static configuration file exists, that you have the access

permission, and that the system is normal.

GAUSS-51204: "Invalid %s instance type: %d."

SQLSTATE: None

Description: The data distribution type is invalid.

Solution: Check and change the instance type.

GAUSS-51205: "Failed to refresh the %s instance ID."

SQLSTATE: None

Description: The instance ID failed to be updated.

Solution: Check whether the static configuration file exists, or it has been broken, and check whether the user has the access permission.

GAUSS-51206: "The MPPRC file path must be an absolute path: %s."

SQLSTATE: None

Description: The MPPRC path must be an absolute path.

Solution: Change the MPPRC path to an absolute path.

GAUSS-51207: "Failed to obtain backlp from node [%s]."

SQLSTATE: None

Description: **backIp** on the node failed to be obtained.

Solution: Check and correctly configure the backIP address on the node.

GAUSS-51208: "Invalid %s number [%s]."

SQLSTATE: None

Description: The quantity is invalid.

Solution: Ensure that the quantity is valid.

GAUSS-51209: "Failed to obtain %s configuration on the host [%s]."

SQLSTATE: None

Description: The configuration on this node fails to be obtained.

Solution: Ensure that the configuration is correct on the node.

GAUSS-51212: "There is no information about %s."

SQLSTATE: None

Description: There is no information about %s.

Solution: Configure corresponding information for %s.

GAUSS-51213: "The port number of XML [%s] conflicted."

SQLSTATE: None

Description: The port number is occupied.

Solution: Check whether the occupied port process is available. If the process is

unavailable, kill it, or change a new port number.

GAUSS-51214: "The number of capacity expansion nodes cannot be less than

three."

SQLSTATE: None

Description: The number of nodes before scaling cannot be less than three.

Solution: Verify that the number of nodes before scaling is greater than or equal to three.

GAUSS-51215: "The capacity expansion node [%s] cannot contain GTM/CM."

SQLSTATE: None

Description: GTM/CM cannot be contained on the scale-out node.

Solution: Delete GTM/CM on the scale-out node.

GAUSS-51216: "The capacity expansion node [%s] must contain CN or DN."

SQLSTATE: None

Description: The node to be added to the cluster for scale-out does not have any

CN or DN.

Solution: Add CNs or DNs on the scaling node.

GAUSS-51217: "The cluster's static configuration does not match the new configuration file."

SQLSTATE: None

Description: The cluster's static configuration is inconsistent with the new configuration.

Solution: Modify the new XML configuration file, leaving it consistent with the cluster static configuration.

GAUSS-51219: "There is no CN in cluster."

SQLSTATE: None

Description: The CN is not installed in the cluster.

Solution: Reconfigure the XML file and execute the preparation and installation

operations.

GAUSS-51220: "The IP address %s is incorrect."

SQLSTATE: None

Description: The IP address is incorrect.

Solution: Correct the IP address configured in the XML.

GAUSS-51221: "Failed to configure hosts mapping information."

SQLSTATE: None

Description: The host mapping fails to be configured.

Solution: Check whether the /etc/hosts file exists and whether the host name and

IP address configured in the hostname is consistent.

GAUSS-51222: "Failed to check hostname mapping."

Description: The host mapping fails to be configured.

Solution: Check whether the trust relationship between nodes is normal.

GAUSS-51224: "The ip(%s) has been used on other nodes."

SQLSTATE: None

Description: The IP address has been used on another node.

Solution: Check whether the IP addresses of the nodes in the XML file conflict.

GAUSS-51226: "Virtual IP(s) and Back IP(s) do not have the same network segment."

SOLSTATE: None

Description: The virtual IP address and backIP are not in the same network segment.

Solution: Set the virtual IP address and backIP in the XML file to be in the same network segment.

GAUSS-51227: "The number of %s on all nodes are different."

**SQLSTATE:** None

Description: The number of backIP addresses on all nodes is different from that of the sshIP addresses.

Solution: Set the number of backIP addresses in the XML to be the same as that of the sshIP addresses.

GAUSS-51229: "The DN listenIp(%s) is not in the virtually or backIp on the node(%s)."

SQLSTATE: None

Description: **listenIp** on the DN is not **virtualIp** or **backIp**.

Solution: Change **listenlp** to **virtuallp** or **backlp** in the XML file.

GAUSS-51230: "The number of %s must %s."

SOLSTATE: None

Description: The number of CM Servers or GTMs is incorrect.

Solution: Configure correct numbers for CM Servers and GTMs in the XML file.

GAUSS-51231: "Old nodes is less than 2."

SQLSTATE: None

Description: The number of old nodes is less than two.

Solution: Set the number of the configured nodes in the XML file to be greater than or equal to three.

GAUSS-51232: "XML configuration and static configuration are the same."

SQLSTATE: None

Description: The XML configuration and static configuration file are the same

Solution: Before the scaling-out, scaling-in, and CN management operations,

ensure that the XML is different from that for the installed clusters.

GAUSS-51233: "The Port(%s) is invalid on the node(%s)."

SQLSTATE: None

Description: The port is invalid.

Solution: Correct the port number configured in the XML.

GAUSS-51234: "The configuration file [%s] contains parsing errors"

SQLSTATE: None

Description: The XML file is analyzed incorrectly.

Solution: Check whether the configuration file is broken. If the file has been broken, copy a file from other node. If the file is not broken, reinstall the cluster.

GAUSS-51235: "Invalid directory [%s]."

SQLSTATE: None

Description: The directory is invalid.

Solution: Modify the directory.

GAUSS-51236: "Failed to parsing xml."

SQLSTATE: None

Description: An error occurred during XML parsing.

Solution: Ensure that the XML file is successfully opened.

GAUSS-51239: "These virtual IP(%s) are not accessible after configuring."

SQLSTATE: None

Description: The virtual IP address of the current node fails the ping.

Solution: Check the host and network configuration. Run the command after the virtual IP address is pinged successfully.

#### 2.58.4 GAUSS-51300 -- GAUSS-51399

GAUSS-51300: "Failed to execute SQL: %s."

SQLSTATE: None

Description: An error occurs while the SQL statement is executed.

Solution: 1. Ensure that the SQL statement is correct. 2. Check whether the database status is normal. 3. Check whether the user has the execution permission. 4. Check whether the database object exists.

### 2.58.5 GAUSS-51400 -- GAUSS-51499

GAUSS-51400: "Failed to execute the command: %s."

SQLSTATE: None

Description: The command fails to be executed.

Solution: Check whether the command is correct and whether you have the

permission to run the command.

GAUSS-51401: "Failed to do %s.sh."

SQLSTATE: None

Description: Executing shell script failed.

Solution: Check whether the command is correct, whether you have the permission to run the command. Ensure that the shell; script exists.

#### 2.58.6 GAUSS-51500 -- GAUSS-51599

GAUSS-51500: "Failed to call the interface %s. Exception: %s."

SQLSTATE: None

Description: Failed to invoke the interface.

Solution: Check whether the network connection is normal, whether the path is

correct, and whether the invoked interface is open.

#### 2.58.7 GAUSS-51600 -- GAUSS-51699

GAUSS-51600: "Failed to obtain the cluster status."

SQLSTATE: None

Description: Failed to obtain the cluster status.

Solution: Check whether the cluster has been set up. Check whether the created

cluster is started as expected.

GAUSS-51601: "Failed to check %s status."

**SOLSTATE:** None

Description: Failed to check the cluster or local node status.

Solution: Check whether the cluster or local node status is normal.

GAUSS-51602: "The cluster status is Abnormal."

**SQLSTATE**: None

Description: The cluster status is abnormal.

Solution: Check whether the cluster status is not restored because the tool script command is not executed.

GAUSS-51603: "Failed to obtain peer %s instance."

SQLSTATE: None

Description: Failed to obtain the peer instance.

Solution: Ensure that the **gtm.conf** path exists if you want to obtain GTMs. Check whether the configuration is correct.

GAUSS-51605: "Failed to check whether the %s process exists."

SQLSTATE: None

Description: Failed to check whether the process exists.

Solution: Ensure that the user has the permission to check the process and that the process is correctly checked.

GAUSS-51606: "Failed to kill the %s process.

SQLSTATE: None

Description: Failed to kill the process.

Solution: Ensure that the user has the permission to kill the process and that the execution command is correct.

GAUSS-51607: "Failed to start %s."

Description: Failed to start the cluster, node, or instance.

Solution: Ensure that the network connection is normal and that the configuration file is correct.

GAUSS-51608: "Failed to lock cluster."

SQLSTATE: None

Description: Failed to lock the cluster.

Solution: Do not perform the closure or stop operations before the session is complete.

GAUSS-51609: "Failed to unlock cluster."

**SQLSTATE**: None

Description: Failed to unlock the cluster.

Solution: Do not perform the closure or stop operations before the session is complete.

GAUSS-51610: "Failed to stop %s."

SQLSTATE: None

Description: Failed to stop the cluster, node, or instance.

Solution: Ensure that the command is correctly executed and that the cluster, node, and, instance statuses are normal.

GAUSS-51612: "The instance IDs [%s] are not found in %s."

SQLSTATE: None

Description: The ID of an instance is not found in the node information.

Solution: Check whether the CN in the XML file is correctly configured when you add or delete the CN.

GAUSS-51613: "There is no instance in %s to be built."

SQLSTATE: None

Description: No instance needs to be created.

Solution: The XML file is incorrectly configured when the user manages the CN. No instance is configured on the new node in the XML file

GAUSS-51614:"Received signal[%d]."

SQLSTATE: None

Description: Received the signal %d.

Solution: Try again.

GAUSS-51615: "Failed to initialize instance."

SQLSTATE: None

Description: Failed to initialize the instance.

Solution: Ensure that the **gs\_initdb** or **gs\_initcm** utility exists. Ensure that the **gs\_initdb** or **gs\_initcm** command is correct. Verify that the cluster, node, and instance statuses are normal.

GAUSS-51616: "Failed to dump %s schema."

SQLSTATE: None

Description: Failed to dump the CN or DN schema.

Solution: Ensure that the **dumpall** or **dump** tool exists. Ensure that the **dumpall** or **dump** command is correctly executed. Verify that the cluster, node, and instance statuses are normal.

GAUSS-51617:"Failed to rebuild %s"

SQLSTATE: None

Description: Rebuilding failed.

Solution: Run the command again.

GAUSS-51618: "Failed to get all hostname."

SQLSTATE: None

Description: Failed to obtain all the host names.

Solution: Ensure that the SSH trust is normal.

GAUSS-51619: "The current node [%s] is not in the cluster."

SQLSTATE: None

Description: The current node is not in the cluster.

Solution: Check whether the node is configured in the XML file.

GAUSS-51620: "Failed to obtain %s instance information."

SQLSTATE: None

Description: Failed to obtain the instance information.

Solution: Ensure that the XML file is correctly configured and that the cluster, host,

and instance statuses are normal.

GAUSS-51621: "HA IP is empty."

SQLSTATE: None

Description: The HA IP address is empty.

Solution: Check the configuration information in the XML file. If the HA IP address is configured in the XML file, you need to ensure that the value is correctly configured. If the HA IP address is not configured in the XML file, the **backIP** will be used by default, and you need to ensure that **backIP** is correctly configured in the XML file.

GAUSS-51622: "There is no %s on %s node."

SOLSTATE: None

Description: No CN/DN instance exists on the node.

Solution: Check whether the CN or DN instance is configured on the node in the XML file. Verify that the current cluster, host, and instance statuses are normal.

GAUSS-51623: "Failed to obtain version."

SQLSTATE: None

Description: Failed to obtain the cluster version.

Solution: Ensure that the *version.cfg* file exists. Check whether the data format of the *version.cfg* file is correct. Verify that the current cluster, host, and instance statuses are normal.

GAUSS-51624: "Failed to get CN connections."

SQLSTATE: None

Description: Failed to obtain the number of CN connections.

Solution: Ensure that the cluster, node, and instance are running properly.

GAUSS-51625: "Cluster is running."

SQLSTATE: None

Description: The cluster is running.

Solution: Stop the cluster.

GAUSS-51626: "Failed to rollback."

SQLSTATE: None

Description: Rollback failed.

Solution: Ensure that the command is correctly executed. Verify that the current cluster, host, and instance statuses are normal. View the corresponding log information.

GAUSS-51627: Configuration failed.

SQLSTATE: None

Description: Configuration failed.

Solution: Try again.

GAUSS-51628: "The version number of new cluster is [%s]. It should be float."

SQLSTATE: None

Description: The version number format of the new cluster is incorrect.

Solution: Ensure that the *version.cfg* file exists. Check whether the data format of the *version.cfg* file is correct. Verify that the current cluster, host, and instance statuses are normal.

GAUSS-51629: "The version number of new cluster is [%s]. It should be greater than or equal to the old version."

SOLSTATE: None

Description: The version number of the new cluster is incorrect. It should be later than or equal to the old version number.

Solution: Ensure that the *version.cfg* file exists. Check whether the version number in the *version.cfg* file is earlier than that of the existing cluster. Verify that the cluster, node, and instance statuses are normal.

GAUSS-51630: "No node named %s."

SQLSTATE: None

Description: The node name does not exist.

Solution: Check whether the node is configured in the XML file. Verify that the cluster, node, and instance statuses are normal.

GAUSS-51631: "Failed to delete the %s instance."

SQLSTATE: None

Description: Failed to delete the CN.

Solution: Ensure that SSH trust is normal, that the command is correctly executed, and that the cluster, host, and instance statuses are normal.

GAUSS-51632: "Failed to do %s."

SQLSTATE: None

Description: Failed to execute the **python** script.

Solution: Ensure that the python script exists, that the command is correctly executed, and that the cluster, node, and instance statuses are abnormal.

GAUSS-51633: "The %s must be a digit."

SQLSTATE: None

Description: The ID must be composed of digits.

Solution: Ensure that specified instance exists, that the command is correctly executed, and that the cluster, node, and instance statuses are normal.

GAUSS-51635: "Failed to check SHA256."

**SQLSTATE:** None

Description: Failed to check SHA-256.

Solution: Ensure that SHA-256 file exists. Ensure that the command is correctly executed. Verify that the cluster, node, and instance statuses are normal.

GAUSS-51636: "Failed to obtain %s node information."

SQLSTATE: None

Description: Failed to obtain the node information.

Solution: Ensure that the node is configured in the XML file, that the command is correctly executed, and that the cluster, node, and instance statuses are normal.

GAUSS-51637: "The %s does not match with %s."

SQLSTATE: None

Description: Cluster information does not match.

Solution: Ensure that the two parties to be matched are updated simultaneously. Ensure that the command is correctly executed. Verify that the cluster, node, and instance statuses are normal.

GAUSS-51638: "Failed to append instance on host [%s]."

SQLSTATE: None

Description: Failed to add an instance on the node.

Solution: Check whether the XML file is correctly configured and whether the path conflict exists. Verify that the cluster, node, and instance statuses are normal.

GAUSS-51640: "Can't connect to cm\_server, cluster is not running possibly."

SQLSTATE: None

Description: cm\_server is not connected and the cluster is probably not running.

Solution: Restart the cluster.

GAUSS-51641: "Cluster redistributing status is not accord with expectation."

SQLSTATE: None

Description: The redistribution status does not meet the requirements.

Solution: Check whether the cluster status is normal. Verify that the cluster, node,

and instance statuses are normal.

GAUSS-51642: "Failed to promote peer instances."

SQLSTATE: None

Description: Failed to start the peer instance.

Solution: Ensure that specified instance exists, that the command is correctly executed, and that the cluster, node, and instance statuses are normal.

GAUSS-51643: "Failed to restart %s."

**SQLSTATE**: None

Description: Failed to restart the cluster or logical cluster.

Solution: 1. Ensure that the network connection is normal. 2. Check whether the

configuration file is correct.

GAUSS-51644: "Failed to set resource control for the cluster."

SQLSTATE: None

Description: Failed to set cluster resource control.

Solution: Contact technical support.

GAUSS-51645: "Failed to restart %s."

SQLSTATE: None

Description: Failed to restart the cluster or logical cluster.

Solution: 1. Ensure that the network connection is normal. 2. Check whether the

configuration file is correct.

GAUSS-51646: "The other OM operation is currently being performed in the cluster node: '%s'."

**SQLSTATE:** None

Description: Other O&M operations are being performed on cluster nodes.

Solution: Call the operation again, after other O&M operations complete.

GAUSS-51647: "The operation step of OM components in current cluster nodes do not match with each other: %s."

SQLSTATE: None

Description: The current O&M operation does not match the operation procedure recorded in cluster nodes.

Solution: Delete the operation procedure file from the **\$PGHOST** directory and call the operation again.

GAUSS-51648: "Waiting for redistribution process to end timeout."

SQLSTATE: None

Description: The redistribution process times out.

Solution: Call the redistribution operation again.

GAUSS-51649: "Capture exceptions '%s': %s."

**SQLSTATE**: None

Description: The exception information is out of the defined exception range.

Solution: Rectify the fault based on the captured exception information.

GAUSS-51650: "Unclassified exceptions: %s."

SQLSTATE: None

Description: The exception information is out of the defined exception range.

Solution: Rectify the fault based on the captured exception information.

#### 2.58.8 GAUSS-51700 -- GAUSS-51799

GAUSS-51700: "There must be only one record in the pgxc\_group table."

**SQLSTATE**: None

Description: Only one record exists in the current **pgxc\_group** node group.

Solution: Ensure only one record exists in the current **pgxc\_group** node group

when the SQL statement is executed.

GAUSS-51701: "The current node group is incorrect."

**SQLSTATE**: None

Description: The current node group is incorrect.

Solution: 1. Ensure that the XML configuration file is correctly configured. 2.

Ensure that the current node group is the required node group.

GAUSS-51702: "Failed to obtain node group information."

SQLSTATE: None

Description: Failed to obtain the node group information.

Solution: Ensure that the group name and number of nodes are correct.

GAUSS-51705: "Failed to update PGXC\_NODE."

**SQLSTATE**: None

Description: Failed to update PGXC\_NODE.

Solution: Check whether the database connection is normal.

GAUSS-51706: "Failed to check Cgroup."

SQLSTATE: None

Description: Failed to check the Cgroup.

Solution: Check whether the cluster status is normal.

#### 2.58.9 GAUSS-51800 -- GAUSS-51899

GAUSS-51800: "The environmental variable %s is empty."

SQLSTATE: None

Description: Environment variable is null.

Solution: Ensure that the environment variable is successfully written.

GAUSS-51802: "Failed to obtain the environment variable %s."

SOLSTATE: None

Description: Failed to obtain the environment variable.

Solution: 1. Ensure that the environment variable configuration is complete. 2.

Check that whether the environment variable path is correct.

GAUSS-51805: "The environmental variable [%s]'s value is invalid."

SQLSTATE: None

Description: The environment variable value is invalid.

Solution: 1. Check whether the network connection is normal. 2. Check whether the command of setting the environment variable is correct. 3. Check whether the value of the *\$GAUSS\_ENV* environment variable in the ./bashrc file is correct.

GAUSS-51806: "The cluster has been installed."

Description: The cluster has been installed.

Solution: Check whether the value of the *\$GAUSS\_ENV* environment variable in the .bashrc file is 2.

GAUSS-51807: "\$GAUSSHOME of user is not equal to installation path."

SQLSTATE: None

Description: The GAUSSHOME path is inconsistent with that of the cluster installation path.

Solution: Ensure that you have the path access permission and that the network connection is normal. Ensure that the command used for setting the environment variable is correct and that the value of the \$GAUSSHOME environment variable in the ./bashrc file is the same as the path configured in the XML file.

GAUSS-51808: "The env file contains errmsg: %s."

SQLSTATE: None

Description: The environment variable file package /etc/profile contains error or output flows.

Solution: Check the files mentioned in the error information, run **source** to find the corresponding output and delete the corresponding shell.

# 2.58.10 GAUSS-51900 -- GAUSS-51999

GAUSS-51900: "The current OS is not supported."

SQLSTATE: None

Description: The current OS cannot be used.

Solution: Check and switch to the OS that is supported for further operations.

# 2.59 GAUSS-52000 -- GAUSS-52999

# 2.59.1 GAUSS-52100 -- GAUSS-52199

GAUSS-52102: "The parameter [%s] value is not equal to the expected value."

**SOLSTATE: None** 

Description: The parameter value is equal to the expected value.

Solution: Set the parameter value to the expected value.

GAUSS-52103: Failed to forcibly make the character sets to take effect.

SQLSTATE: None

Description: Failed to force the character set to take effect.

Solution: Reinstall the character set.

#### 2.59.2 GAUSS-52200 -- GAUSS-52299

GAUSS-52200: "Unable to import module: %s."

SQLSTATE: None

Description: Python 3 is recommended for this operation, but Python 2 is used in the system by default. As a result, an error message is displayed when the module is imported, indicating that the library that Python depends on is missing.

Solution: Contact technical support.

GAUSS-52201: "The current python version %s is not supported."

SQLSTATE: None

Description: The default Python version for the OS is not 3.7.X or 3.8.X.

Solution: Use the default Python compiler in the OS.

### 2.59.3 GAUSS-52300 -- GAUSS-52399

GAUSS-52301: "Failed to check OS parameters."

SQLSTATE: None

Description: OS parameters fail to be checked.

Solution: Select a solution based on the error code description.

- Check whether the **uname -r 2>/dev/null** command is available.
- Check whether the grep -Er '\<state\>' /etc/keepalived/keepalived.conf command can be executed.
- Check whether Python and the Multiprocessing module are installed.
- If the error message "Core\_pattern file can not use abrt-hook-ccpp to dump core" is displayed, add the following customized parameters to the /etc/ sysctl.conf file.

vi /etc/sysctl.conf Add: kernel.core\_pattern = /home/core/core- %e- %u- %s- %t- %h sysctl -p

#### 2.59.4 GAUSS-52400 -- GAUSS-52499

GAUSS-52400: "Installation environment does not meet the desired result."

SQLSTATE: None

Description: The installation environment does not meet the requirements.

Solution: Configure the installation environment to ensure it meets the requirements.

GAUSS-52401: "On systemwide basis, the maximum number of %s is not correct. the current %s value is:"

**SQLSTATE:** None

Description: The maximum amount of semaphore in a semaphore set, the maximum number of semaphore sets, or the maximum amount of semaphore is incorrect. The current %s value is:

#### Solution:

 View the semaphore obtained from cat /proc/sys/kernel/sem and check whether SEMMSL, SEMMNI, or SEMMNS meet the requirements. For example: cat /proc/sys/kernel/sem 250 32000 32 128

#### □ NOTE

250 SEMMSL max semaphores per array Maximum number of semaphores in a semaphore set

32000 SEMMNS max semaphores system wide Maximum number of total semaphores 32 SEMOPM max ops per semop call Maximum number of semaphores that can be called in a semaphore set

128 SEMMNI max number of arrays Maximum value of a semaphore set

2. Take the **SEMMNI** parameter as an example. Run the **ipcs -a | wc -l** command:

ipcs -a | wc -l 144

3. 144 is greater than 128. The parameter value is out of range. Run the following command to modify the parameter: echo "500 641280 500 500" > /proc/sys/kernel/sem

GAUSS-52402: "IP [%s] is not matched with hostname [%s]. \n"

SQLSTATE: None

Description: The IP address does not match the host name.

Solution: Check whether the IP address matches the host name. If they are not matched, modify the **/etc/profile** file.

GAUSS-52403 : "Command \"%s\" does not exist or the user has no execute permission on %s."

SQLSTATE: None

Description: The command does not exist or you do not have the execution permission.

Solution: Check whether the command exists. Ensure that you have the execution permission.

#### 2.59.5 GAUSS-52500 -- GAUSS-52599

GAUSS-52501: "Run %s script before executing this script."

SQLSTATE: None

Description: Another script needs to be run before you execute this script.

Solution: Run another script and then this one.

## 2.59.6 GAUSS-52600 -- GAUSS-52699

GAUSS-52600: "Can not obtain any cluster ring."

SQLSTATE: None

Description: No ring is obtained from the cluster.

Solution: Check whether the CN in the XML file is correctly configured.

GAUSS-52601: "Redistribution failed due to user request."

SQLSTATE: None

Description: Redistribution failed due to user requests.

Solution: Check whether users have performed invalid operations during the scale-

in or scale-out process.

GAUSS-52602: "There is no CN in old nodes."

SQLSTATE: None

Description: No CN is available on old nodes.

Solution: Check whether the CN is configured in the XML file and whether the

cluster status is normal.

GAUSS-52603: "There is no CN on the contraction of the remaining nodes."

SQLSTATE: None

Description: No CN exists on the remaining nodes after the scale-in.

Solution: Check whether a normal CN is available on the remaining nodes after

the scale-in.

GAUSS-52605: "Can not contract local node(%s)."

SQLSTATE: None

Description: The local node cannot be scaled in.

Solution: Ensure that the node where the scale-in command is executed has been

configured in the XML.

GAUSS-52606: "Contract too many nodes. It should left three nodes to format a

cluster at least."

SQLSTATE: None

Description: Too many nodes were removed. Retain at least three nodes in the

cluster after scale-in.

Solution: Check whether the number of nodes in the XML file after the scale-in is

smaller than three.

GAUSS-52607: "[%s] does not at the end of instance list."

Description: The node is not at the end of the instance list.

Solution: Check whether the scale-in nodes configured in the XML file are the nodes at the end of the cluster in sequence.

GAUSS-52608: "[%s] contains %s instance."

SQLSTATE: None

Description: The code contains CM Servers/GTMs.

Solution: Check whether the scale-in nodes include CM Servers/GTMs. If they are included, reconfigure corresponding nodes to exclude them, and then run the command again.

GAUSS-52609: " All contracted nodes do not contain DN instance."

SQLSTATE: None

Description: All the scale-in nodes cannot contain the DN instance

Solution: Check whether the scale-in nodes in the XML file contain the DN instance.

GAUSS-52610: "The current node group are node group after contraction."

SQLSTATE: None

Description: The current node group is the group after the scale-in.

Solution: Check whether the scale-in node group is identical with the group after the scale-in.

GAUSS-52611: "There must be only one record in the current node group."

**SQLSTATE:** None

Description: Only one record exists in the current node group.

Solution: Check whether several information records exist in the current node group.

GAUSS-52612: " All dilatation nodes do not contain the DN instance."

SQLSTATE: None

Description: All the scale-out nodes cannot contain DNs.

Solution: Check whether the scale-out nodes in the XML file contain DNs.

GAUSS-52613: "Static configuration is not matched on some nodes. Please handle it first."

SQLSTATE: None

Description: The static configuration file on the node does not match the new XML file.

Solution: Run the **preinstall** script again.

GAUSS-52614: Timeout. The current cluster status is %s."

SQLSTATE: None

Description: The operation timed out.

Solution: Try again.

GAUSS-52615: "Cluster lock unlocked due to timeout."

SQLSTATE: None

Description: Failed to unlock the cluster due to timeout.

Solution: Check whether the cluster status is normal. Check whether the database can write data. View corresponding logs and detailed error information.

, , ,

GAUSS-52616: "Can not find a similar instance for [%s %s]."

SQLSTATE: None

Description: A similar instance [the host name and instance directory] cannot be found.

Solution: Check whether the cluster status is normal and whether the node information in the XML file is correctly configured.

GAUSS-52617: "Invalid check type."

**SQLSTATE:** None

Description: The check type is invalid.

Solution: The check types of the node groups in the scale-out module should be precheck and postcheck. Other check types are incorrect.

GAUSS-52620: " Not all nodes found. The following is what we found: %s."

SQLSTATE: None

Description: All nodes are not found. The nodes that we found are as follows:

Solution: Check whether the cluster status is normal and whether the configured scale-in node in the XML name is correct.

GAUSS-52623 : "Failed to check node group numbers: Node group numbers is [%d]. "

**SQLSTATE:** None

Description: The number of the node groups fails to be checked.

Solution: Ensure that the number of node groups is 1 or 2.

GAUSS-52624 : "Failed to check %s node group members: Invalid group name or nodes. "

Description: Failed to check the members of the %s node group. Invalid group name or node.

Solution: The obtained node group names or the node group members are empty when the node groups are checked during a scale-in. Check whether data in the **pgxc\_group** system catalog is normal.

GAUSS-52626: "The CN connection on the old nodes are abnormal."

SQLSTATE: None

Description: The CN connection on the old node is abnormal.

Solution: Check the number of the CN connections on the old nodes of the scaleout module, and ensure that the current number of connections on each CN cannot exceed 90% of the maximum connections.

GAUSS-52627: "The current cluster is locked."

SQLSTATE: None

Description: The cluster has been locked.

Solution: In the scale-out module, the old node cluster has been locked. Unlock it and continue scaling out the current cluster.

GAUSS-52628: "Static configuration has already been updated on all nodes, expansion has been completed possibly."

**SQLSTATE:** None

Description: The static configuration file has been updated on each node. The scale-in is probably complete.

Solution: Check whether the cluster status is normal after the scale-out. If the cluster includes the scale-out nodes and the cluster status is normal, do not execute any scale-out commands anymore.

GAUSS-52629: "Cluster ring(%s) can not obtain less than three nodes."

**SQLSTATE:** None

Description: The number of cluster rings cannot be less than three.

Solution: Check the XML file configuration in the scale-in scenario to see whether the number of scale-in nodes to be executed is smaller than three.

GAUSS-52630: "Failed to set the read-only mode parameter for all CN and DN instances."

SQLSTATE: None

Description: Failed to set the read-only mode for all CNs and DNs.

Solution: Check to ensure **gs\_guc** exists and that the cluster status is normal. Reset the read-only mode again.

GAUSS-52631: "Invalid value for GUC parameter comm\_max\_datanode: %s."

SQLSTATE: None

Description: The value of **comm\_max\_datanode** of CNs in the cluster is invalid.

Solution: Set comm\_max\_datanode to a value greater than the total number of

DNs in the cluster.

GAUSS-52632: "Cluster breakdown or abnormal operation during expanding

online, lock process for expansion is lost."

SQLSTATE: None

Description: During online expansion, the cluster breaks down or an abnormal operation is performed. As a result, the lock process for the expansion is lost.

Solution: Call the online expansion operation again.

GAUSS-52633: "There is no primary datanode."

SQLSTATE: None

Description: The primary DN is not obtained.

Solution: Contact technical support.

GAUSS-52634: "There is no normal CN and primary DN on local node."

**SQLSTATE**: None

Description: No normal primary CN or DN has been obtained.

Solution: Contact technical support.

#### 2.59.7 GAUSS-52700 -- GAUSS-52799

GAUSS-52704: "Failed to check the %s condition."

SQLSTATE: None

Description: Failed to check the %s condition.

Solution: Ensure that the related process is normal.

GAUSS-52710: "Replacement failed."

SQLSTATE: None

Description: The instance failed to be replaced.

Solution: View the logs to identify the cause and rectify the fault based on the log

information.

#### 2.59.8 GAUSS-52800 -- GAUSS-52899

GAUSS-52800: "Cluster is %s(%s) now."

SQLSTATE: None

Description: The cluster status is **Abnormal** or **Degrade**.

Solution: Check the cluster status based on the log report analysis.

GAUSS-52801: "Only allow to %s one CN. The %s is not matched."

SQLSTATE: None

Description: Only a CN can be added or deleted. The number of CNs, DNs, GTMs,

or CM Servers does not match that configured in the XML file.

Solution: Check whether other instances are added or deleted in the XML file.

GAUSS-52802: "Only allow to add one CN at the end."

SQLSTATE: None

Description: Only a CN can be added at the end.

Solution: Check the specified XML configuration. Only a CN can be added at the

end of the last node in the cluster.

GAUSS-52803: "There is at least one Normal CN after delete CN."

SQLSTATE: None

Description: Retain at least a normal CN after the CNs are deleted.

Solution: Check whether the XML file where CNs to be deleted are located is properly configured. Ensure that at least a normal CN exists in the cluster after all

the CNs are deleted.

GAUSS-52805: "Failed to find another instance as model for instance(%s)."

SQLSTATE: None

Description: No instance template is available.

Solution: Check detailed logs and identify the cause.

GAUSS-52807: "There is no IP changed."

SQLSTATE: None

Description: No IP address needs to be modified.

Solution: Check whether the IP address has been already used in the cluster. if it

has been used, reconfigure the XML file.

GAUSS-52808: "Detected CN %s, but the action is %s."

**SQLSTATE**: None

Description: The CN to be added or deleted does not match that configured in the XML file.

Solution: Modify the operations of adding or deleting CNs in the command, or modify the CN configuration information in the XML file.

GAUSS-52809: "Only allow to add or delete one CN."

SQLSTATE: None

Description: The number of CNs to be added or deleted is greater than 1.

Solution: Only one CN can be added or deleted at a time.

GAUSS-52810: "There is Abnormal coordinator(s) in cluster, please delete it firstly."

SQLSTATE: None

Description: There is an abnormal CN in the cluster. As a result, other CNs cannot

be deleted.

Solution: Delete the abnormal CN, and then delete other CNs.

### 2.59.9 GAUSS-52900 -- GAUSS-52999

GAUSS-52900: "Failed to upgrade strategy: %s."

SQLSTATE: None

Description: Failed to upgrade the policy.

Solution: Check the version information file **version.cfg**.

GAUSS-52902: "Can not support upgrade from %s to %s."

SQLSTATE: None

Description: The version cannot be upgraded.

Solution: Use a supported version or an intermediate version for upgrade.

GAUSS-52904: "Please choose right upgrade strategy."

SQLSTATE: None

Description: Select the right upgrade policy.

Solution: Revoke a policy and select an interface. Use the upgrade interface

properly, or invoke an automatic upgrade interface.

GAUSS-52905: "Failed to obtain old cluster version."

SQLSTATE: None

Description: The current version fails to be obtained.

Solution: View the log and find out detailed error information.

GAUSS-52908: "Failed to set cluster read-only mode."

Description: Failed to set the read-only mode.

Solution: View the guc log. After troubleshooting the error, execute the command

again.

GAUSS-52909: "Invalid mode: %s."

SQLSTATE: None

Description: Invalid mode.

Solution: Find the corresponding log information.

GAUSS-52910: "Failed to check user definition."

SQLSTATE: None

Description: The user-definition fails to be checked.

Solution: Check whether errors exist in the user-defined check script. Identify the

upgrade cause based on the expectation.

GAUSS-52911: Full upgrade failed. Roll back to the original cluster."

SQLSTATE: None

Description: The full upgrade failed.

Solution: Perform the upgrade again.

GAUSS-52912: "Failed to start the new cluster in normal mode. Please manually

handle the problem and start it again."

SQLSTATE: None

Description: The cluster fails to be enabled in normal mode.

Solution: Manually identify the cause. Invoke the **gs\_om -t start** command to

enable the cluster.

GAUSS-52913: "Cannot do rollback."

SQLSTATE: None

Description: Rollback failed.

Solution: Run the query again.

GAUSS-52914: "Failed to clean rollback script."

SQLSTATE: None

Description: Failed to clear the rollback script.

Solution: Check the cluster status. If the upgrade succeeds, manually delete the

remaining files.

GAUSS-52915: "Invalid upgrade step: %s."

**SQLSTATE:** None

Description: Check the cluster status. If the upgrade succeeds, manually delete the remaining files.

Solution: In the **GPHOST** path, confirm whether the backup file that records the upgrade procedure is modified.

GAUSS-52916: "The current environment does not meet upgrade requirements or fails to perform backup operations."

**SQLSTATE**: None

Description: The environment does not meet the upgrade requirements or the backup fails.

Solution: Check the disk size and confirm there are enough space reserved that must be greater than or equal to 200 MB.

GAUSS-52917: "Binary upgrade failed. Roll back to the original cluster."

SQLSTATE: None

Description: The upgrade in binary mode fails and rolls back to the primitive cluster.

Solution: View the upgrade log and identify the fault cause. Initialize the upgrade again.

GAUSS-52918: "Cannot find GTM in current cluster."

SQLSTATE: None

Description: The GTM is not found.

Solution: Invoke the **gs\_om -t status --detail** command to query the cluster status. If the GTM cluster in the cluster is abnormal, reinstall the cluster to restore the cluster.

GAUSS-52919: "Failed to upgrade."

SOLSTATE: None

Description: The upgrade fails.

Solution: View the upgrade log and identify the fault cause. Perform the upgrade again as required.

GAUSS-52920: "Failed to restore GUC parameter after full upgrade."

SQLSTATE: None

Description: The GUC parameter fails to be restored after the full upgrade.

Solution: View the upgrade log and the GUC log. Identify the cause and perform the upgrade again.

GAUSS-52921: "Invalid upgrade type: %s."

SQLSTATE: None

Description: The upgrade type is invalid.

Solution: Use the automatic upgrade interfaces.

GAUSS-52922: "Failed to record step information on local node."

SQLSTATE: None

Description: The upgrade step fails to be recorded.

Solution: Confirm you have the permission on the temporary file directory and the

directory exists.

GAUSS-52923: "Failed to record upgrade status."

SQLSTATE: None

Description: The upgrade status fails to be recorded.

Solution: Confirm you have the permission on the temporary file directory and the

directory exists.

GAUSS-52924: "The information in upgrade status file is wrong."

SQLSTATE: None

Description: The information in the upgrade status file is incorrect.

Solution: Modify the upgrade backup file and restore the record file based on the

upgrade procedure.

GAUSS-52925: "Input upgrade type: %s record upgrade type: %s\nMaybe you

chose the wrong interface."

SQLSTATE: None

Description: An incorrect upgrade interface is used.

Solution: Use the automatic upgrade interface or automatic rollback interface.

GAUSS-52926: "The step of upgrade should be digit."

SQLSTATE: None

Description: The upgrade procedure must be a digit.

Solution: Check whether the upgrade backup file is modified and try to restore it.

GAUSS-52927: "Failed to upgrade application."

**SQLSTATE:** None

Description: The upgrade fails and the new cluster fails to be installed.

Solution: View the local log, identify the cause, and perform the operations again.

GAUSS-52928: "The version number of old cluster is [%s]. It must be a digit and greater than or equal to 1.0."

SQLSTATE: None

Description: The old cluster version number is incorrect, which should be a digit and greater than or equal to 1.0.

Solution: View the current version file in the cluster and confirm whether it is modified.

GAUSS-52929: "Failed to check application version. Output: \n%s."

SQLSTATE: None

Description: The cluster version fails to be checked

Solution: Check the upgrade file and confirm the version information on each

node.

GAUSS-52930: "Failed to check upgrade environment."

SQLSTATE: None

Description: The upgrade environment fails to be checked.

Solution: Check the local log, identify the cause. After troubleshooting it, upgrade

the environment again.

GAUSS-52931: Failed to check tablespace location path.

SQLSTATE: None

Description: Failed to check the local path of the tablespace.

Solution: Delete \n from the tablespace directory.

# 2.60 GAUSS-53000 -- GAUSS-53999

#### 2.60.1 GAUSS-53000 -- GAUSS-53099

GAUSS-53005: Unable to obtain SSD disk on current node.

SQLSTATE: None

Description: Failed to obtain the SSD.

Solution: Ensure SSD is installed.

GAUSS-53006: No DN instance uses data directory %s on %s.

SQLSTATE: None

Description: The DN data directory does not exist.

Solution: Ensure the DN data directory exists.

GAUSS-53007: Failed to switch %s.

SQLSTATE: None

Description: Failed to switch between the primary and standby instances.

Solution: Rectify the fault based on the CM logs.

GAUSS-53008: The current node do not install SSD. Can not check SSD

performance.

SQLSTATE: None

Description: The SSD is not installed on the current node.

Solution: Install and use SSD.

GAUSS-53009: Failed to format cu of directory: %s.

SQLSTATE: None

Description: Failed to format the column-store file.

Solution: Rectify the fault based on the pg\_format\_cu logs.

GAUSS-53010: The function name of %s is not exist in the %s.

SQLSTATE: None

Description: The script does not contain this method.

Solution: Ensure the correct command is used.

GAUSS-53011: Failed to check %s.

SQLSTATE: None

Description: The check failed.

Solution: Rectify the fault based on the check logs.

GAUSS-53012: Failed to insert pmk data to database.

SQLSTATE: None

Description: The check failed.

Solution: Rectify the fault based on the gs\_checkperf logs.

# 2.60.2 GAUSS-53100 -- GAUSS-53199

GAUSS-53100: [%s] is not supported in single cluster.

SQLSTATE: None

Description: The check failed.

Solution: Do not use user-specified ports for standalone deployment.

GAUSS-53101: This interface is not supported in %s cluster.

SQLSTATE: None

Description: The check failed.

Solution: Do not use user-specified ports in the current cluster.

GAUSS-53102: [%s] is not supported in express cluster.

SQLSTATE: None

Cause: The express cluster does not support the **%s** operation.

Solution: Contact technical support.

GAUSS-53103: The single primary multi standby cluster does not support the

product version '%s'.

SQLSTATE: None

Description: The cluster with one primary node and multiple standby nodes does

not support the single product version %s.

Solution: Contact technical support.

GAUSS-53104: [%s] is not supported in single instance cluster.

SQLSTATE: None

Description: The single-instance cluster does not support the **%s** operation.

Solution: Contact technical support.

# 2.60.3 GAUSS-53200 -- GAUSS-53299

GAUSS-53200: "The number of standbys for each DN instance must be the same.

Please set it."

**SQLSTATE**: None

Description: The number of standbys for each DN must be the same.

Solution: Change the XML file and try again.

GAUSS-53201: "The number of DN standbys and the AZ settings are incorrect.

Please set it."

**SQLSTATE:** None

Description: The number of standbys of the DN and the AZ are incorrectly set.

Solution: Change the XML file and try again.

GAUSS-53202: "The AZ information is incorrect. Please set it."

SQLSTATE: None

Description: The AZ information is incorrect.

Solution: Contact technical support.

GAUSS-53203: "The number of ETCD in %s. Please set it. "

SQLSTATE: None

Description: The number of ETCDs is incorrectly set.

Solution: Change the XML file and try again.

GAUSS-53204: "[%s] is not supported in single primary multistandby cluster."

SQLSTATE: None

Description: The cluster with one primary node and multiple standby nodes does

not support the %s operation.

Solution: Contact technical support.

GAUSS-53205: "The priority of %s must be higher than %s. Please set it."

SQLSTATE: None

Description: The priority of %s must be higher than %s.

Solution: Contact technical support.

GAUSS-53206: "The value of %s must be greater than 0 and less than 11. Please

set it."

SQLSTATE:01000

Description: The value of **azPriority** must be greater than **0** and less than **11**.

Solution: Change the user name and try again.

# 2.60.4 GAUSS-53500 -- GAUSS-53599

GAUSS-53500: "Failed to connect to %s."

**SQLSTATE**: None

Description: Failed to connect to the host.

Solution: Check the network connection.

GAUSS-53501: "Undefined action.""Connection timeout."

SQLSTATE: None

Description: The network connection fails or the function execution times out.

Solution: Check the network connection and available storage space.

GAUSS-53502: "Connection timeout.""Failed to parde host IP from %s."

SQLSTATE: None

Description: The operation is invalid.

Solution: Check the parameters in the script.

GAUSS-53503: "Failed to parde host IP from %s."

SQLSTATE: None

Description: Failed to read the IP address list.

Solution: Check the format of the input IP address list or the IP address list file.

GAUSS-53504: "Bad response %s."

SQLSTATE: None

Description: The command output is not as expected.

Solution: Check the script execution environment.

GAUSS-53505: "Installation directory does not exist, please check whether the

installation is OK."

SQLSTATE: None

Description: The GDS installation directory is not found.

Solution: Check whether GDS has been uninstalled or the environment variables of

the user are damaged.

GAUSS-53506: "Failed to check whether a process on this port exists with

exception: %s."

SQLSTATE: None

Description: The GDS process is not found on the specified port.

Solution: Ensure that the port number is correct and the process is not ended.

GAUSS-53507: "OS environments not set, please check install log."

SQLSTATE: None

Description: The GDS installation information is not found in the environment

variables.

Solution: Ensure that GDS has been properly installed.

GAUSS-53508: "Failed to add watch dog for %s."

SQLSTATE: None

Description: Failed to create a crontab.

Solution: Ensure that you have the permission to write to the crontab file.

GAUSS-53509: "Failed to delete watch dog for %s."

SQLSTATE: None

Description: Failed to delete a crontab.

Solution: Ensure that you have the permission to write to the crontab file.

GAUSS-53510: "Failed to save start command for %s."

SQLSTATE: None

Description: Failed to save the GDS startup command to the file.

Solution: Ensure that the disk is not full and you have the permission to read and

write to the file.

GAUSS-53511: "Failed to get start command for %s."

SQLSTATE: None

Description: Failed to obtain the GDS startup command from the file.

Solution: Ensure that the file exists and you have the permission to read the file.

GAUSS-53512: "Retry to dispatch package 3 times, with error: %s."

SQLSTATE: None

Description: Failed to distribute the package to nodes during GDS installation.

Solution: Check the network connection, permission on the specified directory on

each node, and available disk space on each node.

GAUSS-53513: "Failed to load environment parameters."

SOLSTATE: None

Description: Failed to load the environment variables.

Solution: Check the execute permission.

GAUSS-53514: "Unclassified exceptions: %s."

SQLSTATE: None

Description: The exception information is not classified.

Solution: Rectify the fault based on the captured exception information.

GAUSS-53515: "Cannot read check result. Please try again."

SQLSTATE: None

Description: Failed to read the environment variable check result during GDS

installation.

Solution: Ensure that the environment variables are normal and try again.

GAUSS-53516: "Check result shows unqualified items. Installation stop."

SQLSTATE: None

Description: During GDS installation, the environment variable check result shows

that some environment variables are not as expected.

Solution: Run the **gds\_check -t fix** command and check the network connection.

GAUSS-53517: "The user %s does not have the permission to access the directory %s."

SQLSTATE: None

Description: The user does not have the permission to read and write to the directory.

Solution: Check the permission on directory or change the installation directory.

GAUSS-53518: "Dispatch package failed, with error: %s."

SQLSTATE: None

Description: Failed to distribute the package to nodes during GDS installation.

Solution: Check the permission on the specified directory, available disk space, and whether the specified installation directory is empty.

# 2.61 OE000

GAUSS-OE000: "Object no longer exists."

**SQLSTATE: OE000** 

Description: The query statement in execution is canceled, and ddl\_select\_concurrent\_mode is enabled. When the SELECT statement blocks subsequent DDL statements, the DDL statements are executed first and the SELECT statement is interrupted.

#### Solution:

- 1. Run the query statement again.
- Disable the GUC parameter ddl\_select\_concurrent\_mode. When ddl\_select\_concurrent\_mode is disabled, DDL statements are blocked by the SELECT statement. As a result, other DML statements are also blocked and the system is suspended. When this problem occurs, run the query statement again.